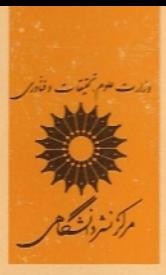

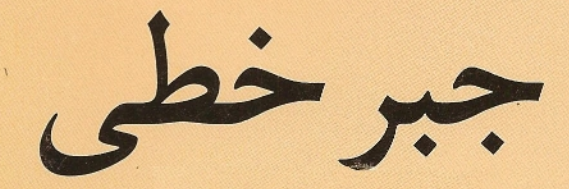

مايكل اونان

ترجمة على اكبر محمدي حسن آبادي

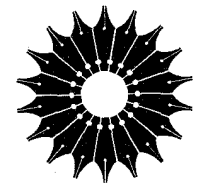

جبر خطی

# مايكل ا<mark>و</mark>نان

# ترجمة علىاكبر محمدى حسنآبادى

مرکز نشر دانشگاهی

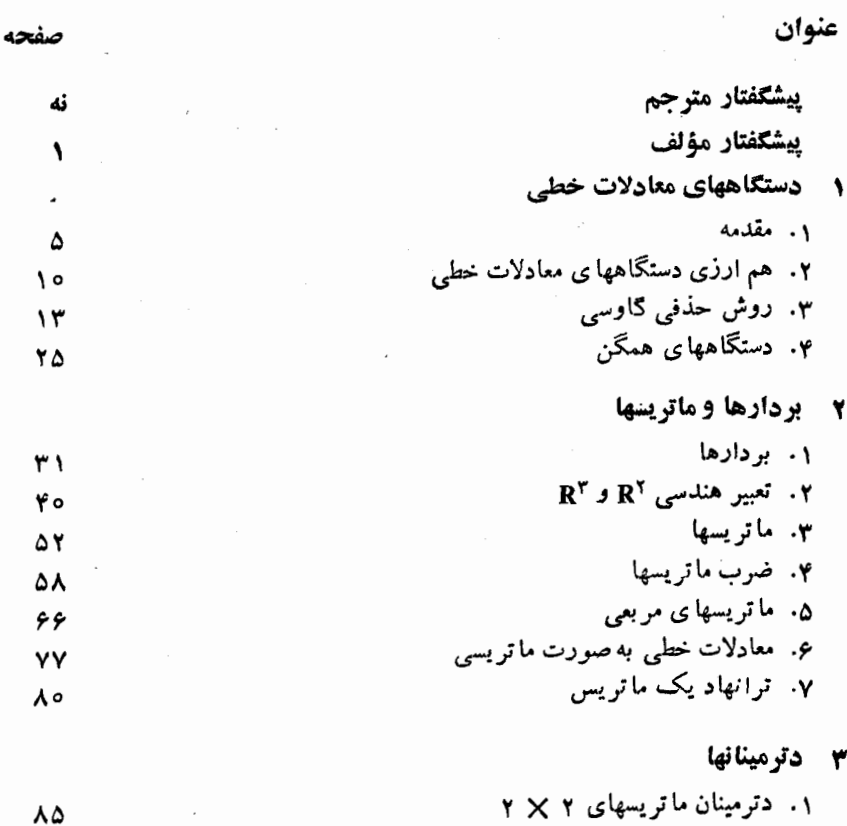

فهرست

۰۲ تعریف و خواص اصلی دترمینانها<br>۳. یک خاصیت ضربی دترمینانها ۸۹  $00$ 

پنج

 $\leq \frac{1}{16}$ 

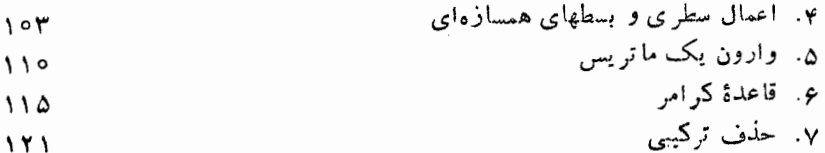

## ۴۔ فضاهای برداری

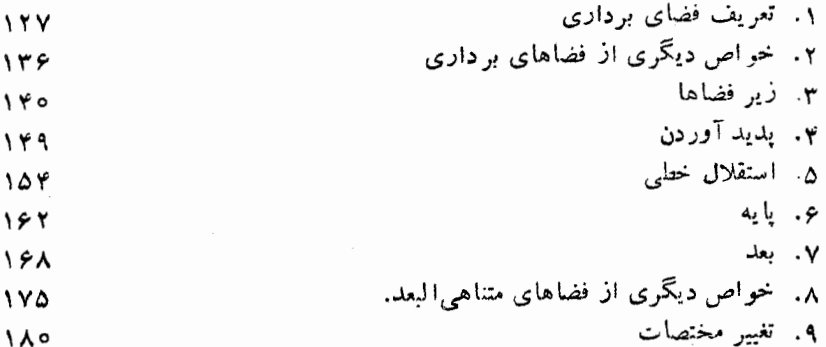

### ھ تبديلات خطي ۰۱ تعریف تبدیلات خطی  $194$ ۲. خواص دیگری از تبدیلات خطی ۲۰۴ ۳. فضای مقادیر ۲۱۳ ۴. فضای بوچ ٢٢٥ ۵. رتبه، و ما تریسهای مقدماتی **YY9** ۶. یکریختبی ٢۴۴ ۷. جبر تبدیلات خطی  $\mathbf{Y} \Delta \mathbf{A}$ ۰۸. نمایش ماتریسی تبدیل خطی ٢۶٨

## ۶ ضربها

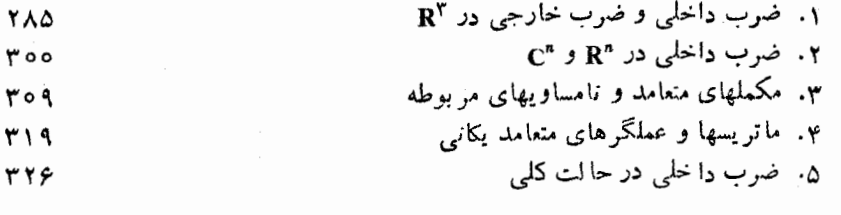

**۷ مقادیر ویژه و صورتهای متعارف** ۱. مقادیر ویژه و بردارهای ویژه

٣٣٣

شش

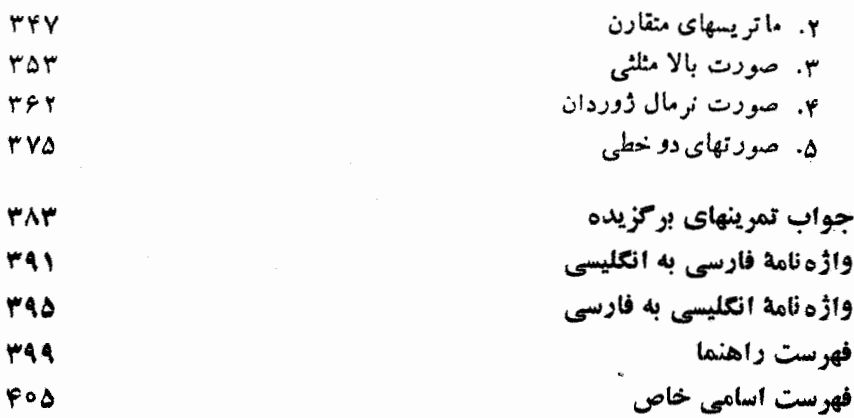

## بسمالله الرحمن الرحيم

ييشكفتار مترجم

ضمن سالها تدریس جبرخطی در دانشگاه اصفهان، همواره سعی می کردهام با ارائهٔ مثالهای کاربردی درزمینههای مختلف، دانشجویان را درفراگیری مطالب یاری دهم.کتاب حاضر،که از روی چاپ دوم جبرخطی نوشتهٔ مایکل اونان ترجمه شده، حاوی مجموعهای ازمثالها و تمرینهای ملموس و متنوع است که هم از لحاظ ریاضی جالب وغنی است وهم نشان٫هندهٔ کار بردها ییازجبرخطی درزمینههایگوناگون علوم ومهندسی است. شیوهٔ ارائهٔ مطالب آن، حرکت ازمفاهیم عینی وساده بهسوی مفاهیم انتزاعی!ست؛ این روش از لحاظ آموزشی دارای این فایده است که دانشجویان آسانتر می توانند به یك دیسد تجریدی از مفاهیم دست یابند. بههمین دلایل بودکه تصمیم به ترجمهٔکتاب حاضرگرفته شد.

در ترجمه، تا حد امکان از واژههای پیشنهادی انجمن ریاضی ایران استفاده شده و واحدها نیز دردستگاه متری آورده شدهاند.

ازخوانندگانکتاب تقاضا میشودکه چنانچه بهمواردی ازاشکال، درروانی جملات یا احیاناً نقل مفاهیم، برخوردکردند، برمترجم منت نهاده واو را از آن موارد آگاه سازند تا انشاءالله درجا پهای بعدی،کتاب از نواقص احتمالی پیراستهگردد.

مترجم، ازهمکاران مرکزنشر دانشگاهی بویژه جنابآقای دکترنصرالله بورجوادی مدیر مرکز، جنابآقای دکترعلی اکبرجعفریان سرپرستگروه تخصصی ریاضی، آمار، و کامپیوتر، بسهخاطرهمکاریهای ب<sub>ی د</sub>ریغشان، جناب آقسای سیامكکاظمی به واسطهٔ ویرایش ارزندهٔ متن ترجمه، ازکلیهکارکنانگروه تخصصی ریاضی،آمار، وکامپیوتر، ازکلیهٔکارکنان واحد تولید مرکز نشر دانشگاهی، و چاپخانهٔ دانشگاه صنعتی شریف، تشکر وسیاسگزاری می نما ید.

علی اکبر محمدی حسن آبادی گروه ریاضی دانشگاه اصفهان

## پيشكفتار مؤلف

 $\label{eq:2.1} \mathcal{F}_{\rm eff} = \frac{1}{2} \sum_{\alpha=1}^{\infty} \frac{1}{\alpha} \sum_{\alpha=1}^{\infty} \frac{1}{\alpha} \sum_{\alpha=1}^{\infty} \frac{1}{\alpha} \sum_{\alpha=1}^{\infty} \frac{1}{\alpha} \sum_{\alpha=1}^{\infty} \frac{1}{\alpha} \sum_{\alpha=1}^{\infty} \frac{1}{\alpha} \sum_{\alpha=1}^{\infty} \frac{1}{\alpha} \sum_{\alpha=1}^{\infty} \frac{1}{\alpha} \sum_{\alpha=1}^{\infty} \frac{1}{\alpha} \sum_{\$ 

از زمان انتشار چاپ اول این کتاب، بسیاری از استادان و دانشجویانی کسه آن را مطالعه کرد.اند، ابراز علاقه نمودهاند که تعداد بیشتری(ز مثالهایی راکه جنبهٔ کاربردی دارند، در کتاب بگنجا نیم: این چاپ شامل بسیاری از اینن گسونه مثالهاست که از رشتههای متعددی چون فیز یک، شیمی، زیستشناسی، وعلوم رفتاری برگز یده شده!ند. بهطورکلی، مثالها کاملاً سادهاند و از آوردن مثالهایی که نیاز به توضیح ظولانی دارند، اجتناب شده است.

سایس تجدیدنظرهایی که در متن به عملآمده، از سه نوع:اند. اول اینکه بسیاری از موضوعات، بویژه هم ارزی دستگاههای خطی واعمال سطری وستونی دترمینانها، به صورت سادهتری ممورد بحث قرار گرفته ند. دوم اینکسه مطالبی کسه مورد علاقهٔ عموم خوانندگان نبودهاند، ازقبیل چند مثال پیچیده و پارهای مطالب غیرضروری دربارهٔ رتبه، حذف شدهاند. سوم اینکه بحث مربوط بسه مقادیر وینژه و صورتهای متعارف، تفصیل بیشتری یافته است و تمرینهای جدیدی که بسیاری از آنها ماهیت کاربردی دارند، اضافه شدهاند.

با این همه، خصلت اساسی کتاب تغییر نکرده است؛ هستهٔ اصلی آن بـرای یک درس نیمساله در سطح سال دوم دانشگاه در نظرگرفته شده است . با افزودن بعضی مطالب جدید، می توان آن را درسطح سال سوم نیز تدریس کرد.

برای اینکه موضوعات کتاب تجریدی نباشند، به آنها جوهر هندسی بخشیدهایم. هر یک از مفاهیم و مثالها به طورعینی با تبجسم مناسب خور در فضای دو (و سه) بعدی مربوط شده است. معرفی مفاهیم جذید، بسا مثالهای عددی مشروحی همراه است. کلیهٔ مسائل عینی در موردِ مفاهیمی که در پنج فصل اولآمدهاند، با روشهایی شبیه بسه روش حذفی گاوسی، قا بل حل!ند. هر جا ممکن بوده، با ارائـهٔ مدل، پـدیدههای جبرخطی را عینیت بخشیدها یم. به این جهت، مثلاً ، ضرب و تــوان ماتریسها، وماتریسهای جابجایی ناپذیر، در جبرماتریسها مورد بحث قرار گرفته!ند. هرمفهوم جبری، از نظر تجربی تشریح شده است. به این دلایل، مطالب کتاب باید برای تمام دانشجویان، صرفنظرازرشتهٔ تخصصی آنها، قابل استفاده باشد.

طرح کلی کتاب، حرکت از مفاهیم عینی به سوی مفاهیم مجرد است. مطالب کتاب به طورطبیعی به دوقسمت تقسیم شدهاند. درقسمت نخست، به معادلات خطی، بردارهای ستونمی، ماتریسها، ودترمینا نها پرداخته!یم؛ در قسمت دوم، فضاهای برداری، تبدیلات خطی، و ضرب داخلی بررسی شدهاند. به این ترتیب، خواننده می تواند تدریجاً از روشهای مجاسباتی به

سمت مفاهیم پیچیدهتر برود بدونآنکه در اعماق تجرید ریاضی سقوط کند (یا به ارتفاعاتَ آن صعود کند، بسته به نظرگاه خو اننده). اینترتیب مباحث، فایدهٔ دیگرینیز دارد وآن این است که وقتی فضاهای برداری، تبدیلات خطی و سا پر اشیاء مجرد معرفی میشوند، مسائل مربوط بهآنها از قبل فراهم شده است. هر جا میسر بوده، تعبیر هندسی طبیعی مفاهیم، ارائه شده است ؛ مثلاً بردارها بـه عنوان پاره خطهای جهتدار، دترمینا نها بــه عنـوان سطحها و حجمها، تبدیلات خطی به عنوان دورانها، تقارنها و تصویرها، و غیره، تعبیر شدهاند.

در فصل ۱۰ دستگاههای معادلات مورد بحث قرار میگیرند و بویژه بر روش حذفی گاوسی برای حلآنها تأکید میشود.

فصل ۲، با مطالعهٔ بردارها در فضای سه بعدی حقیقی آغاز مسی شود. پس از تعریف هسندسی جمع ، و ضــرب اسکالر، اعمال معمو لــی روی مؤلفهها را استنتاج میکنــیم کــه متناظر ند با اعمال روی بر دارها. خطها وسا بر اشیاء هندسی در این رابطه مورد مطالعه قرار میگیرند. فضاهای با بعد بسزرگتر، بسه عنوان فضاهای بردارهای ستونی معرفی میشوند. سپس ماتریسها، و اعمال جمع و ضرب رویآنها، تعریف میشوند. مفهوم وارون ماتریسو سودمندیآن در حل دستگاههای معادلات خطی، مورد تأکید خاص قرار میگیرند.

در فصل ۳، به دترمینانها میپردازیم و این بحث را با بررسی حالت ۲ × ۲ آغاز میکنیم این کار عمدتاً برای آشنا ساختن دانشجویان با اعمال سطری و ستونمی، و با توجه به این امرصورت میگیرد که احتمالاً دانشجویان، دترمینان را ازقبل میشناسند. برای حالتی که با بعدهای بزرگتر سروکار داریم، یک تعریف استقرابی بسا استفاده از بسط همسازهای ارائه میشود. بیشتر تأکید بر خواص دترمینان (اعمال سطری و ستونی) است تا بر تعریف رسمی آن. خاصیت ضربیدترمینا نها ثابت میشود و سودمندی آنها دریافتن وارون ما تریسهاو حل دستگاههای معادلات خطی، خاطرنشان مــیگردد. بعلاوه، تکنیک عملی تر وارون کردن ما تریسها از طریق حذف ترکیبی، به دانشجویان عرضه میشود.

در فصل ۴، فضاهای بـرداری مجرد معرفی مــیشوند. چون ممکن است این، اولین برخورد دانشجو با اشیاء مجرد ریاضی باشد، رهیافتی آهسته و تدریجی اختیار شده است. بخشها ی جداگا نهای به هر یک از مفاهیم پدید آوردن ، استقلال خطی، زیر فضاها و پایه اختصاص یافته است. درهر مورد، تعبیر مفهوم مربسوطه در فضای دو (وسه) بعدی میآید و سپس قضا یای اصلی در بارهٔ بعد و پا یه به دست می آیند.

در فصل پنجم، تبدیلات خطی تعریف و تشریح میشوند. در این فصل نیز مانند فصل ۴، حرکت ما کند است؛ بخش کاملی به فضای مقادیر تبدیل خطی اختصاص یا فته است ودر بخشهای دیگر، فضای بوچ مورد بررسی قرار میگیرد. سپس تکنیک محاسبهٔ رتبهٔ مساتریس با استفاده از اعمال سطری و ستونیرا شرح میدهیم. (چون این بخش بسرای مطالب بعدی ضروری نیست، می توانآن را حذف کرد.) پس ازآن مفاهیم وارون ویکــویختی را مطالعه میکنیم. نمایش ماتریسی تبدیل خطی نیز، که بسه انتخاب پایه بستگی دارد، در این فصل شرح داده میشود. قضایای معمولی راجع به ارتباط رتبه و پوچی تبدیلات خطی بـه دست میآیند و همین طور قضایای راجع بـه یکریختی و بعد.

در فصل ۶، ابتـدا ضرب نقطهای و بسرداری در فضای سه بعسدی مطالعه می شود تا زمینهای برای بررسی ضربهای داخلی درحالت کلی به دست آید. تعریف هندسی وتعریف جبری این کمیتها ارائه میشود. بخشهای بعدی، تعریف ضربهای داخلی در Rª و Cª را در-بر دارند و تعامد، مکملهای متعامد، پایهٔ متعامد یکسه و غیر ه را مسورد بحث قر ار مسی دهند. نتایجی ازقبیل،نامساوی کوشی ــ شوارتس، نامساوی بسل وروش متعامد سازی گرام اشمیت به دست مے ، آیند.

درفصلآخر، مقادیرویژه تعریف، وخواص اصلی آنها بیان می شوند. همچنین خاصیت قطَری شدنسی ما تـریسهای متقارن را نشان می،هیم. سپس صورت نـــرمال ژوردان بـه دست می آید وبالاخره، با صورتهای دو خطی باختصار آشنا می شوید.

هر بخش، شامل تمرینات بسیار است ؛ بــرخی از ایـــن تمرینها برای آن است که دانشجو بتواند در عملیات محاسباتی معمولی مهارت یابد، و برخی دیگر ادراک او را از نظریه میآزمایند و او را به اثبات نتایج عمیقتر فرا میخوانند.

پاسخ تمرینهای برگزیده را در پایان کتاب میتوان یافت.

مایکل اونان\

## دستگاههای معادلات خطی

۱ مقدمه

ضمن حل مسائل در ریاضیات ویا کاربردهایآن درعلوم فیزیکی، زیستی، یا اجتماعی، غالباً به رستگاههای معادلات خطی برمی خوریم. از لحاظ تاریخی، جبرخطی در اثر تلاش برای ارائهٔ روشهایی جهت حل این دستگاهها ایجاد شده است. لذا، مقتضی است که این کتاب را با بررسی دستگاههای معادلات خطی آغاز کنیم.

به عنوان اولین مثال، مسئلهٔ یافتن کلیهٔ اعداد حقیقی  $x$  و  $y$ ای را که در دومعادلهٔ

 $x + y = y$  $\gamma x - y = \Delta$ 

صدق می کنند در نظر میگیر یم.

این مسئله تعبیری هندسی دارد. هر معادله، خطی را در صفحهٔ دکارتی تعریف میکند. از آ نجاکه خواست مسئله یافتن نقطهای است که درهر دومعادله صدق کند، باید نقطهای را تعیین کنیم کسه در آن، دوخط یکدیگر را قطع میکنند. این دوخط نه موازیاند و نه منطبق برهم. پسْ نقطة تقاطـع يكتاست. (ر .ك . شكل' ١.١). براى تعيين مختصات نقطة تقاطـع، به روش آشنای حذفی متوسل میشویم. از دستگاه معادلات اولیه شروع میکنیم.

 $x + y = y$  $\mathbf{x} - \mathbf{y} = \mathbf{y}$ معادلة اول را به معادلة دوم مي افزاييم.  $\perp$  $x + y = f$  $rx = 1$ 

١. مخفف «رجوع كنيد به شكل؟

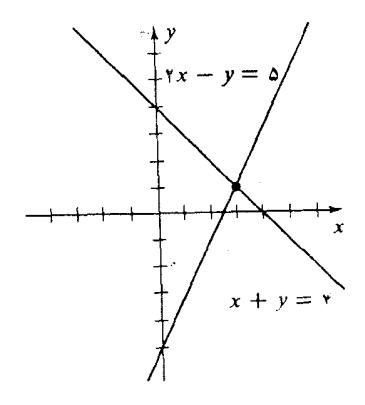

شکل ۱۰۱

معادلهٔ دوم را در ۱/۳ ضرب میکنیم.  $x + y = y$  $= r$ x معادلة دوم را ازمعادلة اول كم مىكنيم. Ţ  $y = 1$  $=$  ۳  $\boldsymbol{x}$ به این ترتیب، می بینیم که نقطهٔ (۱ ,۳) تنها جواب دستگاه مسعادلات جدید است. ازسوی دیگر، چون هرمرحله از رشته اعمال فوق برگشنپذیر است، مشاهده میکنیم که (۱ ۳٫) در واقع یک جواب برای دستگاه معادلات اولیه می باشد. دراین مثال، دیدبمکه دستگاه معادلاتخطی جوابی یکتا دارد. لکن، دستگاههایی ازمعادلات هستند که هیچ جوابی ندارند و دستگاههایی از معادلات وجود دارند که دارای بینهایت جواب میباشند. به عنوان مثالی از نو ع اول، دستگاه  $rx + ry = r$  $rx + fy = 1$ را داريم. برای ملاحظهٔ این مطلب، فرض میکنیم جوابی برایدستگاه فوق وجود داشته باشد. معادلهٔ اول را در ۳ و معادلهٔ دوم را در ۲ ضرب میکنیم. خواهیم داشت

$$
gx + 1ry = 9
$$

$$
fx + 1ry = 9
$$

که به معنی ۲ = ۹ می باشد. وبوضوح نامعقول است. لسذا، دراین حالت بسرای دستگـاه معادلات مفروض هیچ جوابی وجود ندارد. از نظرهندسی، خطوط تعیین شده به وسیلهٔ معادلات فوق، خطوط موازی متما یزی هستند (ر .ک. شکل ۲.۱) ، و تلاش برای یافتن نقطهٔ تقاطع بيهوده است.

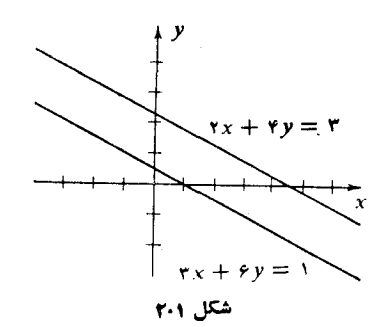

به عنوان مثالی ازیک دستگاه با بینهایت جواب، دستگاه معادلات  $x + y = r$  $rx + fy = 1$ 

را داریم.

دراین حالت، معادلات ازنظر ظاهری با یکدیگر متفاوت!ند، ولی، درحقیقت، هر دو نمایشگر یک خط هستند. در واقع معادلهٔ دوم مضربی از معادلیهٔ اول می باشد. واضح است که تمامی خط، مجموعهٔ جوابهایّ دستگاه خواهد بود.

مسائل بسیاری، هم عملی و هم سرگرم کننده، وجود دارند که جواب آنها را می توان با حل دستگاهی ازمعادلات خطی؛.دست آورد. یکی از آنها را که جوابی یکتا دارد عرضه ميكنيم.

هثال ۱ مردی دارای یک پسر و یک دختر است. سن مرد چهار برابر سن پسر است و پسر چهارسال از دختر بزرگتر میباشد. سه سال دیگر سن مرد پنج برابر سن دخترمیشود. سن مرد، پسر، و دختر را بیابید.

فرض میکنیم سن مرد m، سن پسر s، وسن دختر d باشد. چون سن مرد چهار برابر سن پسر است، ی $s=0$ . چون پسر چهار سال از دختر بزرگتر است،  $d+\mathfrak{e}=s$ . سه  $m+\mathfrak{r}=\mathfrak{d}(d+\mathfrak{r})$  سال دیگر سن مرد ۳ $m+n$  و سن دختر ۳ $d+1$  خواهد بود. لذا،  $\mathfrak{d}(\mathfrak{t}+\mathfrak{r})$ . پس از مرتب کردن، دستگاه معادلات

$$
m - \mathfrak{f}s = 0
$$
  

$$
s - d = \mathfrak{f}
$$
  

$$
m - \Delta d = 11
$$

٨ جبرخطي

را به دست می آوریم. معادلهٔ اول را ازمعادلهٔ سوم کم میکنیم.  $\Gamma$  $\mathfrak{e}_s$  $\boldsymbol{m}$  $=$  $s - d = \gamma$  $\forall s - \Delta d = 11$ معادلهٔ دوم را در ۴ ـــ ضرب کرده، حاصل را به معادلهٔ سوم می!فزاییم.  $\perp$  $\mathbf{y}$  $\boldsymbol{m}$  $=$  $d =$  $\mathbf{v}$  $s$  $d=-\mathcal{V}$ معادلهٔ سوم را از دومی کم میکنیم.  $\downarrow$  $\gamma$ s  $=$  $\bullet$ m  $\boldsymbol{s}$  $=$  $\lambda$  $\overline{\phantom{0}}$  $d = -\mathfrak{e}$ معادلهٔ دوم را در ۴ ضرب کرده، حاصل را به معادلهٔ اول می|فزاییم. درنتیجه: ↓ m  $=$   $rr$  $=$   $\lambda$  $\boldsymbol{s}$  $- d = -4$  $d = Y \circ s = \lambda$   $m = YY$  !

مثال بعدی جگونگم پیدایش یک دستگاه معادلات خطی دریک مسئلهٔ فیزیکمی ساده را نشان می دهد.

**مثال ۲** سه گوی فلزی و یک خطکش داده شدهاند. میخواهیم جـرم گوی ۱ و جـرم گوی ۲ را بیابیم درحالی که می دانیم جرم گوی ۳ دو کیلوگرم است. مرکز مترچوبی روی یک نقطهٔ اتکا قرار گرفته است و گویها به وسیلهٔ نخ (کــه از وزنش صرف نظر میکنیم) از آن آویز آن شده!ند. بـرای اینکه خطکش در حالت تعادل باشد، گویها را در دو وضعیت مي توان قرار داد.

در اولین وضعیت پسایسدار، گوی ۱ در ۴۰ سانتیمتری سمت جیه، گوی ۲ در ۱۵ سانتیمتری سمت چپ، و گوی ۳ در ۵۵ سانتیمتری سمت راست نقطهٔ اتکا قسرار میگیرند. در وضعیت دوم، گوی ۱ در ۵۵ سانتیمتری سمت راست، گـوی ۲ در ۲۵ سانتیمتری سمت چپ، وگوی ۳ در ۲۵سانتیمتری سمت(است نقطهٔ اتکا واقع میشوند. (ر.ک. شکل ۳.۱). جرم گوی ۱ و گوی ۲ را بیابید.

فرض میکنیم x و y، بترتیب اجرام گویهای ۱ و ۲ باشند. یک اصل بنیادی فیزیک میگوید که وقتی دستگاه درحال تعادل باشد، مجموع گشتاورها درسمت چپ نقطهٔ اتکا باید

با مجموع گشتاورها در سمت راست آن برا بر باشد. گشتاور، مساوی حاصلضرب جرم جسم در فاصلهاش تا نقطهٔ اتکا تعریف میشود. در اولین وضعیت تعادل، گشتاور گویهای ۱، ۲، و ۳ بترتیب عبارت است از ۴۰٫۲، ۴۵٫۷، و ۵۰ × ۲. لـذا ۱۰۰ = ۱۵٫۷ + ۴۰٫۲. در حالت دوم، گشتاورگویهای ۲، ۳، و ۱ بترتیب ۷۵٬۲ X (۲، و ۵۵٪ خواهد بود. پس ه ۵ + ۵ = ۲۵ $y = 2$ ۰۲ درنتیجه دستگاه $y = 0$ 

$$
\begin{aligned}\n\mathbf{y} \circ x + 1 \mathbf{y} &= 1 \circ \circ \\
\mathbf{y} \circ x + 1 \mathbf{y} &= 0 \\
\mathbf{y} \circ x + 1 \mathbf{y} &= 0\n\end{aligned}
$$

را به دست میآوریم.

چنانچه این دستگاه را مانند دستگاههای قبلی حـل کنیم، در می،یابیم کـــه ۱ $x = x \in$  و  $\cdot y = \mathfrak{e}$ 

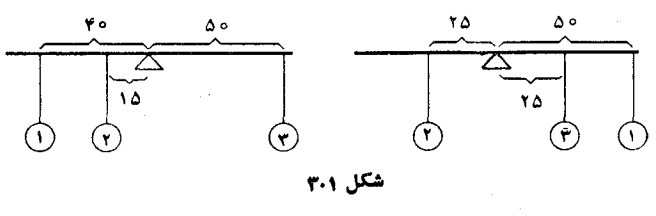

## تمرينات

۰۱ دستگاههای معادلات خطی دومجهولی زیر را در نظر بگیرید. برای هرزوج از معادلات معین کنید که آیا جواب وجود دارد و، اگر وجود دارد، این جواب چیست، و آن را به طور هندسی تعبیر کنید.

 $\mathbf{x} - \mathbf{y} = \mathbf{y}$ (උ)  $\mathbf{y} \times \mathbf{y} = \mathbf{y}$  (الف)  $x + y = r (\cdot)$  $\lambda x - \epsilon y = \tau \tau$  $rx + ry = \lambda$  $x - \mathbf{y} = \mathbf{y}$  $\mathbf{y} \cdot \mathbf{x} - \mathbf{y} = \mathbf{y} \quad (3)$  $x + y = r$  (\*)  $x - y = \lambda$  $(\cdot)$  $rx - 9y = 9$  $rx + ry = r$  $rx + \lambda y = 9$ ۲. دستگاه معادلات

 $ax + by = \circ$   $cx + dy = \circ$ را که درآن c، b، a، و d اعداد حقیقیاند درنظر بگیرید. (الف) نشان دهید که دستگاه دارای حداقل یک جو اب است. ب ) اگر ہ $c \neq ad-b$ ، نشان دہید که رستگاه فقط یکب جواب دارد. جواب  $($ ب خود را به طور هندسی تعبیر کنید.

ه ۱ جبرخطی

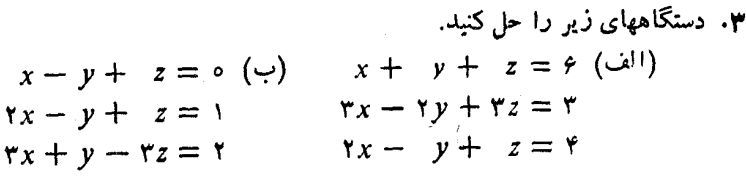

۴. درمجتمعی ازجانداران، یک صد جانور ازنوع معینی وجود دارند. پنج سال بعد تعداد آنها به ۲۴۰ می $\omega$ سد. درطی!ین پنجسال، عدهٔ نرها روبرابر و عدهٔ مادهها سهبرابر میشود. در ابتدا چند نر وچند ماده در مجتمع بوده است؟

۰۵ کارخانهای دارای دوماشین  $M$  و  $N$  است.  $M$  روزانسه ۱۵ ساعت و  $N$  روزانسه ۱۰ ساعت می تواند کار کند. کارخانه دومحصول تولید میکند، A و B. برای ساختن یک وواحد از 4، لازم است از هریک از  $M$  و  $N$  به مدت یک ساعت استفاده شود. برای تولید یک  $A$  واحد از  $B$ ، ماشین  $M$  نیم ساعت و ماشین  $N$  ربیع ساعت باید کار کنند. چند واحد از و  $B$  بسایسد در روز تولید شود تا مطمئن باشیم که  $M$  و  $N$  درتمام مدتی که قابل استفاده بودهاند کار میکردهاند.

۰۶ عمومـی تـــریــن جـــواب معـادلـــهٔ دیفرانسیل ۵  $y = -y' + y''$ ، تابعی است بــه شکل  $y'(0) = x e^x + B e^{-x}$  جوابی را بیابید که برای آن، ۱ $y(0) = y'(0) = A e^x + B e^{-x}$ 

## ۲۔ همارزی دستگاههای معادلات خطی

دربخش قبلی، بسرای حل چند دستگاه معادلات خطی، روش حذفی را به کار بردیم. اکنون میخواهیم ازاین مثالها استفاده کسرده چند اصل و روش کلی بسرای بنررسی دستگاههای معادلات خطي عرضه كنيم.

 $a_1x_1 + a_1x_2 + \cdots + a_nx_n = b$  منظور از معادله خطی معادلهای بهصورت است که در آن <sub>، a,</sub> ، . . . ،  $a_x$  و b مقادیر ثا بت!ند و ،  $x_x$  ، . . ، ، ، ، ، ، ، ، ، ، هستند که با ید معین شوند.  $\chi_i$ ها را ه**جهولهای مع**ادله می $i$ مند. در این معادله  $a_i$ ضریب  $\chi_i$  نامیده میشود. جواب این مادله به صورت n تـایی  $(c_1, c_2, \ldots, c_n)$  از اعــداد حقیقی است  $rx_1 - x_7 + rx_7 - \Delta x_8 = 18$  بەطورى $a_nc_1 + a_rc_2 + \cdots + a_nc_n = b_1$ . براى مثال، ١٢ یک معادلهٔ خطی!ست. دراین معادله مجهولها ۷٫٫ ، $\chi_{\rm v}$ ، ۷٫ و ۳٫ هستند. ضریب  $x_{\rm v}$  عدد ۳ و ضریب پر عدد ۱ – است و همین طور السی آخر. (۰٫ و۰٫ و۰٫ (۴٫ و۰٫ ۲٫ و۰) جوابهایی ازاین معادلهاند.

دستگاه معادلات خطی، گردآوردهای است ازچند معادلهٔ خطی. برای مثال،

$$
\begin{aligned}\n\mathbf{f}x_1 + \Delta x_1 - \mathbf{f}x_r &= \mathbf{1} \\
x_1 + \mathbf{f}x_1 + \mathbf{f}x_r &= \mathbf{0} \\
-x_1 + \mathbf{f}x_1 - \mathbf{f}x_r &= \mathbf{f} \\
\end{aligned}
$$

منظوراز جواب یک دستگاه معادلات خطی n مجهولی، یک n تا بی ازاعداد است

که در هریک ازممارلات دستگاه صدق کند. مثلا' (۲, ۲, ۲) یک جواب دستگاه

\n
$$
x_1 + x_7 - x_7 + 7x_7 = 10
$$
\n
$$
-x_1 - x_7 + 7x_7 + x_7 = 0
$$
\n
$$
-x_1 + x_7 + x_7 = 0
$$
\n
$$
10x_1 + 7x_7 + x_7 = 79
$$

فسرض میکنیم دو دستگاه معادلات خطی n مجهولی داده شده باشند، گوییم این دو دستگاه همارزند اگر هر n تایی از اعــداد کـه جواب یکی ازاین دستگاههاست، جواب دستگاه دیگر نیزباشد. بهءبارت دیگر دو دستگاه هم۱رزند اگردارای جوابهای یکسانباشند. بنابراین تعریف، دستگاههای

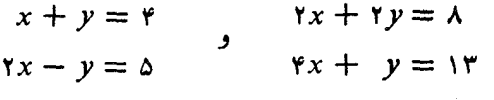

هم ارزند، زیرا در هر دومورد، جواب دستگاه (۱ ۳٫ ) است.

واضح است که عوضکردن ترتیب.مادلات دریک دستگاه، تغییری درجوابها نمی دهد و بنابراین، یک دستگاه معادلات همارز بـا دستگاه اولی ایجاد میکند. علاوه بـــراین، دو اصل سادهٔ دیگر برای تبدیل یک دستگاه معادلات به دستگاه دیگری که هم ارز با آن باشد، وجود دارد.

اثبات گیریم  $a_nx_n = a_n$  +  $a_nx_\gamma + a_\gamma$  معادله $a_1$  ازدستگاه اول باشد که در  $a_1x_1 + a_2x_2 + \cdots + a_n$ یک عدد غیرصفر c ضرب میشود. این معادله در دستگاه دوم عبارت است از:

 $(g_1, g_2, \ldots, g_n)$   $\Box$   $ca_1x_1 + ca_2x_2 + \cdots + ca_nx_n = cb$ یک جواب دستگاه اول باشد، داریم:  $a_{\rm v}g_{\rm v}+\cdots+a_{\rm s}g_{\rm r}+a_{\rm v}$ . بنا براین، جــون بقيـهٔ معـادلات دو دستىگـــاه $\langle ca_\chi \rangle_{g_\chi} + (ca_\chi)_{g_\chi} + \cdots + (ca_\kappa)_{g_\kappa} = cb$ یکسان!ند، (8<sub>۴۱</sub> , 9<sub>۲۶</sub> , 8<sub>۲۶</sub>) یک جواب دستگاه دوم نیز هست. از طرف دیگر، فرض میکنیم (h, و, h, , , , , h,) یک جواب دستگاه دوم باشد. در این صورت،

 $ca_1h_1 + ca_2h_2 + \cdots + ca_nh_n = cb$ 

 $a_{\lambda}h_{\lambda}+a_{\gamma}h_{\gamma}+\cdots+a_{n}h_{n}=b$  اگر این معادل ه را در  $c^{-\lambda}$  ضرب کنیم، داریم  $c$ باز، همهٔ معادلات دیگر در دو دستگاه یکسان ند. بنا براین ( $h_{\gamma},\,h_{\gamma},\, \cdots, h_{n}$  یک جواب دستگاه اول نیز هست.

۱۲ جبرخطی

برای مثال. طبق این اصل، می بینیم که دستگاههای  $x + \Delta y - \gamma z = 0$  $x + \Delta y - \gamma z = 0$ و  $rx + ry + z = r$  $6x + 9y + 7z = 9$ هم ارزند. همین طور، با دوبار استفاده از (۱)، نتیجه میشود که  $\gamma x + \epsilon y = \lambda$  $x + \mathbf{r}y = \mathbf{r}$ ر  $-x + y = r$  $x - y = -y$ هم ارز ند.

بنا بر اصل دوم، دستگاه معادلات

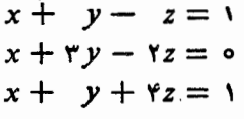

ىا دستگاه معادلات

 $x + y - z = 1$  $rx + ry - rz = V$  $x + y + rz = 1$ 

هم ارز است؛ زیسرا معادلهٔ دوم در دستگاه دوم، از افسزودن معادلهٔ اول به معادلسهٔ دوم در دستگاه اول حاصل شده است و بقیهٔ معارلات دو دستگاه یکسان نند.

اثبات گیریم  $a_nx_n = a_nx_n + a_nx_n + a_nx_n + a_nx_n$  معادلهای از دستگاه اول $i$ شد. فرض کنیم  $c_1x_1 + c_2x_2 + c_3$  کر معادله از دستگاه اول باشد کــــه به معادلهٔ افـزوده مـیشود. بــه ایــن تــرتیب، بــه جای  $a_1x_1 + a_2x_2 + \cdots + a_nx_n = b$  $a_1x_1 + a_2x_2 + \cdots + a_nx_n = b$ معادلهٔ  $a_1x_2 + a_2x_3 + \cdots + a_nx_n = b$  از دستگاه اول، معادلهٔ

 $(a_1 + c_1)x_1 + (a_1 + c_1)x_2 + \cdots + (a_n + c_n)x_n = b + d$ قرار مرکبرد و بقیهٔ معادلات بدون تغییر میمانند تا دستگاه دوم به دست آید. حسال فىرض . میکنیم ( $g_1,\dots,g_n$ ) یک جواب دستگاه اول باشد. پس، داریم

$$
a_1g_1 + a_1g_2 + \cdots + a_ng_n = b
$$
  

$$
c_1g_1 + c_2g_2 + \cdots + c_ng_n = d
$$

 $(a_1 + c_1) g_1 + (a_1 + c_1) g_2 + \cdots + (a_n + c_n) g_n = b + d$  بناب راین،  $b + d$ چـــون همهٔ معـادلات دیگر دستگـــاه اول و دستگــاه دوم یکسان1نــد، نتیجـه مــیشود کـــه یک جواب دستگاه دوم نیز هست.  $(g_{\scriptscriptstyle \lambda}, \, g_{\scriptscriptstyle \lambda}, \, \ldots, \, g_n)$ حال، فرض میکنیم  $h_{\rm x},\,h_{\rm y},\,h_{\rm y},\,h_{\rm y},\,\ldots,\,h_{\rm w}$  یک جواب دستگاهدوم باشد. در این صورت،

$$
(a_1 + c_1)h_1 + (a_1 + c_1)h_1 + \cdots + (a_n + c_n)h_n = b + d
$$
  

$$
c_1h_1 + c_2h_1 + \cdots + c_nh_n = d
$$

 $a_1h_1 + a_2h_2 + \cdots + a_nh_n = b$  بنا بو این،  $a_1h_1 + a_2h_2 + \cdots + a_nh_n = b$  بنا بو این یکسان اند ولذا  $\left(h_{\chi},\,h_{\chi},\, \ldots,\, h_{n}\right)$  یک جو اب دستگاه اول نیز می باشد.  $\bullet$ 

با استفادهٔ مکرر از دو اصل فوق، می توان دستگاههای ساده تسری از معادلات را به دست آورد.

$$
a_{11}x_1 + a_{11}x_1 + a_{11}x_1 = b_1 \qquad c_{11}x_1 + c_{11}x_1 + c_{11}x_1 = 0
$$
  
\n
$$
a_{11}x_1 + a_{11}x_1 + a_{11}x_1 = b_1 \qquad c_{11}x_1 + c_{11}x_1 + c_{11}x_1 = 0
$$
  
\n
$$
b_1 \neq 0 \text{ if } b_1 \neq 0
$$

$$
\mathbf{e} \mathbf{a}_{\mathbf{y} \mathbf{x} \mathbf{y}} = \mathbf{e} \mathbf{a}_{\mathbf{y} \mathbf{x} \mathbf{y}} \mathbf{a}_{\mathbf{y} \mathbf{x} \mathbf{y}} \mathbf{a}_{\mathbf{y} \mathbf{x} \mathbf{y}} \mathbf{a}_{\mathbf{y} \mathbf{x} \mathbf{y}} \mathbf{a}_{\mathbf{y} \mathbf{x} \mathbf{y}} \mathbf{a}_{\mathbf{y} \mathbf{x} \mathbf{y}} \mathbf{a}_{\mathbf{y} \mathbf{x} \mathbf{y}} \mathbf{a}_{\mathbf{y} \mathbf{x} \mathbf{y}} + a_{\mathbf{y} \mathbf{x} \mathbf{x} \mathbf{y}} + a_{\mathbf{y} \mathbf{x} \mathbf{x} \mathbf{y}} + a_{\mathbf{y} \mathbf{x} \mathbf{x} \mathbf{y}} + a_{\mathbf{y} \mathbf{x} \mathbf{x} \mathbf{y}} + a_{\mathbf{y} \mathbf{x} \mathbf{x} \mathbf{y}} + a_{\mathbf{y} \mathbf{x} \mathbf{x} \mathbf{y}} + a_{\mathbf{y} \mathbf{x} \mathbf{x} \mathbf{y}} \mathbf{a}_{\mathbf{y} \mathbf{x} \mathbf{y}} \mathbf{a}_{\mathbf{y} \mathbf{x}} \mathbf{a}_{\mathbf{y} \mathbf{x}} \mathbf{a}_{\mathbf
$$

## ۱۴ جبرخطی

که در این دستگاه  $m$  و  $n$  اعــداد صحیح مثبت انــد و  $a_{ij}$  و  $b_i$  ها مقـــادیر ثابت ( به ازای  $\mathcal{L}(j=1, 1, \ldots, n$ ۰۰۰٫  $\mathcal{L}(j=1, 1, \ldots, n$ ۰۰٫  $i=1, 1, \ldots, m$ روش ساده کردن زیر را به کار می بریم.

- (۱) مجهولی را کــه ضریب غیرصفری داشته بــاشد انتخاب میکنیم. فـــرض میکنیم  $_{\rm x}$  چنین مجهولی است وضریبش درمعادلهٔ  $_1$ ام، ۵  $\neq a_{\rm \scriptscriptstyle H}$  می باشد. معادلهٔ  $t$ ام را در ۱ $a_{is}^{-}$  ضرب میکنیم.
- به ازای هر  $i \neq i$  و  $r, \ldots, m$  و  $i \neq i$  و  $i = 1$  و  $i = 1$  و از معادلهٔ  $i$ ام را  $(\mathbf{y})$ به معادلهٔ  $i$ ام دستگاه حاصل از مرحلهٔ (۱)، می $\epsilon$ فـزاییم. این کار،  $\chi_s$  را از تمام معادلات، بجز معادلهٔ  $t$ ام، حـذف میکند.  $\chi$  را مجهول به کار رفته و معادلهٔ  $_I$ ام را معادلهٔ به کار رفته می نامیم.
- حال مجهول جدیدی مثل x, را که دارای ضریب غیرصفری دریک معادلهٔ  $(r)$  $x_{r}$  به کار نرفته است، انتخاب میکنیم، مراحل (۱) و (۲) را برای حذف از همهٔ معارلات دیگر، از جمله معادلاتی که تا کنون به کار رفته۱ند، به کار می بر یم . باز ، معادلهای را کسه در این مسرحله مورد استفاده قسرار دادیم، به کارـ رفته می نامیم. مرحلهٔ (۳) را آنقدر تکرار میکنیم تا دیگر هیچ معادلهٔ به کار نرفتهای باقی نماند، یا آنکه فقط معادلاتی به صورت c = 0، بهازای یکٹ عدد ے، باقی بمانند.

اگر جوابهایی برای این دستگاه معادلات وجود داشته باشند، همگی ازاین روش به دست میآیند. اگر جوابی وجود نداشته باشد، بـــا استفاده از همین روش، یک تناقض به دست مے,آید.

تذکر این نکته مهم است که بنا به اصول بخش قبلی، آ خرین دستگاهی کــه حاصل می شود با دستگاه اصلی هم ارز است.

اکنون چند مثال برای روشن ساختن این روش می آوریم:

مثال ۱

 $x + y = 1$  $\mathbf{y}_z = - \lambda$ ۶χ  $ry - z = -r$ گیر یم y اولین مجهول<sub>ی</sub> باشد که بهکار می(ود. معادلهٔ سوم را به عنوان معادلـهای کــه باید به کار رود انتخاب کرده، آن را در ۱/۲ ضرب میکنیم.

دستگاههای معادلات خطی ۱۵

$$
x + y = 1
$$
\n
$$
y - \frac{1}{r}z = -1
$$
\n
$$
y - \frac{1}{r}z = -1
$$
\n
$$
\frac{1}{r}z = -1
$$
\n
$$
\frac{1}{r}z = -1
$$
\n
$$
\frac{1}{r}z = -1
$$
\n
$$
\frac{1}{r}z = -1
$$
\n
$$
x - \frac{1}{r}z = -1
$$
\n
$$
y - \frac{1}{r}z = -1
$$
\n
$$
y - \frac{1}{r}z = -1
$$
\n
$$
y - \frac{1}{r}z = -1
$$
\n
$$
y - \frac{1}{r}z = -1
$$
\n
$$
y - \frac{1}{r}z = -1
$$
\n
$$
y - \frac{1}{r}z = -1
$$
\n
$$
y - \frac{1}{r}z = -1
$$
\n
$$
y - \frac{1}{r}z = -1
$$
\n
$$
y - \frac{1}{r}z = -1
$$
\n
$$
y - \frac{1}{r}z = -1
$$
\n
$$
y - \frac{1}{r}z = -1
$$
\n
$$
y - \frac{1}{r}z = -1
$$
\n
$$
y - \frac{1}{r}z = -1
$$
\n
$$
y - \frac{1}{r}z = -1
$$
\n
$$
y - \frac{1}{r}z = -1
$$
\n
$$
y - \frac{1}{r}z = -1
$$
\n
$$
y - \frac{1}{r}z = -1
$$
\n
$$
y - \frac{1}{r}z = -1
$$
\n
$$
y - \frac{1}{r}z = -1
$$
\n
$$
y - \frac{1}{r}z = -1
$$
\n
$$
y - \frac{1}{r}z = -1
$$
\n
$$
y - \frac{1}{r}z = -1
$$
\n
$$
y - \frac{1}{r}z = -1
$$
\n
$$
y - \frac{1}{r}z = -1
$$
\n
$$
y - \frac{1}{r}z = -1
$$
\n
$$
y - \frac{1}{r}z = -1
$$
\n

افزاييم.

 $\downarrow$ 

$$
z = \begin{array}{c} \Delta \\ x \\ y \\ z \end{array}
$$
\n
$$
z = \frac{\Delta}{r}
$$
\n
$$
y = \frac{Y}{r}
$$
\n
$$
y_{\text{max}} = \frac{Y}{r}
$$

مثال ۲

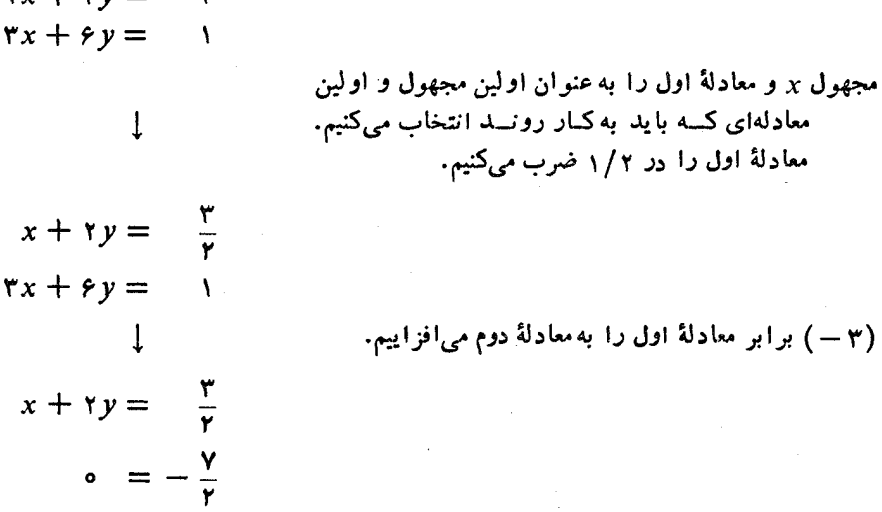

معادلهٔ دوم این٫دستگاه، البته نامعقول۱ست؛ این معادله، بهشکل دقیقتر، باید بهصورت ۷/۲ — = ۰.۶ + x.۰ نوشته میشد،َو این معادله هیچ جوابی ندارد. حال ببینیم مفهوم اینءبارت چیست. تعریف هم ارزی دو دستگاه معادلات خطی را دوباره به یاد آورید: دو دستگاه هم ارزند اگر دارای جو ابهای یکسان باشند. دراین مثال، آ خرین دستگاهی که به دست آورده!یم جواب ندارد. در نتیجه، دستگاه اول جواب ندارد. همان طور که در بخش اول عملکردیم می توان تحقیقکرد که این معادلات، معرف خطوط موازی متمایزی درصفحه هستند ولذا، این خطوط نقطهٔ مشترکی ندارند.

مثال ۳

 $x_1$  -  $x_{\tau}$  +  $\tau x_{\tau}$  =  $\circ$  $\mathbf{Y} \cdot \mathbf{x}_1 - \mathbf{Y} \cdot \mathbf{x}_2 = -\mathbf{Y} \cdot \mathbf{x}_4 = 0$  $x_{\gamma} + \gamma x_{\gamma} + \gamma x_{\gamma} = 0$  $rx_1 - rx_1 + x_r + x_e = 0$ 

 $\mathbf{y} \cdot \mathbf{y} + \mathbf{y} \cdot \mathbf{y} =$ 

مجهول  $\chi^+_i$  ومعادلهٔ اول را به کار می بر یم.

$$
x_{1} - x_{r} + \gamma x_{r} = 0
$$
\n
$$
- \gamma x_{r} + \gamma x_{r} - \lambda x_{r} = 0
$$
\n
$$
- \gamma x_{r} + \gamma x_{r} + \gamma x_{r} = 0
$$
\n
$$
- \gamma x_{r} + \gamma x_{r} - \Delta x_{r} = 0
$$
\n
$$
x_{1} - x_{r} + \gamma x_{r} = 0
$$
\n
$$
\lambda x_{r} + \gamma x_{r} = 0
$$
\n
$$
x_{r} + \gamma x_{r} + \gamma x_{r} = 0
$$
\n
$$
x_{r} + \gamma x_{r} + \gamma x_{r} = 0
$$
\n
$$
\lambda x_{r} + \gamma x_{r} + \gamma x_{r} = 0
$$
\n
$$
\lambda x_{r} + x_{r} = 0
$$
\n
$$
\lambda x_{r} + x_{r} = 0
$$
\n
$$
\lambda x_{r} + x_{r} = 0
$$
\n
$$
\lambda x_{r} + x_{r} = 0
$$
\n
$$
\lambda x_{r} + \gamma x_{r} = 0
$$
\n
$$
\lambda x_{r} - \gamma \gamma x_{r} = 0
$$
\n
$$
0 = 0
$$

چون تنها مجهول به کار نرفته، پx، در معادلـهٔ به کار نرفته، دارای ضریب صفر است، عمل را نمی توان بیشتر ادامه داد. از دستگاه معادلات فوق می بینیم که اگرمقدار دلخو اهی برای ، مثلا $c^* = x_\gamma = x_\gamma$  انتخاب کنیم و سپس قرار دهیم،

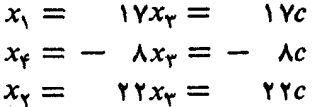

یک جواب برای دستگاه فوق به دست آوردهایم و هـرجواب دستگاه (به ازای یک مقدار ) ازهمین نو ع!ست. به عبارت دیگر، عمومیترین جواب، ۴ تایی (۸c, ۲۲c, c, – ۸c) است. چون <sub>C</sub> هرعدد حقیقی می تواند باشد، بینهایت جواب برای این دستگاه وجود دارد. حال که سه مثال از روش حذفی دیده! یم، شا ید بجا باشد کـــه ویژگی نتاییج حاصل ازاین مثالها را مورد بحث قرار دهیم.

درمثال اول، معادلات سازگار بودند و جواب دقیقاً معین میشد. درمثال دوم، جو ابی وجود نداشت؛ دراین موارد گوییم که دستگا ه ناسازگار یا «زیاد مقید» است. درمثال سوم، بینهایت جواب وجود داشت. دراین حالت دستگاه سازگار ول<sub>ی</sub> «کم مقید» است.

حالت اول، احتمالاً آشناترین حالت است. در یکث مسئلهٔ واقعی، این حالت وقتی پیش میآید کسه مسئله خوش طسرح باشد و مفروضات کافی بسرای تعیین جواب وجسود داشته باشد. ررمثا لهای ۱ و ۲، از بخش قبلی، با این گونه مسائل مواجه بودیم. در هردوی این مسائل، دادهها سازگار، وبرای حل مسئله کافی بودند.

ساختن دستگاههای ناسازگار نیزآسان است: دستگاهی ازمعادلات را کــه فقط یک

جواب داشته باشد، درنظر میگیریم. معادلهٔ دیگری انتخاب میکنیم کــه این جواب درآن صدق نکند واین معادله را به دستگاه آضافه میکنیم. بسرای مثال، بسا اضافه کسردن معادلهٔ به وستگاه سه معادلهٔ مثال ۱، دستگاه بروگتری می $y-z=\lambda$  به دستگاه سه معادلهٔ م و ۳ / ۲ × ۳ و ۳ / ۲ = ۳ و ۵ = ج جواب این معادله نیست، این دستگاه جدید ناسازگار است. در عمل، به دلایل زیادی معادلات ناسازگار به وجـود می] یند. اشتباه در فرمولبندی ریاضی یک مسئله ممکن است ناسازگاری ایجاد کند. ککن، بعضی مسائل را به این ترتیب میتوان حل کردکه نشان دهیم دستگاه مربوطه ناسازگار است. نمونهای ازایننوع مسئله را ارائه مىدهيم.

 $P_{\gamma} = (-1, \gamma) \cdot P_{\gamma} = (\circ, \gamma) \cdot P_{\gamma} = (1, 1) \cdot P_{\gamma} = (1, \circ)$  ایا نقاط ( $P_{\gamma} = (1, 1)$ روی یک دایره قرار دارند؟

برای حلّ این مسئله، یادآوری میکنیم که معادلهٔ دایره به صورت

 $x^{r} + y^{r} + Ax + By + C = \circ$ 

است. سعی میکنیم  $A$ ، B، و  $C$  را طوری انتخاب کنیم که چهارنقطهٔ مفروض(وی این دایره قرارگیرند. اگر مختصات این چهار نقطه را درمعادلهٔ دایسره قـرار دهیم، چهار معادله برای ، و  $C$  به دست می $\overline{I}$ وریم:  $B$  ، $A$ 

$$
A + C = - \gamma
$$
\n
$$
A + B + C = - \gamma
$$
\n
$$
B + C = - \gamma
$$
\n
$$
-A + r + C = - \gamma
$$
\n
$$
A + C = - \gamma
$$
\n
$$
B + C = - \gamma
$$
\n
$$
r + C = - \gamma
$$
\n
$$
r + C = - \gamma
$$
\n
$$
r + C = - \gamma
$$
\n
$$
r + C = - \gamma
$$
\n
$$
B + C = - \gamma
$$
\n
$$
B + C = - \gamma
$$
\n
$$
B = - \gamma
$$
\n
$$
C = - \gamma
$$
\n
$$
C = - \gamma
$$
\n
$$
C = - \gamma
$$

می تو انستیم این عمل را همچنان ادامه دهیم ولسی هم اکنون از دومعادلهٔ اخیر به این تناقض رسیدهایم کــه ۲ – = C و ۴ –- = C. لـذا، دستگاه معادلات ناسازگار است؛ یعنی نمی نوا نیم d ، B و C را طـوري انتخاب کنیم کــه چهـار نقطهٔ مفروض در معـادلــهٔ

دستگاههای معادلات خطی

ه $c = x^4 + 4x + 4x + 5$ ه  $x^4 + 4x + 7x + 4x + 6$ ه سدق کنند. به عبارت دیگر، آین چهـار نقطه روی یک دایره قرار ندارند.

اگر نقاط  $P_i$ ی این مثال را طوری تغییر دهیم که همگی روی یک دایره قرارگیرند، به جای رسیدن به تناقض،  $A$ ،  $B$ ، و  $C$  ومعاد لهٔ دایره را خواهیم یافت.

دستگاههای ناسازگار از وجسود تناقض در دادههـــا، و دستگاههای دارای بینهایت جواب از کمبود دادههـــا ناشی میشوند. گرچه، وقتی جـــواب دستگاهی از معادلات یکتا نباشد، این جواب ممکن است قانم کننده به نظر نرسد، معهذا مسائلی وجود دارند کـه در آنها چنین جوابی همهٔ اطلاعات خواسته شده را ارائه میدهد. دراین مورد مثالی از شیمی می آوریم.

هثال ۵ معادلهٔ شیمیایی زیر را موازنه میکنیم:

 $Ca + H_{\nu}PO_{\nu} \rightarrow Ca_{\nu}P_{\nu}O_{\lambda} + H_{\nu}$ 

دراینجا، مسئله عبارت است ازیافتن اعداد صحیح i i،h، و k، به طوری که در معادلهٔ

$$
h Ca + i H_{\gamma}PO_{\gamma} \rightarrow j Ca_{\gamma}P_{\gamma}O_{A} + k H_{\gamma}
$$

تعداد اتمهای هـرعنصر درسمت راست مساوی بــا تعداد اتمهای همان عنصر درسمت چپ باشد. درسمت چپ معادله، h اتم کلسیم و درسمت راستآن نر۳ اتم کلسیم وجود دارنـــد. لذا، ز۳ = .h. در مورد ثیدروژن،  $k$ ۲ = ۲۲. درمورد فسفر ز۲ = i, و بالاخره، درمورد اکسیژن A j + . در نتیجه، داریم:

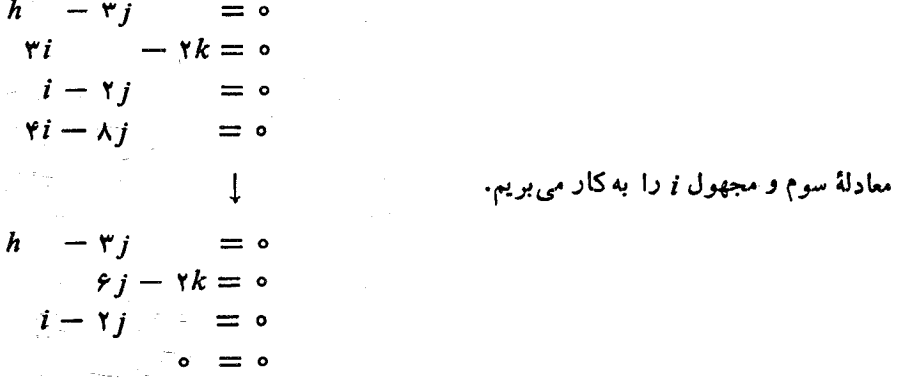

اکنون واضح است کــه اگـــر ز دلخواه باشد، (۳٫ ,۲٫ ,۲) جواب دستگـاه است. معمولاً ً و را مساوی یک اختیار میکنیم وبقیه را برحسبآن حساب میکنیم. ولـی اگـــر <sub>ا</sub> را بسرابسر ۲ بگیریم و بقیهٔ اعــداد را از قاعدهٔ فوق بدست آوریم، بازهم موازنهٔ معادله برقرار خواهد بود.

مثال ۶

 $x_1 - x_2 + x_3 - x_4 = 1$  $x_1 + x_1$  $=$   $\sqrt{ }$ 

ĺ

 $+ x_{\varphi} = \circ$ 

 $-x_{\mathfrak{p}}=\circ$ 

 $= 1$ 

 $\mathbf 1$ 

 $x_1 + x_2 + x_3 + x_4 = 1$ 

 $x_{\tau}$ 

 $+ x_r$ 

 $-x_{\tau}$ 

 $x_{1}$ 

. مجهول  $x$  ومعادلة سوم را به كار مى بريم

مجهول <sub>۲۲</sub> ومعا<sub>د</sub>لهٔ اول را به کار می بریم.

 $+ x_{\varphi} = \circ$  $x_{\tau}$  $\circ = \circ$  $x_1 + x_r$  $=$   $\sqrt{ }$ 

چون هردو مجهول به کار نرفتهٔ  $x_{\mathsf{y}}$  و  $x_{\mathsf{c}}$  در تنها معادلهٔ به کار نرفته، ضریب صفر دارنسد، نمی توانیم این عمل را ادامه دهیم. درنتیجه، اگر x<sub>۳</sub> و x<sub>۳</sub> را به طور دلخواه انتخاب کنیم، یعنی  $x_{\rm v} = d$  و  $x_{\rm v} = c$  و اگر بنویسیم

$$
x_{\gamma} = -x_{\gamma} = -d
$$
  

$$
x_{\gamma} = 1 - x_{\gamma} = 1 - c
$$

آنگماه (a, c, d) - (c, - d, c, d) یکب جسواب دستگراه است. پس، در ابن حالت، یکب «خانوادهٔ دو پارامتری» از جوابها به دست می آوریم. بعداً خواهیم دیـد کــه این مطلب را چگونه به صورت دقیقتری بیان میکنند.

مثال ۷ می خواهیم با استفاده از روش حذفی، مقادیر a، b، و c ای را بیابیم که بـه ازای آنها دستگاه

$$
rx - y + z = a
$$
\n
$$
x + \gamma y + z = b
$$
\n
$$
rx + y + \gamma z = c
$$
\n
$$
\downarrow \qquad \qquad \downarrow \qquad \qquad \downarrow
$$
\n
$$
-\Delta y - z = a - \gamma b
$$
\n
$$
x + \gamma y + z = b
$$
\n
$$
x + \gamma y + z = b
$$
\n
$$
- \Delta y - z = c - \gamma b
$$
\n
$$
\downarrow \qquad \qquad \downarrow
$$
\n
$$
-\Delta y - z = c - \gamma b
$$
\n
$$
\downarrow \qquad \qquad \downarrow
$$
\n
$$
-\Delta y - z = a - \gamma b
$$

 $x - \mathbf{y}$  $= a - b$  $\circ = c - a - b$ 

دراینجا فرایند حذف به پایان میرسد زیرا در معادلهٔ به کار نرفته (معادلهٔ سوم) همهٔ مجهولها ضریب صفر دارند. ازمعادلهٔ سوم نتیجــه میشــود بـــرای اینـــکه جوابی وجــود  $\cdot c = a + b$  داشته باشد، باید داشته باشیم

اگسر فرض کنیم کــه این شرط برقرار است و **v را به طور دلخواه انتخاب کنیم** و فرضکنیم (x = ۳  $y + (a - b)$  و x = ۳ و a + ۲b و  $x = x$  آنگاه یک جواب برای دستگاه سوم داریمکه به علت هم ارز بودن دستگاهها، جو ابی بر ای دستگاه اول نیزمی باشد. پس، شرط لازم و کافی بسرای اینکه دستگاه اول دارای جواب باشد آن است کسه

 $\cdot c = a + b$ 

قبل از اتمام این بخش، متذکر میشویم کسه، درحالت کلی، ارتباطی بین سازگاری یک دستگاه معادلات و تعداد معادلات و مجهولات آن دستگاه وجود ندارد. بسرای مثال، کاملاً امکان دارد کسه دستگاهی از دو معادله و ده مجهول وجور داشته بـاشد که ناسازگار باشد، همینطور ممکن!ست دستگاهی از ده معارلهٔ دومجهولی داشته باشیم که سازگار باشد. دراینجا مئالی از یک نو ع مسئله که اغلب درعلوم رفتاری پیش میآید، عرضه میکنیم. در این دستگاه تعداد معادلات از تعداد مجهولات بیشتر است.

مثال ۸ در کشوری دو حـــزب سیاسی وجود دارد: D و R. هــوشخصی عضو یکی از این احزاب است و هرسال یک دوره انتخابات انجام میگیرد. درطی یک سال، ۴/۵ اعضاء حزب D دراین حـــزب باقی میمانند ولـــی ۱/۵ آنها به عضویت R در میآیند؛ همچنین ۳/۵ از اعضاء حزب R در R میمانند و ۲/۵ بقیه عضو D میشوند.

علی(غم تمامی تغییر عضویتها، هـر سال در موقـع رأی گیری، نسبت اعضای D و نیز نسبت اعضای R، به کل $\tau$ معیت، ثا بت میمانمند. چه نسبت از رأی(هندگان متعلق به D هستند؟

بسرای حل این مسئله، گیریم  $x$  نسبت اعضای  $D$  به کل جمعیت، و  $q$  همین نسبت در مورد R باشد (برای مثال، ۹/۵  $x=x \mid \zeta \mid \zeta \mapsto \zeta$  مـردم عضو D باشند). چون همه مردم  $x + y = \sqrt{2}$ عضو  $D$  عضو  $R$  هستند، داریم: ۱

با در نظر گرفتن دو عـامــل زیـــر، وضــع عضویت در D را در یک سال بعد محاسبه  $D$  میکنیم : (۱) (۲ /۵ اعضای  $D$  در این حزب باقی میمانند، (۲ /۵ /۶ اعضای  $R$  جذب می شوند.

پس، ۴/۵ از اعضای حزب  $D$  دراین حزب میمانند و اعضای آن  $x$  قسمت از کل جمعیت را تشکیل میدهند. ازاین قسرار، نسبت افــراد بـاقیمانـــده در D، بـه کــل جمعیت است. همچنین، ۲/۵ اعضای R جـــذب D میشوند و نسبت اعضای R بــه کــل (۲/۵ ) است. همچنین،  $\rho$ جمعیت y می باشد. پس نسبت افراد جـذب شده در D، به کل جمعیت y (۲/۵) است. در نتیجه یک سال بعد، نسبت همهٔ اعضای D به کل جمعیت y (۲/۵)  $x + (\mathfrak{a}/\mathfrak{a})$  خواهد بود. ازآنجا که نسبت اعضای  $D$  درسال قبل نیز همین بوده است، داریم

$$
y - \left(\frac{y}{\Delta}\right)x + \left(\frac{y}{\Delta}\right)y = 0 \qquad \qquad y - \left(\frac{y}{\Delta}\right)x + \left(\frac{y}{\Delta}\right)y = x
$$

ممین استـدلال بــرای R نتیجه مــی(هـــد که  $y = y$  (۱/۵) + (۱/۵) بــا ه =  $y = x \left(\frac{\Delta}{\Delta}\right) - x \left(\frac{\Delta}{\Delta}\right)$ . درنتیجه، دستگاه معادلات

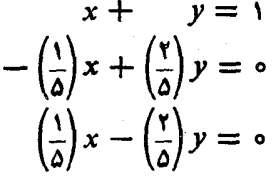

را به دست مـی]آوریم. پس از حـل دستگاه، به روش معمول، درمییابیم کـه ۲/۳ = x و  $\cdot y = 1/\tau$ 

برایسادگی، دراین مسئله فرض کردیمکه فقط دوحزب وجود دارد. درنتیجه دومعادلهٔ آ خر تقریباً یکسان بودند. لکن، اگسر این نبوع مسئله در حیالت سه حزبی بررسی می شد، چهارمعادله میداشتیم. درحالت کلی این چهار معادله کاملاً متفاوت اند (ر.کـه.تمرین ۱۴.) درقسمتهای بعد، بامسائل دیگری ازاین نوع روبرو خواهیم شد و روشهای کاراتری برای فرمولبندی آنها ارائه خواهیم نمود.

تمرينات

۰۱ دستگاههای معادلات خطی زیــر را حل کنید. در هـر مــورد، بـا انجام محاسبات لازم مشخص کنید کبه دستگاه جواب دارد یا نه، و اگس تعداد زیبادی جواب دارد، صورت کلی جرابها را ارائه دهند.

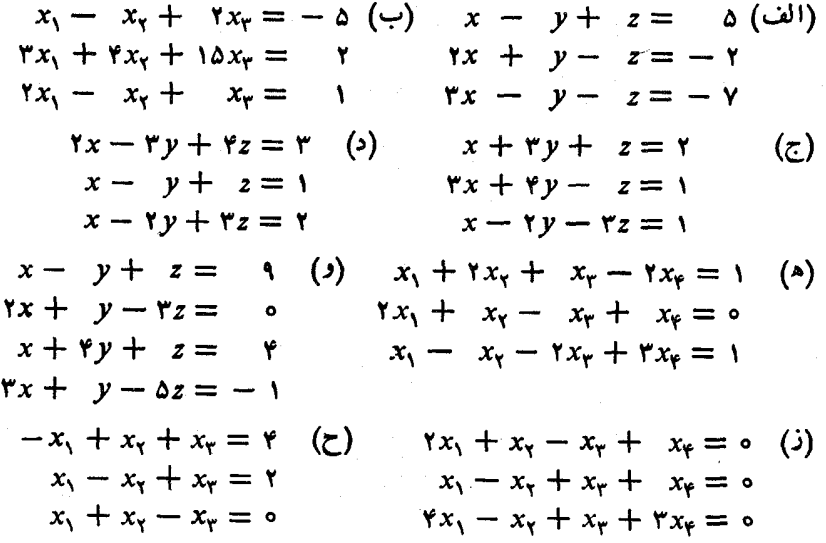

۰۲ اگر d، d، و c مقادیر دلخواهی باشند، دستگاههای زیر را حل کنید:  $rx + \Delta y = a$ (ب)  $x_r + x_r = a$  (الف)  $x + ry = b$  $x_1 + x_2 = b$  $x_1 + x_2 = c$ ۰۳ با حل دستگاه معادلات زیر، x و y را به صورت توابعی از r بیابید.  $(1-t)x +$   $ty = 0$  $- tx + (1 + t)y = 1$ ۴. بسرای هریک از دستگاههای معادلات زیـر، یک شرط لازم و کافی برای a، b، و c بیابید تا دستگاه دارای جواب باشد.

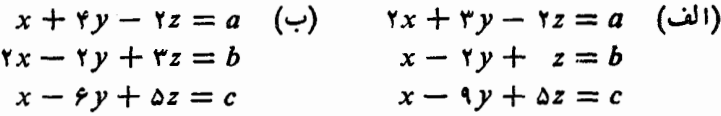

۰۵ فرض کنید C ،B، A، اعــداد حقیقی دلخواهی باشند. ثابت کنید کـه یک چند.  $\iota f'(\circ) = B \iota f(\circ) = A$  جملهای  $f$ ، حداکثر از درجهٔ ۳، وجـود دارد به طوری کـــه ر (۱) و (۲ (۱) (۱) (دراینجا (۵)  $f'(a)$  نمایشگر مشتق  $f$  درنقطهٔ  $a$  می باشد). ( $f'(x) = C$ ۶. خانوادهای متشکل از مسادر، پسدر، یک دختر، ویک پسر است. یدر روسال از مادر بزرگتر است. دوسال دیگر سن پدر سهبرابر سن پسرمیشود و سن پسر دوبرابر سن دختر. سه سال دیگر سن مادر پنج برابر سن دختر میشود. سن هــریک از اعضای این خانواده را بيابيد.

۷. سه فنجان روی یک میز قرار دارند وتعداد معینی سکهٔ یک ریالی درهرفنجان می باشد. تعداد سکههای موجود در هر زوج از فنجانها را میدانیم. آیا میتوانید بگویید که در هر فنجان چند یک ریا لی موجود است؟

۰۸ بافرض اینکه می،دانیم صفردرجه سانتیگراد مساویاست با ۳۲درجهفارنهایت. و ۱۰۰ درجه سانتیگراد برابر است با ۲۱۲ درجه فارنهایت، فرمولی بىرای تبدیل درجه حرارت از سانتیگراد به فارنها یت به دستآورید. (عقلسلیم حکم میکند که!ین معادله خطی است.) ۹. چهار وزنه و یک خطکش داده شده!نسد. مرکز خطکش روی یک نقطــهٔ اتکا قسرار دارد و وزنهها از خطکش آویزان شدهاند. سه وضعیت تعادل، به صورتی که درجدول زیر توصیف شدهاند، مشاهده کردهایم.

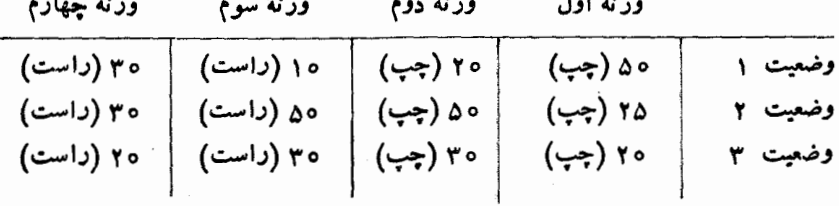

**۶۴ جبرخطی** 

سه تا از وزنهها را برحسب وزنهٔ چهارم بیابید. ۰۱۰ آیا نقاط (۹, ۲) و (۰٫ ۱۲) و (۰٫ ۱۸) و (۰٫ ۰۰) روی یک دایره قرار دارند؟ ۰۱۱ معادلهٔ شیمیایی زیر را موازنه کنید:

 $KMD_e + H_xSO_f + KBr \rightarrow K_xSO_f + Br_x + MnSO_f + H_xO$ 

۰۱۲ - چهار عنصر شیمیایی C ،B، A، و D داده شدهانسد. همچنین میدانیم کسه تـرکیبات شیمیا یی ABD، م $AB$ ، و $C$ به $\mathcal{A}_r$  وجسود دارنسد. دربارهٔ ظرفیت این عناصر شیمیا یی، چه مي توان گفت؟

۰۱۳ . یک شرکت حمل و نقل سه نو ع کامبون دراختیاردارد: ۱، ۲، و ۳. این شرکت قرارداد بسته است که سه نوع محمولهٔ  $I$ ،  $M$ ، و  $N$  را جا بهجـــا کند. جدول زیر نشان میٍدهد که هر کامیون چند واحد از هر نو ع محمو له را می تواند حمل کند.

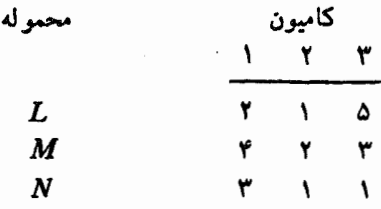

برای مثال، یک کامیون ازنوع ۲ میتواند یک واحد از Z، دو واحد از M، ویک واحد از N را حمل کند. فرض کنید سفارش حمل بیست واحد از I، بیست وشش واحد از M، و پانزده واحد از X داده شده است. چند کامیون از هسرنوع باید داشته باشیم تا همگی دارای بار کامل باشند؟

۰۱۴ مثال ۸ را گسترش داده، فرضکنید سهحزب  $A$ ، B و C وجود دارند. همچنین فرض کنید در هـــرسال، ۷/۱۰ از اعضای A در این حــزب باقی میمانند، ۲/۱۰ از اعضای A عضو B میشوند و ۱/۱۰ بقیه به C می پیوندند. همین طور ۶/۱۰ از اعضای B در ایـن حزب مانده، ۳/۱۰ به  $A$  و ۱/۱ به  $C$  ملحق میشونــد. و نیز ۷/۱۰ از اعضای  $C$  در می.مانند، ه ۱ / ۲ به عضویت A و ۱ / ۱ بقیه به عضویت B درمیآیند. فرضگنید نسبت  $\,C\,$ اعضای  $A$ ، و  $C$  بـه کـــل جمعیت بترتیب  $x$ ،  $y$ ، و  $z$  باشد. همانند مثال  $\lambda$ ، فـــرض کنیدِ نسبت رأی دهندگان به هرحزب، ازسالی به سال دیگر ثابت بماند.

 $x + y + z = 0$  (الف) نشان دهید که  $z = 1$  $\left(\frac{\mathsf{Y}}{\mathsf{1}\,\mathsf{o}}\right)x + \left(\frac{\mathsf{v}}{\mathsf{1}\,\mathsf{o}}\right)y + \left(\frac{\mathsf{Y}}{\mathsf{1}\,\mathsf{o}}\right)z = x$ (ب) با بررسی اعضاء 4، نشان دهید که  $\left(\frac{y}{10}\right)x + \left(\frac{y}{10}\right)y + \left(\frac{y}{10}\right)z = y$ (ج) با بررسی اعضاء B، نشان دهید که

1. 
$$
\left(\frac{1}{10}\right)x + \left(\frac{1}{10}\right)y + \left(\frac{Y}{10}\right)z = z
$$
  
\n2. 
$$
y \cdot x \cdot (x + 1)
$$
  
\n3. 
$$
y \cdot y \cdot x \cdot (x + 1)
$$
  
\n4. 
$$
\left(\frac{1}{10}\right)y + \left(\frac{Y}{10}\right)z = z
$$
  
\n4. 
$$
\left(\frac{1}{10}\right)y + \left(\frac{Y}{10}\right)z = z
$$
  
\n5. 
$$
y \cdot x \cdot (x + 1)
$$
  
\n6. 
$$
y \cdot x \cdot (x + 1)
$$
  
\n7. 
$$
y \cdot x \cdot (x + 1)
$$
  
\n8. 
$$
y \cdot x \cdot (x + 1)
$$
  
\n9. 
$$
\left(\frac{1}{10}\right)y + \left(\frac{Y}{10}\right)z = z
$$
  
\n10. 
$$
y \cdot x \cdot (x + 1)
$$
  
\n
$$
y \cdot x \cdot (x - 1)
$$
  
\n
$$
y \cdot x \cdot (x - 1)
$$
  
\n
$$
y \cdot x \cdot (x - 1)
$$
  
\n
$$
y \cdot x \cdot (x - 1)
$$
  
\n
$$
\left(\frac{1}{10}\right)y + \left(\frac{Y}{10}\right)z = z
$$
  
\n
$$
y \cdot x \cdot (x - 1)
$$
  
\n
$$
y \cdot x \cdot (x - 1)
$$
  
\n
$$
y \cdot x \cdot (x - 1)
$$
  
\n
$$
y \cdot x \cdot (x - 1)
$$
  
\n
$$
y \cdot x \cdot (x - 1)
$$
  
\n
$$
y \cdot x \cdot (x - 1)
$$
  
\n
$$
y \cdot x \cdot (x - 1)
$$
  
\n
$$
y \cdot x \cdot (x - 1)
$$
  
\n
$$
y \cdot x \cdot (x - 1)
$$
  
\n
$$
y \cdot x \cdot (x - 1)
$$
  
\n
$$
y \cdot x \cdot (x - 1)
$$
  
\n
$$
y \cdot x \cdot (x - 1)
$$
  
\n

 $m < n$  دا در نظر میگیریم که در آن

اگر همهٔ ضرایب ,x دراین دستگاه صفر باشند، یعنی، اگر

 $x_1 = 1$ ,  $x_7 = x_7 = \cdots = x_n = 0$  آنگاه  $a_{11} = a_{11} = \cdots = a_{m1} = 0$ یکجواب غیربدیهی است. لذا فرض میکنیم یک ضریب  $x_{\backslash}$  صفر نباشد. با شمارهگذاری

## ۶م جبرخطی

مجدد معارلات دستگاه، می تو انیم فرض کنیم ه $\neq$  . معادلهٔ اول را در ۱متر معارلات دستگاه، می تو انیم فرض را ازبقیهٔ معادلات حذف میکنیم، داریم  $_{X\setminus}$  $x_1 + b_1x_2 + b_1x_3 + \cdots + b_nx_n = 0$  $b_{\gamma\gamma}x_{\gamma}+b_{\gamma\gamma}x_{\gamma}+\cdots+b_{\gamma n}x_{n}=0$  $b_{m\gamma}x_{\gamma}+b_{m\gamma}x_{\gamma}+\cdots+b_{mn}x_n=0$ اگـــــر ضرایب پ $x$  در تمام معادلات بجز در معــادلــــهٔ اول صفر بـــاشند، یعنی، اگــــر پہ  $x_{\mathsf{y}} = x_{\mathsf{y}} = \ldots = x_{\mathsf{a}} = \circ$  می $i$ نویسیم  $b_{\mathsf{y}\mathsf{y}} = b_{\mathsf{y}\mathsf{y}} = \ldots = b_{\mathsf{m}\mathsf{y}} = \circ$ بر و ۱ ج $x_{\mathsf{v}} = x$  و ۱ به این ترتیب یک جواب غیر بدیهی پیدا میکنیم. $x_{\mathsf{v}} = -b_{\mathsf{v}\mathsf{v}}$ حال، پس از شماره گذاری مجد<sub>د</sub> معادلات، فرض میکنیم ۵  $\neq$ . معادلهٔ دوم را در ا $b_{\rm\scriptscriptstyle YY}^{-1}$  ضرب میکنیم و  $_{\rm\scriptscriptstyle Y}$  را از بقیهٔ معادلات حذف می $\mu_{\rm\scriptscriptstyle YY}^{-1}$  در ا  $x_1 + c_1 x_2 + \cdots + c_n x_n = 0$  $x_{\mathsf{y}} + c_{\mathsf{y} \mathsf{y}} x_{\mathsf{y}} + \cdots + c_{\mathsf{y} \mathsf{a}} x_{\mathsf{a}} = \mathsf{o}$  $c_{m\uparrow}x_{\uparrow}+\cdots+c_{mn}x_n=0$ با ادامهٔ این فرایند وبا استفاده ازاین فرضکه تعداد مجهولات بیشتر ازتعداد معادلات است، بالاحره دستگاهی به صورت  $+d_{1}x_{1}+\cdots+d_{1}x_{n}=0$  $x_{\setminus}$  $+ d_{x_1} x_1 + \cdots + d_{x_n} x_n = 0$  $x_{\tau}$  $x_{r-1} + d_{r-1}x_r + \cdots + d_{r-1}x_n = 0$  $\circ = \circ$ به دست می آوریم که در آن  $r < n$  با انتخاب  $x_* = \cdots = x_* = \cdots = x_{-1}$ و یکٹ جواب غیربدیھی برای  $x_{y} = -d_{y,y} \ldots$  بر $x_{r-1} = -d_{r-1} \ldots$  برای برای <sub>دستگاه به دست می آید.</sub> بر ای روشن ساختن اثبات فوق چند مثال می آوریم. مثال ۱  $x_1 + r x_2 - x_r + x_r = 0$ 

 $rx_1 - x_1 + rx_1 + x_2 = 0$ 

دستگ ههای معادلات خطی **۷۷** 

 $-x_1 + \Delta x_x - x_y + x_x = 0$ .معادلهٔ اول ومجهول  $x,$  را به کار می بر یم  $x_1 + rx_1 - x_1 + x_2 = 0$  $-1 \circ x_{y} + \Delta x_{r} - Y x_{r} = 0$  $\lambda x_{\mathbf{y}} - \mathbf{y} x_{\mathbf{y}} + \mathbf{y} x_{\mathbf{y}} = \mathbf{0}$ معادلة دوم را در ۱٫۱٫۵ — ضرب ميكنيم.  $x_1 + r x_2 - x_1 + x_2 = 0$  $x_{\gamma} - \frac{1}{r}x_{\gamma} + \frac{1}{\Delta}x_{\gamma} = 0$  $\lambda x_{\gamma}$  -  $\gamma x_{\gamma}$  +  $\gamma x_{\gamma}$  = 0

 $+\frac{1}{r}x_{r}+\frac{r}{\Delta}x_{r}=0$  $x_{\gamma} - \frac{1}{v}x_{\gamma} + \frac{1}{v}x_{\gamma} = 0$  $\gamma x_{\gamma} + \frac{\gamma}{\Delta} x_{\gamma} = 0$ 

معادلهٔ دوم و مجهول  $x_{\rm v}$  را به کار می بر یم.

معادلهٔ سوم را در ۱/۲ ضرب میکنیم.

 $+\frac{1}{r}x_{r}+\frac{r}{\Delta}x_{r}=0$  $x_{\gamma} - \frac{1}{r}x_{\gamma} + \frac{1}{\Delta}x_{\gamma} = 0$  $x_{\mathbf{r}} + \frac{\mathbf{v}}{12} x_{\mathbf{r}} = \mathbf{0}$ 

مفاذلهٔ سوم و  $\mathbf{x}_{\mathrm{r}}$  را اینکار می برایم.

 $x_{\lambda}$ 

 $x_{1}$ 

 $\mathbf{x}_{\mathbf{y}}$ 

 $+\frac{11}{10}x_{\varphi}=0$  $x_{\mathsf{Y}}$  $x_{\mathbf{r}} + \frac{\mathbf{v}}{12}x_{\mathbf{r}} = \mathbf{0}$ 

 $+\frac{1}{r_0}x_{\varphi}=\circ$ 

لذا، اگر  $x_{\mathsf{p}} = x_{\mathsf{p}}$  یک عدد حقیقی دلخواه باشد،  $(-1/70c, -1)/70c, -Y/10c, c)$ جواب دستگاه است. اگر ٥ ≠ c، جواب غیر بدیهی است.

۲۸ جبرخطی

1. 
$$
6x - 1y + z = 0
$$
  
\n $x - y + 7z = 0$   
\n $x - y + \frac{1}{r}z = 0$   
\n $x - y + \frac{1}{r}z = 0$   
\n $x - y + \frac{1}{r}z = 0$   
\n $x - y + \frac{1}{r}z = 0$   
\n $x - y + \frac{1}{r}z = 0$   
\n $y + \frac{1}{r}z = 0$   
\n $y + \frac{1}{r}z = 0$   
\n $y + \frac{1}{r}z = 0$   
\n $y + \frac{1}{r}z = 0$   
\n $y + \frac{1}{r}z = 0$   
\n $y + \frac{1}{r}z = 0$   
\n $y + \frac{1}{r}z = 0$   
\n $y + \frac{1}{r}z = 0$   
\n $y + \frac{1}{r}z = 0$   
\n $y + \frac{1}{r}z = 0$   
\n $y + \frac{1}{r}z = 0$   
\n $y + \frac{1}{r}z = 0$   
\n $y + \frac{1}{r}z = 0$   
\n $y + \frac{1}{r}z = 0$   
\n $y + \frac{1}{r}z = 0$   
\n $y + \frac{1}{r}z = 0$   
\n $y + \frac{1}{r}z = 0$   
\n $y + \frac{1}{r}z = 0$   
\n $y + \frac{1}{r}z = 0$   
\n $y + \frac{1}{r}z = 0$   
\n $y + \frac{1}{r}z = 0$   
\n $y + \frac{1}{r}z = 0$   
\n $x + \frac{1}{r}y + \frac{1}{r}z = 0$   
\n $x + \frac{1}{r}y + \frac{1}{r}z = 0$   
\n $x + \frac{1}{r}y + \frac{1}{r}z = 0$   
\n $x + \frac{1}{r}y + \frac{1}{r}z = 0$   
\n $x - \frac{1}{r}y + \frac{1}{r}z = 0$ <

دستگاههای معادلات خط<sub>ی</sub> **۹۹** 

 $(h_1, h_2, \ldots, h_n)$ ۰۲ فرض کنید یک دستگاه معادلات همگن  $n$  مجهولی داشته باشیم که  $(h_1, h_2, \ldots, h_n)$ یک جواب و  $(g_1, g_2, \ldots, g_n)$  جـوابـی دیگر ازاین دستگـاه باشند. نشان دهید کـــه و (ch و ch و ch ) د (ch ) و (ch ) و (ch ) و (ch ) عبر جــواب همين (ch ) و (ch ) و (ch ) و (ch ) و ( دستگاه معادلات هستند.

\n
$$
a_{11}x_1 + a_{11}x_2 + a_{11}x_3 + \cdots + a_{1n}x_n = b_1
$$
\n

\n\n
$$
a_{11}x_1 + a_{11}x_2 + a_{11}x_3 + \cdots + a_{1n}x_n = b_1
$$
\n

\n\n
$$
a_{11}x_1 + a_{11}x_2 + a_{11}x_3 + \cdots + a_{1n}x_n = b_2
$$
\n

\n\n
$$
\vdots
$$
\n

\n\n
$$
a_{m1}x_1 + a_{m1}x_2 + a_{m1}x_3 + \cdots + a_{mn}x_n = b_m
$$
\n

\n\n
$$
a_{m1}x_1 + a_{m1}x_2 + a_{m1}x_3 + \cdots + a_{mn}x_n = b_m
$$
\n

\n\n
$$
b_{11}b_{11}b_{12} + b_{12}b_{13} + b_{12}b_{13} + \cdots + b_{1n}b_{1n}
$$
\n

\n\n
$$
a_{11}b_{12} + a_{11}b_{13} + \cdots + a_{11}b_{1n}
$$
\n

\n\n
$$
a_{11}b_{12} + a_{11}b_{13} + \cdots + a_{11}b_{1n}
$$
\n

\n\n
$$
a_{11}b_{12} + a_{11}b_{13} + \cdots + a_{11}b_{1n}
$$
\n

\n\n
$$
a_{11}b_{12} + a_{11}b_{13} + \cdots + a_{11}b_{1n}
$$
\n

\n\n
$$
a_{11}b_{12} + a_{11}b_{13} + \cdots + a_{11}b_{1n}
$$
\n

\n\n
$$
a_{11}b_{12} + a_{11}b_{13} + \cdots + a_{11}b_{1n}
$$
\n

\n\n
$$
a_{11}b_{12} + a_{11}b_{13} + \cdots + a_{11}b_{1n}
$$
\n

\n\n
$$
a_{11}b_{12} + a_{1
$$

 $\left(Ax^{y} + Bxy + Cy^{y} + Dx + Ey + F = \circ\right)$  $E: D: C: B: A$ که درآن حداقل یکی از ضرایب  $A$ ،  $B$ ،  $C$  و  $E$  صفر نیست.

 $\label{eq:2.1} \frac{1}{\sqrt{2}}\int_{\mathbb{R}^3}\frac{1}{\sqrt{2}}\left(\frac{1}{\sqrt{2}}\right)^2\left(\frac{1}{\sqrt{2}}\right)^2\left(\frac{1}{\sqrt{2}}\right)^2\left(\frac{1}{\sqrt{2}}\right)^2\left(\frac{1}{\sqrt{2}}\right)^2\left(\frac{1}{\sqrt{2}}\right)^2\left(\frac{1}{\sqrt{2}}\right)^2.$ 

# بردارها و ماتریسها

۱ بردارها

بسیاری از کمیتهای فیزیکی مانند حسرارت، جرم، و انـرژی را می توان برحسب تنها یک عدد حقیقی r ویک واحد توصیف کرد. همان طور که درمطا لعهٔ دستگاههای معارلات خطی، اغلب لازم میدیدیم که n تا پیهای اعـــداد را در نظر گیر بم، بـــرای سا بر توصیفات فیزیکی دقیق مانند مکان یاسرعت یک جسم درفضا نیز لازم!ست که ازچند عدد حقیقی استفاده کنیم. ازاین رو، دراین بخش میخواهیم n تاییهای اعداد و روشهای محاسبه با آنها را با تفصیل بیشتری مطالعه کنیم.

بردار ستونی را به عنوان یک  $n$  تایی از اعداد تعریف میکنیم که به طورعمودی $n$ به صورت زیر نوشته میشود:

 $\left| \begin{array}{c} u_{\lambda} \\ u_{\gamma} \\ \vdots \end{array} \right|$ 

اگر  $u_i$ ها اعسداد حقیقی بـاشند ، یک  $n$ -بردار ستونبی حقیقی، و اگر مختلط باشند، یک  $r$ بردار ستونی مختلط داریم. عدد  $u_i$  را که در محل  $i$  ام قبرار دارد مؤلفهٔ  $i$  ام ببردار گویند. برای مثال

 $\begin{bmatrix} \mathbf{y} \\ -\mathbf{y} \end{bmatrix} \begin{bmatrix} \mathbf{y} \\ \mathbf{y} \\ \mathbf{y} \\ -\mathbf{y} \end{bmatrix} \begin{bmatrix} \mathbf{y} \\ \mathbf{y} \\ \mathbf{y} \end{bmatrix} \begin{bmatrix} \mathbf{y} + i \\ \mathbf{y} \\ \mathbf{y} - i \end{bmatrix}$ بردارهــای ستونی هستند. اولی یک ۲ــبـردار ستونی حقیقی؛ دومی یک ۴ــبـردار ستونی حقیقی؛ و چهارمی یک ۳ـ بـردار ستو نمی مختلط است. در بـردار دوم ، اولین مـــؤلـفــه ۳، مؤلفهٔ دوم ٥، مؤلفهٔ سوم ۵، و مؤلفهٔ چهارم ۶ — میباشد.

<sub>ب</sub>ا روشی مشابه، <sub>n-</sub>بردار سطری را بهعنوان یک n تایی از اعداد تعریف میکنیم  $[ \, \alpha, \, - \, \cdot \, , \, \cdot \, , \, \cdot \, ]$ کــه به طُور افقیٰ به صورت  $u_{\alpha}, \, \ldots, \, u_{\alpha} ]$  نوشته میشود. لـــذا  $[ \, \alpha, \, - \, , \, \cdot \, ]$ یک ۲۔بردار سطری است.

مجموعهٔ تمام  $r$ بردارهای ستونی حقیقی را ${\bf R}^{\rm a}$  می $\rm d$ میم . با این تعریف،  ${\bf R}^{\rm y}$  متشکل از تمام بـردارهـای ستونی به صورت  $\begin{bmatrix} a \ b \end{bmatrix}$  است، کـــه درآن  $a$  و  $b$  اعــداد حقیقی انــد. مجموعهٔ تمام <sub>n-</sub>بردارهای ستونی مختلط را با °C نشان میدهیم.

$$
\mathbf{a} = \mathbf{b} \text{ with } \mathbf{a} = \begin{bmatrix} \beta_1 \\ \beta_2 \\ \vdots \\ \beta_n \end{bmatrix} \text{, } \mathbf{a} = \begin{bmatrix} \alpha_1 \\ \alpha_2 \\ \vdots \\ \alpha_n \end{bmatrix}
$$

 $\alpha_n = \beta_n \ldots \alpha_{\mathsf{Y}} = \beta_{\mathsf{Y}} \cdot \alpha_{\mathsf{Y}} = \beta_{\mathsf{Y}}$  اگر و فقط اگر  $\beta$ 

به عبارت دیگر، دوبردار مساوی!ند وقتی وفقط وقتیکه به ازای هر i، مؤلفهٔ i امTنها يكسان باشد.

اکنون می خواهیم گرد آوردهٔ همهٔ **m**بردارهای ستو ن<sub>ی</sub> را بایک ساختار جبری مجهز  ${\bf a} + {\bf b}$  کنیم. اگسر  ${\bf a}$  و  ${\bf d}$  دو  $n$ -بیردار ستونی باشند ،حاصلچمع  ${\bf a}$  و  ${\bf d}$  و  ${\bf b}$  ه نوشته میشود، به صورت زیر تعریف میکنیم:

$$
\mathbf{a} + \mathbf{b} = \begin{bmatrix} \beta_1 \\ \beta_2 \\ \vdots \\ \beta_n \end{bmatrix}, \quad \mathbf{a} = \begin{bmatrix} \alpha_1 \\ \alpha_2 \\ \vdots \\ \alpha_n \end{bmatrix}, \quad \mathbf{b} = \begin{bmatrix} \alpha_1 + \beta_1 \\ \vdots \\ \alpha_n + \beta_2 \end{bmatrix}.
$$

برای مثال،

$$
\begin{bmatrix} -\mathbf{v} \\ \mathbf{v} \\ \mathbf{v} \end{bmatrix} + \begin{bmatrix} \mathbf{v} \\ -\mathbf{v} \\ \mathbf{v} \end{bmatrix} = \begin{bmatrix} \mathbf{v} \\ \mathbf{v} \\ \mathbf{v} \end{bmatrix},
$$

$$
\begin{bmatrix} -\mathbf{v} \\ \mathbf{v} \\ \mathbf{v} \end{bmatrix} + \begin{bmatrix} \mathbf{v} \\ \mathbf{v} \\ \mathbf{v} \end{bmatrix} = \begin{bmatrix} \mathbf{v} \\ \mathbf{v} \\ \mathbf{v} \end{bmatrix}.
$$
بردارها و ما تریسها w۳

توجه کنید کسه جمع دوبردار فقط وقتی تعریف میشود کسه دوبردار دارای اندازهٔ یکسان باشند؛ یعنی، وقتی تمداد مؤلفههایآنها برابر باشد.

درحالت کلی، وقتی با بردار سروکار داریم، عـدد را اسکالو می نامیم. اعــداد حقیقی اسکالرهای حقیقی، و اعداد مختلط اسکالرهای مختلط هستند.

عمل مهم دیگـر، ضرب اسکالر است. اگـر c یک nـبـردار ستون<sub>ی</sub> و <sub>α</sub> یک اسکالر باشد، ه**ضوب اسکالر** بردار c <sub>ت</sub>ا ض<sub>ری</sub>ب اسکالر α را با αc نشان میدهیم و به صورت زیر تعريف ميكنيم.

$$
\alpha \mathbf{c} = \begin{bmatrix} \alpha c_1 \\ \alpha c_2 \\ \vdots \\ \alpha c_n \end{bmatrix} \circ \mathbf{I} \cdot \mathbf{c} = \begin{bmatrix} c_1 \\ c_2 \\ \vdots \\ c_n \end{bmatrix} \mathbf{J}^{\mathbf{I}}
$$

بر ای مثال،

$$
\left(\begin{matrix} \cdot & \cdot & \cdot \\ \cdot & \cdot & \cdot \\ \cdot & \cdot & \cdot \\ \cdot & \cdot & \cdot \end{matrix}\right) = \begin{bmatrix} -\lambda \\ -\frac{1}{r} \\ -\frac{1}{r} \\ \cdot & \cdot \end{bmatrix}, \quad \mathbf{v} \begin{bmatrix} \lambda \\ \cdot & \cdot \\ -\mathbf{v} \end{bmatrix} = \begin{bmatrix} \mathbf{v} \\ \cdot & \cdot \\ -\mathbf{v} \end{bmatrix}, \quad \mathbf{v} \begin{bmatrix} \cdot & \cdot & \cdot \\ \cdot & \cdot & \cdot \\ \cdot & \cdot & \cdot \end{bmatrix} = \begin{bmatrix} \cdot & \cdot & \cdot \\ \cdot & \cdot & \cdot \\ \cdot & \cdot & \cdot \end{bmatrix}
$$

تعاریف مشابهی بـرای جمـع n.بـردارهای مختلط، و ضرب nـبــردارهای مختلط در اسکالرهای مختلط می توان ارائه داد.

این تعاریف را می توان برحسب مؤلفهها به صورت زیر بیان کرد: مؤلفهٔ i ام حاصلجمع دو بـردار عبارت است از حاصلجمع مؤلفههــای i ام آن دو بـردار.  $\alpha$  مؤلفةً  $i$  أم  $\alpha$ ،  $\alpha$  برابر مؤلفةً  $i$  أم ح است.

اعمال جمع، وضرب اسکالر بردارها درچند قیا نـون جبری صدق میکنند کسه ارزش یادآوری دارند. ذیلاً ، فرض میکنیم b ،a، و c، n.بردار و λ و μ اسکالر باشند و

$$
\mathbf{c} = \begin{bmatrix} \gamma_1 \\ \gamma_1 \\ \vdots \\ \gamma_n \end{bmatrix} \mathbf{y} \mathbf{b} = \begin{bmatrix} \beta_1 \\ \beta_1 \\ \vdots \\ \beta_n \end{bmatrix} \mathbf{a} = \begin{bmatrix} \alpha_1 \\ \alpha_1 \\ \vdots \\ \alpha_n \end{bmatrix}
$$

اول صحت **قانون جابجایی** را <sub>د</sub>رمورد جمع برداری تحقیق میکنیم.

 $a + b = b + a$   $\lambda$   $\lambda$ زارهٔ ۱

اثبات بنا به تعریف جمع برداری،

جير خطي

$$
\mathbf{b} + \mathbf{a} = \begin{bmatrix} \beta_1 + \alpha_1 \\ \beta_1 + \alpha_1 \\ \vdots \\ \beta_n + \alpha_n \end{bmatrix}, \quad \mathbf{a} + \mathbf{b} = \begin{bmatrix} \alpha_1 + \beta_1 \\ \alpha_1 + \beta_1 \\ \vdots \\ \alpha_n + \beta_n \end{bmatrix}
$$

چون برای،همهٔ اعداد حقیقی،  $\beta_i+\beta_i=\beta_i+\alpha_i$ ، با استفاده ازتعریف تساوی بردارها،  $\mathbf{a} + \mathbf{b} = \mathbf{b} + \mathbf{a}$ 

حال صحت قانون انجمنی را درمورد جمع برداری نشان میدهیم.

 $(a + b) + c = a + (b + c)$   $\forall$   $\forall$   $\forall$   $\forall$   $\forall$ 

$$
\mathbf{a} + (\mathbf{b} + \mathbf{c}) = \begin{bmatrix} \beta_1 + \gamma_1 \\ \beta_2 + \gamma_2 \\ \vdots \\ \beta_n + \gamma_n \end{bmatrix} , \quad \mathbf{a} + \mathbf{b} = \begin{bmatrix} \alpha_1 + \beta_1 \\ \alpha_2 + \beta_2 \\ \vdots \\ \alpha_n + \beta_n \end{bmatrix}
$$

$$
\mathbf{a} + (\mathbf{b} + \mathbf{c}) = \begin{bmatrix} \alpha_1 + (\beta_1 + \gamma_1) \\ \alpha_2 + (\beta_2 + \gamma_2) \\ \vdots \\ \alpha_n + (\beta_n + \gamma_n) \end{bmatrix} , \quad (\mathbf{a} + \mathbf{b}) + \mathbf{c} = \begin{bmatrix} (\alpha_1 + \beta_1) + \gamma_1 \\ (\alpha_2 + \beta_2) + \gamma_2 \\ \vdots \\ (\alpha_n + \beta_n) + \gamma_n \end{bmatrix}
$$

جون بـــراى همهٔ اعداد حقیقى،  $\gamma_i + (\beta_i + \gamma_i) = (\alpha_i + \beta_i) + \alpha_i + \alpha_i$ ، بـــا استفاده از  $\cdot$ (a + b) + c = a + (b + c) نمویف تساوی بردارها داریم:

یعنی، برداری کـــه همهٔ مؤلفههای آن صفر ند. از فحوای مطلب روشن خواهد بــود کـــه چه اندازهای برای برداری که با ه نشان میدهیم، مورد نظر است.

 $|\vdots|$ 

 $\cdot \circ + a = a + \circ = a * \circ \circ \circ$  7

**اثبات** بنا به تعریف جمع برداری،

$$
\mathbf{0} + \mathbf{a} = \begin{bmatrix} \mathbf{0} + \alpha_1 \\ \mathbf{0} + \alpha_1 \\ \vdots \\ \mathbf{0} + \alpha_n \end{bmatrix}
$$
  
\n1.3. 
$$
\mathbf{0} + \alpha_i = \alpha_i \cdot \alpha_i
$$
  
\n
$$
\mathbf{0} + \mathbf{a} = \begin{bmatrix} \alpha_1 \\ \alpha_1 \\ \vdots \\ \alpha_n \end{bmatrix} = \mathbf{a}.
$$
  
\n
$$
\mathbf{0} + \mathbf{a} = \begin{bmatrix} \alpha_1 \\ \alpha_2 \\ \vdots \\ \alpha_n \end{bmatrix} = \mathbf{a}.
$$

اگر a یک بردار باشد، قوینهٔ a، کسه آن را با a — نشان میدهیم، بـه صورت زیر تعريف مي شود:

$$
\mathbf{a} = \begin{bmatrix} -\alpha_1 \\ -\alpha_2 \\ \vdots \\ -\alpha_n \end{bmatrix} \mathbf{1} \mathbf{S} \mathbf{1} \mathbf{a} = \begin{bmatrix} \alpha_1 \\ \alpha_2 \\ \vdots \\ \alpha_n \end{bmatrix} \mathbf{S} \mathbf{1}
$$

 $-1 - 1$ 

$$
-\begin{bmatrix} \varphi \\ \gamma \\ -\gamma \end{bmatrix} = \begin{bmatrix} -\varphi \\ -\gamma \\ \gamma \end{bmatrix}.
$$
  
|\n
$$
\sum_{i=1}^{n} a_i a_j a_j = \sum_{j=1}^{n} a_j a_j a_j = \sum_{i=1}^{n} a_i a_j a_j = \sum_{i=1}^{n} a_i a_j = \sum_{j=1}^{n} a_j a_j = \sum_{i=1}^{n} a_i a_j = \sum_{i=1}^{n} a_i a_j = \sum_{i=
$$

ضرب اسکالر نیز در چند قانون جبری صدق میکند.

$$
\lambda (\mathbf{a} + \mathbf{b}) = \lambda \mathbf{a} + \lambda \mathbf{b} \quad \mathbf{\Delta} \quad \mathbf{b}
$$
\n
$$
\mathbf{a}_{\mathbf{v}} + \beta_{\mathbf{v}} \mathbf{b}
$$
\n
$$
\alpha_{\mathbf{v}} + \beta_{\mathbf{v}} \mathbf{b}
$$
\n
$$
\alpha_{\mathbf{v}} + \beta_{\mathbf{v}} \mathbf{b}
$$
\n
$$
\alpha_{\mathbf{v}} + \beta_{\mathbf{v}} \mathbf{b}
$$
\n
$$
\alpha_{\mathbf{v}} + \beta_{\mathbf{v}} \mathbf{b}
$$
\n
$$
\alpha_{\mathbf{v}} + \beta_{\mathbf{v}} \mathbf{b}
$$
\n
$$
\alpha_{\mathbf{v}} + \beta_{\mathbf{v}} \mathbf{b}
$$

 $\lambda$  (a+b) =  $\begin{bmatrix} \lambda (\alpha_1 + \beta_1) \\ \lambda (\alpha_1 + \beta_1) \\ \vdots \\ \lambda (\alpha_n + \beta_n) \end{bmatrix}$  $\lfloor \alpha_n + \beta_n \rfloor$ و همین طور

94 جبر خطي

$$
\lambda \mathbf{a} = \begin{bmatrix} \lambda \beta_1 \\ \lambda \beta_1 \\ \vdots \\ \lambda \beta_n \end{bmatrix}, \lambda \mathbf{a} = \begin{bmatrix} \lambda \alpha_1 \\ \lambda \alpha_2 \\ \vdots \\ \lambda \alpha_n \end{bmatrix}
$$

$$
\lambda \mathbf{a} + \lambda \mathbf{b} = \begin{bmatrix} \lambda \alpha_1 + \lambda \beta_1 \\ \lambda \alpha_2 + \lambda \beta_2 \\ \vdots \\ \lambda \alpha_n + \lambda \beta_n \end{bmatrix}.
$$

چون به ازای همهٔ اعداد حقیقی،  $\lambda \alpha_i + \lambda \beta_i = \lambda \alpha_i + \lambda$ ، با استفاده از تعریف تساوی  $\cdot\lambda$  (a + b) =  $\lambda$ a +  $\lambda$ b : بردادی، داریم

اثبات قوانین مهم زیر به عهدهٔ خواننده گذاشته میشود:

$$
(\lambda + \mu) \mathbf{a} = \lambda \mathbf{a} + \mu \mathbf{a},
$$
  
 
$$
\lambda (\mu \mathbf{a}) = (\lambda \mu) \mathbf{a},
$$
  
 
$$
\lambda \mathbf{a} = \mathbf{a}.
$$

تفاضل بردارها را بسه صورت زیسر تعریف مسیکنیم: اگس a و b دو بردار باشند، این تساوی را بر حسب مؤلفهها می توان چنین نوشت:  $\mathbf{a} - \mathbf{b} = \mathbf{a} + (-\mathbf{b})$ 

$$
\mathbf{a} - \mathbf{b} = \mathbf{a} + (-\mathbf{b}) = \begin{bmatrix} \alpha_1 \\ \alpha_2 \\ \vdots \\ \alpha_n \end{bmatrix} + \begin{bmatrix} -\beta_1 \\ -\beta_2 \\ \vdots \\ -\beta_n \end{bmatrix} = \begin{bmatrix} \alpha_1 - \beta_1 \\ \alpha_2 - \beta_2 \\ \vdots \\ \alpha_n - \beta_n \end{bmatrix}
$$

قوانینی که به دست آوردیم، از این جهت مفیدند کــه به ما امکان میدهند محاسبات جبری با بردارها را بدون رجوع مستمر به مؤلفههایآنها انجام دهیم.

برای مثال، جهت حل معادلهٔ x + a = b نسبت به بردار a ،x = را به طرفین این تساوی می افزاییم تا چنین حاصل شود

$$
(x + a) + (-a) = b + (-a),
$$
  
\n
$$
x + (a - a) = b - a,
$$
  
\n
$$
x + \circ = b - a,
$$
  
\n
$$
x = b - a.
$$

در این مثال، عمداً تمام مراحلی را که حل این معادله دربردارد، نشان دادیم. لکن، پس از کمی تمرین، می توان جواب را بلافاصله نوشت. به طور کلی، قوانین جبریی که در بالا ارائه شد ما را قادر مسی سازند تا محاسبات برداری را بـه طرزی بسیار شبیه محاسبات جبری انجام رهیم.

بردارها و ما تریسها **WV** 

همان طور که قبلاً تذکر دادیم، بردار را میتوان برای توصیف یک شیء به وسیلهٔ یک نماد ریاضی، وقتی کــه نتوان این شیء را بـا یک عدد تنها توصیف کرد، بهکار برد. برای نشان دادن این که چگونه این مطلب میتواند مفید واقیع شود، مسئلهٔ سادهای را مطرح میکنیم.

چهار ظرف روی یک میز قرار دارد و تعدادی گوی در هر یک از این ظروف جای داده شده است. در ظرف اول ۳۵ گـوي، در ظرف دوم ۱۸، در سومي ۲۲، و در چهارمي ۳۷ گوی قرار دارند. میخواهیم گویها را طبق قاعدهٔ زیر بین ظروف جابجا کنیم:

- چهار گوی از ظرف اول برمیداریم، سهتای آنها را در ظرف دوم و یکی  $(1)$ را در ظرف سوم قرار می دهیم.
	- سه گوی از ظرف دوم برمیداریم و در ظرف سوم قرار میدهیم.  $(\mathbf{r})$ 
		- دو گوی را از ظرف سوم به ظرف چهارم منتقل میکنیم.  $(r)$
- اذ ظرف چهارم پنج گوی برمیداریم، یکی را در ظرف اول و چهارتـای  $(\check{\mathbf{r}})$ دیگر را در ظرف دوم قرار میدهیم.

اگر تمام این عملیات پنج بار تکرار شود، در هر ظرف چند گوی خواهد بود؟ دستگاه را با برداری کــه مؤلفهٔ iام آن تعداد کــویهای موجود در ظرف iام است، توصیف میکنیم. لذا، اولین وضع دستگاه با بردار

$$
\mathbf{n} = \begin{bmatrix} \mathbf{r} \mathbf{a} \\ \mathbf{v} \\ \mathbf{v} \\ \mathbf{r} \mathbf{v} \end{bmatrix}
$$

داده می شود.

همچنین هر مرحله از دنبالهٔ عملیات را با یک بردار توصیف میکنیم. بردار  $\mathbf{s}_{\mathbf{v}} = \begin{bmatrix} -\mathbf{v} \\ \mathbf{v} \\ \mathbf{v} \\ \mathbf{v} \end{bmatrix}$ 

مشخص کنندهٔ مرحلهٔ اول است.

ملاحظه میکنیم که از افزودن S به n همان نتیجه حاصل میشود که از انجامِ مرحلهٔ اول عملیات. یعنی، از مؤلفهٔ اول ۴ واحد برداشته شده، بـه دومی ۳ واحد و به سومی یک واحد اضافه شده است. لذا، بسردار  $\mathbf{s}_1+\mathbf{s}_2$  بسردار معرف وضع دستگــاه پس از انجام مرحلهٔ اول می باشد. بردارهای

$$
s_{\varphi} = \begin{bmatrix} \gamma \\ \gamma \\ \delta \\ -\delta \end{bmatrix} \mathbf{y} \cdot s_{\tau} = \begin{bmatrix} \circ \\ \circ \\ -\gamma \\ \gamma \end{bmatrix} \cdot s_{\tau} = \begin{bmatrix} \circ \\ -\gamma \\ \gamma \\ \delta \end{bmatrix}
$$

توصيف كنندة سه مرحلة باقيمانده هستند. لذا، در مرحلهٔ دوم، از مؤلفهٔ دوم ۳ واحد برداشته میشود و در مؤلفهٔ سوم ۳ واحد قرار میگیرد و بههمین ترتیب. پس از انجام مرحلـهٔ دوم، بردار  $\mathbf{s}_1+\mathbf{s}_2+\mathbf{n}+\mathbf{s}_3$  معرف وضـع دستگاه می $باشد. پس$ 

 $\cdot$ از اجرای مراحل سوم و چهارم، وضع دستگ $\cdot$ اه عبارت است از  $\cdot + s_\gamma + s_\gamma + s_\gamma + \cdot$ ۰ بالاخره اگرتمام عملیات پنج،بار تکرار شود، بردار(&x−s, +s, +s, +s, +s, مشخص۔ کنندهٔ وضع دستگاه است.

$$
s_{1} + s_{r} + s_{r} + s_{r} = \begin{bmatrix} -r \\ r \\ r \\ -r \end{bmatrix}
$$

وضع نهایی، با بردار

$$
\mathbf{n} + \Delta \begin{bmatrix} -\mathbf{v} \\ \mathbf{v} \\ -\mathbf{v} \end{bmatrix} = \begin{bmatrix} \mathbf{v}\Delta \\ \mathbf{v}\Lambda \\ \mathbf{v}\Lambda \end{bmatrix} + \begin{bmatrix} -\mathbf{v}\Delta \\ \mathbf{v}\Delta \\ \mathbf{v}\Delta \end{bmatrix} = \begin{bmatrix} \mathbf{v}\Delta \\ \mathbf{v}\Delta \\ \mathbf{v}\Lambda \end{bmatrix}
$$

داده می شود. البته، این نتیجه را بدون استفاده از بردارها نیز می توانستیم به دست آوریم. لکن خوانندهٔ فکور مسیفهمد که بسهکار بردن بردارها روشی با اسلوب برای جدولبندی دادهها است و از اشتباهات ناشی از بی**دق**تی جلوگیری می نماید.

تمرينات

 $\hat{\mathbf{x}}_1$  .

į,

$$
rx + \begin{bmatrix} v \ v \ w \end{bmatrix} = \begin{bmatrix} -b \ c \ v \end{bmatrix} \begin{bmatrix} -b \ c \ c \end{bmatrix} + \begin{bmatrix} 1 \ c \ c \end{bmatrix} = \begin{bmatrix} 1 \ c \ c \end{bmatrix} \begin{bmatrix} 1 \ c \ c \end{bmatrix} = \begin{bmatrix} 1 \ c \ c \end{bmatrix} \begin{bmatrix} 1 \ c \ c \end{bmatrix} = \begin{bmatrix} 1 \ c \ c \end{bmatrix}
$$
  
\n
$$
r(x + 1) = \mu x + \lambda a
$$
  
\n
$$
\mu(\lambda a) = (\mu \lambda) a
$$
  
\n
$$
\lambda a = a
$$
  
\n
$$
\lambda b = 0 \quad \text{for } \lambda b = 0
$$
  
\n
$$
\lambda b = 0 \quad \text{for } \lambda b = 0
$$
  
\n
$$
\lambda b = 0 \quad \text{for } \lambda b = 0
$$
  
\n
$$
\lambda b = 0 \quad \text{for } \lambda b = 0
$$
  
\n
$$
\lambda b = 0 \quad \text{for } \lambda b = 0
$$
  
\n
$$
\lambda b = 0 \quad \text{for } \lambda b = 0
$$
  
\n
$$
\lambda b = 0 \quad \text{for } \lambda b = 0
$$
  
\n
$$
\lambda b = 0 \quad \text{for } \lambda b = 0
$$
  
\n
$$
\lambda b = 0 \quad \text{for } \lambda b = 0
$$
  
\n
$$
\lambda b = 0 \quad \text{for } \lambda b = 0
$$
  
\n
$$
\lambda b = 0 \quad \text{for } \lambda b = 0
$$
  
\n
$$
\lambda b = 0 \quad \text{for } \lambda b = 0
$$
  
\n
$$
\lambda b = 0 \quad \text{for } \lambda b = 0
$$
  
\n
$$
\lambda b = 0 \quad \text{for } \lambda b = 0
$$
  
\n
$$
\lambda b = 0 \quad \text{for } \lambda b = 0
$$
  
\n
$$
\lambda b = 0 \quad \text{for } \lambda b = 0
$$
  
\n
$$
\lambda b = 0 \quad \text{for } \lambda b = 0
$$
  
\n
$$
\lambda b =
$$

 $\ddot{\phantom{0}}$ 

 $\epsilon$ 

میگیرد: از ظرفی که حاوی بیشترین تعداد گوی است دو گوی برمیداریم و یک گوی در هر یک از دو ظرف دیگر قرار میدهیم. (الف) اگر این عمل به اندازهٔ کافی تکرار شود، نشان دهیدکه تنها اوضاع دستگاه  $\cdots = \begin{bmatrix} 11 \\ 11 \\ 12 \\ 19 \end{bmatrix}$   $\cdot \begin{bmatrix} 11 \\ 11 \\ 11 \\ 11 \end{bmatrix}$   $\cdot \begin{bmatrix} 11 \\ 11 \\ 11 \\ 11 \end{bmatrix}$ (ب) وضع دستگاه پس از ۱۰۵ بار انجام این عمل چیست؟ ۱۴. یک بررسی اقتصادی در مورد ۳۰ خسانواده انجام مسیشود تا معین گرددکمه این  $\mathbf{x}_i = \begin{bmatrix} a_1 \\ a_7 \\ a_8 \end{bmatrix}$  خانوادهها چگونه پولهایشان را خرج میکنند. به خانوادهٔ  $i$ ام یک بردار نسبت داده شده است، کسه در آن  $a_{\rm v}$  ،  $a_{\rm v}$ ، و په، درصدی از درآمد خانواده است که، بترتیب، بسرای غسذا، مسکسن، لبساس، و سایسر مسوارد خسرج مسیگردد. معنی بسردار  $\int$ یست $\int (1/\mathfrak{r} \circ) (x_1 + x_2 + \cdots + x_{r_s})$ ۰۱۵، سه دهکـدهٔ  $B$ ، A، و C، بترتیب، دارای ه۱۵، ۴۵۰، و ه۶۰ نفر جمعیت هستند. در  $C$ طی یک سال عادی، ۵۵ نفر A را ترک مـیکنند کــه ۲۰ نفر آنها بــه $B$  و ۳۰ نفر به م روند. در طی یک سال عادی، ۶۰ نفر B را ترک میکنند که نصف آنها به A و نصف دیگر به  $C$ میروندوبالاخره، در طی یک سال عادی، ۸۰ نفر  $C$  را ترک میکنند که نصف آنها در  $A$  و نصف دیگر در  $B$  ساکن می شوند. با فرض اینکه از لحاظ دیگر جمعیت ثابت باشد، جمعیت  $A$ ،  $B$ ، و  $C$  را پس از انقضای ده سال بیابید. ۱۶۱. اگر

$$
x_{1} + x_{1} + x_{1} + \cdots + x_{n} = y_{1}
$$
  
\n
$$
x_{1} + x_{1} + \cdots + x_{n} = y_{1}
$$
  
\n
$$
x_{1} + \cdots + x_{n} = y_{n}
$$
  
\n
$$
\vdots
$$
  
\n
$$
x_{n-1} + x_{n} = y_{n-1}
$$
  
\n
$$
x_{n} = y_{n}
$$

 $\cdot y_\gamma \cdot y_\gamma$  دا برحسب  $y_\gamma \cdot y_\gamma \cdot y_\gamma$  بیا بیله، که در آن  $\cdot y_\gamma \cdot x_\gamma \cdot \cdot x_\gamma \cdot x_\gamma \cdot x_\gamma$  ،  $\cdot \cdot x_\gamma \cdot x_\gamma$ ...، y بردار هستند.

## $R^{\nu}$  تعبیر هندسی  $R^{\nu}$  و  $\mu^{\nu}$

همان طور که نقاط صفحه را می توان به صورت زوجهای مرتب ازاعداد حقیقی نمایش داد، نقاط فضا را نیز می توان به صورت سه تــا یــیهای مـــوتب از اعداد حقیقی نمایاند. برای اجرای این طرز نمسایش، سه خط دو بـه دو متعامد را که در یک نقطه از فضا یکدیگر را قطع میکنند انتخاب میکنیم. این خطوط را محور برها، محور  $\bm{y}$ ها، و محــور  $\bm{z}$ ها و نقطهٔ تلاقی آنها را مبدأ می نامند. (ر.ک. شکل ۱۰۲.)

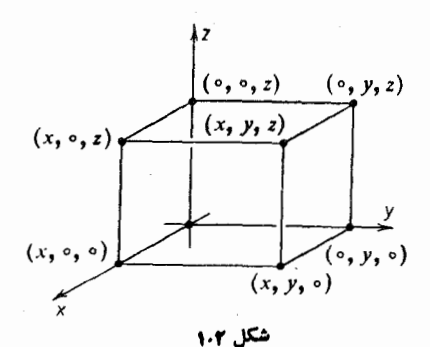

 $\chi_Z$  صفحهٔ متشکل ازمحور  $y$ ها و محور  $z$ ها را صفحهٔ  $y_Z$  گویند. (صفحهٔ  $\chi$  و صفحهٔ  $\chi$ به روش مشا بــه معین میگردند.) برای یافتن مختص  $\chi$  یک نقطهٔ  $\bm{P}$  در فضا، صفحه!ی را که از نقطهٔ P به موازات صفحهٔ yz میگذرد، درنظر میگیریم. نقطهٔ تلاقی این صفحه با محور ی ما، مختص x نقطهٔ P نامیده می شود. مختص y این نقطه با تعیین نقطهٔ تلاقی صفحهای که $_{\mathbf{x}}$ از نقطهٔ P بهموازات صفحهٔ xz مسیگذرد با محور  $\alpha$ ها به دست میآید. و همین طوربرای مختصz نقطهٔ P . با استفاده از این روش، می توانیم به هر نقطهٔ P در فضا یک سه تایی از اعداد حقیقی (z, y, z) نسبت دهیم. همچنین، بــه هر سه تایی از اعداد حقیقی می توانیم نقطهای ازفضا را نسبت دهیم که این سه تایی مختصات آن است. نقطهٔ (ه وه وه) راکه در آن سه محور یکدیگر را قطع میکنند مبدأ دستگاه مختصات می،نامند.

برای شال، جهت تعیین نقطهٔ (۴ و۳ – و۴)، روی محور برها، چهارواحدجلو می رویم، سپس بهموازات محور  $y$ ها، ۳—واحد پایین می $\mathbb {I}$ ییم، و بالاخره بهموازات محور  $_2$ ها (به سمت بالا) ۴ واحد پیش میرویم. این وضعیت در شکل ۲.۲ تشریح شده است.

 $(\alpha,\circ, \circ)$ با این روش نمایش نقاط، می $_{\mathrm{y}}$ ینیم که محور $_{\mathrm{x}}$ ها متشکل از نقاطی به صورت ( $\alpha,\circ$  $(\alpha, \beta, \, \circ)$  است که درآن  $\alpha$  یک عدد حقیقی است. صفحهٔ  $\chi$  منشکل ازنقاطی به صورت (ه است. نقاط محوَّر sy و محوَّر zها و بقيَّة صفحات را به طريق مشابه مي توان نشان داد.

ازدیدگاهفندسی، بودار را بهعنوان پاره خطبی جهت دار که ابتدای آن مبدأمختصات و انتهایش یک نقطه در فضاست، تعریف مسیکنیم. شکــل ۳.۲ چند بردار را نشان می،هد. بردارها را می توان به صورت پیکانهایی که از مبدأ شروع میشوند در نظر گرفت.

اگر انتهای بردار ۷ نقطهٔ ( $(x,~y,~z)$  در فضا باشد، برای سهولت، اغلب می نویسیم بارهخط جهت، داری است درفضا که ازمبدأ شروع  $\mathbf{v}(\mathfrak{e}, -\mathfrak{e}, \mathfrak{e})$  بارهخط جهت، و به نقطهٔ (۴٫ –۳٫ ) ختم میشود. این ساده نویسی به ما توانایی میدهد که بردارها بی را که در بخش قبلی به عنوان اشیاء جبری تعریف کردیم، به طور هندسی تجسم کنیم.

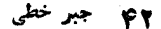

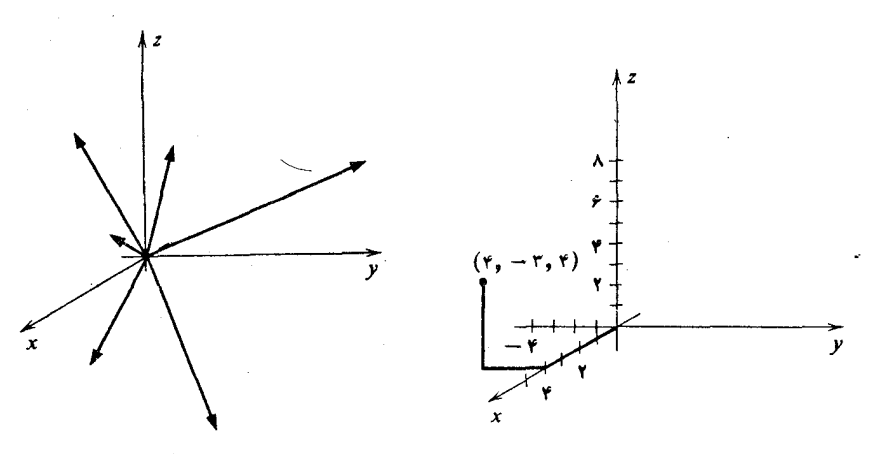

شکل ۳۰۲ شکل ۲۰۲ اندا، ۳-بـردار ستونمی  $\begin{bmatrix} x \ y \ z \end{bmatrix}$ را به عنوان بردار هندسی  $y, z$  و  ${\bf v}(x, y)$  در نظر میگیریم.<br>اندا، ۳-بـردار ستونمی

در بخش قبلی، جمع و ضرب اسکالر بردارها از دیـدگاهی جبری مورد بررسی قرار گرفت. در این بخش، این آعمال را از دیدگاه هندسی مورد بحث قرار میدهیم.

جمـع برداری را، به طورهندسی، به صورت زیر تعریف میکنیم. در صفحهٔ متشکل از  $\mathbf{v}_i$ بردارهای ً $\mathbf{v}_i$  و  $\mathbf{v}_j$  (ر. ک. شکل ۴۰۲.)، متوازیالاضلاعی بسازید ک $\mathbf{v}_i$  و پ $\mathbf{v}_j$  دو ضلع مجاور آن باشند. بردار ۴<sub>۷ + ۷</sub>۰ را بهعنوان پاره خط جهت داری در امتداد قطر متوازیـ الاضلاع تعریف مـــیکنیـــم.کیږیــــم (v, = v(x, y, z) و (v, = v(x', y', z') الاضلاع تعریف مــــیکنیـــم.  $\mathbf{y} = \begin{bmatrix} x' \\ y' \\ z' \end{bmatrix}$ و  $\mathbf{y} = \begin{bmatrix} x \\ y' \\ z \end{bmatrix}$  و  $\mathbf{y} = \begin{bmatrix} x \\ y \\ z \end{bmatrix}$ ....<br>........ حاصلجمـــع ایــن <mark>دو ب</mark>ـــردار

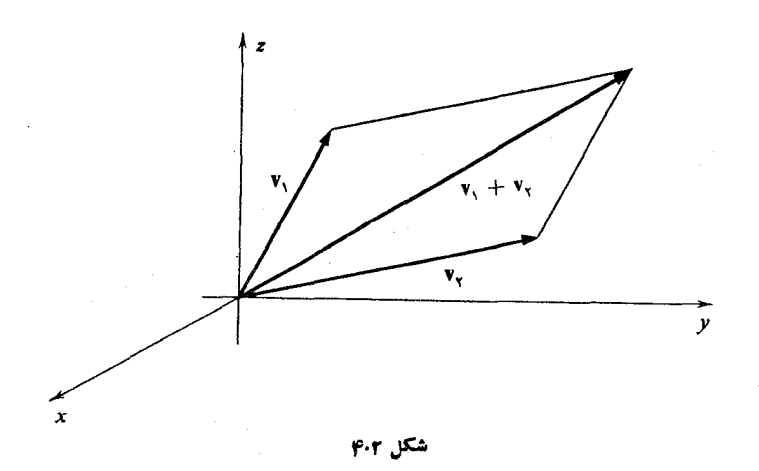

ست،که نظیر بردار  $y', z + y', z + y'$  می $y'$ شد. می خواهیم  $y + y'$  $z + z'$ نشان دهیم که تعاریف جبری و هندسی جمع بسرداری سازگارند. برای اینکار باید نشان  $\cdot \mathbf{v}(x, y, z) + \mathbf{v}(x', y', z') = \mathbf{v}(x + x', y + y', z + z')$  دهیم که این امررا در صفحه ثابت میکنیم، و فرموله کردن آن درفضای سه بعدی را به عهدهٔ خوانندهٔ علاقهمند میگذاریم. لذا، میخواهیم نشان رهیم که

$$
\mathbf{v}(x, y) + \mathbf{v}(x', y') = \mathbf{v}(x + x', y + y')
$$

 ${\bf v}(x',\,y')$  در شکل ۵.۲، گیر یم  ${\bf v}\,(x,\,y)$  برداری بناشد که ا نتها یش نقطه  $A$  است و ا  $\mathbf{y} \in C$  آن برداری که انتهایش نقطهٔ  $B$  است. انتهای بردار  $\mathbf{y}'$  و  $\mathbf{y}' + \mathbf{y}$  رأس  $\mathbf{y}$  اذ متوازیالاضلاع OBCA می باشد. نشان میدهیم که

$$
\mathbf{v}(x, y) + \mathbf{v}(x', y') = \mathbf{v}(x + x', y + y'),
$$
  
یا به عبارت دیگر، ('y + x', y + y')

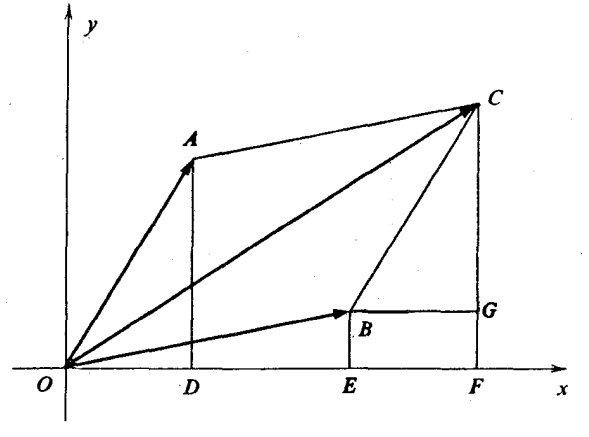

شکل ۲.۵

می توان در شکل مشاهده کردکه مثلث  $OAD$  با مثلث  $CBG$  همنهشت است. همچنین، مشاهده میکنیم کــه x = طــــول OD و  $x'$  = طــــول  $\bm{E}$ . بــــا استفاده از رابطهٔ همنهشتی  $\cdot OD$  طول $\cdot OD$ ، وچون $GFE$  یک مربع مستطیل است، داریم طول  $E$  = طول  $D$ . اما طول  $OE + OE$  طول $GF$ ، و  $\overline{OF}$ ، و لذا  $x + x' = d$  طول  $OF$ . در نتيجه،  $y$  مختص  $x$  نقطهٔ  $C$  است. بـه طریق مشا به می $\mathfrak{v}$ وان ثابت کرد که  $y + y' + y'$  مختص  $x + x'$ نقطهٔ خ می باشد. ازاینجا، می بینیم که تعریف هندسی جمع برداری هم ارز است با تعریف جبری که در آن مؤلفهها را جمع میکنیم. شکل ۶.۲، نشان میدهد که جمع برداری را همچنین می توان  $\,$  به این ترتیب در نظر

 $\mathbf{v}_\mathsf{t}$  گرفت: پـاره خط جهـت۱دار معرف  $\mathbf{v}_\mathsf{t}$  را طوری انتقال مـی۱۵۵ مم که ابتدای آن بر انتهای قرار گیرد. نقطهٔ انتهابی پاره خط جهتدار حاصل، انتهای بردار پ<del>۷</del> + <sub>۷</sub>۱ است.

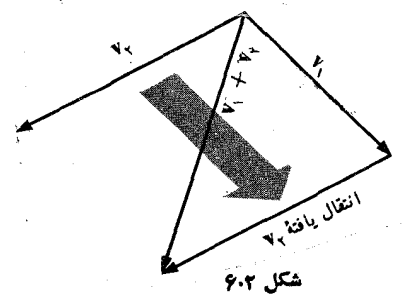

 $\bm{v}$  مضارب اسکالر بردارها رارای تعبیر هندسی مشابهی هستند. اگر  $\alpha$  یگ اسکالر و یک بردار باشد، e و ا می تو ان بسهعنوان برداری تعریف کسرد که طول آن  $\alpha$  و برابر  $\alpha$  ${\tt v}$  طول v و جهت آن، وقتی ہ $\alpha > 0$ ، همسان جهت v است و وقتـــی ہ $\alpha > 0$ ، خلاف جهت می باشد. شکل ۷.۲، نشان دهندهٔ چند مثال است.

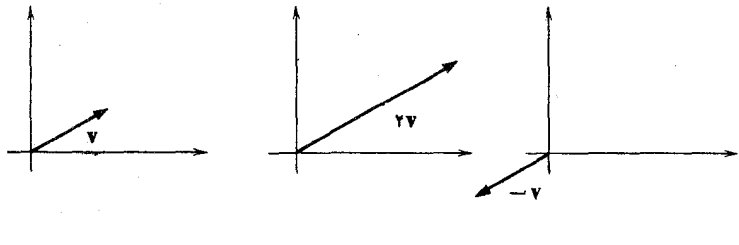

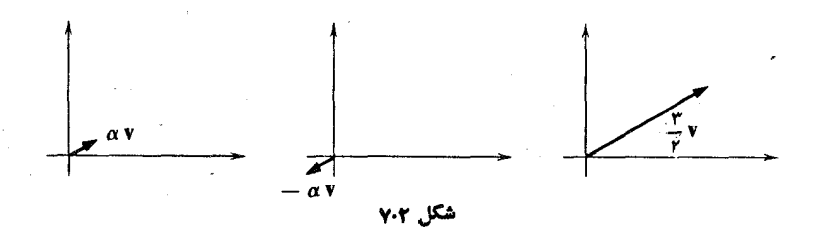

با استدلالی بر اساس تشابه مثلثها، می توانیم ثابت کنیم که  $\alpha v(x, y, z) = v(\alpha x, \alpha y, \alpha z).$ باز، تعریف هندسی منطبق با تعریف جبری است.

برداره $\mathbf{b} - \mathbf{a}$  جیست؟چون  $\mathbf{b} - \mathbf{a} + (\mathbf{b} - \mathbf{a}) = \mathbf{b}$ ن برداری است که وقتی به aاضافه میشود، b را نتیجه میدهد. با توجه به این نکته، b — b موازی پاره خط جهت داری است که از نقطهٔ انتهایی a شروع و در نقطهٔ انتهایی b ختم میشود. (ر. کـُه, شکل ۸۰۲ )

اگر بردانی داکہ انتھایش (ہ ہ، ) است با **i** و بردارید اکه دد (ہ ۰, ۵) ختم  
میشود با **ز**، و بزدانی بأ تقطهٔ انتهایی (۱, و، و) دا با **k** نشان دهیم،آنگاه  

$$
\mathbf{v}(x, y, z) = \mathbf{v}(x, 0, 0) + \mathbf{v}(0, y, 0) + \mathbf{v}(0, 0, z)
$$

$$
= x \mathbf{v}(1, 0, 0) + y \mathbf{v}(0, 1, 0) + z \mathbf{v}(0, 0, 0)
$$

$$
= x \mathbf{i} + y \mathbf{j} + z \mathbf{k}
$$

درنتیجه، هر برداردرفضای سه بعدی را می توان برحسب بردارهای یکهٔ j، j، و k نشانداد. برای مثال، برداری با نقطهٔ انتهایی (۲٫۳٫۳)، عبارت از r i + ۳ j + ۳ است، وآن کــه در (۰٫ – ۰٫ ) ختم مــیشود، ۰٫ ۴ + j =ـ مـــی باشد. (ر. کــ. شکل ۰٫۹.۲) بردارهای j، j و k را بردارهای پایه هتعارف برای R۳ گویند.

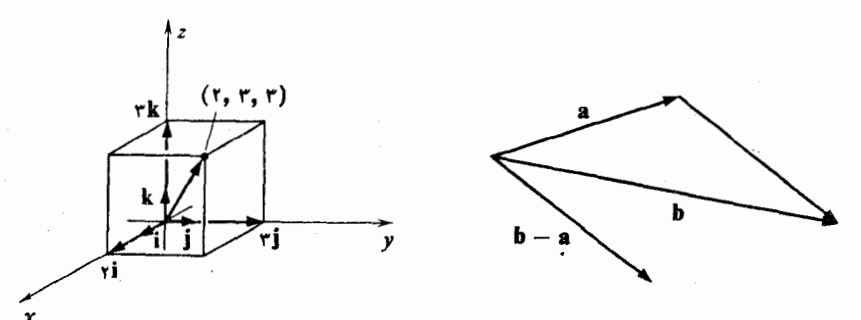

شكل ٨٠٢

همچنین دار یم

 $(x\mathbf{i} + y\mathbf{j} + z\mathbf{k}) + (x'\mathbf{i} + y'\mathbf{j} + z'\mathbf{k})$  $=(x + x')i + (y + y')j + (z + z')k$ 

 $\alpha (x\mathbf{i} + y\mathbf{j} + z\mathbf{k}) = (\alpha x)\mathbf{i} + (\alpha y)\mathbf{j} + (\alpha z)\mathbf{k}$ 

به علت تناظر بین بردارها و نقاط، گاهی ممکن است در حالتی که a به عنوان یک بردار تعریف شده است،آن را بقطهٔ a بنامیم. خواننده باید تشخیص دهد که مقصود ما نقطهٔ انتهایی بردار a است.

به عنوان مثالی ازکار برد ایــن مفاهیم، جهت توصیف نقاطی کـــه درون و روی محبط متوازی الاضلاعی با اضلاع مجاور a و b هستنداز بردارها استفاده میکنیم. (ر.ک.شکل ۰/ ۰/ ۱)

اگر P نقطهای در متوازیالاضلاع بـاشد و خطوط ۱٫ و ۱٫ را بترتیب، بــه موازات بردارهای a و b رسم کنیم، می بینیم که ,l ضلعی ازمتوازی|لاضلاع راگی با بردار b مشخص شده است دریک نقطهٔ tb قطع میکند که در آن ( $\lessgtr$  )  $t\leqslant s$  همین طور،  $_l$  ضلع مشخص شده با بردار a را در یک نقطهٔ as که درآن ۱ ) z ) ه است، قطع میکند. چون دراین صورت P نقطهٔ انتها بی قطرمتوازیالاضلاعی با اضلّاع مجاور sa و sa

 $\cdot {\bf v} = s{\bf a} + t{\bf b}$ است، اگر  ${\bf v}$  نشان دهندهٔ برداری باشد که به  $P$  ختم میشود، می بینیم که لذا، همهٔ نقاط داخسل متوازیالاضلاع، نقاط انتهایسی بردارهایی به صورت sa + rb ۱ که کی ۱ و ۱ که کی ه، هستند. با معکوس کسردن مراحل فوق به آسان<sub>ی</sub> می بینیم که نقاط انتهایی همهٔ این قبیل بردارها داخل متوازیالاضلاع می باشند.

مثال سادهای از این مطلب که اعمال برداری چگونه در مسائل فیزیکی پیش می آیند، با استفاده ازمفهوم مرکز جرم فراهم می آید. فرض میکنیم دستگاهی از k جسم با جرمهای ، ، ، ، ، و  $m_k$  و بترتیب با بردارهای مکان  ${\bf r}_\chi$ ، ، . و  ${\bf r}_\chi$  در صفحه وجود دارد.  $m_\chi$  ، $m_\chi$ به عبارت دیگر در نقطهٔ انتهایی بردار  ${\bf r}_k$  جسمی به جرم  $m_k$  قرار دارد. مرکز جرم دستگاه، بنا به تعریف، انتهای بردار

$$
\mathbf{r}_{c} = \frac{m_{\gamma} \mathbf{r}_{\gamma} + m_{\gamma} \mathbf{r}_{\gamma} + \dots + m_{k} \mathbf{r}_{k}}{m_{\gamma} + m_{\gamma} + \dots + m_{k}}
$$

می باشد. یک اصل بنیادی فیز یک میگوید که اگرصفحه به طور افقی از مرکز جرمآویزان شود، دستگاه در حال تعادل باقی میماند. در واقیع، مفهومی که در این اصل نهفته است با مفهومی کسه از آن بسرای تعسادل خطکش در مشال ۲ از بخش ۱.۱ استفاده کردیم، هیچ فـرقی ندارد. لکن، در ایـــن حالت چون اجسام بجای خط روی صفحه پراکندهاند، مـــکان مرکز جرم با بردار مشخص میشود و نه با اسکالر.

بسرای مثال، فسرض میکنیم سه جسم در صفحـه دارای مکانهای (0, ۱)، (۱, 0)، و (۱ – ۱٫ – ) و بترتیب دارای جرمهای ۲، ۱٫ و ۳ باشند. دراین صورت بردارهای مکان این سه جسم  $\mathbf{r}_{\gamma} = \mathbf{j} \cdot \mathbf{r}_{\gamma} = \mathbf{j} \cdot \mathbf{r}_{\gamma} = \mathbf{j} \cdot \mathbf{r}_{\gamma} = \mathbf{i}$  است. پس

$$
\mathbf{r}_e = \frac{\mathbf{r}\mathbf{i} + \mathbf{j} + \mathbf{r} \left( -\mathbf{i} - \mathbf{j} \right)}{\mathbf{r} + \mathbf{i} + \mathbf{r}} = \frac{\mathbf{v}}{\mathbf{r}} \left( -\mathbf{i} - \mathbf{r} \mathbf{j} \right)
$$

بنا برا بن، مختصات مرکز جرم (۱/۳ — و ۱/۶ ) می باشد. (ر. ک. شکل ۱۱۰۲.) اگر صفحه به طورافقی از نقطهٔ (۱/۳ – و ۱/۶ –) آویزان شده باشد، دستگاه در حال تعادل باقی میماند.

 $L$  حال، معادلهٔ پارامتری خط را درفضای سه بعدی به دست میآوریم. فرض میکنیم خطی درفضا باشد، ۷ برداری در امتداد  $L$  و a برداری که انتهایش روی  $L$  است. (ر.ک. شکل ۱۲۰۲)

گیریم  $L'$  خطی باشد در امتداد بردار ۷ که ازمبدأ میگذرد. وقنی t روی تمام اعداد حقیقی تغییر کند، نقاط به صورت <sub>7</sub>7 همگـــی مضارب اسکالر بردار q هستند. لذا، همهٔ نقاط روی *'L*' به صورت tv می باشند.

حال اگر P نقطهای روی  $I$  باشد، P نقطهٔ انتهایسی قطر متوازی|لاضلاعی است که یک ضلع آن a می!شد و ضلع دیگرش روی  $L^\prime$  قرار دارد. آن ضلع متوازی|لاضلاع که روی  $L'$  قرار دارد به صورت  $_{I}\mathtt{v}$  است. لذا،  $_{I}$  نقطهٔ انتهایسی بردار  $_{I}$  + a می $_{2}$ باشد. در نتیجه، این خط را میتوان به صورت پارامتری با معارلهٔ I (t) = a + tv یان کرد.

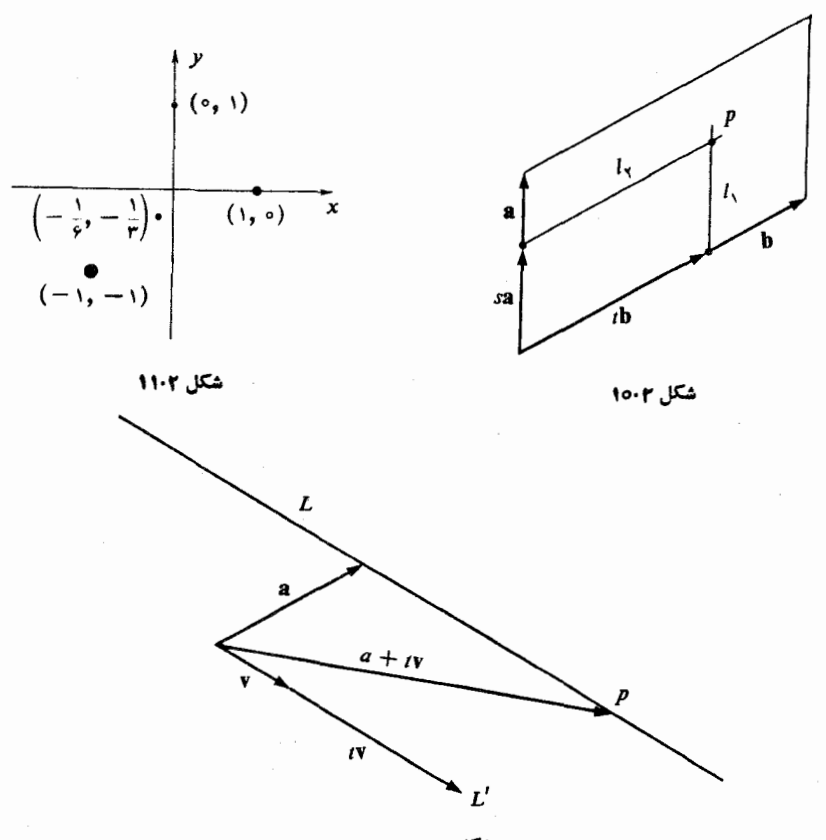

شكل ١٣٠٢

 ${\bf a}$  به آزای ه ${\bf a} \in {\bf a}$  (ه) [. همچنا نکه  $t$  صعود میکند، نقطهٔ  ${\bf l}(t)$ ] در جهت v از  ${\bf a}$  دورمیشود. وقتی  $t$  با اختیار مقادیر منفی از  $t=1$  نزول میکند، ( $\bm{l}$ ) [ درجهت v — از دور مي شو د.

البته اشکال بارامتری دیگری برای همین خط وجود دارن*ـد.* این اشکال را م<sub>ی</sub> توان با انتخاب نقطهٔ دیگری روی این خط و تشکیل معادلهٔ پارامتری خطی کــه ازآن نقطه شرو ع میشود ودرامتداد v است، به دستآورد برای مثال، نقطهٔ a + v روی خط a +  $\text{y}$  است، و لذا l' (t) =  $\mathbf{a} + \mathbf{v} + t\mathbf{v}$  معرف همان خط است.

 $\alpha$ اشکال پارامتری دیگری را مسی توان، با مشاهدهٔ این امر که اگر ه $\Rightarrow$ »، بردار  $\alpha$ در جهت یا خلاف جهت v است، به دست آورد. لذا، a +  $\alpha t$ y = a + « $\iota$ ) ا شکل پارامتری دیگری از  $t + \mathbf{z} = \mathbf{z} + \mathbf{z} = \mathbf{z} + t\mathbf{v}$  دا به دست می دهد.

مثال ۱ معادلهٔ خطی را که از نقطهٔ (<sub>9 و ۱</sub> , ) در امتداد **j** میگذرد معین کنید. خط مطلوب را به طور پارامتری، می توان به صورت  ${\bf i}+{\bf j}={\bf j}+{\bf j}$  مشخص کرد.

∖¢ جبر خطی

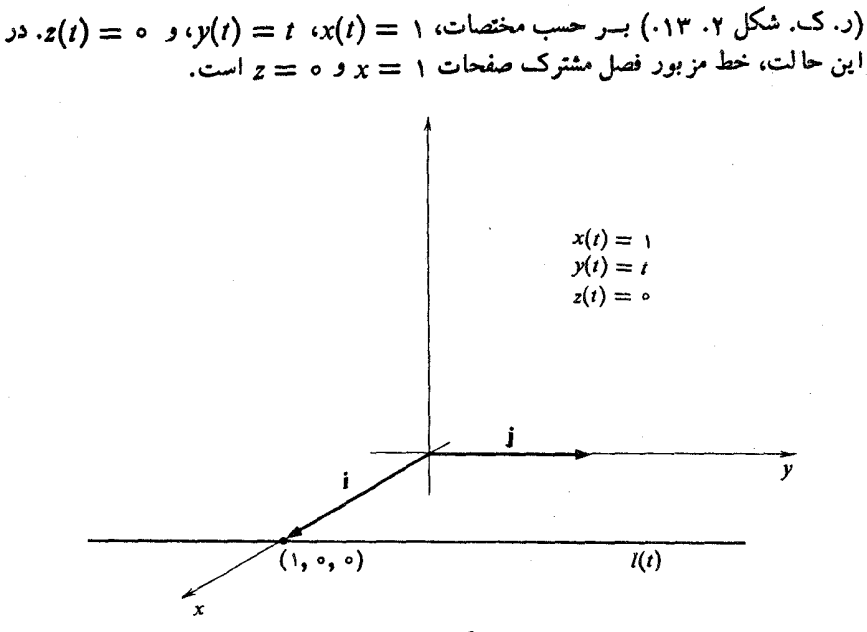

همچنین، می توا نیم.مادلهٔ خطی راکه از نقاط انتها بی دو بردارمفروض a و b میگذرد، يبدا كنيم.

در این حالت، بردار b — b موازی پاره خط جهتدار از b به b است؛ آنچه در واقع میخواهیم انجام دهیم، محـاسبهٔ معادلات بارامتری خطی است که در امتداد b — a از  $\mathbf{\hat{a}}$  میگذرد. (ر.ک. شکل ۱۴۰۲.) بنابراین  $\mathbf{a} + t$  (b  $\mathbf{a} + t$ )، با

 $I(t) = (1 - t)a + tb$ 

همچنانکه <sub>Z</sub> از ۰ به ۱ صعود مـیکند، بردار (**b** — a) با شروع از بردار صفر، در حالیکه طول آن زیاد میشود، در جهت a — a افزایش می بابد تابهازای ۱  $\equiv$  : مساوی ه صفود. لذا، در  $l(b-a)+(b-a)$ ، همچنا نکه  $t$  از ه به ۱ صعود مرکند،  $b-a$  ${\bf b}$  در امتداد پاره خط جهتدار از  ${\bf a}$  بـه  ${\bf b}$ ، از نقطهٔ انتهایسی  ${\bf a}$  به طرف نقطهٔ انتهایی  ${\bf l}(t)$ حرکت مے کند.

$$
d = \int_{0}^{1} \int_{0}^{1} \int_{0}^{1} f(t, 0, 0, 1) f(t, 0, 0, 1) \, dt
$$
\n
$$
= \int_{0}^{1} \int_{0}^{1} f(t, 0, 0, 1) \, dt
$$
\n
$$
= \int_{0}^{1} \int_{0}^{1} f(t, 0, 0, 1) \, dt
$$
\n
$$
= \int_{0}^{1} \int_{0}^{1} f(t, 0, 0, 1) \, dt
$$
\n
$$
= \int_{0}^{1} \int_{0}^{1} f(t, 0, 0, 1) \, dt
$$
\n
$$
= \int_{0}^{1} \int_{0}^{1} f(t, 0, 0, 1) \, dt
$$
\n
$$
= \int_{0}^{1} \int_{0}^{1} f(t, 0, 0, 1) \, dt
$$
\n
$$
= \int_{0}^{1} \int_{0}^{1} f(t, 0, 0, 1) \, dt
$$
\n
$$
= \int_{0}^{1} \int_{0}^{1} f(t, 0, 0, 1) \, dt
$$
\n
$$
= \int_{0}^{1} \int_{0}^{1} f(t, 0, 0, 1) \, dt
$$
\n
$$
= \int_{0}^{1} \int_{0}^{1} f(t, 0, 0, 1) \, dt
$$
\n
$$
= \int_{0}^{1} \int_{0}^{1} f(t, 0, 0, 1) \, dt
$$
\n
$$
= \int_{0}^{1} \int_{0}^{1} f(t, 0, 0, 1) \, dt
$$
\n
$$
= \int_{0}^{1} \int_{0}^{1} f(t, 0, 0, 0, 1) \, dt
$$
\n
$$
= \int_{0}^{1} \int_{0}^{1} f(t, 0, 0, 0, 1) \, dt
$$
\n
$$
= \int_{0}^{1} \int_{0}^{1} f(t, 0, 0, 0, 1) \, dt
$$
\n
$$
= \int_{0}^{1} \int_{0}^{1} f(t, 0, 0, 0, 1) \, dt
$$
\n
$$
= \int_{0}^{1} \int_{
$$

قبل از ادامهٔ بحث، متذکر میشویم کمه هر بردار c بهصورت c =  $\lambda$ a + µb، که  $\lambda + \mu = 1$  در آن ۱ $\mu = \lambda + \lambda$ ، روی خطی است که از a و b میگذرد. زیرا،

$$
= (1 - \mu)a + \mu b = a + \mu (b - a)
$$

و لذا، c روى خطى است كه از a و b م ,گذرد.

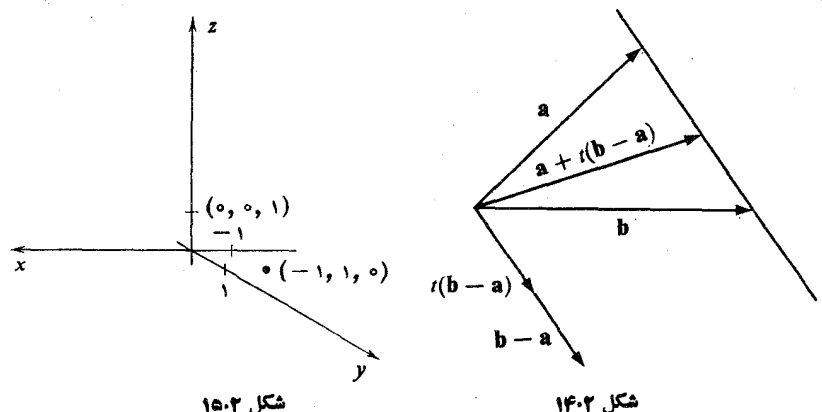

شکل ۱۵۰۲

به عنوان مثال دیگری از روشهای برداری، ثابت مــیکنیم که قطرهای یک متوازی۔ الاضلاع یکدیگر را نصف میکنند.

گیریم اضلاع مجاورمتوازی|لاضلاعی با بردارهای a و b آن طور که درشکل ۱۶.۲ می بینید، نشان داده شده باشند. ابتدا برداری را که نقطه انتهایی اش وسط پارهخط PQ است به دست می آوریم. می دانیم که a — b موازی پاره خط جهتداراز P به Q است و بنا براین، است. لبندا، بردار (b – a) مسواذی پساره خسط جهست دار از P بسه وسسط PQ است. لبندا، بردار  $(b - a) / \gamma$ در وسط PQ ختم میشود.  $a + (b - a)/r = (1/r)a + (1/r)b$ 

سپس، برداری را که انتهایش وسط پاره خط  $OR$  است به دست می آوریم. میدانیم که a + b در R ختم میشود، لذا نقطهٔ انتهایی ۲ /(a + b) وسط OR است.

چون میدانیم که نقطهٔ انتهایی بردار $(\gamma/\mathfrak{b})$  + (۱/۲) هم وسط  $PQ$  است وهم وسط OR، بنا براین OR و PQ یکدیگر را نصف میکنند.

بردار در فضا هم طول دارد و هم جهت. بحثکاملی دربارهٔ طول و مفاهیم وابسته به آن در فصل ششم عرضه خواهد شد. لکن در حال حاضر، ارائهٔ فرمولی جهت محاسبهٔ طول به هيچ وجه مشکل نيست.

گیریم آن نفته تا به سرداری در R<sup>۲</sup> باشد. در ایسن صورت بسا استفاده از قضیهٔ ۳i (۲۰ نیثاغورث (د.ک.شکل ۱۷۰۲)،  $\sqrt{x^1 + y^1},$ طول ۷ است. بر ای مثال، طول بردار $\mathfrak{t}$ ۴ ا بر ابـر ۵  $\overline{\mathsf{P}^{\mathsf{Y}}+\mathsf{P}^{\mathsf{Y}}}+V$ است. فرمول $\mathsf{d}_\mathsf{U}$  برداردتمرین $\mathbf{R}^\mathsf{Y}$  در تمرین $\mathsf{P}$ داده شده است. بردارهایی که به طورهندسی تعریف شدهاند وآنها را در این بخش مورد بحث قرار داده!یم، ررفیزیک ومهندسی مورد استفادهٔ بسیارند. بسیاری ازکمیتهای فیزیکی، ما نند نیرو، گشتاور زاویهای، سرعت، و شتاب، به طور خیلی طبیعی بـا بردارهایی از این نوع توصیف شدهاند. برای مثال، اگر نیروی f روی جسم مفروضی اثــر کند، طول بردار f، اندازهٔ نیرو است وجهت نیروهمان جهت f می باشد. وقتی چند نیروبرجسمی وارد شوند، نیروی بر آیند وارد بر جسم همان حاصلجمع برداری نیروهاست.

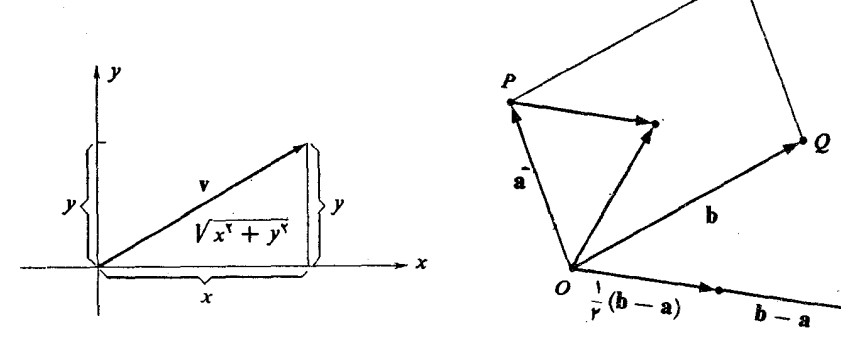

شكل ١٧٠٢

 $\overrightarrow{p}$   $(\overrightarrow{b-a})$ a +  $\frac{1}{r}$  (**b** - a) =  $\frac{1}{r}$ a +  $\frac{1}{r}$ **b** 19.1  $\frac{1}{r}$  4

هثال ۳ چهار نفر در یک مسابقهٔ طناب کشی شرکت میکنند. ایـن چهار نفر روی دایرهای به شعا ع ۳ متردر فواصل یکسان قرار میگیرند. چهار طناب، به یک حلقهٔ فلزی که درمرکز دایره قرار دارد، گره زده شدهاند و به هر نفر یک طناب داده شده است. اگسر این افراد، بترتیب (در جهت خلاف عقر بههای ساعت) نیروهای ۵۵، ه بو، ۴۰، و ۷۵ کیلوگرمی وارد کنند، بر آیند نیروهای وارد به حلقه چقدر است؟

برای حل این مسئله، دستگاه مختصاتی را که مبدأ آن مرکزدایره است درنظرمیگیریم. همان طور که در شکل ۱۸.۲ می بینید، این افراد در مکانهای (ه ۳٫)، (۳ وه)، (ه ۳٫ —)، و (۳ – ۵٫) قرار گرفته!ند.

فردی که در مکان (۳٫ o) است یک نیروی ۵۵ کیلوگرمی در جهت مثبت محور  $x$ ها وارد میکند. این نیرو را می توان بــه صورت بردار a <sub>0</sub> در نظر گرفت. فردی که در مکان (۳<sub>و</sub> ه) قرار دارد، نیروی j ه ۶ را وارد میکند و دو نفر دیگر بترتیب نیروهای y ój ـــ و γo**j —** را وارد مسی نمایند. نیروی بر آیند، حاصلجمع بسرداری ایسن چهار بردار، یعنی i o i — ۱۰j است واندازهٔ آن طول!ین بردار، یعنی y ٌ(p ۱۰ میباشد. جهت برداربر آیند در امتداد محمل بردار j — j است.

درسراسر این بخش، بردارها را به عنوان پاره خطهای جهتداری که از مبدأ شرو ع میشو ند درنظرگرفتیم. در بسیاری ازکار بردها، بخصوص درفیز یک، مفهوم بودارآزاد بسیار مفیداست. بردار آزاد، چیزی نیست جز پارمخط جهت داری درفضا. دوبردارآزاد مساوی|ند اگر همجهت و همطول باشند. با بردارهای آزاد مــی توانیم همانند بردارهایی که تا کنون داشته۱یم عمل کنیم. فعلاً اشارهای گذرا به این نکته میکنیم، ولسی ایدهٔ مزبور در زمینههای

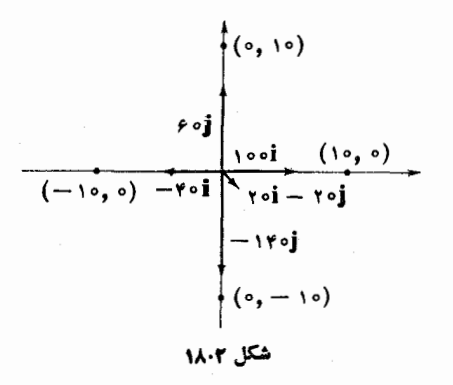

دیگر، ارائهٔ تعبیر هندسی طبیعیتری از بردارها را میسر می سازد.

تمرينات ۰۱ بردارهای زیر را رسم کنید.  $\mathbf{ri} - \mathbf{j} + \mathbf{k}$  (2)  $\mathbf{i} - \mathbf{j} + \mathbf{k}$  (5)  $\mathbf{i} + \mathbf{j} + \mathbf{k}$  (5)  $\mathbf{i} + \mathbf{j} + \mathbf{k}$  (4)  $\mathbf{j} - \mathbf{k}$  (1)  $z = \cup z = \cup y = \cup y = \cup y = \cup x = \cup x = \cup x = \cup x = \cup x$  ، مكعب محصور بين شش صفحهٔ ه $x = \cup x = \cup x = \cup x$ را در نظر بگیرید. بردارهایی را بیابید که نقاط انتهایی آنها رئوس این مکعب باشند. ۳. معادلهٔ پارامتری خطی را که از نقطهٔ انتهایی j در امتداد j + j + j میگذرد، بیابید. نقطهٔ تلاقی این خط با صفحهٔ ہ $x = x$  و با صفحهٔ ۲ $y = y$  کدام است؟ ۴. معادلهٔ خطی را بیا بیدکه ازنقاط(۰٫ – ۱٫ –) و (۲٫ ۱٫ ۲) میگذرد. نقطهٔ تلاقی این خط با صفحهٔ ه $x=x$  کدام است؟

ه. نشان دهید که

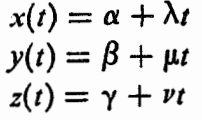

معادلات یک خط راست در فضا هستند. 9. با استفاده از قضیهٔ فیثاغـــورث، نشان دهیدکـــه طول بـــردار xi + yj + غ/x ؛ برابر است.  $\sqrt{x^3 + y^3 + z^4}$ ۰۷ کدام نقطه از پاره خط واصل (ه ۱٫ — ۱٫ –) به (۱ ٫۱ ٫۱)، بهمبدأ نزدیکتراست؟ ۰۸ اگر سه بردار y، y، و z در یک صفحه نباشند، نشان دهید کــه x + (y + z) قطر متسوازی السطــوجـــي اســت کـــه اضـــلاعـــش v ،x، و z هستنسد. قــانسون انجـــمنـــي را به طور هندسی تعبیر کنید. x + (y + z)  $= (x + y) + z$ ۰۹ قوانين

84- جبر خطی

 $(\lambda + \mu) a = \lambda a + \mu a$  $\lambda(\mathbf{a} + \mathbf{b}) = \lambda \mathbf{a} + \lambda \mathbf{b}$  $\lambda(\mu a) = (\lambda \mu)a$ 

را که درآنها، a و b بردار و b و µ اسکالر هستند، به طور هندسی تعبیر کنید. ۰۱۰ نشان دهیدکه نقاط انتهایی بردارهای v ،y، و z روی یک خط هستند اگر وفقط اگر اسکالرهای ،μ ،λ، و γ وجود داشته باشند به طوری که لااقل یکی از آنها صفر نباشد و

$$
\lambda x + \mu y + \nu z = \circ
$$

$$
\lambda + \mu + \nu = \circ
$$

۰۱۱ اگر a و b بردارهایی ناهمخط باشند، نشان دهیدکه a—b ،—a+b ،a + b، و a — b — دئوس یک متوازیالاضلاع هستند.

۰۱۲ نشان دهیدکه شکل حاصل از وصل کردن اوساط اضلاع مجاور یک متوازی|لاضلاع، متوازيالاضلاع است.

۰۱۳. نقطهٔ وسط پاره خط واصل بین هر زوج از نقاط زیر را بیابید و آنها را نمایش دهید.  $\mathfrak{t}(\mathfrak{t},\mathfrak{t},\mathfrak{t})$  ) و  $(\mathfrak{t},\mathfrak{t},\mathfrak{t})$ 

- $\mathfrak{t}(\mathfrak{t},\mathfrak{t},\mathfrak{t},\mathfrak{t})\circ(\mathfrak{t},\mathfrak{t},\mathfrak{t})$
- $\cdot(-1, -1, \circ)$   $\circ(1, 1, 1)(\circ)$

۰۱۴ نقطهای کـــه روی پــاره خط واصـــل (,z و,y و,x) بـــه (,z و,y و) قرار دارد و  $(x_{\gamma},y_{\gamma},z_{\gamma})$ فاصله اش از نقطهٔ (x, و x, و x,)، برا بر.p ( طول پاره خط مذکور است، کدام است؟

۰۱۵. اگر(r),[و(r),] معادلات پارامتری دوخط باشند، نشان دهیدکه این خطوط موازی|ند اگر و فقط اگر مقادیر ثابت ۸٫ و ۸٫ وجود داشته باشند بـه طوری که حداقل یکی از آنها صفر نباشد و  $\lambda, \mathbf{l}_{\mathbf{y}}(t) + \lambda_{\mathbf{y}} \mathbf{l}_{\mathbf{y}}(t)$  بردار ثابتی باشد.

۱۶. سه نیروبرجسمی اثر میکنند. مکان جسم درمبدأ است. یک نیروبه اندازهٔ ۱۰ کیلوگرم درجهت مثبت محور برهاست. یک نیروی دیگر به!ندازهٔ ۱۵ کیلوگرم در جهت مثبت محور وها اثرمیکند، وسومی به اندازهٔ ۲۰ کیلوگرم درجهت منفی محور برهاست. نیروی برآیند $y$ وارد بر جسم را بیابید.

۱۷. چهار جسم در چهار گوشهٔ مربع،یکه، یعنی در (ه ۵٫)، (۱ ,ه)، (۱ ,۱)، و (ه ۱٫) قرار دارند. جرمآنها، بترتیب، ۱، ۲، ۳، و ۴ است. مرکز جرم دستگاه را بیابید.

## ۳ ماتریسها

ماٖتریس را به عنوانآرایه!ی مستطیلی از اعداد حقیقی یا مختلط تعریف میکنیم:

$$
\begin{bmatrix} a_{11} & a_{1r} & a_{1r} & \cdots & a_{1n} \\ a_{r1} & a_{rr} & a_{rr} & \cdots & a_{rn} \\ a_{r1} & a_{rr} & a_{rr} & \cdots & a_{rn} \\ \vdots & \vdots & \ddots & \vdots & \vdots \\ a_{m1} & a_{m1} & a_{m1} & \cdots & a_{mn} \end{bmatrix}
$$

اعداد داخل آرایه را **عناصر یا درایههای ما**تریس می نامیم. زیر نویسهای i و j عنصر ، برای مشخص کردن سطر و ستونی که  $a_{ij}$  در آنها قرار دارد، بهکار می روند.  $a_{ij}$ 

$$
\left[\begin{array}{ccc} -\gamma & \circ & \gamma\gamma \\ \gamma & \gamma & \gamma \\ \gamma & \gamma & \circ \\ \circ & -\gamma & \gamma \end{array}\right]
$$

یک ماتریس است. عنصر <sub>۵۲۳</sub> درسطر دوم وستون سوم قرار دارد و در این مثال، این عنصر ۲ میباشد. درایهٔ (۳٫ ۳) صفر است.

 $n$  ما تریسی را که دارای  $m$  سطر و  $n$  ستون باشد، ما تریس  $m \times n$  یا ما تریس می،نامیم. وقتی که n = n، یعنی، وقتی که ما تریس هوبعی است فقط گـــوییم کــه ما تریس | ۲ – ۲ ۳ |<br>| ۲ – ۲ ۰ || یک ماتریس ۳ × ۲ می،باشد.

در جدولبندی دادهها، وقتی که تعدادآنها زیاد است، موضوع استفاده از ماتریسها به طَــور طبیعی پیش می] یـــد. برای مثال، فـــاصلههای بین شهرهای تهران، اصفهان، شیران و مشهد را می توان به صورت یک ما تریس جدولبندی کرد:

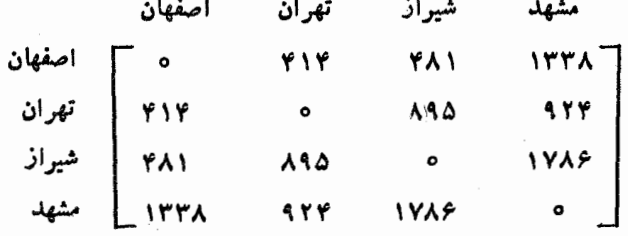

در این مثال، په $a_{\backslash\!}$  فاصلهٔ اصفهان تا تهران،  $a_{\backslash\!}$  فاصلهٔ اصفهان تا شیراز، و پههه فاصلهٔ . $a_{ii}=a_{ij}$  مشهد تا تهران است. در نظر داشته باشید که در این مثال ه $a_{ii}=a_{ij}$  و  $\alpha$ . اغلب، نماد فوق را به صورت <sub>(ai) (ma)</sub> خلاصه مــيكنيم. زيــرنويس m n اندازة ماتریس را نشان میردهد وکل نماد به معنی یک ماتریس  $\bm{n}\times\bm{n}$  است که درایهٔ  $(i,\ j)$  آن است. برای مثال، بـا این نماد،  $[ij]_{\left(\gamma\tau\right)}$  یعنی ماتریس ۳ × ۲ای که در آن حاصلضرب  $a_{ij}$ 

 $\left[\begin{array}{cc} 1 & 1 & 1 \\ 1 & 0 & 0 \end{array}\right]$ است، یسا | ۳  $\left[\begin{array}{cc} 1 & 1 \\ 0 & 0 \end{array}\right]$ 

برای مثال

66۔ جبر خطی

دو ماتریس فقط و فقط وقتی مساوی اند که دارای مرتبهٔ یکسان باشند، و بهازای هر **ن**ه وهر ز، دراية (ز و i) آنها يكي باشد. بهعبارت ديگر، <sub>(eq)</sub> (<sub>eq)</sub> = [b<sub>ij</sub>] اگر و فقط  $a_{ij} = b_{ij} \cdot j$  اگر  $q = q \cdot m = p$  و بهازای هر  $i$  و هر  $i$ اگسر  $A + B$  و  $A = [b_{ij}]_{(mn)}$  و دو ماتریس  $B = [b_{ij}]_{(mn)}$  باشنسد،  $A + B$  را بهصورت <sub>(ma)</sub>  $[a_{ij} + b_{ij}]$  تعریف میکنیم. برای مثال:

$$
\begin{bmatrix} \mathbf{r} & -\mathbf{i} & \mathbf{r} \\ \mathbf{0} & \mathbf{i}\mathbf{r} & \mathbf{v} \\ \mathbf{A} & \mathbf{i}\mathbf{0} & \mathbf{i}\mathbf{v} \end{bmatrix} + \begin{bmatrix} \frac{1}{r} & -\mathbf{r} & \mathbf{i} \\ \mathbf{0} & -\frac{1}{r} & \mathbf{i} \\ \mathbf{0} & -\frac{1}{r} & \mathbf{i} \end{bmatrix} = \begin{bmatrix} \frac{\mathbf{v}}{r} & -\mathbf{v} & \mathbf{r} \\ \mathbf{0} & \frac{\mathbf{v}}{r} & \mathbf{A} \\ \mathbf{0} & \frac{\mathbf{v}}{r} & \mathbf{A} \\ \mathbf{0} & \frac{\mathbf{v}}{r} & \mathbf{A} \end{bmatrix}
$$

 $d$  ماتریس A — را به صورت $a_{ij}|_{\text{(max)}}$  ) ماتریس A  $\text{=}$  [  $a_{ij}|_{\text{(max)}}$  $-\begin{bmatrix} 1 & 0 & 1 \\ 0 & -1 & 1 \end{bmatrix} = \begin{bmatrix} -1 & 0 & -1 \\ 0 & 1 & -1 \end{bmatrix}$ 

به عبارت دیگر، بر ای جمع کردن ما تر بسها، درایههای متناظر را با هم جمع میکنیم. برای بهدست آوردن قرینهٔ یک ماتریس، قرینهٔ درایههای مربوطه را به دست می آوریم. مضرب اسکالر ماتریس A با ضریب اسکالر  $\alpha$ راکهبـه صورت  $\alpha A$  نوشته میشود، با تعریف میکنیم. مثلاً:  $\alpha A = [\alpha a_{ij}]_{(mn)}$ 

$$
Y = \begin{bmatrix} Y & 0 & Y \\ -X & 1 & -Y \end{bmatrix} = \begin{bmatrix} 19 & 0 & 19 \\ -19 & Y & -9 \end{bmatrix}
$$

این اعمال را با یک مثال ساده تشریح میکنیم. دانشگاهی دارای دو دانشکده است. تعداد دانشجویان دختر و پسر دورهٔ لیسانس و فوق لیسانس، در مـاتریسهای زیر جدولبندی شده است:

لذا، بر ای مثال، ۸۰ دانشجوی پسر در دورهٔ لیسانس در دانشکدهٔ اول وجود دارد، و ۷۰ دانشجوی دختر در سطح فوق لیسانس در دانشکدهٔ دوم. حاصلجمع دو ماتریس

$$
A_1 + A_7 = \left[ \begin{array}{cc} \gamma_{\Lambda o} & \gamma_{\sigma} \\ \gamma_{\gamma} & \gamma_{\sigma} \end{array} \right]
$$

تعداد دانشجو یان درهر دسته را برای کل دانشگاه میدهد. بنابراین، ۱۲۰ دانشجوی

پسر وجرد دار ند که دانشجری فوق لیسانس نیز میباشند.

\nمیں ماتریسها و فمرب اسکالر آنھا در همان قوانین جمی، و فمرب اسکالسر اعداد  
\n جین میکنند.

\n7. و اریا (A + B) + C = A + (B + C) 
$$
6
$$

\n7.9

\n7.9

\n7.9

\n7.9

\n7.9

\n7.9

\n7.9

\n7.9

\n7.9

\n7.9

\n7.9

\n7.9

\n7.9

\n7.9

\n7.9

\n7.9

\n7.9

\n7.9

\n7.9

\n7.9

\n7.9

\n7.9

\n7.9

\n7.9

\n7.9

\n7.9

\n7.9

\n7.9

\n8.9

\n9.9

\n10.9

\n11.9

\n12.9

\n13.9

\n14.9

\n15.9

\n16.9

\n17.9

\n18.9

\n19.9

\n19.9

\n10.9

\n11.9

\n11.9

\n12.9

\n13.9

\n14.9

\n15.9

\n16.9

\n17.9

\n17.9

\n18.9

\n19.9

\n10.9

\n11.9

\n11.9

\n12.9

\n13.9

\n14.9

\n15.9

\n16.9

\n17.9

\n17.9

\n18.9

\n19.9

\n10.9

نړیس ۱ × ۲ ب<sup>ر</sup>ے بردار سوئی بر عبق مریسی تــه در بعــس ۲۰۱ عوت<br>است و ماتریس A X n یک بردار سطری.

**تمرینات**  
۱۰ ماتریسهای زیر را به صورتآرایهٔ ماتریسی بنویسید.  
(الف) 
$$
[i + j^{\gamma}]_{(YY)} \qquad (\hookrightarrow)
$$
  
[ $i + j^{\gamma}$ ]
$$
[i + r j]_{(YY)} \qquad (5)
$$
  
۲۰ عبارات زیر را معاسبه کنید.  
۲۰ عبارات زیر را معاسبه کنید.

9ق جبر خطی

11  
\n
$$
\begin{bmatrix}\nY & Y \\
0 & 1\n\end{bmatrix} + \begin{bmatrix}\n-1 & Y & A \\
0 & -Y & Y\n\end{bmatrix} - \begin{bmatrix}\n0 & 1 & 0 \\
0 & Y & Y\n\end{bmatrix} + \begin{bmatrix}\n0 \\
-1 & 0\n\end{bmatrix} + \begin{bmatrix}\n0 & 1 \\
0 & -Y & Y\n\end{bmatrix} + \begin{bmatrix}\n0 \\
-1 & 0\n\end{bmatrix} + \begin{bmatrix}\n0 & Y \\
0 & -Y & Y\n\end{bmatrix} + \begin{bmatrix}\n0 \\
-1 & 0\n\end{bmatrix} + \begin{bmatrix}\n0 \\
0 & -Y & Y\n\end{bmatrix} + \begin{bmatrix}\n0 \\
0 \\
0 & 1\n\end{bmatrix} + \begin{bmatrix}\n0 \\
0 \\
0\n\end{bmatrix} + \begin{bmatrix}\n0 \\
0 \\
0 \\
0\n\end{bmatrix} + \begin{bmatrix}\n0 \\
0 \\
0 \\
0\n\end{bmatrix} + \begin{bmatrix}\n0 \\
0 \\
0 \\
0\n\end{bmatrix} + \begin{bmatrix}\n0 \\
0 \\
0 \\
0\n\end{bmatrix} + \begin{bmatrix}\n0 \\
0 \\
0 \\
0\n\end{bmatrix}
$$
\n12  
\n13  
\n14  
\n15  
\n16  
\n17  
\n18  
\n19  
\n10  
\n11  
\n11  
\n13  
\n15  
\n16  
\n17  
\n18  
\n19  
\n10  
\n10  
\n11  
\n11  
\n12  
\n13  
\n14  
\n15  
\n16  
\n17  
\n18  
\n19  
\n10  
\n11  
\n10  
\n11  
\n12  
\n13  
\n14  
\n15  
\n16  
\n17  
\n18  
\n19  
\n10  
\n10  
\n11  
\n11  
\n12  
\n13  
\n14  
\n15  
\n16  
\n17  
\n18  
\n19  
\n10  
\n10  
\n11  
\n11  
\n12  
\n13  
\n15  
\n16  
\n17  
\n18  
\n19  
\n10  
\n11  
\n10  
\n11  
\n12  
\n13  
\n14  
\n15  
\n16  
\n17  
\n18  
\n19  
\n1

 $\ddot{\phantom{0}}$ 

 $A=[a_{ij}]_{(i\bullet)}$  با این نمادگذاری، فرض کنید $a_{ij}$  فاصلهٔ بین  $i$  و  $j$  باشد. مــاتریس فواصل، را تشکیل دهید.

۰۱۰ چهسار نقطـه از صفحه بــا (۱٫ ۱)  $P_\gamma=(\circ,\gamma)\cdot P_\gamma=(\circ,\gamma)\cdot P_\gamma=(\circ,\gamma)\cdot P_\gamma$  و  $P_i$  داده شده اند. مـاتـریس A را، کـــه درایـهٔ ( $(i, j)$  آن فاصلهٔ  $P_{\varphi} = (o, -1)$ است تشکیل دهید.

۰۱۱ نگار، مجموعهای است از نقاطی که با خطوط معینی به هم وصل شدهاند. اشکال زیر مثالهایی از نگار هستند.

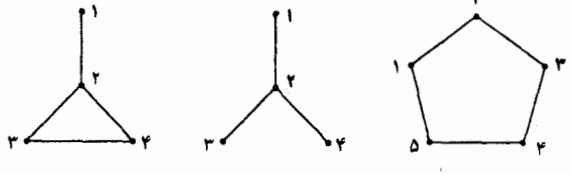

نقاط نگار را اغلب رأس می،نامند. به نگاری که دارای  $k$  رأس باشد، ماتـریس  $k\times k$ ای مانند A نسبت میدهیم کــه آن را مـاتـریس برخورد نگار گوییم. درایه های a, ماتریس طبق این قاعـده داده میشوندکـــه ه = a $_{ij}$  اگر  $i$  و  $j$  به هم وصل $i$ باشد، و ۱ $a_{ij} = a_{ij}$  اگر i به <sub>i</sub> وصل باشد.

لذا، درمورد نگار اول، ماتریس برخورد عبارت است از :

$$
\left[ \begin{array}{cccc} 0 & 1 & 0 & 0 \\ 1 & 0 & 1 & 1 \\ 0 & 1 & 0 & 1 \\ 0 & 1 & 1 & 0 \end{array} \right]
$$

توجه کنید که طبق قرارداد، ه $a_{ii} = a_{ii} = 0$ . ماتریس بر خورد دونگار دیگر را بیابید. ۰۱۲ فرض کنید C ،B ،A، ص و D چهار واحد طول باشند. ماتریس زیـر یک جدول تبدیل واحد است.

$$
A \n\begin{bmatrix}\nA & B & C & D \\
\uparrow & \uparrow & \uparrow & \uparrow & \uparrow \\
\frac{1}{r} & \uparrow & \uparrow & \uparrow & \uparrow \\
\frac{1}{r} & \frac{1}{r} & \uparrow & \uparrow & \uparrow \\
\frac{1}{r\uparrow} & \frac{1}{r} & \frac{1}{r} & \uparrow & \uparrow\n\end{bmatrix}
$$

 $D$  بنا براین، یک واحـــد از  $A$  شش واحد از  $C$  است، یک واحـــد از  $B$  هشت واحد از است، و یک واحد از  $C$  نصف واحد از  $B$  است. این جدول را به عنوان یک ماتریس در  $\cdot a_{ij}\, a_{jk} = a_{ik}\,$ نظر بگیرید وشرح دهید که چرا

۴ ضرب ماتریسها

علاوه براعمال جمع و ضرب اسکالری که در مورد ماتریسها تعریف شد، عمل جبری سومی بنام ضرب ماتریسی وجود دارد که اغلب باآن روبرو میشویم. گیریم  $A=[a_{ij}]_{(mn)}$  یک ماتریس  $A=[b_{ij}]_{(np)}$  و  $A=[a_{ij}]_{(mn)}$ اشد. حاصلضرب  $A$  و B، ما تریس  $m\times p$  ای ما نند  $AB$  است که به صورت  $n\times p$ 

$$
AB=\left[\sum_{j=\lambda}^n a_{ij}b_{jk}\right]_{(mp)}
$$

درحالت ۲٪ ×، این تعریف به صورت واضحتری درمی آید:  $\begin{bmatrix} a_{11} & a_{12} \ a_{21} & a_{22} \end{bmatrix} \begin{bmatrix} b_{11} & b_{12} \ b_{21} & b_{22} \end{bmatrix} = \begin{bmatrix} a_{11} & b_{11} & a_{12} & b_{21} & a_{11} & b_{12} & a_{22} & b_{22} \ a_{21} & b_{21} & a_{21} & b_{21} & a_{21} & b_{21} & a_{21} & b_{22} \end{bmatrix}$ توجه داریم کسه جهت یـافتن درایهٔ ( $i, k$ ) ماتریس حاصلضرب، در طول سطر  $i$  ام ماتریس اول و درعمق ستون  $k$  ام ماتریس دوم پیش میرویم.

$$
i\left[a_{i_1} \quad a_{i_2} \quad \cdots \quad a_{i_n}\right] \quad \left[\begin{array}{c} k \\ b_{i_k} \\ \cdots \end{array}\right] \quad \left[\begin{array}{c} k \\ b_{i_k} \\ \vdots \end{array}\right] \quad \left[\begin{array}{c} k \\ \vdots \\ \vdots \\ \vdots \end{array}\right] \quad \left[\begin{array}{c} k \\ \vdots \\ \vdots \\ \vdots \end{array}\right] \quad \left[\begin{array}{c} k \\ \vdots \\ \vdots \\ \vdots \end{array}\right]
$$

$$
\begin{bmatrix}\n\mathbf{r} & \mathbf{1} & -\mathbf{r} \\
\mathbf{r} & \mathbf{r} & \mathbf{r}\n\end{bmatrix}\n\begin{bmatrix}\n\mathbf{r} & \mathbf{v} \\
\mathbf{r} & \mathbf{v} \\
\mathbf{r} & \mathbf{r}\n\end{bmatrix}
$$
\n=\n
$$
\begin{bmatrix}\n\mathbf{r} \times \mathbf{r} + \mathbf{1} \times \mathbf{r} + (-\mathbf{r}) \times \mathbf{1} \times \mathbf{r} + \mathbf{r} \times \mathbf{r} + (-\mathbf{r}) \times \mathbf{r} \\
\mathbf{r} \times \mathbf{r} + \mathbf{r} \times \mathbf{r} + \mathbf{r} \times \mathbf{r} & \mathbf{r} \times \mathbf{r} + \mathbf{r} \times \mathbf{r} + (-\mathbf{r}) \times \mathbf{r}\n\end{bmatrix}
$$
\n=\n
$$
\begin{bmatrix}\n\mathbf{r} & \mathbf{v} \\
\mathbf{r} & \mathbf{v} \\
\mathbf{r} & \mathbf{r}\n\end{bmatrix}\n\begin{bmatrix}\n-\mathbf{1} & \mathbf{r} & \mathbf{v} \\
-\mathbf{r} & \mathbf{r} & \mathbf{r} \\
-\mathbf{r} & \mathbf{r} & \mathbf{r}\n\end{bmatrix}
$$
\n=\n
$$
\begin{bmatrix}\n\mathbf{v} & \mathbf{v} \\
\mathbf{v} & \mathbf{r}\n\end{bmatrix}\n\begin{bmatrix}\n-\mathbf{1} & \mathbf{r} & \mathbf{v} \\
-\mathbf{r} & \mathbf{r} & \mathbf{r} \\
\mathbf{r} & \mathbf{r}\n\end{bmatrix}
$$
\n=\n
$$
\begin{bmatrix}\n\mathbf{v} & \mathbf{v} \\
\mathbf{v} & \mathbf{v} \\
\mathbf{v} & \mathbf{v}\n\end{bmatrix}
$$
\n=\n
$$
\begin{bmatrix}\n\mathbf{v} & \mathbf{v} \\
\mathbf{v} & \mathbf{v} \\
\mathbf{v} & \mathbf{v}\n\end{bmatrix}
$$
\n=\n
$$
\begin{bmatrix}\n\mathbf{v} & \mathbf{v} \\
\mathbf{v} & \mathbf{v} \\
\mathbf{v} & \mathbf{
$$

در بارهٔ تعداد سطرها و ستونهای ماتریسهـای  $A$  و  $B$ ، در تشکیل ماتریس حاصلضرب آنها، دو موضوع ارزش به خاطر سپردن دارند. اول، به منظور این که ماتریس حاصلضرب تمویف شود باید تعداد ستونهای A بسرابسر با تعداد سطرهسای B باشد. دوم، تعداد  $AB$  $B$  سطرهای حاصلضرب  $AB$  با تعداد سطرهـای  $A$  و تعداد ستونهایش بــا تعداد ستونهای برابر است.

مثال زیر نشان می،دهد که چگو نه ضرب ما تر یسها ممکن است در یک مبحث زیست۔ شناسی پیشآید.

مثال ۱ رر یک ناحیه، دونو ع جـانـــور گوشتخوار  $C_{\rm v}$  و  $C_{\rm v}$  و دونو ع جانور گیاهخوار و ب $H$ ۰ که جانوران گوشتخوار ازآنها تغذیه میکنند، وجور رارد. گیاهخواران از سه  $H_{\chi}$ نو ع گیاه پ $P_\gamma$ ، و په $P_\gamma$  تغذیه میکنند.

ماتریس زیسر مقدار گیاه از هسرنوع را کسه یک گیاهخوار متوسط در یکب روز می خورد، برحسب گرم مشخص میکند.

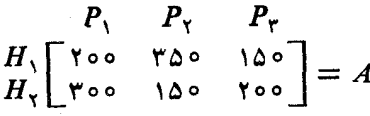

پس، یک عضو نوعی <sub>ب</sub> $H$  مِقدار ۱۵۰ گرم از <sub>ب</sub> $P$  را دریک روز مصرف میکند. مـاتـریس دیگری تعداد گیاهخوارانی را کــه یک گوشتخوار متوسط در یک روز میخورد، مشخص می نماید.

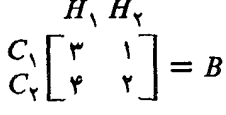

لسذا، یک عضو متوسط <sub>C۲</sub>، چهـار عضو از <sub>ب</sub> $H$  و دوعضو از <sub>ب</sub> $H$  را در یک روز مي خورد.

می خواهیم تعیینکنیم که هرگوشتخوار چند گرم از هرنوع گیاه را به طور غیرمستقیم دریک روز مصرف میکند.

برای مثال، یک عضو از  $C_{\setminus}$ ، چند گرم از  $P_{\setminus}$  را به طور غیرمستقیم مصرف میکند؟ اولاً، یکءضو ۲٫)، سهءضو  $H$  را میخورد. هرعضو  $H_\gamma$ ، ۲۰۰ گرم از $P_\gamma$  را میخورد. ان اباخوردن اعضای  $H_\gamma$ ، یک عضو از  $C_\gamma$  به طور غیرمستقیم ه ه ۲  $\times$  ۳ گرم از  $P_\gamma$  را ۳۰۰ مصرف میکند. همچنین یک عضو , $C$ ، یک عضو از  $H_{\rm v}$  را میخورد و این دومی، ۳۰۰  $\bm{P}_\lambda$  گرم از  $\bm{P}_\lambda$  را. پس از این منسع، یک عضو  $C_\lambda$  به طور غیرمستقیم ۱ × ۳ × ۴ گرم از را مصرف میکند. پس، رویهمرفته یک عضو از ۲٫)، X ۳۰۰ + ۲۰۰ × ۲ × ۳ گــرم از م را به طور غیرمستقیم مصرف میکند. ملاحظه میکنیم کــه این عدد همان درایهٔ (۱ و۱) ( ماتریس حاصلضرب  $B$  است. همین طور، درایهٔ (۲ و۱) آن مقداری از  $P$  برحسب گــرم است که یک عضو از  $C,$  به طور غیرمستقیم می خورد، و به همین ترتیب.

جبرخطي  $\hat{\mathbf{y}}$ 

حاصلفرب *BA* را حساب میکنیم  
\n
$$
BA = \begin{bmatrix} r & 1 \\ r & r \end{bmatrix} \begin{bmatrix} r & 0 & r & 0 & 1 & 0 & 0 \\ r & 0 & 0 & r & 0 & 0 \\ r & 0 & 0 & r & 0 & 0 \end{bmatrix} = \begin{bmatrix} 100 & 1700 & F00 \\ 1700 & 1700 & 1000 \end{bmatrix}
$$
  
\n
$$
P(r) = \begin{bmatrix} r & 1 \\ r & 0 & r \end{bmatrix} \begin{bmatrix} r & 0 & r & 0 & 0 \\ r & 0 & r & 0 & 0 \\ 0 & r & 0 & r \end{bmatrix} = \begin{bmatrix} 1000 & 1700 & F00 \\ 1700 & 1700 & r & 0 \\ 0 & r & 0 & r \end{bmatrix}
$$
  
\n
$$
P(r) = \begin{bmatrix} r & 1 \\ 1 & 1 \end{bmatrix} \begin{bmatrix} 1 & 1 \\ 1 & 1 \end{bmatrix} \begin{bmatrix} 1 & 0 \\ 0 & r & 0 \\ r & r \end{bmatrix} = \begin{bmatrix} 1 & 0 \\ 0 & r & 0 \\ 0 & r & 0 \\ 0 & r & 0 \end{bmatrix}
$$
  
\n
$$
P(r) = \begin{bmatrix} r & 1 \\ r & r & 0 \\ r & r & 0 \\ r & r & 0 \end{bmatrix}
$$
  
\n
$$
P(r) = \begin{bmatrix} r & 1 \\ r & r & 0 \\ r & r & 0 \\ r & r & 0 \end{bmatrix}
$$
  
\n
$$
P(r) = \begin{bmatrix} r & 1 \\ r & r & 0 \\ r & r & 0 \\ r & r & 0 \end{bmatrix}
$$
  
\n
$$
P(r) = \begin{bmatrix} r & 1 \\ r & r & 0 \\ r & r & 0 \\ r & r & 0 \end{bmatrix}
$$
  
\n
$$
P(r) = \begin{bmatrix} r & 1 \\ r & r & 0 \\ r & r & 0 \\ r & r & 0 \end{bmatrix}
$$
  
\n
$$
P(r) = \begin{bmatrix} r & 1 \\ r & r & 0 \\ r & r & 0 \\ r & r & 0 \end{bmatrix}
$$
  
\n
$$
P(r) = \begin{bmatrix
$$

$$
C = [c_{kl}]_{(pq)} \; j \; \cdot B = [b_{jk}]_{(np)} \; \cdot A = [a_{ij}]_{(mn)}
$$

دراين صورت

اثبات گیریم

$$
AB = \left[\sum_{j=1}^{n} a_{ij} b_{jk}\right]_{(mp)}
$$
  
\n
$$
(AB)(C) = \left[\sum_{k=1}^{p} \left(\sum_{j=1}^{n} a_{ij} b_{jk}\right) c_{kl}\right]_{(mp)}
$$
  
\n
$$
= \left[\sum_{k=1}^{p} \sum_{j=1}^{n} a_{ij} b_{jk} c_{kl}\right]_{(mp)}
$$
  
\n
$$
BC = \left[\sum_{k=1}^{p} b_{jk} c_{kl}\right]_{(mp)}
$$
  
\n
$$
A(BC) = \left[\sum_{j=1}^{n} a_{ij} \left(\sum_{k=1}^{p} b_{jk} c_{kl}\right)\right]_{(mp)}
$$
  
\n
$$
= \left[\sum_{j=1}^{n} \sum_{k=1}^{p} a_{ij} b_{jk} c_{kl}\right]_{(mp)}
$$
  
\n
$$
BC) \approx 2^{p} \times 2^{p} \times 2^{p}
$$

 $\bullet \cdot (AB)C = A(BC)$  $\sum_{j=\Delta}\sum_{k=\Delta}^{\rho}a_{ij}b_{jk}$  جون ' $\sum_{k=1}^{\infty} \sum_{j=1}^{\infty} a_{ij} b_{jk} c_{kl} =$ مثلاً"،

$$
\begin{aligned}\n\left( \begin{bmatrix} \nu & \gamma \\ \nu & \gamma \end{bmatrix} \begin{bmatrix} -\nu & \circ \\ \gamma & \gamma \end{bmatrix} \right) \begin{bmatrix} \nu & \varepsilon & \nu \\ \nu & \gamma & \nu \end{bmatrix} = \begin{bmatrix} \nu & \gamma \\ -\nu & \nu \end{bmatrix} \begin{bmatrix} \nu & \varepsilon & \nu \\ \nu & \gamma & \nu \end{bmatrix} \\
\begin{bmatrix} \nu & \gamma \\ \nu & \gamma \end{bmatrix} \begin{bmatrix} \nu & \varepsilon & \nu \\ \nu & \gamma & \nu \end{bmatrix} \end{aligned}
$$
\n
$$
= \begin{bmatrix} \nu & \gamma \\ \nu & \nu & \nu \end{bmatrix} \begin{bmatrix} -\nu & \circ \\ -\nu & \nu \end{bmatrix} = \begin{bmatrix} \nu & \gamma \\ \nu & \nu \end{bmatrix} \begin{bmatrix} -\nu & -\varepsilon & -\nu \\ \varepsilon & \nu \nu & \nu \end{bmatrix} \\
= \begin{bmatrix} \nu & \gamma & \nu \\ \nu & -\nu & -\gamma \end{bmatrix}
$$

$$
C = [c_{jk}]_{(np)} \; j \; \cdot B = [b_{jk}]_{(np)} \; \cdot A = [a_{ij}]_{(mn)}
$$

$$
B + C = [b_{jk} + c_{jk}]_{(np)}
$$
  

$$
A(B + C) = \left[\sum_{j=1}^{n} a_{ij} (b_{jk} + c_{jk})\right]_{(np)}
$$
  

$$
AC = \left[\sum_{j=1}^{n} a_{ij} c_{jk}\right]_{(mp)}
$$
  

$$
AB + AC = \left[\sum_{j=1}^{n} a_{ij} b_{jk} + \sum_{j=1}^{n} a_{ij} c_{jk}\right]_{(mp)}
$$

 $-A(B+C) = AB + AC$ ون  $\sum_{i=1}^n a_{ij}b_{jk} + c_{jk} = \sum_{j=1}^n a_{ij}b_{jk} + \sum_{j=1}^n a_{ij}c_{jk}$ دار  $A$ اثبات قانون دیگر توزیعپذیری را به عنوان تمرین بهعهدهٔ خواننده میگذاریم.

دو قا نون اخیر نشان می،دهند کـه ضرب ما تریسها تا حدی ما نند ضرب اسکالرها رفتار میکند. معهذا تفاوتهای بسیاری بین آنها وجود دارد.

 $m \times n$  مثلاً ، در حالت کلی چنین نیست که  $AB = A$ . اگر  $A$  را یک ماتریس  $BA$  و  $B$  را یک ماتریس  $p$   $\times$   $p$  بگیریم، این مطلب بسادگی دیده میشود. برای این که  $f'$ تعریف شود، باید داشته باشیم  $p=m.$  لذا،  $AB$  را می توان تعریف کسرد و لسی احتمالا دا نسی توان. بعلاوه، حتی اگر A و B هردو ما تریس مربعی با مرتبهٔ n باشند، کـــه در  $BA$ این حالت BA و AB هر دو تعریف شدهاند، باز هم  $A B = B$  لـزومـاً برقــرار نیست. بر ای مثال

$$
\begin{bmatrix} 1 & Y \\ 0 & Y \end{bmatrix} \begin{bmatrix} -1 & Y \\ 1 & Y \end{bmatrix} = \begin{bmatrix} 1 & A \\ Y & Q \end{bmatrix}
$$

$$
\begin{bmatrix} -1 & Y \\ 0 & Y \end{bmatrix} \begin{bmatrix} 1 & Y \\ 0 & Y \end{bmatrix} = \begin{bmatrix} -1 & Y \\ 1 & 1 \end{bmatrix}
$$

به زبان ریاضی میگوییم کـــه درحالت کلی ضرب ماتریسهـا غیرجابجایی است. در حالتی که AB و BA هر دو تعریف شده باشند و AB = BA، میگوییم که A و B جابجا مي شو ند.

مثال زیر، به صورتی تجربی، نشان میدهد کــه چرا در حالت کلی ماتریسها جابجا نمي شو ند.

جہ, خطے

هثال ۲ سه لولهٔ آزمایش با اندازههــای یکسان، روی یک میز قــرار دارنــد. مقدار آب داخل لولههای آزمایش با بردار  $\begin{vmatrix} x_\gamma \ x_\gamma \ x_\gamma \end{vmatrix} = \mathbf{v} = \begin{vmatrix} x_\gamma \ x_\gamma \ x_\gamma \end{vmatrix}$  داخل لولههای آزمایش با بردار ازآب موجود است و به همین ترتیب. یک عمل رومرحلهای روی رولولهٔ آزمایش انجام میشود. مقدار آب رادر دولولهٔ اولی تنظیم میکنیم به طوری که سطح آب دراین  $(1)$ دولوله یکسان شود. سومی را به حال خود میگذاریم. مقدار آب را در لولههای دوم وسوم تنظیم میکنیم به طوری که سطحآب  $(\Upsilon)$ درهر رولوله یکسان شود. لولهٔ اول را به حال خود میگذاریم. پس از اینکه مرحلهٔ اول انجام شد، سطح آب در لـولـههــای آزمایش بــا بـــردار د x<sub>1</sub> + x<sub>٢</sub>)<br>مشخص میشود. اثر انجام مرحلهٔ اول عمل روی بردار v را میتوان x<br> $\frac{1}{\gamma}(x_1 + x_7)$  $\iota A_{\iota} = \begin{pmatrix} \frac{1}{\gamma} & \frac{1}{\gamma} & \circ \\ \frac{1}{\gamma} & \frac{1}{\gamma} & \circ \\ \frac{1}{\gamma} & \frac{1}{\gamma} & \circ \end{pmatrix}$ با ضرب v دریک ماتریس مناسب به دست آورد. درحقیقت، اگر آنگاه  $A,\mathbf{v}$  بردار سطح آب پس از انجام مرحلهٔ اول است. به عبارت دیگر، ضرب  $A_\setminus$  در v، به همان صورتی بر v اثر میکند که انجام مرحلهٔ اول برسطح آب لولهها.  $A_{\mathsf{Y}} = \begin{bmatrix} 0 & \frac{1}{\mathsf{Y}} & \frac{1}{\mathsf{Y}} \\ 0 & \frac{1}{\mathsf{Y}} & \frac{1}{\mathsf{Y}} \end{bmatrix} \begin{bmatrix} 0 & \frac{1}{\mathsf{Y}} & \frac{1}{\mathsf{Y}} \\ \frac{1}{\mathsf{Y}} & \frac{1}{\mathsf{Y}} & \frac{1}{\mathsf{Y}} \end{bmatrix}$  در این صورتخرب <sub>با</sub>A دربردار سطحآب، دقیقاً همان تأثیری را براین بردار دارد که انجام  $A_{\setminus}$ مرحلهٔ دوم روی سطح آب لولهها. لذا، بردار سطح آب، پس از انجام مـرحلهٔ اول،  $A_{\setminus}$ و پس از انجام هـــر دو مـــرحلـهٔ  $A_{\rm v}A_{\rm v}$  می $\mu$ شد. با محاسبهٔ حاصلضرب ماتریسی، داریم

ای سوم کے تابسر ایس ایس کی کا معمل روی بسردار سطح آب را (x ) کے بہتر کی عمل روی بسردار سطح آب را (x ) کے استعم<br>سوم کی کیا جاتے ہے کہ کہنچ کے بعد کی کہ کا معمل روی بسردار سطح آب را (x ) کیا جاتے ہے کہ کہ کہ کہ کہ کہ کہ کہ

می تو ان ازضرب آن بردار در A, A, به دست آورد. لکن، اکنون فسرض میکنیم این مراحل بترتیب عکس انجام شونـد. در این صورت بردار سطح آب لوله ها،

$$
A_{\gamma}A_{\gamma}v = \begin{bmatrix} \frac{1}{\gamma} & \frac{1}{\gamma} & \frac{1}{\gamma} \\ \frac{1}{\gamma} & \frac{1}{\gamma} & \frac{1}{\gamma} \\ 0 & \frac{1}{\gamma} & \frac{1}{\gamma} \end{bmatrix} \begin{bmatrix} x_{\gamma} \\ x_{\gamma} \\ x_{\gamma} \end{bmatrix}
$$

است. مشاهده میکنیم کسه  $A_Y A_Y \neq A_Y$ . این بدان معنی است کسه اگر ترتیب انجام مراحل تفاوت کند ، نتیجه نیز فرق خواهد کرد. به عنوان یک مثال مشخص، فرض میکنیم دراین صورت  $A_{\mathsf{Y}}\mathbf{v}=\begin{bmatrix} \mathfrak{s} \ \mathfrak{a} \ \mathfrak{s} \end{bmatrix}$  ولی  $A_{\mathsf{Y}}\mathbf{v}=\mathbf{A}_{\mathsf{Y}}A_{\mathsf{Y}}\mathbf{v}$ . بنابراین، در ایسن  $\mathbf{v}=\begin{bmatrix} \mathfrak{s} \ \mathfrak{s} \ \mathfrak{p} \end{bmatrix}$ حالت غیرجا بجایے بودن تعبیر ملموسی دارد.

مورد برجستهٔ دیگر ی که در آن ضرب ما تریسها متفاوت با ضرب اسکالر است، نقض  $B=C$  قا نون حذف است: ممکن است داشته باشیم  $AC = AB = AC$  و ه $A \neq A$  بدون اینکه به عنوان مثال،

$$
\begin{bmatrix} 1 & -1 \\ 1 & -1 \end{bmatrix} \begin{bmatrix} 1 & Y \\ 1 & Y \end{bmatrix} = \begin{bmatrix} 0 & -1 \\ 0 & -1 \end{bmatrix} = \begin{bmatrix} 1 & -1 \\ 1 & -1 \end{bmatrix} \begin{bmatrix} 0 & Y \\ 0 & Y \end{bmatrix}
$$
  
\n
$$
AB = 0
$$
  
\n
$$
ABC = 1
$$
  
\n
$$
ABC = 0
$$
  
\n
$$
ABC = 0
$$
  
\n
$$
ABC = 0
$$
  
\n
$$
A = 0
$$
  
\n
$$
A = 0
$$
  
\n
$$
A = 0
$$
  
\n
$$
A = 0
$$
  
\n
$$
A = 0
$$
  
\n
$$
A = 0
$$
  
\n
$$
A = 0
$$
  
\n
$$
A = 0
$$
  
\n
$$
A = 0
$$
  
\n
$$
A = 0
$$
  
\n
$$
A = 0
$$
  
\n
$$
A = 0
$$
  
\n
$$
A = 0
$$
  
\n
$$
A = 0
$$
  
\n
$$
A = 0
$$
  
\n
$$
A = 0
$$
  
\n
$$
A = 0
$$
  
\n
$$
A = 0
$$
  
\n
$$
A = 0
$$
  
\n
$$
A = 0
$$
  
\n
$$
A = 0
$$
  
\n
$$
A = 0
$$
  
\n
$$
A = 0
$$
  
\n
$$
A = 0
$$
  
\n
$$
A = 0
$$
  
\n
$$
A = 0
$$
  
\n
$$
A = 0
$$
  
\n
$$
A = 0
$$
  
\n
$$
A = 0
$$
  
\n
$$
A = 0
$$
  
\n
$$
A = 0
$$
  
\n
$$
A = 0
$$
  
\n
$$
A = 0
$$
  
\n
$$
A = 0
$$
  
\n
$$
A = 0
$$
  
\n

 $\bm{\varphi} \bm{\varphi}$ 

تمر بنات ۰۱ حاصلضر بهای ماتریسی زیر را محاسبه کنید.  $\begin{bmatrix} \lambda \\ \gamma \\ \delta \end{bmatrix}$   $\begin{bmatrix} 1 & -1 & \gamma \end{bmatrix}$   $(\gamma)$  $\left[\begin{array}{cc} 1 & \Delta \\ r & r \end{array}\right] \left[\begin{array}{cc} r & -r \\ r & r \end{array}\right]^{(\omega^{j})}$  $\begin{bmatrix} r & r & 1 \end{bmatrix} \begin{bmatrix} 0 \\ 1 \\ r \end{bmatrix} (0)$  $\begin{bmatrix} -r & r \\ s & r \end{bmatrix} \begin{bmatrix} 1 & 1 \\ r & r \end{bmatrix} (\zeta)$  $\begin{bmatrix} \gamma & o & \gamma \\ \gamma & \gamma & \gamma \\ \gamma & \gamma & \gamma \\ \gamma & \gamma & \gamma \end{bmatrix} \begin{bmatrix} \gamma & \gamma \\ o & -\gamma \\ \gamma & \gamma \end{bmatrix} \begin{pmatrix} a \\ \gamma \end{pmatrix}$  $\begin{bmatrix} 1 & Y \\ 0 & 1 \end{bmatrix} \begin{bmatrix} -1 & Y & Y \\ 0 & 1 & Y \end{bmatrix} (3)$ ۲۰ اگر  $D = \begin{bmatrix} 1 & 1 \\ 1 & 1 \end{bmatrix}$  $\mathbf{A} \cdot \mathbf{I} = \begin{bmatrix} 1 & 0 \\ 0 & 1 \end{bmatrix} \cdot \mathbf{C} = \begin{bmatrix} 1 & 0 \\ 1 & 1 \end{bmatrix} \cdot \mathbf{B} = \begin{bmatrix} 0 & 0 \\ 0 & -1 \end{bmatrix} \cdot \mathbf{A} = \begin{bmatrix} 0 & 1 \\ 0 & 1 \end{bmatrix}$ ماتریسهای زیر را حساب کنید.  $AB - BA$  (2)  $BA$  (4)  $A(BC)$  (5)  $BC (r)$   $(AB)C (\rightarrow)$   $AB (ab)$  $CC(e)$   $DB(d)$   $BD(\sim)$   $BI(\sim)$   $IB(b)$   $AI(\sim)$   $IA(j)$ ۳. ماتریس  $\left[\begin{array}{cc} 1 & 1 & 1 \ 1 & 1 & 0 \end{array}\right]$ [۲۰۰۰] را بیابید.

$$
A = \begin{bmatrix} a & b \\ 0 & a \end{bmatrix} \infty
$$
  
\n
$$
A = \begin{bmatrix} a & b \\ 0 & a \end{bmatrix} \infty
$$
  
\n
$$
A \times A \times B = 0
$$
  
\n
$$
A \times B = 0
$$
  
\n
$$
A \times B = 0
$$
  
\n
$$
A \times B = 0
$$
  
\n
$$
A \times B = 0
$$
  
\n
$$
A \times B = 0
$$
  
\n
$$
A \times B = 0
$$
  
\n
$$
A \times B = 0
$$
  
\n
$$
A \times B = 0
$$
  
\n
$$
A \times B = 0
$$
  
\n
$$
A \times B = 0
$$
  
\n
$$
A \times B = 0
$$
  
\n
$$
A \times B = 0
$$
  
\n
$$
A \times B = 0
$$
  
\n
$$
A \times B = 0
$$
  
\n
$$
A \times B = 0
$$
  
\n
$$
A \times B = 0
$$
  
\n
$$
A \times B = 0
$$
  
\n
$$
A \times B = 0
$$
  
\n
$$
A \times B = 0
$$
  
\n
$$
A \times B = 0
$$
  
\n
$$
A \times B = 0
$$
  
\n
$$
A \times B = 0
$$
  
\n
$$
A \times B = 0
$$
  
\n
$$
A \times B = 0
$$
  
\n
$$
A \times B = 0
$$
  
\n
$$
A \times B = 0
$$
  
\n
$$
A \times B = 0
$$
  
\n
$$
A \times B = 0
$$
  
\n
$$
A \times B = 0
$$
  
\n
$$
A \times B = 0
$$
  
\n
$$
A \times B = 0
$$
  
\n
$$
A \times B = 0
$$
  
\n
$$
A \times B = 0
$$
  
\n
$$
A \times B = 0
$$
  
\n
$$
A \times B = 0
$$
  
\n $$ 

۰۱۴. دردانشکدهای،تعداد دانشجویان دورهٔ لیسانس وفوق[یسانس، پسر ودختر، با ماتریس

داده شده است. بنابراین، بسرای مثال، ۱۰۰ نفر دانشجوی پسر فوق لیسانس وجود دارد. مخارج شهریه، منزل، وغذا برای دانشجویان دورهٔ لیسانس و فوق لیسانس با ماتریس

داده شده است. مساتسریس AB را حساب کنید و توضیح دهید کسه درایههسای AB چسه معنے ردارتد۔

۰۱۵ کارخانهداری سه محصول  $A$ ،  $B$ ، و  $C$  را در دو بسازار  $M$  و  $N$  میفسروشد. تعداد $\bullet$ واحدهای فروخته شدهٔ هرمحصول درهر بازار دریک سال معین با ماتریس

$$
T = \frac{M}{N} \begin{bmatrix} \Delta \circ \circ \circ & \gamma \circ \circ \circ & \Delta \circ \circ \\ \gamma \circ \circ \circ & \gamma \circ \circ \circ & \Delta \circ \circ \\ \gamma \circ \circ \circ & \gamma \circ \circ \circ & \Delta \circ \circ \Delta \end{bmatrix}
$$

$$
S_{\gamma} = \begin{bmatrix} \rho_{\lambda \alpha} \circ \\ \rho_{\alpha} \circ \\ \rho_{\alpha} \circ \end{bmatrix} \quad , \quad S_{\gamma} = \begin{bmatrix} \rho_{\lambda \alpha} \circ \\ \rho_{\alpha} \circ \\ \rho_{\alpha} \circ \end{bmatrix}
$$

بترتیب، قیمت فروش و قیمت تمام شدهٔ هرواحد از  $g$ ، و  $C$  را میردهنســد. درایــــههای هریک از ماتریسهای , $TS$ ،  $TS_\mathsf{y}$ ، و  $TS_\mathsf{y} - TS_\mathsf{y}$  را تعبیر کنید. ۱۶. کارخا نهداری که درمسئلهٔ قبلی توصیف شد. درمی یا بد که پنج سال بعد فروش در بازار

## وو جبرخطی

، ۵۵٪ و دربازار  $N$ ، ۴۵٪ افـزایش یافته است. ماتریس ۲ × ۲ ای مـانند B تشکیل، $M$ دهید به طوری که حاصلضرب ماتریسی  $B T$ ، تعداد واحد از هر محصول را که بعدأ در هر بازار فروخته شده است، بدهد.

۰۱۷ فرض کنید A، B، و C ماتریسهایی  $n \times n$  باشند. اگسر A با C، و B با C جابجا شود، نشان دهید که  $AB$  با  $C$  جا بجا می شود.

۰۱۸. فرض کنید  $A$  و  $B$  دوماتریس ۲  $\times$  ۲ باشند. اگر  $A$  و  $B$  با $\begin{bmatrix} 0 & 0 \ 0 & -1 \end{bmatrix}$ جسا بسجا شوند، نشان دهید که  $A$  با  $B$  جا بجا میشود.

۰۱۹ فرض کنید  $A$  یک ماتریس  $n \times m$  باشد و $\cdot$ 

$$
e_i = \left[\begin{array}{c} \circ \\ \circ \\ \circ \\ \circ \\ \circ \\ \circ \\ \circ \end{array}\right],
$$

نما يشكِّر  $n$ -بر دار ستو نبني باشد كـه همهٔ مؤ لفهها يش بجز مؤ لفهٔ  $j$  اغ آن صفر ند و مؤ لفهٔ  $j$ ام آن ۱ است. نشان دهید که  $Ae_i$  ستون i ام ما تریس A است.

۰۲۰ فرض کنید A یک ماتریس  $m \times n$  باشد. اگـــر به ازای هربـــردار x، ه $\mathbf{x} = \mathbf{x}$ ، نشان دهیدکه ه = A. [راهنمایی: ر.ک. تمرین ۱۹.]

## **5 ماتریسهای مربعی**

ما تریسهای مربعی ازمرتبهٔ یکسان، خواصی دارند که سبب میشود موضوعات جالبی برای مطا لعه باشند. برای مثالی، فرض میکنیم  $A$  و  $B$  هردو مربعی و ازمرتبهٔ یکسان باشند. آنگاه، همهٔ حاصلضربهای AB ،BB، AA، و BA، طبق تعریف بامعنی!ند. همان طور کـــه بعداً در  $B$  این بخش خواهیم دید، می توانیم توانها وچند جملهایها را نیز درمورد ماتریسهای  $A$  و تعريف كنيم.

ابتدا ماتریس همانی با مرتبهٔ n را بررسی خواهیم کرد. این ماتریس همان نقشی را درضوب ما تو پسهای با مرتبهٔ n دارد که ۱ درضوب اعداد.

تابع **دلتای کرونکر** زه، به صورت زیر تمریف میکنیم  
\n
$$
i = j
$$
 یا ی یا  
\n $i \neq j$  یا ی یا یو  
\n $i \neq j$  یا یو یا میر یا یا یا یا  
\n...  
\n $\delta_{\gamma_0} = 0$  یا یا یا یا یا یا

 $n \times n$  با استفاده ازاین نماد، ما تریس  $I_n$  را بهصورت  $I_n$ <sub>(ilan</sub>) با استفاده ازاین نماد، ما تریسی است تعریف میکنیم. درایههای قطری این ماتریس ۱ هستند ودرایههای غیرقطریش صفرند. بر ای مثال،

$$
I_{\gamma} = \begin{bmatrix} 1 & 0 & 0 \\ 0 & 1 & 0 \\ 0 & 0 & 1 \end{bmatrix} \quad J_{\gamma} = \begin{bmatrix} 1 & 0 \\ 0 & 1 \\ 0 & 1 \end{bmatrix}
$$
  
\n
$$
I_{\gamma} = \begin{bmatrix} 1 & 0 & 0 \\ 0 & 1 & 0 \\ 0 & 0 & 1 \end{bmatrix} \quad J_{\gamma} = \begin{bmatrix} 1 & 0 \\ 0 & 1 \end{bmatrix}
$$
  
\n
$$
I_{\gamma} = \begin{bmatrix} 1 & 0 \\ 0 & 1 \end{bmatrix} \quad J_{\gamma} = \begin{bmatrix} 1 & 0 \\ 0 & 1 \end{bmatrix} \quad J_{\gamma} = \begin{bmatrix} 1 & 0 \\ 0 & 1 \end{bmatrix}
$$
  
\n
$$
I_{\gamma} = I_{\gamma} A = A \quad \text{and} \quad I_{\gamma} = \begin{bmatrix} 1 & 0 \\ 0 & 1 \end{bmatrix} \quad J_{\gamma} = \begin{bmatrix} 1 & 0 \\ 0 & 1 \end{bmatrix}
$$
  
\n
$$
I_{\gamma} = \begin{bmatrix} 1 & 0 \\ 0 & 1 \end{bmatrix} \quad J_{\gamma} = \begin{bmatrix} 1 & 0 \\ 0 & 1 \end{bmatrix} \quad J_{\gamma} = \begin{bmatrix} 1 & 0 \\ 0 & 1 \end{bmatrix} \quad J_{\gamma} = \begin{bmatrix} 1 & 0 \\ 0 & 1 \end{bmatrix}
$$
  
\n
$$
I_{\gamma} = \begin{bmatrix} 1 & 0 \\ 0 & 1 \end{bmatrix} \quad J_{\gamma} = \begin{bmatrix} 1 & 0 \\ 0 & 1 \end{bmatrix} \quad J_{\gamma} = \begin{bmatrix} 1 & 0 \\ 0 & 1 \end{bmatrix} \quad J_{\gamma} = \begin{bmatrix} 1 & 0 \\ 0 & 1 \end{bmatrix} \quad J_{\gamma} = \begin{bmatrix} 1 & 0 \\ 0 & 1 \end{bmatrix} \quad J_{\gamma} = \begin{bmatrix} 1 & 0 \\ 0 & 1 \end{bmatrix} \quad J_{\gamma} = \begin{bmatrix} 1 & 0 \\ 0 & 1 \end{bmatrix}
$$

بر ای مثال،  $\begin{bmatrix} \begin{smallmatrix} 1 & 0 \\ 0 & 1 \end{smallmatrix} \end{bmatrix} \begin{bmatrix} a & b \\ c & d \end{bmatrix} = \begin{bmatrix} a & b \\ c & d \end{bmatrix} \begin{bmatrix} 1 & 0 \\ 0 & 1 \end{bmatrix} = \begin{bmatrix} a & b \\ c & d \end{bmatrix}$ 

اگر  $\alpha$  اسکالرباشد، ماتریسی به صورت  $\alpha I$  را ماتریس اسکالو گویند. این ماتریس دا می توان به عنوان ما تریسی توصیف کرد کسه درایههای قطریآن همگی a، و درایههای غیر قطریش همگی صفرند.

درکار با ماتریسها، مفهوم وارون ماتریس از اهمیت زیادی برخوردار است. اگر A ماتریسی  $m \times m$  باشد و ماتریسی  $m \times m$  مـاتند B وجــود داشته باشد  $m \times m$ دا وارونپذير و  $B$  را وارون بدير و  $B$  را وارون  $A \rightarrow A = I_m$ 

با بیان این تعریف، اولین سؤالی که طبیعتاً پیش می آید، آن است که آیا یک ما تریس A میتواند دارای دو وارون متفاوتباشد؟ قضیهٔ ۲ نشان می،دهدکه چنینچیزی ممکن نیست.

قضیهٔ ۲ گیریم A ماتریسی  $m \times m$  و B وارون A باشد. اگر  $C$  ماتریس دیگری بساشد  $\cdot C = B$  به طوری که  $I_m = C A = I_m$ ، آنگاه

اثبات بنا به فسرض قضیه، میدانیم "AB = BA = I و "AC = CA = I و اثبات بنا به فسرض قضیه، میدانیم  $\cdot C = CI_m = C(AB) = (CA)B = I_m B = B$ 

لذا، اگر ماتریسی دارای وارون باشد، فقط یک ووارون دارد. اگر A دارای وارون باشد، آن را با ۱–*A* نشان میدهیم و A را 9ا**رونپذیر** می نامیم. برای مثال،

**\خ** جبرخطي

$$
\begin{bmatrix} \mathbf{v} & \mathbf{v} \\ \mathbf{v} & \mathbf{v} \end{bmatrix} \begin{bmatrix} \mathbf{v} & \mathbf{v} \\ -\mathbf{v} & \mathbf{v} \end{bmatrix} = \begin{bmatrix} \mathbf{v} & \mathbf{v} \\ \mathbf{v} & \mathbf{v} \end{bmatrix} \mathbf{v} \begin{bmatrix} \mathbf{v} & \mathbf{v} \\ \mathbf{v} & \mathbf{v} \end{bmatrix} = \begin{bmatrix} \mathbf{v} & \mathbf{v} \\ \mathbf{v} & \mathbf{v} \end{bmatrix}
$$

در فصل مربوط به دترمینانها، شرطی لازم و کافی بـرای اینکه ماتریسی وارون داشته باشد خواهیم یافت. دراینجا فقط به ذکرچند مثال میپردازیم. ابتدا نشان میدهیمکه چگونه افرطریق حل دستگاههای معادلات خطی، وارون ما تریس به دست می آید.

مثال ۱ وادون 
$$
\begin{bmatrix} \mu & \rho \\ \gamma & \rho \end{bmatrix}
$$
را، در مرردت وجیود، مییبایم. این ما تریس دا A مینامیم.  
میخواهیم ماتریس B را بیا یم به طوری که  $JA = BA = I$ م. گیریم  $\begin{bmatrix} a & b \\ c & d \end{bmatrix}$  جون  $\begin{bmatrix} a & b \\ 0 & 1 \end{bmatrix}$  جون  $\begin{bmatrix} a & \rho \\ 0 & 1 \end{bmatrix}$  جون  $\begin{bmatrix} a & \rho \\ 0 & 1 \end{bmatrix}$  به دستگاه منادات خطی زیر دا برایه،  $d$ ه، ودیم.

 $\mathbf{r}b + \Delta d = \circ$  $ra + \Delta c = 1$  $a + \gamma c = 0$  $b + d = 1$ 

 $\iota b=-$  با حـل این دستگـــاه، به روش فصل اول، به دست میآوریم ۲ $a=0$ ، د ، و ۳ = 6. با قرار دادن این مقادیر عـددی در B، میتوان ثـابت کـــرد کـــه (  $\begin{bmatrix} \mathbf{r} & \mathbf{a} \\ \mathbf{v} & \mathbf{r} \end{bmatrix}^{-1} = \begin{bmatrix} \mathbf{r} & -\mathbf{a} \\ -\mathbf{v} & \mathbf{r} \end{bmatrix}$  is  $AB = BA = I_{\mathbf{r}}$ 

حال یک مثال از ماتریسی میآوریم که وارون نداشته باشد.

مثال ۲ ماتریس  $\left\lceil \begin{array}{c} \circ \\ \circ \end{array} \right\rceil$  وارون نسدارد. بسرای مشاهـدهٔ این مطلب، فرض کنیم وارون A باشد. دراین صورت BA = I و ارون  $A$  باشد. دراین صورت  $B = \begin{bmatrix} a & b \ c & d \end{bmatrix}$  $ABA = \begin{bmatrix} a & b \\ c & d \end{bmatrix} \begin{bmatrix} 0 & 1 \\ 0 & 1 \end{bmatrix} = \begin{bmatrix} 0 & a+b \\ 0 & c+d \end{bmatrix}$ چون درایهٔ (۱٫ ۱) ماتریس $I_{\gamma} = \left\lceil \begin{array}{c} \circ \\ \circ \\ \circ \end{array} \right\rceil$ برابر ۱ است، نمی $\mathfrak{g}$  راطوری انتخاب  $A$  کرد که  $I_x = A$ . لذا،  $A$  وارون ندارد.

ماتریسهایی را که وارون ندارند وارون فاپذیر یا منفرد گویند. دربخشهای بعد، روش اصـولـــیتــر و منظمتری را جهت تحقیق وارون پذیــری یک
ماتریس ویافتن وارون آن عرضه میکنیم. همچنین خواهیم دید که وارون، درصورت وجود، وسیلهٔ ارزشمندی برای حل دستگاههای معادلات است.

 $A' = A :$ توانهای یک ماتریس مربعی A به طـریـق معمولی تعریف مـیشو دــد : A که، بدون توجه به ترتیب انجام عمل ضرب، n بار در خودش ضرب شده است. مثلاً ، اگــر  $J^* = \begin{bmatrix} 1 & Y \\ 0 & 1 \end{bmatrix} : A^r = \begin{bmatrix} 1 & Y \\ 0 & 1 \end{bmatrix} : A^r = \begin{bmatrix} 1 & Y \\ 0 & 1 \end{bmatrix} : A^r = \begin{bmatrix} 1 & Y \\ 0 & 1 \end{bmatrix}$  $A^{n} = \begin{pmatrix} 1 & n \\ 0 & 1 \end{pmatrix}$ این حالت، استقراء نشان خواهد داد که  $A^{n} = \begin{pmatrix} 1 & n \\ 0 & 1 \end{pmatrix}$ 

مثال بعدی نشان می،دهد کسه چگو نه مسئلهای درمطا لعهٔ جمعیت حیو انات ممکن است مـا را بــه استفاده از تــوانهای ماتریسها وادارد. برای سادگی، محدودیتهایی عــددی قائل میشویم که ممکن است تا حدی غیر واقعی باشند، ولی بدون این محدودیتها نیز، این اصل اساسی درحالت کلی برقرار است.

ه**ثال ۳** نوعی حیوان داریم که حداکثر چهارسال عمر میکند. این حیوان دوجنس نروماده دارد که نسبت جمعیت نرها به جمعیت مادهها ثابت است. لسذا از نرها صرفنظر میکنیم و فقط جمعیت مادهها را مورد مطالعه قرار میدهیم. دادههای زیر را داریم:

- تعداد مادهها درسنین ٥–۱، ۱–۲، ۲–۴، و ۳–۴، بترتیب، با اعسداد  $(1)$ د په  $n_{\gamma}$  و په داده شده است. بنابراين، تعداد مادهها بين سنين ۱ و  $n_{\gamma}$   $n_{\gamma}$  ( $n_{\gamma}$  $n_r$  عبارت است از  $n_r$ .
- تعداد مادهها یی کسه در یک سال توسط یک مسادهٔ عسادی در هر یک از  $(1)$ گروههای سنی فوق به دنیا می آید بترتیب ۱/۱٫ ۲/ ۱/ ۴/ ۳/ ۰۱ م است. لسذا، یک مادهٔ بین سنین ۲ و ۳ به طور متوسط ۳/۴ بچه به دنیا می آورد.
- احتمال اینکه مادهٔ مفروضی از هرگروه سنی زنسده بماند تا بهگروه سنی  $(\tau)$ بالاتربرسد، بترتیب ۴/۵، ۳/۴، ۳/۳، ام و ۵ است. لذا یک حیوان ماده بین سنین ه و ۱ دارای شانس ۴/۵ برای زنده ماندن به مدت یک سال دیگر است. به عبارت دیگر، یک سال بعد،  $n_{\backslash}$  (۵/ ۴) از اعضای گــروه سنی اول هنوز زندهاند.

با استفاده از این دادهها میخواهیم جمعیت مادهها را پس از یک سال، دو سال، و غیــره پیشبینی کنـــیم. این را بـــا بـــردار  $\left|\begin{array}{c} n_\gamma \ n_\gamma \ n_\gamma \end{array}\right|$  نشان می<code>ca</code>یم.

۷٥ جبرخطی

همچنین ما تر پس

$$
T = \left[ \begin{array}{rrrr} \frac{1}{10} & \frac{1}{10} & \frac{1}{10} & \frac{1}{10} \\ \frac{1}{10} & \frac{1}{10} & \frac{1}{10} & \frac{1}{10} \\ 0 & \frac{1}{10} & 0 & 0 \\ 0 & 0 & \frac{1}{10} & 0 \\ 0 & 0 & \frac{1}{10} & 0 \end{array} \right]
$$

را در نظر میگیریم. ادعا میکنیم که جمعیت مادهها در گروههای سنی متفاوت دریک سال بعد با بردار

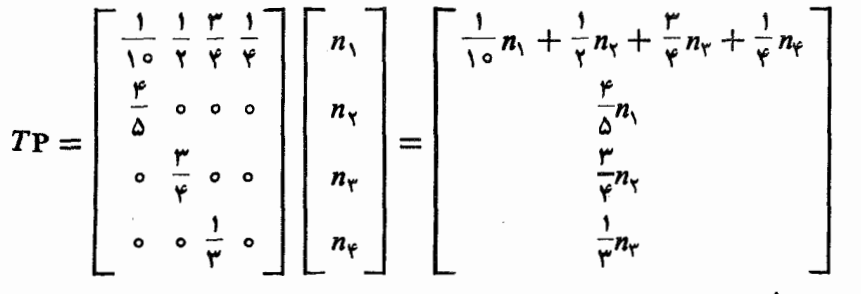

معين مي شود.

برای ملاحظهٔ این مطلب، اول تعداد مادههـــای بین سنین ه و ۱ را دریک سال بعد حساب میکنیم. البته، این فقط تعداد مادههای متولد شده در یک سال است. حال  $n$  ماده از گروه سنی اول وجود دارد وهر یک به طور متوسط ۱/۱٫ بجهٔ ماده تولید میکند. لذا، اولین گروه سنی رویهمرفته <sub>/1</sub>(١٥/١) مادهٔ جـدید تولید میکند. گسروه سنی دوم، جمعاً ۳/۲)، گروه سنیسوم <sub>۳</sub>/۲/۳)، وگروه سنیچهارم <sub>۱</sub>/۳/۴) مادهٔجدید تولیدمیکند. درنتیجه، تعداد مادههای جدید، ازجمع این چهار عــدد به دست میآید و درحقیقت اولین دراية بردار فوق است.

درایههای ریگر حتی ازاین هم سادهترند. به یاد آورید کـه پس از یک سال، ۲/۵ مادههای گروه سنی اول زنده هستند. لذا، پس از یک سال تعداد مادهها در گروه سنی دوم (۴/۵)است. بقیهٔ اعداد به طریق مشابه به دست می آیند. $(\mathfrak{e}/a)$ 

بنا براین، بردار جمعیت پس ازیک سال با فرمول  $T{\bf P}$  داده می شود. پس از دوسال، این فرمول  $T^{\mathsf{v}}\mathbf{P}$ ، پس از سه سال،  $T^{\mathsf{v}}\mathbf{P}$ ، وغیره می باشد.

جالب توجه استکه اگرجمیت درابتدا با 
$$
\begin{bmatrix} 1 \circ \circ \circ \\ \circ \circ \\ \circ \circ \\ \circ \circ \end{bmatrix} = P_0 = P_1
$$
داده شدهباشده، تانگاه  
70. یمنی، جمعیت ازسالی به سال دیگر ثابت میماند.

 $A = \begin{bmatrix} 0 & -1 \\ 1 & -1 \end{bmatrix}$  $A^+$ و  $A^{\dagger}$  وا $A^{\dagger}$  المساب کنید. نشان دهید که  $A$  وارون پذیر است و  $A^{\dagger}$  =  $A^{\dagger}$ .

۴. فرض کنید

۷۲ جبرخطی

۰۴ در هریک ازحالات زیر  $f(A)$  را حساب کنید.  $\mathcal{L}(f(x) = 1 + \mathbf{r}x + x^{\mathsf{Y}} \cdot A = \begin{bmatrix} 1 & 0 \\ 0 & 1 \end{bmatrix} (\omega)^{\mathsf{T}}$  $\cdot f(x) = x + x^{\gamma} \cdot A = \begin{bmatrix} \gamma & 1 \\ 1 & \gamma \end{bmatrix} (\rightarrow)$  $\sigma f(x) = \alpha_s + \alpha_1 x + \alpha_2 x^{\gamma}$ ,  $A = \begin{bmatrix} d_1 & 0 \\ 0 & d_2 \end{bmatrix}$  (  $\zeta$  )  $f(x) = x^{\dagger} - x^{\dagger} - x + 1$   $f(x) = \begin{bmatrix} 1 & 0 & 0 \\ 0 & 0 & 1 \\ 0 & 1 & 0 \end{bmatrix} (x)$  $f(x) = \alpha_s + \alpha_1 x + \cdots + \alpha_n x^n$ ,  $A = \begin{bmatrix} 0 & 1 & 0 \\ 0 & 0 & 1 \\ 0 & 0 & 0 \end{bmatrix}$  (a) ۵. با استقراء یا روش دیگری، نشان دهیدکه  $\begin{bmatrix} x & y \\ 0 & x \end{bmatrix}^n = \begin{bmatrix} 1 & nx & ny + \frac{n(n-1)}{r}x^r \\ 0 & 1 & nx \end{bmatrix}$ ۰۶ . اگر  $\begin{bmatrix} \circ & \circ & \circ \\ \circ & \circ & \circ \end{bmatrix}$  . اگر  $A^{\top} = A^{\top}$  ، ما تریس ا $A^{\top} = \begin{bmatrix} \circ & \circ & \circ \\ \circ & \circ & \circ \\ \circ & \circ & \circ \end{bmatrix}$  .  $\cdot A^{\curlyvee} = I$ ۰ همهٔ ماتریسهای قطری  $A$  را بیابید که ۳  $\times$  ۳ هستند و  $I_{\curlyvee}$ ۰۸ فرض کنید  $P_t = \begin{bmatrix} \cos\,t & -\sin\,\bar{t} \ \sin\,t & \cos\,t \end{bmatrix}$ ، که در آن  $t$  یک عدد حقیقی است. نشان دهید  $\cdot$ ۸  $n \in P_{\mathfrak{m}}$ (ب) ( $P_i$ ) برای هرعدد صحیح)  $\mathcal{P}_{t}P_{s}=P_{t+s}$  (الف)  $-(P_i)^{-1} = P_{-i}(\zeta)$ ۹. اگر A ماتریسی n  $\times$  n باشد و p و q اعداد صحیح مثبت باشند، ثابت کنید که  $(A^p)^q = A^{pq}$   $A^p A^q = A^{p+q}$ ه۰۱ فـــرض کنید  $A$  یک ماتریس وارون $\mu\times n\times n$  بـاشد. فـــرض کنید  $B$  مــاتریسی  $B = \circ B$  باشد به طوری که ه $B = A$ . نشان دهید که ه $\bigtimes p$ ۰۱۱ با یافتن بردارهـــای غیرصفر x به طوری کــه ه = Ax، نشان دهید کـــه ماتریسهای زير منفردند.

$$
\begin{bmatrix} 1 & Y & 1 \\ 0 & Y & 1 \\ 1 & Y & -1 \end{bmatrix} (\div) \quad \cdot \begin{bmatrix} 1 & -Y \\ Y & -1Y \end{bmatrix} (\div)
$$

(توجه کنیدکه اگر x پیدا شود، تمرین ١٥ وارون ناپذیری ماتریسها را تضمین میکند.) ٠١٢. ثابت كنيد كه

$$
\begin{bmatrix} a & b \\ c & d \end{bmatrix} \begin{bmatrix} d & -b \\ -c & a \end{bmatrix} = (ad - bc) \begin{bmatrix} 1 & 0 \\ 0 & 1 \end{bmatrix} = \begin{bmatrix} d & -b \\ -c & a \end{bmatrix} \begin{bmatrix} a & b \\ c & d \end{bmatrix}
$$

نشان دهید که  $\left\vert \begin{array}{c} a & b \ c & d \end{array} \right\vert = A$  وارون پذیر است اگر و فقط اگر ہ $c \neq a$  ہے. چنا نچه ہ  $dc \neq ad - bc$ ، فرمولی برای ' $A^{-1}$  پیدا کنید.

**۱۳.** یک ماتریس n × n راماتریس ربعی نیمجادویی گویند اگرحاصلجمع درایههای همهٔ سطرها و ستونهای آن یکسان باشد. برای مثالی،  $\begin{bmatrix} \gamma & \gamma & \gamma \ \gamma & \gamma & \gamma \ \gamma & \gamma & \gamma \end{bmatrix}$ یک ما تسریس مـربعی نیم-<br>سطرها و ستونهای آن یکسان باشد. برای مثالی،  $\begin{bmatrix} \gamma & \gamma & \gamma \ \gamma & \gamma & \gamma \end{bmatrix}$ 

جادویی است. فرض کنید A و B ماتریسهای مربعی نیم جادویی با انسدازهٔ یکسان باشند. نشان دهید که  $aA + bB$  و  $AB$  به ازای هر دوعـدد حقیقی  $a$  و  $b$ ، ماتریسهای مربعی نیم-جادويى هستند.

 $n \times n$  ، فرضکنید  $A$  و  $B$  دوماتریس دلخواه  $n \times n$  و  $C$  یک $n \times n$  تریس وارون پذیر  $\forall$ باشند. ثابت کنید که  $C^{-1}$ ( $C^{-1}$ / $C = (C^{-1}$ ) باشند. ثابت کنید که ( $C^{-1}$ / $C = (C^{-1}$ ) باشند. ثابت  $\cdot C^{-1}(A^k)C = (C^{-1}AC)^k$  ik

۰**۱۵** مجصول معینی توسط دو شرکت رقیب A و B، کــه بازار را به طور کامـــل در دست دارنمد، تولید میشود. هرسال شرکت 4، ۳/ ۱ مشتریان خود را حفظ میکند و ۲/۲ آنها به  $B$  روی می آورند. هرسال ۱/۲ ارمشتریان  $B$  برای  $B$  باقی میماند و ۱/۲ بقیه مشتری

$$
A
$$
میشوند. این موفو ع دا با ماتریس 
$$
T = \begin{bmatrix} \frac{1}{r} & \frac{1}{r} \\ \frac{1}{r} & \frac{1}{r} \end{bmatrix}
$$

 $\frac{\mathbf{y}}{\Delta}$  توزیع اولیهٔ بازار را نشان دهد. (برای مثال،  $a = \frac{\mathbf{y}}{\Delta}$  و  $b = \frac{\mathbf{y}}{\Delta}$ ، اگر  $\mathbf{y} = \begin{bmatrix} a \\ b \end{bmatrix}$ بازار در دست A و ۵/ ۳ آن در دست B باشد.)

الف) نشان دهید کسه  $\mathbf{v}_\chi = T \mathbf{v}_\chi = \mathbf{v}$  توزیع بیازار در یک سال بعد است. نشان دهید کسه توزیع بازار پس از  $k$  سال،  ${\bf v}_k = T^k {\bf v}_s$  است.

- اگر ۳/۷ ه $a=\mathfrak{e}\wr\mathfrak{e}$  و ۴/۷ ه $b=\mathfrak{e}$ نشان دهید که بازار پسایسدار است یعنی، ازسالی به سال دیگر تغییر نمیکن<mark>د.</mark>
	- $\cdot b = \mathsf{Y}/\mathsf{Y}$  ج) اگر  $\mathsf{v}_\circ$  یک توزیع پایدار باشد، نشان دهید که  $\rho/\mathsf{Y} = a = \mathsf{Y}$  $(a + b = \wedge \mathbf{v}_1)$  بایدار باشد،  $\mathbf{v}_2 = \mathbf{v}_2$ . همچنین بنا به تعریف $\mathbf{v}_1 \wedge \mathbf{v}_2 = \mathbf{v}_3$

جبرخطي

$$
\mathcal{F} = \begin{bmatrix} \frac{\gamma}{\gamma} & \frac{1}{\gamma} \\ \frac{\gamma}{\gamma} & \frac{\gamma}{\gamma} \end{bmatrix}
$$

۱۷. دومثال اخیر، مثالهایی ازفر آیندهای مارکوف هستند. یک اصل اساسی درمطالعهٔ این فر آیندها میگوید که آنها، صرفنظر ازنقطهٔ آغاز خود، سرانجام به سمت وضع پایدار میل میکنند. در اینجا طرح مختصری از اثبات این مطلب را برای تمرین ۱۵ ارائه میکنیم .

$$
C^{-1} = \frac{1}{V} \begin{bmatrix} Y & -Y \\ 1 & 1 \end{bmatrix} \text{ as a,bis } C = \begin{bmatrix} 1 & Y \\ -1 & Y \end{bmatrix} \text{.}
$$
\n
$$
C^{-1}T^{k}C = \begin{bmatrix} \left(-\frac{1}{\epsilon}\right)^{k} & 0 \\ 0 & 1 \end{bmatrix} \text{.}
$$
\n
$$
C^{-1}TC = \begin{bmatrix} -\frac{1}{\epsilon} & 0 \\ 0 & 1 \end{bmatrix} \text{.}
$$
\n
$$
C^{-1}T^{k}C = \begin{bmatrix} \frac{1}{\epsilon} & 0 \\ 0 & 1 \end{bmatrix} \text{.}
$$
\n
$$
C^{-1}T^{k}C = \begin{bmatrix} \frac{1}{\epsilon} & 0 \\ 0 & 1 \end{bmatrix} \text{.}
$$
\n
$$
C^{-1}T^{k}C = \begin{bmatrix} \frac{1}{\epsilon} & 0 \\ 0 & 1 \end{bmatrix} \text{.}
$$
\n
$$
C^{-1}T^{k}C = \begin{bmatrix} \frac{1}{\epsilon} & 0 \\ 0 & 1 \end{bmatrix} \text{.}
$$
\n
$$
C^{-1}T^{k}C = \begin{bmatrix} \frac{1}{\epsilon} & 0 \\ 0 & 1 \end{bmatrix} \text{.}
$$
\n
$$
C^{-1}T^{k}C = \begin{bmatrix} \frac{1}{\epsilon} & 0 \\ 0 & 1 \end{bmatrix} \text{.}
$$
\n
$$
C^{-1}T^{k}C = \begin{bmatrix} \frac{1}{\epsilon} & 0 \\ 0 & 1 \end{bmatrix} \text{.}
$$
\n
$$
C^{-1}T^{k}C = \begin{bmatrix} \frac{1}{\epsilon} & 0 \\ 0 & 1 \end{bmatrix} \text{.}
$$
\n
$$
C^{-1}T^{k}C = \begin{bmatrix} \frac{1}{\epsilon} & 0 \\ 0 & 1 \end{bmatrix} \text{.}
$$
\n
$$
C^{-1}T^{k}C = \begin{bmatrix} \frac{1}{\epsilon} & 0 \\ 0 & 1 \end{bmatrix} \text{.}
$$
\n
$$
C^{-1}T^{k}C = \begin{bmatrix} \frac{1}{\epsilon} & 0 \\ 0 & 1 \end{bmatrix}
$$

د ) نشان دهید که تفاضل  $T^k \mathbf{v}$  و برداد  $\begin{vmatrix} \frac{1}{\mathsf{v}} \ \frac{1}{\mathsf{v}} \ \frac{1}{\mathsf{v}} \end{vmatrix}$ ، برداری است که قدرمطلق مؤلفههای

 $(b \geqslant 0 \leqslant a \leqslant 0)$ آن حداکثر  $s$ ۱ است. (به یادآورید که ۱ $b = a + b$ ، و ه $a \leqslant 0$  و ، د قتنی  $\infty \rightarrow k \rightarrow k$ ، نشان دهید کــه توزیـع بـازار بــه (۳/۷،۴/۷) میل میکند. (درحقیقت، پس ازینج سال تفاضل a و ۳/۷ کمتر از ۱۳ه۰۰۰و است.)

۰۱۸ سه ظرف به نامهای A، B، و C روی یک میز قبرار دارند. درهر ظرف تعداد معینی گوی جای داده شده است. فرض کنید  $\mathbf{v}_{\mathfrak{e}} = \begin{bmatrix} n_{\mathfrak{e}} \ n_{\mathfrak{e}} \end{bmatrix}$  برداری باشد کسه تعداد گویها در هر

 $\epsilon$ ظروف رانشان می دهد. لذا،  $n$  گوی در  $A$ ،  $n_{\rm v}$  گوی در  $B$ ، و  $n_{\rm v}$  گوی در  $C$  وجود دارد. نم یک عمل تغییر مکان گویها ازظرفی به ظرف دیگر انجام میگیرد. در هر مرحله از عمل، سه کار انجام میشود:

- ۲/۵ گویهای A در A باقی میمانند، ۱/۵ آنها به B و ۱/۵ دیگسر به  $(1)$ بر ده می شوند.  $C$
- درهمان زمان، ۱/۴ گویهای  $A$  به  $A$  و ۱/۴ آنها به  $C$  منتقل میشوند و  $(Y)$ ۲ / ۱ بقیه درهمان ظرف B باقی میمانند.
- همزمان باآن، ۱/۵ ازگویهای  $C$  در  $A$  و ۱/۵ آنها در  $B$  قرارمیگیرند،  $(\tau)$ و ۳/۵ بقیه در  $C$  باقی میما نند.

ا الف) یک ماتریس  $T$  بنویسید به طوری که  $T$  تعداد گویها درهرظرف را پس ازاینکه $(1)$ عمل تغییر مکان یک بار انجام شد، معین کند. ب) ماتریس  $T^\chi$  را تعبیر کنید.) (ج) اگر توزیـع اولیهٔ گویها عبارت باشد از ه۵، ۴۰، و ه۵، نشان دهیدکه این عمل روی توزیـع کــویهـا تأثیری ندارد. ۰۱۹ مشاهده شده است کسه جمعیت مجتمعی از باکتریها تابیع قساعسدهٔ زیر است: میزان جمعیت در هرساعت مفروض، حاصلجمـع جمعیتهای سه ساعت قبل است. اگر درساعت  $k$  ام میزان جمعیت این باکتریها  $p_{k}$  باشد و اگر  $\mathbf{v}_{k} = \begin{bmatrix} p_{k+1} \ p_{k+1} \ p_{k+1} \end{bmatrix}$  جمعیت را در سه ساعت متوالی  $\cdot \mathbf{v}_{k+\backslash} = T(\mathbf{v}_k)$  نشان دهد، یک ماتریس  $T$  بیابید به طوری که  $(A-B)(A+B)=A^{\mathsf{Y}}-B^{\mathsf{Y}}$  د اگر  $A$  و  $B$  ماتریسهایی  $\mathsf{X} \times n$  باشند، نشان دهیدکه  $A$ اگر وفقط اگر  $A$  و  $B$  باهم جابجا شوند. ۰۲۱ فرض کنید D یک مساتـــریس قطری ۳ × ۳ و f یکب چند جملهای بساشد. اگــــر  $f(D) = \begin{bmatrix} f(d_1) & \circ & \circ \\ \circ & f(d_1) & \circ \\ \circ & \circ & f(d_1) \end{bmatrix}$ دهید که  $D = \begin{bmatrix} d_1 & \circ & \circ \\ \circ & d_1 & \circ \\ \circ & \circ & d_1 \end{bmatrix}$ ۲۲. نشان دهید کسه یک ماتریس قطری وارون پذیر است اگر و فقط اگر همهٔ درایههای قطری آن غیرصفر باشند. وارون آن چیست؟ ۲۳. نشان دهید که حاصلجمع و حاصلضرب ما تریسهای قطری، قطری است. نشان دهید که هردوماتریس قطری باهم جابجا می شوند. ۰۲۴ اگر A و B دو ماتریس وارون پذیر باشند، نشان دهید کــه AB وارون پذیر است و  $\cdot (AB)^{-1} = B^{-1}A^{-1}$ ۰۲۵ اگر $A$  وارون پذیر باشد، نشان دهیدکه « $A$  نیز وارون پذیر است و « $(A^{-1}) = (-A^{-1})$ . ۴۶. ماتریس X را پوچ توان می نامیم اگر، برای یک عدد صحیح مثبت k، داشته باشیم $\kappa$ ه  $N^k = 0$ . نشان دهید که ماتریس پوچ توان وارون پذیر نیست. ۰۲۷ اگر  $N$  یک ما تریس پوچ توان  $n\times n$  باشد، به طوری کــه ه $N^* = N^*$ ، نشان دهید که  $I_n - N$  وارون پذیر است و  $(I_n - N)^{-1} = I_n + N + N^{\dagger} + \cdots + N^{k-1}$ ٬۲۸ با استفاده ازتمرین ۰۲۷، وارون هریک از ماتریسهای زیر را حساب کنید.

 $\begin{pmatrix} 1 & 1 & 0 \\ 0 & 1 & 0 \\ 0 & 0 & 1 \end{pmatrix}$  ( ... )  $\left\lceil \begin{array}{cc} 1 & \alpha \\ 0 & 1 \end{array} \right\rceil$  (الف)

**90 جبرخطی** 

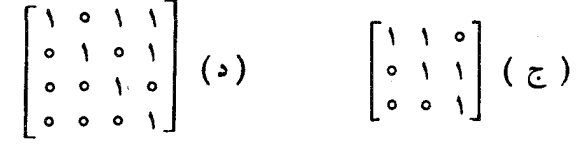

۰۲۹ فرض کنید  $E_{ij}$  نشانگر ماتریسی  $n\times n$  بیاشد کسه تمام درایههسای آن بجز درایهٔ صفر و درايهٔ  $(i, j)$ آن ۱ است. $(i, j)$ 

 $\cdot E_{ij}E_{kl}=\delta_{ik}E_{il}$  (ا اف ) نُشان دهید که)

 $E_{ij}^{\rm v}=E_{ij}$  اگر  $i\neq j$ ، ثابت کنید که ه $E_{ij}^{\rm v}=E_{ij}$  و اگر  $i=i$ ، نشان دهید که  $i\neq j$ ، نشان دهیدکه تمام درایههای  $E_{ii}$ ، بجز درسطر  $i$  اگر  $A = [a_{ij}]_{(nn)}$  ( ج ) اگر  $\left(\begin{array}{c} \tau \end{array}\right)$ سطر *j ۱ ام A است، صفر ند.* 

(د) نشان دهید کسه تمام درایههای  $AE_{ij}$ ، بجز درستون نر ام کسه همان ستون نم ام  $A$  است، صفرند. [راهنمایی: اگـــر برایتان مشکل است، مسئله را در حالت ۳ × ۳ به طور مشروح بنو يسيد.]

۰۳۰ نشان دهیدکه یک ماتریس  $n \times n$ کــه با همهٔ ماتریسهای  $n \times n$  جابجا میشود، باید مضرب اسکالری از ماتریس همانمی باشد. بعلاوه، نشان دهید کسه هرمضرب اسکالر از ماتریس همانی با همهٔ ماتریسهای  $n\times n$  جابجا میشود. [راهنمایی: ازتمرین ۲۹ استفاده کنید. ]

 ${}^*\!C_\gamma\!=\!\alpha_\gamma A\!+\!\beta_\gamma B$  . فرض ${}_{\textstyle\sim}$ و ${}_{\textstyle\sim}$  دوماتریس  ${}_{\textstyle\prime}$  باشند و  ${}_{\textstyle\prime}$  باش ${}_{\textstyle\prime}$  و  ${}_{\textstyle\prime}$  و  ${}_{\textstyle\prime}$  و  ${}_{\textstyle\prime}$ . فرض کنید ہ $\beta_\gamma \neq \alpha_\gamma$  . نشان دہید که  $C_\gamma$  و  $C_\gamma$  با ہم جا بجا می شوند اگسر و و فقط اگر  $A$  و  $B$  با هم جا $بجا شوند.$ 

۳۳. اگر A و B ما تریسهای مربعی باشند و A وارون پذیر باشد، نشان دهید که

$$
(A + B) A^{-1} (A - B) = (A - B) A^{-1} (A + B)
$$

۳۴. اگر A و B دوماتریس مربعی باشندکه با هم جابجا میشوند، نشان دهید کـه \*A و ا هم جا بجا میشوند. (n و n و سحیح مثبت) با هم جا بجا میشوند.

۳۵. اگسر A و B دو مساتسریس مربعی وارون پذیر بیاشند، نشان دهیدکسه احکام زیسر هم ارز ند:

> ا لف)  $A$  با  $B$  جا بجا میشود.  $A$ با ' $B^{-1}$  جابجا میشود.  $A$  ( ب با 'ہے )  $A^{-\backprime}$  با  $B^{-\backprime}$  جا بجا می شود.

**۶ معادلات خطی به صورت ماتریسی** فرض کنیم دستگاه معادلات خطی زیر را داریم  $a_{11}x_1 + a_{12}x_2 + a_{13}x_3 + \cdots + a_{1n}x_n = y_1$  $a_{xy}x_1 + a_{yy}x_2 + a_{yy}x_3 + \cdots + a_{yx_n}x_n = y_x$  $a_{\gamma}x_{\gamma} + a_{\gamma}x_{\gamma} + a_{\gamma\gamma}x_{\gamma} + \cdots + a_{\gamma}x_{n} = y_{\gamma}$  $a_{m_1}x_1 + a_{m_2}x_2 + a_{m_1}x_2 + \cdots + a_{mn}x_n = y_m$ م توان این دستگاه معادلات را بسا استفاده از نماد ماتریسی به صورت فشردهتری یان کرد. ماتریس  $A = [a_{ij}]_{(mn)}$  را به عنوان هاتریس ضرایب، بردار  $X = [x_{ij}]_{(mn)}$  را به عنوان مساتسریس مجهولات و بسردار  ${\bf y}$  را به صورت  $y_{i}|_{(m\setminus)}$  =  ${\bf y}$  تعریف میکنیم. دستگاه فوق، با نماد ماتریسی تبدیل میشود به Ax = y. بر ای مثال، دستگاه  $\forall x_{1} - \forall x_{2} + \forall x_{1} - x_{2} =$  $x_1 + r x_7 - x_7 + r x_8 = -1$  $x_1 - x_2 + x_3 - x_4 =$  $\bullet$ تبديل مي شود به  $\begin{bmatrix} \mathbf{v} & -\mathbf{v} & \mathbf{v} & -\mathbf{v} \\ \mathbf{v} & \mathbf{v} & -\mathbf{v} & \mathbf{v} \\ \mathbf{v} & -\mathbf{v} & \mathbf{v} & -\mathbf{v} \end{bmatrix} \begin{bmatrix} x_{\mathbf{v}} \\ x_{\mathbf{v}} \\ x_{\mathbf{v}} \\ x_{\mathbf{v}} \end{bmatrix} = \begin{bmatrix} \mathbf{v} \\ -\mathbf{v} \\ \mathbf{v} \end{bmatrix}$ 

طبق تعریفی که دربخش ۴.۱ ارائه شد، دستگاههایی را که به صورت ۵ $\Delta \mathbf{x}$ اند، همگن می،امند. اینک قضیهٔ زیر را داریم:

 $\alpha \times n$  قضیه اگر  $A$  یک ماتریس  $m \times n$  باشد کــه در آن  $m \times m$ ، یک  $n$ -بردار  $x$ ، ه  $A\mathbf{x} = \mathbf{o}$  وجود دارد به طوری که ه

اثبات اگر بنویسیم

$$
A = [a_{ij}]_{(m\mathbf{a})}
$$

$$
\mathbf{x} = [x_j]_{(n\mathbf{b})}
$$

در دستگاه معادلات خطی همگن متناظر، تعداد مجهولات بیشتر ازتعداد معادلات است و لذا بنا به قضیهٔ بخش ۴.۱؛ یک جواب غیربدیهی وجود دارد.

لذا، برای مثال، با مفروض بودن ماتریس

جبرخطي VA

$$
A = \begin{bmatrix} 1 & 0 & A & T \\ -Y & Y & -Y & 1 \\ -Y & V & 0 & Y \end{bmatrix}
$$
  
\n
$$
A\mathbf{x} = \mathbf{0} \quad \text{where } \mathbf{x} \text{ is the interval of } \mathbf{X}
$$
  
\n
$$
= \begin{bmatrix} 1 & 0 & A & T \\ -Y & 0 & 0 & Y \end{bmatrix}
$$
  
\n
$$
= \begin{bmatrix} 1 & 0 & A & T \\ -Y & 0 & 0 & Y \end{bmatrix}
$$
  
\n
$$
= \begin{bmatrix} 1 & 0 & A & T \\ -Y & 0 & 0 & Y \end{bmatrix}
$$
  
\n
$$
= \begin{bmatrix} 1 & 0 & A & T \\ -Y & 0 & 0 & Y \end{bmatrix}
$$
  
\n
$$
= \begin{bmatrix} 1 & 0 & A & T \\ -Y & 0 & 0 & Y \end{bmatrix}
$$
  
\n
$$
= \begin{bmatrix} 1 & 0 & A & T \\ -Y & 0 & 0 & Y \end{bmatrix}
$$
  
\n
$$
= \begin{bmatrix} 1 & 0 & A & T \\ -Y & 0 & 0 & Y \end{bmatrix}
$$
  
\n
$$
= \begin{bmatrix} 1 & 0 & A & T \\ -Y & 0 & 0 & Y \end{bmatrix}
$$
  
\n
$$
= \begin{bmatrix} 1 & 0 & A & T \\ -Y & 0 & 0 & Y \end{bmatrix}
$$
  
\n
$$
= \begin{bmatrix} 1 & 0 & A & T \\ -Y & 0 & 0 & Y \end{bmatrix}
$$
  
\n
$$
= \begin{bmatrix} 1 & 0 & 0 & A & T \\ -Y & 0 & 0 & Y \end{bmatrix}
$$
  
\n
$$
= \begin{bmatrix} 1 & 0 & 0 & A & T \\ -Y & 0 & 0 & Y \end{bmatrix}
$$
  
\n
$$
= \begin{bmatrix} 1 & 0 & 0 & A & T \\ -Y & 0 & 0 & Y \end{bmatrix}
$$
  
\n
$$
= \begin{bmatrix} 1 & 0 & 0 & A & T \\ -Y & 0 & 0 & Y \end{bmatrix}
$$
  
\n
$$
= \begin{bmatrix} 1 & 0 & 0 & A & T \\ -Y & 0 &
$$

 $(A^{-1}A)\mathbf{x}_{1} = (A^{-1}A)\mathbf{x}_{1}$ 

$$
\begin{bmatrix}\n1 & \text{T} & \text{T} \\
\text{I} & \text{I} & \text{I} \\
\text{I} & \text{I} & \text{I} \\
\text{I} & \text{I} & \text{I}\n\end{bmatrix}\n\begin{bmatrix}\n\text{T} & \text{T} \\
\text{I} & \text{T} \\
\text{I} & \text{I} \\
\text{I} & \text{I}\n\end{bmatrix}\n=\n\begin{bmatrix}\n\text{T} & \text{T} & \text{T} \\
\text{I} & \text{I} & \text{T} \\
\text{I} & \text{I} & \text{I} \\
\text{I} & \text{I} & \text{I}\n\end{bmatrix}\n=\n\begin{bmatrix}\n1 & \text{T} & \text{T} \\
\text{I} & \text{I} & \text{T} \\
\text{I} & \text{I} & \text{I} \\
\text{I} & \text{I} & \text{I}\n\end{bmatrix}\n=\n\begin{bmatrix}\n1 & \text{T} & \text{T} \\
\text{I} & \text{I} & \text{T} \\
\text{I} & \text{I} & \text{I} \\
\text{I} & \text{I} & \text{I}\n\end{bmatrix}\n=\n\begin{bmatrix}\n1 & \text{T} & \text{T} \\
\text{I} & \text{I} & \text{T} \\
\text{I} & \text{I} & \text{I} \\
\text{I} & \text{I} & \text{I}\n\end{bmatrix}
$$

بنابراين

$$
\begin{bmatrix} 1 & \mathbf{r} & \mathbf{r} \\ 1 & \mathbf{r} & \mathbf{r} \\ 1 & \mathbf{r} & \mathbf{r} \end{bmatrix}^{-1} = \begin{bmatrix} \mathbf{v} & -\mathbf{r} & -\mathbf{r} \\ -1 & 0 & 1 \\ -1 & 1 & 0 \end{bmatrix}
$$

$$
x_{1} + \mathbf{r}x_{1} + \mathbf{r}x_{r} = y_{1}
$$
  

$$
x_{1} + \mathbf{r}x_{1} + \mathbf{r}x_{r} = y_{r}
$$
  

$$
x_{1} + \mathbf{r}x_{1} + \mathbf{r}x_{r} = y_{r}
$$

مواجه باشيم، داريم:

$$
\begin{bmatrix} x_1 \\ x_1 \\ x_2 \end{bmatrix} = \begin{bmatrix} \gamma & -\mathfrak{r} & -\mathfrak{r} \\ -\gamma & \mathfrak{e} & \gamma \\ -\gamma & \gamma & \mathfrak{e} \end{bmatrix} \begin{bmatrix} y_1 \\ y_2 \\ y_1 \end{bmatrix} = \begin{bmatrix} \gamma y_1 - \mathfrak{r} y_1 - \mathfrak{r} y_2 \\ -y_1 & +y_2 \\ -y_1 + y_2 & \gamma \end{bmatrix}
$$

مزیت این جواب عمومی روشن است. اگر لازم بود مسئله را درحالتی حل کنبم کـه ر، پر، و پر مقادیر متفاوت زیادی را اختیار میکنند، فرمول فوق باعث صرفه جویی در $y_{\chi}$ مقداری ازکار م<sub>ی</sub>شد.

6. 
$$
x_{1}x_{2}x_{3}x_{4}x_{5}x_{6}x_{7}x_{8}x_{9}x_{1}
$$

\n7. 
$$
x_{1} - x_{1}x_{2} + 2x_{1}x_{3} + x_{2}x_{4} - x_{1}x_{4} + x_{2}x_{5}
$$

\n8. 
$$
x_{1} - x_{1}x_{1} + x_{2}x_{1} + x_{3}x_{2}x_{3}
$$

\n9. 
$$
x_{1} - x_{1}x_{1} + x_{1}x_{1} + x_{2}x_{2}x_{3}
$$

\n10. 
$$
x_{1} - x_{1}x_{1} + x_{1}x_{2}x_{4}
$$

\n11. 
$$
x_{1} - x_{1}x_{1} + x_{1}x_{2}x_{3}
$$

\n12. 
$$
x_{1} - x_{1}x_{1} + x_{1}x_{2}x_{4}
$$

\n13. 
$$
x_{1} - x_{1}x_{1} + x_{1}x_{2}x_{4}
$$

\n14. 
$$
x_{1} - x_{1}x_{1} + x_{1}x_{2}x_{5}
$$

\n15. 
$$
x_{1} - x_{1}x_{1} + x_{1}x_{2}x_{4}
$$

\n16. 
$$
x_{1} - x_{1}x_{1} + x_{2}x_{2}x_{3}
$$

\n17. 
$$
x_{1} - x_{1}x_{1}x_{2}x_{3}
$$

\n18. 
$$
x_{1} - x_{1}x_{1}x_{2}x_{3}
$$

\n19. 
$$
x_{1} - x_{1}x_{1}x_{2}x_{3}
$$

\n19. 
$$
x_{1} - x_{1}x_{1}x_{2}x_{3}
$$

\n10. 
$$
x_{1} - x_{1}x_{1}x_{2}x_{3}
$$

\n11. 
$$
x_{1} - x_{1}x_{1}x_{2}x_{3}
$$

\n12. 
$$
x_{1} - x_{1}x_{1}x_{2}
$$

۲. نشان دهیدکه

$$
\begin{bmatrix} 1 & Y & Y & 1 \\ 1 & Y & Y & Y \\ Y & Y & Y & Y \\ 1 & 1 & 1 & 1 \end{bmatrix}^{-1} = \begin{bmatrix} 1 & -Y & 1 & 0 \\ 1 & -Y & Y & -Y \\ 0 & 1 & -1 & 1 \\ -Y & Y & -Y & Y \end{bmatrix}
$$

$$
x_1 + 7x_1 + x_2 + x_3 = y_1
$$
  
\n
$$
x_1 + 7x_1 + 7x_2 + 7x_3 + 7x_4 = y_1
$$
  
\n
$$
7x_1 + 8x_1 + 7x_2 + 7x_3 + 7x_4 = y_2
$$
  
\n
$$
x_1 + x_1 + x_2 + x_3 + x_4 = y_3
$$
  
\n
$$
y_1 + y_2 = 0
$$
  
\n
$$
y_2 = \begin{bmatrix} 17 & 19 \\ 19 & 19 \end{bmatrix} - 1 = \begin{bmatrix} 17 & -19 \\ -1 & 19 \end{bmatrix}
$$
  
\n
$$
17x + 19y = a
$$
  
\n
$$
17x + 19y = b
$$

را حل کنید.

۰۴ (الف) اگر  $A$  یک ماتریس  $n\times n$  باشد و اگـــر ماتریس  $n\times n$ ،  $B$  وجود داشته $\mathcal{S}$ باشد به طوری که « AB  $I_\pi$ ، نشأن دهید که معادلهٔ Ax  $={\bf x}$  همیشه حل $f$ یر است.

ہ∧۔ جبرخطی

(ب) با استفاده از تساوی

$$
\begin{bmatrix} -1 & \gamma & 0 \\ \lambda & -1 & \gamma & 1 \end{bmatrix} \begin{bmatrix} -1 & \gamma & -\gamma \\ -\lambda & -1 & 0 \\ 0 & 0 & 0 \end{bmatrix} = \begin{bmatrix} 1 & 0 \\ 0 & 1 \end{bmatrix}
$$

جوابهای دستگاه معادلات

$$
x + \gamma y = \alpha
$$
  

$$
\lambda x - \gamma y + z = \beta
$$

را بيابيد.

۰۵ . اگر A یک مساتسریس  $m \times n$  باشد و  $m < m$ ، نشان دهید کسه ماتریس غیر صفر  $AB = 0$  ای مانند  $B$  وجود دارد به طوری که ه $B = 1$ .

۰۶ اگر A یک ماتریس x ،m  $\times$  یک  $r$ -بردار، و  $_{\rm V}$  و  $_{\rm V}$  دو  $_{\rm W}$ -بردار باشند بهطوری که  $A\mathbf{x} = \mathbf{y}, +\mathbf{y}, +\mathbf{y}$ که  $\mathbf{y} = \mathbf{y}$  و  $\mathbf{y} = \mathbf{x}$  حل پذیر باشند، نشان دهید کسه  $\mathbf{y} = \mathbf{y}$  نیز حل پذیر است.

## √ ترانهاد یکٹ ماتریس اگر A ماتریس m  $\times$  n ای به صورت $[a_{ij}]_{(mn)}$  =  $A = [a_{ij}]_{(mn)}$  باشد، ماتریس جــدیـــدی، به نام توانهاد  $A$  را، کـه با  $A^T$  نمایش داده میشود، درنظر میگیریم. این ماتریس را به صورت  $b_{ij} = a_{ji}$  تعریف میکنیم، که درآن  $A^T = [b_{ij}]_{(nm)}$ بر ای مثال،

$$
\begin{bmatrix} \cdot & \cdot & \cdot & \cdot \\ - & \cdot & \cdot & \cdot \\ - & \cdot & \cdot & \cdot \\ \cdot & \cdot & \cdot & \cdot \\ \cdot & \cdot & \cdot & \cdot \\ \cdot & \cdot & \cdot & \cdot \end{bmatrix}^{T} = \begin{bmatrix} \cdot & - & \cdot \\ \cdot & & \cdot \\ \cdot & & \cdot \\ - & \cdot & \cdot & \cdot \\ \cdot & \cdot & \cdot & \cdot \end{bmatrix}
$$

اگر A یک ماتریس مختلط باشد، می توان ماتریسی مشابه ترانهاد بـرای A تعریف کرد. این ماتریس را مـاتـریس الحاقبی A می،نامیم و آن را با \*A نشان میدهیم. در این -ا لت  $a$  است).  $b_{ij} = \overline{a}_{ji}$  که در آن  $\overline{a}_{ji} = \overline{a}_{ji}$  (نماد  $\overline{a}$  نشانگر مزدوج مختلط عدد  $a$  است). لذا،

$$
\begin{bmatrix} i & 0 \ -i & 1 \ 0 & 1 + i \end{bmatrix}^* = \begin{bmatrix} -i & i & 0 \ 0 & 1 & -i \end{bmatrix}
$$
  
17.  $A^* = A^T$ 

$$
(1) (A + B)T = AT + BT
$$
  
\n
$$
(2) (\alpha A)T = \alpha AT
$$
  
\n
$$
(3) (AB)T = BTAT
$$
  
\n
$$
(4) (AT)T = A
$$

$$
A + B = [a_{ij} + b_{ij}]_{(mn)} \cup B = [b_{ij}]_{(mn)} \cup A = [a_{ij}]_{(mn)} \cap \mathcal{F}_{\mathcal{L}} \mathcal{F} \quad (1)
$$
\n
$$
\vdots \qquad \vdots \qquad \vdots \
$$

اثبات (۳) گیریم  $A = [a_{ij}]_{(n_n)}$  و  $B = [b_{ij}]_{(n_n)}$ . بنا براین  $(AB) = \left[ \sum_{i=1}^{n} a_{ij} b_{ik} \right]_{(np)}$ 

 $B^TA^T=[\sum_{j=1}^n\beta_{ij}\alpha_{jk}]$  پس،  $\beta_{ij}\alpha_{jk}$ ، پس،  $c_{ik}=\sum_{j=1}^n a_{kj}b_{ji}$  پس،  $(AB)^T=[c_{ik}]_{(p_m)}$  پس،  $B_{ij} = a_{ij}$  کســـه در آن  $\beta_{ij} = a_{ij} = a_{ij}$  و  $\alpha_{jk} = a_{kj} = a_{kj}$  کــــه در آن  $(AB)^{T} = B^{T} A^{T}$  دار بم $c_{ik}^{'} = c_{ik} = c_{ik}$  دار به  $\cdot c_{ik}^{'} = \sum_{j=1}^{n} b_{ji} a_{kj} = \sum_{j=1}^{n} a_{kj} b_{ji}$ 

ا ثبات قسمتهای (۲) و (۹) را به عنوان تمرین به عهدهٔ خواننده میگذاریم.  
گوییم ماتریس ۸ متقادن است اگر 
$$
A = A^T
$$
 رآن را هومیتی گویم اگر \* $A = A^*$ .  
برای مئال  $\begin{bmatrix} -1 & i & 7 \ 1 & 0 & -i \ 1 & 1 & 7 \end{bmatrix}$  متریتی است.  
مئال دیگری از ماتریس متقارن، ماتریس فواصل شهرها، اراثه شده در آغاز بخش  
۲۰۲، است.

به عنوان مثالي ازکاربرد قوانین ترانیهش، نشان میدهیمکه 
$$
AA^T
$$
 متقارن است. داریم  
[بنا به (۳) یا ہو (۲) - ۶<sub>A</sub> $T^T$  = 4<sub>A</sub> $T^T$   
= 4<sub>A</sub> $T$ 

جون  $A A^T$  =  $(A A^T)^T = A A^T$ ، ماتریس  $A A^T$  متقارن است.

\n
$$
A = \n \begin{bmatrix}\n \begin{bmatrix}\n \begin{bmatrix}\n \begin{bmatrix}\n \begin{bmatrix}\n \begin{bmatrix}\n \begin{bmatrix}\n \begin{bmatrix}\n \begin{bmatrix}\n \begin{bmatrix}\n \begin{bmatrix}\n \begin{bmatrix}\n \begin{bmatrix}\n \end{bmatrix}\n \end{bmatrix}\n \end{bmatrix}\n \end{bmatrix}\n \end{bmatrix}\n \end{bmatrix}\n \end{bmatrix}
$$
\n

\n\n $A = \n \begin{bmatrix}\n \begin{bmatrix}\n \begin{bmatrix}\n \begin{bmatrix}\n \begin{bmatrix}\n \begin{bmatrix}\n \end{bmatrix}\n \end{bmatrix}\n \end{bmatrix}\n \end{bmatrix}\n \end{bmatrix}$ \n

\n\n $A = \n \begin{bmatrix}\n \begin{bmatrix}\n \begin{bmatrix}\n \begin{bmatrix}\n \begin{bmatrix}\n \end{bmatrix}\n \end{bmatrix}\n \end{bmatrix}\n \end{bmatrix}$ \n

\n\n $A = \n \begin{bmatrix}\n \begin{bmatrix}\n \begin{bmatrix}\n \begin{bmatrix}\n \begin{bmatrix}\n \end{bmatrix}\n \end{bmatrix}\n \end{bmatrix}\n \end{bmatrix}\n \end{bmatrix}$ \n

\n\n $A = \n \begin{bmatrix}\n \begin{bmatrix}\n \begin{bmatrix}\n \begin{bmatrix}\n \end{bmatrix}\n \end{bmatrix}\n \end{bmatrix}\n \end{bmatrix}$ \n

\n\n $A = \n \begin{bmatrix}\n \begin{bmatrix}\n \begin{bmatrix}\n \begin{bmatrix}\n \end{bmatrix}\n \end{bmatrix}\n \end{bmatrix}$ \n

\n\n $A = \n \begin{bmatrix}\n \begin{bmatrix}\n \begin{bmatrix}\n \begin{bmatrix}\n \end{bmatrix}\n \end{bmatrix}\n \end{bmatrix}$ \n

\n\n $A = \n \begin{bmatrix}\n \begin{bmatrix}\n \begin{bmatrix}\n \end{bmatrix}\n \end{bmatrix}\n \end{bmatrix}$ \n

\n\n $A = \n \begin{bmatrix}\n \begin{bmatrix}\n \begin{bmatrix}\n \end{bmatrix}\n \end{bmatrix}\n \end{bmatrix}$ \n

\n\n $A = \n \begin{bmatrix}\n \begin{bmatrix}\n \begin{bmatrix}\n \end{bmatrix}\n \end{bmatrix$ 

۸۲ جبر خطی

 $\sim$   $\sim$ 

$$
A = \begin{bmatrix} 1 & -\gamma & \circ & \circ & \gamma \\ \circ & 1 & \circ & \gamma & -\gamma \end{bmatrix} \quad (c)
$$
  

$$
\cdot (A^T)^T = A \cdot (\alpha A)^T = \alpha A^T \cdot \alpha A^T \cdot \alpha A^
$$

$$
(A + B)^{*} = A^{*} + B^{*} \qquad (\alpha A)^{*} = \overline{\alpha} A^{*}
$$

$$
(AB)^{*} = B^{*}A^{*} \qquad (A^{*})^{*} = A
$$

 $[\cdot \bar{B} = [b_{ij}]$  (راهنمایی: توجه کنید که  $A^* = \overline{(A^T)}$ ، و اگر $B = [b_{ij}]$ ، آنگاه ۰۴ (الف) نشان دهید که  $A^TA$  متقارن است. تشان دهید که  $A + A^T$  متقارن است. ( ب ۰۵ ثابت کنید که همهٔ ما تریسهای متقارن ما تریسهای مربعی اند. ۰۶ نشان دهید که  $A^*A$ ،  $A^*A^*A$ ، و  $A+A^*A$  هر میتی هستند. ۰۷ ثابت کنید که همهٔ ما تریسهای قطری متقارن!ند. ۰۸. نشان دهید که همهٔ درایههای قطری یک ماتریس هرمیتی حقیقی اند. A. اگر A و B دوماتریس متقارن باشند، نشان دهید که AB متقارن است اگر وفقط اگر A با B جا بجا شو د. ۰۱۰ اگر  $A$  وارون $\mu$ نیر باشد، نشان دهیدکه  $A^T$  وارون پذیر است و  $\tau'(\lambda^{-1}) = (-1)^{\lambda}$ . ۰۱۱ بکه ماتریس را متقارن کج می نامند اگر  $A^T=-A$ . نشان دهید کسه هر ماتریس را می توان ً به طور یکتا ً به صورت حاصلجمع یک ما تریس متقارن و یک ما تریس متقارن۔ کج نوشت. ۰۱۲ اگر  $A$  با  $B$  جا بجا شود، نشان رهید که  $A^T$  با  $B^T$  جا بجا می شود. ۰۱۳ . یک ماتریس ۲ × ۲ بیابید به طوری که  $A^T \neq A^T$ . ۰۱۴ اگر  $_A$  یک ماتریس  $n\times n$ ، و  $f(x)$  یک چند جملهای بـاشد، نشان دهید کـــه  $\cdot f(A^T) = (f(A))^T$  $A=H+iK$  شان دهید کــه هر مـاتـریس مربعی  $A$  را میتوان به شکل عبارت  $K$  $i$ و ست، که در آن  $H$  و  $K$  ماتر یسهای هرمیتی هستند. (الف) نشان دهید که این عبارت یکناست. ب ) نشان دهید که  $H$  با  $K$  جا بجا میشود اگر وفقط اگر  $A$  با  $A^{\bullet}$  جا بجا شود.

۱۶. اگر  $A=[a_{ij}]$  یک ماتریس  $n\times n$  باشد،  $tr(A)$  را به صورت  $tr(A) = a_{11} + a_{12} + \cdots + a_{nn}$  $\mathit{tr}(A)$  : $A$ تعریف میکنیم. به عبارت دیگر  $\mathit{tr}(A)$  عبارت است از مجموع درایههای قطری  $A$ ؛  $\lambda$ را اثر ماتریس  $A$  می نامند.  $tr(A + B) = tr(A) + tr(B)$  (الف) نشان دهید که $tr(A + B)$  $tr(aA) = a \cdot tr(A)$  ( ب ) اگر a یک اسکالر باشد، نشان دهید که  $tr(AB) = tr(BA)$  نشان دهید که ( $tr(AB)$ د . نشان دهید که  $tr(AA^T)$  حاصلجمع مر بعات درایههای  $A$  است.  $\mathsf{V}$ ۰۱۸. اگر A یک ماتریس حقیقی  $n \times n$  باشد و ه $A^T = A$ ، نشان دهید که ه $A = A$ . ۱۹. نشان دهید که ماتریس برخورد یک نگار، متقارن است. (برای تعاریف لازم، ر.ک. تمرين ١١ از بخش ٣.٢) ۰۲۰ فسرض کنید  $P_{\mathbf{x}}\circ P_{\mathbf{x}}\circ\ldots\circ P_{\mathbf{x}}\circ P_{\mathbf{x}}\circ\ldots\circ P_{\mathbf{x}}\circ P_{\mathbf{x}}$ یک ماتریس کــه در آن  $a_{ij}$  فاصلهٔ نقطهٔ  $P_i$  از نقطهٔ  $P_j$  است. نشان دهید کـــه  $A$  یکـــه ماتریس  $n\times n$ 

## دترمينانها

**۱ دترمینان ماتریسهای ۲×۲** 

به هرماتریس n  $\times$  n، اسکالـری بـه نـــام دترمینان آن ماتریس، نسبت داده مــیشود. بعداً خواهیم دیسد کسه اگسر ماتریسی دارای دترمینان غیرصفر باشد، دارای وارون نیز هست. برعکس، ماتریسی بسا دترمینان صفر، منفرد است. دتـرمینـان، کاربـردهــای دیگری نیز در مواردی نظیر حل معادلات خطی و محاسبهٔ وارون ما تریس دارد. مطبا لعبهٔ دترمینا نها را بسا بررسی حالت ۲ × ۲ آغاز میکنیم.

اگر  $A=\begin{bmatrix} a_{11} & a_{12} \ a_{21} & a_{22} \end{bmatrix}$ یک مــا تـــریــس ۲  $\times$  ۲ بــاشد، تـعـریـف مـیکنـیم:  $A$  ، det $A$  -  $a_{\rm v}, a_{\rm v}$  -  $a_{\rm v}$  ، مقداد  ${\rm det}A$  را دتومینان ماتریس  $A$  می $a_{\rm v}$ ، دترمینان  $A$ را اغلب به صورت  $\left|\frac{a_{11}}{a_{11}}\frac{a_{11}}{a_{11}}\frac{a_{11}}{a_{11}}\right|$  می نویسند، و لسی به خاطر سپردن این نکته مهم است ک دترمینان، یک اسکالراست و نهآرایهای از اعداد. چند نمونهٔ عددی از دترمینانهای ۲ × ۲ عبارت اند از:

$$
\begin{vmatrix} -\gamma & \Delta \\ \gamma & \gamma \end{vmatrix} = -\gamma - 1\circ = -1\gamma \quad \int_{\gamma} \begin{vmatrix} \gamma & 1 \\ \gamma & \Delta \end{vmatrix} = \gamma \times \delta - 1 \times \gamma = \gamma
$$

اگـــر دترمینان ماتریس ۲ × ۲ ای مانند  $A$ ، غیرصفر باشد، ماتریس  $A$  وارون پذیر است. در واقع، دراین مورد فرمول

$$
A^{-1} = \frac{1}{a_{11}a_{11} - a_{11}a_{11}} \begin{bmatrix} a_{11} & -a_{11} \\ -a_{11} & a_{11} \end{bmatrix}
$$

جبرخطي ۸۶

 $\mathbf{r}$ 

ى

$$
\det [A_1 + A'_1, A_7] = \det [A_1, A_7] + \det [A'_1, A_7]
$$
\n
$$
\det [A_1, A_7 + A'_1] = \det [A_1, A_7] + \det [A_1, A'_1]
$$

 $\left| \begin{array}{cc} Y + Y & Y \\ -Y + Y & Z \end{array} \right| = \left| \begin{array}{cc} Y & Y \\ -Y & Z \end{array} \right| + \left| \begin{array}{cc} Y & Y \\ Y & Z \end{array} \right|.$ مثلا، برای اثبات (D۱)، گیریم

$$
A_{\gamma} = \begin{bmatrix} a_{1\gamma} \\ a_{\gamma\gamma} \end{bmatrix} \quad A_{1}' = \begin{bmatrix} a_{11}' \\ a_{\gamma1}' \end{bmatrix} \quad A_{1} = \begin{bmatrix} a_{11}' \\ a_{\gamma1} \end{bmatrix}
$$

$$
\det [A_1 + A'_1, A_1] = \begin{vmatrix} a_{11} + a'_1, a_{11} \\ a_{21} + a'_2, a_{22} \end{vmatrix}
$$
  
=  $(a_{11} + a'_{11}) a_{21} - (a_{21} + a'_{21}) a_{22}$   
=  $(a_{11}a_{22} - a_{21}a_{22}) + (a'_{11}a_{22} - a'_{21}a_{22})$   
=  $\det [A_1, A_2] + \det [A'_1, A_2]$ 

د ترمینا نها ٨V

(Dr) 
$$
\det[cA_1, A_7] = c \det[A_1, A_7]
$$

$$
\det[A_1, cA_7] = c \det[A_1, A_7]
$$

مثلا²، 
$$
\begin{vmatrix} \n\eta & -c \\
\eta & -c\n\end{vmatrix} = c \begin{vmatrix} 0 & \eta \\
\eta & -1\n\end{vmatrix} = c \begin{vmatrix} 0 & \eta \\
\eta & -1\n\end{vmatrix} = c \begin{vmatrix} 0 & \eta \\
\eta & -1\n\end{vmatrix}
$$
  
(D) and in ideal  $\mathcal{D}$  is also a solution.

$$
\det[cA_{1}, A_{\mathbf{Y}}] = \begin{vmatrix} ca_{11} & a_{1\mathbf{Y}} \\ ca_{\mathbf{Y1}} & a_{\mathbf{Y1}} \end{vmatrix} = ca_{11}a_{\mathbf{Y1}} - ca_{1\mathbf{Y}}a_{\mathbf{Y1}} = c \det[A_{1}, A_{\mathbf{Y}}]
$$
  
...  
:...  
:...  
:...  
:...

$$
\det[A, A] = \begin{vmatrix} a & a \\ b & b \end{vmatrix} = ab - ab = \circ
$$

خاصیت(D۳) میگوید که دترمینا ن<sub>ی</sub> بادوستون مساوی، بر ابر صفر است. بنا به(D۴)، دترمینان ماتریس همانی برابر ۱ است. با استفاده از (D۱)، (D۲)، (D۳)، و (D۴)، مسی توانیم خسواص دیگری بسرای دترمینان به دست آوریم.

(Da) 
$$
\det[A_1, A_2 + cA_3] = \det[A_1, A_3]
$$

$$
\det[A_1 + cA_2, A_3] = \det[A_1, A_3]
$$

$$
(D\mathfrak{e}) \qquad \qquad \det[A_{\mathfrak{e}}, A_{\mathfrak{e}}] = - \det[A_{\mathfrak{e}}, A_{\mathfrak{e}}]
$$

 $(DY)$  $\det[A, \circ] = \det[\circ, A] = \circ$ 

خاصیت (D۵) میکوید کــه اگـــر مضرب اسکالری از یکــــ ستون را به ستون دیگر بیفز اییم مقدار دترمینان تغییر نمیکند. خاصیت (D۶) میگوید که تعویض دو ستون علامت دترمینان را تغییر میدهد. (D۷) بدیـن معنی است که اگر یکی از ستونهای دترمینان صفر باشد، دترمینان صفر است. به عنوان مثالهایی از (D۵) و (D۶)، داریم  $\begin{vmatrix} r & r \\ 1 & r \end{vmatrix} = - \begin{vmatrix} r & r \\ r & 1 \end{vmatrix} , \begin{vmatrix} r & r + r \\ r & r + r \end{vmatrix} = \begin{vmatrix} r & r \\ r & r \end{vmatrix}$ 

۸۸ جبرخطی

| \n $\text{det}[A_{1}, A_{Y} + cA_{1}] = \text{det}[A_{1}, A_{Y}] + \text{det}[A_{1}, cA_{1}] \quad \text{[(D1) 4: } 0]$ \n |
|----------------------------------------------------------------------------------------------------|
| \n $\text{det}[A_{1}, A_{Y}] + \text{det}[A_{1}, A_{1}] \quad \text{[(D1) 4: } 0]$ \n                                      |
| \n $= \text{det}[A_{1}, A_{Y}] + c \cdot \text{o} \quad \text{[(D2) 4: } 0]$ \n                                            |
| \n $= \text{det}[A_{1}, A_{Y}]$ \n                                                                                         |
| \n $\text{det}[A_{1}, A_{Y}] = \text{det}[A_{1} + A_{Y}, A_{1}] \quad \text{[(D2) 4: } 0]$ \n                              |
| \n $\text{det}[A_{1}, A_{Y}] = \text{det}[A_{1} + A_{Y}, A_{1}] \quad \text{[(D2) 4: } 0]$ \n                              |
| \n $= \text{det}[A_{1}, A_{1} - A_{1}] \quad \text{[(D3) 4: } 0]$ \n                                                       |
| \n $= \text{det}[A_{1}, A_{1}] \quad \text{[(D1) 4: } 0]$ \n                                                               |
| \n $= - \text{det}[A_{1}, A_{1}] \quad \text{[(D2) 4: } 0]$ \n                                                             |
| \n $\text{Var}(A_{1} - A_{1}] \quad \text{[(D3) 4: } 0]$ \n                                                                |
| \n $= - \text{det}[A_{1}, A_{1}] \quad \text{[(D4) 4: } 0]$ \n                                                             |
| \n $= - \text{det}[A_{1}, A_{1}] \quad \text{[(D5) 4: } 0]$ \n                                                             |
| \n $= \text{Var}(A_{1} \times \text{Var}(A_{1}))$ \n                                                                       |
| \n $= \text{Var}(A_{1} \times \text{Var}(A_{1}))$ \n                                                                       |
| \                                                                                                    |

 $\overline{\phantom{a}}$ 

دهيد

مورد

$$
\begin{vmatrix}\n1 & -\lambda & 1 \\
1 & 1 & +\lambda\n\end{vmatrix} = o \quad (\hookrightarrow) \qquad \begin{vmatrix}\n\lambda & \lambda \\
r & \lambda & -r\n\end{vmatrix} = o \quad (\infty)
$$
\n
$$
\begin{vmatrix}\n1 + \lambda & 1 \\
r + r\lambda & r\n\end{vmatrix} = o \quad (\infty)
$$
\n
$$
\begin{vmatrix}\n1 + \lambda & 1 \\
r + r\lambda & r\n\end{vmatrix} = o \quad (\infty)
$$
\n
$$
\begin{bmatrix}\n1 & -b \\
-c & a\n\end{bmatrix} \begin{bmatrix}\na & b \\
c & d\n\end{bmatrix} = \begin{bmatrix}\na & b \\
c & d\n\end{bmatrix} \begin{bmatrix}\nd & -b \\
-c & a\n\end{bmatrix} = o
$$
\n
$$
\begin{bmatrix}\na & b \\
c & d\n\end{bmatrix} \begin{bmatrix}\na & b \\
-c & a\n\end{bmatrix} = o
$$
\n
$$
\begin{bmatrix}\na & b \\
c & d\n\end{bmatrix} \begin{bmatrix}\na & b \\
c & d\n\end{bmatrix} = o
$$
\n
$$
\begin{bmatrix}\na & b \\
c & d\n\end{bmatrix} \begin{bmatrix}\na & b \\
c & d\n\end{bmatrix} = o
$$
\n
$$
\begin{bmatrix}\na & b \\
c & d\n\end{bmatrix} \begin{bmatrix}\na & b \\
c & d\n\end{bmatrix} = o
$$
\n
$$
\begin{bmatrix}\na & b \\
c & d\n\end{bmatrix} = o
$$
\n
$$
\begin{bmatrix}\na & b \\
c & d\n\end{bmatrix} \begin{bmatrix}\na & b \\
c & d\n\end{bmatrix} = o
$$
\n
$$
\begin{bmatrix}\na & b \\
c & d\n\end{bmatrix} = o
$$
\n
$$
\begin{bmatrix}\na & b \\
c & d\n\end{bmatrix} = o
$$
\n
$$
\begin{bmatrix}\na & b \\
c & d\n\end{bmatrix} = o
$$
\n
$$
\begin{bmatrix}\na & b \\
c & d\n\end{bmatrix} = \begin{bmatrix}\na & b \\
c & d\n\end{bmatrix} = \begin{bmatrix}\na & b \\
c & d\n\end{bmatrix} = o
$$
\n
$$
\begin{bmatrix}\na & b \\
c & d\n\end{bmatrix} = \begin{bmatrix}\na & b \\
c & d\n\end{
$$

۲۔تعریف و خواص اصلی دترمینانها در این بخش، تعریفی استقرایی از دترمینان یک ماتریس  $n \times n$  ارائه میدهیم. به عبارت دیگر، با دانستن اینکه دترمینان ماتریس ۲ × ۲ چگونه تعریف میشود، دترمینان ماتریس ۳ × ۳ را تعریف میکنیم و سپس با استفاده از آن، تعریف مربوطه را در مــورد ماتریس ۴ × ۴ ارائه میدهیم. درحالت کلی، با استفاده ازتعریف دترمینان (۱  $\times$  / ۱ / – n)، دترمینان ماتریس  $n \times n$  را تعریف میکنیم.

اگر  $A$  یک ماتریس  $n \times n$  باشد، ماتریس حاصل از حذف سطر  $i$  ام و ستون ن<sub>ر ا</sub>م را با  $\hat{A}_i$  نشان میدهیم. لذا، اگر  $A$ 

$$
A = \begin{bmatrix} 0 & 0 & -\gamma \\ \gamma & 1 & \gamma \\ \gamma & -\gamma & \gamma \end{bmatrix}
$$

$$
\cdot \hat{A}_{\gamma\gamma} = \begin{bmatrix} 0 & -\gamma \\ \gamma & \gamma \end{bmatrix} \cdot \hat{A}_{\gamma\gamma} = \begin{bmatrix} 0 & -\gamma \\ 1 & \gamma \end{bmatrix} \cdot \hat{A}_{\gamma\gamma} = \begin{bmatrix} 0 & \gamma \\ -\gamma & \gamma \end{bmatrix} \cdot \hat{A}_{\gamma\gamma}
$$

با این فرمول میتوان هردترمینان ۴ × ۴ را ازطریق محاسبهٔ چهار دترمینان ۳ × ۳، حساب کرد ودر بالا چگو نگی محاسبهٔ دترمینان ۳ × ۳ را دیــده۱یم. همین طور میتوانیم  $\stackrel{\centerdot}{\textstyle \Delta}\times \stackrel{\centerdot}{\textstyle \Delta}$  فرمولی برای دترمینا نهای  $\stackrel{\centerdot}{\textstyle \Delta}\times \stackrel{\centerdot}{\textstyle \Delta}$  برای دترمینا ن

ازطریق محاسبهٔ پنج دترمینان ۴ × ۴ صورت میگیرد. این روند می تواند به طورنامتناهی ارامه پیدا کند، ولیّ از لحاظ محاسباتیکارایسی ندارد. به جای ایسنکار، خواص مشابه با (Dy)—(D)) از بخش ۱.۳ را شـرح و بسط می،دهیم. استفاده از ایـن خواص و روشی شبیه به روش حذفی گاوسی، که زحمتآن از نموشتن فرمو لهای دترمینان بسیار کمتر است، به ما امکان میدهد که هر دترمینانی را حساب کنیم.

در بیان و اثبات خواص مشابه با (DY)—(D) از بخش ۱۰۳ برای دترمینانهای با مرتبة بالا، بجز درموردمثالها، بحث را به حالت ٣ × ٣ محدود مى كنيم. لكن، ازآغاز با ید متوجه بودکه مطالبی که بیان میکنیم وروشهایی که ارائه میدهیمکاملا ٔجنبهٔ کلی دارند. علت اینکه فقط به حالت ۳ × ۳ می پردازیم، آن است که از نمادها و عملیات خسته کننده احتراز شود. خاصیت (D۱) را در این حالت بیان و ثابت خواهیم کرد. پس از انجام این مرحله، تغییر و تبدیل مقتضی برای دترمینا نهای ۴ × ۴ تقریباً واضح خواهد ً بود. با کمی تفکر بیشتر، می توان استدلالی استقرائی ارائه نمودکه تمام حالات را دربر داشته باشد. با درنظر گرفتن این مطلب، خاصیت ( D۱) عبارت است از:

 $(D)$  $\det[A_1 + A'_1, A_{\tau}, A_{\tau}] = \det[A_1, A_{\tau}, A_{\tau}] + \det[A'_1, A_{\tau}, A_{\tau}]$  $\det[A_{v}, A_{v} + A'_{v}, A_{v}] = \det[A_{v}, A_{v}, A_{v}] + \det[A_{v}, A'_{v}, A_{v}]$  $\det [A_{1}, A_{1}, A_{r} + A_{r}'] = \det [A_{1}, A_{r}, A_{r}] + \det [A_{1}, A_{r}, A_{r}']$ 

مثلاً ،

$$
\begin{vmatrix}\n\mathbf{r} & \mathbf{v} + \mathbf{A} & \mathbf{v} \\
\mathbf{r} & \mathbf{r} + \mathbf{v} & -\mathbf{v} \\
-\mathbf{a} & \mathbf{a} + \mathbf{r} & \mathbf{v} \\
-\mathbf{a} & \mathbf{b} + \mathbf{r} & \mathbf{v}\n\end{vmatrix} = \begin{vmatrix}\n\mathbf{r} & \mathbf{v} & \mathbf{v} \\
\mathbf{r} & \mathbf{v} & -\mathbf{v} \\
\mathbf{r} & \mathbf{a} & \mathbf{v} \\
-\mathbf{a} & \mathbf{a} & \mathbf{v}\n\end{vmatrix} + \begin{vmatrix}\n\mathbf{r} & \mathbf{A} & \mathbf{v} \\
\mathbf{r} & \mathbf{A} & \mathbf{v} \\
-\mathbf{a} & \mathbf{a} & \mathbf{v}\n\end{vmatrix}
$$
\n
$$
= \begin{vmatrix}\n\mathbf{r} & \mathbf{A} & \mathbf{A} \\
\mathbf{r} & \mathbf{A} & \mathbf{A} \\
\mathbf{r} & \mathbf{A} & \mathbf{r} \\
\mathbf{r} & \mathbf{A} & \mathbf{r} \\
\mathbf{r} & \mathbf{A} & \mathbf{r} \\
\mathbf{r} & \mathbf{A} & \mathbf{r} \\
\mathbf{r} & \mathbf{A} & \mathbf{r} \\
\mathbf{r} & \mathbf{A} & \mathbf{r} \\
\mathbf{r} & \mathbf{A} & \mathbf{r} \\
\mathbf{r} & \mathbf{A} & \mathbf{r} \\
\mathbf{r} & \mathbf{A} & \mathbf{r} \\
\mathbf{r} & \mathbf{A} & \mathbf{r} \\
\mathbf{r} & \mathbf{A} & \mathbf{r} \\
\mathbf{r} & \mathbf{A} & \mathbf{r} \\
\mathbf{r} & \mathbf{A} & \mathbf{r} \\
\mathbf{r} & \mathbf{A} & \mathbf{r} \\
\mathbf{r} & \mathbf{A} & \mathbf{r} \\
\mathbf{r} & \mathbf{A} & \mathbf{r} \\
\mathbf{r} & \mathbf{A} & \mathbf{r} \\
\mathbf{r} & \mathbf{A} & \mathbf{r} \\
\mathbf{r} & \mathbf{A} & \mathbf{r} \\
$$

## ۹۳ جبر خطی

$$
\begin{vmatrix} a_{\tau\tau} + a_{\tau\tau}' & a_{\tau\tau} \\ a_{\tau\tau} + a_{\tau\tau}' & a_{\tau\tau} \end{vmatrix} = \begin{vmatrix} a_{\tau\tau} & a_{\tau\tau} \\ a_{\tau\tau} & a_{\tau\tau} \end{vmatrix} + \begin{vmatrix} a_{\tau\tau}' & a_{\tau\tau} \\ a_{\tau\tau}' & a_{\tau\tau} \end{vmatrix}
$$

$$
\begin{vmatrix} a_{\tau\tau} & a_{\tau\tau} + a_{\tau\tau}' \\ a_{\tau\tau} & a_{\tau\tau} \end{vmatrix} = \begin{vmatrix} a_{\tau\tau} & a_{\tau\tau} \\ a_{\tau\tau} & a_{\tau\tau} \end{vmatrix} + \begin{vmatrix} a_{\tau\tau} & a_{\tau\tau} \\ a_{\tau\tau} & a_{\tau\tau} \end{vmatrix}
$$

$$
\Delta = a_{11} \left| \frac{a_{11} a_{11} a_{11}}{a_{11} a_{11}} \right| - a_{11} \left| \frac{a_{11} a_{11}}{a_{11}} \frac{a_{11}}{a_{11}} \right| + a_{11} \left| \frac{a_{11}}{a_{11}} \frac{a_{11}}{a_{11}} \right| + a_{11} \left| \frac{a_{11}}{a_{11}} \frac{a_{11}}{a_{11}} \frac{a_{11}}{a_{11}} \right| + a_{11} \left| \frac{a_{11}}{a_{11}} \frac{a_{11}}{a_{11}} \frac{a_{11}}{a_{11}} \right| + a_{11} \left| \frac{a_{11}}{a_{11}} \frac{a_{11}}{a_{11}} \frac{a_{11}}{a_{
$$

$$
\Delta = \begin{vmatrix} a_{11} & a_{12} & a_{13} \\ a_{21} & a_{22} & a_{23} \\ a_{31} & a_{32} & a_{33} \\ a_{31} & a_{32} & a_{33} \end{vmatrix} + \begin{vmatrix} a_{11} & a_{12} & a_{13} \\ a_{21} & a_{22} & a_{23} \\ a_{31} & a_{32} & a_{33} \\ a_{31} & a_{32} & a_{33} \end{vmatrix}
$$
  
of  $(D_1)$ 

، که درآن  $I_{\mathfrak s}$ ، طبق معمول، ســانــریس همانـی از مرتبهٔ  $n$  می $\det I_{\mathfrak s} = \det(I_{\mathfrak s} - I)$ 

 $Y \times$ 

$$
\begin{vmatrix}\n1 & 0 & 0 \\
0 & 1 & 0 \\
0 & 0 & 0\n\end{vmatrix} = 1 \begin{vmatrix} 1 & 0 \\
0 & 1\n\end{vmatrix} = 1 \begin{vmatrix} 1 & 0 \\
0 & 1\n\end{vmatrix} = 1 \begin{vmatrix} 1 & 0 \\
0 & 1\n\end{vmatrix} = 1 \begin{vmatrix} 1 & 0 \\
0 & 1\n\end{vmatrix} = 1 \begin{vmatrix} 1 & 0 \\
0 & 1\n\end{vmatrix} = 1
$$
\n10.10  
\n11.111  
\n12.111  
\n13.111  
\n14.111  
\n15.12  
\n16.13  
\n17.13  
\n18.14  
\n19.23  
\n10.10  
\n10.11  
\n11.11  
\n12.13  
\n13.14  
\n14.15  
\n15.16  
\n16.16  
\n17.17  
\n18.18  
\n19.19  
\n10.10  
\n11.11  
\n12.11  
\n13.11  
\n14.11  
\n15.12  
\n16.13  
\n17.11  
\n18.13  
\n19.13  
\n10.13  
\n11.13  
\n12.14  
\n13.15  
\n14.17  
\n15.18  
\n16.19  
\n17.10  
\n18.11  
\n19.11  
\n10.11  
\n11.11  
\n12.12  
\n13.13  
\n14.13  
\n15.14  
\n16.13  
\n17.15  
\n18.16  
\n19.17  
\n19.18  
\n10.19  
\n10.10  
\n11.11  
\n12.11  
\n13.12  
\n14.13  
\n15.14  
\n16.15  
\n17.17  
\n18.19  
\n19.10  
\n19.11  
\n10.11  
\n11.11  
\n12.12  
\n13.13  
\n14.13  
\n15.14  
\n16.15  
\n17.17  
\n18.1

هـر تابع اسکالر، تعریف شده روی تمام ماتریسهای  $n \times n$  که در  $(D \setminus -(D)$ صدق کند، مساوی با دترمینان است؛ ما این مطلب را بدون اثبات میگذاریم. ازاینجا نتیجه میشود که بـا استفاده از (D۱)–(D۴)، می توان مقدار هر دترمینانی را حساب کرد. به طور کلی، این روش بسیارکاراتر از مراجعه به تعریف اصلی است.

درعمل، خاصیتی که برای محاسبهٔ دترمینان بیشترین استفاده را دارد، محتملاً خاصیت زير است:

(D۵) اگرمضرب اسکالری از یک ستون را به ستون دیگر بیفز اییم، مقداردترمینان تغییر نمیکند.

$$
\begin{vmatrix} \circ & \varphi & \gamma \\ \gamma & -\varphi & \gamma \\ \gamma & \gamma & \varphi \end{vmatrix} = \begin{vmatrix} \circ & \varphi + \gamma c & \gamma \\ \gamma - \varphi + \gamma c & \gamma \\ \gamma & \gamma + \varphi c & \varphi \end{vmatrix} \quad \text{with} \quad
$$

(D۵) را با استفاده از (D۴)—(D) میتوان ثابت کـرد. مثلاً ، فرض میکنیم که در یک دترمینان c ،۳ X ۳ بر ابرستون سوم بهستون اول افزوده شده است. باید نشان دهیم که مقدار دترمینان تغییر نمی کند، یا

$$
\det\left[A_{1}+cA_{r},A_{r},A_{r}\right]=\det\left[A_{1},A_{r},A_{r}\right].
$$
\n(D1)

 $\det [A_1 + cA_{r}, A_{r}, A_{r}] = \det [A_1, A_{r}, A_{r}] + \det [cA_{r}, A_{r}, A_{r}]$  $\cdot$ بنا بــه  $\det[cA_r, A_r] = c \det[A_r, A_r, A_r]$ . با تــوجه به  $\det[D\mathbf{r})$  $\det[A_1 + cA_r, A_r, A_r] = \det[A_1, A_r, A_r]$  i.i.i. det $[A_r, A_r, A_r] = \infty$ اثبات سایر حالات، اساساً همین طور است. خاصیت بعدی نیز بآسانی قابل بیان است:

(ع([) تعویض دو ستون یک دترمینان با هم، علامت دترمینان را تغییر می(هد.

$$
\begin{vmatrix} 1 & \varphi & \Delta \\ \varphi & \varphi & \varphi \end{vmatrix} = - \begin{vmatrix} 1 & \Delta & \varphi \\ \varphi & 1 & \varphi \\ \varphi & \varphi & \varphi \end{vmatrix}
$$

اثبات (D۶) در واقــــع همان است كــه در بخش ۱.۳ ارائـــه شد و در اينجا آن را تكرار نسيكنيم. بالاخره، داريم

 $\det [A_1, \circ, A_r] = \det [A_1, \circ \times \circ, A_r] = \circ \det [A_1, \circ, A_r]$ و جملهٔ آخر صفر است.

با استفادهٔ مکرر از این خواص می توانیم هر دترمینانی را حساب کنیم. همان طورکه در مثالهای زیر خواهیم دید، احتمالاً مفیدترین این خواص، (D۵) است.

$$
\begin{vmatrix} \mathbf{v} & \mathbf{v} & \mathbf{v} \\ \mathbf{v} & \mathbf{v} & \mathbf{v} \\ -\mathbf{v} & \mathbf{v} & \mathbf{v} \end{vmatrix} = \begin{vmatrix} \mathbf{v} + (-\mathbf{v}) & \mathbf{v} & \mathbf{v} \\ \mathbf{v} + (-\mathbf{v}) & \mathbf{v} & \mathbf{v} \\ -\mathbf{v} + (-\mathbf{v}) & \mathbf{v} & \mathbf{v} \end{vmatrix} = \begin{vmatrix} \mathbf{v} & \mathbf{v} & \mathbf{v} \\ \mathbf{v} & \mathbf{v} & \mathbf{v} \\ -\mathbf{v} & \mathbf{v} & \mathbf{v} \end{vmatrix}
$$

بنا به (D۵)،

هثال ۲ دترمینان زیر را حساب کنید.

$$
= \begin{vmatrix} 0 & 1 & r + (-r) \\ r & 0 & r + (-r) \\ -1r & r & r + (-r) \\ = 1r - 11 = -YY \end{vmatrix} = \begin{vmatrix} 0 & 1 & 0 \\ r & 0 & r \\ -1r & r - Y \end{vmatrix} = (-1)\begin{vmatrix} r & Y \\ -1r & -Y \end{vmatrix}
$$
  
=  $1r - 11 = -YY$ 

ایدهٔ نهفته در این مثالکاملا ً ساده و همان ایــدهٔ حذفی گاوسی است. ستونی را که دراية اولين سطرآن غير صفر بساشد، انتخاب ميكنيم. (درايـــن مثال، ستون دوم را انتخاب کردیم.) با افزودن مضارب مناسبی از این ستون بــه تمامی ستونهای دیگر، تمام درایههای دیگر سطر اول را به صفر تبدیل میکنیم. بنا به (D۵)، مقدار دترمینان تغییر نمیکند. سپس از تعریف دترمینان استفاده میکنیم. بنا براین در مثال فوق، مسئله بسه محاسبهٔ یک دترمینان ۲ × ۲ تحویل یافت، که بهاندازهٔ کافی آسان میباشد. بههرحال، در حالت کلمی دترمینا نی با اندازهٔ کوچکتر به دست میآوریم که تمام عملیات رویآن تکرار میشود.

$$
\Delta = \begin{vmatrix}\n\mathbf{v} & \mathbf{v} & -\mathbf{v} & \mathbf{v} \\
-\mathbf{v} & \mathbf{v} & \mathbf{v} & \mathbf{v} \\
\mathbf{v} & \mathbf{v} & \mathbf{v} & \mathbf{v} \\
\mathbf{v} & \mathbf{v} & \mathbf{v} & \mathbf{v}\n\end{vmatrix}
$$
\n
$$
= \begin{vmatrix}\n\mathbf{v} & \mathbf{v} & -\mathbf{v} & \mathbf{v} \\
-\mathbf{v} & \mathbf{v} & \mathbf{v} & \mathbf{v} \\
-\mathbf{v} & \mathbf{v} & \mathbf{v} & \mathbf{v} \\
\mathbf{v} & \mathbf{v} & \mathbf{v} & \mathbf{v} \\
\mathbf{v} & \mathbf{v} & \mathbf{v} & \mathbf{v} \\
\mathbf{v} & \mathbf{v} & \mathbf{v} & \mathbf{v} \\
\mathbf{v} & \mathbf{v} & \mathbf{v} & \mathbf{v} \\
\mathbf{v} & \mathbf{v} & \mathbf{v} & \mathbf{v} \\
\mathbf{v} & \mathbf{v} & \mathbf{v} & \mathbf{v} \\
\mathbf{v} & \mathbf{v} & \mathbf{v} & \mathbf{v} \\
\mathbf{v} & \mathbf{v} & \mathbf{v} & \mathbf{v} \\
\mathbf{v} & \mathbf{v} & \mathbf{v} & \mathbf{v} \\
\mathbf{v} & \mathbf{v} & \mathbf{v} & \mathbf{v} \\
\mathbf{v} & \mathbf{v} & \mathbf{v} & \mathbf{v} \\
\mathbf{v} & \mathbf{v} & \mathbf{v} & \mathbf{v} \\
\mathbf{v} & \mathbf{v} & \mathbf{v} & \mathbf{v} \\
\mathbf{v} & \mathbf{v} & \mathbf{v} & \mathbf{v} \\
\mathbf{v} & \mathbf{v} & \mathbf{v} & \mathbf{v} \\
\mathbf{v} & \mathbf{v} & \mathbf{v} & \mathbf{v} \\
\mathbf{v} & \mathbf{v} & \mathbf{v} & \mathbf{v} \\
\mathbf{v} & \mathbf{v} & \mathbf{v} & \mathbf{v} \\
\mathbf{v} & \mathbf{v} & \mathbf{v} & \mathbf{
$$

**۹۶** جبر خطی

ه**ئال ۳** نشان م<sub>ی د</sub>هیم که

$$
\begin{vmatrix} a_{11} & a_{12} & a_{13} & \cdots & a_{1n} \\ a_{21} & a_{22} & a_{23} & \cdots & a_{2n} \\ a_{31} & a_{32} & a_{33} & \cdots & a_{3n} \\ a_{32} & a_{33} & a_{33} & \cdots & a_{3n} \end{vmatrix} = a_{11}a_{22}a_{23} \cdots a_{nn}
$$

به عبارت دیگر، اگر تمام درایههای زیرقطر یک ماتریس صفر باشند(چنین ماتریسی را، ما تریس بالا هثلثی می نامند)، دترمینانآن برابر حاصلضرب درایههای قطریآن است. اگر ه $a_{1} = a_{2}$ ، ستون اول صفر است. بنا به (D۷)، دترمینان مساوی صفر می باشد؛ و نیز چون ه $a_{n\pi} = a_{\gamma}, a_{\gamma}$ ، تساوی بـرقـرار است و اثبات تمام میشود. بنابراین، فرض میکنیم که ه ج .,*a .* دراین صورت با ضرب ستون اول <sub>د</sub>ر اسکالرهای مناسب و کم<sub>ت</sub> کردن این حاصلضر بها از بقیهٔ ستونها، درمی،یابیم که دترمینان برابر است با

 $a_{11}$ o  $a_{xx}$   $a_{xx}$   $\cdots$   $a_{xx}$  $\bullet$  $a_{rr} \ldots a_{rn}$  $\bullet$  $\circ$  $\cdots a_{\varphi_n}$  $\circ \quad \cdots \quad a_{nn}$  $\circ$  $\bullet$ بر طبق تعریف، این دترمینان برابر است با  $a_{xx}$   $a_{xx}$   $\cdots$  $a_{\rm yR}$  $a_{rr} \cdots a_{rn}$  $a_{11}$   $\circ$   $\circ$   $\vdots$  $a_{\mathfrak{e}_n}$  $\cdots$   $a_{nn}$ حال بـه وسیلهٔ استقرا، یا تکرار استدلال فوق، دیده میشودکـه دترمینان اخیر برابر است. لذا، دترمینان اصلی  $a_{xx}$  . . .  $a_{nn}$  است. اندا، دترمینان اصلی  $a_{yy}a_{yy} \ldots a_{nn}$ در مسائل متعددی بیدون محاسبهٔ مقدار دترمینان مسی توان ثابت کرد که دو دترمینان مساوی اند. برای نمونه، م**ثال ۴** ثابت میکنیم که

$$
D = \begin{vmatrix} na_{\gamma} + b_{\gamma} & nb_{\gamma} + c_{\gamma} & nc_{\gamma} + a_{\gamma} \\ na_{\gamma} + b_{\gamma} & nb_{\gamma} + c_{\gamma} & nc_{\gamma} + a_{\gamma} \\ na_{\tau} + b_{\tau} & nb_{\tau} + c_{\tau} & nc_{\tau} + a_{\tau} \end{vmatrix} = (1 + n^{\tau}) \begin{vmatrix} a_{\gamma} & b_{\gamma} & c_{\gamma} \\ a_{\gamma} & b_{\gamma} & c_{\gamma} \\ a_{\tau} & b_{\tau} & c_{\tau} \end{vmatrix}
$$

$$
D = \det\left[nA + B, nB + C, nC + A\right]
$$
  
= \det\left[nA + B, nB + C - n(nA + B), nC + A\right]

$$
= det [nA + B, C - n^{T}A, nC + A]
$$
  
= det [nA + B, C - n^{T}A, nC + A - n(C - n^{T}A)]  
= det [nA + B, C - n^{T}A, (1 + n^{T})A]  
= (1 + n^{T}) det [nA + B, C - n^{T}A, A]  
= (1 + n^{T}) det [nA + B - nA, C - n^{T}A + n^{T}A, A]  
= (1 + n^{T}) det [B, C, A] = -(1 + n^{T}) det [B, A, C]  
= (1 + n^{T}) det [A, B, C]

Eq. (1)

\n
$$
\begin{vmatrix}\n\mathbf{r} & \mathbf{r} & \mathbf{r} \\
\mathbf{r} & \mathbf{r} & \mathbf{r} \\
\mathbf{r} & \mathbf{r} & \mathbf{r} \\
\mathbf{r} & \mathbf{r} & \mathbf{r} \\
\mathbf{r} & \mathbf{r} & \mathbf{r} \\
\mathbf{r} & \mathbf{r} & \mathbf{r} \\
\mathbf{r} & \mathbf{r} & \mathbf{r} \\
\mathbf{r} & \mathbf{r} & \mathbf{r} \\
\mathbf{r} & \mathbf{r} & \mathbf{r} \\
\mathbf{r} & \mathbf{r} & \mathbf{r} \\
\mathbf{r} & \mathbf{r} & \mathbf{r} \\
\mathbf{r} & \mathbf{r} & \mathbf{r} \\
\mathbf{r} & \mathbf{r} & \mathbf{r} \\
\mathbf{r} & \mathbf{r} & \mathbf{r} \\
\mathbf{r} & \mathbf{r} & \mathbf{r} \\
\mathbf{r} & \mathbf{r} & \mathbf{r} \\
\mathbf{r} & \mathbf{r} & \mathbf{r} \\
\mathbf{r} & \mathbf{r} & \mathbf{r} \\
\mathbf{r} & \mathbf{r} & \mathbf{r} \\
\mathbf{r} & \mathbf{r} & \mathbf{r} \\
\mathbf{r} & \mathbf{r} & \mathbf{r} \\
\mathbf{r} & \mathbf{r} & \mathbf{r} \\
\mathbf{r} & \mathbf{r} & \mathbf{r} \\
\mathbf{r} & \mathbf{r} & \mathbf{r} \\
\mathbf{r} & \mathbf{r} & \mathbf{r} \\
\mathbf{r} & \mathbf{r} & \mathbf{r} \\
\mathbf{r} & \mathbf{r} & \mathbf{r} \\
\mathbf{r} & \mathbf{r} & \mathbf{r} \\
\mathbf{r} & \mathbf{r} & \mathbf{r} \\
\mathbf{r} & \mathbf{r} & \mathbf{r} \\
\mathbf{r} & \mathbf{r} & \mathbf{r} \\
\mathbf{r} & \mathbf{r} & \mathbf{r} \\
\mathbf{r} & \mathbf{r} & \mathbf{r} \\
\mathbf{r} & \mathbf{r} & \mathbf{r} \\
\mathbf{r} & \mathbf{r} & \mathbf{r} \\
\mathbf{r} & \
$$

$$
\begin{vmatrix} a_1 & b_1 & c_1 \ a_2 & b_2 & c_2 \ a_3 & b_3 & c_4 \end{vmatrix} = \begin{vmatrix} c_1 & -b_1 & a_1 \ c_2 & -b_2 & a_3 \ c_3 & -b_3 & a_4 \end{vmatrix} = \begin{vmatrix} b_1 & c_1 & a_2 \ b_2 & c_2 & a_3 \ b_3 & c_3 & a_4 \end{vmatrix}
$$

**۳.** نشان دهید که

$$
\begin{vmatrix} a+b & b+1 \ b+c & c+1 \ c+d & d+1 \ \end{vmatrix} = \begin{vmatrix} a & b \ b & c \ c & d \end{vmatrix}
$$
  
\n
$$
\begin{vmatrix} a+b & b \ c & d \end{vmatrix} = \begin{vmatrix} a & b \ b & c \ c & d \end{vmatrix}
$$
  
\n
$$
\begin{vmatrix} a & b & a \ c & b & d \end{vmatrix} = \begin{vmatrix} a & b & c \ c & d & d \end{vmatrix}
$$
  
\n
$$
\begin{vmatrix} a & b & d \ c & d & d \end{vmatrix} = \begin{vmatrix} a & b & c \ d & b & c \ d & b & c & d \end{vmatrix}
$$

 $\begin{vmatrix} a_{y} & b_{y} + x a_{y} & c_{y} + y b_{y} + z a_{y} \\ a_{y} & b_{y} + x a_{y} & c_{y} + y b_{y} + z a_{y} \end{vmatrix}$  =  $\begin{vmatrix} a_{y} & b_{y} & c_{y} \\ a_{y} & b_{y} & c_{y} \end{vmatrix}$ 

۹۸ جبر خطی

۶. نشان دهید که

$$
\begin{vmatrix} a_{11} & a_{1Y} \\ a_{Y1} & a_{YY} \end{vmatrix} = \begin{vmatrix} 1 & \alpha & \beta & \gamma \\ \circ & 1 & \delta & \epsilon \\ \circ & \circ & a_{11} & a_{1Y} \\ \circ & \circ & a_{11} & a_{1Y} \end{vmatrix}
$$
  
\n
$$
\begin{vmatrix} a_{11} & \circ & \circ & \cdots & \circ \\ a_{Y1} & a_{YY} & \circ & \cdots & \circ \\ a_{Y1} & a_{YY} & a_{YY} & \cdots & \circ \\ \vdots & \vdots & \vdots & \vdots & \vdots \\ a_{n1} & a_{n1} & a_{n1} & \cdots & a_{nn} \end{vmatrix}
$$
  
\n
$$
\begin{vmatrix} 1 & x & x \\ x & 1 & x \\ x & x & 1 \end{vmatrix} = \circ (\sim) \begin{vmatrix} x - 1 & 1 & 1 \\ \circ & x - 1 & \circ & \circ \\ \vdots & \vdots & \vdots & \vdots \\ x - 1 & 1 & \circ & \circ \end{vmatrix} = \circ (\sim)
$$
  
\n
$$
\begin{vmatrix} 1 & x & x^Y \\ 1 & x & x^Y \\ 1 & 1 & x^Y \\ 1 & 1 & 1 \end{vmatrix} = \circ (\sim)
$$
  
\n
$$
\begin{vmatrix} 1 & x & x^Y \\ 1 & x & x^Y \\ 1 & 1 & 1 \end{vmatrix} = \circ (\sim)
$$
  
\n
$$
\begin{vmatrix} 1 & x & x^Y \\ 1 & x & x^Y \\ 1 & 1 & 1 \end{vmatrix} = \circ (\sim)
$$
  
\n
$$
\begin{vmatrix} 1 & x & x^Y \\ 1 & 1 & x^Y \\ 1 & 1 & 1 \end{vmatrix} = \circ (\sim)
$$
  
\n
$$
\begin{vmatrix} 1 & x & x^Y \\ 1 & 1 & x^Y \\ 1 & 1 & 1 \end{vmatrix} = \circ (\sim)
$$

 $\cdot$ deta $A=$  $\det[X, +X_{\rm v},X_{\rm v}+X_{\rm v},X_{\rm v}+X_{\rm v}]=\mathrm{rdet}\{X_{\rm v},X_{\rm v},X_{\rm v}\}\,$ ه ۱۰ نشان دهید که  $\det[X_1 + X_3, X_5 + X_6, X_7 + X_6, X_7 + X_7] = \infty$  4. نشان دهید که ه ۰۱۲ نشان دهید که

$$
\begin{vmatrix}\nx & 0 & 0 & \cdots & 0 & -1 \\
0 & x & 0 & \cdots & 0 & 0 \\
0 & 0 & x & \cdots & 0 & 0 \\
\vdots & \vdots & \vdots & \vdots & \vdots \\
0 & 0 & 0 & \cdots & x & 0 \\
-1 & 0 & 0 & \cdots & 0 & x\n\end{vmatrix} = x^{n-1}(x^{n-1})
$$

۰۱۳ . فرض کنید A ماتریسی باشد که هر ستون آن دارای یک و فقط یک درایهٔ غیر صفر است که این درایه ۱ می باشد. نشان دهید که detA مساوی ۱ +، ۱ -- یا ه است. برای هر یک ازاین سه حالت مثالی بیاورید.

۰۱۴ نشان دهید که

 $\det [X_1, X_2, X_3] = - \det [X_1, X_2, X_3] = \det [X_1, X_2, X_3]$ = - det  $[X_{\tau}, X_{\tau}, X_{\tau}] = \det [X_{\tau}, X_{\tau}, X_{\tau}] = - \det [X_{\tau}, X_{\tau}, X_{\tau}]$ 

۰**۱۵.** بدون محاسبه، نشان دهید که

$$
\begin{vmatrix}\n\alpha^{\gamma} & (\alpha + 1)^{\gamma} & (\alpha + 1)^{\gamma} & (\alpha + 1)^{\gamma} \\
\beta^{\gamma} & (\beta + 1)^{\gamma} & (\beta + 1)^{\gamma} & (\beta + 1)^{\gamma} \\
\gamma^{\gamma} & (\gamma + 1)^{\gamma} & (\gamma + 1)^{\gamma} & (\gamma + 1)^{\gamma} \\
\delta^{\gamma} & (\delta + 1)^{\gamma} & (\delta + 1)^{\gamma} & (\delta + 1)^{\gamma}\n\end{vmatrix} = 0
$$

$$
\begin{vmatrix}\n1 & -\left(x_1 + x_1\right) & x_1x_1 & 0 \\
0 & 1 & -\left(x_1 + x_1\right) & x_1x_1 \\
1 & -\left(y_1 + x_1\right) & y_1y_1 & 0 \\
0 & 1 & -\left(y_1 + y_1\right) & y_1y_1\n\end{vmatrix} = \left(x_1 - y_1\right)\left(x_1 - y_1\right) \\
\left(x_1 - y_1\right)\left(x_1 - y_1\right) = \left(y_1 + y_1\right) & y_1y_1
$$

۰۱۷ با استفاده از تمرین ۱۶، نشان دهید که چند جمله!یهای

$$
a_{\circ}x^{\prime} + a_{\prime}x + a_{\prime} = 0, \qquad a_{\circ} \neq 0
$$
  

$$
b_{\circ}x^{\prime} + b_{\prime}x + b_{\prime} = 0, \qquad b_{\circ} \neq 0
$$

دارای یک ریشهٔ مشترک!ند اگر و فقط اگر

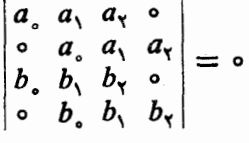

۰۱۸ نشان دهید که

$$
\begin{array}{c|cccc}\nx & 0 & 0 & 0 & \cdots & 0 & \alpha_{0} \\
\hline\n-1 & x & p & 0 & \cdots & 0 & \alpha_{1} \\
0 & -1 & x & 0 & \cdots & 0 & \alpha_{Y} \\
\vdots & \vdots & \vdots & \ddots & \vdots & \vdots \\
0 & 0 & 0 & 0 & \cdots & -1 & \alpha_{n-1} + x\n\end{array} = x^{n} + \alpha_{n-1}x^{n-1} + \cdots + \alpha_{n}
$$

۰۱۹ نشان دهید که

جبر خطي 100

$$
\begin{vmatrix}\n1 & x_1 & x_2 & x_3 & x_4 \\
1 & x & x_1 & x_2 & x_3 \\
1 & x_1 & x & x_2 & x_3 \\
1 & x_1 & x_2 & x_3 & x_4 \\
1 & x_1 & x_2 & x_3 & x_4\n\end{vmatrix} = 0
$$

۳۔ یکٹ خاصیت ضربی دترمینانها  $\det AB = \det A \det B$  دراین بخش،نشان می $A$ هیمکهاگر $A$ و  $B$  ماتریسهایی  $n \times n$  باشند، به عبارت دیگر، دتــرمینان حاصلضرب A و B برابر است با حاصلضرب دترمینا نهایآنها. ابتدا، نتیجهای از این مطلب را متذکر میشویم.

نتيجه اگر A وارونپذير باشد، ه $A\neq\mathrm{det}\,A$ .  $\det AA^{-1} = \det I = \det AA^{-1} = I \cdot AA^{-1} = I$  اثبات اگر A وارون پذیر باشد،  $I = \det AA^{-1}$  $\det A \det A^{-1} = 1$  جون  $\det AA^{-1} = \det A \det A^{-1}$ ، نتیجه می شود که ۱  $\det A \neq 0$  بنابراین، ه

هثال ۱ ازآنجا که

$$
\begin{vmatrix} 1 & r & r \\ r & r & -1 \\ -1 & r & \Delta \end{vmatrix} = \begin{vmatrix} 1 & r - r(1) & r - r(1) \\ r & r - r(r) & -1 - r(r) \\ 1 & r - r(-1) & \Delta - r(-1) \end{vmatrix} = \begin{vmatrix} -r - r \\ r & r \end{vmatrix} = 0,
$$

 $\det A \det B = \det AB$  قضیه اثبات قضیه را فقط برای ماتریسهای ۲ × ۲ ثابت مـیکنیم. اثباتی که می آوریم به طور سرراست تعمیم داده میشود ولی نوشتن نمادها وانجام عملیات مربوط بهآن تا حدی خسته كننده است.

$$
B = [b_{ij}] \ s A = [A_{\backslash}, A_{\backslash}]
$$
  
و
$$
AB = [b_{\backslash}, A_{\backslash} + b_{\backslash}, A_{\backslash}, b_{\backslash}, A_{\backslash} + b_{\backslash}, A_{\backslash}]
$$

$$
A_{\gamma} = \begin{bmatrix} a_{1\gamma} \\ a_{\gamma\gamma} \end{bmatrix} A_{\gamma} = \begin{bmatrix} a_{1\gamma} \\ a_{\gamma\gamma} \end{bmatrix} A_{\gamma} = \begin{bmatrix} a_{1\gamma} \\ a_{\gamma\gamma} \end{bmatrix} A_{\gamma} = \begin{bmatrix} a_{1\gamma} \\ a_{\gamma\gamma} \end{bmatrix} A_{\gamma} = \begin{bmatrix} a_{1\gamma} \\ a_{\gamma\gamma} \end{bmatrix} A_{\gamma} = \begin{bmatrix} a_{1\gamma}b_{1\gamma} + a_{1\gamma}b_{\gamma\gamma} & a_{11}b_{1\gamma} + a_{1\gamma}b_{\gamma\gamma} \\ a_{11}b_{1\gamma} + a_{1\gamma}b_{\gamma\gamma} & a_{11}b_{1\gamma} + a_{1\gamma}b_{\gamma\gamma} \end{bmatrix}
$$
  
10.14 a  $b_{1\gamma}A_{1} + b_{1\gamma}A_{1}$  b  $b_{11}A_{1} + b_{11}A_{1} + b_{11}A_{1}$  c  $a_{11}b_{11} + a_{11}b_{11} + a_{11}b_{11$ 

$$
\det AB = \det [b_{11}A_1 + b_{11}A_1, b_{11}A_1 + b_{11}A_1]
$$
  
= 
$$
\sum_{\substack{1 \le i \le r \\ 1 \le j \le r}} b_{i1}b_{j1} \det [A_i, A_j]
$$

مرحلة اخير با استفادة مكرر از (D۱) و (D۲) از بخش ۱.۳، انجام يافت. جميعفوق، دوی تمامزوجهای مرتب (۲٫ ۲), (۱٫ ۲), (۱٫ ۲), (۱٫ ۲), (۱٫ ۲)) صورتگرفته است.  $\det\left[A_{i\flat}A_{j}\right]=\circ\, \mathrm{id}$ اگردرجمله $\det\left[A_{i\flat}A_{j}\right]=\cdot\, \mathrm{id}$  اگردرجمله زیرا دو ستون دترمینان مساوی اند. بنا بر این، در حاصلجمیع فقط کافی است که حالات (i, j) مساوی (۲ و۱) یا (۱ و۲) را بررسی کنیم. اگــر ایــن مطلب را به طـــور مشروح بنویسیم، det[A<sub>1</sub>,A<sub>1</sub>]=det*A*b<sub>7</sub>,det*[A<sub>1</sub>,A<sub>1</sub>]+b<sub>11</sub>b<sub>11</sub>det[A<sub>1</sub>,A<sub>1</sub>]}*  $\det [A_{\gamma}, A_{\gamma}] = - \det A$ و det  $[A_{\gamma}, A_{\gamma}] = - \det A$ 

$$
\det AB = (b_{\gamma\gamma}b_{\gamma\gamma} - b_{\gamma\gamma}b_{\gamma\gamma})\det A = \det B \det A
$$

مثال ۳ در اینجا مئا لی علادی می آوریې.  
\n
$$
\begin{vmatrix}\n1 & 0 & 1 \\
0 & 1 & 0 \\
1 & 0 & 1\n\end{vmatrix} = \begin{vmatrix}\n1 & 0 & 0 \\
0 & 1 & 0 \\
1 & 0 & -1\n\end{vmatrix} = -T
$$
\n
$$
\begin{vmatrix}\n1 & 0 & 0 \\
1 & 0 & -1 \\
0 & 1 & 1\n\end{vmatrix} = \begin{vmatrix}\n1 & 0 & 0 \\
1 & -1 & 0 \\
0 & 1 & 1\n\end{vmatrix} = T + T
$$
\n
$$
\begin{vmatrix}\n1 & 0 & 1 \\
0 & 1 & 0 \\
1 & 0 & 1\n\end{vmatrix} = \begin{vmatrix}\n1 & 0 & 0 \\
1 & 1 & 1 \\
0 & 1 & 1\n\end{vmatrix} = \begin{vmatrix}\n1 & 0 & 0 \\
1 & 1 & 1 \\
0 & 1 & 1\n\end{vmatrix}
$$
\n
$$
\begin{vmatrix}\n1 & 0 & 0 \\
1 & 0 & 1 \\
1 & 0 & 1\n\end{vmatrix} = \begin{vmatrix}\n1 & 0 & 0 \\
1 & 0 & 1 \\
1 & 0 & 1\n\end{vmatrix} = \begin{vmatrix}\n1 & 0 & 0 \\
1 & 0 & 1 \\
1 & 0 & 1\n\end{vmatrix} = \begin{vmatrix}\n1 & 0 & 0 \\
1 & 0 & 1 \\
1 & 0 & 1\n\end{vmatrix} = \begin{vmatrix}\n1 & 0 & 0 \\
1 & 0 & 1 \\
1 & 0 & 1\n\end{vmatrix} = \begin{vmatrix}\n1 & 0 & 0 \\
1 & 0 & 1 \\
1 & 0 & 1\n\end{vmatrix} = \begin{vmatrix}\n1 & 0 & 0 \\
1 & 0 & 1 \\
1 & 0 & 1\n\end{vmatrix} = \begin{vmatrix}\n1 & 0 & 0 \\
1 & 0 & 1 \\
1 & 0 & 1\n\end{vmatrix} = \begin{vmatrix}\n1 & 0 & 0 \\
1 & 0 & 1 \\
1 & 0 & 1\n\end{vmatrix} = \begin{vmatrix}\n1 & 0 & 0 \\
1 & 0 & 1 \\
1 & 0 & 1\n\end{vmatrix} = \begin{vmatrix}\n1 & 0 & 0 \\
1 & 0 & 1 \\
1 & 0 & 1\n\end{vmatrix} = \begin{vmatrix}\n1 & 0 & 0 \\
1 &
$$

تمرينات (در تمرینات زیر فرض کنید تمام ماتریسها مربعی باشند.)  $\det A^n = (\det A)^n$  . نشان دهید که  $\det A^n$  $\det A^{-1} = (\det A)^{-1}$ ۰۹ هـ ۱ مورون پذیر باشد، نشان دهید که ۱ $\det A^{-1} = \det A$ ۰۳ اگر A یک ماتریس حقیقی  $n\times n$  باشد و بهازای یک عدد صحیحفرد  $k$ ، داشته باشیم $\mathbf r$  $\det A = 1$  ، مشان دهید که  $A^k = I_n$ 

۱۰۲ جبر خطی

 $\det A = + \det A$ ، اگر  $I = I$ ، نشان دهید که  $A^{\mathsf{v}} = I$ . اگر ه. اگسر  $C$  وارون،پذیر باشد، نشان دهید که برای هر ماتریس  $X$  کههمهرتبه با  $C$  باشد، $\delta$  $det CXC^{-1} = det X$ ۶. نشان دهید که ما تریسهای زیر وارون یذیر نیستند. (a)  $\begin{bmatrix} 1 & 1 & 1 \\ 1 & 0 & 0 \\ 0 & 0 & 0 \\ 0 & 0 & 0 \end{bmatrix}$  (b)  $\begin{bmatrix} 0 & 0 & 0 \\ 0 & 0 & 0 \\ 0 & 0 & 0 \\ 0 & 0 & 0 \end{bmatrix}$  (c)  $\begin{bmatrix} 0 & 0 & 0 \\ 0 & 1 & 0 \\ 0 & 0 & 0 \\ 0 & 0 & 0 \end{bmatrix}$  (d) ۰۷ نشان دهید هیچ ماتریس حقیقی  $B$  وجود ندارد که در تساویهای زیر صدق کند. $\vee$  $\begin{bmatrix} Y & Y \\ Y & Y \end{bmatrix} B \begin{bmatrix} Y & Y \\ Y & 1 \end{bmatrix} B = \begin{bmatrix} 1 & 0 \\ 0 & 1 \end{bmatrix} (\rightarrow) B^{Y} = \begin{bmatrix} 0 & 1 \\ 1 & 0 \end{bmatrix} (\rightarrow)$ ۰۸ اگـــر A یک ماتریس پـــوج تـــوان بـــاشد (یعنی، به ازای یکــــــ عـــدد صحیح مثبت  $\det A = \circ A$ )، نشان دهید که ه $A^n = \det A$ . ۰۹ . با ضرب  $\left\lceil \begin{array}{cc} a & b \ -d & c \end{array} \right\rceil$  و محاسبهٔ دترمینان، نشان دهید که

$$
(a^{r} + b^{r}) (c^{r} + d^{r}) = (ac - bd)^{r} + (ad + bc)^{r}
$$

۰۱۰ استدلالی را که بهرای اثبات det Adet B = det AB در متن درس ارائه دادیم به طور مشروح برای حالت ۳ × ۳ بیاورید.

نشان (det  $Q^T$  det  $Q^T$ det  $Q$ . با محاسبهٔ det  $Q^T$ det  $Q$ . فرض کنید (det  $Q^T$ ) ، نشان (det  $Q$ دهيد كه

$$
\begin{vmatrix} b^{\gamma} + c^{\gamma} & ab & ac \\ ab & a^{\gamma} + c^{\gamma} & bc \\ ac & bc & a^{\gamma} + b^{\gamma} \end{vmatrix} = \gamma a^{\gamma} b^{\gamma} c^{\gamma}
$$

۰۱۲ دو ماتریس A و B را نسبت به هم پار جابجایی گویند اگر  $AB = - \, B$ . هرگاه $\cdot$ و B ماتریسها یی ۳  $\times$  ۳ و نسبت به هم پاد جا بجا یی باشند، نشان دهید کـــه لااقل یکی  $A$ از این دو ماتریس وارون،اپذیر است.

$$
A\Psi
$$
\n
$$
\begin{bmatrix}\na_{11} & a_{1Y} \\
a_{Y1} & a_{YY} \\
a_{Y1} & a_{YY}\n\end{bmatrix}\n\begin{bmatrix}\nb_{11} & b_{1Y} & b_{1Y} \\
b_{Y1} & b_{YY} & b_{YY}\n\end{bmatrix} =\n\begin{bmatrix}\na_{11} & a_{1Y} & o \\
a_{Y1} & a_{YY} & o \\
a_{Y1} & a_{YY} & o\n\end{bmatrix}\n\begin{bmatrix}\nb_{11} & b_{1Y} & b_{1Y} \\
b_{Y1} & b_{YY} & b_{YY} \\
o & o & o\n\end{bmatrix}
$$
\n
$$
A\Psi
$$
\n
$$
A\Psi
$$
\n
$$
A\Psi
$$
\n
$$
A\Psi
$$
\n
$$
A\Psi
$$
\n
$$
A\Psi
$$
\n
$$
A\Psi
$$
\n
$$
A\Psi
$$
\n
$$
A\Psi
$$
\n
$$
A\Psi
$$
\n
$$
A\Psi
$$
\n
$$
A\Psi
$$
\n
$$
A\Psi
$$
\n
$$
A\Psi
$$
\n
$$
A\Psi
$$

دترمينانها م م م

 $\det C = \det \mathcal{C}$  ماتریس ۲ × ۲ در یک ماتریس ۳ × ۲ نوشت. نشان دهید که ه 18. با محاسبة حاصلضرب

$$
\begin{bmatrix}\n\sin x_1 & \cos x_1 \\
\sin x_7 & \cos x_7 \\
\sin x_7 & \cos x_7\n\end{bmatrix}\n\begin{bmatrix}\n\cos x_1 & \cos x_7 & \cos x_7 \\
\sin x_1 & \sin x_7 & \sin x_7\n\end{bmatrix}
$$

 $\begin{vmatrix} \sin \theta x_1 & \sin (x_1 + x_2) & \sin (x_1 + x_1) \\ \sin (x_1 + x_2) & \sin \theta x_1 & \sin (x_1 + x_1) \end{vmatrix} = 0$  $\sin(x_1 + x_r) \sin(x_1 + x_r) \sin(x_r$ 

## ۴ اعمال سطری و بسطهای همسازهای

در بخش ۲.۳، دیدیم که اعمال بخصوصی روی ستونهای یک دتـــرمینان ا نجام میشودکه مقدار دترمینان را به روشی خاص تغییر میدهد. در این بخش، می بینیم که مشا به این اعمال را می تو ان روی سطرها ِ انجام داد که تأثیری شبیه به تأثیراعمال ستونی روی مقداردترمینان دارد. هفتخاصیت مربوط بهاعمال ستون<sub>ی</sub> را ( D۱) — (D۲) نامیدیم. خواص مشابهآنها برای سطرها را ( D'۲) — (D'۲) می سامیم. از جـــا یگزینی «ستون» با «سطر» در تعریف خواص سنو نی، می توان فرمو لبندی صحیح خواص سطری را بهدستآورد؛ یااینکه می توانیم تساوی مربوط بهخواص ستونی را بنویسیم و همهٔ دترمینانهای مربوطه را ترانهاد کنیم، لذا نمی تو اند ابهامی وجود داشته باشد. چند مثال می آوریم.

$$
C \cap \{(\bigcap_{i=1}^{r} A_i \mid \varphi_i \in \mathcal{A} \mid \varphi_i \text{ such that } \varphi_i \in \mathcal{A} \text{ such that } \varphi_i \in \mathcal{A}
$$

$$
\begin{vmatrix} a_1 & a_2 & a_3 \\ b_1 + c_1 & b_2 + c_3 & b_3 + c_4 \\ d_1 & d_2 & d_3 \end{vmatrix} = \begin{vmatrix} a_1 & a_2 & a_3 \\ b_1 & b_2 & b_4 \\ d_1 & d_2 & d_3 \end{vmatrix} + \begin{vmatrix} a_1 & a_2 & a_3 \\ c_1 & c_2 & c_4 \\ d_1 & d_2 & d_3 \end{vmatrix}
$$

البته با انجام همین عمل روی سطرهای اول و سوم، دو فرمولبندی دیگر بسرای ( \'D) در حالت ۳  $\times$  ۳ به دست می آید.

$$
\begin{vmatrix} a_{\lambda} & a_{\gamma} & a_{\gamma} \\ db_{\lambda} & db_{\gamma} & db_{\gamma} \end{vmatrix} = d \begin{vmatrix} a_{\lambda} & a_{\gamma} & a_{\gamma} \\ b_{\lambda} & b_{\gamma} & b_{\gamma} \\ c_{\lambda} & c_{\gamma} & c_{\gamma} \end{vmatrix}
$$

البته درا بن حاکت (D'r) مطلب جدیدی در بر ندارد. همان طور که در مورد ستونها گفتیم، (D'۲) را می توان بآ سان<sub>ی</sub> بیان کرد: مقدار دترمینان<sub>ی</sub> با دو سطر مساوی، صفر است.

در حالت ۲ × ۲، صحت خواص سطری را، بههمان روشی که در بخش ۱.۳ برای  $\det A = \det A^T$ اعمال ستونی دیدیم، می توان نشان داد. روش دیگر این است که ملاحظهکنیم و در تساویهای مربوطه،  $A^T$  را با  $A$  جایگزین نماییم. بعداً در ایسن بخش، ثابت خواهیم حالت ۲ × ۲، اثبات خیل<sub>ی</sub> ساده است. داریم:

$$
\begin{vmatrix} a_{11}^2 & a_{21} \\ a_{12} & a_{22} \end{vmatrix} = a_{11}a_{22} - a_{21}a_{22} \cdot a_{22} = a_{21}a_{22} - a_{22}a_{22}
$$

اثبات صحت خواص مربوط به سطرها خیلمی شبیه به اثبات صحت خواص مربوط به ستونــهاست. از این٫رو، ما دو مثال ارائه خواهیم کرد و بقیه را به عهدهٔ خوانندهٔ علاقهمند میگذاریم.

ابتدا،  $(\mathrm{D}^{\prime})$  را کـــه در بالا بیان شد، ثابت میکنیم. گیریــم  $D$  دترمینان طرف چپ باشد.آنگاه، بنا به تعریف دترمینان،

$$
D = a_{\gamma} \begin{vmatrix} b_{\gamma} + c_{\gamma} & b_{\gamma} + c_{\gamma} \\ d_{\gamma} & d_{\gamma} \end{vmatrix} - a_{\gamma} \begin{vmatrix} b_{\gamma} + c_{\gamma} & b_{\gamma} + c_{\gamma} \\ d_{\gamma} & d_{\gamma} \end{vmatrix} + a_{\gamma} \begin{vmatrix} b_{\gamma} + c_{\gamma} & b_{\gamma} + c_{\gamma} \\ d_{\gamma} & d_{\gamma} \end{vmatrix}
$$

$$
D = a_{\gamma} \begin{vmatrix} b_{\gamma} & b_{\gamma} \\ d_{\gamma} & d_{\gamma} \end{vmatrix} + a_{\gamma} \begin{vmatrix} c_{\gamma} & c_{\gamma} \\ d_{\gamma} & d_{\gamma} \end{vmatrix} - a_{\gamma} \begin{vmatrix} b_{\gamma} & b_{\gamma} \\ d_{\gamma} & d_{\gamma} \end{vmatrix} - a_{\gamma} \begin{vmatrix} c_{\gamma} & c_{\gamma} \\ d_{\gamma} & d_{\gamma} \end{vmatrix} + a_{\gamma} \begin{vmatrix} b_{\gamma} & b_{\gamma} \\ d_{\gamma} & d_{\gamma} \end{vmatrix} + a_{\gamma} \begin{vmatrix} c_{\gamma} & c_{\gamma} \\ d_{\gamma} & d_{\gamma} \end{vmatrix}
$$

اکنون مشاهده مـیکنیم کــه در ایــن عبارت، حاصلجمـع جملات اول، سوم، و پنجــم همان  $a_1$   $a_2$   $a_r$ دترمینان  $\left| \begin{array}{ccc} b_{\chi} & b_{\chi} \end{array} \right.$ است. همین طـور، حاصلجمـع جملات روم، چهـــارم، و ششم همان  $|d, d, d_r|$  $a_1$   $a_2$   $a_r$ دترمینان  $\mid c, \mid c, \mid c, \mid c$ است.  $B$ ا حاصلجمع ایسن دو دترمینان می،باشد، و این همان

$$
d_1 \cdot d_2 \cdot d_1
$$
ست که میخوا  
ست که میخواستیم ثابت کتیم.  
اکنون نمو نهٔ خاصی از (P'q) دا در حالت ۳×۲ ۲ ایت میکتیم.

فرض میکنیم D دترمینان<sub>ی</sub> باشد که سطرهای اول و سوم آن مساویاند. میخواهیم  $|a, a, a_r|$ نشان دهیم ہ $D=0$ . گیریم  $| \overrightarrow{b_1} , \overrightarrow{b_1} , \overrightarrow{b_r} |$  حال اگر ہ $a_\gamma=a_\gamma=a_\gamma=a_\gamma$ ، بنا به  $a_1$   $a_2$   $a_1$ تعریف دترمینان، ہ $D=0.$  لذا می توان فرض کرد که لااقل یک $a_i$  صفرنیست. ابتدا، فرض میکنیم ہ $a_\gamma \neq 0$ . آنــگاه بسنا به $\left| \begin{array}{cc} & a_\gamma & a_\gamma \ b_\gamma/a_\gamma & b_\gamma & b_\gamma \end{array} \right|$  ،  $\left\langle \begin{array}{c} \text{D}$ . حال،  $a_\gamma \neq 0 \end{array} \right|$  برابر ستون اول را ازستون دوم و <sub>۵۳</sub> برابر ستون اول را ازستون سوم کم میکنیم. نتیجه میشود

$$
c_{\gamma} c_{\gamma} = a_{\gamma} \begin{vmatrix} 1 & 0 & 0 \\ b_{\gamma}/a_{\gamma} & c_{\gamma} & c_{\gamma} \\ 0 & 0 & 0 \end{vmatrix}
$$

 $a_{\gamma} \neq \circ$  به خود نمی دهیم. با استفاده از تعریف دترمینان،  $a_{\gamma} = a_{\gamma} \begin{vmatrix} c_{\gamma} & c_{\gamma} \ 0 & 0 \end{vmatrix} = a$ . اگر آنگاه تعویض ستونهای اول و دوم علامت دترمینان را تغییر میدهـــد و دترمینانمی از همان نو ع به وجود میآورد که درایهٔ (۱ و۱) آن صفر نیست. بنا بهآنچه نشان دادهایم، دترمینان دوم، و از آنجا دترمینان اول صفر است. اگر ٥  $\neq$ به، همین استدلال به نتیجه میرسد.

احتمالاً ً برایتان مشکل نخواهد بودکـــه ایـــن استدلال را بــرای حالت ۴ × ۴ و حالتهای دیگر به طور مناسب تغییر رهید. همچنین، توجه کنید کـه اگر سطرهای دوم و سوم مساوی باشند، خیلیآسانتر میتوان نشان داد که مقدار دترمینان صفر است.

 $\cdot ({\rm D}' \mathfrak{e}) - ({\rm D}' \mathfrak{t})$  حال خواص  $({\rm D}' \mathfrak{e})$  ( $({\rm D}' \mathfrak{e})$ )، و  $({\rm D}' \mathfrak{e})$ )، را می توانیم با استفاده از  $({\rm D}' \mathfrak{e})$ همانطور که خواص مشابهشان را برای سنونها به دستآوردیم، ثابت کنیم. این خواص را می توان به صورت زیر بیان کرد:

(D′۵) مانند (D۵) بیشترینکاربرد را در محاسبهٔ دترمینانها دارد. در بعضـــی از مثالها، محاسبهٔ دترمینان بـــا استفاده از سطرهـــا سریعتر از محاسبه با ستونها انجام مي پذيرد.

هثال ۱ دترمینان زیر را حساب کنید.

$$
D = \begin{vmatrix} \Delta & \gamma & \gamma \\ \gamma & \gamma & \gamma \\ \gamma & -\gamma & \gamma \end{vmatrix}
$$

دراین مثال می بینیم که سطرهای اول و دوم تقریباً یکسان!ند. اگر سطردوم را ازسطر اول کم کنیم، داریم:

$$
D = \begin{vmatrix} \mathbf{Y} & \mathbf{0} & \mathbf{0} \\ \mathbf{Y} & \mathbf{Y} & \mathbf{Y} \\ \mathbf{Y} & -\mathbf{Y} & \mathbf{Y} \end{vmatrix} = \mathbf{Y} \begin{vmatrix} \mathbf{Y} & \mathbf{Y} \\ -\mathbf{Y} & \mathbf{Y} \end{vmatrix} = \mathbf{Y} \mathbf{A}
$$

تعریف اگر  $A = [a_{ij}]_{(n n)}$  یک ماتریس باشد، همسازهٔ  $(A, j)$ ام A که با  $A_{ij}$  نشان داده میشــود، عبــارت اســت از:  $\det \hat{A}_{ij} = (-1)^{i+j} \det \hat{A}_{ij}$ ، کــه در آن  $\hat{A}_{ij}$  مــاتــریس حاصل از حذف سطر  $i$ ام و ستون  $f$ ام A می $(n - n) \times (n - n)$
جبر خطی 108

يا

مثلا'، اگر 
$$
\begin{vmatrix} Y & Y \\ Y & 1 \\ Y & Y \\ Y & Y \end{vmatrix}
$$
 مثلا'، اگر (۲ - 1)

این فرمول میگوید که دترمینان A عبارت است از مجموع حاصلضر بهای درایههای سطر اول در همسازههــای متناظــرشان همسازهٔ نظیر  $a_{\chi_j}$  عبارت است از دترمینان ماتریس حاصل از حذف سطر اول و ستون  $j$ ام ضرب در  $\mathcal{H}(\mathcal{C}) \twoheadrightarrow \mathcal{C}$ . میخواهیم این فرمول را به فرمول زیر گسترش دهیم:

$$
\det A = \sum_{j=1}^n a_{ij} A_{ij}
$$

یعنی، دترمینان A عبارت است از مجموع حاصلضــربهای درایههــای سطر ljم در همسازهـ های متناظر شان.

این فرمول را بسط همسازهای برحسب سطر li، گـویند و به وسیلهٔ آن دترمینان را می توان به طرق مختلف حساب کرد. برای مثال، در حالت ۳ × ۴،

$$
\begin{vmatrix} a_{\gamma\gamma} & a_{\gamma\gamma} & a_{\gamma\gamma} \\ a_{\gamma\gamma} & a_{\gamma\gamma} & a_{\gamma\gamma} \\ a_{\gamma\gamma} & a_{\gamma\gamma} & a_{\gamma\gamma} \end{vmatrix} = - a_{\gamma\gamma} \begin{vmatrix} a_{\gamma\gamma} & a_{\gamma\gamma} \\ a_{\gamma\gamma} & a_{\gamma\gamma} \end{vmatrix} + a_{\gamma\gamma} \begin{vmatrix} a_{\gamma\gamma} & a_{\gamma\gamma} \\ a_{\gamma\gamma} & a_{\gamma\gamma} \end{vmatrix} - a_{\gamma\gamma} \begin{vmatrix} a_{\gamma\gamma} & a_{\gamma\gamma} \\ a_{\gamma\gamma} & a_{\gamma\gamma} \end{vmatrix}
$$

$$
\begin{vmatrix}\na_{11} & a_{12} & a_{13} \\
a_{21} & a_{22} & a_{23} \\
a_{31} & a_{32} & a_{33}\n\end{vmatrix} = a_{11}\begin{vmatrix}\na_{12} & a_{13} \\
a_{23} & a_{23} \\
a_{33} & a_{33}\n\end{vmatrix} - a_{12}\begin{vmatrix}\na_{11} & a_{12} \\
a_{21} & a_{22} \\
a_{31} & a_{32}\n\end{vmatrix} + a_{12}\begin{vmatrix}\na_{11} & a_{12} \\
a_{21} & a_{22} \\
a_{31} & a_{32}\n\end{vmatrix}
$$
\n
$$
\begin{vmatrix}\n0 & 1 & 1 \\
1 & 1 & 1 \\
1 & 1 & 1\n\end{vmatrix} = -\gamma \begin{vmatrix}\n1 & 1 & 1 \\
1 & 1 & 1\n\end{vmatrix} + \gamma \begin{vmatrix}\n0 & 1 & 1 \\
1 & 1 & 1\n\end{vmatrix} - 1 \begin{vmatrix}\n0 & 1 & 1 \\
1 & 1 & 1\n\end{vmatrix}
$$
\n
$$
= (-\gamma)(-\Delta) + (\gamma)(-\gamma) - (\gamma)(-\gamma) = \Lambda
$$
\n
$$
\begin{vmatrix}\n1 & 1 & 1 \\
2 & 1 & 1\n\end{vmatrix} = (-\gamma)(-\Delta) + (\gamma)(-\gamma) - (\gamma)(-\gamma) = \Lambda
$$
\n
$$
\begin{vmatrix}\n1 & 1 & 1 \\
2 & 1 & 1\n\end{vmatrix} = \frac{1}{\sqrt{2}} \begin{vmatrix}\n1 & 1 & 1 \\
-1 & 1 & 1 \\
1 & 1 & 1\n\end{vmatrix} = \frac{1}{\sqrt{2}} \begin{vmatrix}\n1 & 1 & 1 \\
-1 & 1 & 1 \\
1 & 1 & 1\n\end{vmatrix} = \frac{1}{\sqrt{2}} \begin{vmatrix}\n1 & 1 & 1 \\
-1 & 1 & 1 \\
1 & 1 & 1\n\end{vmatrix} = \frac{1}{\sqrt{2}} \begin{vmatrix}\n1 & 1 & 1 \\
-1 & 1 & 1 \\
1 & 1 & 1\n\end{vmatrix} = \frac{1}{\sqrt{2}} \begin{vmatrix}\n1 & 1 & 1 \\
-1 & 1 & 1 \\
1 & 1 & 1\n\end{vmatrix} = \frac{1}{\sqrt{2}} \begin
$$

 $\cdot \det A = \sum_{i=1}^{n} a_{ij} A_{ij}$  قضيه

اثبات کیریم  $[a_{ij}] = A = [a_{ij}]$ . ازماتریس  $A$ ، ماتریس  $B$  را به صورت زیربه دست می $\mathbb {J}$ وریم: سطر  $i$ ام A را با سطر  $(i-1)$ ام آن عــوض میکنیم. سپس سطر  $(i-1)$ ام جدید را با سطر (۲ – i)ام عـــوض میکنیم و به همین ترتیب. نتیجهٔ نهایی این عملآن است که سطر ام مسلم اول B است و سطرهای اول،...، و (۱ – ۱)ام A بترتیب سطرهای دوم،...، و (۱ – ۱) ام B خواهند بود. چسون ماتریس B، از (۱ – i) بار تعویض سطرهای A حاصل شد،  $B$ داریم  $\det B$  \'–'( \ )'– ) aet  $A = (-1)^{i-1}\det B$ . حال ما تریس  $\hat{B}_{i,j}$  همان ما تریس  $\hat{A}_{ij}$  است. چون

$$
\det B = \sum_{j=1}^{n} (-1)^{j+j} b_{j,j} \det \hat{B}_{j,j} = \sum_{j=1}^{n} (-1)^{j+j} a_{ij} \det \hat{A}_{ij}
$$

در نتيجه،

$$
\det A = \sum_{j=1}^{n} (-1)^{i+j} a_{ij} \det \hat{A}_{ij} = \sum_{j=1}^{n} a_{ij} \hat{A}_{ij}
$$

برای بعضی از دترمینا نها، بسط همسازهای بسرحسب سطری غیر از سطر اول ممکن است سریعترین راه رسیدن به جواب باشد.

مثال ۲ 
$$
\begin{vmatrix} 1 & r - r \\ r & 0 \end{vmatrix} = r \begin{vmatrix} 1 & -r \\ r & 1 \end{vmatrix} = r \circ
$$
  
rule  $\begin{vmatrix} 0 & r \\ r & 0 \end{vmatrix} = r \begin{vmatrix} 1 & r \\ r & 1 \end{vmatrix} = r \circ$ 

$$
\cdot \det A = \sum_{i=1}^n a_{ij} A_{ij} \ \mathbf{Y} \mathbf{A}_{ij}
$$

مثلاً، در حالت ۴ × ۴، این فرمول را می توان به صورت زیر نوشت:

$$
\Delta = \begin{vmatrix}\na_{11} & a_{1r} & a_{1r} & a_{1r} \\
a_{r1} & a_{r1} & a_{r1} & a_{r2} \\
a_{r1} & a_{r1} & a_{r1} & a_{r2} \\
a_{r1} & a_{r1} & a_{r1} & a_{r2} \\
a_{r1} & a_{r1} & a_{r1} & a_{r2}\n\end{vmatrix} = a_{11} \begin{vmatrix}\na_{1r} & a_{1r} & a_{1r} & a_{1r} \\
a_{r1} & a_{r1} & a_{r1} & a_{r2} \\
a_{r1} & a_{r1} & a_{r2} & a_{r1} \\
a_{r1} & a_{r1} & a_{r2} & a_{r2}\n\end{vmatrix} - a_{11} \begin{vmatrix}\na_{11} & a_{11} & a_{11} & a_{12} \\
a_{11} & a_{11} & a_{11} & a_{12} \\
a_{11} & a_{11} & a_{11} & a_{11} \\
a_{11} & a_{11} & a_{11} & a_{11} \\
a_{11} & a_{11} & a_{11} & a_{11} \\
a_{11} & a_{11} & a_{11} & a_{11} \\
a_{11} & a_{11} & a_{11} & a_{11} \\
a_{11} & a_{11} & a_{11} & a_{11} \\
a_{11} & a_{11} & a_{11} & a_{11} \\
a_{11} & a_{11} & a_{11} & a_{11} \\
a_{11} & a_{11} & a_{11} & a_{11} \\
a_{11} & a_{11} & a_{11} & a_{11} \\
a_{11} & a_{11} & a_{11} & a_{11} \\
a_{11} & a_{11} & a_{11} & a_{11} \\
a_{11} & a_{11} & a_{11} & a_{11} \\
a_{11} & a_{11} & a_{11} & a_{11} \\
a_{11} & a_{11} & a_{11} & a_{11} \\
a_{11} & a_{11} & a_{11} & a_{11} \\
a_{11} & a_{11} & a_{11} & a_{11} \\
a_{11} & a_{11} & a_{11} & a_{11} \\
a_{11} & a_{11} & a_{11} & a
$$

اثبات اثبات را به حالت ۴ × ۴ محدود میکنیم و اثبات حالت کلی را به عهدهٔ خواننده  $\left( \mathrm{D} \right)$  میگذاریم. بنا به  $\left( \mathrm{D} \right)$ 

٥٨ جبر خطي

$$
\Delta = \begin{vmatrix}\na_{11} & a_{12} & a_{13} & a_{14} \\
a_{21} & a_{22} & a_{23} & a_{24} \\
a_{31} & a_{32} & a_{33} & a_{34} \\
a_{41} & a_{42} & a_{43} & a_{44} \\
a_{41} & a_{42} & a_{43} & a_{44} \\
a_{41} & a_{42} & a_{43} & a_{44} \\
a_{41} & a_{42} & a_{43} & a_{44} \\
a_{41} & a_{42} & a_{43} & a_{44} \\
a_{41} & a_{42} & a_{43} & a_{44} \\
a_{41} & a_{42} & a_{43} & a_{44} \\
a_{41} & a_{42} & a_{43} & a_{44} \\
a_{41} & a_{42} & a_{43} & a_{44} \\
a_{41} & a_{42} & a_{43} & a_{44} \\
a_{41} & a_{42} & a_{43} & a_{44} \\
a_{41} & a_{42} & a_{43} & a_{44} \\
a_{41} & a_{42} & a_{43} & a_{44} \\
a_{41} & a_{42} & a_{43} & a_{44} \\
a_{41} & a_{42} & a_{43} & a_{44} \\
a_{41} & a_{42} & a_{43} & a_{44} \\
a_{41} & a_{42} & a_{43} & a_{44} \\
a_{41} & a_{42} & a_{43} & a_{44} \\
a_{41} & a_{42} & a_{43} & a_{44} \\
a_{41} & a_{42} & a_{43} & a_{44} \\
a_{41} & a_{42} & a_{43} & a_{44} \\
a_{41} & a_{42} & a_{43} & a_{44} \\
a_{41} & a_{42} & a_{43} & a_{44} \\
a_{41} & a_{42} & a_{43} & a_{44} \\
a_{41} & a_{42} & a_{43} & a_{44} \\
a_{41} & a_{42} & a_{43} & a_{44} \\
a_{41} & a_{42} & a_{43} & a_{44} \\
a_{41} & a_{42} & a_{43} & a_{44} \\
a_{41} & a
$$

$$
\begin{bmatrix} 0 \\ 0 \\ 0 \\ 1 \end{bmatrix} \cdot \begin{bmatrix} 0 \\ 0 \\ 1 \\ 0 \end{bmatrix} \cdot \begin{bmatrix} 0 \\ 1 \\ 0 \\ 0 \end{bmatrix} \cdot \begin{bmatrix} 0 \\ 0 \\ 0 \\ 0 \end{bmatrix}
$$

درمیآیند.

سپس، با افزودن مضرب مناسبی ازستون اول به هریک ازدیگرستونها، خواهیمداشت

$$
\Delta = a_{11}\begin{vmatrix}\n1 & 0 & 0 & 0 \\
0 & a_{11} & a_{11} & a_{11} \\
0 & a_{11} & a_{11} & a_{11} \\
0 & a_{11} & a_{11} & a_{11} \\
0 & a_{11} & a_{11} & a_{11} \\
0 & a_{11} & a_{11} & a_{11} \\
0 & a_{11} & a_{11} & a_{11} \\
0 & a_{11} & a_{11} & a_{11} \\
0 & a_{11} & a_{11} & a_{11} \\
0 & a_{11} & a_{11} & a_{11} \\
0 & a_{11} & a_{11} & a_{11} \\
0 & a_{11} & a_{11} & a_{11} \\
0 & a_{11} & a_{11} & a_{11} \\
0 & a_{11} & a_{11} & a_{11} \\
0 & a_{11} & a_{11} & a_{11} \\
0 & a_{11} & a_{11} & a_{11} \\
0 & a_{11} & a_{11} & a_{11} \\
0 & a_{11} & a_{11} & a_{11} \\
0 & a_{11} & a_{11} & a_{11} \\
0 & a_{11} & a_{11} & a_{11} \\
0 & a_{11} & a_{11} & a_{11} \\
0 & a_{11} & a_{11} & a_{11} \\
0 & a_{11} & a_{11} & a_{11} \\
0 & a_{11} & a_{11} & a_{11} \\
0 & a_{11} & a_{11} & a_{11} \\
0 & a_{11} & a_{11} & a_{11} \\
0 & a_{11} & a_{11} & a_{11} \\
0 & a_{11} & a_{11} & a_{11} \\
0 & a_{11} & a_{11} & a_{11} \\
0
$$

$$
\Delta = a_{11} \det \hat{A}_{11} + (-1) a_{11} \det \hat{A}_{11} + a_{11} \det \hat{A}_{11} + (-1) a_{11} \det \hat{A}_{11} + (-1)
$$

$$
\det A = \det A^T \quad \forall
$$
\n
$$
\det \det A = \det A^T \quad \forall
$$
\n
$$
\det \det \det \det \det A = \det A^T \quad \forall
$$
\n
$$
\det \det \det \det \det \det A = \det \det \det A = \det \det A
$$
\n
$$
\det \det \det \det A = \det \det \det A = \det \det A = \det \det A
$$

دگر مینا نها  $\sqrt{9}$ 

$$
i\partial_{ij} = \hat{A}_j^T \& \text{Let } B = \sum_{j=1}^n b_{1j} (-1)^{1+j} \det \hat{B}_{1j}
$$
\n
$$
= \sum_{j=1}^n a_{j1} (-1)^{1+j} \det \hat{A}_{j1}^T
$$
\n
$$
= \sum_{j=1}^n a_{j1} (-1)^{1+j} \det \hat{A}_{j1}
$$
\n
$$
= \sum_{j=1}^n a_{j1} (-1)^{1+j} \det \hat{A}_{j1}
$$

مرحلة اخیرمبتنی است برفرض استقرا درمورد ماتریسهای  $(\,n\,-\,)\times (n\,-\,n)$ .  $A$  لذا، با استفاده از بسط همسازهای ستونی

$$
\det B = \sum_{j=1}^n a_{j\lambda} A_{j\lambda} = \det A
$$

پس، برای مثال،

$$
\begin{vmatrix} \n\begin{vmatrix} a & b \\ d & c \\ e & f \end{vmatrix} = \begin{vmatrix} \n\begin{vmatrix} d & e \\ a & f \\ b & c \end{vmatrix} \n\end{vmatrix}
$$

تمرينات ۰۱ دترمینانهای زیر را حساب کنید.

$$
\begin{vmatrix} \gamma & \gamma & \gamma \\ \gamma & \Delta & \gamma \\ -1 & -\gamma & \gamma \end{vmatrix} (3) \begin{vmatrix} \gamma & \gamma & \gamma \\ \circ & \gamma & \circ \\ \gamma & 1 & \gamma \end{vmatrix} (2) \begin{vmatrix} \circ & \gamma & \gamma \\ \gamma & \gamma & \circ \\ \circ & \gamma & 1 \end{vmatrix} (4) \begin{vmatrix} \gamma & \gamma & \gamma \\ \gamma & \gamma & \circ \\ \gamma & 1 & \gamma \end{vmatrix} (5) \begin{vmatrix} \gamma & \gamma & \gamma \\ \gamma & \gamma & \circ \\ \gamma & \gamma & 1 \end{vmatrix} (4) \begin{vmatrix} \gamma & \gamma & \gamma \\ \gamma & \gamma & \circ \\ \gamma & 1 & \gamma \end{vmatrix} (5) \begin{vmatrix} \gamma & \gamma & \gamma \\ \gamma & \gamma & \circ \\ \gamma & 1 & \gamma \end{vmatrix} (5) \begin{vmatrix} \gamma & \gamma & \gamma \\ \gamma & \gamma & \circ \\ \gamma & 1 & \gamma \end{vmatrix} (5) \begin{vmatrix} \gamma & \gamma & \gamma \\ \gamma & \gamma & \circ \\ \gamma & 1 & \gamma \end{vmatrix} (6) \begin{vmatrix} \gamma & \gamma & \gamma \\ \gamma & 1 & \gamma \end{vmatrix} (8)
$$

٢. ثابت كنيد كه

[راهنمایـی: ابتدا سطر چهارم را از سطر پنجم و سپس سطر سوم را از سطر چهارم کم کنید.]  $A^T = {}-A$ ۰۸ اگر  $n$  یک عدد صحیح فرد باشد و  $A$  یک ماتریس  $n \times n$  به طوری که  $A^T = {}-A^T$  $\det A = \circ$  نشان دهیدکه ه

جبر خطى  $\blacksquare$ 

 $\cdot {\rm det}\, Q Q^{\scriptscriptstyle T} \geqslant {\,\rm o}\,$ ۰۴. اگر  $Q$  یک ماتریس حقیقی باشد، نشان دهید که ه $\cdot$  ۶ ه. فرض کنید  $A=[a_{ij}]$   $A=A$  یک ماتریس  $n\times n$  باشد. فرض کنید که اعداد  $c$  و  $b$  وجود  $A$  $a_i = r$  دارند بسه طوری کسه به ازای هسر  $i$  و هسر  $j$  ،  $a_{ij} = c i + d$  ، (مثلاً اگسر  $a$  $\begin{bmatrix} c+d & c+rd \\ rc+d & rc+rd \end{bmatrix}$  $\det A = \circ \ast$ اگر ۲ $(n > n)$ ، نشان دهید که ه $A = \det A$ ۰۶ اگر سطری از یک ماتریس، مضرب اسکالـــری از سطر دیگــــر بـــاشد، نشان دهید که دترمینانآن ماتریس صفر است. ۰۷ اگر  $A$  یک ماتریس متقارن باشد، نشان دهید که $\mathsf{v}$ 

 $\det[A + B] = \det[A + B^{T}]$ 

۰۸ نشان دهید که

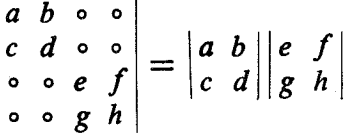

۰۹ فرض کنید  $A$  یک ما تریس  $n \times n$  باشد. فرض کنید که همهٔ درایههای قطری  $A$  یکسان و برابر عدد a و همهٔ درایههای غیر قطری آن یکسان و برابر عدد b باشند. نشان دهید که ا -aet  $A = (a + (n - 1)b)$  (a  $a - b$ ) -h [داهنمایی: سنو نهسای ۲، ۳،۰۰۰  $n$  را به ستون اول بیفزایید. ازستون اول  $b$  (۱  $(n-1)$  را فاکتور بگیرید. سپس  $b$  برابرستون اول را از ستو نهای ۰٫۳ په *n .*...، مکم کنید.]

ا در اکه به طریق ( $A = [a_{ij}]$  یک ماتریس  $n \times n$  باشد. ماتریس جدید  $B$  راکه به طریق ( ذیر حاصل مسیشود، در نظر گیرید: اگسر  $j + i + i$  فسرد باشد، هر  $a_{ij}$  را با  $a_{ij}$  — و اگر  $B = [(-1)^{i+j}a_{ij}]$  زوج باشد، هر  $a_{ij}$  را با  $a_{ij}$  جایگزین کنید. بهعبارت دیگر،  $i+j$  $\det B = \det A$  نشان دهید که

۰۱۱ فرض کنبد Q یک مساتـــریس  $n\times n$  بـــاشد. اگـــر  $Q^r=Q$ ، نشـــان دهید که  $\det Q = + \sqrt{2}$ 

**5 وارون پك ماتريس** به هرما تریس مفروض [ $a_{ij}$ ] = 4.، ما تریس مفیدی بنام ما تریس الحاقی کلاسیک 4. نسبت داده می شود، که آن را با  $_A$  نشان میدهیم، و به صورت  $[A_{ij}]^T = \setminus A = A$  تعریف میکنیم. به عبارت دیگر، ماتریس الحاقیکلاسیک A، ترانهاد ماتریس همسازههای A است. برای مثال، اگر $\begin{bmatrix} d & -c \ -b & a \end{bmatrix}$ انگا ما تریس همسازهها $\begin{bmatrix} d & -c \ -b & a \end{bmatrix}$ و ما تریس الحاقىكلاسيك $\left[\begin{matrix} -1 & 0 & r \\ -r & 1 & -1 \\ r & r & 0 \end{matrix}\right]$ ى باشد. براى  $A=\begin{bmatrix} -r & r \\ r & r \end{bmatrix}$  ما تريس همسازهها،

دترمينا نها  $\mathbf{M}$ 

4 
$$
- r
$$
  
\n-7  $- r$   
\n-9  $r$   
\n-1  
\n-10  $r$   
\n-11  $r$   
\n-12  $r$   
\n-13  $r$   
\n-14  $r$   
\n-15  $r$   
\n-16  $r$   
\n-17  $r$   
\n-18  $r$   
\n-19  $r$   
\n-10  $r$   
\n-11  $r$   
\n-11  $r$   
\n-12  $r$   
\n-13  $r$   
\n-14  $r$   
\n-15  $r$   
\n-16  $r$   
\n-17  $r$   
\n-19  $r$   
\n-10  $r$   
\n-11  $r$   
\n-11  $r$   
\n-11  $r$   
\n-12  $r$   
\n-13  $r$   
\n-14  $r$   
\n-15  $r$   
\n-16  $r$   
\n-17  $r$   
\n-19  $r$   
\n-10  $r$   
\n-11  $r$   
\n-11  $r$   
\n-11  $r$   
\n-11  $r$   
\n-11  $r$   
\n-12  $r$   
\n-13  $r$   
\n-14  $r$   
\n-15  $r$   
\n-16  $r$   
\n-17  $r$   
\n-19  $r$   
\n-10  $r$   
\n-11  $r$   
\n-11  $r$   
\n-12  $r$   
\n-13  $r$   
\n-14  $r$   
\n-15  $r$   
\n-16  $r$   
\n-17  $r$   
\n-19  $r$   
\n-10  $r$   
\n-11  $r$   
\n-11  $r$   
\n-11  $r$   
\n-11  $r$   
\n-11  $r$   
\n-13  $r$ 

$$
a_{\gamma_1} a_{\gamma_2} a_{\gamma_3} a_{\gamma_4}
$$

قضیهٔ ۱ گیریم A یک ماتریس  $n \times n$  باشد. در این صورت  $A_{c}A = A A = (\det A)I_{n}$ 

اثبات حاصلضرب  $A_{\circ}A$  را درنظر میگیریم

$$
A_{\circ A} = \begin{bmatrix} a_{11} & a_{12} & \cdots & a_{1n} \\ a_{21} & a_{22} & \cdots & a_{2n} \\ \vdots & \vdots & \ddots & \vdots \\ a_{n1} & a_{n2} & \cdots & a_{nn} \end{bmatrix} \begin{bmatrix} A_{11} & A_{21} & \cdots & A_{n1} \\ A_{12} & A_{22} & \cdots & A_{nn} \\ \vdots & \vdots & \ddots & \vdots \\ A_{1n} & A_{2n} & \cdots & A_{nn} \end{bmatrix}
$$

$$
\begin{split}\n&= \begin{bmatrix}\na_{11}A_{11} + a_{11}A_{11} + \cdots + a_{1n}A_{1n} & a_{11}A_{11} + a_{11}A_{11} + \cdots + a_{1n}A_{1n} & a_{11}A_{11} + a_{11}A_{11} + \cdots + a_{1n}A_{1n} & a_{11}A_{11} + a_{11}A_{11} + \cdots + a_{1n}A_{1n} & a_{11}A_{11} + a_{11}A_{11} + \cdots + a_{1n}A_{1n} & a_{11}A_{11} + \cdots + a_{1n}A_{1n} & a_{11}A_{11} + \cdots +
$$

 $\ddot{\phantom{a}}$ 

تمرينات (فرض کنید تمام ماتریسهای زیر مربعی باشند.) ۰۱ وارون هر یک از ماتریسهای زیر را بیابید.  $\begin{bmatrix} Y & 1 & 1 \\ 1 & Y & 1 \\ 1 & 1 & Y \end{bmatrix}$  (2)  $\begin{bmatrix} Y & \Delta & Y \\ 1 & Y & Y \\ Y & Y & \Delta \end{bmatrix}$  (5)  $\begin{bmatrix} 1 & Y & Y \\ Y & 1 & Y \\ Y & Y & 1 \end{bmatrix}$  (7)  $\begin{bmatrix} 1 & -1 & Y \\ 1 & Y & 0 \\ Y & 1 & Y \end{bmatrix}$  (1)  $\left[\begin{array}{cccc|c} 1 & Y & Y & Y \\ Y & Y & Y & 1 \\ Y & Y & Y & Y \\ Y & Y & Y & Y \end{array}\right](j) \left[\begin{array}{cccc|c} 1 & 1 & 0 & 0 \\ 1 & Y & Y & 0 \\ 0 & Y & Y & 1 \\ 0 & 0 & 1 & 1 \end{array}\right](j) \left[\begin{array}{cccc|c} 1 & Y & Y & 1 \\ 1 & Y & Y & 1 \\ Y & Y & Y & Y \\ Y & Y & Y & Y \end{array}\right](A)$ ۰۲ اگر $G_\mathsf{v} G_\mathsf{v} \ldots G_\mathsf{u}$  و ارون $\mu$ نیر باشد، نشان،دهیدکه  $G_\mathsf{v}$ ،  $G_\mathsf{v}$  و ارون $\mu$ ند برند. **۳.** نشان دهید

$$
\begin{bmatrix}\n\cos \theta & -\sin \theta \\
-\sin \theta & -\cos \theta\n\end{bmatrix}^{-1} = \begin{bmatrix}\n\cos \theta & -\sin \theta \\
-\sin \theta & -\cos \theta\n\end{bmatrix}
$$
\n
$$
Q = \begin{bmatrix}\n\alpha_1 & -\alpha_1 & -\alpha_1 & -\alpha_1 \\
\alpha_1 & \alpha_1 & -\alpha_1 & \alpha_1 \\
\alpha_1 & \alpha_1 & \alpha_1 & -\alpha_1 \\
\alpha_1 & \alpha_1 & \alpha_1 & \alpha_1\n\end{bmatrix}
$$

نشان دهید که

$$
Q^{-1} = \frac{1}{(\alpha_1^{\vee} + \alpha_1^{\vee} + \alpha_1^{\vee})} Q^T
$$
  
\n
$$
\cdot B = C \text{ as the value of } A \neq 0 \text{ and } A \neq 0 \text{ for } A \neq 0 \text{ for
$$

۰۱۲ نشان دهید که یک ماتریس بالا مثلثی وارونپذیراست اگر و فقط اگر تمام درایههای قطریآن غیر صفر باشند.

### ١١۴ جبر خطی

۱۳. معین کنید که به ازای چه مقداری از بر، هر یک از ماتریسهای زیر وارون پذیر است و وارون را بيابيد.

「 / / 1 「 / / 1 「 / / 1  $\begin{bmatrix} 0 & 1 \\ 1 & 0 \end{bmatrix} X \begin{bmatrix} 1 & 1 \\ 0 & 1 \end{bmatrix} = \begin{bmatrix} 1 & 1 \\ 1 & 1 \end{bmatrix} (\rightarrow)$ ۰۲۱ فــرض کنید  $U$  مــاتریسی بــا خـــاصیت ۱ $U = \det U = \det U$  همســازهٔ ( $i, j$ ) آن  $UU^{\bar{r}}=I_{\pi}$  باشد. نشان دهید که  $u_{ij}=U_{ij}$  اگر و فقط اگر توض کنید  $A_r\cdot A_r\cdot A_r$ ، به  $X\cdot A_r\cdot A_r\cdot X$ ، و  $Y$  ما تریسها یی  $n\times n$  وسه ما تریس اولی وارون پذیر  $\bullet$  $X$  باشند. اگر  $A_{\mathsf{y}}X A_{\mathsf{y}}$  بر شان دهید کـــه  $Y$  وارون $\mu$ نیر است اگــر و فقط اگــر وارون يذير باشد. ۰۲۳ . چند ماتریس ۲ × ۲ی وارون پذیر وجوددارد که درایههای آنها فقط ه و ۱ باشند؟

## 6 قاعدة كرامرا

 $\mathbb{R} \times \mathbb{R}$ 

در این بخش، ازمفهوم وارون ماتریس جهت ارائهٔ فرمول مشروحی برای حل یک دستگاه معادلهٔ خطی n مجهولی، مشروط بسرآنکه دترمینان ماتریس ضرایب صفر نباشد، استفاده  $\bm{n}$ میکنیم. این امر، هم ازلحاظ تاریخی وهم بهطورکلی جالب توجه است، اما درعمل چندان کارایی ندارد. درمسائل واقعی، روش حذفی گـــاوسی برای حل دستگاههای معادلات خطی روش کاراتری است.

$$
a_{11}x_1 + a_{11}x_1 + \cdots + a_{1n}x_n = b_1
$$
  
\n
$$
a_{11}x_1 + a_{11}x_1 + \cdots + a_{1n}x_n = b_1
$$
  
\n
$$
\vdots
$$
  
\n
$$
a_{n1}x_1 + a_{n1}x_1 + \cdots + a_{nn}x_n = b_n
$$
  
\n
$$
\vdots
$$
  
\n
$$
a_{n1}x_1 + a_{n1}x_1 + \cdots + a_{nn}x_n = b_n
$$

فرض میکنیم  $A = [a_{ij}]_{(nn)}$  ماتریس ضرایب و  $\mathbf{x} = [x_i]_{(n \setminus 0)}$  بردارمجهولات این دستگاه باشند، و b  $\mathbf{b} = (b_i]_{(a_1)}$  دراین صورت، دستگاه با نمادماتریسی بهصورت زیر نوشته مي شو د.

$$
A = \nu
$$
\n
$$
A = \nu
$$
\n
$$
d\theta + A \neq 0
$$
\n
$$
d\theta + A \neq 0
$$
\n
$$
d(A^{-1}b) = (AA^{-1})b
$$
\n
$$
= I_{a}b
$$
\n
$$
= b
$$
\n
$$
= \lambda_{a} \mu_{a} \text{ and } \mu_{a} \text{ and } \mu_{
$$

$$
A^{-1}(A\mathbf{x}_1) = A^{-1}(A\mathbf{x}_1)
$$

$$
\mathbf{x}_1 = \mathbf{x}_1
$$

با استفاده از فرمول مشروحی که در بخش ۵.۳ برای وارون ماتریس به دستآمد، می بینیم که

جبر خطي 116

$$
x = A^{-1}b = \frac{1}{\det A} \begin{bmatrix} A_{11}A_{11} & \cdots & A_{n1} \\ A_{12}A_{12} & \cdots & A_{n2} \\ A_{13}A_{13} & \cdots & A_{nn} \end{bmatrix} \begin{bmatrix} b_{1} \\ b_{2} \\ \vdots \\ b_{n} \end{bmatrix}
$$
  
\n
$$
\begin{bmatrix} x_{1} \\ x_{2} \\ \vdots \\ x_{n} \end{bmatrix} = \frac{1}{\det A} \begin{bmatrix} b_{1}A_{11} + b_{1}A_{11} + \cdots + b_{n}A_{n1} \\ b_{1}A_{11} + b_{1}A_{11} + \cdots + b_{n}A_{n1} \\ \vdots \\ b_{n}A_{1n} + b_{n}A_{1n} + \cdots + b_{n}A_{n1} \end{bmatrix}
$$
  
\n
$$
x_{1} = \frac{\det [\mathbf{b}, \mathbf{A}_{12}, \mathbf{A}_{12}, \cdots, \mathbf{A}_{n}]}{\det [\mathbf{A}_{11}, \mathbf{A}_{12}, \cdots, \mathbf{A}_{n}]} = \frac{b_{1}A_{11} + b_{1}A_{11} + \cdots + b_{n}A_{n1}}{b_{1}A_{11} + \cdots + b_{n}A_{n1}}
$$
  
\n
$$
x_{1} = \frac{\det [\mathbf{b}, \mathbf{A}_{12}, \mathbf{A}_{12}, \cdots, \mathbf{A}_{n}]}{\det [\mathbf{A}_{11}, \mathbf{A}_{12}, \cdots, \mathbf{A}_{n}]} = \frac{b_{1}A_{11} + b_{1}A_{11} + \cdots + b_{n}A_{n1}}{\det A}
$$
  
\n
$$
x_{2} = \frac{\det [\mathbf{A}_{11}, \mathbf{b}_{12}, \cdots, \mathbf{b}_{n}]}{\det [\mathbf{A}_{11}, \mathbf{b}_{12}, \cdots, \mathbf{b}_{n}]} = \frac{b_{1}A_{11} + b_{1}A_{11} + \cdots + b_{n}A_{n1}}{\det A}
$$
  
\n
$$
x_{n} = \frac{\det [\mathbf{A}_{11}, \mathbf{b}_{12}, \cdots, \mathbf{b}_{n}]}{\det [\mathbf{A}_{11}, \mathbf
$$

در حالت خاص، اگسر مقادیر طرف راست دستگاه صفر باشند، یعنبی ہ = b، یا به عبارت دیگر، اگـــر یک دستگاه معادلات همگن داشته باشیم، می بینیم کـه چنا نچه دترمینان ماتریس ضرایب صفر نباشد، ہ $\mathbf{x} = \mathbf{x}$  تنها جواب معادلهٔ ہ $\mathbf{x} = A$  است

در عمل، استفاده از قاعدهٔ کرامر مستلزم وارون کردن ماتریس ضرایب با استفاده از فرمول بخش قبلی است. مثالهایی در این باره میآوریم.

> هثال( دستگاه معادلات زیر را حل کنید.  $x_1 + x_1 + x_1 = y_1$  $x_1 + x_2 - x_1 = y_2$  $x_1 - x_7 - x_7 = y_7$

دترمينا نها ١١٧

$$
d\tau_{\mathcal{L}}\omega_{\mathcal{L}}\omega_{\mathcal{L}}\cdot\mathcal{L}^{(1)} = \begin{bmatrix} 1 & 1 & 1 \\ 1 & 1 & -1 \\ 1 & -1 & -1 \end{bmatrix} \quad \text{and} \quad d\tau_{\mathcal{L}}\omega_{\mathcal{L}}\cdot\mathcal{L}^{(1)} = \begin{bmatrix} 1 & 1 & 1 \\ 1 & -1 & -1 \\ 1 & 0 & -1 \\ 1 & -1 & -1 \end{bmatrix} = \begin{vmatrix} 1 & 1 & 1 \\ 1 & 0 & -1 \\ 1 & -1 & -1 \end{vmatrix} = \begin{vmatrix} 1 & 1 & 1 \\ 1 & 0 & -1 \\ 1 & -1 & -1 \end{vmatrix} = -\mathfrak{p}
$$

$$
A_{11} = \begin{vmatrix} 1 - 1 \\ -1 - 1 \end{vmatrix} = -Y_7 A_{17} = (-1) \begin{vmatrix} 1 - 1 \\ 1 - 1 \end{vmatrix} = 0_7 A_{17} = \begin{vmatrix} 1 & 1 \\ 1 - 1 \end{vmatrix} = -Y_7
$$
  
\n
$$
A_{11} = (-1) \begin{vmatrix} 1 & 1 \\ -1 & -1 \end{vmatrix} = 0_7 A_{17} = \begin{vmatrix} 1 & 1 \\ 1 - 1 \end{vmatrix} = -Y_7 A_{17} = (-1) \begin{vmatrix} 1 & 1 \\ 1 - 1 \end{vmatrix} = Y_7
$$
  
\n
$$
= \begin{bmatrix} -Y_7 & 0 & -Y \\ 0 & -Y_7 & 0 \\ -Y_7 & Y_8 & 0 \end{bmatrix}
$$
  
\n
$$
A_{11} = 0
$$
  
\n
$$
= \begin{bmatrix} -Y_7 & 0 & -Y \\ 0 & -Y_7 & 0 \\ -Y_7 & Y_9 & 0 \end{bmatrix}
$$
  
\n
$$
= \begin{bmatrix} -Y_7 & 0 & -Y \\ 0 & -Y_7 & 0 \\ -Y_7 & Y_8 & 0 \end{bmatrix}
$$
  
\n
$$
= \begin{bmatrix} 1 & 0 & 0 \\ 0 & -Y_7 & 0 \\ -Y_7 & Y_9 & 0 \end{bmatrix}
$$
  
\n
$$
= \begin{bmatrix} 1 & 0 & 0 \\ 0 & -Y_7 & 0 \\ -Y_8 & Y_9 & 0 \end{bmatrix}
$$

$$
\begin{bmatrix} x_1 \\ x_1 \\ x_2 \end{bmatrix} = \frac{1}{\gamma} \begin{bmatrix} 1 & 0 & 1 \\ 0 & 1 & -1 \\ 1 & -1 & 0 \end{bmatrix} \begin{bmatrix} y_1 \\ y_2 \\ y_1 \end{bmatrix} = \frac{1}{\gamma} \begin{bmatrix} y_1 + y_1 \\ y_2 - y_2 \\ y_1 - y_2 \end{bmatrix}
$$

ه**ثال ۲** قانون کسینوسها را بهدست میآوریم. .<br>مثلثی را درنظر میگیریم کــه اصلاعآن a، b، و c، و زوایای مقابل این اصلاع a،<br>(e، و y هستند (ر. ک. شکل ۱.۳). با استفاده از تعاریف مثلثاتی داریم:

 $c(\cos \beta) + b(\cos \gamma) = a$  $+ a(\cos \gamma) = b$  $c$  (cos  $\alpha$ )  $b(\cos\alpha)+a(\cos\beta)$ 

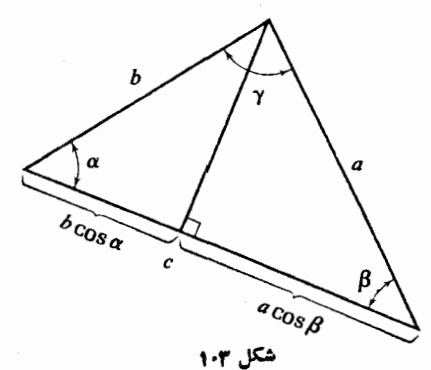

١١٨ جبر خطي

 $\epsilon_{\rm OS}$ و  $\epsilon_{\rm CO}$  حــل كنيم. يعني،  $\beta$  (COS  $\beta$  (COS  $\alpha$  ) می خو اهیم ایسن میخواهیم ما تریس

$$
A = \begin{bmatrix} \circ & c & b \\ c & \circ & a \\ b & a & \circ \end{bmatrix}
$$

را وارون کنیم. دترمینان ایسن ماتریس ۲abc است. بنـابــرایـــن A وارون $\mu$ یر است اگر ه نو خ $\phi \neq b$ ، و ه $\neq c$ ، که مسلماً در مثلث این شرایط برقرار است. در این حالت

$$
A^{-1} = \frac{1}{\text{rate}} \begin{bmatrix} -a^{\text{r}} & ab & ac \\ ab & -b^{\text{r}} & bc \\ ac & bc & -c^{\text{r}} \end{bmatrix}
$$

بنا بر ا ين

$$
\cos \alpha = \frac{-a^{r} + ab^{r} + ac^{r}}{\gamma abc} = \frac{b^{r} + c^{r} - a^{r}}{\gamma bc}
$$

و cos  $\gamma$  و در دی ته صورت عبارات مشا بهی به دست می $\cos\beta$ 

**مثال ۳** شکل زیر، نمودار یک مدار سادهٔ الکتریکی است.

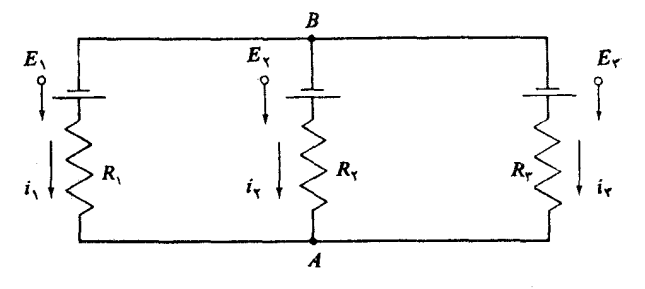

، و پنج معرف سه منبع تولید الکتریسیته، مثلاً باطوی و یا مولد می $E_\chi$  ، $E_\chi$ ، بع، و پ $R$  سه مقاومت هستند. این مقاومتها انرژی الکتریکی را به گرما تبدیل میکنند.  $R_{\rm v}$ درعمل، ممکن است بخاری برقی یا اجاق برقی باشند. کمیتهای ,i، و <sub>۲</sub>۲ معرف جریا**ن** الکتریکی در هر شاخه از دستگاه می باشند.  $E$ ها را با ولت، Rها را بسا اهم و  $i$ ها را با آمپر، که می تو اند منفی باشد (وقتی که جریان در خلاف جهتی باشد که پیکان نشان میدهد)، انداذهگیری میکنند.

وقتی  $E$ ها و  $R$ ها داده شده باشند، می توان نرها را به وسیلهٔ قوانین کیرشهوف محاسبه کرد. این قوانین عبارت|ند از:

(۱) حاصلجمعجبری تمام جریانهاییکه بهیک انشعاب میرسند بایدصفر باشد.

دترمينا نها ١١٩

توجه کنید که جریانهای ،j، ب $i$ ؛ و پن همگی بـه انشعاب  $A$ ی مدار وارد میشوند. از قانون اول نتیجه میشود کــه ه $i_\gamma+i_\gamma+i_\gamma+i_\gamma$ . و نیز دقت کنید که استفاده از این قا نون درانشعاب B همین معارله را میدهد. با دورزدن حلقهٔ اول درجهت حرکت عقر بههای ساعت، دیده میشود که حاصلجمع جبری  $E$ ها برابراست با  $E_\chi = E_\gamma$ . حاصلجمعجبری جملات  $R$  برابر  $R_{\rm v}$  —  $\overline{R}_{\rm v}$  است. لذا، بنا به قانون دوم داریم:

$$
-R_{\gamma}i_{\gamma}+R_{\gamma}i_{\gamma}=E_{\gamma}-E_{\gamma}
$$

از حلقهٔ دوم، خواهیم داشت:  $E_{\sf r} - E_{\sf r} = E_{\sf r} - E_{\sf r} - E_{\sf r}$  بس دستگاه معادلات

$$
i_{\gamma} + i_{\gamma} + i_{\gamma} = 0
$$
  
-  $R_{\gamma}i_{\gamma} + R_{\gamma}i_{\gamma}$  =  $E_{\gamma} - E_{\gamma}$   
-  $R_{\gamma}i_{\gamma} + R_{\gamma}i_{\gamma} = E_{\gamma} - E_{\gamma}$ 

را داریم، که آن را به صورت

$$
\begin{bmatrix}\n1 & 1 & 1 \\
-R_1 & R_2 & 0 \\
0 & -R_3 & R_r\n\end{bmatrix}\n\begin{bmatrix}\ni_1 \\
i_2 \\
i_r\n\end{bmatrix} =\n\begin{bmatrix}\n0 \\
E_1 - E_1 \\
E_r - E_2\n\end{bmatrix}
$$

$$
\begin{bmatrix} 1 & 1 & 1 \ -R_1 & R_2 & 0 \ 0 & -R_3R_r \end{bmatrix}^{-1} = \frac{1}{R_1R_1 + R_2R_r + R_3R_r} \begin{bmatrix} R_1R_r - R_1 - R_2 \ R_1R_r & R_r - R_1 \ R_2R_r & R_1 + R_2 \end{bmatrix}
$$
  
which is  $1 + R_1 + R_2R_r + R_3R_r + R_4R_r$ 

### تمرينات

$$
\begin{array}{ll}\n\mathbf{Y}x + y + \mathbf{Y}z = 0 & \mathbf{Y}x + y - z = 0 \\
\mathbf{Y}x - \mathbf{Y}y + z = 1 & (\cdot) & x - y + \mathbf{Y}z = 1 & (\cdot) \\
-x + \mathbf{Y}y + \mathbf{Y}z = -\mathbf{Y} & \mathbf{Y}x + \mathbf{Y}y + z = \mathbf{Y} \\
x_1 + \mathbf{Y}x_1 - \mathbf{Y}x_1 + x_2 = -\mathbf{Y} & \mathbf{Y}x + \mathbf{Y}y + z = 10 \\
\mathbf{Y}x_1 + \mathbf{Y}x_1 - x_1 + x_2 = 0 & (\cdot) & -x + \mathbf{Y}y + \mathbf{Y}z = -\mathbf{Y} & (\cdot) \\
-x_1 + x_1 + \mathbf{Y}x_1 - x_2 = 0 & \mathbf{Y}x + \mathbf{Y}y - \Delta z = 0\n\end{array}
$$

۲. با محاسبهٔ وارون ما تریس ضرایب، دستگاههای زیر را حل کنید.

 $x + y + y = a$  $rx - ry + z = a$  $(\div)$  $-x + ry - rz = b$  $x + y + rz = b$  (الف)  $rx - y + z = c$  $rx - y + rz = c$  $\gamma x_1 + x_1 + \gamma x_2 - \gamma x_2 = y_1$  $rx_1 + x_2 + rx_1 - rx_2 = y_1$  $\mathbf{r} x_1 + \mathbf{r} x_7 + \mathbf{r} x_7 - \mathbf{r} x_8 = y_7$  (z)<br>  $\mathbf{r} x_1 + \mathbf{r} x_7 + x_7 - x_8 = y_7$  (z)  $rx_1 - x_1$  $=y_{\mathcal{Y}}$  $($ )  $x_1 + x_1 + x_2$  $= y_r$  $\Delta x_{\rm V} + \Delta x_{\rm V} + \gamma x_{\rm F} - \gamma x_{\rm F} = y_{\rm F}$  $-x_{x_1}-x_{y}-rx_{y}+x_{z}=y_{y}$ ۴. دستگاه زیر را در نظر بگیرید:

$$
ax + by = \alpha + \beta t
$$
  

$$
cx + dy = \gamma + \delta t
$$

 $t$  که در آن ه $\bigstar{a\atop c}{b\atop d}\bigg|\neq\delta^\mathsf{v}+\delta^\mathsf{v}=\delta^\mathsf{v}+ \beta^\mathsf{v}+ \delta^\mathsf{v}=\delta^\mathsf{v}$  که در آن ه تغییرمیکند، مجموعـهٔ جوابها، یک خط راست|ست. نشان دهیدکه این خط درامتداد بردار . است.  $\begin{bmatrix} a & b \\ c & d \end{bmatrix}^{-1} \begin{bmatrix} \beta \\ \delta \end{bmatrix}$ 

۴. سه ذره از مبدأ حرکت کرده در امتداد یک خط راست با سرعت ثابت پیش می روند.  $\mathbf{r}_{\gamma}(t) = \left(\mathbf{i} + \mathbf{j}\right)t \; \mathbf{r}_{\gamma}\left(t\right) = \left(\mathbf{i} + \gamma \mathbf{j}\right)t$  مکانآ نها، بهعنوان تابعی از زمان، با روابط  $t$ معین میشود. فرض کنید ( $\mathbf{s}(t)$  نقطهای باشد کـه در زمان  $\mathbf{r}_{\tau}(t) = (\mathbf{r}\mathbf{i} + \mathbf{j})\,t$ مساوی از سه زره قسرار دارد. (s(t را بیا بیسد. [راهنمایسی: معسادلسهٔ دایرهای بنه مرکز  $C$  باصورت  $C = 2 + F + A$  +  $f + A$  است.  $A$ ، B، و $A \cdot B$  +  $C = 2 + F + A$  +  $f + A x + B y + C = 0$ را در زمان 1 پیدا کنید بهطوری که نقاط انتهایی این سه بردار روی دایره باشند.] ۰۵ سه جسم با جرمهای ،m, ،m و ۱٫m، بترتیب در نقاط (۱٫۱ –۰)، (۱ –۰٫۱ –۰)، و (۱٫ م) قرار دارند. فرض کنید که مرکز ثقل این دستگاه درنقطهٔ (٥٫ ه) وحاصلجمـع جرمها برابر یک باشد. جرمهای  $m_\gamma$  ، $m_\gamma$ ، و  $m_\gamma$  را بیابید. ۶. در شبکهٔ الکتریکی

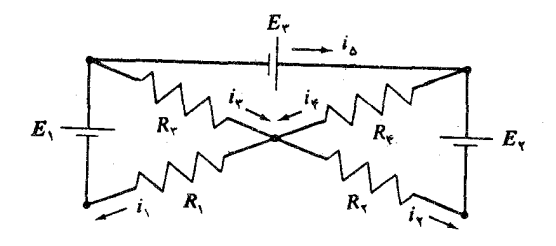

کاربست قوانین کیرشهوف معادلات زیر را نتیجه می دهد.

د تر مینا نها 121

$$
i_{\gamma} - i_{\tau} - i_{\phi} = 0
$$
  
\n
$$
i_{\gamma} + R_{\tau}i_{\tau} - i_{\phi} + i_{\phi} = 0
$$
  
\n
$$
R_{\gamma}i_{\gamma} + R_{\tau}i_{\tau} - E_{\gamma}
$$
  
\n
$$
- R_{\tau}i_{\tau} + R_{\phi}i_{\phi} = E_{\tau}
$$
  
\n
$$
- R_{\tau}i_{\tau} + R_{\phi}i_{\phi} = E_{\tau}
$$

نشان دهید که

$$
\begin{bmatrix}\nR_{\lambda} + R_{r} & \circ & R_{\lambda} \\
\circ & R_{r} + R_{r} & -R_{r} \\
-R_{r} & R_{r} & \circ\n\end{bmatrix}\n\begin{bmatrix}\ni_{r} \\
i_{r} \\
i_{\delta}\n\end{bmatrix} =\n\begin{bmatrix}\nE_{\lambda} \\
E_{r} \\
E_{r}\n\end{bmatrix}
$$
\n
$$
\text{subject to } R_{r} \text{ and } R_{r} \text{ and
$$

۲ فرضکنبد [ $a_{ij}$ ]  $A = [b_{ij}] \cdot B = [c_{ij}] \cdot B = [b_{ij}]$ ، و  $\mathcal{N} = [a_{ij}] \cdot A$  ما تریسها یی ۲  $\mathcal{N}$ باشند. فرض کنید r و s، ۲-بردار باشند. نشان دهید که معادلات

۷ حذف ترکیبی

فرمولی که در بخش ۵.۳ بىراى محاسبهٔ وارون مــاتریس ارائــه شد، از لحاظ محاسباتى کارایی خیلیکمی دارد. فایدهٔ فرمول مزبور عمدتاً دراین است که اثباتی برای وجود ۱–4٪ اگر ه£detA، بهدست میدهد. روش عملی تری که برای وارونکردن ما تریس وجود دارد، روش حذف توکیبی است، که اکنونآن را شرح میدهیم. فرض کنیم ما تریس <sub>(81)</sub>[<sub>(81)</sub>] = Aدادهشده است. دستگاه معادلات زیر را در نظر میگیریم:

$$
a_{\gamma_1}x_{\gamma} + a_{\gamma_1}x_{\gamma} + \cdots + a_{\gamma_n}x_n = y_{\gamma}
$$
  
\n
$$
a_{\gamma_1}x_{\gamma} + a_{\gamma_1}x_{\gamma} + \cdots + a_{\gamma_n}x_n = y_{\gamma}
$$
  
\n
$$
\vdots
$$
  
\n
$$
a_{\gamma_1}x_{\gamma} + a_{\gamma_1}x_{\gamma} + \cdots + a_{\gamma_n}x_n = y_n
$$

که درآن  $x_\gamma$ ،  $x_\gamma$ ، مجهول و  $y_\gamma$ ،  $y_\gamma$ ،  $y_\gamma$ ، متفیرنسد. برای حل این دستگاه با روش حذفی گاوسی، فقط اعمـال ضرب یک معادله در یک مقدار ثابت غیر صفر وافزودن  $\det A \neq 0$  مضارب اسکالری از یک معادله به معادلهٔ دیگر، را انجام می $\det A$ . لذا، اگر ه دستگاه قابل حل است و جوابها به صورت

۱۲۲ جبر خطی

$$
x_{1} = b_{11}y_{1} + b_{11}y_{1} + \cdots + b_{1n}y_{n}
$$
\n
$$
x_{1} = b_{11}y_{1} + b_{11}y_{1} + \cdots + b_{1n}y_{n}
$$
\n
$$
x_{n} = b_{n1}y_{1} + b_{n1}y_{1} + \cdots + b_{nn}y_{n}
$$
\n
$$
\vdots
$$
\n
$$
x_{n} = b_{n1}y_{1} + b_{n1}y_{1} + \cdots + b_{nn}y_{n}
$$
\n
$$
\therefore \text{ } B = [b_{ij}]_{(nn)} \, p_{j} \, p_{j} \, p_{
$$

مثال ۱ در بخش قبلی، وارون ماتریس  $\begin{pmatrix} 1 & 1 \ 1 & -1 \end{pmatrix}$  دا با روش نسبتاً خسته۔<br>ا کنندهای که مسئلزم محاسبهٔ تمام همسازمها بود، به دستآوردیم. اکنون، وارونآن را با روش

 $x_1 + x_1 + x_2 + x_3 =$ 

حذف ترکیبی می،ا بیم. دستگاه معادلات  $x_1 + x_1 + x_2 = y_1$  $x_1 + x_1 - x_1 = y_1$  $x_1 - x_7 - x_7 = y_7$ را در نظر میگیریم۰ معادلهٔ اول و مجهول  $x_{\backslash}$  را بهکار می $y$ ریم.  $\downarrow$  $x_1 + x_1 + x_1 = y_1$  $- r x_{r} = y_{r} - y_{r}$  $- r x_{r} - r x_{r} = y_{r} - y_{r}$ معادلهٔ روم و مجهول پ $x$  را بهکار می $\mu$ ریم.  $=\frac{1}{x}y_1+\frac{1}{x}y_1$  $x_1 + x_1$  $x_{\mathsf{r}} = \frac{1}{\mathsf{r}} y_{\mathsf{r}} - \frac{1}{\mathsf{r}} y_{\mathsf{r}}$  $-\tau x_{\tau}$  $= y_r - y_r$ معادلهٔ سوم و مجهول  $x$  را بهکار می $\mu$ یم.  $=\frac{1}{r}y_1+\frac{1}{r}y_r$  $x_{1}$  $x_{\tau} = \frac{1}{r} y_{\tau} - \frac{1}{r} y_{\tau}$  $=\frac{1}{r}y_{r}-\frac{1}{r}y_{r}$  $x_{\tau}$ لذا،  $\begin{pmatrix} 1 & 0 & 1 \ 0 & 1 & -1 \ 0 & 0 & 1 \end{pmatrix}$ لذا،  $\begin{pmatrix} 1 & 0 & 1 \ 0 & 1 & -1 \ 0 & 0 & 1 \end{pmatrix}$ لذا،  $\begin{pmatrix} 1 & 0 & 1 \ 0 & 1 & -1 \ 0 & 0 & 1 \end{pmatrix}$ بيشتر أست. مثال ۲٫ ماتریس  $A = \left[ \begin{array}{rrr} 1 & 1 & 1 & 1 \\ 1 & 1 & 1 & 1 \\ 1 & 1 & 1 & 1 \\ 1 & 1 & 1 & 1 \end{array} \right]$ را وارون میکنیم.  $x_1 + rx_1 + rx_1 + x_2 =$ ハ  $x_1 + r x_1 + r x_1 + r x_2 =$ y٢  $y_{r}$  $rx_1 + rx_1 + rx_2 + rx_4 =$ 

۱۲۴ جبر خطی

$$
x_{1} + rx_{1} + rx_{1} + x_{2} = y_{1}
$$
\n
$$
x_{2} + x_{3} + x_{4} = -y_{1} + y_{1}
$$
\n
$$
-rx_{1} + x_{4} = -ry_{1} + y_{1}
$$
\n
$$
-rx_{1} + x_{4} = -ry_{1} + y_{1}
$$
\n
$$
-rx_{1} + rx_{1} = -ry_{1} + y_{1}
$$
\n
$$
x_{1} + rx_{1} - x_{2} = r_{1}y_{1} + y_{2}
$$
\n
$$
-rx_{1} + x_{4} = -ry_{1} + y_{1}
$$
\n
$$
-rx_{1} + x_{4} = -ry_{1} + y_{1}
$$
\n
$$
-rx_{1} + x_{2} = -ry_{1} + y_{1}
$$
\n
$$
-rx_{1} + x_{2} = -ry_{1} + y_{1}
$$
\n
$$
x_{1} + rx_{1} = -ry_{1} + y_{1}
$$
\n
$$
x_{1} + rx_{1} = y_{1} + y_{1} + y_{1}
$$
\n
$$
x_{1} + rx_{1} = y_{1} + y_{1} - y_{1}
$$
\n
$$
-rx_{1} + x_{4} = -ry_{1} + y_{1}
$$
\n
$$
x_{1} = y_{1} - ry_{1} + y_{1}
$$
\n
$$
x_{1} = y_{1} - ry_{1} + y_{1}
$$
\n
$$
x_{1} = y_{1} - ry_{1} + y_{1}
$$
\n
$$
x_{1} = y_{1} - ry_{1} + ry_{1}
$$
\n
$$
x_{1} = y_{1} - ry_{1} + ry_{1}
$$
\n
$$
x_{1} = y_{1} - ry_{1} + ry_{1}
$$
\n
$$
x_{1} = y_{1} - y_{1} + ry_{1}
$$
\n
$$
x_{1} = y_{1} - y_{1} + ry_{1}
$$
\n
$$
x_{1} = y_{1} - y_{1} + ry_{1}
$$
\n
$$
x_{1} = y_{1} - y_{1} + ry_{1}
$$
\n
$$
x_{1} = y_{1} - y_{1} + ry_{1}
$$
\n
$$
x_{1} = y_{1} - y_{
$$

د ترمینا نها 125

$$
\begin{bmatrix} 1 & 1 & 1 & 1 \ 1 & 1 & -1 & -1 \ 1 & -1 & 1 & -1 \ 1 & -1 & -1 & -1 \ \end{bmatrix} (j) \begin{bmatrix} Y & Y & Y & Y \ Y & \beta & \delta & \delta \ Y & \delta & Y & Y \ Y & Y & -Y & Y \ \end{bmatrix} (j)
$$

 $xI-A$ د درمورد هر یک از ماتریسهای  $A$ ی زیر، به ازای چه مقداری از  $x$ ، ماتریس  $X\rightarrow X$ وارون یذیر است؟ وارون  $\chi I = \chi I$  کدام است؟

$$
\begin{bmatrix} \circ & 1 & 0 & 0 \\ \circ & 1 & 0 & 0 \\ \circ & \circ & -1 & 0 \end{bmatrix} (5) \begin{bmatrix} 1 & 0 & 0 \\ 0 & 0 & 1 \\ 0 & 1 & 0 \end{bmatrix} (5) \begin{bmatrix} 1 & 1 \\ 0 & 1 \end{bmatrix} (4) \begin{bmatrix} 1 & 0 & 0 \\ 0 & 1 & 0 \end{bmatrix} (6)
$$

۴. با استفاده ازحذف ترکیبی وارون ماتریس زیر را بیابید.

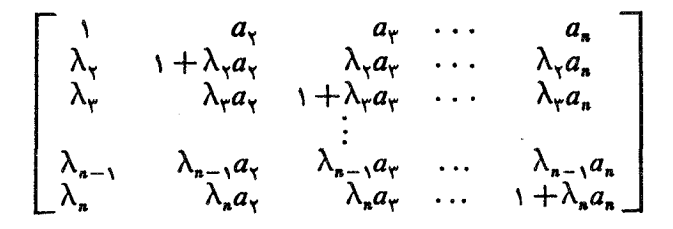

۰۴ گیریم A یک ماتریس  $n\times n$  باشد که دارای یک و فقط یک درایهٔ غیر صفر در هر $A$ سطر و هر ستون است. نشان دهید کـــه A وارون پذیر است و وارون آن ماتریسی از نــو ع A است.

۰۵ مساتسریس مثال ۳ از بخش ۵.۲ را وارون کنید. اگسر در آن مثال، ۱۳۰۰  $n = n$ ه ۱۰۰۰ = ۶۰۰ ه $\eta_{\tau} = \eta_{\nu}$ ، و ۳۰۰ =  $\eta_{\psi}$ ؛ یک سال قبل، چند عضو در گروههای سنی مختلف وجود داشته است؟

۰۶ وارون هریک از ماتریسهای  $n\times n$  زیر را بیابید.

 $\left[\begin{array}{cccccccc} 0 & 0 & 0 & \ldots & 0 & -1 \\ 1 & 0 & 0 & \ldots & 0 & -1 \\ 0 & 1 & 0 & \ldots & 0 & -1 \\ 0 & 0 & 1 & \ldots & 0 & -1 \\ \vdots & \vdots & \vdots & \ddots & \vdots & \vdots \\ 0 & 0 & 0 & \ldots & 0 & -1 \\ 0 & 0 & 0 & \ldots & 1 & -1 \end{array}\right]$ (الف)

### 26

۰۷ وارون ماتریس  $n \times n$  زیر را بیابید  $\begin{array}{c} \begin{array}{c} \begin{array}{c} \text{1} \\ \text{1} \\ \text{1} \\ \text{1} \end{array} \\ \end{array} \end{array}$  $\mathbf{V}$  $\mathbf{y}$  . . . ١ ۰۸ اگر ه *‡a به و*ارون ما ت<sub>ر</sub>یس  $\left[ \begin{array}{l} {a\ \ b\ \ c\ \ \, d} \\ { \circ\ \ a\ \ b\ \ \, c} \\ { \circ\ \ \, a\ \ \, b} \\ { \circ\ \ \, \circ\ \ a} \end{array} \right]$ 

Ä

را بيا پ<sub>ه</sub>

# فضاهای برداری

### **۱ تعریف فضای برداری**

در یکی از فصلهای قبلی، قواعدی بسرای جمع، و ضرب اسکالر بردارها و ماتریسها ارائه دادیم. دیدیم که این اعمال ازقوانینی پیروی میگنند که با استفاده از آنها می توانیم عملیات جبری دا، بذون رجوع مستمر به تعاریفاصلی، انجام دهیم. دراین فصل، موجودات مجردی به نام فضاهای برداری را مطالعه میکنیم کـــه برای آنها اعمال جمـع، و ضرب اسکالر نیز تعریف شدهاند: این اعمال در همان قـواعد جمـع، و ضرب اسکالر، که در فصل دوم بــرای بردارها ارائه شد، صدق میکنند.

 $\label{eq:2.1} \mathcal{L}(\mathcal{L}) = \mathcal{L}(\mathcal{L}) \mathcal{L}(\mathcal{L}) = \mathcal{L}(\mathcal{L}) \mathcal{L}(\mathcal{L})$ 

این اشیاء را به طور مجرد مطالعه میکنیم و بسرای پروراندن نظریهٔ فضای برداری فقط از اصول بنیادی استفاده می نماییم. با اتخاذ چنین روشی، اثبات بسیاری از قضایـا را ساده و واضح میسازیم، و به علاوه به گسترهٔ وسیعی از حــوزهٔ کاربرد نتاییج مربــوطــه دست می یا بیم •

بنا براین، درسراسر این فصل، مجموعهها یی از اشیاء موسوم به بردار را، فقط بهاین علت بررسی میکنیم که برای چهارچوب مجردبحث ما مناسب اند. بردارهای ستونی، چند جمله۱یهای یک متغیره با متغیر x، ماتریسها، و توابـع روی یک فاصله، همگی ممکن است بردار نامیده شوند، زیرا پس از ارائهٔ تعاریف بخصوصی، می،بینیم کـه هرکدام، عضوی از یک مجموعه است که می تواند به عنوان یک فضای برداری درنظر گرفته شود.

فضای برداری، مجموعا ای انند V است رکب ازاشیائی به نام بردار، بادوعمل تعریف شده برروی آن: جمع، وضرب اسکالر. جمع بردارها به!ین معنی است که با مفروض بودن  $V$  دوبردار  $\mathbf x$  و  $\mathbf y$  در  $V$ ، قاعدهای وجود دارد که برداری مانند  $\mathbf x + \mathbf y$  را، که آن نیز در است، معین میکند، و این بردار را حاصلجمع x و y می نامند. منظورمان از ضرباسکالر، قاعدهای است که به هر بردار  $\mathbf x$  در  $\nu$  وهر اسکالر حقیقی  $\alpha$ ، یک بـردار  $\alpha \mathbf x$  در  $V$  نسبت

جبرخطي 1 Y A

میدهد. این بردار را مضوب اسکالو بردار x با ضریب اسکالر a می نامند.

برای مثال، اگر مجموعهٔ V، گردآوردهٔ همهٔ چند جملها یهای با ضرایب حقیقی باشد، می توا نیم حاصلجمع  $f+f$  از دو چند جملهای  $f$  و  $g$  را به صورت حاصلجمع معمولی در نظر بگیریم. ضرّب اسکالر را می توانیم به صورت ضرب یکءدد α در یک چندجملهای ، بهحساب آوریم،که حاصلآن  $\alpha f$  است و برای اینکه ثابت کنیم  $V$  یک فضای برداری  $f$ است، باید تحقیق کنیم کسه اعمال جمع، و ضرب اسکالر در اصول خاصی، کسه در زیسر میآوریم، صدق میکنند. البته، میتوان جمع، و ضرب اسکالر بردارها را با قواعد دیگری تعریف کرد، ولسی اگسر بخواهیم کــه مجموعهٔ چندجملهایها یک فضای برداری بسازند، اعمال جدید باید در همهٔ اصول یک فضای برداری صدق کنند.

گیریم V مجموعهای باشد کــه بــرای آن جمـع، و ضرب اسکالـر بـردارهـا تعریف شدهانسد، و گیریم v ، و z متعلق به  $V$ ، و  $\alpha$  و  $\beta$  اعسدادی حقیقی باشند. اصول فضای برداری عبارت!ند از:

( ۷۱ x + y = y + x) (قانون جابجایی برای جمع بردارها.) (V۲) (x + y) + z = x + (y + z) (قانون انجمني براي جمع بردارها.) عنصری در  $V$  وجسود دارد، کسه آن را بسا ه نشان می دهیم، بسه طسوری کسه  $(V$ ۳)  $\cdot \circ + x = x + \circ = x$ بسرای هسر x در V، یکب عنتصر x - در V وجسود دارد بسه طسوری کسه  $\mathbf x$  $\cdot x + (-x) = (-x) + x = 0$  $(\alpha + \beta) x = \alpha x + \beta x$  (V $\alpha$ )  $\alpha(\mathbf{x} + \mathbf{y}) = \alpha \mathbf{x} + \alpha \mathbf{y}$  (V $\epsilon$ )  $(\alpha\beta)$  x =  $\alpha(\beta x)$  (Vy)  $\mathbf{y} \cdot \mathbf{x} = \mathbf{x}$  (V $\lambda$ )

مجموعهای مانند V را کــه اعمال تعریف شده برآن در فهرست شرایط فوّق صدق کنند، فضای برداری حقیقی یا فضای برداری روی اعداد حقیقی میخوانند. بردار ه را، کــه وجودش در V به عنوان اصل پذیرفته شده است، بو**دار صف**و، و بـــردار x ـــ را منفی (یا قوینه) بردار x می نامند.

فضای برداری مختلط به طریق مشابه تعریف میشود. فقط ایـن را به عنوان اصـل می پذیر یم که مضرب اسکالر بردار  $\bf x$  با ضریب اسکالر  $\alpha$  برای هر  $\bf x$  در  $V$  وهرعدد مختلط ، تعریف شده است.

اهمیت مفهوم فضای بسرداری از فهرست وسیع مثـــالهای اشیائی کــه در اصول فضای برداری صدق میکنند، بخوبی روشن میشود.

هثال ۱ گیر یم ¤R فضای nـبردارهای ستونی با جمع، وضرب اسکالری که در فصل دوم تعریف شده، باشد.

$$
\begin{bmatrix}\n\alpha_1 \\
\alpha_2 \\
\vdots \\
\alpha_n\n\end{bmatrix} + \begin{bmatrix}\n\beta_1 \\
\beta_2 \\
\vdots \\
\beta_n\n\end{bmatrix} = \begin{bmatrix}\n\alpha_1 + \beta_1 \\
\alpha_2 + \beta_2 \\
\vdots \\
\alpha_n + \beta_n\n\end{bmatrix}
$$
\n
$$
\mu \begin{bmatrix}\n\alpha_1 \\
\alpha_2 \\
\vdots \\
\alpha_n\n\end{bmatrix} = \begin{bmatrix}\n\mu \alpha_1 \\
\mu \alpha_2 \\
\vdots \\
\mu \alpha_n\n\end{bmatrix}
$$

در اینجا خواننده می تبواند به عنوان یک تمرین مفید، اثباتهای مـربـوطـه از فصل ۲ را تکرار کند تا نشان دهد که جمع، و ضرب اسکالری که در فوق تعریف شد، در اصول لازمهٔ فضای برداری صدق میکنند.

R" را به طرق مختلف، می توان الگویی برای فضای برداری حقیقی در نظر گرفت. اصول فضای برداری با مشخص کردن مهمترین خواص جمع، و ضرب اسکالـر بـردارهـای ستو نبي فرمو لبندي شد. ازاين خواص جهت اثبات قضاياي كلي ترى، شبيه به آنهايي كه در R" برقرارند، استفاده می شود. و بهعلاوه، به مفهومی که بعداً روشن خواهد شد، فضاهــای برداری حقیقی کــه «خیلی بـزرگــــ» نباشند، از لحاظ جبری به طـور طبیعی هم ارز با R<sup>n</sup>  $\cdot$ می باشند (n) عددی صحیح است).

ه**ثال ۲** فضای n-بردارهای ستونی مختلط یک فضای برداری مختلط است، کــه آن را با °C نشان میردهند. عمل جمع به صورت

$$
\begin{bmatrix} \alpha_{v} \\ \alpha_{v} \\ \vdots \\ \alpha_{n} \end{bmatrix} + \begin{bmatrix} \beta_{v} \\ \beta_{v} \\ \vdots \\ \beta_{n} \end{bmatrix} = \begin{bmatrix} \alpha_{v} + \beta_{v} \\ \alpha_{v} + \beta_{v} \\ \vdots \\ \alpha_{n} + \beta_{n} \end{bmatrix}
$$

ضرب اسکالر به صورت

$$
\mu\begin{bmatrix} \alpha_1 \\ \alpha_2 \\ \vdots \\ \alpha_n \end{bmatrix} = \begin{bmatrix} \mu\alpha_1 \\ \mu\alpha_2 \\ \vdots \\ \mu\alpha_n \end{bmatrix}
$$

تعریف میشود، که درآن µ یک اسکالر مختلط است.

به همانصورت که \*R الگوی فضای برداری حقیقی است، \*C الگوی فضای برداری مختلط مے باشد.

مثال ۳ گیریم  $M_{_{\rm max}}$  نشانگر گردآوردهٔ ماتریسهای  $m \times n$  با درایـه هــای حقیقی باشد. جمع، وضرب اسکالر همانند بخش ۳.۲ تعریف شده است.

جبرخطي  $140$ 

$$
\begin{bmatrix}\na_{11} & a_{12} & \cdots & a_{1n} \\
a_{21} & a_{22} & \cdots & a_{2n} \\
\vdots & \vdots & \vdots \\
a_{m1} & a_{m2} & \cdots & a_{mn}\n\end{bmatrix} + \begin{bmatrix}\nb_{11} & b_{12} & \cdots & b_{1n} \\
b_{21} & b_{22} & \cdots & b_{2n} \\
\vdots & \vdots \\
b_{m1} & b_{21} & \cdots & b_{2n}\n\end{bmatrix}
$$
\n
$$
= \begin{bmatrix}\na_{11} + b_{11} & a_{12} + b_{12} & \cdots & a_{1n} + b_{1n} \\
a_{21} + b_{21} & a_{22} + b_{22} & \cdots & a_{2n} + b_{2n} \\
\vdots & \vdots & \vdots \\
a_{m1} + b_{m1} & a_{m2} + b_{m2} & \cdots & a_{mn} + b_{mn}\n\end{bmatrix}
$$
\n
$$
\mu \begin{bmatrix}\na_{11} & a_{12} & \cdots & a_{1n} \\
a_{21} & a_{22} & \cdots & a_{2n} \\
\vdots & \vdots & \vdots \\
a_{m1} & a_{m2} & \cdots & a_{mn}\n\end{bmatrix} = \begin{bmatrix}\n\mu a_{11} & \mu a_{12} & \cdots & \mu a_{1n} \\
\mu a_{21} & \mu a_{22} & \cdots & \mu a_{2n} \\
\mu a_{m1} & \mu a_{m2} & \cdots & \mu a_{mn}\n\end{bmatrix}
$$
\n4.5 A2.11  
\n4.6 A3.12  
\n4.6 A4.13  
\n4.7 A5.13  
\n4.8 A5.25  
\n4.8 A7.15  
\n4.9 A8.16  
\n4.10 A9.17  
\n4.11  
\n4.11  
\n4.12  
\n4.13  
\n4.13  
\n4.14  
\n4.15  
\n4.16  
\n4.17  
\n4.19  
\n4.10 A1  
\n4.11  
\n4.11  
\n4.10 A1  
\n4.11  
\n4.11  
\n4.12  
\n4.13  
\n4.14  
\n4.15  
\n

$$
g = b_{x} + b_{y}x + \cdots + b_{n}x^{n} \quad \text{if } y = a_{x} + a_{y}x + \cdots + a_{n}x^{n}
$$
\n
$$
= \sum_{k=0}^{n} b_{k}x^{k} = \sum_{k=0}^{n} a_{k}x^{k}
$$
\n
$$
= \sum_{k=0}^{n} a_{k}x^{k}
$$
\n
$$
= \sum_{k=0}^{n} a_{k}x^{k}
$$

$$
f + g = a_{0} + b_{0} + (a_{1} + b_{1})x + \dots + (a_{n} + b_{n})x^{n}
$$
  
\n
$$
= \sum_{k=0}^{n} (a_{k} + b_{k})x^{k}.
$$
  
\n
$$
\alpha f = \alpha a_{0} + (\alpha a_{1})x + \dots + (\alpha a_{n})x^{n}
$$
  
\n
$$
\alpha f = \sum_{k=0}^{n} (\alpha a_{k})x^{k}
$$

برای اینکه بـرقـراری اصول فضای بـرداری را در این مــورد بتفصیل تحقیق کِنیم، فرض میکنیم

$$
h = \sum_{k=0}^{n} c_k x^k \quad ; \quad g = \sum_{k=0}^{n} b_k x^k \quad ; \quad f = \sum_{k=0}^{n} a_k x^k
$$

و  $\beta$ ،  $\beta$  اسکالرهای حقیقی باشند. اکنون بررسی میکنیم کـه اصول ( V ) ـ (V ) برقرارند. جهت اثبات برقراری بایسد نشان رهینم کسه  $f+g=g+f$ . در مسورد (۷۲) بسایسد صحت  $( \mathrm{V} \, \mathsf{t})$ را بررسی کنیم و الــی آخر. البته، هرکس با کمی ( $f + g$  +  $h = f + (g + h)$ تجربهٔ ریاضی تشخیص می،هدکه این قواعد برقرارند. معهذا، همهٔ آنها را به طور مشروح تحقيق ميكنيم.

$$
f + g = \sum_{k=0}^{n} (a_k + b_k) x^k
$$
 (V1)  

$$
g + f = \sum_{k=0}^{n} (b_k + a_k) x^k
$$

جسون پ $a_k$  و پام اعسداد حقیقمی انسد،  $a_k + b_k = b_k + a_k$ ، و لسذا خسواهیم داشت  $\cdot f + g = g + f$ 

$$
(f+g) + h = \sum_{k=0}^{n} ((a_k + b_k) + c_k) x^{k}
$$
 (VY)  

$$
f + (g+h) = \sum_{k=0}^{n} (a_k + (b_k + c_k)) x^{k}
$$

 $a_k$  جسون  $a_k$ ، و  $c_k$  اعسداد حقیقی اند، داریم ( $a_k + (b_k + c_k)$  +  $c_k$ ) ،  $b_k$  ( $a_k$  $\cdot (f + g) + h = f + (g + h)$  و لذا (

(V۳) گیریم ه چند جملهای صفر باشد، یعنی، چند جملهای که همهٔ ضرایبش صفر است.  $f + \circ = \circ + f = f$ دراین صورت

$$
\mathsf{S} \vdash (\mathrm{V} \mathsf{f})
$$

$$
-f = \sum_{k=0}^{n} (-a_k) x^k \quad \text{and} \quad f = \sum_{k=0}^{n} a_k x^k
$$

$$
f + (-f) = \sum_{k=0}^{n} (a_k + (-a_k)) x^k = \sum_{k=0}^{n} \circ x^k = \circ
$$

(۷۵) بنا به تعریف،

$$
(\alpha + \beta) f = \sum_{k=0}^{n} (\alpha + \beta) a_k x^k
$$

درعين حال

134 جبرخطی

$$
\beta f = \sum_{k=0}^{n} \beta a_k x^k \cdot \alpha f = \sum_{k=0}^{n} \alpha a_k x^k
$$

$$
\alpha f + \beta f = \sum_{k=0}^{n} (\alpha a_k + \beta a_k) x^k
$$

در مورد اعسداد حقیقی، میدانیم کسه  $a_k + \beta a_k = \alpha$ )، و بنابسراین  $\cdot(\alpha + \beta) f = \alpha f + \beta f$ 

 $\cdot \alpha(f+g) = \sum_{k=0}^n (\alpha(a_k+b_k))x^k$  داریم  $s^k$ ره  $(g_k+b_k)$ ، ولذا  $f+g = \sum_{k=0}^n (a_k+b_k)x^k$  $\alpha(a_k + b_k) = \alpha a_k + \alpha b_k$  مُمْجِنْين  $\alpha s_k + \alpha g = \sum_{k=-\infty}^n (\alpha a_k + \alpha b_k) x^k$  $\alpha(f + g) = \alpha f + \alpha g$  داریم

 $\alpha(\beta f) = \sum_{k=0}^n (\alpha(\beta a_k)) x^k$  پنا به تعریف،  $\beta f = \sum_{k=0}^n (\beta a_k) x^k$  بنا به تعریف،  $(VY)$  $\alpha(\beta a_k) = (\alpha \beta) a_k$  درعین حال  $\alpha^k = (\alpha \beta) f = (\alpha \beta)$ . ولی در اعدا دحقیقی دار یم  $\alpha(\beta f) = (\alpha \beta) f$ و بنا براین  $f$ 

$$
\Delta \cdot f = \sum_{k=0}^{n} (\Delta \cdot a_k) x^k = \sum_{k=0}^{n} a_k x^k = f \ . \tag{V} \Delta
$$

بنابراین، چند جمله!یهای با درجهٔ نابیشتر از n، بسا ضرایب حقیقی، و بسا جمع، و ضرب اسکالر آن طور که دربالا تعریف شد، یک<sup>ع</sup> فضای برداری حقیق<sub>ی</sub> تشکیل م<sub>ی</sub>رهن**د**. به همین علت، تمام قضا یا بی که دربارهٔ فضاهای برداری در حالت کلی ثابت میشود، درمورد فضای برداری چند جملها پها نیز برقرار است.

به روشی مشابه، می توان نشان دادکـه چند جمله! یهای با درجــهٔ نابیشتر از n، بــا ضرایب مختلط، و تحت اعمال جمع، و ضرب اسکالر معمولی، یک فضای بـرداِری مختلط تشکیل می دهند.

درمثاً لهای فوق، جمـع و ضرب، به تعبیری «طبیعی» اند. در بیشتر مثاً لها یسی کسه بعد ازاین میآید، چنین خواهدّبود. لکن، میتوان فضاهایی برداری ساختکه درآنها برقراری این اصول چندان واضح نیست. برای ملاحظهٔ قـاعـدهٔ کلیی کـــه در مثال ۵ نهفته است، به تمرین ۷ در آخر همین بخش مراجعه کنید.

مثال ۵  $_{\pi}$  روی زوجهای مرتب از اعـداد حقیقی  $(x,\,y)$  یک عمل جمـع تعریف میکنیم، که برای تمایز آن با جمع معمولی، آن را با ⊕ نشان میدهیم.  $(x, y) \oplus (x', y') = (x + x' + 1, y + y' + 1)$ ضرب اسکالر را به صورت زیر تعریف میکنیم.

$$
\alpha*(x, y) = (\alpha x + \alpha - 1, \alpha y + \alpha - 1)
$$
  
اکنون برقرانی (V1) – (V1) نا بررسی میکتیم.

$$
(x, y) \oplus (x', y') = (x + x' + \iota, y + y' + \iota) \qquad (V\iota)
$$
  

$$
(x', y') \oplus (x, y) = (x' + x + \iota, y' + y + \iota)
$$

چون ۱ +  $x + y' + y = x + x' + y + y + y' + y = x' + x + y'$ ، می بینیمکه  $(x, y) \oplus (x', y') = (x', y') \oplus (x, y)$ 

$$
((x,y) \oplus (x',y')) \oplus (x'',y'') = (x+x'+\iota, y+y'+\iota) \oplus (x'',y'') \text{ (V1)}
$$
  
=  $(x+x'+x''+\iota, y+y'+y''+\iota)$   

$$
(x,y) \oplus ((x',y') \oplus (x'',y'')) = (x,y) \oplus (x'+x''+\iota, y'+y''+\iota)
$$
  
=  $(x+x'+x''+\iota, y+y'+y''+\iota)$ 

لذا

$$
((x, y) \oplus (x', y')) \oplus (x'', y'') = (x, y) \oplus ((x', y') \oplus (x'', y'')).
$$

قرینهٔ هر  $(x, y)$  مفروض را  $(y - y - y - y - z - z$  میگیریم، زیرا (V۴)  $(x, y) \oplus (-x - y, -y - y) = (x + (-x - y) + y, y + (-y - y) + y)$  $= (-1, -1)$ 

كه عنصر صفر است.

 $(\alpha + \beta) * (x, y)$ (٧۵) (بنا به تعريف ۞)  $= ((\alpha + \beta) x + (\alpha + \beta) - \eta, (\alpha + \beta) y + (\alpha + \beta) - \eta)$ همچنین، بنا به تعریف ۞،  $\mathbf{v} = \mathbf{v}$ 

$$
\alpha * (x, y) = (\alpha x + \alpha - 1, \alpha y + \alpha - 1)
$$
  

$$
\beta * (x, y) = (\beta x + \beta - 1, \beta y + \beta - 1)
$$
  

$$
\alpha \oplus \alpha x
$$

$$
(\alpha * (x, y)) \oplus (\beta * (x, y))
$$
  
= ((\alpha x + \alpha - 1) + (\beta x + \beta - 1) + 1, (\alpha y + \alpha - 1) + (\beta y + \beta - 1) + 1)

جير خطي 134

$$
= ((\alpha + \beta) x + (\alpha + \beta) - ), (\alpha + \beta) y + (\alpha + \beta) - )
$$
  
\n
$$
= (\alpha + \beta) * (x, y).
$$
  
\n
$$
\alpha * ((x, y) \oplus (x', y')) = \alpha * (x + x' + ), y + y' + )
$$
  
\n
$$
= (\alpha(x + x' + )) + \alpha - ), \alpha(y + y' + ) + \alpha - )
$$
  
\n
$$
\omega_{y}
$$

$$
\alpha * (x, y) \oplus \alpha * (x', y')
$$
  
=  $(\alpha x + \alpha - 1, \alpha y + \alpha - 1) \oplus (\alpha x' + \alpha - 1, \alpha y' + \alpha - 1)$   
=  $(\alpha x + \alpha - 1 + \alpha x' + \alpha - 1 + 1, \alpha y + \alpha - 1 + \alpha y' + \alpha - 1 + 1)$   
=  $\alpha * ((x, y) \oplus (x', y'))$ 

$$
\alpha * (\beta * (x, y)) = \alpha * (\beta x + \beta - \iota, \beta y + \beta - \iota) \qquad (Vv)
$$
  
= (\alpha \beta x + \alpha \beta - \alpha + \alpha - \iota, \alpha \beta y + \alpha \beta - \alpha + \alpha - \iota)   
= (\alpha \beta x + \alpha \beta - \iota, \alpha \beta y + \alpha \beta - \iota)   
= (\alpha \beta) \* (x, y)

$$
(*)*(x, y) = (x + 1 - 1, y + 1 - 1) = (x, y) \quad (V \land)
$$

پس، گــردآوردهٔ زوجهای مرتب اعـــداد حقیقی با عمل جمـع ⊕، و ضرب اسکالر \* یک فضای برداری روی اعداد حقیقی تشکیل می دهد.

## تمرينات

۰۱ در زیر فهرستی از مجموعهها با اعمال جمع، و ضرب اسکالری کــه روی آنها تعریف شدهاند، ارائـــه میشود. در مـــورد هر مجموعه، نشان دهید کـــه آن مجموعه، همراه اعمال تعریف شده روی آن، یک فضای برداری روی اعداد حقیقی تشکیل میدهد. (الف) مجموعهٔ ماتریسهای به صورت

$$
\left[\begin{matrix} a & -b \\ b & a \end{matrix}\right]
$$

با اعمال

$$
\begin{bmatrix} a & -b \\ b & a \end{bmatrix} + \begin{bmatrix} c & -d \\ d & c \end{bmatrix} = \begin{bmatrix} a+c & -(b+d) \\ b+d & a+c \end{bmatrix}
$$

$$
\alpha \begin{bmatrix} a & -b \\ b & a \end{bmatrix} = \begin{bmatrix} \alpha a & -\alpha b \\ \alpha b & \alpha a \end{bmatrix}
$$

$$
(\cdot)
$$

$$
\left[\begin{array}{cc}a&b\\ \circ & c\end{array}\right]
$$

با اعمال جمع، وضرب اسکالر معمولی. رج) مجموعهٔ سه تا ی<sub>ما</sub>های مرتب ازاعدادحقیقی (x, y, z)، به طوریکه  $z = x + y$ ، با  $(x, y, z) + (x', y', z') = (x + x', y + y', z + z')$  $\alpha(x, y, z) = (\alpha x, \alpha y, \alpha z)$ . و

(د) چند جمله! یهای زو ج با درجهٔ نابیشتر از n، (n عددی است صحیح و مثبت)، وبا اعمال جمع، وضرب اسکالر معمولی چند جمله!يها. (۵) چند جمله۱یهای فرد با درجهٔ نابیشتر از n) (n عددی است صحیح و مثبت)، و با اعمال جمع، وضرب اسکالر معمولی چند جُمله!يها. (و) چند جمله ایهای f، با درجهٔ نابیشتر از n، به طوری که ه $f(\mathfrak{c}) = f(\mathfrak{c})$ ، وبا اعمال جمع، وضرب اسکالر که به روش معمولی تعریف شدهاند. (ز) زوجهای مرتب از اعداد حقیقی (x, y) با  $(x, y) \oplus (x', y') = (x + x' + y, y + y')$  $\alpha * (x, y) = (\alpha x + \alpha - \lambda, \alpha y)$ (ح) توابع مشتق پذیر روی فاصلهٔ (۱ ,0) با  $(\alpha f)(x) = \alpha(f(x)) \cdot (f + g)(x) = f(x) + g(x)$ 

و جمع، وضرب اسکالر معمولی توابع.

۲. روی مجموعهٔ سه تاییهای مرتب از اعیداد حقیقی (x, y, z) جسم را بیا  
\n
$$
(x, y, z) + (x', y', z') = (x + x', y + y', z + z')
$$
  
\nوضرب اسکالر را با (ه  $o$ ,  $o$ ,  $o$ ) = (0,  $o$ ,  $o$ ) = (x + x', y', z')

۳. روی مجموعهٔ زوجهای مرتب از اعلاد حقیقی (x, y) جمع دا با  
\n
$$
(x, y) + (x', y') = (x + x', y + y')
$$

و ضرب اسکالر را بنا  $\alpha^\chi x, \alpha^\chi y) = \alpha(x,y) = \alpha^\chi x, \alpha^\chi y$  تعریف کنید. نشان دهیدکـــه همهٔ اصول فضای برداری، بجز (V۵)، برقرارند.

۴. روی مجموعهٔ زوجهای مرتب از اعداد حقیقی، جسع را با  $(x, y) + (x', y') = (x + x', y + y')$ وضرب اسکالر را با  $\alpha(x, y) = \alpha(x, y) = \alpha(x, y)$  تعریف کنید. نشان دهید کسه همهٔ اصول

۹۳۶ جبرخطی

فضای برداری، بجز (VV) و (V۸)، برقرارند.

ه. فرض کنید X یک مجموعه باشد. چ، خانوادهٔ تمام توابـع از X به اعــداد حقیقی، را  $\lambda$ درنظر بگیرید. جمع، وضرب اسکالر را به صورت

$$
(\alpha f)(x) = \alpha(f(x)) \cdot (f + g)(x) = f(x) + g(x)
$$

تعریف کنید. نشان دهیدکــه این خانوادهٔ مفروض از توابـع بــا ایـن اعمال، یک فضای برداری تشکیل می دهد.

۰۶ فرضِ کنید  $U$  یک فضای برداری مختلط باشد. بـا همان عمل جمـع، ولــی بــا ضرب اسکالر  $\alpha {\bf x}$  برای  ${\bf v}$ XE وعدد حقیقی  $\alpha$ . نشان دهید که  $U$  یک فضای برداری حقیقی است. (ابن تعریف معنی دارد، زیرا اعداد حقیقی درمجموعهٔ اعداد مختلط قرار دارند.)

۰۷ فرضکنید T یکفضای برداری حقیقی باشدکه جمع آن<code>زرابا + وضرب اسکالرش رابا</code> . نشان میدهیم. فـــرض کنید t بـــردار ثابتی در  $V$  بــاشد. جمـــع جـــدیـــدی روی  $V$  بـــا  $\alpha*{\bf x}=\alpha{\bf x}+(\alpha-\tau){\bf t}$  وضرب اسکالــر جدیدی روی  $V$  با  ${\bf x}\oplus{\bf y}={\bf x}+{\bf y}+{\bf t}$ تعریف کنید. نشان دهید که V با۱عمال ⊕و ۞ یک فضای برداری است.

۰۸ روی مجموعهٔ زوجهای مرتب از اعداد حقیقی  $(x,\,y)$ ، جمع، ⊕، را با $\,$  $(x, y) \oplus (x', y') = ((x^{\mu} + (x')^{\nu})^{\nu}$ ,  $(y^{\mu} + (y')^{\nu})^{\nu}$ و ضرب اسکالر را با  $\alpha(x,\,y)=(\alpha x,\,\alpha y)$  تعریف کنید. نشان دهید که مجموعهٔ فوق با این اعمال یک فضای برداری تشکیل میدهد.

۲ خواص دیگری از فضاهای برداری در مورد هـرفضای بــرداری، میتوانیم از اصول ( V ) — (V ) جهت بــهدست آوردن قواعد دیگری برای عملیات جبری روی بردارها، استفاده کنیم.

قضیهٔ ۱ گیریم  $V$  یک فضای برداری و  $\mathbf x$  و  $\mathbf y$  دوبردار در  $V$  باشند. در این صورت یک  $\cdot {\bf x} + {\bf u} = {\bf y}$  و فقط یک  ${\bf u}$  متعلق به  $V$  وجود دارد، به طوری که

اثبات ۱بتدا باید نشان دهیم که µای از این نوع وجود دارد. برای انجام این کار، گیریم دراين صورت  $\mathbf{u} = (-\mathbf{x}) + \mathbf{y}$ 

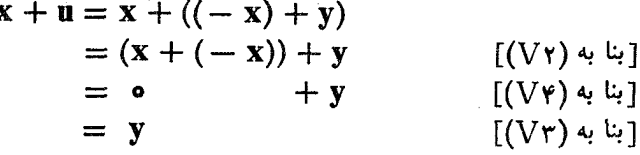

 $\mathbf{u}_\mathbf{v}$  حال نشان می $\mathbf{u}_\mathbf{v}$  کسه فقط یک  $\mathbf{u}$  از این نوع وجود دارد. فرض میکنیم  $\mathbf{u}_\mathbf{v}$  و  $\mathbf{u}_\mathbf{v}$ بردارهایی در V باشند، به نحوی که

$$
\mathbf{x} + \mathbf{u}_{\mathbf{y}} = \mathbf{y} \ \mathbf{y} \ \mathbf{x} + \mathbf{u}_{\mathbf{y}} = \mathbf{y}
$$

 $\mathbf{u}_x + \mathbf{u}_y = \mathbf{x} + \mathbf{u}_x$ بس

 $(-x) + (x + u<sub>1</sub>) = (-x) + (x + u<sub>1</sub>)$  $((-x) + x) + u_1 = ((-x) + x) + u_1$  $\lceil(V\mathsf{y})\rangle$  [بنا به  $\circ + \mathbf{u} = \circ + \mathbf{u}$  $[(V^{\varphi}) \circ F]$  $[(Vr) \div ]$  $\mathbf{u}_x = \mathbf{u}_x$ 

 $\mathbf{y} = \mathbf{x}$  معمولاً بردار  $\mathbf{y} + (-\mathbf{x})$  را کے دربالا مورد بررسی قسرار گرفت با نشان میدهند. بردار  $\mathbf{x}$  —  $\mathbf{y}$  را بردار حاصل از کم کردن  $\mathbf{x}$  از  $\mathbf{y}$  می $i$ امند. به عنوان مثالی دیگر از نتایجی که از اصول فضای برداری می توان به دست آورد، قضيهٔ زير را ميآوريم.

قضیهٔ ۲ گیریم  $V$  یک فضای برداری،  $\mathbf x$  برداری در  $V$ ، و  $\alpha$  یک اسکالر باشد. آنگاه  $(1)$  $\alpha \cdot \circ = \circ$  $(Y)$  $\circ \cdot \mathbf{X} = \circ$  $\cdot$ ه $\mathbf{x} = \alpha$  نتیجه میردهد که یا ه $\alpha = \alpha$  و یا ه $\mathbf{x} = \mathbf{x}$ .  $(\tau)$ اثبات برای اثبات (۱)، بنا به (۷۳)، مشاهده میکنیم که

پس

 $\alpha(\circ + \circ) = \alpha \cdot \circ$  $[(V \hat{z}) \hat{z}]$  $\alpha \cdot \bullet + \alpha \cdot \bullet = \alpha \cdot \bullet$ 

 $\cdot\alpha\cdot\alpha+{\bf u}=\alpha\cdot\bf o$  طبق قضیهٔ ۱، می $\alpha$ ا نیمکه فقط یکث بردار  ${\bf u}$  وجود دارد چنانکه بنا به (V۳)، برداری آزاین نوع، صفر است. پس ه $\alpha \cdot \mathbf{0} = \alpha \cdot \mathbf{n}$ . به طریق دیگر بسا  $\dot{\alpha}$ افزودن ٥ .  $\alpha$  — به طرفین تساوی ٥ .  $\alpha = \alpha \cdot \alpha + \alpha$ ، خواهیم داشت

 $\circ + \circ = \circ$ 

$$
((\alpha \cdot \circ) + (\alpha \cdot \circ)) + (-\alpha \cdot \circ) = (\alpha \cdot \circ) + (-\alpha \cdot \circ)
$$
\n
$$
= \circ
$$
\n
$$
(\alpha \cdot \circ) + (\alpha \cdot \circ + (-\alpha \cdot \circ)) = \circ
$$
\n
$$
(\alpha \cdot \circ) + (\alpha \cdot \circ + (-\alpha \cdot \circ)) = \circ
$$
\n
$$
(\alpha \cdot \circ) + \circ = \circ
$$
\n
$$
(\alpha \cdot \circ) + \circ = \circ
$$
\n
$$
(\alpha \cdot \circ) + \circ = \circ
$$
\n
$$
(\alpha \cdot \circ) + \circ = \circ
$$
\n
$$
(\alpha \cdot \circ) + \circ = \circ
$$
\n
$$
(\alpha \cdot \circ) + \circ = \circ
$$
\n
$$
(\alpha \cdot \circ) + \circ = \circ
$$
\n
$$
(\alpha \cdot \circ) + \circ = \circ
$$
\n
$$
(\alpha \cdot \circ) + \circ = \circ
$$
\n
$$
(\alpha \cdot \circ) + \circ = \circ
$$
\n
$$
(\alpha \cdot \circ) + \circ = \circ
$$
\n
$$
(\alpha \cdot \circ) + \circ = \circ
$$
\n
$$
(\alpha \cdot \circ) + \circ = \circ
$$
\n
$$
(\alpha \cdot \circ) + \circ = \circ
$$
\n
$$
(\alpha \cdot \circ) + \circ = \circ
$$
\n
$$
(\alpha \cdot \circ) + \circ = \circ
$$
\n
$$
(\alpha \cdot \circ) + \circ = \circ
$$
\n
$$
(\alpha \cdot \circ) + \circ = \circ
$$
\n
$$
(\alpha \cdot \circ) + \circ = \circ
$$
\n
$$
(\alpha \cdot \circ) + \circ = \circ
$$
\n
$$
(\alpha \cdot \circ) + \circ = \circ
$$
\n
$$
(\alpha \cdot \circ) + \circ = \circ
$$
\n
$$
(\alpha \cdot \circ) + \circ = \circ
$$
\n
$$
(\alpha \cdot \circ) + \circ = \circ
$$
\n
$$
(\alpha \cdot \circ) + \circ = \circ
$$
\n
$$
(\alpha \cdot \circ) + \circ = \circ
$$
\n
$$
(\alpha \cdot \circ) + \circ = \circ
$$
\n
$$
(\alpha
$$

جبرخطي **1۳A** 

لسذا، طبق (٧۵)، x + 0 . x + 0 . x . ما نند قبل، بـا افــزودن x . o – به طرفين تساوی قبلی، خواهیم داشت ه $\mathbf{x} = \mathbf{x} \cdot \mathbf{0}$ .

برای اثبات (۳)، فرض میکنیم که ۰ x = ۰ .ax. اگر ۰  $\Rightarrow$ ۵ ، میتوانیم طرفین ایـن تساوی را در ۱ $\alpha^{-1}$  ضرب کنیم تا داشته باشیم:  $\alpha^{-1}(\alpha x) = \alpha^{-1} \cdot \mathbf{o} = \mathbf{o}$  $\lceil(1) * r \rceil$  $\lceil$ (VY) بنا به  $(\alpha^{-1}\alpha)x = \alpha$  $\mathbf{1} \cdot \mathbf{X} = \mathbf{0}$  $\lceil$ بنا به  $\lceil$ (VA)  $x = o$ لذا، اگر ہ $\phi \neq \alpha$ ، داریم ہ ${\bf x} = {\bf x}$ . بنابراین باید داشته باشیم ہ $\alpha = \alpha = {\bf x} \bullet$  و یا

قضیهٔ زیرمیگویدکه مضرب اسکالر x (۱ – ) از بردار x با قرینهاش x – مساوی است.

> قضیهٔ ۳ اگر  $V$  یک فضای برداری و  $\mathbf x$  برداری در  $V$  باشد، دراین صورت  $(-1)$   $X = -X$ اثبات چون ه $(1 - 1) + 1$ ، داریم  $(1 + (-1))X = 0 \cdot X = 0$  [بنا به  $(\gamma)$  ازقضیهٔ ۲] لذا، طبق (V۵)،  $(1)$   $X + (-1)X = 0$

> > يا با استفاده از (V۸)،

 $x + (-1)x = 0$ 

 $(1 - \lambda)x = -x$  اگر  $X - \lambda$  اگر است او است او است از این ساوی بیفز اینم، خواهیم داشت

به طور کلبی، اصول فضای برداری به ما امکان می،دهد کــه اعمال جبری را تقریباً به همان طریقی کــه روی بردارهای ستونی انجام می۵ادیم، روی بردارهای مجرد نیز انجام دهبم. در نظر داشتن این مطلب، ضرورت مراجعه بسه اصول ( ( V) ــ (V) فضای برداری را ازمیان می برد.

تمرينات ۰۱ فرضکنید  $V$ یک فضای برداری باشد. فرضکنید x و e اعضایی از  $V$  باشند بهطوری  $\cdot$ ۱  $\cdot$ e  $=$  x + e  $=$  x  $\cdot$   $\cdot$  x + e  $=$  x  $\cdot$ 

۰۲ اگر  $V$  یک فضای برداریباشد.  $\alpha_\chi$  و  $\alpha_\chi$ ،  $\alpha_\chi$ ، اسکالر باشند، با استفاده از  $\gamma$ 

 $\alpha_1 + \alpha_2 + \cdots + \alpha_n$  استقرا ثابت کنید که  $\alpha_n x + \alpha_3 x + \alpha_4 x + \cdots + \alpha_n x$ . ۰۳ اگر  $V$  یک فضای برداری،  $\mathbf{x}_\mathbf{x} \dots \mathbf{x}_\mathbf{x}$  متعلق به  $V$ ، و  $\alpha$  یک اسکالر باشـد، با $\mathbf{v}$ استفاده از استقرا نشان دهید که

$$
\alpha(\mathbf{x}_{1} + \mathbf{x}_{2} + \ldots + \mathbf{x}_{n}) = \alpha \mathbf{x}_{1} + \alpha \mathbf{x}_{2} + \ldots + \alpha \mathbf{x}_{n}.
$$

۰۶ اگر  $V$  یک فضای بـرداری حقیقی و  $\mathbf x$  متعلق به  $V$  باشد و ه $\mathbf x = \mathbf x + \mathbf x$ ، نشان دهید که ه = x.

$$
V \text{ and } V \text{ and } V \
$$

۰۶ اگسر  $V$  یکب فضای بسرداری، x متعلق بـه  $V$ ، و  $\alpha$  و { دو اسکالـر بساشند، و اگسـر $\cdot$ . $\mathbf{x} = \mathbf{0}$  و  $\alpha \neq \beta$ ، نشان دهید که  $\alpha \mathbf{x} = \beta \mathbf{x}$ 

 $V$  اگر  $V$  یک فضای بسرداری باشد و  $\mathbf{x}_\mathbf{v} \cdot \mathbf{x}_\mathbf{v} \cdot \mathbf{x}_\mathbf{v} \cdot \mathbf{x}_\mathbf{v} \cdot \mathbf{x}_\mathbf{v}$ ، و  $\mathbf{y}_\mathbf{v} \cdot \mathbf{y}_\mathbf{v}$  بسردارهایسی در باشند، و

$$
x_{\gamma} + x_{\gamma} + x_{\gamma} = y_{\gamma}
$$
  
-  $\gamma x_{\gamma} + x_{\gamma} - \gamma x_{\gamma} = y_{\gamma}$   
-  $x_{\gamma} + \gamma x_{\gamma} - x_{\gamma} = y_{\gamma}$   
 $\cdot y_{\gamma} + y_{\gamma} - y_{\gamma} = 0$   $\leq$   $\leq$  

 $V$  ، اگر  $V$  یک فضای بىرداری باشد و  $\mathbf{x}_\chi\colon X_\chi\to \mathbf{y}_\chi\colon \mathbf{y}_\chi\colon X_\chi\to \mathbf{y}_\chi$  متعلق به  $\lambda$ باشند و

$$
x_{1} + x_{2} + \cdots + x_{n} = y_{1}
$$
  

$$
x_{2} + \cdots + x_{n} = y_{2}
$$
  

$$
\vdots
$$
  

$$
x_{n} = y_{n}
$$

۰۹ فضا پی برداری مانند  $V$  بیا بید کــه دارای دو بردار  $\mathbf x$  و  $\mathbf y$  باشد و هیچیک از این دو. بردار، مضرب اسکالر دیگری نباشد.

جبر خطی 140

۰۱۰ نشان دهید که هرمجموعهٔ V با اعمال جمع، وضرب اسکالری که در (V۲)–(V۸) صدق میکند، بسایسد در ( V۱) نیز صدق کند. [راهنمایی:  $(x + y)$  (۱ + ۱) را به دو طریق با استفاده از (V۵) و (V۶) حساب کنید.]

### ۳ زیرفضاها

اگر V یک فضای برداری روی اعــداد حقیقی (یا اعداد مختلط) باشد، زیرمجموعه های معینی از V، به نام زیرفضا، وجود دارند کــه تحت همـان اعمال جبری، خسود نیز فضای برداری اند. هدف این بخش، مطالعهٔ چنین اشیایی است.

تعریف اگر V یک فضای برداری و  $H$  زیر مجموعهای غیرتھی از V با خواص زیرباشد است.  $H \circ X + Y \circ \mathbb{R}$  باشند، آنگاه  $X + Y \circ X$  متعلق به  $H$  است.

اگر  $\mathbf x$  متعلق به  $H$  و  $\alpha$  یک اسکالر باشد، آنگاه  $\alpha \mathbf x$  متعلق به  $H$  است. آنگاه) را یک زیرفضای فضای برداری  $V$  می نامند.  $H$ 

به عبارت یگر، یک زیرفضای V زیر مجموعهای استکه تحت اعمال جبری جمع، وضرب اسكالر بسته باشد.

به عنوان مثال، تیریم  $L$  درفضای R۳ مجموعهٔ بردارهایی باشد که روی خطی که از مبدأ میگذرد، قرار دارند. (ر.ک،شکل ۱.۴) از روی بیان هندسی فرایند ضرب اسکالر، واضح است که همهٔ بردارهای  $L$  مضارب اسکالر یک بردار غیرصفر در  $L$ ، مثلاً  $\mathbf u$ ، هستند. اگـــر  $\mathbf x$  و  $\mathbf y$  متعلق به  $L$  باشند، به ازای اسکالرهـــای مناسب  $\alpha$  و  $\beta$ ، داریـــم  $\mathbf x$  و  $\mathbf x$ دراین صورت،  $\mathbf{x} + \mathbf{y} = (\alpha + \beta)\mathbf{u}$  به عنوان مضرب اسکالری . $\mathbf{y} = \beta\mathbf{u}$ از u، الزاماً بسایسلہ متعلق به L باشد. بعلاوہ، چـون a)( $\lambda x = \lambda(\alpha u) = \lambda(\alpha u)$ ، همچنین می بینیم که اگر x متعلق به L و λ یک اسکالر باشد، آنگاه λx به E تعلق دارد. پس، بـا تحقیق بر قراری شرا یط (۱) و (۲) از تعریف زیرفضا، می بینیمکه L زیرفضا یی از R است.

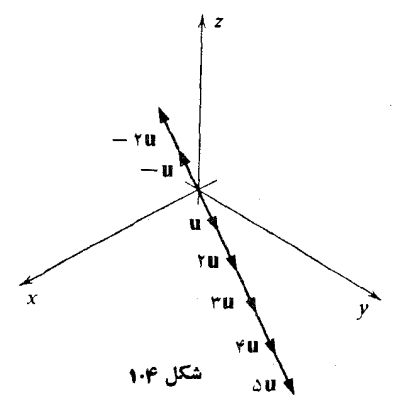

به عنوان مثال دیگری از یک زیرفضای R۳، گیریم  $H$  مجموعهٔ آن بـردارهـایـی از باشد که درصفحهٔ  $\chi$  قرار دارند. به عبارت دیگر،  $H$  مرکب از بردارهایی به صورت  ${\bf R}^{\bf r}$ 

| \n $\begin{bmatrix}\n x \\ y \\ z \end{bmatrix}$ \n | \n $\begin{bmatrix}\n x \\ y \\ z \end{bmatrix}$ \n | \n $\begin{bmatrix}\n x \\ y \\ z \end{bmatrix}$ \n | \n $\begin{bmatrix}\n x \\ y \\ z \end{bmatrix}$ \n | \n $\begin{bmatrix}\n x \\ y \\ z \end{bmatrix}$ \n | \n $\begin{bmatrix}\n x \\ y \\ z \end{bmatrix}$ \n | \n $\begin{bmatrix}\n x \\ y \\ z \end{bmatrix}$ \n | \n $\begin{bmatrix}\n x \\ y \\ z \end{bmatrix}$ \n |                                                     |                                                     |                                                     |
|-----------------------------------------------------|-----------------------------------------------------|-----------------------------------------------------|-----------------------------------------------------|-----------------------------------------------------|-----------------------------------------------------|-----------------------------------------------------|-----------------------------------------------------|-----------------------------------------------------|-----------------------------------------------------|-----------------------------------------------------|
| \n $\begin{bmatrix}\n x \\ y \\ z \end{bmatrix}$ \n | \n $\begin{bmatrix}\n x \\ y \\ z \end{bmatrix}$ \n | \n $\begin{bmatrix}\n x \\ y \\ z \end{bmatrix}$ \n |                                                     |                                                     |                                                     |                                                     |                                                     |                                                     |                                                     |                                                     |
| \n $\begin{bmatrix}\n x \\ y \\ z \end{bmatrix}$ \n | \n $\begin{bmatrix}\n x \\ y \\ z \end{bmatrix}$ \n | \n $\begin{bmatrix}\n x \\ y \\ z \end{bmatrix}$ \n | \n $\begin{bmatrix}\n x \\ y \\ z \end{bmatrix}$ \n | \n $\begin{bmatrix}\n x \\ y \\ z \end{bmatrix}$ \n | \n $\begin{bmatrix}\n x \\ y \\ z \end{bmatrix}$ \n | \n $\begin{bmatrix}\n x \\ y \\ z \end{bmatrix}$ \n | \n $\begin{bmatrix}\n x \\ y \\ z \end{bmatrix}$ \n | \n $\begin{bmatrix}\n x \\ y \\ z \end{bmatrix}$ \n | \n $\begin{bmatrix}\n x \\ y \\ z \end{bmatrix}$ \n | \n $\begin{bmatrix}\n x \\ y \\ z \end{bmatrix}$ \n |

زیر فضا بودن H را می توان به طریق هندسی نیز تعبیر کرد. اگر a و b دوبردار در صفحهٔ x y باشند، آنها را می توان به عنوان پاره خطاهای جهت داری کـــه از مبدأ شرو ع شده و در صفحهٔ  $\chi$  واقع!ند، در نظر گرفت. دراین صورت بردار  ${\bf a}+{\bf b}$  را می توان به عنوان قطر متوازی الاضلاعی کــه اضلاع مجاورش a و b هستند بـه حساب آورد. واضـح است کـــه این بــردار نیز درصفحهٔ x y قرار دارد. (ر.ک.شکل ۰,۲.۴) همین طور، مضارب اسکالر بردارهای صفحهٔ x y نیز درصفحهٔ x y واقع اند.

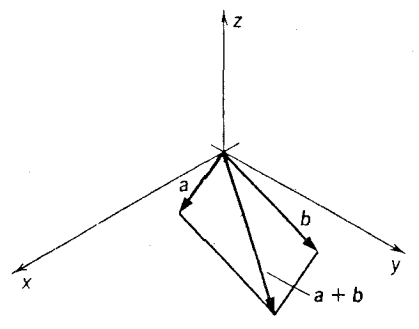

شكل ۲۰۴

هرفضای برداری V دارای حداقیل دو زیرفضاست. یکی به نام **زیرفضای صفر.** که فقط شامل بسردار صفسر است. واضح است کــه این مجموعه تحت اعمال جمـع، و ضرب اسکالر بسته است. زیرفضای دیگر  $V$ ، زیـرفضای مرکب از تمام بردارهــای  $V$  است. زیرـ فضایی که نه زیرفضای صفر است و نه تمام فضا، زیرفضای سره نامیده میشود. اکنون احکامی رادربارهٔ زیرفضاها ثابت میکنیم.

کوارهٔ ۱ اگر  $H$  زیرفضایی ازفضای برداری  $V$  باشد، ه متعلق به  $H$  است.

اثبات گیریم x عنصری از  $H$  باشد. آنگاه، چون مضارب اسکالر بردارهـای  $H$  متعلق به هستند، ه $\mathbf{x} = \mathbf{x}$ ه نیز متعلق به  $H$  است.

 $\mathbf{Y} \in \mathbf{X}$  کو ارهٔ ۲ اگر  $H$  زیرفضایی از فضای برداری  $V$  باشد، و  $\mathbf{x}$  متعلق به  $H$ ، آنگاه  $\mathbf{x}$
١٤٢ جبرخطي

متعلق به  $H$  است.

$$
(- \cap )x = -x
$$
ت اگر  $x$  متمات اگر ی متمات اگر دیشامات مید $H$  تھات اگر دی متمات م

قضیه اگر  $H$  زیرِفضایی ازفضای برداری V باشد،آنگاه $H$  تحت۱عمال $\epsilon$ معه، وضرب۱سکالر تعریف شده روی IV، یک فضای برداری است.

دراین حالت، واقعاً چیز خیلی زیادی بىرای اثبات نداریم. H یک مجموعه است. جمع، وضرب اسکالر همان طور روی  $H$  تعریف شده!ند کـــه روی V. بنا به شرط (۱)؛ از تعريف زيرفضا، حاصلجمـع دوعنصر  $H$  نيز عنصري از  $H$  است. برطبق (٢) مضرب اسكالر عنصری از  $H$  نیز در  $H$  آست. لذا،  $H$  دارای یکٹ قاعدۂ جمع، و ضرب اسکالر است کــه عناصر  $H$  را به دست میدهند. اکنون بـررسی این نکته باقی مـی.مانـد کــه  $H$  در اصول بنا به گزارهٔ ۱، ه در  $H$  واقیع است. درنتیجه (V۳) در  $H$  بیرقبرار است. بیا استفاده از  $(\mathrm{V}\mathtt{A})$ گزارهٔ ۲، نتیجه میشودگه  $(\mathrm{V}\mathtt{y})$  نیز در $H$  درست۱ست.  $H$  دارای خواص  $(\mathrm{V}\mathtt{A})$  ( است، زیر ا $V$ این خواص را دارد.

این قضیه به ما امکان میدهد کــه بـــدون تحقیق بـــرقراری اصـول (V۱)-(V۸) فضای برداری ــکه کار خسته کنندهای استـــ مثا لهای جدید بسیاری بسازیم.

هثال ۱ گیریم L زیرمجموعهای از  $\mathbf{R}^{\mathbf{a}}$  باشد، مرکب از آن بردارهایی کــه مؤلفهٔ اولشان صفر است. چون حاصلجمـع دو بردار با مؤلفهٔ اول صفر، باز برداری است که مؤلفهٔ اولش صفر است، L تحت عمل جمع بسته است. همین طور یک مضرب اسکالر از بسرداری بساً مؤلفهٔ اول صفر، برداری استّ که مؤلفهٔ اولTن صفر است. لــذا مضارب اسکالر بردارهای نیز در  $L$  هستند. بنابراین،  $L$  یک زیرفضاست.  $L$ 

بنا به قضیهٔ فوق می تو انیم نتیجه بگیریم که n تا ییهای مرتب متعلق به E، یک فضای برداری حقیقی تشکیل می دهند.

> مثال ۲ گیریم A ما تریس ثابت  $n\times m$ ای با درایههای حقیقی باشد و  $N = \{X : AX = \circ, X \in \mathbb{R}^n\}$ . ادعا میکنیمکه  $N$  زیرفضایی از $\mathbb{R}^n$  است. ابتدا، فرض میکنیم که  $\mathbf{x}\text{,} \in$  و  $\mathbf{x}\text{,} \in$ ؛ آنگاه  $A(\mathbf{x}, +\mathbf{x}_r) = A\mathbf{x}, +A\mathbf{x}_r$  $= 0 + 0$

U(s) 
$$
x_{1} + x_{2} \in N
$$

\nU(s) 
$$
A(\alpha x) = \alpha A(x)
$$

\n
$$
= \alpha \circ
$$

\nU(s) 
$$
= \alpha \circ
$$

\nU(s) 
$$
= \alpha \circ
$$

 $\cdot \alpha x \in N$  پس

 $rx_1 + rx_7 - x_7 + 7x_7 = 0$  $x_1 - x_1 + rx_1 + x_2 = 0$  $rx_1 + rx_7 - x_7 + rx_7 = 0$ به دست آورد. اگر

$$
\begin{bmatrix} x_1' \\ x_1' \\ x_1' \\ x_1' \end{bmatrix} \quad \int \begin{bmatrix} x_1 \\ x_1 \\ x_1 \\ x_1' \end{bmatrix}
$$
  
\n
$$
= \begin{bmatrix} x_1 \\ x_1 \\ x_1 \\ x_1' \end{bmatrix}
$$
  
\n
$$
\begin{bmatrix} x_1 \\ x_1 \\ x_1' \\ x_1' \\ x_1' \end{bmatrix} = \begin{bmatrix} x_1 + x_1 \\ x_1 + x_1' \\ x_1 + x_1' \\ x_1 + x_1' \end{bmatrix}
$$
  
\n
$$
\begin{bmatrix} x_1 \\ x_1 \\ x_1' \\ x_1' \end{bmatrix} = \begin{bmatrix} x_1 + x_1 \\ x_1 + x_1' \\ x_1 + x_1' \end{bmatrix}
$$
  
\n
$$
\begin{bmatrix} x_1 \\ x_1 \\ x_1' \\ x_1' \\ x_1' \\ x_1' \end{bmatrix} = \begin{bmatrix} \alpha x_1 \\ \alpha x_1 \\ \alpha x_1 \\ \alpha x_1 \\ \alpha x_1 \\ \alpha x_1 \\ \alpha x_1 \\ \alpha x_1 \end{bmatrix}
$$

تعريف ميكنيم. با تبدیل دستگاه معارلات به نماد ما تریسی و بهکار بردن مثال ۲، می بینیم که مجموعهٔ جوابهای دستگاه معادلات همراه با جمع، و ضرب اسکالر فوق، یک فضای بسرداری روی اعـــداد حقیقی تشکیل مــی۵هــد. البته، می توان بـــا بررسی مشروح اصول (V۱)–(V۸) فضای برداری به همین نتیجه رسید.

مثال ۳ در فضای  $P_n$ ، یعنی مجموعهٔ چند جمله!یهای بـا درجــهٔ نابیشتر از n و با ضرایب حقيقي، زير مجموعة

$$
H = \left\{ f \mid \int_{a}^{b} f(x) dx = \circ \, f \in P_n \right\}
$$
\n
$$
s \in \mathbb{T} \, g \in H \, s \, f \in H \, g \in \mathbb{Z} \, g \in H \, g \in \mathbb{Z} \, g \in H \, g \in \mathbb{Z} \, g \in H \, g \in \mathbb{Z} \, g \in H \, g \in \mathbb{Z} \, g \in H \, g \in \mathbb{Z} \, g \in H \, g \in \mathbb{Z} \, g \in \mathbb{Z} \, g \in \math
$$

بنا براین  $g\in H$  ج $f+f$ . حال فرض میکنیم  $f\in H$  و  $\alpha$  یک اسکالر باشد، دراین صورت  $\int_{0}^{1} (\alpha f(x)) dx = \alpha \int_{0}^{1} f(x) dx$ 

 $H$  با تحقیق بـرقـراری شرایط (۱) و (۲) از تعریف زیرفضا، نتیجه میگیریم کـــه زیرِ فضایی از ہ<sup>و</sup>آ است. سپس ازقضیۂ فوق چنین برمیآید که H، با تعاریف مناسب جمع، وضرب اسکالر، خود یک فضای برداری است.

حال که چند مثال از آن زیرمجموعههای فضای برداری که زیرفضا هستند را دیدهایم، بررسی چند زیرمجموعه از R که زیرفضا نیستند می تواند مفید باشد.

مثال ۴ در R، گیریم

 $\cdot \alpha f \in H$  پس

$$
H = \left\{ \begin{bmatrix} \alpha \\ \beta \end{bmatrix} \middle| \alpha \geqslant \circ \, \mathbf{1} \begin{bmatrix} \alpha \\ \beta \end{bmatrix} \in \mathbb{R}^{\mathbf{1}} \right\}
$$

این مجموعه از لحاظ هندسی متناظر است بسا نیمصفحهٔ سمت راست. (ر.ک.شکل ۳.۴ (الف).) اگر  $\mathbf{x}\text{,} \in H$  و  $\mathbf{x}\text{,}$ و  $\mathbf{y}$ ، آنگاه

$$
\mathbf{x}_{\mathbf{y}} = \begin{bmatrix} \alpha_{\mathbf{y}} \\ \beta_{\mathbf{y}} \end{bmatrix} \; \mathbf{y} \; \mathbf{x}_{\mathbf{y}} = \begin{bmatrix} \alpha_{\mathbf{y}} \\ \beta_{\mathbf{y}} \end{bmatrix}
$$

 $\cdot \alpha_{\mathsf{y}} \geqslant \mathsf{o}$  که درآن ه $\alpha_{\mathsf{y}} \geqslant \alpha$ ۰

$$
\mathbf{x}_{\mathbf{y}} + \mathbf{x}_{\mathbf{y}} = \begin{bmatrix} \alpha_{\mathbf{y}} + \alpha_{\mathbf{y}} \\ \beta_{\mathbf{y}} + \beta_{\mathbf{y}} \end{bmatrix}
$$

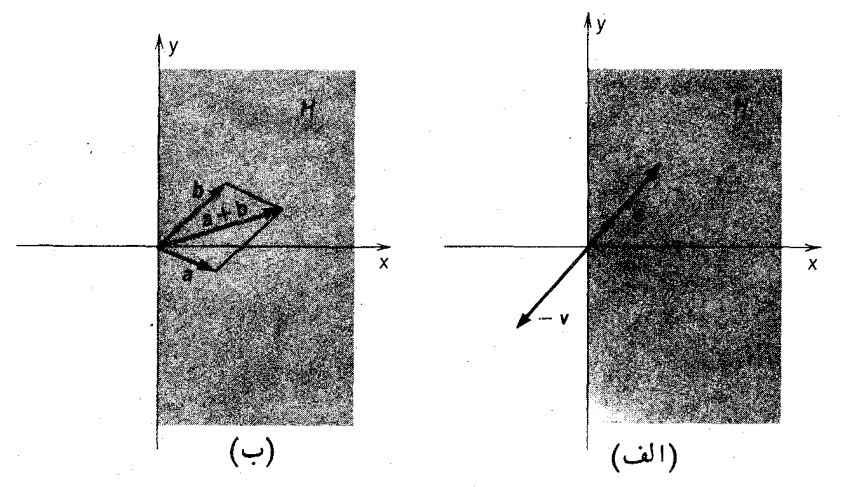

شكل ۳.۴

که درآن ه $\alpha_\chi + \alpha_\chi \geqslant 0$ ، ولذا  $\mathbf{x}_\chi + \mathbf{x}_\chi \in H$ . از اینرو  $H$  تحت عمل جمع بسته است. لکن، چون

 $\left\lceil \begin{array}{c} \mathsf{N} \\ \mathsf{o} \end{array} \right\rceil \in H$ 

$$
(-1)^{n} \left[ \begin{array}{c} 1 \\ 0 \end{array} \right] = \left[ \begin{array}{c} -1 \\ 0 \end{array} \right]
$$

در  $H$  نیست، مضارب اسکالر بردارهای واقع در  $H$ ، در  $H$  نیستند. (ر.ک.شکل ۳۰۴ (ب).) درنتیجه،  $H$  زیرفضایی از R نیست. درآین حالت، نکتهٔ جالب توجه آن است کسه اگــــر و ه $\alpha \geqslant \alpha$ ،  $\alpha \geqslant \alpha$  نيز متعلق به  $H$  است.

$$
H = \left\{ \begin{bmatrix} \alpha \\ \beta \end{bmatrix} | \beta = \circ \begin{array}{cc} \alpha = \circ \end{array} \right\} \begin{bmatrix} \alpha \\ \beta \end{bmatrix} \in \mathbb{R}^{\gamma} \right\}
$$

این مجموعه، از نظر هندسی، مـرکـب از همهٔ نقاط روی دو محور مختصات است. (د.ک.شکل ۴.۴) مضارباسکالر بردارهای  $H$  نیز در  $H$  هستند، ولی  $H$  تحت عمل $\left( \epsilon, \epsilon \right)$ بسته نیست. ِزیرا داریم

$$
\begin{bmatrix} \circ \\ \circ \end{bmatrix} \in H \quad \circ \begin{bmatrix} \circ \\ \circ \end{bmatrix} \in H
$$
  

$$
\begin{bmatrix} \circ \\ \circ \end{bmatrix} + \begin{bmatrix} \circ \\ \circ \end{bmatrix} = \begin{bmatrix} \circ \\ \circ \end{bmatrix}
$$

۱۴۶ جبرخطی

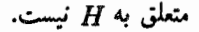

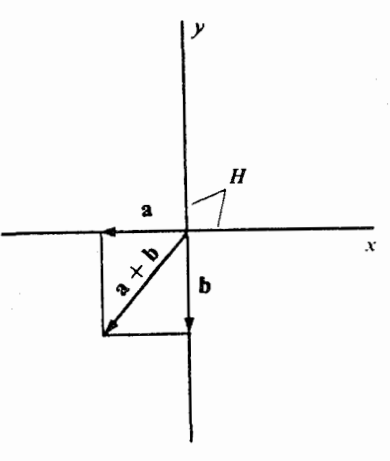

شكل ۴.۴

## تمرينات

۰۱ کدامیک از زیر مجموعههای R۲ که در زیر آمدهاند، زیرفضا هستند؟

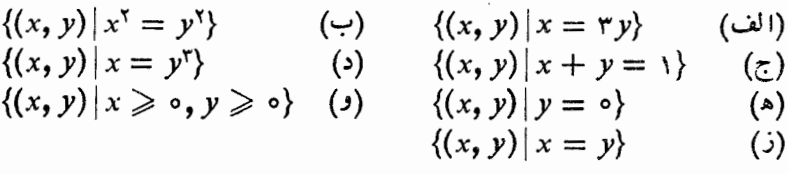

۰۲ کدامیک از زیرمجموعههای R<sup>۳</sup> که در زیرآمدهاند، زیرفضا هستند؟

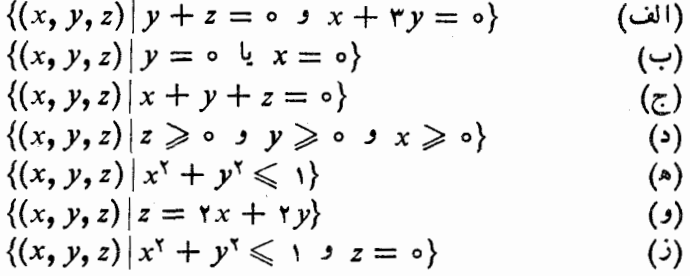

۰۳ فرض کنید  $H_i$ ، زیرمجموعهای از  $\mathbf{R}^{\mathbf{a}}$ ، مرکب از بردارهایی باشد کــه مؤلفهٔ  $i$ ام آنهـا صفر است. نشان دهید که  $H_i$  زیرفضایی از  $\mathbb{R}^n$  است.

 $H_e$ ، فرض کنید  $P_\star$  مجموعهٔ چند جملها یهای بـا درجــهٔ نابیشتر از  $n$  باشد. فــرض کنید  $H_e$ گردآوردهٔ چند جملها بهای زوج  $P_{\tt a}$  و  $H_{\tt o}$  گردآوردهٔ چند جملها بهای فـرد  $P_{\tt a}$  باشد. نشان دهید که  $H_{\epsilon}$  و  $H_{\epsilon}$  زیر فضاهایی از  $P_{\kappa}$  هستند.

۰۵ در موارد زیر نشان دهید که زیر مجموعه های داده شده از فضای ماتریسهای ۲ X ۲،

\n (p) 
$$
M_{\gamma\gamma}
$$
 (p)  $M_{\gamma\gamma}$  (p)  $M_{\gamma\gamma}$  (p)

۰۸ نشان دهید کـــه مــاتــریـــهــای متقارن، زیر فضایی از فضای ماتریـــهای  $\pi\times n$  تشکیل. میدهند. آیا ماتریسهای هرمیتی زیرفضایی ازفضای ماتریسهای  $\chi$   $\chi$   $\chi$  با درایههای مختلط تشکیل می دهند؟

۰۹ نشان دهیدکه ما تریسهای قطری، زیرفضایی ازفضای ما تریسهای  $\kappa \times n$  تشکیل میدهند. ۱۹. فرض کنید  $V$  یک نخای برداری روی اعــداد حقیقی باشد و  $H$  زیر مجموعهای از

جبرخطي **168** 

V. نشان دهید که (الف)، (ب)، و (ج) هم!رزند. (الف) H یک زیر فضاست.  $\mathbf{x} + \mathbf{y} \in H$  ( ب ) اگر  $\mathbf{x}, \mathbf{y} \in H$ ، آنگاه  $\mathbf{x}$ اگر **x**∈*H*ٽ آنگاه x∈*H*  $\alpha$ اگر  $\kappa \in H$  و ہ $\alpha \geqslant \alpha$  یک اسکالر حقیقی باشد، آ نگاہ  $\kappa \in H$ .  $\cdot$ x , yeH و  $\beta$  یک اسکالر باشد، آنگاه x , yeH . ۰۱۱ فرضکنید  $M_{\ast\ast}$  نشانگر فضای برداری ماتریسهای  $n\times n$  با درایههای حقیقی باشد. دراين فضا الف) نشان دهید که مجموعهٔ ماتریسهای وارون پذیر  $n\times n$ ، زیر فضایی از  $M_{\ast n}$  نیست. $($ ا ب ) نشان دهید که مجموعهٔ ماتریسهای وارون ناپذیر  $n \times n$ ، تحت ضرب اسکالـر بسته ) ( است؛ یعنی، مضرب اسکالرهرما تریس وارون ناپذیر، وارون،اپذیر است. ولی این مجموعه، زیرفضایی از  $M_{\rm{an}}$  نیست.

وض کنید B یک ما تریس ثابت در  $M_{_{nn}}$  باشد. نشان دهید کسه زیـر مجموعه هـای  $\cdot$ ۱۲ ، مذکور در زیر، زیرفضا هستند. $M_{\tt in}$ 

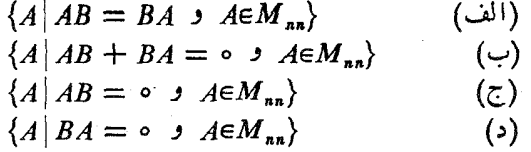

مثالهایی ارائه دهیدکه نشان دهد، (ج) و (د) الزاماً معرف زیرفضاهای یکسان نیستند.

۱۳. فرض کنید  $a_{\chi}$ ،  $a_{\chi}$ ، اعداد حقیقی باشند. نشان دهید که بردارهای

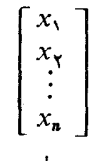

در "R، به طوری کسه ه $x_{\alpha}=x_{\alpha}$  + . . . +  $a_{\gamma}$  +  $a_{\gamma}$ ، زیر فضایی از "R تشکیل میدهند. چرا این یک حالت خاص از مثال ۲ درمتن است؟

۰۱۴ فرض کنید  $V$  یک فضای برداری باشد و  $H$  و  $K$  زیرفضاهایی از  $V$ . نشان دهید که $\cdot$ . مَجْمُوعَهُ  $\mathbf{x}\in H$  و  $\mathbf{x}\in K$   $\mathbf{x}=\mathbf{X}\cap K=\{x\mid x\in H\}$  ذيرفضا يي از  $V$  است

ه۰۱ فرض کنید  $V$  یک فضای بـرداری و  $H$  و  $K$  دو زیرفضای  $V$  باشند. نشان دهید کسه مجموعهٔ {x = h+k}، كه درآن  $\mathbf{k} = \{ \mathbf{x} \mid \mathbf{k} \in K : \mathbf{k} = \mathbf{k} \}$  ذيرفضايي از  $V$  است.

۰۱۶ اگر  $H$  زیر فضایی از فضای بهرداری  $V$  باشد و  $\mathbf{x}_{\chi} \propto \mathbf{x}_{\chi}$  متعسسلق به  $V$  و  $V$ بعملاوه ب $\alpha_\chi$  ، . . . ،  $\alpha_\chi$  اسکالـر باشنـــد، بــا استفاده از استقـرا ثابت کــنـیـدکــه

تتعلق به  $H$  است.  $\alpha_1 \mathbf{x}_1 + \alpha_2 \mathbf{x}_2 + \cdots + \alpha_n \mathbf{x}_n$ 

۴ پديد آوردن

 $\alpha_\mathtt{a}$ ،  $\ldots$ دیر  $V$  یک فضای برداری باشد،  $\mathtt{x}_\mathtt{x}$  ،  $\ldots$ ،  $\mathtt{x}_\mathtt{a}$  بردارها یی در  $V$ ، و  $V$  ${\bf y}\!=\!\alpha,{\bf x},+\alpha_{\bf x}{\bf x}_{\bf v}\!+\!\ldots\!+\!\alpha_{\bf n}{\bf x}_{\bf n}$  اسکالر باشند. اگر بردار  ${\bf y}$  در  ${\bf v}$  را بتوان به صورت نوشت، آنگاه y را یک **ترکیب خطی ,x, ، . . . ،x, , x گویند. مثلا**ً در <sub>P</sub>, ، جموعهٔ چند جمله! یهای با درجهٔ نابیشتر از ۲، هرعنصر را میتوان به صورت ترکیبی خطی از ۱، و ۲بر نوشت. زیرا داریم، ۲ $\alpha_{x}x + \alpha_{y}x + \cdot p(x) = p(x) - p(x)$ . در R<sup>۳</sup>، اگر انتهای بردار  ${\bf k}$  نقطهٔ  $(x, y, z)$  باشد، داریم  ${\bf k}$  ${\bf r} = x{\bf i} + y{\bf j} + z{\bf k}$  ولذا  ${\bf v}$  ترکیبی خطی از  ${\bf i}$  ز، و است

زیرفضاها را می توان با استفاده از مفهوم ترکیب خطی به صورت زیر مشخص کرد: . متعلق به H باشند، هر ترکیب خطی از ۲٫ x, ، . . ، x, نیز متعلق به H باشد.

برای تولید زیرفضاهای یک فضای بــرداری V، روشی طبیعی، مبتنی بـراستفاده از ترکیباتخطی، وجود دارد. اگر S زیرمجموعهای ازفضای برداری I باشد، مجموعهٔ پدید آهده قوسط S، که آن را بـا  ${\rm sp}({\cal S})$  نشان میدهیم، برحسب تعریف، مجموعهٔ بردارهایی است که هرکدام از آنها را بتوان به صورت ترکیبی خطی از بردارهای S نوشت. برای مثال، در R۳، مجموعهٔ یدید آمده توسط

$$
\left\{ \begin{bmatrix} 1 \\ 0 \\ 0 \end{bmatrix}, \begin{bmatrix} 0 \\ 1 \\ 0 \end{bmatrix} \right\}
$$

مرکب ازتمام بردارهای به صورت

$$
\alpha \begin{bmatrix} 1 \\ 0 \\ 0 \end{bmatrix} + \beta \begin{bmatrix} 0 \\ 1 \\ 0 \end{bmatrix} = \begin{bmatrix} \alpha \\ \beta \\ 0 \end{bmatrix}
$$

است. در این حالت، مجموعهٔ پدید آمده، دقیقاً آن زیرمجموعه از R۳ است که مؤلفهٔ سوم بردارهای عضو آن، صفر است. اگر مجموعهٔ پدیدآمده توسط

$$
\left\{ \begin{bmatrix} 1 \\ 0 \\ 0 \end{bmatrix}, \begin{bmatrix} 0 \\ 1 \\ 0 \end{bmatrix}, \begin{bmatrix} 1 \\ 1 \\ 0 \end{bmatrix} \right\}
$$

را در نظر بگیریم، در می،ابیم کــه این مجموعه، دقیقاً عبارت است از همین گردآورده از بردارها. درواقع، بؤلفهٔ سوم هرترکیب خطی از سه بردار فوق، صفر است. از طرف دیگر، واضح است که هربردار را کــه مؤلفهٔ سومش صفر باشد، می توان به صورت ترکیبی خطی از دوبردار اولی مجموعهٔ فوق، ولذا الزاماً، به صورت ترکیبی خطی از هرسه بسردار این مجموعه نوشت.

برای روشن کسردن معنی هندسی پدیدآوردن، مجموعهٔ پدید آمسده توسط دوبردار ناهمخط a و b در R<sup>۳</sup> را مشخص میکنیم. نشان خواهیم دادکـه مجموعهٔ پدیدآمده توسط a و b، متشکل از بردارهای واقع در صفحهای است که ازمیداً میگذرد وبا بردارهای a و b معین میگردد. (ر . ک . شکل ۵.۴)

بسرای شروع کار متذکر میشویم کسه، بـرطبق معنی هندسی جمـع، و ضرب اسکالر بردارها، هرترکیب خطی از a و b باید درصفحهای واقع باشد که توسط a و b معین می۔  $\beta$ b شود. زیرا، کافی است توجه کنیم که بردار  $\alpha$ a +  $\beta$  چیست. واضح است که  $\alpha$  و  $\beta$ (که هر یک روی خطی قرار دارد که ازمبدأ میگذرد و بتر تیب توسط a و b معین میگردد.) هردو، درصفحهای که از مبدأ میگذرد و با بردارهای a و b معین میگردد، واقع|ند. چون در  $\alpha {\bf a} + \beta {\bf b}$  در صفحهای قسرار دارد کسه  $\alpha {\bf a}$  هر دو در آن واقع اند،  $\alpha {\bf a} + \beta {\bf b}$  در  $\alpha {\bf a} + \beta {\bf b}$ صفحهای واقیع است که با بردارهای a و b معین میشود.

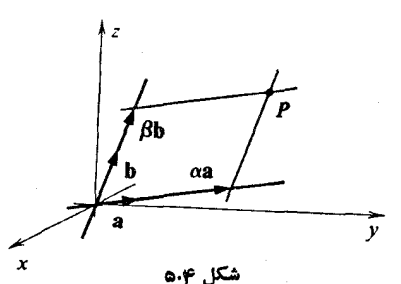

ازطرف دیگر، گیریم P نقطهای درصفحهٔ معین شده توسط بردارهای ناهمخط a و b باشد. در این صفحه، خط  $l_a$  را طوری رسم میکنیم کــه از نقطهٔ P به موازات پــارهخـط جهتدار وابسته به بردار a بگذرد. چون a و b ناهمخط هستند، I<sub>a</sub> موازی خط تولید شده توسط b نیست و بنابراین آن را درنقطهای، مثلاً در انتهای بردار Bp، قطع میکند. همین-طور، اگر خط  $l_b$  را طوری رسم کنیم که ازنقطهٔ P به موازات بردار b بگذرد، می بینیم که خط تولید شده توسط بردار a را در نقطهٔ انتهایی برداری مـانند αa قطـع میکند. برطبق این نحوهٔ ترسیم، P الزاماً انتهای قطر یک متوازی الاضلاع است که اضلاع مجاورش با  $P$  بردارهای  $\alpha {\bf a}$  و  $\beta {\bf b}$  معرفی میشوند. ازاینرو، اگر ۷ برداری باشد که نقطهٔ انتهایی آن  $\cdot$ است، آنگاه  $\alpha \mathbf{a} + \beta \mathbf{b}$  . بنا براین، هر بردار واقع درصفحهٔ معین شده توسط  $\mathbf{a} \mathrel{\mathbf{a}}$ ، ترکیبی خطی از **a و b** است.

شاید، به تشابه بین این روش و روش پیداکبردن مختصات دکارتی ًدر صفحه، توجه کرده باشید. از مثالهای قبلی، خاصیت مهمی از sp(S) را به دست میآوریم.

قضیه  $\sigma$  اگر  $V$  یک فضای برداری باشد و  $S$  زیرمجموعهای از  $V$ ، آنگاه  $\operatorname{sp}(S)$  زیرفضا یی از  $V$  است.

اثبات فرض میکنیم x و y متعلق به sp(S) باشند. دراین صورت

$$
\mathbf{x} = \alpha_1 \mathbf{x}_1 + \alpha_2 \mathbf{x}_2 + \cdots + \alpha_n \mathbf{x}_n
$$
  

$$
\mathbf{y} = \beta_1 \mathbf{y}_1 + \beta_2 \mathbf{y}_2 + \cdots + \beta_m \mathbf{y}_m
$$

کــه در آن , $\alpha_x, \ldots, \alpha_\mathsf{Y}$  و , $\beta_x, \ldots, \beta_\mathsf{m}$  اسکالـرنـد و , $\alpha_x, \ldots, \alpha_\mathsf{Y}$  و  $\alpha_x, \ldots, \alpha_\mathsf{Y}$  اسکـالــرنـد و , بر دادها یی در S بی باشند. پس  $y_n \ldots$  بر  $y_n$ 

$$
\mathbf{x} + \mathbf{y} = \alpha_1 \mathbf{x}_1 + \cdots + \alpha_n \mathbf{x}_n + \beta_1 \mathbf{y}_1 + \cdots + \beta_m \mathbf{y}_n
$$

 $\text{tr}(S)$  نذا،  $\textbf{y} + \textbf{y}$  ترکیبی خطی از بردارهای  $S$  است وبنابراین  $\textbf{x} + \textbf{y}$  متعلق به بهءلاوه، اگر  $\alpha$  یک اسکالر باشد، داریم

$$
\alpha \mathbf{x} = \alpha(\alpha_1 \mathbf{x}_1 + \cdots + \alpha_n \mathbf{x}_n) = (\alpha \alpha_1) \mathbf{x}_1 + \cdots + (\alpha \alpha_n) \mathbf{x}_n
$$
  
ym  $\alpha \mathbf{x}$  or  $\beta$  (S)

اگر این قضیه را برایمثال قبلی بهکار بریم، می بینیم که مجموعهٔ بردارهای واقع در صفحهای که از مبدأ میگذرد، زیرفضایی از R۳ میسازد.

 $\,$ به عنوان مثالبی دیگر، گیریم  $\,P$  نشا $\,$ ر فضای چند جملهایهای یک متغیره با متغیر  $\,$ و با ضَرایب حقیقی باشد. فضای پدید آمده توسط چند جمله! یهای ۰٫ x٬ ۱٫ ۰٫ x٬ ۱٫ میر در دقيقاً  $P_\mathtt{a}$  است، يعنى مجموعة چند جمله! يهاى با درجهٔ نا بيشتر از  $n$ ، كه البته زير فضا يى  $P$ از P است.

اگر  $H$  زیرفضایی از فضای برداری  $V$  باشد و  $\mathbf{x}_{\chi}$  ،  $\dots$ ،  $\mathbf{x}_{\chi}$  گردآوردهای از  $\mathbf{x}_{\mathtt{a}} \! \leftarrow \! \mathbf{x}_{\mathtt{v}} \! \leftarrow \! \mathbf{x}_{\mathtt{v}} \! \left( \mathbf{x}_{\mathtt{v}} \! \left( \mathbf{x}_{\mathtt{v}} \! \left( \mathbf{x}_{\mathtt{v}} \! \left( \mathbf{x}_{\mathtt{v}} \! \left( \mathbf{x}_{\mathtt{v}} \! \left( \mathbf{x}_{\mathtt{v}} \! \left( \mathbf{x}_{\mathtt{v}} \! \left( \mathbf{x}_{\mathtt{v}} \! \left( \mathbf{x}_{\mathtt{v}} \! \left( \mathbf{x}_{\mathtt{v}} \! \left( \mathbf{x}_{\mat$ 

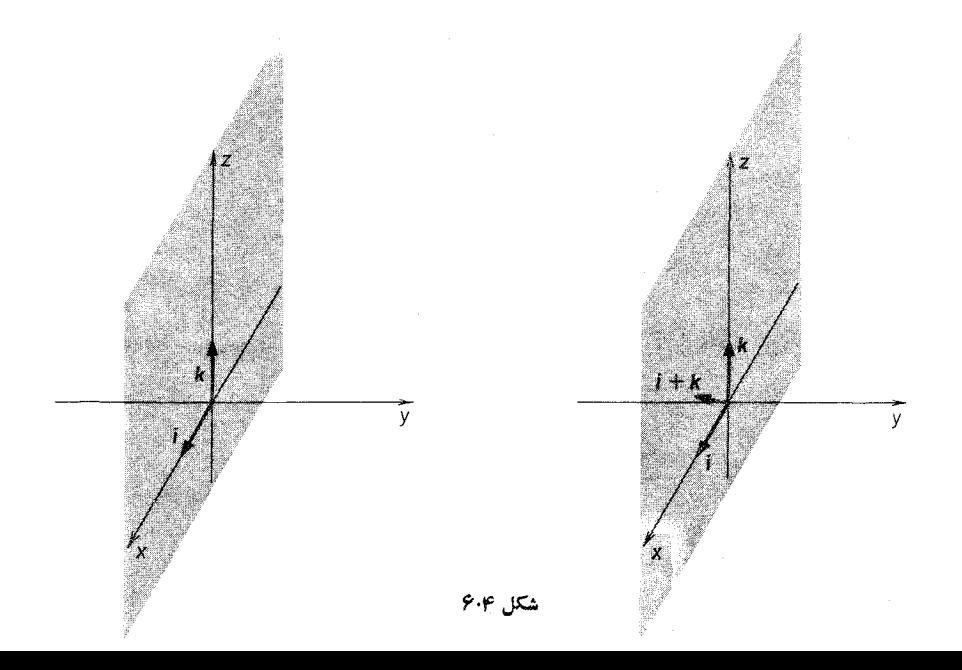

جبر خطي 187

 $\iota_{\mathbf{X}_n}\ldots\iota_{\mathbf{X}_\mathsf{Y}}\iota_{\mathbf{X}_\mathsf{Y}}$  فضای  $H$  را بدید میآورند. به عبارت دیگر، ترکیبات خطی بردارهای زیرفضای H را پر میکنند.

 $H$  تذکر این نکته مهم است که یک گردآوردهٔ مفروض S از بردارها، که زیرفضای از فضای برداری V را پدید می آورد، ممکن است زوائدی داشته بیاشد، بدین مفهوم کــه ممکن است اعضاء بخصوصی از S را بتوان حذف کرد و زیرمجموعهای به دست آورد که همان فضا را بسدیسد آورد. مثلاً، مجموعهٔ بردارهـای {i, k, i + k} در ۴p را در نظر میگیریم (ر .ک . شکل ۰٫۰۴) این بردارها صفحهٔ  $xz$  در ۴٪ را پــدیــد میآورند. لکن، اگر هرعضوی از این مجموعه را حذف کنیم، یک جفت بردار ناهمخط در همین صفحه به دست می آوریم. بنا به مثال قبلی، این دوبردار نیز صفحهٔ  $\chi_{Z}$  را پدید می آورند.

دربخش بعدی شرطی را روی مجموعهای ازبردارهای  $\mathbf{x}_1, \mathbf{x}_2, \ldots, \mathbf{x}_n$  بررسی میکنیم که درصورت برقراری آن، این تکرارها مطمئناً پیش نخواهدآمد.

تمرينات

۰۱ نشان رهیدکه هر یک از مجموعههای بردارهای زیر، فضایی برداری را کــه مقابلآن نوشته شده، يديد مي آورد.

$$
R^{Y} : \begin{bmatrix} 0 \\ 0 \\ 1 \end{bmatrix} : \begin{bmatrix} 0 \\ 0 \\ 0 \end{bmatrix} : \begin{bmatrix} 1 \\ 0 \\ 0 \end{bmatrix} \quad (\begin{bmatrix} 1 \\ 0 \\ 0 \end{bmatrix} \quad (\begin{bmatrix} 1
$$

 $\ddot{\phantom{a}}$ 

جبرخطي 108

فضای ماتریسهای ۲ × ۲ را پدید نمی آورند. ۰۱۳. نشان دهید که فضای برداری P ازهمهٔ چند جملها یها، نمی تواند توسط تعدادی متناهی از عناصرش بديدآيد. ۰۱۴ نشان دهید که ماتر بسهای به صورت  $AA - B$ ، فضای ماتریسهای  $n \times n$  را پدید نعه آورند. ۰۱۵ . آیا ممکن است که فضای ماتریسهای  $n \times n$  با استفاده از توانهای یک ماتریس  $A$ ،  $A \cup \overline{A}$ یعنی با  $A \cup A' \cup A' \cup A'$  ...  $A' \cup A$  یا

۵ استقلال خطی مفهوم استقلال خطی ارتباط نزدیکی با مفهوم «پدید آوردن»، که در بخش قبلی مورد بحث قر از گرفت، دارد. گردآوردهٔ  $\{x_\gamma, x_\gamma, \ldots, x_n\}$  از بردارهای یک فضای برداری را مستقل خطبی

گوییم اگر

$$
\alpha_1 X_1 + \alpha_1 X_2 + \cdots + \alpha_n X_n = o,
$$
\n
$$
\alpha_1 X_1 + \alpha_1 X_2 + \cdots + \alpha_n X_n = o,
$$
\n
$$
\alpha_1 = \alpha_1 = \cdots = \alpha_n = \cdots = \alpha_n
$$
\n
$$
\alpha_2 X_2 \cdots X_n \cdots X_n
$$
\n
$$
\alpha_3 X_3 \cdots X_n \cdots X_n
$$
\n
$$
\alpha_4 X_4 \cdots X_n = o.
$$

بر ای مثال، در R<sup>۲</sup>، بر دارهای

$$
\begin{bmatrix} \circ \\ \cdot \end{bmatrix} = \begin{bmatrix} 1 \\ 0 \end{bmatrix}
$$
\n
$$
\alpha \begin{bmatrix} 1 \\ 0 \end{bmatrix} + \beta \begin{bmatrix} 0 \\ 1 \end{bmatrix} = \begin{bmatrix} 0 \\ 0 \end{bmatrix}
$$
\n
$$
\alpha \begin{bmatrix} 1 \\ 0 \end{bmatrix} + \beta \begin{bmatrix} 0 \\ 0 \end{bmatrix} = \begin{bmatrix} 0 \\ 0 \end{bmatrix}
$$
\n
$$
\begin{bmatrix} \alpha \\ \beta \end{bmatrix} = \begin{bmatrix} 0 \\ 0 \end{bmatrix}
$$
\n
$$
\begin{bmatrix} 1 \\ 0 \end{bmatrix} + \beta \begin{bmatrix} 0 \\ 0 \end{bmatrix} = \begin{bmatrix} 0 \\ 0 \end{bmatrix}
$$
\n
$$
\begin{bmatrix} 1 \\ 0 \end{bmatrix} + \beta \begin{bmatrix} 1 \\ 0 \end{bmatrix} = \begin{bmatrix} 0 \\ 0 \end{bmatrix}
$$
\n
$$
\begin{bmatrix} 0 \\ 0 \end{bmatrix} = \begin{bmatrix} 0 \\ 0 \end{bmatrix}
$$
\n
$$
\begin{bmatrix} 0 \\ 0 \end{bmatrix} = \begin{bmatrix} 1 \\ 0 \end{bmatrix}
$$

مستقل خطیاند.  
به عنوان مثالي دیگر، در ۴7، مجموعهٔ چند جملهٔ یهای با ضرایب حقیقی و با درجهٔ  
نایشتر از ۲؛ بردارهای ۱۰ (x + ۱)، و ۲(x + ۲) مستقل خطیاند. زیرا اگر فرضکنیم  

$$
\alpha \cdot 1 + \beta(1 + x) + \gamma(1 + x)^3 = \circ
$$
  

$$
\alpha \cdot 1 + \beta \cdot 1 + \beta x + \gamma \cdot 1 + \gamma x + \gamma x^7 = \circ
$$

$$
(\alpha + \beta + \gamma) + (\beta + \gamma \gamma) x + \gamma x^{\gamma} = \circ
$$

چون یک چند جملهای فقط وقتی صفر است کــه همهٔ ضرایبش صفر بـاشد، بــایـــد داشته باشیم

$$
\alpha + \beta + \gamma = \circ
$$
  

$$
\beta + \gamma \gamma = \circ
$$
  

$$
\gamma = \circ
$$

از اینجا بلافاصلـه حـاصل میشود که ه $\gamma = \beta = \alpha = \alpha - 1$ . حــال کـه نشان دادهایم رابطهٔ  $\alpha$ ه  $\gamma = \beta = \gamma = \alpha - \alpha + \beta(\gamma + x) + \gamma(\gamma + x)^{\gamma} = \alpha$ مستلـزم ه $\alpha = \beta = \gamma = \alpha$ مـــی $\gamma$ اشد، میتوانیم نتیجه بگیریم که {۱(x + ۲) و (x + ۲) , ۱} یکب مجموعهٔ مستقل خـطـی از بردارهاست.

اگر مجموعهای از بردارها مستقل خطی نباشد، گوییم که آن مجموعه وابستهٔ خطی است. لذا اگر  $\mathbf{x}_1,\ldots,\mathbf{x}_n$  و $\mathbf{x}_1,\mathbf{x}_2,\ldots,\mathbf{x}_n$  یک مجموعهٔ وابستهٔ خطی ازبردارها باشد، اسکالرهای که لااقل یکمی از آ نیما صفر نیست وجود دارند به طوری که  $a_n \, \ldots \, \alpha_\chi \, \alpha_\chi$ 

$$
\alpha_1 X_1 + \alpha_1 X_1 + \cdots + \alpha_n X_n = \circ
$$

یس، در R<sup>۲</sup>، بردارهای

$$
\begin{bmatrix} -\mathbf{v} \\ -\mathbf{v} \end{bmatrix} \cdot \begin{bmatrix} \mathbf{v} \\ \mathbf{v} \end{bmatrix} \cdot \begin{bmatrix} \mathbf{v} \\ \mathbf{v} \end{bmatrix}
$$

وابستهٔ خطی!ند، زیرا داریم

$$
(1) \begin{bmatrix} 1 \\ 1 \end{bmatrix} + (-1) \begin{bmatrix} 1 \\ 0 \end{bmatrix} + \frac{1}{r} \begin{bmatrix} 0 \\ -r \end{bmatrix} = \begin{bmatrix} 0 \\ 0 \end{bmatrix}
$$
  
the siglij, all  $l_2$  equals  $l_2$  and  $l_3$  is a  
to be defined by 
$$
\begin{bmatrix} r \\ -r \\ 1 \end{bmatrix} \cdot \begin{bmatrix} r \\ 0 \\ 1 \end{bmatrix} + \begin{bmatrix} r \\ -r \\ 1 \end{bmatrix}
$$
  
the right-hand side is a right.

جبر خطي 188

$$
(-\gamma)\begin{bmatrix} \gamma \\ -\gamma \\ \gamma \end{bmatrix} + (-\gamma)\begin{bmatrix} \gamma \\ \circ \\ \gamma \end{bmatrix} + (+\gamma)\begin{bmatrix} \gamma \\ -\zeta \\ \gamma \end{bmatrix} = \begin{bmatrix} \circ \\ \circ \\ \circ \end{bmatrix}
$$
  
54.  $\delta$ 

قضیه گیریم  $\mathbf{x}_n,\dots,\mathbf{x}_n$  ,  $\mathbf{x}_\mathbf{x},\mathbf{x}_\mathbf{x},\dots,\mathbf{x}_n$  و بردادی  $V$  باشد. در این صورت  $\mathbf{x}_1, \ldots, \mathbf{x}_n$  و  $\mathbf{x}_2, \mathbf{x}_3, \ldots, \mathbf{x}_n$  و فقط اگر یکی ازاین بردارها ترکیبی خطی ازبقیهٔ بردارهای این مجموعه باشد.

$$
\text{if } \alpha_1, x_1, \ldots, x_n \text{ is a constant, and}
$$
\n
$$
\alpha_1 x_1 + \alpha_2 x_2 + \ldots + \alpha_n x_n = \text{o},
$$

که درآن لااقل یکی از اسکالرهای ۵٫ ، ۵۰ ، ۵<sub>۲</sub> ، ۵<sub>۰ م</sub>فر نیست. فرض میکنیم ۰ ج .۵<sub>۰</sub> در این صورت

$$
\alpha_i \mathbf{x}_i = (-\alpha_1) \mathbf{x}_1 + \dots + (-\alpha_{i-1}) \mathbf{x}_{i-1} + (-\alpha_{i+1}) \mathbf{x}_{i+1} + \dots + (-\alpha_n) \mathbf{x}_n
$$
  
\n
$$
\mathbf{x}_i = (-\alpha_i^{-1} \alpha_1) \mathbf{x}_1 + \dots + (-\alpha_i^{-1} \alpha_{i-1}) \mathbf{x}_{i-1} + (-\alpha_i^{-1} \alpha_{i+1}) \mathbf{x}_{i+1} + \dots + (-\alpha_i^{-1} \alpha_n) \mathbf{x}_n
$$

بنا براین، 
$$
X_i
$$
 نرکینی خطی از  $X_{i+1}$   $X_{i+1}$   $X_{i+$ 

$$
\beta_{1}x_{1} + \cdots + \beta_{i-1}x_{i-1} + (-1)x_{i} + \beta_{i+1}x_{i+1} + \cdots + \beta_{n}x_{n} = o
$$
\n
$$
\{x_{1}, x_{2}, \ldots, x_{n}\} \text{ (i.e., } x_{n} \text{)} \text{ (ii)} \text{ (ii)} \text{ (iii)} \text{ (iv)} \text{ (iv)} \text{ (iv)} \text{ (iv)} \text{ (iv)} \text{ (iv)} \text{ (v)} \text{ (iv)} \text{ (v)} \text{ (iv)} \text{ (v)} \text{ (
$$

$$
\text{if } (x - 1) < x < 1 \text{ and } x < 1 \text{ and } x < 1 \text
$$

 $\mathbf b$  اکنون معنی هندسی استقلال خطی را بسررسی میکنیم. ابتدا فسرض میکنیم a و دوبسردار وابستهٔ خطی در R۳ باشند. بنا به قضیهٔ اخیر، یکی مضرب اسکالـر دیگری است. لذه، a و b هردو روی خطی کـه از مبدأ میگذرد قرار دارند. از طرف دیگر، اگر a و b هردو روی خطی کسه از مبدأ می گذرد واقع باشند، یکی مضرب اسکالـر دیگری است. در نتيجه، برطبق قضيهٔ اخیر، a و b وابستهٔ خطی!ند. بنابراین، a و b مستقل خطی!ند اگـــر و فقط اگر ناهمخط باشند. (ر .ک . شکل ۰٫۷.۴)

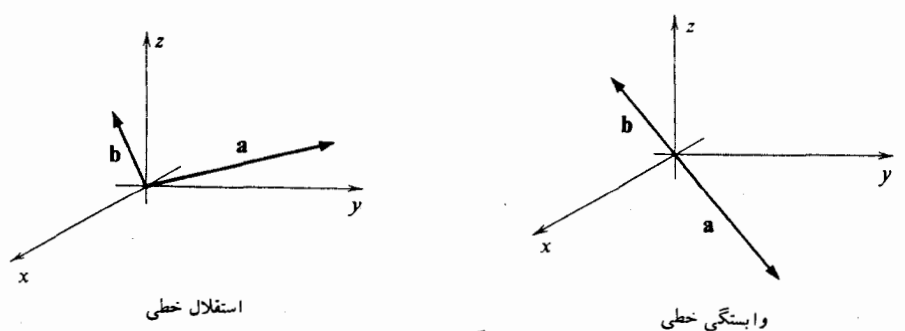

شکل ۷.۴

پس، بـــرای مثال، دو بــردار  ${\bf i}+{\bf j}+{\bf i}+{\bf k}$  و  ${\bf i}+{\bf j}+{\bf j}+{\bf j}$  مستقل خطی!نـــد. (ر. کـــد شکل ۸.۴.). از طـــرف دیگـــر، دو بـــردار {j = j = و j + j} و {i + Yj + k y i + Yj + Yj + Yk} وابستهٔ خطی!ند. (ر. ک. شکل ۹.۴.)

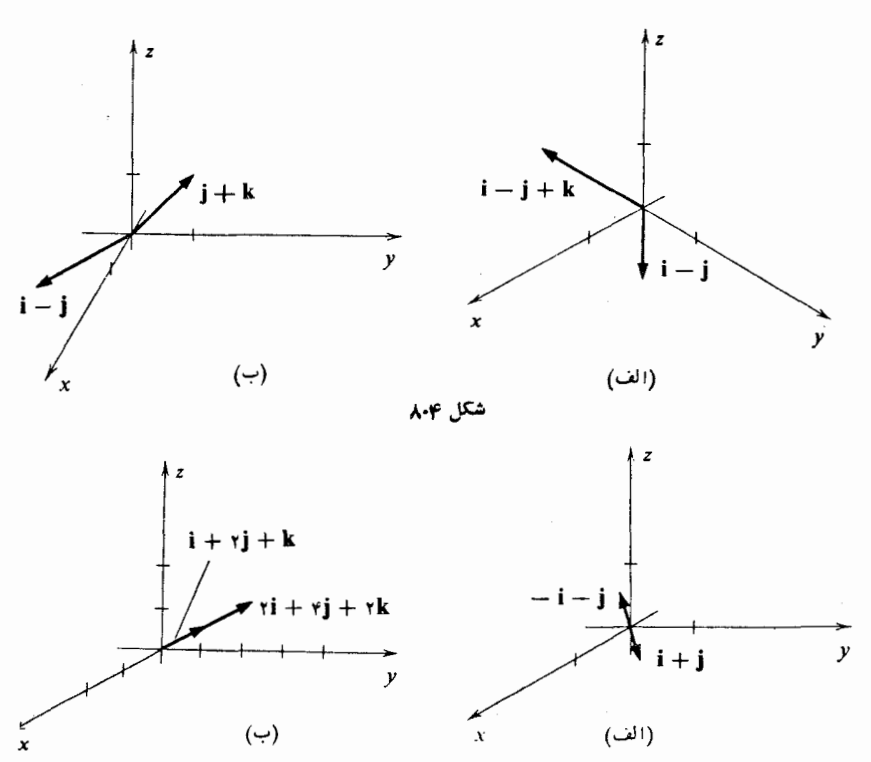

شكل ۹.۴

برای تشخیص اینکهآبامجموعهای ازسه برداردر R۳ وابستهٔ خطی است یا نه، محکی هندسی نیزوجود دارد: مجموعهای ازسه بردار R۳ وابستهٔ خطی است اگر و فقط اگرهمگی آنها در صفحهای که از مبدأ میگذرد واقع باشند. این را به صورت زیر ثابت میکنیم:

فرض میکنیم سه بسردار ۲<sub>۸ ۷</sub>x، و ۳<sub>۳</sub> در $\mathbf{x}_\mathbf{Y}$  وابستهٔ خطی بساشند. (ر. ک. شکل ۱۰.۴) باید نشان دهیم که همگیآ نها دریک صفحه واقـع|ند. بنا به قضیهٔ این بخش، یکی  $\cdot {\bf x}_{\rm v} = \alpha_{\rm v} {\bf x}_{\rm v} + \alpha_{\rm v} {\bf x}_{\rm v}$  از این بردارها، مثلاً  ${\bf x}_{\rm v}$ ، ترکیبی خطی از  ${\bf x}_{\rm v}$  است. یعنی،  ${\bf x}_{\rm v}$ دوحالت وجود دارد. یا  $\mathbf{x}_\forall$  و  $\mathbf{x}_\forall$  همخط اند یا همخط نیستند. اگر  $\mathbf{x}_\forall$  و  $\mathbf{x}_\forall$  همخط نباشند، درمثالی از بخش قبلی دیده! یم کهآ نها صفحهای را که ازمبدأ میگذرد پدید می آور ند. چون ، ترکیبی خطی از X<sub>۲</sub> و X<sub>۳</sub> است، الزاماً در صفحهٔ پدید آمده توسط X<sub>۲</sub> و X<sub>۳</sub> قراردارد. X<sub>۱</sub>  $\mathbf{x}_{\mathsf{y}}$ لذا، $\mathbf{x}_{\mathsf{y}}$ ، و $\mathbf{x}_{\mathsf{y}}$  همگی دریک صفحه که ازمبدأ میگذرد واقع!ند. اگر  $\mathbf{x}_{\mathsf{y}}$  و  $\mathbf{x}_{\mathsf{y}}$  همخط باشند، خطی را که ازمبدأ میگذرد پدید میآورند. ۲٫٪، که ترکیبی خطی از ۲٫ و ۳٫ است، الزامأ روی این خط قراردارد. چون ۲٫ ، x, و ۳٫ روی یک خط واقع اند، الزامأ دریک صفحه، و در حقیقت در هر صفحه!ی کـه شامل این خط است جای دارنـَـد و لـــذا، الـــزاماً همصفحه[ند.

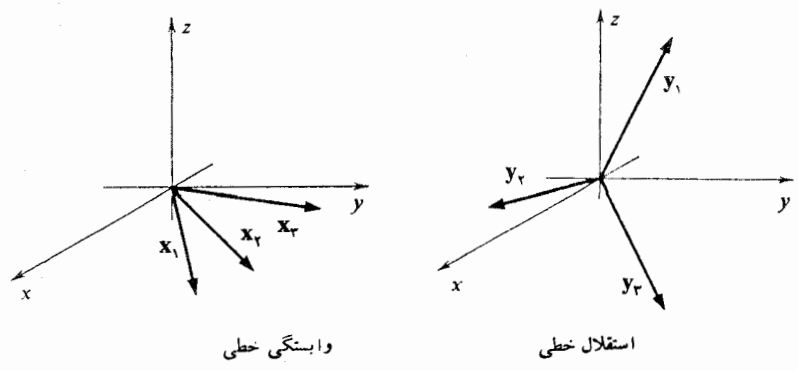

شكل ۱۰.۴

اکنون، می بینیم کـــه اگر ۲<sub>، ۷</sub>x، و ۳<sub>۳</sub> همگی روی یک صفحه قــرار داشته باشند، وابستهٔ خطی اند. اگر دوتا از این بردارها، مثلاً  $\mathbf{x}_{\gamma}$  و  $\mathbf{x}_{\gamma}$ ، همخط نباشند، بنا به مثال بخش قبلی، صفحهای را که در آن قرار دارند پدید می آورند، ولی بنا به فرض، X متعلق به این صفحه است و بنا براین، تـرکیبی خطی از  $\mathbf{x}_\mathsf{y}$  و  $\mathbf{x}_\mathsf{y}$  مــیباشد. پس،  $\mathbf{x}_\mathsf{y}$ ، و  $\mathbf{x}_\mathsf{y}$  وابستهٔ خطی!ند. ازطرفدیگر،اگرهرزوج|زبردارهای.مجموعهٔ{۳٫ و ۳٫ و X٫) همخط باشند،آنگاه هرسه بردار باید روی خطی که ازمبدأ میگذرد واقع باشند. از اینرو، هرسه مضارباسکالر یک بردارند، و بنا براین ۲<sub>۸، ۲</sub>x، و ۳<sub>۳</sub> وا بستهٔ خط<sub>می</sub>اند.

با استفاده ازاین محک می بینیمکه مجموعههای بردارهای {i+j+j +j و j+j }، ، و  $\{i + j - k, i - j - k, k\}$ ، و  $\{i + j, -i + j, -j + k\}$  مستقل خطی! نـد. (ر .ک . شکل ۱۱.۴) حــال آنـکـه مجموعههــای {i +j , i - j , i} و ماحصل مطالب گفته شده این است کـــه، سه بـردار وابستهٔ خطی!ند اگـــر همصفحه

باشند و دوبردار وابستهٔ خطی!ند اگر همخط باشند. این مطلب را عمدتاً برای تسهیل شهود هندسی خاطر نشان می سازیم. درحل مسائل مشخصی کسه به استقلال خطی مربوط اند، حـل

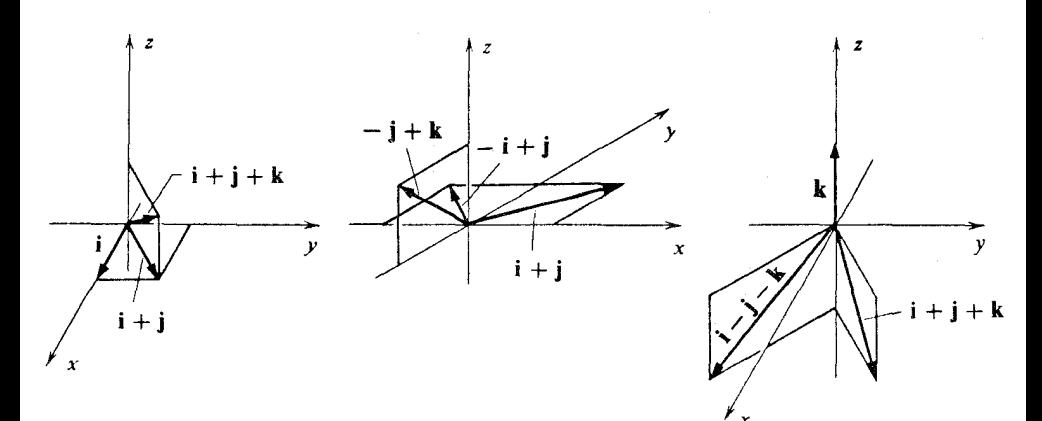

شکل ۱۱۰۴

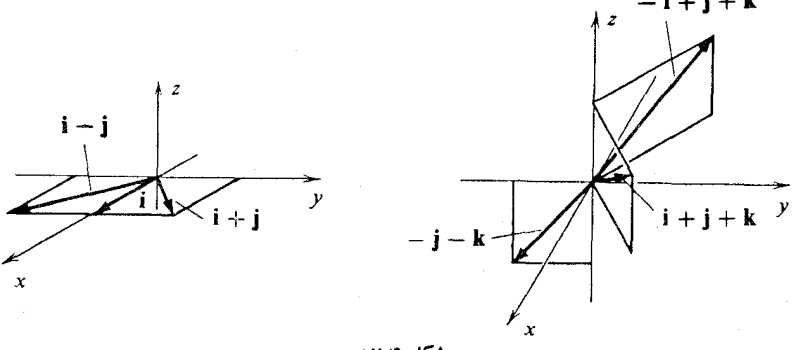

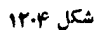

معادلات خطی احتمالاً آسانتر از رسم تصاویر است. مثالی که اکنون میآوریم مثال مهمی ازمفهوم پدیدآوردن و استقلال خطی است. در دا در نظـر میگیـریـــم کـــه در آن و ع بــرداری است کـــه همهٔ ( ${\bf e}_i, \, {\bf e}_{\gamma}, \, \cdots, \, {\bf e}_n\}$  ‹ ${\bf R}^n$ مؤلفهها يش بجز مؤلفةً { ام آن صفر است و مؤلفةً { ام آن ١ مي باشد:

$$
e_{i} = \begin{bmatrix} \cdot & \cdot & \cdot \\ \cdot & \cdot & \cdot \\ \cdot & \cdot & \cdot \\ \cdot & \cdot & \cdot \\ \cdot & \cdot & \cdot \\ \cdot & \cdot & \cdot \end{bmatrix} i
$$
  
\n
$$
\alpha_{1}e_{1} + \alpha_{1}e_{2} + \cdots + \alpha_{n}e_{n} = o
$$
  
\n
$$
\alpha_{1}e_{1} + \alpha_{2}e_{2} + \cdots + \alpha_{n}e_{n} = o
$$

جبر خطي 160

آنگاه

$$
\alpha_{1} \begin{bmatrix} 1 \\ 0 \\ \vdots \\ 0 \end{bmatrix} + \alpha_{T} \begin{bmatrix} 0 \\ 0 \\ \vdots \\ 0 \end{bmatrix} + \cdots + \alpha_{n} \begin{bmatrix} 0 \\ 0 \\ \vdots \\ 0 \end{bmatrix} = \begin{bmatrix} 0 \\ 0 \\ \vdots \\ 0 \end{bmatrix}
$$
  
\n1)  $\mathbf{R}^{n} \text{ of } \mathbb{Q}_{1}$  is the  $\alpha_{1} \text{ on } \mathbb{Q}_{2}$  is the  $\alpha_{2} \text{ on } \mathbb{Q}_{3}$ .  
\n1)  $\mathbf{R}^{n} \text{ of } \mathbb{Q}_{3}$  is the  $\alpha_{3} \text{ on } \mathbb{Q}_{3}$ .  
\n1)  $\mathbf{R}^{n} \text{ of } \mathbb{Q}_{3}$  is the  $\alpha_{4} \text{ on } \mathbb{Q}_{3}$ .  
\n1)  $\mathbf{R}^{n} \text{ of } \mathbb{Q}_{3}$  is the  $\alpha_{5} \text{ on } \mathbb{Q}_{3}$ .  
\n2)  $\mathbf{R}^{n} \text{ of } \mathbb{Q}_{3}$  is the  $\alpha_{6} \text{ on } \mathbb{Q}_{3}$  is the  $\alpha_{7} \text{ on } \mathbb{Q}_{3}$ .  
\n3)  $\mathbf{R}^{n} \text{ of } \mathbb{Q}_{3}$  is the  $\alpha_{8} \text{ on } \mathbb{Q}_{3}$  is the  $\alpha_{9} \text{ on } \mathbb{Q}_{3}$ .  
\n4)  $\mathbf{R}^{n} \text{ of } \mathbb{Q}_{3}$  is the  $\alpha_{1} \text{ on } \mathbb{Q}_{3}$  is the  $\alpha_{1} \text{ on } \mathbb{Q}_{3}$ .  
\n5)  $\mathbf{R}^{n} \text{ of } \mathbb{Q}_{3}$  is the  $\alpha_{1} \text{ on } \mathbb{Q}_{3}$  is the  $\alpha_{1} \text{ on } \mathbb{Q}_{3}$ .  
\n6)  $\mathbf{R}^{n} \text{ of } \mathbb{Q}_{3}$  is the  $\alpha_{1} \text{ on } \mathbb{Q}_{3}$  is the  $\alpha_{2} \text{ on } \mathbb$ 

 $\mathbf{R}^n$ ی  $\mathbf{R}^n$  را

بینیم کــه

 $\left[\begin{array}{cc} 0 & 0 \\ 0 & 1 \end{array}\right], \left[\begin{array}{cc} 0 & 0 \\ 0 & 0 \end{array}\right], \left[\begin{array}{cc} 0 & 1 \\ 0 & 0 \end{array}\right], \left[\begin{array}{cc} 0 & 1 \\ 0 & 1 \end{array}\right], \left[\begin{array}{cc} 0 & 1 \\ 0 & 1 \end{array}\right], \left(\begin{array}{cc} \end{array}\right]$ 

\n
$$
\mathbf{w} = \begin{bmatrix}\n \mathbf{w} \\
 \mathbf{w} \\
 \mathbf{w} \\
 \mathbf{w} \\
 \mathbf{w} \\
 \mathbf{w} \\
 \mathbf{w} \\
 \mathbf{w} \\
 \mathbf{w} \\
 \mathbf{w} \\
 \mathbf{w} \\
 \mathbf{w} \\
 \mathbf{w} \\
 \mathbf{w} \\
 \mathbf{w} \\
 \mathbf{w} \\
 \mathbf{w} \\
 \mathbf{w} \\
 \mathbf{w} \\
 \mathbf{w} \\
 \mathbf{w} \\
 \mathbf{w} \\
 \mathbf{w} \\
 \mathbf{w} \\
 \mathbf{w} \\
 \mathbf{w} \\
 \mathbf{w} \\
 \mathbf{w} \\
 \mathbf{w} \\
 \mathbf{w} \\
 \mathbf{w} \\
 \mathbf{w} \\
 \mathbf{w} \\
 \mathbf{w} \\
 \mathbf{w} \\
 \mathbf{w} \\
 \mathbf{w} \\
 \mathbf{w} \\
 \mathbf{w} \\
 \mathbf{w} \\
 \mathbf{w} \\
 \mathbf{w} \\
 \mathbf{w} \\
 \mathbf{w} \\
 \mathbf{w} \\
 \mathbf{w} \\
 \mathbf{w} \\
 \mathbf{w} \\
 \mathbf{w} \\
 \mathbf{w} \\
 \mathbf{w} \\
 \mathbf{w} \\
 \mathbf{w} \\
 \mathbf{w} \\
 \mathbf{w} \\
 \mathbf{w} \\
 \mathbf{w} \\
 \mathbf{w} \\
 \mathbf{w} \\
 \mathbf{w} \\
 \mathbf{w} \\
 \mathbf{w} \\
 \mathbf{w} \\
 \mathbf{w} \\
 \mathbf{w} \\
 \mathbf{w} \\
 \mathbf{w} \\
 \mathbf{w} \\
 \mathbf{w} \\
 \mathbf{w} \\
 \mathbf{w} \\
 \mathbf{w} \\
 \mathbf{w} \\
 \mathbf{w} \\
 \mathbf{w} \\
 \mathbf{w} \\
 \mathbf{w} \\
 \mathbf{w} \\
 \mathbf{w} \\
 \mathbf{w} \\
 \mathbf{w} \\
 \mathbf{w} \\
 \mathbf{w} \\
 \mathbf{w} \\
 \mathbf{w} \\
 \mathbf{w} \\
 \mathbf{w} \\
 \mathbf{w} \\
 \mathbf{w} \\
 \mathbf{w} \\
 \mathbf{w} \\
 \mathbf{w} \\
 \mathbf{w} \\
 \mathbf{w} \\
 \mathbf{w} \\
 \mathbf{w} \\
 \mathbf{w} \\
 \mathbf{w} \\
 \mathbf{w} \\
 \mathbf{w} \\
 \mathbf{w} \\
 \mathbf{w} \\
 \mathbf{w} \\
 \mathbf{w} \\
 \mathbf{w} \\
 \mathbf{w} \\
 \
$$

ز آنها وابستهٔ خطی باشند.

 $n \times p$ ۰ فرض کنید  $A_1 \cdots A_r$ ۰٬۰۰۰ ماتریسها یی  $n \times n$  باشند و  $B$  یک مـاتریس  $n \times p$ باشد. اگسر  $A_1B \cdot A_2B \cdot A_1B \cdot \cdots \cdot A_q$  درفضای ما تریسهای  $m \times p$  مستقل خطی باشند، نشان دهید که  $A,$ ۰٫ ۱٫ در افضای ماتریسهای  $n \times m \times m$  مستقل خطی اند.

\n A. 
$$
B_x
$$
 g.  $y$  g.  $y$  g.  $y$  g.  $y$  h.  $\beta_x$  h.  $\beta_x$  h.  $\beta_y$  h.  $\beta_y$  h.  $\beta_y$  h.  $\beta_y$  h.  $\beta_y$  h.  $\beta_y$  h.  $\beta_y$  h.  $\beta_y$  h.  $\beta_z$  h.  $\beta_z$ 

مستقل خطى اند اكر و فقط اكر

$$
\left|\begin{array}{cc} \alpha_1 & \alpha_2 \\ \beta_1 & \beta_2 \end{array}\right| \neq \circ
$$

۹. نشان دهید که هیچ مجموعهٔ مستقل خطی از بردارها نمی تواند شامل بردار صفر باشد. ۰۱۰ نشان دهید که هر زیر مجموعه از یک مجموعهٔ مستقل خطی از بردارها، مستقل خطی است.

۰۱۱ نشان دهید که بردارهای

 $e_1 + e_2 + e_3 + \ldots + e_n$   $\cdots$   $\cdot e_1 + e_2 + e_3$   $\cdot e_1 + e_3$   $\cdot e_1$ در \*R مستقل خطي اند.

۰۱۲ فرض کنید S گردآوردهای از بردارها دریک فضای برداری باشد به نحوی کـه هـر زیر مجموعهٔ دو عنصری ا<u>ذ</u> آن وابستهٔ خطی است. نشان دهید کـه همهٔ بردارهای S مضارب اسکالر یک بردار هستند.

جبر خطي 184

۰۱۳ . فرض کنید  $\mathbf{x}_{\text{a}}, \mathbf{x}_{\text{b}}$  ,  $\mathbf{x}_{\text{b}}, \mathbf{x}_{\text{c}}, \mathbf{x}_{\text{c}}, \mathbf{x}_{\text{c}}$  . وجدیک فضای برداری V باشد. قرار دهید

$$
\mathbf{y} = \alpha_1 \mathbf{x}_1 + \alpha_2 \mathbf{x}_2 + \ldots + \alpha_n \mathbf{x}_n
$$

چه شرطی روی اسکالرهای  $\alpha_i$ ، تضمین خسواهــد کسرد کــه به ازای هر  $i$ ، بسردارهــای اشند؟ نا مستقل خطی باشند؟  $\mathbf{x}_{n} \cdots \mathbf{x}_{i+1}$  ، نا مستقل خطی باشند؟

ای باشند که درفضای ماتریسهای  $X_\chi$  ماتریسهای  $X_\chi$  ای باشند که درفضای ماتریسهای ( $Y_\chi$ مستقل خطی!ند. اگـــر 4 یک ماتریس وارون پذیر  $m\times m$  و B یک ماتـریس  $m\times n$ وارون پذیر  $\mu \times n$  باشد، نشان دهید کـــه ماتریسهـای A $X_{\chi} B \, \cdots \, \iota A X_{\chi} B$  در فضای ماتریسهای  $n \times n$  مستقل خطی اند.

 $\langle x_n \notin sp(\{X_1, \ldots, X_{n-1}\}) \cdots \langle x_n \notin sp(\{X_1, X_2\}) \rangle \langle x_n \notin sp(\{X_1\}) \rangle \langle x_n \neq o$ نشان دهید که بردارهای  $\mathbf{x}_{n} \ldots \mathbf{x}_{n}$  ... ،  $\mathbf{x}_{n}$  مستقل خطبی اند.

9۰۰۰ فرض کنید 
$$
f
$$
ر و  $f$ ر دو چند جملهای هستند و تقاط  $x_1$  و  $x_2$  وجود دارد ند به طوریکه

$$
f_{\gamma}(x_{\gamma}) = \circ \quad \circ \quad f_{\gamma}(x_{\gamma}) = \circ
$$
  

$$
f_{\gamma}(x_{\gamma}) = \circ \quad \circ \quad f_{\gamma}(x_{\gamma}) = \circ
$$

نشان دهید که  $f$  و  $f$  درفضای همهٔ چند جملها یها مستقل خطی اند. ۰۱۷. اگر ه $\neq A$  یک ماتریس متقارن باشد و ه $\neq B$  یک ماتریس متقارن کیج درفضای ما تریسهای  $n \times n$ ، نشان دهید که  $A$  و  $B$  مستقل خطی اند.

۰۱۸ اگر *f و g دو چند جملهای باشند و* 

$$
\begin{array}{c} \left| f\left(\circ\right)\right. g\left(\circ\right) \\ \left| f'\left(\circ\right)\right. g'\left(\circ\right) \end{array} \neq \circ
$$
نشان دهید که f و g درفضای چند جملهایها مستقل خطیاند.

#### ی پایه

در آخرین مثال از بخش قبلی، متذکر شدیم کــه مجموعهٔ {e,, e,, . . , e,} از بردارها، مستقل خطی است و فضای Rn را پدید می آورد. این قبیل مجموعهها درنظریهٔ فضای برداری اهميت فراوان دارند ولذا تعريف زير را داريم:

تعریف گیریم V یک فضای برداری باشد و  $\mathbf{x}_1, \ldots, \mathbf{x}_n$  کردآوردهای از بردارها رر  $V$ . مجموعهٔ  $\left\{\mathbf{x}_{\text{t}},\mathbf{x}_{\text{t}},\ldots,\mathbf{x}_{\text{n}}\right\}$  را یک پایه برای  $V$  می $V$ 

یک مجموعهٔ مستقل خطی از بردارها باشد، و  $\left\{ \mathbf{x}_{1}, \, \mathbf{x}_{2}, \, \cdots, \, \mathbf{x}_{n} \right\}$  (۱) فضای  $V$  را بدید آورد.  $\left\{ \mathbf{x}_1, \mathbf{x}_7, \cdots, \mathbf{x}_s \right\}$  (۲)

برطبق این تعریف، بردارهای ,e, ، . . ،e, ،e بایهای بسرای Rn تشکیل میدهند. این پایهٔ بخصوص، آنقدر زیاد به کار میروو که آن را **پایهٔ** ه**تعارف** برای \*R می نامند. به عنوان مثالی دیگر، مجموعهٔ بردارهای {x,, x,, x,} را درنظر میگیریم که در آن

$$
\mathbf{x}_{\mathbf{y}} = \begin{bmatrix} \mathbf{y} \\ \mathbf{y} \\ \mathbf{y} \end{bmatrix} \cdot \mathbf{x}_{\mathbf{y}} = \begin{bmatrix} \mathbf{y} \\ \mathbf{y} \\ \mathbf{y} \end{bmatrix} \cdot \mathbf{x}_{\mathbf{y}} = \begin{bmatrix} \mathbf{y} \\ \mathbf{y} \\ \mathbf{y} \end{bmatrix}
$$

برای اینکه نشان دهیم این مجموعه از بردارها فضای R۳ را پدید میآورد، بایند نشان دهیم که به ازای هربردار مفروض

$$
\mathbf{R}^{\mathsf{r}} \cup \mathbf{x} = \begin{bmatrix} x \\ y \\ z \end{bmatrix}
$$

اسکالرهای ۵٫، په، و په وجود دارند به نحوی که  $\alpha_{\rm y}$  +  $\alpha_{\rm y}$  +  $\alpha_{\rm y}$ ، و په وجود دارند به نحوی که  $\alpha_{\rm y}$ رجوع به مؤلفهها، این تساوی تبدیل می شود به

$$
\begin{bmatrix} x \\ y \\ z \end{bmatrix} = \begin{bmatrix} \alpha_1 + \gamma \alpha_1 \\ -\alpha_1 + \alpha_1 + \gamma \alpha_1 \\ \alpha_1 + \alpha_1 \end{bmatrix}
$$

به عبارت دیگر، باید دستگاه معادلات خطی زیر را برای  $\alpha_\mathrm{v}$ ، و  $\alpha_\mathrm{p}$  حل کنیم.

$$
x = \alpha_1 + \alpha_r
$$
  

$$
y = -\alpha_1 + \alpha_r + \alpha_r
$$
  

$$
z = \alpha_1 + \alpha_r
$$

چون دترمینان این دستگاه،

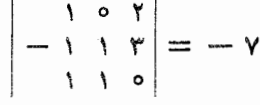

 $\{x_{\backslash},\,x_{\backslash},\,x_{\backslash}\}$ است، می $\{x_{\backslash},\,x_{\backslash}\}$  دستگاه معادلات حل $\downarrow$ ید است و آزاینجا نتیجه می شود که فضای "R را پدید میآورد.

برای اینکه ثابت کنیم مجموعهٔ فوق مستقل خطی است، فــرض میکنیم اسکالرهــایَ ، به، و ۳٫۰ وجود داشته باشند به طوری که ه $\alpha_{\rm r} = \alpha_{\rm r}$  و ۳٫۰ و ۳٫۰ با تبدیل ( $\alpha_{\rm v}$ این تساوی به دستگاه معادلات خطی، خواهیم داشت:

$$
\alpha_1 + \gamma \alpha_{\gamma} = 0
$$
  

$$
-\alpha_1 + \alpha_{\gamma} + \gamma \alpha_{\gamma} = 0
$$
  

$$
\alpha_1 + \alpha_{\gamma} = 0
$$

چون دترمینان ماتریس ضرایب غیر صفر است، تنها جواب دستگاه ه $\alpha_\chi = \alpha_\chi = \alpha$ ، و

$$
\alpha_{\mu} = \alpha_{\mu}
$$
 است. لذا، بردارهای  $X_{\gamma} \cdot X_{\gamma} \cdot X_{\gamma} \cdot X_{\gamma}$ دیشقل خطیاند. و ببا توبجه به اینکه آنهای است.  
فضای R<sup>۳</sup> را پدید می آورند، می بینیم که  $\{X_{\gamma}, X_{\gamma}, X_{\gamma}\}$ پایهای برای فضای R<sup>۳</sup> است.  
خاصیت جالبی از پایهها درقضیهٔ زیر نشان داده میشود.

قضیه مجموعهٔ  $\mathbf{x}_\alpha,\ldots,\mathbf{x}_n$  , درفضای برداری  $V$ ، پاپهای است برای  $V$  اگر و فقط اگر به ازای هر  $\kappa$ x اسکالرهـای یکتای  $\alpha_\chi$ ، ، ، ، ،  $\alpha_\chi$  وجود داشته باشند به طوری  $\cdot \mathbf{x} = \alpha_1 \mathbf{x}_1 + \alpha_2 \mathbf{x}_2 + \cdots + \alpha_n \mathbf{x}_n$  که

 $\{x_1, x_2, \ldots, x_n\}$ اثمبات فرض کنیم  $\{x_1, x_2, \ldots, x_n\}$  یک پایه باشد. درآین صورت فضای  $V$  را پدید می آورد. لذا، اسکالرهای ۵٫، ۵٫، ۵٫، ۵٫ وجود دارند به طوری که

$$
\mathbf{x} = \alpha_1 \mathbf{x}_1 + \alpha_1 \mathbf{x}_2 + \cdots + \alpha_n \mathbf{x}_n
$$
  
glyd) using  $\alpha_1$  and  $\alpha_2$  and  $\alpha_3$  and  $\alpha_4$  and  $\alpha_5$  and  $\alpha_6$  and  $\alpha_7$  and  $\alpha_8$  and  $\alpha_9$  and  $\alpha_9$  are  $\alpha_9$  and  $\alpha_9$  and  $\alpha_9$  are  $\alpha_9$  and  $\alpha_9$  are  $\alpha_9$  and  $\alpha_9$ 

در این صورت

$$
\alpha_1\mathbf{x}_1 + \cdots + \alpha_n\mathbf{x}_n = \beta_1\mathbf{x}_1 + \cdots + \beta_n\mathbf{x}_n
$$

$$
(\alpha_1 - \beta_1) \mathbf{x}_1 + \cdots + (\alpha_n - \beta_n) \mathbf{x}_n = \mathbf{o}
$$
  
جون  $\{ \mathbf{x}_1, \mathbf{x}_2, \dots, \mathbf{x}_n \}$  بېون  $\{ \mathbf{x}_1, \mathbf{x}_2, \dots, \mathbf{x}_n \}$   
 $\alpha_n - \beta_n = \mathbf{o} \dots \alpha_n - \beta_n = \mathbf{o}$ 

یا

یا

 $\alpha_n = \beta_n \cdots \alpha_n = \beta_n$ درنتیجه اسکالرهای  $\alpha_\mathbf{v} \cdot \alpha_\mathbf{v} \cdot \alpha_\mathbf{v}$  یکتا هستند.

ازطرف دیگر، فرض میکنیم  $\mathbf{x}_n, \mathbf{x}_j, \ldots, \mathbf{x}_n$  مجموعهای باشد که هر XeV را بتوان به طور یکتا به صورت  $\alpha_{\rm s} {\bf x} = \alpha_{\rm v} {\bf x} + \cdots + \alpha_{\rm s} {\bf x}$  نوشت. دراین صورت واضح است کــه  $\{ {\bf x}_\gamma, {\bf x}_\gamma, \ldots, {\bf x}_n \}$  فضای  $V$  را پـــدیـــد میآورد. بـــرای ایــنـکـه ثابت کنیم  $\cdot \alpha_1 \mathbf{x}_1 + \cdots + \alpha_n \mathbf{x}_n = \circ$  مستقل خطی است، فسرض میکنیم  $\{ \mathbf{x}_1, \mathbf{x}_2, \dots, \mathbf{x}_n \}$ میدانیم که ه $\mathbf{x}_n = \mathbf{x}_n + \mathbf{x}_n + \mathbf{x}_n + \mathbf{x}_n$  . ه. بنابراین، بردار صفر به صورت دو ترکیب خطی از ۳<sub>۸</sub>٬ ۲<sub>۰</sub>٬ ۲<sub>۰٬ ۳</sub>۰ نوشته شده است، و چون بنا به فرض، ضرایب این دو ترکیب۔  $\cdot\alpha_{\rm \bf s}=\,\circ\,\cdots\,\circ\,\alpha_{\rm \bf y}=\,\circ\,\circ\alpha_{\rm \bf y}=\,\circ\,\cdots\,\circ\,\alpha_{\rm \bf x}$ خطی به طور یکتا معین شده۱نــد، باید داشته بـاشیم ه پس، ثابت کرده!یم که مجموعهٔ فوق مستقل خطی است.  $\bullet$ 

بسرای مثـال، در هم هــــرعنصــر را مـــیتــوان به صورت تــرکیــب خطی یکتــایــی از

 $P_n$  (\*x , x , v , x , x ) درشت. پس، می بینیم ک $\{x_1, \ldots, x_r\}$  پایـهای بـــرای $\{x_1, \ldots, x^n\}$ تشکیل می دهد.

گیریم E زیرفضایی از R۳، مرکب از بسردارهای واقع برصفحهٔ معینی کسه از مبدأ مے گذرد، باشد.

دربخش ۴.۴ که مفهوم پدیدآوردن را بررسیکردیم، دیدیمکه هردو بردار ناهمخط در I، این زیرفضا را پدید میآورند. در بخش ۵.۴ که در باب استقلال خطی بود، دیدیم  $L$  که هر دو بردار ناهمخط در  $\mathbf{R}^{\mathbf{v}}$  مستقل خطی اند. لذا، اگر  $\mathbf{g}$  و  $\mathbf{b}$  بردارهای ناهمخط در باشند، می بینیم که a و L ،b را پدید می آورند و مستقل خطی!ند. از اینرو، به منظوریافتن پایه!ی برای I، فقط احتیاج داریم که دوبردار ناهمخط در I انتخاب کنیم.

 $y = z$  برای مثال، در R۲، صفحهٔ مرکب از نقاط  $(x, y, z)$  را که در آنها  $z = y$ ، درنظر میگیریم. (ر .ک . شکل ۱۳.۴.)

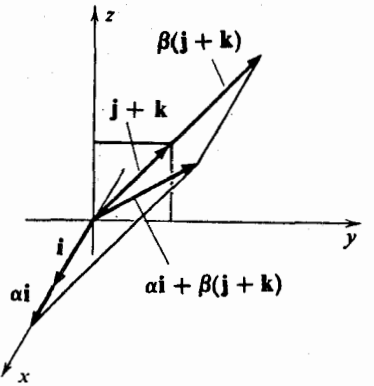

شكل ۱۳۰۴

یک جفت بسردار ناهمخط روی این صفحه عبارت است از {i, j + k}، لـذا، هر بردار واقع برصفحهٔ  $z$  = y را می توان به طور یکتا به صورت  $\alpha \mathbf{i} + \beta(\mathbf{j} + \mathbf{k})$  نوشت.

### تمرينات

۰۱ کدامیک از زیرمجموعههای زیر پایهای برای R<sup>۲</sup> است؟

(14)  
\n
$$
\begin{bmatrix} 1 \\ y \\ z \end{bmatrix} \cdot \begin{bmatrix} 1 \\ 1 \\ y \end{bmatrix} = \begin{bmatrix} 1 \\ y \\ z \end{bmatrix} \cdot \begin{bmatrix} 1 \\ y \\ z \end{bmatrix} \cdot \begin{bmatrix} 2 \\ y \\ 1 \end{bmatrix} \cdot \begin{bmatrix} 3 \\ 1 \\ 1 \end{bmatrix} = \begin{bmatrix} 1 \\ 1 \\ 1 \end{bmatrix} \cdot \begin{bmatrix} 1 \\ 1 \\ 1 \end{bmatrix} = \begin{bmatrix} 1 \\ 1 \\ 1 \end{bmatrix} \cdot \begin{bmatrix} 1 \\ 1 \\ 1 \end{bmatrix} = \begin{bmatrix} 1 \\ 1 \\ 1 \end{bmatrix} = \begin{bmatrix} 1 \\ 1 \\ 1 \end{bmatrix}
$$

۱۶۶ جبر خطی

$$
\begin{bmatrix}\n-1 \\
y \\
z\n\end{bmatrix} = \begin{bmatrix}\n0 \\
1 \\
y\n\end{bmatrix} + \begin{bmatrix}\n0 \\
-1 \\
y\n\end{bmatrix} + \begin{bmatrix}\n0 \\
-1 \\
y\n\end{bmatrix} + \begin{bmatrix}\n0 \\
-1 \\
y\n\end{bmatrix} + \begin{bmatrix}\n0 \\
y \\
z\n\end{bmatrix} + \begin{bmatrix}\n0 \\
y \\
z\n\end{bmatrix} + \begin{bmatrix}\n0 \\
y \\
z\n\end{bmatrix} + \begin{bmatrix}\n0 \\
y \\
z\n\end{bmatrix} + \begin{bmatrix}\n0 \\
y \\
z\n\end{bmatrix} + \begin{bmatrix}\n0 \\
y \\
z\n\end{bmatrix} + \begin{bmatrix}\n0 \\
y \\
z\n\end{bmatrix} + \begin{bmatrix}\n0 \\
y \\
z\n\end{bmatrix} + \begin{bmatrix}\n0 \\
y \\
z\n\end{bmatrix} + \begin{bmatrix}\n0 \\
y \\
z\n\end{bmatrix} + \begin{bmatrix}\n0 \\
y \\
z\n\end{bmatrix} + \begin{bmatrix}\n0 \\
y \\
z\n\end{bmatrix} + \begin{bmatrix}\n0 \\
y \\
z\n\end{bmatrix} + \begin{bmatrix}\n0 \\
y \\
z\n\end{bmatrix} + \begin{bmatrix}\n0 \\
y \\
z\n\end{bmatrix} + \begin{bmatrix}\n0 \\
y \\
z\n\end{bmatrix} + \begin{bmatrix}\n0 \\
y \\
z\n\end{bmatrix} + \begin{bmatrix}\n0 \\
y \\
z\n\end{bmatrix} + \begin{bmatrix}\n0 \\
y \\
z\n\end{bmatrix} + \begin{bmatrix}\n0 \\
y \\
z\n\end{bmatrix} + \begin{bmatrix}\n0 \\
y \\
z\n\end{bmatrix} + \begin{bmatrix}\n0 \\
y \\
z\n\end{bmatrix} + \begin{bmatrix}\n0 \\
y \\
z\n\end{bmatrix} + \begin{bmatrix}\n0 \\
y \\
z\n\end{bmatrix} + \begin{bmatrix}\n0 \\
y \\
z\n\end{bmatrix} + \begin{bmatrix}\n0 \\
y \\
z\n\end{bmatrix} + \begin{bmatrix}\n0 \\
y \\
z\n\end{bmatrix} + \begin{bmatrix}\n0 \\
y \\
z\n\end{bmatrix} + \begin{bmatrix}\n0 \\
y \\
z\n\end{bmatrix} + \begin{bmatrix}\n0 \\
y \\
z\n\end{bmatrix} + \begin{bmatrix}\n0 \\
y \\
z\n\end{bmatrix} + \begin{bmatrix}\n0 \\
y \\
z\n\end{bmatrix} + \begin{bmatrix}\n0 \\
y \\
z\n\end{
$$

 $a_{x} + b_{y}x + b_{y}y + c_{y}x^{y} + c_{y}xy + c_{y}y^{y}$ را، با تعاریف معمولی جمع، وضر/باسکالر، درنظر بگیرید. نشاندهید کهاین چندجملهایها یک فضای برداری تشکیل می دهند/و پایهای برای این فضا معین کنید. ۶. پایهای برای هریک از فضاهای زیر بیابید. (المف) ما تریسها ی متقارن ۳ × ۳. ( ب ) ما تریسهای متقارن کسج ۳ × ۳. (ج ) ماتریسهای ۳ × ۰۲ ( د ) ماتریسهای ۲ × ۳. ( ه ) چند جملهایهای زوج از درجهٔ نابیشتر از n. ( و ) زیر فضایی ازفضای برداری چند جمله(یهای از درجهٔ نابیشتر از ۴، که در ۱ $x = x$ ، صفر می\شو ند. ( ز ) زیرفضایی از \*R مرکب از بردارهایی که دو مؤلفهٔ اولآنها صفرباشند. (ح) ماتریسهای قطری ۴ × ۴. (i ، j). درفضای ماتریسهای  $n \times m$ ، فرض کنید  $E_{ii}$  نشانگر ماتریسی بساشد که درایسهٔ (i ، j) آن ۱ و بقیهٔ درایههایش صفر باشند. (الف) نشان دهید که ماتر بسهای  $E_i$  پایهای برای فضای ماتر بسهای $n \times m$  تشکیل می دهند. با انتخاب زیرمجموعهٔ مناسبی از  $E_{ii}$ ها، پایهای برای فضای ماتریسهای بالامثلثی (ب و نیز فضای ماتر پسهای قطری بیابید. ۸. پایهای برای فضای ماتریسهای ۲ × ۲ای بیابیدکه مرکب است از: الف) فقط ماتریسهای A به طوری که A  $A \preccurlyeq$  (ماتریس را خود توان می نامند اگر)

> $\mathcal{A}^{\mathsf{r}} = A$ ( ب ) فقط ماتریسهای وارون پذیر.

۰۹ نشان دهید که نمی توان با یهای برای فضای ما تریسهای  $n \times n$  یافت به قسمی که هردو عنصر از این پایه با هم جابجا شوند.

۰۱۰ ما تر پسهای

$$
\sigma_x = \begin{bmatrix} 1 & \circ \\ \circ & -1 \end{bmatrix} \cdot \sigma_y = \begin{bmatrix} \circ & -i \\ i & \circ \end{bmatrix} \cdot \sigma_x = \begin{bmatrix} \circ & 1 \\ 1 & \circ \end{bmatrix}
$$
\n
$$
\sigma_x = \begin{bmatrix} \circ & 1 \\ 1 & \circ \end{bmatrix}
$$
\n
$$
\sigma_x = \begin{bmatrix} \circ & 1 \\ 1 & \circ \end{bmatrix}
$$
\n
$$
\sigma_x = \begin{bmatrix} \circ & 1 \\ 1 & \circ \end{bmatrix}
$$
\n
$$
\sigma_x = \begin{bmatrix} \circ & 1 \\ 1 & \circ \end{bmatrix}
$$

۱۶۸ جبر خطی

 $\sigma_x \sigma_y = -\sigma_y \sigma_x$  $\sigma_x \sigma_z = - \sigma_z \sigma_x$  $\sigma_v \sigma_z = - \sigma_z \sigma_v$ 

(ب) نشان دهیدکـه ایـن ماتریسها همراه با ماتریس همانبی پایهای برای فضای ماتریسهای ۲ × ۲ با درایههای مختلط تشکیل می دهند.

 $f(x)=x$  آیا می توان پایهای برای  $P_{\mathtt{a}}$  یافت چنانکه هر عنصر آن برچند جملهای  $x$ قا بل قسمت باشد؟

یک  $n-1$ . بسردار بیاشد به طوری که ه $A_{\mathrm{w}}\mathbf{x}=\ldots=A_{\mathrm{w}}\mathbf{x}=\ldots$ ، نشان دهید که ماتریسهای  $A_{\gamma}$ ،  $A_{\gamma}$ ،  $\lambda$ ، با یه ای بر ای فضای ماتریسهای  $n \times n$  تشکیل نمی رهند. ۱۳. اگر x, ،x، و x, پایهای برای فضای برداری حقیقی  $V$  تشکیل دهند، نشان دهید که به از ای هر عدد حقیقی  ${\bf x}_{\rm v}$  (  ${\bf y}_{\rm v} + (t^*+t^*)\, {\bf x}_{\rm v} + (t^*+t^*)\, {\bf x}_{\rm v}$  غیر صفر است.

#### ۷ بعد

به منظور مطالعهٔ بیشترموضو ع، گردآوردهای از فضاهای برداری را که به تعبیری«کوچک»  $V$  هستند ومخصوصاً برایکاربرد مناسبانند، انتخاب میکنیم. لذا، گوییم که فضای برداری هتناهیالبعد است اگر تعدادی متناهی از بردارها بتوانندآن را پدیدآورند. مثالهای قبلی نشان میدهند که هم "R و هم  $P_{\rm a}$  متناهی البعدند.

اولین هدف ما اثبات این مطلب است کـه هر فضایی کـه توسط تعداد متناهی بردار پدیدآ ید دارای یک پایهٔ متناهی است. قبل از آن لم زیر را ثابت میکنیم.

لیم گیریم  $V$  یک فضای برداری باشد. فرض میکنیم  $\mathbf{x}_{\mathbf{x}}\cdot\mathbf{x}_{\mathbf{x}}\cdot\mathbf{x}_{\mathbf{x}}$  فضای  $V$  را پدید می آورند و بردارهای ۲<sub>۸٬</sub> ۰۰۰٬ <sub>X, ۱</sub> وابستهٔ خطی!نسد. در این صورت با حذف بردار  $\{x_{i}, x_{i}, \ldots, x_{n}\}$  مثلاً  $\{x_{i}, x_{i}, \ldots, x_{n}\}$ ، مثلاً  $\{x_{i}, x_{i}\}$ ، می تو $i$ نیم مجموعهٔ

 $\{X_1, X_2, \cdots, X_{i-1}, X_{i+1}, \cdots, X_n\}$ را به دستآوریم کهآن هم  $V$  را پدید میآورد.

اثبات چون بردارهای  $\mathbf{x}_{\mathsf{y}} \cdot \mathbf{x}_{\mathsf{y}} \cdot \mathbf{x}_{\mathsf{z}}$  وابستهٔ خطی!ند، طبق قضیهٔ بخش ۵.۴، یکی از این بردارها، مثلاً 'X<sub>،</sub> تـرکیبی خطی از بقیهٔ بـردارهـای ایـن مجموعه است؛ پس بـه ازای 

$$
\mathbf{x}_{i} = \beta_{1}\mathbf{x}_{1} + \cdots + \beta_{i-1}\mathbf{x}_{i-1} + \beta_{i+1}\mathbf{x}_{i+1} + \cdots + \beta_{n}\mathbf{x}_{n}
$$

حال، گیریم x برداری دلخواه در  $V$  باشد. چون  $\mathbf{x}_\text{\tiny N},\mathbf{x}_\text{\tiny V},\ldots,\mathbf{x}_\text{\tiny n}$  فضای  $V$  را پدید میآورد، اسکالرهای  $\alpha_\chi$ ،  $\alpha_\chi$ ، دیمور دارند به نحوی که

 $\mathbf{x} = \alpha_1 \mathbf{x}_1 + \cdots + \alpha_{i-1} \mathbf{x}_{i-1} + \alpha_i \mathbf{x}_i + \alpha_{i+1} \mathbf{x}_{i+1} + \cdots + \alpha_n \mathbf{x}_n$  ${\bf x}$  اگر در تساوی اخیر بهجای  ${\bf x}_i$  مقدارش را از تساوی قبلی قرار دهیم، می ${\bf y}_i$  به را می توان به صورت ترکیبی خطی از ۲٫ . . . ،  $\mathbf{x}_{i+1}$  ، . . ،  $\mathbf{x}_{i+1}$  ، نوشت.  $\mathbf{x}_{\mathbf{a}} \cdots \mathbf{x}_{i+1} \mathbf{x}_{i-1} \cdots \mathbf{x}_{i}$ ) بنابراین، هـــو بــردار در V، ترکیبی خطی از است، که نشان میدهد این مجموعه فضای V را پدید می آورد.

با استفاده از این لم، می توانیم قضیهٔ زیر را ثآبت کنیم.

قضیهٔ ۱ گیریم I فضایی برداری باشدکبه توسط تعداد متناهی بردار پدیدآمده باشد. در این صورت V دارای یک پایهٔ متناهی است.

 $\{X_\backslash,\,X_\backslash,\,\ldots,\,X_n\}$  اثبات فرض میکنیم  $\{X_\backslash,\,X_\backslash,\,X_\backslash,\,\ldots,\,X_n\}$  فضای  $V$  را پدید می $i$ یک مجموعهٔ مستقل خطی باشد، یک پـایه است، و اثبات تمام میشود. پس فرض میکنیم این مجموعه مستقل خطی نباشد. بنا به لم قبلی، می توان برداری از این مجموعه حذف کرد و مجموعهٔ کوچکتری به دستآورد که آن هم  $V$  را پدید میآورد. اگر این مجموعهٔ جدید مستقل خطی باشد، اثبات تمام است، زیرا دراین صورت یک پایهٔ متناهی داریم. اگرمستقل خطی نباشد، می تو انیم مجموعهٔ بازهم کوچکتری که فضای  $V$  را پدیدآورد به دست آوریم. با تکـرار ایـن فرایند، بالاخره به یک مجموعهٔ مستقل خطی میرسیم کــه فضای V را پدید می آورد و به این ترتیب قضیه ثابت میشود.

درواقـع اثبات فوق حکم قویتری را به دست م<sub>ی</sub>ردهد: اگر  $\left\{ \mathbf{x}_{1},\mathbf{x}_{2},\ldots,\mathbf{x}_{n}\right\}$  یک فضای برداری  $V$  را پدید آورد، زیر مجموعهای از  $\mathbf{x}_{\text{r}},\mathbf{x}_{\text{r}},...$  پایهای برای  $V$  است.

گیریم  $H$  زیرفضا یی از "R باشد که ازبردارهای واقع بر یک صفحهٔ معین ماربرمبدأ تشکیل شده است. می خو اهیم تعداد اعضا ی یک پا یهٔ  $H$  را مَعین کنیم. در بخش ۵.۴، دیدیم که هر مجموعهٔ مرکب از سه بردار همصفحـه در R، الــزاماً وابستهٔ خطی است. لذا، یک پایه برای H، از آنجا کــه باید متشکل از بردارهای مستقل خطی بـاشد، دارای حداکثر دو برداراست. چون اعضای هر پایهٔ  $H$  یک صفحه را پدید میآورند، هیچ پایهٔ  $H$  نمیتواند فقط یک بردار راشته باشد. لذا، هرپایهٔ  $H$  باید دقیقاً رو عضو داشته باشد.

این موضوع جالب و مفید، یعنی اینکه تعداد بردارهای هر دو پایه مساوی است، در هرفضای برداری متناهی البعد درست است. این نتیجه ازقضیهٔ بعدی بلافاصله حاصل می شود.

 $n$  قضیهٔ ۲ گیریم  $V$  یک فضای برداری متناهی البعد باشد و  $\left\lbrace \mathbf{x}_1,\mathbf{x}_2,\dots,\mathbf{x}_n \right\rbrace$  یک پایهٔ عنصری برای V. اگر  $\{y_{\backslash},y_{\backslash},y_{\backslash},y_{\backslash},\ldots,y_{\sf m}\}$  مجموعهٔ  $m$  بردارمستقل خطی در V باشد،آنگاه  $\cdot m \leqslant n$ 

قضیهٔ ۲ را به این صورت نیز می توان بیان کرد: اگر  $V$  فضای برداری متناهی البعدی  $V$ باشد که دارای یک پایهٔ  $n$  عنصری است، و  $\left\lbrace \mathbf{y}_\text{\tiny Q},\mathbf{y}_\text{\tiny N},\mathbf{y}_\text{\tiny N},\mathbf{y}_\text{\tiny N}\right\rbrace$  مجموعهای از بردارهای

به طوری که 
$$
n < n
$$
 دی ده و پ<sub>m</sub> ... ب<sub>m</sub> و ابستهٔ خطیاند. حکم دوم دا  
ئابت میکنیم.

اثبات ً فرض میکنیم  $\mathbf{x}_1,\ldots,\mathbf{x}_n,\ldots,\mathbf{x}_n$  با یسه ای  $V$  باشد. برای اینکه نشان دهیم لااقل یکی از آنها صفر نیست، داشته باشیم بهقسمی گُه

$$
\sum_{j=1}^{n} \beta_j y_j = \beta_1 y_1 + \beta_2 y_2 + \cdots + \beta_m y_m = o
$$

جون  $\mathbf{x}_1, \mathbf{x}_2, \cdots, \mathbf{x}_n$  پایهای برای  $V$  است، اسکالرهای  $\alpha_{ij}$  وجود دارند به طوری که

$$
y_j = \sum_{j=1}^{n} \alpha_{ij} x_i
$$
  
is a  $\beta_1$  and  $\beta_2$  such that  $\beta_1$  and  $\beta_2$  such that  $\sum_{j=1}^{n} \beta_j \left( \sum_{i=1}^{n} \alpha_{ij} x_i \right) = 0$ 

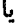

$$
\sum_{i=1}^{n} \left( \sum_{j=1}^{m} \alpha_{ij} \beta_j \right) \mathbf{x}_i = \mathbf{0}
$$
\n
$$
\text{and so } \mathbf{0} \text{ and } \mathbf{0} \text{ and } \mathbf{0}
$$

 $\alpha_n, \beta, + \cdots + \alpha_n, \beta_n = \infty$ 

بیا بیم، قضیه ثابت میشود. چون  $n$   $m$ ، تعداد مجهولات در ایـن دستگاه بیشتر از تعداد معا دلات است، از اینرو، بنا به بخش ۴۰۱، میدانیم که یک جواب غیر بدیهی وجود دارد. •

بلافاصله، قضیهٔ زیر را به دست می آوریم.

قضیهٔ ۳ تعداد عناصر هر دو پایه برای یک فضای برداری متناهی البعد، مساوی است.

اثبات کیریم {x,, x,, . . , y,} و {x, y,, y, . . , y,} دوبا یه بر ای فضای بر داری متناهی..  $\{X_1, X_2, \dots, X_m\}$ ا لبعد $V$ با شند. چون  $\{y_1, y_2, \dots, y_n\}$ یک مجموعهٔ ستقل خطی است و یک پایه است، بنا به قضیهٔ قبلی،  $n\geqslant n$ . همچنین چون  $\mathbf{x}_n,\dots,\mathbf{x}_n\geqslant \mathbf{x}_\mathbf{v},$  یک مجموعهٔ مستقبل خطبی است و  $\{y_1, y_2, \ldots, y_n\}$  یکب پساییه است، داریسم  $m \geqslant m$ . در نتیجیه  $\cdot m = n$ 

، بوای R"، پایهٔ متعارف $\{e_{\scriptscriptstyle\backslash},e_{\scriptscriptstyle\backslash},e_{\scriptscriptstyle\backslash},e_{\scriptscriptstyle\backslash}\}$  با  $n$  عنصر را ارائه دادبم. طبق قضبهٔ ۳، می بینیم که هر پایهٔ دیگر نیز باید دارای n عنصر باشد.

اگر V یک فضای متناهی البعد بـاشد، بعد V بنا بـه تعریف، عبارت است از تعداد $V$  $V$  عناصریک پایهٔ  $V$ . طبق قضیهٔ ۳، این عدد مستقل از پایهای است که انتخاب میکنیم. بعد  $\dim P^* = n$  را اغلب با  $\dim V$  نشان می $\dim V$ . بر طبق این تعریف

دیدهایم که در R۳، بردارهای واقع برهر خطی که از مبدأ میگذرد، همگی مضارب اسکالر یک بردارند. لذا، اگر H نشانگر زیـر فضایی از R۳ باشد کــه فقط از بردارهای واقع بریک خط ماربرمبدأ، تشکیل شده است، می بینیم که ۱ $H = \dim H = 0$  پس با تعریفی که برای بعد ارائه دادیـم، عبارت: خط یک «شیء یک بعدی» است، عبارت دقیقی است. (ر. ک. شکل ۱۴۰۴ء)

اگر بـه طور مشابه، فرض کنیم K نشانگر بردارهای واقـع بر یک صفحهٔ مار برمبدأ  $\dim K = \mathfrak{r}$  باشد، آنگاه، همچنانکه دیدهایم  $K$ ، دارای پایهای با دوبردار است ولذا ۲ از اینرو مسی بینیم کسه عبارت: صفحه یکب «شیء دو بعدی» است، کاملا<sup>ء</sup> بـا معنـــی است. (ر. ک. ۱۵۰۴)

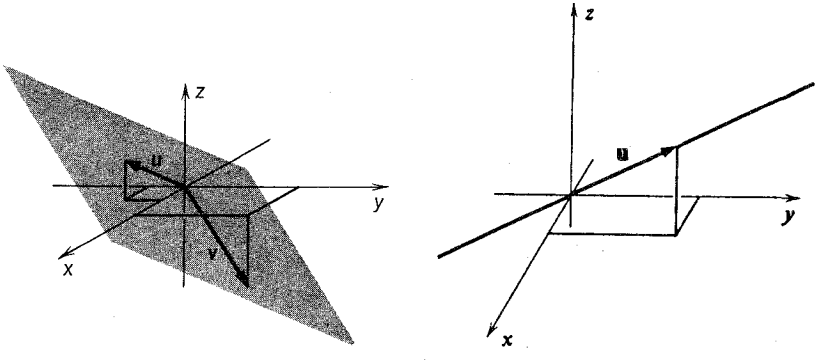

شكل ۱۵.۴

شکل ۱۴.۴

هثال ۱ گیریم ی<sup>م</sup> فضای چند جمله!یهایی باشدک4 درجهٔ آنها بیشتر از n نیست. دیده!یم  $\dim P_n = n + 1$  .dim  $P_n = n + 1$  هنصر است، می بینیم که

ه**ثال ۲** مجموعهٔ ما تریسهای ۲ X ۲ با درایههای حقیقی، M<sub>۲۲</sub>، را در نظرمیگیریم. مشاهده میکنیم که ما نریسهای

> $\begin{bmatrix} 0 & 0 \\ 0 & 1 \end{bmatrix}, \begin{bmatrix} 0 & 0 \\ 1 & 0 \end{bmatrix}, \begin{bmatrix} 0 & 1 \\ 0 & 0 \end{bmatrix}, \begin{bmatrix} 1 & 0 \\ 0 & 0 \end{bmatrix}$ یک با به تشکیل می دهند. برای بررسی این مطلب، توجه میکنیم که

# ١٧٢ جبرخطی

$$
\begin{bmatrix} a & b \\ c & d \end{bmatrix} = \begin{bmatrix} a & 0 \\ 0 & 0 \end{bmatrix} + \begin{bmatrix} 0 & b \\ 0 & 0 \end{bmatrix} + \begin{bmatrix} 0 & 0 \\ c & 0 \end{bmatrix} + \begin{bmatrix} 0 & 0 \\ 0 & 0 \end{bmatrix} + \begin{bmatrix} 0 & 0 \\ 0 & 0 \end{bmatrix} + \begin{bmatrix} 0 & 0 \\ 0 & 0 \end{bmatrix} + \begin{bmatrix} 0 & 0 \\ 0 & 0 \end{bmatrix} + d \begin{bmatrix} 0 & 0 \\ 0 & 1 \end{bmatrix}
$$
  
\n
$$
a \begin{bmatrix} 1 & 0 \\ 0 & 0 \end{bmatrix} + b \begin{bmatrix} 0 & 1 \\ 0 & 0 \end{bmatrix} + c \begin{bmatrix} 0 & 0 \\ 1 & 0 \end{bmatrix} + d \begin{bmatrix} 0 & 0 \\ 0 & 1 \end{bmatrix} = \begin{bmatrix} 0 & 0 \\ 0 & 0 \end{bmatrix}
$$
  
\n
$$
a \begin{bmatrix} a & b \\ b & 0 \end{bmatrix} = \begin{bmatrix} 0 & 0 \\ c & 0 \end{bmatrix}
$$
  
\n
$$
r \times r \text{ using a line}
$$
  
\n
$$
\begin{bmatrix} a & b \\ c & d \end{bmatrix} = \begin{bmatrix} 0 & 0 \\ 0 & 0 \end{bmatrix}
$$
  
\n
$$
r \times r + r \times r = 0
$$
  
\n
$$
r \times r + r \times r = 0
$$
  
\n
$$
r \times r + r \times r = 0
$$
  
\n
$$
r \times r + r \times r = 0
$$
  
\n
$$
r \times r + r \times r + r \times r = 0
$$
  
\n
$$
r \times r + r \times r + r \times r = 0
$$
  
\n
$$
\begin{bmatrix} 1 & -1 & 1 \\ 1 & -1 & 1 \\ r \times r \end{bmatrix} \begin{bmatrix} x_1 \\ x_2 \\ x_3 \\ x_4 \end{bmatrix} = \begin{bmatrix} 0 \\ 0 \\ 0 \end{bmatrix}
$$
  
\n
$$
r \times r + r \times r + r \times r = 0
$$
  
\n
$$
r
$$

چون ههٔ موادلات را بەکار بوره!م، این جریان به پایان میرسل.  
\n
$$
x_1 = -bc + rd
$$
  
\n $x_2 = r$   
\n $x_3 = -bc + rd$   
\n $x_4 = r$   
\n $x_5 = -c + rd$   
\n
$$
\begin{bmatrix}\n-6c + rd \\
c \\
d \\
r_6\n\end{bmatrix} = c \begin{bmatrix}\n-6 \\
-6 \\
-7\n\end{bmatrix} + d \begin{bmatrix}\n-6 \\
-7 \\
-7\n\end{bmatrix}
$$
  
\n
$$
= c \begin{bmatrix}\n-6 \\
-7 \\
-7\n\end{bmatrix}
$$
  
\n
$$
\begin{bmatrix}\n-6 \\
-7 \\
-7\n\end{bmatrix} + d \begin{bmatrix}\n-7 \\
-7 \\
-7\n\end{bmatrix}
$$
  
\n
$$
\begin{bmatrix}\n-7 \\
-7 \\
-7\n\end{bmatrix} + d \begin{bmatrix}\n-7 \\
-7 \\
-7\n\end{bmatrix}
$$
  
\n
$$
\begin{bmatrix}\n-7 \\
-7 \\
-7\n\end{bmatrix} + d \begin{bmatrix}\n-7 \\
-7 \\
-7\n\end{bmatrix}
$$
  
\n
$$
\begin{bmatrix}\n-7 \\
-7 \\
-7\n\end{bmatrix} + d \begin{bmatrix}\n-7 \\
-7 \\
-7\n\end{bmatrix}
$$
  
\n
$$
\begin{bmatrix}\n-7 \\
-7 \\
-7\n\end{bmatrix} + d \begin{bmatrix}\n-7 \\
-7 \\
-7\n\end{bmatrix}
$$
  
\n
$$
\begin{bmatrix}\n-7 \\
-7 \\
-7\n\end{bmatrix} + d \begin{bmatrix}\n-7 \\
-7 \\
-7\n\end{bmatrix}
$$
  
\n
$$
\begin{bmatrix}\n-7 \\
-7 \\
-7\n\end{bmatrix} + d \begin{bmatrix}\n-7 \\
-7 \\
-7\n\end{bmatrix}
$$
  
\n
$$
\begin{bmatrix}\n-7 \\
-7 \\
-7\n\end{bmatrix} + d \begin{bmatrix}\n-7 \\
-7\n\end{bmatrix}
$$
  
\n
$$
\begin{bmatrix}\n-7 \\
-7\n\end{bmatrix} + d \begin{bmatrix}\n-7 \\
-7\n\end{bmatrix}
$$
  
\n
$$
\begin{bmatrix}\n-7 \\
-7\n\end{bmatrix} + d \begin{bmatrix}\
$$

۰۲ در هریک از موارد زیر، بعد زیرفضای داده شده از فضای برداری  $P_\gamma$  را حساب کنید.  $\{f | f(\mathfrak{t}) = \mathfrak{o} \}$   $(\mathfrak{t} | f(\mathfrak{t}) = \mathfrak{o} \}$   $(\mathfrak{t} | f(\mathfrak{t}) = \mathfrak{o} \}$   $(\mathfrak{t} | f'(\mathfrak{t}) + f(\mathfrak{t}) = \mathfrak{o} \}$   $(\mathfrak{t} | f(\mathfrak{t}) = f'(\mathfrak{t}) = \mathfrak{o} \}$   $(\mathfrak{t} | f(\mathfrak{t} | f(\mathfrak{t})) = \mathfrak{t} | f(\mathfrak{t} | f(\mathfrak{t} | f(\mathfrak{t} | f(\$  ۳. فرض کنید  $i_{\star} < \cdots < i_{\star} < \cdots < \cdots$  اعداد صحیح باشند. بعد زیرفضا بی از "R متشکل  $(m\!\geqslant\! n)$  از تمام بردارها یی که مؤلفههای ۱ $i_{\gamma}$ ۰۱۰،۰۱ و ۱ $i_{\pi}$ نها صفرند، راحساب کنید.  $(n\!\leqslant\! m)$ ۴. پایهای برای فضای جوابهای هر یک از دستگاههای معادلات خطی همگن زیر بیابید. بعد هر یک از فضاها چقدر است؟

> $x + y + z = o \quad (\neg)$  $x + y + z = o$  (الف)  $x + y + rz = 0$  $x - y + z = 0$

 $x_1 + x_1 + \gamma x_1 - \gamma x_2 = 0$  (2)  $x_1 + x_2 + x_1 - x_2 = 0$  (...)  $x_1 + x_2 - x_1 - x_2 = 0$  $x_1 - x_1 + x_1 - x_2 = 0$  $rx_1 + rx_7 - x_7 - rx_7 = 0$ 

$$
x_{1} + x_{2} - rx_{1} + x_{2} + x_{3} = 0
$$
\n
$$
x_{2} - x_{1} + x_{2} + x_{3} + x_{4} = 0
$$
\n
$$
x_{3} + rx_{2} + rx_{1} + rx_{2} + x_{3} = 0
$$
\n
$$
x_{4} + rx_{2} + rx_{3} + rx_{4} + x_{5} = 0
$$

۵. نشان دهیدکه مجموعهٔ اعداد مختلط با جمع وضرب اسکالرمعمولی، یک فضای برداری دو بعدی روی اعداد حقیقی تشکیل میدهد.

۶. ابعد فضای ماتریسهای قطری  $n \times n$  چقدر است؟

. اگر  $f$  یک چند جملهای ازدرجهٔ  $n$  باشد، نشان دهید که  $f'$ ،  $f''$ ،  $f''$ ، ...) $f$  پایهای برای  $P_n$  تشکیل میدهند.

.m n نشان دهید که بعد فضای ماتریسهای  $m \times m \times m$  برابر است با.

۰۹ . فرض کنید  $H_e$  زیرفضــا یبی از  $\bm{P}_{\bm{x}}$  متشکل از چند جمله<code>ایهــای</code> زوج و  $H_o$  زیرفضا یبی از ه $P_{\tt n}$  مرکب از چند جملها یهای فرد باشد. بعد  $H_o$  و بعد  $H_{\tt o}$  چقدر آست؟ ۰۱۰ بعد فضای ماتریسهای بالا مثلثی  $n \times n$  چقدر است؟

۰۱۱ نشان دهیدکه بعدفضای ماتریسهای متقسارن  $n\times n$ ، برابر ۲ $(n+1)/$  است. حال آنکه بعد فضای ما تریسهای متقارن کسج، ۲ /( ۱ — n (n – ۱ می) باشد.

 $\{X_\setminus, X_\gamma, \ldots, X_n\}$  ، فرض کنید  $V$  یک فضای برداری  $n$  بعدی باشد. اگر  $V$  توسط  $\{X_\setminus, X_\gamma, \ldots, X_n\}$ مجموعهای از $n$  بردار پدید آمده باشد، نشان دهیدکه  $\mathbf{x}_n,\mathbf{x}_r,\ldots,\mathbf{x}_n$  مستقل خطی است. ۰۱۳. نشان دهید کـه فضای چند جمله!یهای دو متغیرهای کـه درجهٔ آنها بیشتر از n نیست، يعني، همهٔ چند جمله! یهای به صورت

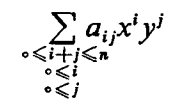

تحت جمع، و ضرب اسکالر معمولی، یک فضای بـرداری تشکیل می،دهند، و نشان دهید که

بعد این فضا، ۲ /(۱ + + n) (n + ۱) است. ۰۱۴ . اگر v ،y و z پایهای برای یک فضای برداری ۳ بعدی تشکیل دهند، نشان دهید که y + z ،x + z ، و x + z نيز يك بايه تشكيل م<sub>ى ن</sub>دهند. دهید اسکالرهای  $\alpha_{\text{\tiny s}}$ ،  $\alpha_{\text{\tiny n+1}}$ ، کـــه لااقل یکی از آنها صفر نیست، وجود دارند بـه  $\alpha_{\alpha} f_{\alpha} + \alpha_{\gamma} f_{\gamma} + \ldots + \alpha_{n+1} f_{n+1} = 0$ طوریکه ه ۰۱۶ نشان دهید که هر ماتریس  $n\times n$  بـا درایههای حقیقی، در یک معادلهٔ چند جملهای $\cdot$ ه = f(A) صدق میکند، که  $f(x)$  یکب چند جملهای غیر صفر بـا ضرایب حقیقی است. [راهنمایی: نشان دهیدکه ما تریسهای  $A \cdot I_n \cdot A \cdot A \cdot A$  بایستی وابستهٔ خطی باشند.] ۰۱۷ فرض کنید A و B اعداد حقیقی ثابتی باشند. فرض کنید V گردآوردهٔ همهٔ دنبا لههای  $c_{k+\gamma} =$  حقیقی نامتناهی (...  $c_\gamma, c_\gamma, c_\gamma, c_\gamma, c_\gamma, c_\gamma, c_\gamma, c_\gamma, c_\gamma$ ) باشدکه در را بطهٔ بازگشتی صدق م<sub>یک</sub>تند. (الف) با جمع معمولی (یعنی جمله به جمله) وضرب اسکالرمعمولی، نشان رهید که V یک فضای برداری حقیقی است. ب ) نشان دهید که  $c_{\scriptscriptstyle \lambda}$  و  $c_{\scriptscriptstyle \lambda}$ ، تمام جملات دیگر دنبا له را معین میکنند. ( ب ( ج ) نشان دهیدکه هرعنصر V، ترکیبیخطی ازدنبا لههای (. . . و۱ وه) و (. . . وه و۱)است.  $\dim V = \gamma$ ا نشان دهیدکه  $\dim V = 0$ ه ) فرض کنید  $t$  ریشهای از چند جملهای ه $A = -x - x - x^\mathsf{Y}$  باشد. نشان دهید که ) اگر r حقیقی باشد) دنبالهٔ (. . . , ۳, ۱, ۲, ۱) در V است. و ) اگر  $A \rightarrow x^{\tau} - B$  ایر در ای دو ریشهٔ متمایـز حقیقی  $s$  و  $t$  باشد، نشان دهید که هر  $($ عنصو V، ترکیبی خطی از (۰۰۰٫۰٫ ۳٫ , ۶٫ , ۱٫) و (۰۰۰٫ ۲٫ , ۲٫ , ۱٫) است. ( ز ) دنبا لهٔ فیبونا تچی\ به این صورت تعریف میشود: جملهٔ صفرام دنبا له ه است، جملهٔ اولش ۱ و از آن به بعد، هر جمله حاصلجمع دو جملهٔ قبل از خودش می باشد؛ این دنبا له به صورت ( ۸٫۰۰۰ و۵ و۳ و۲ و۱ و۱ و۱ و۵) است. نشان دهید که  $c_n = \frac{1}{\sqrt{\Delta}} \left( \frac{1 + \sqrt{\Delta}}{r} \right)^n - \frac{1}{\sqrt{\Delta}} \left( \frac{1 - \sqrt{\Delta}}{r} \right)^n$ 

۰۱۸ اگر دنبالهٔ (...,۱۳٫ ۱۳٫ ۳٫ و۱ وه) بـا قاعدهٔ تمرین قبلی معین شده باشد، A و B را بیابید و فرمولی کل<sub>ی</sub> برای جملهٔ  $n$ ام این دنباله به <sub>د</sub>ستآورید.

> **۸ خواص دیگری از فضاهای متناهی البعد** در این بخش، بعضی از نتایج قضایای بخشهای قبلی را می آوریم.

1. Fibonacci

۱۷۶ جبرخطی

قضیهٔ ۱ گیریم V یک فضای برداری باشد وفرض کنیم X, ، ، ،  $\mathbf{x}_\star$  فضای V را پدید  $\dim V \leqslant m$  آورند. در این صورت

 $V$  اثبات بنا به قضیهٔ ۱، از بخش ۷.۴، زیر مجموعهای از ۲٫ پ $\mathbf{x}_\mathbf{x}$ ، ۷.۰، پایهای برای است. اما  $\dim V$  تعداد عناصر هر زیر مجموعــهای از  $V$  است کـــه پایه باشد. در نتیجه  $\dim V \leqslant m$ 

لم گیسریسم V یکب فضای بسرداری و H زیسر فضایسی از آن بساشد. فسرض کنیسم پایهای برای  $H$  باشد و  $\mathbf y$  متعلق به  $H$  نباشد. دراین صورت مجموعهٔ  $\{ \mathbf x_\chi, \ldots, \mathbf x_n \}$ . مستقل خطی است.  $\{y, x_{\scriptscriptstyle \gamma}, x_{\scriptscriptstyle \gamma}, \cdots, x_{\scriptscriptstyle n}\}$ 

اثبات  $\mu$ نشان می $\{y, \mathbf{x}_1, \dots, \mathbf{x}_n\}$  اثبات نشان می $\{y, \mathbf{x}_1, \dots, \mathbf{x}_n\}$  اثبات نشان می نتيجه حاصل است.

یس فرض میکنیم که  $\mathbf{x}_{\text{v}},\mathbf{x}_{\text{v}},\mathbf{x}_{\text{v}},\mathbf{x}_{\text{v}},\mathbf{x}_{\text{v}},\mathbf{x}_{\text{v}}$  ) بس فرض میکنیم که که لااقل یکی از آنها غیرصفر است، وجود دارند به طوری که  $\alpha_n \, \ldots \, \alpha_{\mathsf{v}} \, \lq \alpha, \, \iota \beta$ 

 $\beta y + \alpha_1 x_1 + \alpha_2 x_2 + \cdots + \alpha_n x_n = 0$ 

 $\cdot \alpha_1 \mathbf{x}_1 + \alpha_2 \mathbf{x}_2 + \cdots + \alpha_n \mathbf{x}_n = \mathbf{0}$  خال،  $\beta$ صفر نیست. زیرا اگر ہ $\beta = \mathbf{0}$  ${\bf x}_{\bf a}$  جون لااقل یکبی ازاسکالرهای  $\alpha_{\bf a}$ ، . . ،  $\alpha_{\bf x}$  صفر نیست، نتیجه میشود که  ${\bf x}_{\bf v}$  ، ...،  ${\bf x}_{\bf v}$  $\cdot \beta \neq \circ$  وابستهٔ خطی!ند. اما بنا به فرض، ۳٫ «X, د...» مستقل خطی!ند. در نتیجه ه

 ${\bf y}$  جون ہ $\beta \neq \alpha,$ ، دار یم  ${\bf x}_{\rm a}$   ${\bf x}_{\rm a}$   $\rightarrow$   $(-\beta^{-1}\alpha_{\rm a})$  ، دار یم  $\beta \neq \alpha_{\rm a}$ یک ترکیب خطی از بردارهای  $H$  است و در نتیجه متعلق به  $H$  می باشد.

گیریم  $H$  زیر فضایی از R۳، مرکب از بـردارهـای واقـع بر صفحهٔ ثابتی که از مبدأ میگذرد، باشد. دربخش ۴.۴ دیدیم که ترکیبات خطی دوبردار ناهمخط در H، زیرفضای را پرمیکنند. بیان این موضوع با اصطلاحات جبری به این صورت است: دوبردارمستقل  $H$ خطی در  $H$ ، زیر فضای  $H$  را پدید میآورند و بنابراین پایهای برای  $H$  تشکیل میدهند. تعمیم این نتیجه به فضاهای متناهی البعد دلخو اه در قضیهٔ بعدی عرضه میشود.

قضیهٔ ۲ گیریم *۷ یک فضای برداری با بعد n باشد. ا*گر  $\left\{ \mathbf{x}_{1},\mathbf{x}_{2},\cdots,\mathbf{x}_{n}\right\}$  مجموعهای از n بردار مستقل خطبی در V باشد، آنگاه  $\mathbf{x}_{\mathrm{y}},\ldots,\mathbf{x}_{\mathrm{n}}$  با یهای برای V است.

 $\cdot L = V$  اثبات گیریم ( $\mathbf{x}_\mathsf{v}, \mathbf{x}_\mathsf{v}, \mathbf{x}_\mathsf{v}, \mathbf{x}_\mathsf{v}, \mathbf{x}_\mathsf{v}$ ) اثبات گیریم اگر $L{\neq}F$ ، برداری ما نند  ${\bf y}$  وجوردارد بهقسمیکه  ${\bf y}$ . بنا بهلمقبل، بردارهای مجموعهٔ  $\{y,\,X_\gamma,\, \cdots,\, X_\pi\}$  مستقل خطی اند. امامجموعهٔ  $\{x, \,X_\gamma,\, \cdots,\, X_\pi\}$  دار ای ۱ + n عنصر است وطبق قضیهٔ ۲ از بخش ۷.۴، می(انیم که در هر فضای برداری n بعدی،  $n+1$ می توانیم حداکثر n بردار مستقل خطی بیا بیم.  $\cdot L = V$ لذا، فرض  $L \neq L$  غلط است و بنابراین

این قضیه را مـیتوانیم در "R تعبیر کنیم. اگـر X, ،x و x مـه بـردار مستقل خطی دلخواه در R۳ باشند، آنگاه X, ن $\mathbf{x}_\mathbf{v}$ ، و X, دلخواه در اصطلاح X, دلخواه در اصطلاح هندسی، هرسه بردار ناهمصفحه (یعنی، مستقل خطبی) در R°، فضای R° را پدید میآورند. شکل ۱۶.۴، این مطلب را نشان میدهد. بهعنوان یک تمرین بــا ارزش، همین نتیجه را از طریق هندسی با استفاده ازروشی مشابه باروش ساختن مختصات دکارتی درفضای سهبعدی، ثابت کنید. (ر. ک. بخش ۲.۲.)

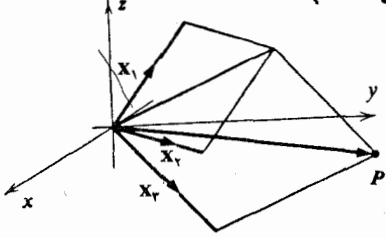

شكل ۱۶۰۴

قضیهٔ دیگری داریم که آن نیز بهطور شهودی قابل قبول است.

قضیهٔ ۳ کبریم V بکث فضای بـرداری متناهی البعد باشد. اگــر  $H$  زیرفضـایی از V باشد،  $\dim H \leqslant \dim V$  متناهى البعد است و  $H$ 

 $\dim H=\delta\leqslant \dim V$ اثبات اگر  $\{ \bullet \}$ ، یعنی  $H$  زیرفضای صفرباشد،آنگاه ، $\dim V$   $\equiv \dim H$ . اگر  $H$  زیر فضای صفر نباشد، دارای یک عنصر غیر صفر، مثلاً  $\mathbf{x}_\mathrm{\setminus}$  است.  $\mathrm{sp}\,(\mathbf{x}_\mathrm{\setminus})$  دا در نظرمیگیریم. اگر  $H:$  (x  $\mathrm{sp}\left( \mathbf{x}_{\setminus} \right) = H$  متناهی البعد است. اگر  $H:$  (y) تانگاه بردار اي در  $H$  ولسي در خارج  $\mathrm{sp}\left(\mathbf{x}_{\backslash}\right)$  وجود دارد. بنا بـه لـم ايـن بخش،  $\left\{\mathbf{x}_{\backslash}\right\}$  يک $\mathbf{x}_{\backslash}$ مجموعة مستقــل خطـــي است. اگــــر  $H\cdot H = \mathrm{sp}\left(\mathbf{X},\mathbf{x}_\mathbf{v}\right)$  متناهـــي|لبعـــد است. اگــــر بردار  $\mathbf{x}_\mathsf{y}$ ی در  $H$  ولی در خارج  $\mathbf{y}_\mathsf{y}(\mathbf{x}_\mathsf{y},\mathbf{x}_\mathsf{y})$  وجود دارد. طبق sp ( $H \neq \mathrm{sp}\left(\mathbf{x}_\mathsf{y},\mathbf{x}_\mathsf{y}\right)$ همان لم، {x,, x,, x,} يك مجموعهٔ مستقل خطبي است.

با ادامهٔ ایــن رونــد، مجموعههای بردارها ی مستقل خطی  $\{ {\bf x}_\backslash,{\bf x}_\backslash,\ldots,{\bf x}_i\}$  را به دست می آور یم. مـادامـی کـه  $\mathrm{sp}\left(\mathbf{x}_{\backslash},\mathbf{x}_{\backslash},\ldots,\mathbf{x}_{i}\right)$  ذیـرمجموعـهٔ سرهای از  $H$  بـاشد، میتوانیم بردار  $\mathbf{x}_{i+1}$  ای در  $H$  ولی در خارج  $\mathbf{x}_i,\dots,\mathbf{x}_i$  ,  $\mathbf{x}_i,\mathbf{x}_j$  پیدا کنیم. در این صورت بنا به لم، مجموعهٔ بـزرگتری از بردارهای مستقل  $\mathbf{x}_i, \mathbf{x}_i, \mathbf{x}_{i+1}, \mathbf{x}_{i+1}$  را به دست میآوریم. لکن، مـی(انبم که V یک فضای متناهـی|لبعد است و هر مجموعهٔ مستقل\_ خطی از بردارهای  $V$  حداکثر دارای  $\dim V$  عنصر است.

 $H$  بدین تر تیب، سرانجام با ید داشته باشیم  $H = \left(\mathbf{x}_{\backslash}, \mathbf{x}_{\backslash}, \ldots, \mathbf{x}_{i}\right) = \mathrm{sp}\left(\mathbf{x}_{\backslash}, \mathbf{x}_{\backslash}\right)$  و بنا براین
متناهی البعد است. اگر پایهای برای H انتخاب کنیم، طبق تعریف بعد، میدانیم کــه تعداد هناصراین پایه،بر ابر $\dim H$  است. بنا به قضیهٔ ۲ از بخش ۷.۴، d $\dim H \leqslant \dim V$  .

توجه كنيد كه قسمت عمدة قضية قبلي، اثبات اين نكته بود كه H متناهي البعد است. به محض اینکه نکتهٔ مزبور را ثابت کردیم، این موضوع کـــه dim  $H \leqslant \dim V$ ، فوراً نتيجه شد.

به عنو انکار بردی از این قضایا، می خواهیم همهٔ زیرفضاهای R۳ را معین کنیم. بنا به o  $\leqslant$ dim  $H$ ی می $_{\rm c}$ ا نیم که هرز پر فضای  $_{\rm H}$  از ${\rm R}^{\rm v}$  متناهی البعد است و در نامساوی ۳ ک صدق میکند.

اگر ہ $H = \{ \circ \}$ ، یعنی  $H \subset H$  وہ است.  $H = \{ \circ \}$ 

اگر ۳  $H = \dim H$ ، پایهای با سه عنصر برای  $H$  انتخاب میکنیم. طبق قضیهٔ ۲، این  $H = \mathbb{R}^{\dagger}$  بایه، که دارای سه عنصر است، پایهای برای R۳ نیز میباشد. لذا  $H = \mathbb{R}^{\dagger}$ .

با توجه بـه این دو موضوع، می $\mathbf x$ ینم کـه بعد هر زیر فضای سرهٔ  $H$  از  $\mathbf R^\mathbf v$  باید در نامساوی ۲ کی $\dim H \leqslant \dim H$  صدق کند.

اگر ۱ $H\cdot\dim H = H$  مرکب ازتمام مضارب اسکالر یک بردار است، یا بهعبارت دیگر،  $H$  مرکب از تمام بردارهای واقع بر خطی است که از مبدأ میگذرد.

اگر ۲ $H = \dim H = \dim H$  متشکل از تمام ترکیبات خطی دو بردار ناهمخط است، یا، همان طور که قبلاً دیــدهایم،  $H$  متشکل از تمام بردارهای واقـع بـر صفحهای است کــه از مبدأ مے گذرد.

بنا بر این، همان طور کــه بـه طور شهودی نیز قــا بل قبول است، می بینیم که همهٔ زیر۔ فضاهای سرهٔ R°، از خطوط و صفحاتی که از مبدأ میگذرند، تشکیل شدهاند.

#### تمرينات

۰۱ اگر  $H$  زیر فضایی از فضای ماتریسهای ۲  $\times$  ۲ باشد، نشان دهید که dim  $H$  مساوی است با ٥، ١، ٢، ٣، يا ٢.

۰۲ نشان دهید که چند جمله ایهای ۰٫۱ ه $x - \alpha$ ،۲  $(x - \alpha)^{1}$ ،۰۰۰  $(x - \alpha)^{1}$  با یهای برای شکیل میرهند. ( $\alpha$  یک عدد حقیقی دلخواه است.)  $P_{\bf a}$ ۰۳ اگر  $f$  یک چند جملهای از درجهٔ  $n$ ، و  $g$  یک چند جملهای از درجهٔ نابیشتر از  $n$  باشند،  $\ast$ 

نشان دهید که مقادیر ثابت  $\alpha_{\text{\tiny A}}$  ، . . . $\alpha_{\text{\tiny A}}$  وجود دارند به طوری که  $g = \alpha_s f + \alpha_1 f' + \alpha_2 f' \cdots + \alpha_n f^{(n)}$ 

۰۴ اگر x برداری غیر صفر دریک فضای برداری متناهی البعد باشد. نشان دهید که x متعلق به یک پا یه است.

ه. اگر یک فضای برداری  $V$  توسط  $\mathbf{x}_{\mathbf{k}} \dots \mathbf{x}_{\mathbf{r}}$  پــدیـد آمده باشد، نشان دهید که  $\mathbf{s}$ هر مجموعهای از ۱ $k+1$  بردار در  $V$ ، وا بستهٔ خطی است. ۰۶ مجموعهای مرکب از ۱ $n+n+n$  بردار متعلق بـه  ${\bf R}^n$  بیایید بـه نحوی که هر زیر مجموعهٔ منصری آن، مستقل خطی باشد.  $n$ 

۰۷ فرض کنید  $\mathbf{x}_s, \ldots, \mathbf{x}_s$  ,  $\mathbf{x}_\gamma, \mathbf{x}_\gamma, \mathbf{x}_\gamma, \ldots, \mathbf{x}_s$ . فرض کنید  $\mathbf{x}_s$ برداری  $V$  باشد. اگر  $\left\{ \mathbf{x}_{\text{\tiny V}},\mathbf{x}_{\text{\tiny V}},\mathbf{x}_{\text{\tiny V}},\ldots,\mathbf{x}_{\text{\tiny n}}\right\}$  برداری  $V$  باشد. اگر . مستقل خطی V نباشد، نشان دهید که  $\mathbf{x}_1, \ldots, \mathbf{x}_n$  و  $\mathbf{x}_2, \ldots, \mathbf{x}_n$  با یهای برای

 $\dim V\!=\!\dim W$ اگر  $V$  و  $W$  زیر فضاهایی از یک فضای برداری باشندو e $\dim V\!=\!\dim W$  $\cdot V = W$  نشان دهید که

۰۹ نشان دهید که هر مجموعهٔ مستقل خطی  $\mathbf{x}_n,\dots,\mathbf{x}_n$  و  $\mathbf{x}_1,\dots,\mathbf{x}_N$  از بردارها در یک فضای  $\left\{ \mathbf{y}_\gamma, \mathbf{y}_\gamma, \cdots, \mathbf{y}_\mathrm{a} \right\}$ متناهی البعد  $V$ ، رامی تو $i$ ن به پا یه ای بر ای  $V$  گسترش داد. یعنی، بردارهای وجود دارد بهقسمی که  $\mathbf{y}_s, \ldots, \mathbf{y}_n, \mathbf{y}_s, \ldots, \mathbf{y}_n$  بایهای برای  $V$  است. ۰۱۰ فرض کنید S مجموعهای از بردارها باشـد، که هسـر زیرمجمـــوعهٔ آن که مرکب از د + k بردار باشد، وابستهٔ خطی است ولی زیـر مجموعهای مرکب از k بردار دارد که  $k$  بردار دارد  $k\neq 0$ مستقل خطی است. نشان دهید که هر بردار در S ترکیبی خطی از این k بردار است.

 $\dim \nu$ ا $\ell \leqslant d$ ز بر نضاها یی از یک فضای بر داری باشندو  $\nu$ س $\nu$ و $\ell$   $\dim \nu$  $\dim U = l$  نشان،دهیدکه زیرفضا یی مانند  $U$  وجود دارد بهطوری که  $V \subset U \subset W$  و  $l = 0$ . ا اگر  $f,\,f,\,f,\,f$  جند جمله! یها یی در  $P_n$  با شند به قسمی که $\deg f_i = \deg f_i$ ، نشان  $\mathsf{N}$ دهید که ۲٫ ،  $f,$  ، . . . ،  $f,$  پایهای برای  $P_*$  تشکیل میدهند.

۱۳. اگر  $\{x_{\rm v},\, x_{\rm v},\, \ldots, \, x_{\rm a}\}$  فضای  $V$  را پـدیدآورد ولی هیچ زیر مجموعهٔ کوچکتر از آن  $V$  را پدید نیاورد، نشان دهیدکه  $\mathbf{x}_1,\dots,\mathbf{x}_n\setminus\{\mathbf{x}_1,\dots,\mathbf{x}_n\}$  پایهای برای  $V$  است.

وفس کنید ۱ + n عدد حقیقی متما یز  $\alpha_n \, \mathfrak{c} \, \alpha \, , \, \alpha \, \alpha$  دا ده شده باشند. چند جملها یهای ۱۴ دا در نظر بگیرید.  $p_i(x) = (x - \alpha_{\scriptscriptstyle\circ}) \cdots (x - \alpha_{i-1})(x - \alpha_{i+1}) \cdots (x - \alpha_n)$ .نشان دهید که  $p_{\lambda} \circ p_{\lambda} \circ \dots \circ p_{\lambda}$  بایهای برای  $P_{\mu}$  تشکیل میدهند.

۱۵. اگر  $H$  زیرفضایی از یک فضای برداری متناهی البعد  $V$  باشد، نشان دهید زیر فضایی مانند  $K$  وجود دارد بهطوری که

$$
H + K = V \circ H \cap K = \circ
$$
\n
$$
V \circ L \circ \phi
$$

الف) فرض کنید $H_\chi \leqslant H_\chi \leqslant H_\chi \leqslant H_\chi \leqslant H_\chi$  یک گردآوردهٔ صعودی از زیر۔  $H_{\tt n}=H_{\tt n+\gamma}=H_{\tt n+\gamma}=\ldots$  فضاهای  $V$  باشد. نشان دهید که نهایتاً باید داشته باشیم ب ) فرض کنید $\, \cdots \geq 1$   $\geqslant H_{\chi} \geqslant H_{\chi} \geqslant H_{\chi} \geqslant H_{\chi} \geqslant \cdots \geqslant 1$  یک خانسوادهٔ نزولی از زیر۔  $\cdot H_{\tt a}=H_{\tt a+\tt i}=H_{\tt a+\tt i}=\dots$ فضاهای  $V$  باشد. نشان رهید که نها یتأ با ید داشته باشیم ۰۱۷ فرض کنید  $V$  یک فضای برداری باشد و  $\mathbf{x}_{\mathbf{x}} \dots \mathbf{x}_{\mathbf{x}}$   $\mathbf{x}_{\mathbf{x}}$  گردآوردهای ازبردارهای  $\mathbf{v}$ قسرض کنیسه  ${\bf y}_s \cdot \cdot \cdot \cdot, {\bf y}_s \cdot \cdot \cdot, {\bf y}_s \cdot \cdot \cdot,$  تعسلق بسه  ${\bf y}_s \cdot \cdot \cdot \cdot, {\bf y}_s \cdot \cdot \cdot$  و  ${\bf \mu}$  تعسداد بیشینه

بسردارهای مستقل خطی در  $\mathbf{x}_1, \mathbf{x}_2, \ldots, \mathbf{x}_n$  و  $v$  تعداد بیشینهٔ بسردارهای مستقل خطی  $\mathbf{v} \leqslant \mu$  در  $\mathbf{y}_s, \mathbf{y}_s, \dots, \mathbf{y}_n$  باشند. نشان دهید که

۰۱۸ اگر  $\mathbf{x}_{\mathbf{x}} \cdots \mathbf{x}_{\mathbf{x}}$  . . . .  $\mathbf{x}_{\mathbf{x}}$  بسردارهای مستقل خطی در یک فضای برداری  $V$  بآشند و اگر نشان دهید که  $\{x, x_1 + x, x_2 + \cdots, x_n + x\}$  نیزدر  $x \notin sp(x_1, x_2, \dots, x_n)$ مستقل خطبیا ند.  $V$ 

۰۱۹ . فرض کنید S مجموعهٔ بردارهایی در \*R باشد که دارای دقیقاً دو مؤلفهٔ غیرصفـرند و این مؤلفههای غیرصفر، هر دو ۱ می باشند. نشان دهید کـه S یک مجموعهٔ مستقل خطی از  $n \leqslant r$  بردارهاست اگر و فقط اگر ۳

۹۰ اگر  $a$  یک عدد مختلط غیرحقیقسی باشد، نشان دهید ک $a$  ه و ۲ $a$  پایهای برای فضای اعدار مختلط، به عنوان فضایی برداری روی اعداد حقیقی، تشکیل می،دهند.

## ۹ تغییر مختصات

 $\{ {\bf e}_\backslash {\bf e}_\backslash, {\bf e}_\backslash, \ldots, {\bf e}_n \}$  در بسیاری از مسائل مربوط به ریاضی وعلوم،استفاده از با یه متعارف مختصا تن مناسبترین نحوۂ پرداختن به یک مسئلهٔ خاص نیست. برای مثال، درمطالعهٔ مقاطع مخروطی درهندسهٔ تحلیلی مسطحه، اغلب مناسب است که معادلات مقاطع مخروطی را به وسیلهٔ دوران محورها به یک صورت متعارف تبدیل کنیم. مطالب ایــن بخش برای تسهیل این گـونه تغییر مختصات، عرضه میگردد.

ان ا، گیریم  $V$  یک فضای  $n$  بعدی و  $\{x_1, x_2, \cdots, x_n\}$  پایسه ای برای  $V$  باشد. همان طورکه دیده! یم، به ازای هر  $\mathbf x$  در  $V$ ، اسکالرهای یکتای  $\alpha_\chi$ ،  $\alpha_\chi$ ،  $\alpha_\chi$  وجود دارند بسه طـــوری که  $\alpha_{\rm x}$  ۵ + ۰۰۰ +  $\alpha_{\rm y}$  +  $\alpha_{\rm y}$  +  $\alpha_{\rm y}$ .ایسن امس بسه مسا امکان میدهد که فضا را با یک دستگاه مختصات نسبت بـه پـایهٔ مفروض، مجهز سازیم. ایــن روش مشابه روش تجهیز "R با یک دستگاه مختصات نسبت بـه پایهٔ متعارف  $\{e_{\rm v}, e_{\rm v}, \ldots, e_{\rm a}\}$  است. زیرا اگر x برداری در R<sup>n</sup> باشد،

$$
\begin{bmatrix} \alpha_1 \\ \alpha_2 \\ \vdots \\ \alpha_n \end{bmatrix} = \alpha_1 \begin{bmatrix} 1 \\ 0 \\ 0 \\ \vdots \\ 0 \end{bmatrix} + \alpha_2 \begin{bmatrix} 0 \\ 1 \\ 0 \\ \vdots \\ 0 \end{bmatrix} + \dots + \alpha_n \begin{bmatrix} 0 \\ 0 \\ 0 \\ \vdots \\ 0 \end{bmatrix}
$$

$$
= \alpha_1 e_1 + \alpha_2 e_2 + \dots + \alpha_n e_n
$$

 ${\bf x}$  در این حالت، مختص  $i$ ام بىردار  ${\bf x}$ ، همـان ضریب  ${\bf e}_i$  در عبارت خطـی نمایشگر . نسبت به پایهٔ {e,, e,, . . ., e,} است.

پس، اگر  $\{x_1,\dots,x_n\}$  پایهای برای  $V$  باشد و  $\{X_1,\dots,X_n\}$  و  $V$  و گو پیم که  $\alpha_i$  مختص  $i$ ام x نسبت به پایهٔ  $\alpha_i$  است.  $\alpha_i \propto x = \alpha_i$   $\alpha_i$  +  $\alpha_i$   $\alpha_r$  +  $\cdots$  +  $\alpha_s$ بس می توانیم به بردار  $n$ ،  $n$ تایی مختصات آن را نسبت به پایهٔ  $\emph{P}$  منسوب سازیم.

$$
\begin{bmatrix} \alpha_1 \\ \alpha_2 \\ \vdots \\ \alpha_n \end{bmatrix} \longleftrightarrow \mathbf{x}
$$

نماد $q$  زیر پیکان، نشانگر آن است که  $\alpha_{\mathbf{x}}\cdots\alpha_{\mathbf{x}}$  مختصات  $\mathbf{x}$  نسبت به  $q$  هستند.  $\alpha_1$ جون عبارت  $\alpha_2$ یرای  $\mathbf{x} = \alpha_1 \mathbf{x}_1 + \alpha_2 \mathbf{x}_2 + \cdots + \alpha_n \mathbf{x}_n$  نسبت به پایهٔ  $\varphi$  یکتاست، مختصات x نسبت به پایهٔ @ به طور یکتا معین میگردند.

به عنوان مٹال، میخواهیم مختصات یک بردار 
$$
\mathbf{x} = \begin{bmatrix} \alpha_1 \\ \alpha_7 \end{bmatrix}
$$
 بردار د ایہت بیه پیایء  
\n
$$
\mathbf{x}_r = \begin{bmatrix} 1 \\ -1 \end{bmatrix}
$$
\n
$$
\mathbf{x}_r = \begin{bmatrix} 1 \\ 1 \end{bmatrix}
$$
\n
$$
\mathbf{x}_r = \begin{bmatrix} 1 \\ 1 \end{bmatrix}
$$
\n
$$
\mathbf{x}_r = \begin{bmatrix} 1 \\ 1 \end{bmatrix}
$$
\n
$$
\mathbf{x}_r = \begin{bmatrix} 1 \\ 1 \end{bmatrix}
$$
\n
$$
\mathbf{x}_r = \begin{bmatrix} 1 \\ 1 \end{bmatrix}
$$
\n
$$
\mathbf{x}_r = \begin{bmatrix} 1 \\ 1 \end{bmatrix}
$$
\n
$$
\mathbf{x}_r = \begin{bmatrix} 1 \\ 1 \end{bmatrix}
$$
\n
$$
\mathbf{x}_r = \begin{bmatrix} 1 \\ 1 \end{bmatrix}
$$
\n
$$
\mathbf{x}_r = \begin{bmatrix} 1 \\ 1 \end{bmatrix}
$$
\n
$$
\mathbf{x}_r = \begin{bmatrix} 1 \\ 1 \end{bmatrix}
$$
\n
$$
\mathbf{x}_r = \begin{bmatrix} 1 \\ 1 \end{bmatrix}
$$

$$
\mathbf{x} = \begin{bmatrix} \alpha_1 \\ \alpha_2 \end{bmatrix} = \alpha_1 \mathbf{e}_1 + \alpha_2 \mathbf{e}_2
$$
  
=  $\frac{1}{2} \alpha_1 (\mathbf{x}_1 + \mathbf{x}_2) + \frac{1}{2} \alpha_2 (\mathbf{x}_1 - \mathbf{x}_2) = \frac{1}{2} (\alpha_1 + \alpha_2) \mathbf{x}_1 + \frac{1}{2} (\alpha_2 - \alpha_2) \mathbf{x}_2.$ 

ل**ذ**ا، 
$$
\left\{\frac{1}{r}(\alpha_1 + \alpha_7)\right\}
$$
  
 $\frac{1}{r}(\alpha_1 - \alpha_7)$   
 $\frac{1}{r}(\alpha_1 - \alpha_7)$ 

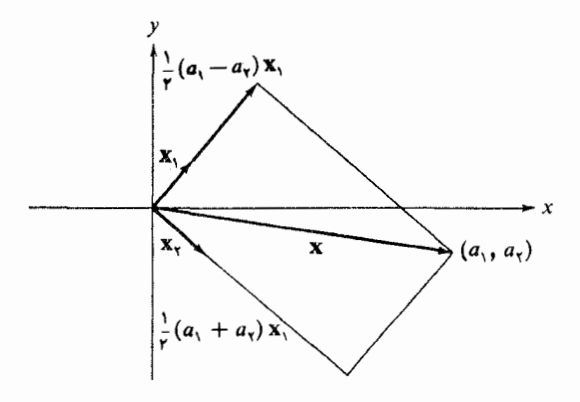

شكل ۱۷۰۴

 $\mathbf{u}_\mathcal{B} = \left\{ \mathbf{x}_0, \dots, \mathbf{x}_n \right\}$  برای محاسبهٔ مختصات یک بردار نسبت به یک پایه، مثلاً با استفاده از مختصاتش نسبت به پایهٔ دیگری، مثلاً  $\mathbf{x}'_1, \ldots, \mathbf{x}'_{n}$ ، قاعدهٔ مفیدی وجود دارد. نسبت به پایههای  $\mathcal B$  و  $\mathcal B'$ ، داریم:

جبرخطي 182

$$
\mathbf{x} \xleftrightarrow{\begin{bmatrix} \alpha'_{\mathbf{y}} \\ \alpha'_{\mathbf{y}} \\ \vdots \\ \alpha'_{\mathbf{n}} \end{bmatrix}} \mathbf{y} \mathbf{x} \xleftrightarrow{\begin{bmatrix} \alpha_{\mathbf{y}} \\ \alpha_{\mathbf{y}} \\ \vdots \\ \alpha_{\mathbf{n}} \end{bmatrix}}
$$

خال، مختصات ⁄x، ، . . ، x، من میکنیم وا نسبت به پایهٔ @ پیدا مسیکنیم. فــــرض میکنیم  $\mathbf{x}_\mathbf{v}'$ جال گیریم A ماتریسی  $n \times n$  بسه  $X_i = \sum_{i=1}^n a_{i} X_i = a_{i} X, + \cdots + a_n X_n$  $\mathcal{B}$  صورت  $\mathbf{x}'_i$  مستهد. (یعنی، ستون  $j$ ام  $A$ ،  $n$ تایی مختصات  $\mathbf{x}'_j$  نسبت به پسا یهٔ است.) پس،

$$
\begin{bmatrix} \alpha_1 \\ \alpha_2 \\ \vdots \\ \alpha_n \end{bmatrix} = A \begin{bmatrix} \alpha_1' \\ \alpha_2' \\ \vdots \\ \alpha_n' \end{bmatrix}
$$

برای اثبات این مطلب، مشاهده میکنیم که

$$
\mathbf{x} = \sum_{j=1}^{n} \alpha'_j \mathbf{x}'_j
$$
  
=  $\sum_{j=1}^{n} \alpha'_j \left( \sum_{i=1}^{n} a_{ij} \mathbf{x}_i \right)$   
=  $\sum_{j=1}^{n} \sum_{i=1}^{n} a_{ij} \alpha'_j \mathbf{x}_i$   
=  $\sum_{i=1}^{n} \left( \sum_{j=1}^{n} a_{ij} \alpha'_j \right) \mathbf{x}_i$   
=  $\sum_{i=1}^{n} \alpha_i \mathbf{x}_i$ 

ُپس، حاصل میشود مستق

$$
\sum_{i=1}^n a_{ij} \alpha'_j = \alpha_i, \qquad i = 1, 1, \ldots, n
$$

اگسر این نتیجه را با استفاده از ضمرب ماتریسها تعبیر کنیم، نتیجهٔ مطلوب حماصل مي شود.

$$
c\mathbf{x}'_{1} = \begin{bmatrix} 1 \\ 1 \\ 1 \end{bmatrix} \mathbf{0} \quad c\mathbf{x}_{1} = \begin{bmatrix} 0 \\ 0 \\ 1 \end{bmatrix} \quad c\mathbf{x}_{2} = \begin{bmatrix} 0 \\ 0 \\ 0 \end{bmatrix} \quad c\mathbf{x}_{3} = \begin{bmatrix} 1 \\ 0 \\ 0 \end{bmatrix} \quad c\mathbf{x}_{4} = \begin{bmatrix} 1 \\ 0 \\ 0 \end{bmatrix} \quad c\mathbf{x}_{5} = \begin{bmatrix} 1 \\ 0 \\ 0 \end{bmatrix} \quad c\mathbf{x}_{6} = \begin{bmatrix} 1 \\ 0 \\ 0 \end{bmatrix} \quad c\mathbf{x}_{7} = \begin{bmatrix} 1 \\ 1 \\ 0 \end{bmatrix} \quad c\mathbf{x}_{8} = \begin{bmatrix} 1 \\ 1 \\ 0 \end{bmatrix} \quad c\mathbf{x}_{9} = \begin{bmatrix} 1 \\ 0 \\ 0 \end{bmatrix} \quad c\mathbf{x}_{1} = \begin{bmatrix} 1 \\ 0 \\ 0 \end{bmatrix} \quad c\mathbf{x}_{1} = \begin{bmatrix} 1 \\ 0 \\ 0 \end{bmatrix} \quad c\mathbf{x}_{1} = \begin{bmatrix} 1 \\ 0 \\ 0 \end{bmatrix} \quad c\mathbf{x}_{2} = \begin{bmatrix} 1 \\ 0 \\ 0 \end{bmatrix} \quad c\mathbf{x}_{3} = \begin{bmatrix} 1 \\ 0 \\ 0 \end{bmatrix} \quad c\mathbf{x}_{4} = \begin{bmatrix} 1 \\ 0 \\ 0 \end{bmatrix} \quad c\mathbf{x}_{5} = \begin{bmatrix} 1 \\ 0 \\ 0 \end{bmatrix} \quad c\mathbf{x}_{6} = \begin{bmatrix} 1 \\ 0 \\ 0 \end{bmatrix} \quad c\mathbf{x}_{7} = \begin{bmatrix} 1 \\ 0 \\ 0 \end{bmatrix} \quad c\mathbf{x}_{8} = \begin{bmatrix} 1 \\ 0 \\ 0 \end{bmatrix} \quad c\mathbf{x}_{9} = \begin{bmatrix} 1 \\ 0 \\ 0 \end{bmatrix} \quad c\mathbf{x}_{1} = \begin{bmatrix} 1 \\ 0 \\ 0 \end{bmatrix} \quad c\mathbf{x}_{1} = \begin{bmatrix} 1 \\ 0 \\ 0 \end{bmatrix} \quad c\mathbf{x}_{1} = \begin{bmatrix} 1 \\ 0 \\ 0 \end{bmatrix} \quad c\mathbf{x}_{1}
$$

قاعدة  $\begin{bmatrix} \alpha_1 \\ \alpha_2 \\ \alpha_\tau \end{bmatrix} = \begin{bmatrix} \alpha_1 \\ \alpha_2 \\ \alpha_\tau \end{bmatrix} = \begin{bmatrix} \alpha_1 & -\alpha_2 \\ \alpha_2 & \alpha_1 \\ \alpha_2 & \alpha_2 \end{bmatrix}$  به هم مربوط اند. نکتهٔ جالب توجه آن است کــه ماتریس حاصل از تغییر مختصات همیشه وارون پذیر برای مشاهدهٔ این مطلب، فرض میکنیم  $\mathbf{x}_1, \mathbf{x}_2, \dots, \mathbf{x}_n$  =  $\mathcal{P}_1$  یک پایه باشد و  $\mathscr{B}' = \{x_1', x_2', \ldots, x_n'\}$  پایهای دیگر. گیریم  $\begin{bmatrix} \alpha_1 \\ \alpha_2 \\ \vdots \\ \alpha_N \end{bmatrix} \longleftrightarrow \mathbf{x} \longleftrightarrow \begin{bmatrix} \alpha_1 \\ \alpha_2 \\ \vdots \\ \alpha_N \end{bmatrix}$ تا بی های مختصات بردار  ${\bf x}$  نسبت به پایههای  $\eta$  و  $\eta$  باشند. ${\bf n}$ فـــرض كنيم  $\mathbf{x}_i = \sum_{i=1}^n a_{ij} \mathbf{x}_i$  نمايش  $\mathbf{x}'_j$  نسبت بــه پـــايـــهٔ  $\theta$ ،  $A = \{a_{ij}\}_{(nn)}$ ، و باشند.  $B = [b_{ij}]_{(nn)}$  نمایش  $\mathbf{x}_i$  نسبت به پایهٔ  $\mathcal{B}'$ ،  $\mathbf{X}_i = \sum_{i=1}^n b_{ij} \mathbf{x}'_i$ در بالا دیدیم که  $\begin{bmatrix} \alpha_1 \\ \alpha_1 \\ \vdots \\ \alpha_n \end{bmatrix} = B \begin{bmatrix} \alpha_1 \\ \alpha_2 \\ \vdots \\ \alpha_n \end{bmatrix}$ ,  $\begin{bmatrix} \alpha_1 \\ \alpha_2 \\ \vdots \\ \alpha_n \end{bmatrix} = A \begin{bmatrix} \alpha_1 \\ \alpha_2 \\ \vdots \\ \alpha_n \end{bmatrix}$ 

بنابراین، برای همهٔ nتای<sub>مه</sub>ا

$$
\begin{bmatrix} \alpha'_{\mathbf{y}} \\ \alpha'_{\mathbf{y}} \\ \vdots \\ \alpha'_{n} \end{bmatrix} = BA \begin{bmatrix} \alpha'_{\mathbf{y}} \\ \alpha'_{\mathbf{y}} \\ \vdots \\ \alpha'_{n} \end{bmatrix} , \begin{bmatrix} \alpha_{\mathbf{y}} \\ \alpha_{\mathbf{y}} \\ \vdots \\ \alpha_{n} \end{bmatrix} = AB \begin{bmatrix} \alpha_{\mathbf{y}} \\ \alpha_{\mathbf{y}} \\ \vdots \\ \alpha_{n} \end{bmatrix}
$$

بنا به لم بخش ۷.۳، نتیجه می

 $BA = I_n$ ,  $AB = I_n$ 

لذا، ما تریس A وارون پذیر است و وارونش ما تریس B می باشد.

 $\mathbf{x}'_i$ تلمکر دوباره متذکرمیشویم که ستون  $\lambda$ ام A همان  $n$ تای<sub>س</sub> مختصات  $\mathbf{x}'_i$  نسبت ، پایهٔ  $\mathcal B$  است. ستون نام  $n$  تا بیم مختصات  $\mathbf x_i$  نسبت به پایهٔ  $\mathcal B$  است.

ه**ثال ۱** گیریم پ $P$ ، مطابق معمول، فضای چند جمله!یهای یک متغیره با متغیر  $_{\text{X}}$  و بــا درجهٔ  $\mu(x + x)^{r} \mu(x + x)^{r} \mu(x + x)$  نابیشتر از ۴ باشد. دوپایهٔ ۰٫۱  $x^{r} \mu(x^{r} \mu(x) \mu(x)$  (۱ + ۰٫۲ نا ا دا برای  $P_*$  درنظر میگیریم. فرض میکنیم  $f$  در  $P_*$  باشد. پس $f$ 

١٨۴ جبر خطي

$$
f = \alpha_s + \alpha_v x + \alpha_v x^v + \alpha_v x^v + \alpha_v x^v
$$
  
=  $\beta_s + \beta_v (1 + x) + \beta_v (1 + x)^v + \beta_v (1 + x)^v + \beta_v (1 + x)^v$   
if  
 $(1 + x)^v \cdot 1 + x \cdot 1 = 0$   
 $x^v \cdot x^v \cdot x^v + x^v \cdot 1 + x^v \cdot 1 = 0$   
 $x^v \cdot x^v \cdot x^v \cdot x^v + x^v \cdot 1 = 0$ 

$$
A = \left[ \begin{array}{rrr} 1 & 1 & 1 & 1 \\ 0 & 1 & 1 & 1 & 1 \\ 0 & 0 & 1 & 1 & 1 \\ 0 & 0 & 1 & 1 & 1 \\ 0 & 0 & 0 & 1 & 1 \\ 0 & 0 & 0 & 0 & 1 \end{array} \right]
$$

الذاء

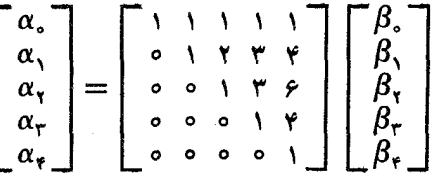

اگر ماتریس B را تشکیل(هیم، کــه ستونهایش، مختصات ۱، پر، ۲، پر، ۳، پر تسبت بـه پا يهٔ ۰۱ × + ۰۱ '(x + x) '' (x + x)) اوستند، بـا تــوجـــه بـه تساوى ، می بینیم که  $x^k = ((1 + x) - 1)^k$ 

$$
B = \begin{bmatrix} 1 & -1 & 1 & -1 & 1 \\ 0 & 1 & -1 & r & -r \\ 0 & 0 & 1 & -r & r \\ 0 & 0 & 0 & 1 & -r \\ 0 & 0 & 0 & 0 & 1 \end{bmatrix}
$$

این ماتریسها روش مناسبی برای تبدیل نمایش یک چند جملهای نسبت به یک پایه، بـه نمایش آن نسبت بـه پــایــهٔ دیگـــر، فـــراهم مـــی آورنـــد. به عنوان یک نتیجهٔ کمکی می بینیم که

$$
\begin{bmatrix} 1 & 1 & 1 & 1 \\ 0 & 1 & 1 & 1 & 1 \\ 0 & 0 & 1 & 1 & 1 \\ 0 & 0 & 0 & 1 & 1 \\ 0 & 0 & 0 & 0 & 1 \end{bmatrix}^{-1} = \begin{bmatrix} 1 & -1 & 1 & -1 & 1 \\ 0 & 1 & -1 & 1 & -1 & 1 \\ 0 & 0 & 1 & -1 & 1 & -1 \\ 0 & 0 & 0 & 1 & -1 & 1 \\ 0 & 0 & 0 & 0 & 1 & -1 \\ 0 & 0 & 0 & 0 & 0 & 1 \end{bmatrix}
$$

هثال ۲ با استفاده از روشهای این بخش، فـرمـولهـای متعارف دوران محورها، در هندسهٔ تحلیلی مسطحه، را به دست می آوریم. گیریم

$$
\mathbf{j} = \begin{bmatrix} \circ \\ \mathbf{i} \end{bmatrix} \mathbf{j} = \begin{bmatrix} \mathbf{i} \\ \mathbf{j} \end{bmatrix}
$$

یا یهٔ متعارف R<sup>۲</sup> باشد. فرض میکنیم  $\mathbf{j}_{\theta} = -(\sin \theta) \mathbf{i} + (\cos \theta) \mathbf{j} \cdot \mathbf{i}_{\theta} = (\cos \theta) \mathbf{i} + (\sin \theta) \mathbf{j}$  $\theta$  بترنیب، بردارهای حاصل از دوران j و j به اندازهٔ  $\theta$  درجه باشند. میخواهیم رابطهای بین مختصات یک نقطه نسبت پایهٔ {i, j} ومختصات همان نقطه نسبت به پایهٔ {"j<sub>e</sub> j یا بیم. توجهکنید که ماتریس ["j<sub>e ie</sub> ] عبارتاست از:  $\lceil \cos \theta \rceil - \sin \theta \rceil$  $\sin \theta$   $\cos \theta$  $\mathbf{v} = \mathbf{x} \mathbf{i} + \mathbf{j}$ گیریم  $\mathbf{i} + \mathbf{j}$  باشد، و  $\mathbf{v} = \mathbf{k}$  عبارت خطی معرف بسردار  $\mathbf{v}$  نسبت به پایهٔ  $\mathbf{i}$  و عبارت خطی معرف بردار v نسبت به پایهٔ { وَ{ {} . آ نگاه بنا بـه v =  $x_a$  } ، آ نگاه بنا بـه  $j_a$ یکی از نتایج قبلی، داریم:  $\begin{bmatrix} x \\ y \end{bmatrix} = \begin{bmatrix} \cos \theta & -\sin \theta \\ \sin \theta & \cos \theta \end{bmatrix} \begin{bmatrix} x_{\theta} \\ y_{\theta} \end{bmatrix}$ جون با يهٔ {j, j} میتواند از دوران پــايـــهٔ { $\mathbf{j}_{\theta}$  وِم} به اندازهٔ  $\theta$  \_ درجه حاصل شود، نتیجه می شود که  $\left[\begin{array}{c} x_{\theta} \\ y_{\theta} \end{array}\right] = \left[\begin{array}{c} \cos \theta & \sin \theta \\ -\sin \theta & \cos \theta \end{array}\right] \left[\begin{array}{c} x \\ y \end{array}\right]$ از عبارات فوق، فرمو لهای متعارف دوران محورها درهندسهٔ تحلیلی بهدست می آیند. از نتایج قبلی حاصل میشود.  $\begin{bmatrix} \cos \theta & -\sin \theta \\ \sin \theta & \cos \theta \end{bmatrix}^{-1} = \begin{bmatrix} \cos \theta & \sin \theta \\ -\sin \theta & \cos \theta \end{bmatrix}$ (که خواننده ممکن است آن را از طرق دیگری نیز به دست آورد.) به عنوان کاربرد دیگری از مفاهیم این بخش، داریم: 

ماتریسی باشدکه ستون نرام آن، بردار  $\mathbf{x}_1$  است. دراین صورت  $A = [\mathbf{x}_1, \mathbf{x}_2, \dots, \mathbf{x}_n]$ احکام زیر همارزند: . بردارهای  $x_1, x_2, \ldots, x_n$  مستقل خطی اند.

(۲) ماتریس A وارون پذیر است.  $\det A \neq \circ (\tau)$ 

جبرخطي 188

اثبات ً ازفصل سوم، میدانیم که (۲) و (۳) هم!رزند. لذا، کافی است نشان دهیم که (۱) و (۲) هم۱رزند\

ا بتدا، فرض میکنیم کــه بردارهای ۲٫ ، ۲٫ ، ۲۰ ، ۲٫ بستقل خطی باشند. طبق قضیهٔ ۲ از بخش ۸.۴، میدانیم که  $\mathbf{x}_{\mathbf{x}}$ ، . . . ،  $\mathbf{x}_{\mathbf{x}}$  با یهای برای  $\mathbf{R}^{\pi}$  تشکیل $\mathbf{x}_{\mathbf{x}}$ هند. بنا براین، مسا ترویس A نمایشگر تغییر مختصات از پسا پسهٔ متعـارف {e,, e,, . . ., e,} بـه پسا پسهٔ می باشد، و در بالا دیدهایم کسه ماتریسی از این نسوع، وارون پذیر  $\{ {\bf x}_\gamma,\, {\bf x}_\gamma,\, \cdots,\, {\bf x}_n \}$ است· پس قسمت (١)، قسمت (٢) را نتيجه مي دهد.

سیس، فرض می کنیم کــه بردارهای ۲<sub>۸ ×</sub> ۰٫ ۰٫ ۰۰ × ۲<sub>۸</sub> وابستهٔ خطی باشند. در این صورت یکی از بردارها، مثلاً x, ترکیبی خطی از بقیهٔ بردارهاست:

$$
\mathbf{x}_{\mathbf{y}} = \alpha_{\mathbf{y}} \mathbf{x}_{\mathbf{y}} + \alpha_{\mathbf{y}} \mathbf{x}_{\mathbf{y}} + \cdots + \alpha_{n} \mathbf{x}_{n}
$$

يس

det  $A = \det [X_1, X_2, \dots, X_n]$ 

 $[$ بنا به (D۵)] = det  $[\mathbf{x}_{1} - \alpha_{1}\mathbf{x}_{2} - \alpha_{1}\mathbf{x}_{4} - \alpha_{2}\mathbf{x}_{5} + \cdots - \alpha_{n}\mathbf{x}_{n}, \mathbf{x}_{n}, \cdots, \mathbf{x}_{n}]$  $=$  det [ $\circ$ ,  $X_{\nu}$ ,  $\cdots$ ,  $X_{n}$ ]  $[$ (Dy) إبنا به

لذا، ماتریس A وارون پذیر نیست. از اینجا می بینیم کــه قسمت (۲)، قسمت (۱) را نتیجه می دهد.

برای آزمون این مطلب کـه مجموعهٔ مفروضی از بردارها یک پایه تشکیل می دهد یا نه، قضيهٔ فوق وسيلهٔ مناسبي است.

مث**ال ۳** آیا بردارهای

$$
\begin{bmatrix} -1 \\ -1 \\ 0 \\ 0 \end{bmatrix} \quad \begin{bmatrix} \mathfrak{p} \\ 1 \\ 0 \\ 1 \end{bmatrix} \quad \begin{bmatrix} \mathfrak{p} \\ 0 \\ 1 \\ 1 \end{bmatrix} \quad \begin{bmatrix} 1 \\ 0 \\ 1 \\ 1 \end{bmatrix} \quad \begin{bmatrix} 1 \\ 0 \\ 1 \\ 1 \end{bmatrix}
$$

تشکیل پایهای بسرای R<sup>۴</sup> میدهند؟ بنا به قضیهٔ قبلی فقط لازم است کسه دترمینـان زیسر را حساب كنيم:

$$
\begin{vmatrix}\n1 & 1 & 5 & -1 \\
Y & 0 & 1 & -1 \\
Y & 1 & 0 & 0 \\
X & Y & 1 & 0\n\end{vmatrix} = \begin{vmatrix}\n1 & 0 & 0 & 0 \\
Y & -Y & -11 & 1 \\
Y & -Y & -YY & Y \\
X & -1 & -YY & X\n\end{vmatrix} = \begin{vmatrix}\n1 & 0 & 0 & 0 \\
0 & 0 & 0 & 1 \\
-Y & 0 & Y & Y \\
-X & 10 & Y & X\n\end{vmatrix}
$$

$$
= \begin{vmatrix}\n0 & Y & 0 \\
10 & Y & 1\n\end{vmatrix} = 700 - 700 = - 90 \neq 0
$$

یس، این بردارها واقعاً تشکیل پایه می دهند.

مثال ۴ آیا بردارهای

از اینرو، این بردارها وابستهٔ خطی|ند.

درواقع، روش اثبات قضيهٔ ۱ نتيجهٔ قويتری را به دست می دهد.

 $\cdot V$  گیریم  $V$  یک فضای بـرداری  $n$  بعدی باشد و  $\mathbf{x}_{\mathbf{x}} \cdot \mathbf{x}_{\mathbf{x}} \cdot \mathbf{x}_{\mathbf{x}}$  پایهای بـرای  $\mathbf{x}'_j$  فرض $\mathbf{x}'_j$   $\mathbf{x}'_j = \mathbf{x}^*_i = \sum_{i=1}^n \alpha_{ij} \mathbf{x}_i$  باشند و  $V$  باشند و  $\mathbf{x}'_j$  نمایش  $\mathbf{x}'_j$  نسبت  $\mathbf{x}_n \in \mathbf{X}_n$ بە يايۀ  $\mathbf{x}_n \in \mathbf{X}_n$  باشد.

 $\mathbf{x}'_n$ بردارهای  $\mathbf{x}'_n$  ... ،  $\mathbf{x}'_n$  ،.. ،  $\mathbf{x}'_n$  مستقل خطی اند.  $(1)$  $(Y)$  $A = \begin{bmatrix} \alpha_{11} & \alpha_{12} & \cdots & \alpha_{1n} \\ \alpha_{21} & \alpha_{22} & \cdots & \alpha_{2n} \\ \vdots & \vdots & \ddots & \vdots \\ \alpha_{n1} & \alpha_{n2} & \cdots & \alpha_{nn} \end{bmatrix}$ 

 $\det A \neq \circ$  (۳)

$$
a_{\gamma_1}x_{\gamma} + a_{\gamma_1}x_{\gamma} + \cdots + a_{\gamma_n}x_n = \circ
$$
  
\n
$$
a_{\gamma_1}x_{\gamma} + a_{\gamma_1}x_{\gamma} + \cdots + a_{\gamma_n}x_n = \circ
$$
  
\n
$$
\vdots
$$
  
\n
$$
a_{n_1}x_{\gamma} + a_{n_1}x_{\gamma} + \cdots + a_{nn}x_n = \circ
$$

دستگاهی از معادلات خطی همگن n مجهول<sub>ی</sub> باشد. این دستگاه دارای جوابی غیر بدیهی است، یعنی، جوابی که در آن لااقل یکی از  $\chi_i$ ها صفر نیست، اگر وفقط اگر

۱۸۸ جبر خطی

$$
\begin{vmatrix} a_{11} & a_{12} & \cdots & a_{1n} \\ a_{21} & a_{22} & \cdots & a_{2n} \\ \vdots & \vdots & \ddots & \vdots \\ a_{n1} & a_{n2} & \cdots & a_{nn} \end{vmatrix} = \circ
$$

اثبات ً فسرض میکنیم  $A = [a_{ij}]$  مساتسریس ضیرایب دستگاه باشد. در ایسن صدورت کے درآن  $A_j$  ستون  $j$ ام  $A$  است. اگر ہ $A \equiv \det A = \det A$ ، بنا به  $A = A_j$  $\alpha_{\mathbf{a}}$ ، میدانیمکه ستونهایماتریس  $A$  وابستهٔ خطی اند. لذا،اسکالرهای  $\alpha_{\mathbf{v}}$ ،  $\alpha_{\mathbf{v}}$ ،  $\alpha_{\mathbf{v}}$ که لااقل یکی از آنها صفر نیست، وجود دارند به طوری که

$$
\alpha_1 A_1 + \alpha_1 A_1 + \cdots + \alpha_n A_n = \circ
$$

اما

$$
\begin{bmatrix} a_{11} & a_{12} & \cdots & a_{1n} \\ a_{21} & a_{22} & \cdots & a_{2n} \\ \vdots & \vdots & \vdots \\ a_{n1} & a_{n2} & \cdots & a_{nn} \end{bmatrix} \begin{bmatrix} \alpha_1 \\ \alpha_2 \\ \vdots \\ \alpha_n \end{bmatrix} = \begin{bmatrix} \alpha_1 a_{11} + \alpha_2 a_{12} + \cdots + \alpha_n a_{1n} \\ \alpha_1 a_{21} + \alpha_2 a_{22} + \cdots + \alpha_n a_{2n} \\ \vdots & \vdots \\ \alpha_1 a_{n1} + \alpha_2 a_{n2} + \cdots + \alpha_n a_{nn} \end{bmatrix}
$$

$$
= [\alpha_1 A_1 + \alpha_2 A_2 + \cdots + \alpha_n A_n] = \infty
$$

پس،  $\alpha_\chi = \alpha_\chi$  ، به ج $\alpha_\pi = \alpha_\pi \circ \dots \circ \chi_\chi = \alpha_\chi$  یک جواب غیر بدیهی بسرای دستگاه فوق می باشد.

 $\lambda \mathbf{x} = \mathbf{z}$ ازطرف دیگر، اگر، ه $\det A \neq \det A$  تاکاه ۱ $A^{\perp}$  وجود دارد. بنابراین اگر ه آنگاه ه $\mathbf{x} = (\mathbf{X} - \mathbf{A}^\top)$ . لذا، جواب غیربدیهی وجود ندارد.

هثال ۵ در دستگاه

$$
x + y - z = 0
$$
  

$$
x + ry + rz = 0
$$
  

$$
x + \Delta y + \Delta z = 0
$$

دترمینان ماتریس ضرایب عبارت است از:

$$
\begin{vmatrix} 1 & 1 & -1 \\ 1 & r & r \\ 1 & 0 & 1 \end{vmatrix} = \begin{vmatrix} 1 & 0 & 0 \\ 1 & 1 & r \\ 1 & r & q \end{vmatrix} = 0
$$

 $y = r x = -y$ بنـابـرايـن، دستگاه داراي  $z=-1$ 

تمرينات ۰۱ در هریک ازموارد زیر، مختصات بردار  $\begin{bmatrix} x \ y \end{bmatrix}$ از R۲ را نسبت به پایهٔ داده شده برای R<sup>۲</sup> معین کنید.

 $\left[\begin{array}{c} \overline{1} \\ \overline{1} \\ \overline{1} \end{array}\right] \cdot \left[\begin{array}{c} \overline{1} \\ \overline{0} \\ \overline{0} \end{array}\right] \cdot \left[\begin{array}{c} \overline{1} \\ \overline{1} \\ \overline{0} \end{array}\right]$  $\begin{bmatrix} 1 \\ -1 \end{bmatrix}$   $\begin{bmatrix} 1 \\ 1 \end{bmatrix}$  (-)  $\begin{bmatrix} -1 \\ -1 \end{bmatrix} \begin{bmatrix} 0 \\ 1 \end{bmatrix} \begin{bmatrix} 0 \\ 0 \end{bmatrix}$  $\begin{bmatrix} 2 \\ r \end{bmatrix} \cdot \begin{bmatrix} r \\ r \end{bmatrix} (3)$ ۰۲ درهریک ازموارد زیر، مختصات بردار  $\left| \frac{x}{y} \right|$  را نسبت به پایهٔ دادهشده برای $\mathbf{R}^{\text{v}}$  بیا بید.<br>۲  $\begin{pmatrix} 1 \\ 0 \\ 1 \end{pmatrix}$   $\cdot \begin{pmatrix} 0 \\ 1 \\ 1 \end{pmatrix}$   $\cdot \begin{pmatrix} 1 \\ 1 \\ 0 \end{pmatrix}$   $(\cdot \cdot)$  $\begin{bmatrix} 1 \\ 0 \\ 1 \\ 1 \end{bmatrix}$  ،  $\begin{bmatrix} 1 \\ 1 \\ 1 \\ 1 \end{bmatrix}$  ،  $\begin{bmatrix} 1 \\ 0 \\ 0 \\ 0 \end{bmatrix}$  (الف)  $\begin{bmatrix} -1 \\ 1 \\ 1 \end{bmatrix}, \begin{bmatrix} -1 \\ -1 \\ 1 \end{bmatrix}, \begin{bmatrix} 1 \\ -1 \\ -1 \end{bmatrix} \qquad (2)$  $\begin{bmatrix} -1 \\ 1 \\ 2 \end{bmatrix} \cdot \begin{bmatrix} 1 \\ 1 \\ 2 \end{bmatrix} \cdot \begin{bmatrix} 1 \\ 2 \\ 3 \end{bmatrix} \cdot \begin{bmatrix} 2 \\ 3 \\ 4 \end{bmatrix}$ ۳. معین کنید کدامیک از مجموعههای بسردارهسای زیـر، در فضای بــرداری داره شده، مستقل خطيراند.  $\left[\begin{array}{cc} 1 & 1 \ 1 & -1 \end{array}\right], \left[\begin{array}{cc} 1 & 1 \ -1 & 1 \end{array}\right], \left[\begin{array}{cc} 1 & -1 \ 1 & 1 \end{array}\right], \left[\begin{array}{cc} -1 & 1 \ 1 & 1 \end{array}\right]$ درفضای ماتریسهای ۲ × ۰۲  $\begin{bmatrix} 1 & 1 \\ 0 & -1 \end{bmatrix} \begin{bmatrix} -1 & 1 \\ 0 & 1 \end{bmatrix} \begin{bmatrix} 1 & -1 \\ 0 & 1 \end{bmatrix} (\sim)$ در فضای ما تریسهای بالا مثلث<sub>ی</sub> ۲ × ۲.  $y + x - x^{r} + x^{r} + x^{r} + x^{r} + x^{r} + x + x^{r} + x^{r}$  (z)  $P_r$  در فضای  $x + x^r - x^r$ ۰۴ مجموعههای بردارهای زیر به ازای چه مقدار ۸ تشکیل پایهای برای R۳ مردهند؟  $\begin{pmatrix} \circ \\ \lambda \\ \lambda \\ \lambda \end{pmatrix}$  ،  $\begin{pmatrix} \lambda \\ \lambda \\ \lambda \end{pmatrix}$  ،  $\begin{pmatrix} \cdot \\ \lambda \\ \lambda \end{pmatrix}$  (الف)  $\begin{bmatrix} \lambda \\ \circ \\ \cdot \\ \cdot \end{bmatrix} \cdot \begin{bmatrix} \circ \\ \cdot \\ \cdot \\ \circ \\ \cdot \end{bmatrix} \cdot \begin{bmatrix} \cdot \\ \circ \\ \cdot \\ \cdot \\ \cdot \end{bmatrix} \cdot (\neg)$  $\begin{bmatrix} \lambda^r \\ \lambda^r \\ \lambda^r \end{bmatrix} \cdot \begin{bmatrix} \lambda^r \\ \lambda^r \\ \delta^r \end{bmatrix} \cdot \begin{bmatrix} \lambda^r \\ \delta^r \\ \delta^r \end{bmatrix} \cdot (\epsilon)$  $\begin{bmatrix} \lambda \\ \lambda \\ \cdot \end{bmatrix} \cdot \begin{bmatrix} \lambda \\ \cdot \\ \lambda \end{bmatrix} \cdot \begin{bmatrix} \cdot \\ \lambda \\ \lambda \end{bmatrix} \quad (*)$ ه. رستگاههای معادلات زیر به ازای چه مقدار حقیقی ۸ دارای جو اب غیر بدیهی اند؟  $x + y + z = o$  (ب)  $\lambda x + y + z = o$  (الف)  $x + \lambda y + z = \circ$  $\lambda x + y + z = \circ$  $x + y + \lambda z = 0$  $\lambda^{r}$ x + y + z =  $\circ$ 

۰۶ فرض کنید  $(x_1, y_1)$ ،  $(x_2, y_2)$ ، و  $(x_3, y_1)$  مختصات سه نقطه درصفحه باشند. نشان دهید که این نقاط روی یک خط هستند اگر و فقط اگر

$$
\begin{vmatrix} x_1 & y_1 & 1 \ x_1 & y_1 & 1 \ x_2 & y_2 & 1 \end{vmatrix} = \circ
$$

در نوض کنبد  $(x_1, y_1)$ ، ( $(x_2, y_2)$ ، ( $(x_3, y_3)$ ، و ( $(x_4, y_4)$ ) مختصات چهار نقطـه در ( $(x_1, y_2)$ صفحه باشند. نشان دهید که این نقاط روی یک خط یا روی یک دایسره قرار دارند اگر و فقط اگر

$$
\begin{vmatrix} x_1^3 + y_1^3 & x_1 & y_1 \\ x_1^3 + y_1^3 & x_1 & y_1 \\ x_1^2 + y_1^2 & x_1 & y_1 \\ x_1^3 + y_1^3 & x_1 & y_1 \end{vmatrix} = 0
$$

۰۸ در فضای پا $P_\gamma$ ، ماتریسهای مربوط به نغییر از پایهٔ ۰٫ تاری $x^\gamma$  به پایهٔ ۰٫ ( $(x + \gamma)$ ، ا با بیله. ( $(x + x)^\gamma$  ( $(x + x)^\gamma$ 

$$
x_1 + x_1 + \cdots + x_n \cdots x_1 + x_1 + x_1 \cdot x_1 + x_1 \cdot x_1 \cdot \cdots
$$
  
\n
$$
(x_1 - x_1 + x_1 + \cdots + x_n \cdot x_1 + x_1 + \cdots + x_n \cdot \cdots)
$$
  
\n
$$
x_1 + x_1 + x_1 + \cdots + (-x_n) \cdots \cdot x_1 + x_1 - x_1 + \cdots + x_n
$$
  
\n
$$
x_1 + x_2 \cdots \cdot x_1 + x_1 \cdot x_1 + x_1 \cdot x_1 \cdot \cdots \cdot \cdots
$$

۰۱۰ نشان دهیدکــه هرمجموعه از سه بــردار متمایز کـه نقاط انتهایی آنها روی سهمیی به معادلهٔ یارامتری

$$
z(t) = t^{\tau} \cdot y(t) = t \cdot x(t) = 1
$$
\n5. (c)  $t = 1$ 

\n6. (d)  $t = 1$ 

\n7. (e)  $t = 1$ 

\n8. (f)  $t = 1$ 

\n9. (g)  $t = 1$ 

\n10. (h)  $t = 1$ 

\n11. (i)  $t = 1$ 

\n12. (i)  $t = 1$ 

\n13. (ii)  $t = 1$ 

\n14. (i)  $t = 1$ 

\n15. (i)  $t = 1$ 

\n16. (ii)  $t = 1$ 

\n17. (iii)  $t = 1$ 

\n18. (iv)  $t = 1$ 

\n19. (v)  $t = 1$ 

\n11. (vi)  $t = 1$ 

\n12. (v)  $t = 1$ 

\n13. (vi)  $t = 1$ 

\n14. (v)  $t = 1$ 

\n15. (v)  $t = 1$ 

\n16. (vi)  $t = 1$ 

\n17. (v)  $t = 1$ 

\n18. (vi)  $t = 1$ 

\n19. (v)  $t = 1$ 

\n10. (vi)  $t = 1$ 

\n11. (vi)  $t = 1$ 

\n12. (v)  $t = 1$ 

\n13. (vi)  $t = 1$ 

\n14. (v)  $t = 1$ 

\n15. (vi)  $t = 1$ 

\n16. (v)  $t =$ 

$$
\begin{bmatrix} c_{\gamma} \\ c_{\gamma} \\ \vdots \\ c_{n} \end{bmatrix} \rightarrow \begin{bmatrix} b_{\gamma} \\ b_{\gamma} \\ \vdots \\ b_{n} \end{bmatrix} \cdot \begin{bmatrix} a_{\gamma} \\ a_{\gamma} \\ \vdots \\ a_{n} \end{bmatrix}
$$

سه بردار در R<sup>n</sup> باشند. اگر

$$
\begin{vmatrix} a_{\lambda} & b_{\lambda} & c_{\lambda} \\ a_{\gamma} & b_{\gamma} & c_{\gamma} \\ a_{\gamma} & b_{\gamma} & c_{\gamma} \end{vmatrix} \neq \circ
$$

نشان دهید که سه بردار مستقل خطی اند. ۰۱۲ اگر  $p_{\chi}$ ، و  $p_{\chi}$  چند جمله! یهای مستقل خطی در  $P_{\chi}$  باشند و  $x_{\chi}$ ، و  $x_{\chi}$  اعداد  $Y$ حقیقی متمایز، نشان دهیدکه بردارهای

$$
\begin{bmatrix} p_{\circ}(x_{\gamma}) \\ p_{\gamma}(x_{\gamma}) \\ p_{\gamma}(x_{\gamma}) \end{bmatrix} \cdot \begin{bmatrix} p_{\circ}(x_{\gamma}) \\ p_{\gamma}(x_{\gamma}) \\ p_{\gamma}(x_{\gamma}) \end{bmatrix} \cdot \begin{bmatrix} p_{\circ}(x_{\circ}) \\ p_{\gamma}(x_{\circ}) \\ p_{\gamma}(x_{\circ}) \end{bmatrix}
$$

مستقل خطي آند.

۱۳ - اگر  $\mathbf{x_{x}}\cdot\mathbf{x_{y}}\cdot\mathbf{x_{z}}$  با یه $\mathbf{x_{z}}$  با یه ای بسرای یک فضای بهرداپری  $V$  باشد، نشان دهید ک بردارهای بسرای فضا ی بسرای فضا ی بسرای و میرداری  $V$  تشکیل  ${\bf x}_{\bf x} - {\bf x} \cdot \cdots$  برداری  $V$ میدهند اگر و فقط اگر  $\mathbf x$  را نتوان به صورت

$$
x = \alpha_1 x_1 + \alpha_2 x_2 + \cdots + \alpha_n x_n
$$
  
if  $\alpha_1 + \alpha_2 + \cdots + \alpha_n = 1$ 

18  
\n9.1 
$$
\mathbf{v} = \begin{bmatrix} x \\ y \\ z \end{bmatrix}
$$
  
\n $f(\mathbf{v}) = x^{\gamma} + \gamma xy - \gamma xz + y^{\gamma} + z^{\gamma}$   
\n $f(\mathbf{v}) = x^{\gamma} + \gamma xy - \gamma xz + y^{\gamma} + z^{\gamma}$   
\n6.1  $\begin{bmatrix} 0 \\ 1 \\ 0 \end{bmatrix}$   
\n $\begin{bmatrix} 0 \\ 1 \\ 1 \end{bmatrix}$   
\n $\begin{bmatrix} 0 \\ 1 \\ 0 \end{bmatrix}$   
\n $\begin{bmatrix} 0 \\ 1 \\ 1 \end{bmatrix}$   
\n $\begin{bmatrix} 0 \\ 1 \\ 0 \end{bmatrix}$   
\n $\begin{bmatrix} 0 \\ 1 \\ 0 \end{bmatrix}$   
\n $\begin{bmatrix} 0 \\ 1 \\ 1 \end{bmatrix}$   
\n $\begin{bmatrix} 0 \\ 1 \\ 1 \end{bmatrix}$   
\n $\begin{bmatrix} 0 \\ 1 \\ 1 \end{bmatrix}$   
\n $\begin{bmatrix} 0 \\ 1 \\ 1 \end{bmatrix}$   
\n $\begin{bmatrix} 0 \\ 1 \\ 1 \end{bmatrix}$   
\n $\begin{bmatrix} 0 \\ 1 \\ 1 \end{bmatrix}$   
\n $\begin{bmatrix} 0 \\ 1 \\ 1 \end{bmatrix}$   
\n $\begin{bmatrix} 0 \\ 1 \\ 1 \end{bmatrix}$   
\n $\begin{bmatrix} 0 \\ 1 \\ 1 \end{bmatrix}$   
\n $\begin{bmatrix} 0 \\ 1 \\ 1 \end{bmatrix}$   
\n $\begin{bmatrix} 1 \\ 0 \\ 1 \end{bmatrix}$   
\n $\begin{bmatrix} 1 \\ 0 \\ 1 \end{bmatrix}$   
\n $\begin{bmatrix} 1 \\ 0 \\ 1 \end{bmatrix}$   
\n $\begin{bmatrix} 1 \\ 0 \\ 1 \end{bmatrix}$   
\n $\begin{bmatrix} 1 \\ 0 \\ 1 \end{bmatrix}$   
\n $\begin{bmatrix} 1 \\ 0 \\ 1 \end{bmatrix}$   
\n $\begin{bmatrix} 1 \\ 0 \\ 1 \end{bmatrix}$   
\n $\begin{bmatrix} 1 \\ 1 \\ 1 \end{b$ 

# $\Delta$

# تبديلات خطي

۱ تعریف تبدیلات خطی

درفصل قبلی، فضاهای بسرداری را مطالعه کردیم. در ایـن فصل، تبدیلات خطی را مـــورد مطالعه قـــرار مىدهيم. يک تبديل خطى، در اساس، تابعى است از يک فضاى بــردارى به فضای برداری دیگرکه ساختار جبری راحفظ میکند. درفصلگذشته، فضای بردارهای ستونی با تعداد مؤلفههای ثابت را بهعنوان الگوی فضای برداری اختیار کردیم وآن را بیش ازهر فضای برداری دیگری به کار بردیم. در این فصل، ماتریس را به عنوان الگوی تبدیل خطی درنظر میگیریم. همچنین خواهیم دیدکه می توان، به مفهومی بسیار دقیق، هرفضای برداری را به عنوان فضای بردارهای ستونی، وهرتبدیل خطی را به عنوان ماتریس، درنظر گرفت.

تعویف فرض کنبم  $V$  و  $W$  فضاهایی بسرداری باشند و  $T$  تابعی از  $V$  به  $W$  بسا خواص زير باشد:

 $\cdot T(x + y) = T(x) + T(y) \cdot V \cdot y \cdot y \cdot x$  (الف) بهازای همهٔ بردارهای  $y \cdot y \cdot y$  $\cdot T(\alpha_{\rm X}) = \alpha T({\rm x})\; \alpha$  به ازای هر بردار  $_{\rm X}$  در  $V$  وهر اسکالر  $\alpha$ 

دراین صورت  $T$  را یک **تبدیل خطی** از  $V$  به  $W$  می $i$ امند.

بسرای نمایش یک تبدیل خطی  $T$  از فضای برداری  $V$  به فضای برداری  $W$  اغلب  $\cdot T: V \longrightarrow W$  می نویسیم

 $\mathbf{R}^{\mathfrak{m}}$  مثال ۱ فرض کنبم  $A$  ماتریسی  $m\times n$  با درایه های حقیقی باشد. تابع  $T$  از  $T$  به را که به صورت زیر تعریف میشود، درنظر میگیریم

تعریف میشود، خطی است.

مثال ۲ اگر A ماتریسی  $n\times n$  با درایههـای مختلط باشد، تابـع  $T_A$ کــه بـه ازای هــر نبه صورت  $A{\rm x}$   $A{\rm x}$  تعریف میشود، یک تبدیل خطّی از " ${\rm C}^{\rm a}$  به " ${\rm C}^{\rm a}$  تعریف  ${\rm x}\in{\rm C}^{\rm a}$ مى كند.

مثال ۳ فرض کنیم  $T_{\theta}$  تا بعی از R۲ به R۲ باشد که به صورت زیر تعریف میشود: اگر v برداریدرصفحه باشد،  $\Gamma_{\,\theta}(\mathrm{v})$  از دوران v به اندازهٔ  $\theta$  درجه درجهتخلاف حرکت عقر بههای ساعت، حاصل میشود (ر .ک . شکل ۱۰۵).

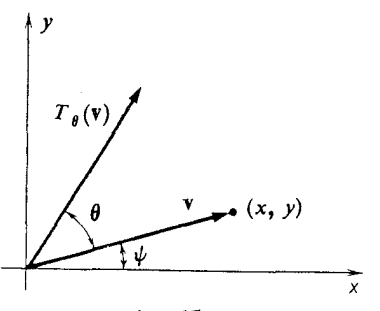

شکل ۱۰۵

فرض کنیم r طول بردار v، و  $\psi$  زاویهای باشد کـه بردار v با محور  $_{\chi}$ ها می $_{\omega}$ ازد.  $\mathbf{v} = x\mathbf{i} + y\mathbf{j}$  اگر انتهای بردار v درنقطهٔ  $(x, y)$  ازصفحه واقع باشد، داریم  $\mathbf{i} + \mathbf{j}$ با استفاده از قواعد مثلثات، نتیجه میشود که  $x = r \cos \psi \star x = r \sin \psi$ . لذا  $\mathbf{v} = (r \cos \psi) \mathbf{i} + (r \sin \psi) \mathbf{j}$  $T_{\,\theta}(\mathrm{v})$  جون بردار (۲  $T_{\,\theta}(\mathrm{v})$  از دوران ۷ بـه انـدازهٔ  $\theta$  درجه حاصل میشود، طــول  $\theta + \psi$  همسان طسول  $_{\mathbf{V}}$  است، یعنی مساوی است با  $r$ ، و زاویهٔ بین ( $\tau_{_{\boldsymbol{\theta}}}(\mathbf{v})$  و محور  $x$ ها،  $\psi$ درجه است. از اینرو،  $T_{\theta}(\mathbf{v}) = (r \cos{(\theta + \psi)})\mathbf{i} + (r \sin{(\theta + \psi)})\mathbf{j}$  $= (r \cos \theta \cos \psi - r \sin \theta \sin \psi)$ i +  $(r \cos \theta \sin \psi + r \sin \theta \cos \psi)$ **j**  $= (x \cos \theta - y \sin \theta) \mathbf{i} + (y \cos \theta + x \sin \theta) \mathbf{j}$ که برحسب ماتریسها و بردارهای ستونی چنین میشود:  $T_{\theta}\left(\begin{bmatrix} x \\ y \end{bmatrix}\right) = \begin{bmatrix} \cos \theta & -\sin \theta \\ \sin \theta & \cos \theta \end{bmatrix} \begin{bmatrix} x \\ y \end{bmatrix}$ از مثال ۱ چنین برمیآ بد که  $T_{\, \theta} \,$  تبدیلی خطی از R۲ به خورش است. دراین مثال، جهت به دستآوردن عبارت<sub>ی</sub> جبری برای  $\tau_{\,\,\theta}$  ازهندسه استفاده کردیم. سیس با انجام عملیات روی این عبارت جبری، نشان دادیم کسه  $T_{\,s}$  خطی است. لکن، بـا روش هندسی محض نیز میتوانیم خطی بودن  $\overline{T}_{\theta}$  را ثابت کنیم. شکل ۲۰۵

، برای مثال، نشان میدهیم که  $T_a(\mathbf{u}) + T_a(\mathbf{u}) = T_a(\mathbf{u}) + T_a(\mathbf{v})$ . در شکل ۲۰۵  $i$ فرض کنبم u و v بردارها یی باشند کـه انتهای آنها بترتیب A و B است. در این صورت، انتهای  $\mathbf{u}+\mathbf{v}$  نقطهٔ  $C$  است. همچنین انتهای ( $T_{\theta}(\mathbf{u})$ ، و ( $T_{\theta}(\mathbf{u}+\mathbf{v})$  بترتیب در /d/ ،  $B'$ ، و /c/ واقسع است. نکتهٔ مهم آن است کــه، چــون  $\overline{I}_g$  یـکـــــ دوران است و یک متوازیالاضلاع، 'OA'B'C نیسزیک متوازیالاضلاع می $\mu$ شد. پس، بنا بـه  $OABC$ جمع برداری نتیجه میشود که  $\Gamma_{\theta}(\mathbf{v}) + \Gamma_{\theta}(\mathbf{u}) + \Gamma_{\theta}(\mathbf{v})$ . همین طور، می توان

۱۹۶ جبرخطی

 $T_{\theta}(\alpha \mathbf{u}) = \alpha T_{\theta}(\mathbf{u})$  نشان داد که

مثال ۴ سه شرکت  $M$ ، و  $N$  که بازار را به طور کامل در دست دارند محصول خاصی را تو لید میکنند. درطی یکسال، هرشرکت درصد معینی ازمشتریهای خود را حفظ میکند و درصد دیگری از آنها بـه شرکتهای رقیب روی مـی آورنـــد. میزان حفظ و از دست دادن مشتريها را با ماتريس

$$
A = \begin{bmatrix} L & M & N \\ \frac{1}{r} & \frac{1}{r} & \frac{1}{r} \\ \frac{1}{r} & \frac{1}{r} & \frac{1}{r} \\ \frac{1}{r} & \frac{1}{r} & \frac{1}{r} \end{bmatrix} M
$$

 $L$  نشان میدهیم. اگر ستون اول را از بالا به پایین بخوانیم، می $\mu$ ینیم که ۱/۲ از مشتریان خریدار این شرکت می.مانند و ۱/۴ آنها به  $M$  و ۱/۴ باقیمانده به  $N$  روی میآورنید. دو ستون دیگر را نیز به همین ترتیب می توان تفسیر کرد. حال بردار  $\mathbf{v} = \begin{bmatrix} x \ y \ z \end{bmatrix}$  داچنین

 $y$  تعریف میکنیم که  $\chi$  کسری از بیازار است کــه در زمانی بخصوص در دست  $L$  است،  $y$ کسرمر بوط به  $M$ ، و  $z$  کسر مر بوط به  $N$  می باشد. گوییمکه  $\mathtt{v}$  نمایشگر وضع بازار است.  $\cdot T(\textbf{v}) = A\textbf{v}$  فرض میکنیم ( $T(\textbf{v}) = T(\textbf{v})$  وضیع بسازار پس از یکب سال باشد. در این صورت بسرای مثال، پس از انقضای یک سال، سهم  $M$  را از بیازار بررسی میکنیم. پس از این مدت، ۱/۴ از مشتریان شرکت  $L$  جذب شرکت  $M$  شدهاند و از این منبع، ۱/۴ از بازار به دست شرکت  $M$  می|فند. همچنین شرکت  $M$  نصف مشتریان خسود را حفظ میکند کسه  $y/\gamma$ بازار را شامل میشود. از  $N$  نیز  $z/\varepsilon$  از بسازار نصیب شرکت  $M$  میشود. لسذا، روی همم رفته بعد ازیک سال، سهم  $M$  از بازار  $z/\varsigma$  +  $y/\varsigma$  +  $\chi/\varsigma$  است. البته، این عبارت دومین مؤلفهٔ بردار Av است.

دراین حالت، کاملاً طبیعی است که  $T$  را به عنوان تابعی درنظر گیریم که با فرمول روی تمامی R۳ تعریف شده است. مثال ۱ فوق نشان میدهد کسه  $T$  تبدیلی T دوی تمامی  $T(\mathbf{v}) = A \mathbf{v}$ خطی از R۳ به خودش است. در این مثال،  $T$  وضع بـازار را در یک سال معین، به وضع بازار درسال بعد ازآن تبدیل میکند.

ماتریس A، مثال خاصی از ماتریس تصادفی است. ماتریس تصادفی، ماتریسی است که همهٔ درایههایش غیرمنفی و حاصلجمع درایههای هرستونش برابر ۱ باشد. قبلاً در این کتاب، نمو نههایزیادی ازاین قبیل ماتریسها را دیدیم. درمثال ۲، ازبخش ۴.۲، ماتریسهای ، به به به به به به به به به به به اتریسهای تصادفی هستند. این قبیل ماتریسها درمطالعهٔ  $A_{\rm v}$  ( $A_{\rm v}$ فرایندهای مارکوف، که هم این مثال و هم مثال بخش ۴.۲ نمونههایی ازآن هستند، اهمیت

لبديلات خطى ١٩٧

زیادی دارند. در مطالعهٔ ایـن فرایندها کـه بـا مـاتـریسهای تصادفی سروکار دارنـد، نظریهٔ تبديلات خطي خيلمي مفيد است.

این گــونــه مثالها غالباً در مدلهای ریــاضی معمول در علوم رفتاری و علوم اجتماعی پیش می آیند.

در تمام مثالهای فـوق، بـرای تعریف تبدیلات خطی از مـاتـریسها استفاده شد، ولی همان طور که در مثال زیر خواهیم دید، لزومی ندارد که همیشه چنین باشد.

 $n \times m$  هثال ۵ فرض کنیم  $M_{n\mathrm{m}}$  و  $M_{n\mathrm{m}}$  بترتیب نشا نگر فضای ماتریسهای  $m \times n$  و  $m \times m$  $m \times n$  با درایههای حقیقی باشند. تابع  $T$  از  $M_{_{\rm{max}}}$  به  $_{\rm{max}}$  را که بـه ازای هر ماتریس به صورت  $A^T = T(A) = T(A)$  تعریف میشود، در نظر میگیریم.

جون ترانهاد یک ماتریس  $m \times n$ ، ماتریسی  $n \times m$  است،  $T$  تـابعی خوش۔ تعریف از  $M_{\scriptscriptstyle\rm m\scriptscriptstyle\rm m}$  بـه  $M_{\scriptscriptstyle\rm n\scriptscriptstyle\rm m}$  است. اگر  $A$  و  $B$  ما تریسهایی  $m\times n$  باشند و  $\alpha$  یک اسکالر باشد،

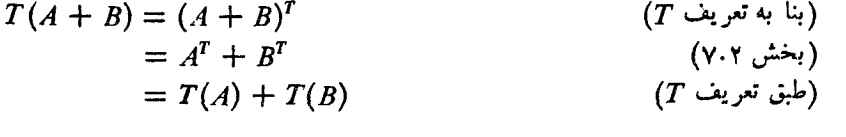

 $f'$  هثال ۶ فرض کنیم D تـا بعـــی از P به P باشد که به صورت  $f' = f'$  ) هثتق است) تعریف می،شود. چون مشتق یک چند جمله $\epsilon$ ی بـا درجهٔ نابیشتر از  $\bm{r}_i$ ، یک چند.  $f$ جملهای با درجهٔ نابیشتر از n است، D تابعی خوش تعریف از P, به P, است. برای اثبات خطی بودن D، ملاحظه می کنیم که  $(D \cup \infty)$  (بنا به تعریف  $D(f + g) = (f + g)'$  $= f' + g'$ (طبق قواعد حساب ديفرانسيل و انتگرال)  $(D \cup D)$  (بنا به تعریف  $= D(f) + D(g)$ 

 $D(\alpha f) = (\alpha f)'$  $(D \cup D)$  (بنا به تعریف (طبق قواعد حساب ديفرانسيل و انتگرال)  $=\alpha f'$  $= \alpha D(f)$  $(D$  بنا به تعريف

اگر  $\boldsymbol{\mathrm{x}}$  برداری در فضای برداری  $V$  باشد و  $T$  تبدیلی خطی از  $V$  به فضای برداری ، و اگر  $\mathbf{y} = T(\mathbf{x}) = I$ ، گوییم که بردار  $\mathbf{y}$  نگارهٔ بردار  $\mathbf{x}$  تحت تبدیل  $T$  است. همچنین  $W$ 

و

و

میتوان گفت که تحت تبدیل  $\mathbf{x}$  به  $\mathbf{y}$  می $\mathbf{c}$ ون یا  $\mathbf{x}$  توسط  $T$  به  $\mathbf{y}$  فرستاده میشود. لذا، مثلاً، نگارهٔ ۲ $x + x + 1$  تحت عملگر مشتقگیری مثال ۰۴ برابر  $x$ ۶ + ۱ است.

در بسیاری از مــوارد، تبدیل خطی از یک فضای برداری به خودش را ع**ملکرخطی** می نامند.

اگر  $T$  عملگری خطی روی R<sup>۲</sup> باشد و اگر نگارهٔ بردارهای بایهٔ **i و j** تحت تبدیل معلوم بباشد، مـی تـوان نگــارهٔ یکـــ بـردار دلخواه از R<sup>۲</sup> را معین کــرد. فرض میکنیم  $T$ و  $T(\mathbf{i}) = \mathbf{w} \circ T(\mathbf{i}) = \mathbf{v}$  . در این صورت،

 $T(x\mathbf{i} + y\mathbf{j}) = T(x\mathbf{i}) + T(y\mathbf{j}) = xT(\mathbf{i}) + yT(\mathbf{j}) = x\mathbf{v} + y\mathbf{w}$ 

پس، می توان نگارهٔ j(xi + y دا با استفاده از v و w حساب کرد. این مطلب درشکل ۳.۵ نشان داده شده است.

در واقع، بررسیهای مشابهی نشان میدهد که نگارههای دو بردار مستقل خطی تحت ، نگارههای تمام بردارهای R۲ را معین میکنند. ایـن مطلب در بعضی ازکاربردها ممکن $T$ است مفید باشد.

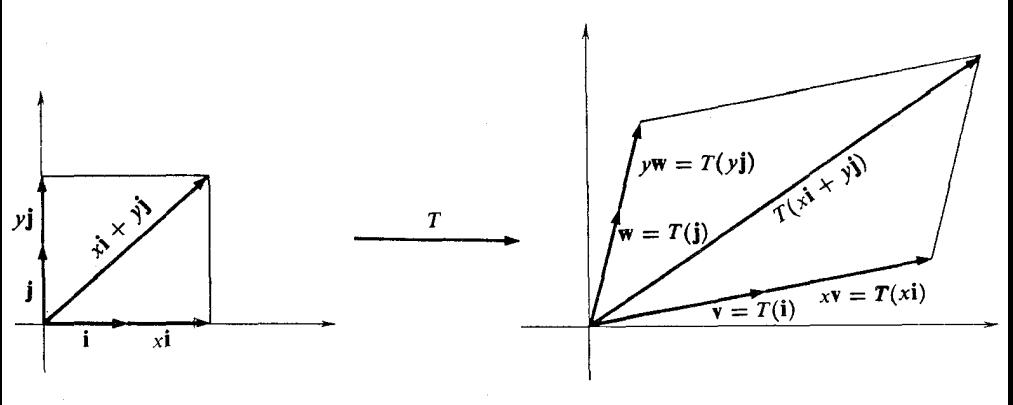

شکل ۲۰۵

مثال ۰۷ یک مؤسسهٔ انرژی، زغال سنگ و گاز طبیعی تولید میکند. کسر معینی از زغال سنگی که مؤسسه استخراج مـیکند در خود مؤسسه بـرای تـولید زغال سنگ و گاز طبیعی بیشتر مصرف میشود. همینطور، مقداری از گاز نیز به مصرف داخلی مؤسسه می رسد. مقدار زغال سُنگ استخراج شده وگاز به دستآمده در یک هفته را با بردار  $\left|\begin{array}{c} u\\ v\end{array}\right|$ نشان میدهیم. دراینجا u مقدارزغال سنگی استکه دریک هفتهاستخراج میشود و u مقدار گازبهدست آمده در یک هفته است. این بردار را مقدار تولید ناخالص می،نامیم. مقدار زغال سنگ و گاز سوجـود در یک هفته بـرای فروش، تابعی است از مقدار تولید ناخالص درآن هفته. بنابراین، هرگاه مقدار تولید ناخالص با بردار  $\left|\begin{array}{c} u\\ v\end{array}\right|$ داده شده

تبديلات خطى ١٩٩

باشد، چنین تعریف میکنیم: $T\left(\begin{bmatrix} u \ v \end{bmatrix}\right)=\begin{bmatrix} s \ r \end{bmatrix}$ ، کـه در آن  $s$  و  $t$  بــه-تــــر تیب مقادیــر زغال سنگ و گاز طبیعی است که مؤسسه برای فروش تولید میکند. بردار  $\begin{bmatrix} s \ t \end{bmatrix}$ را مقدار تولید خالص می نامیم. در این حالت  $\,T$  تا بعی است کـه مقدار تولید ناخالص را بـه مقدار توليد خالص تبديل ميكند.

احساس شهودی ما ممکن است باعث این فکر شودکه  $T$  خطی است. بـرای مثال، قابل قبول به نظر میردسد که وقتی مقدار تولید ناخا لص دو برابر شود، مقدار تولیدخالص نیز دوبرابر گردد. در هرحال، در بسیاری از الگوهای ریاضی دستگاههای اقتصادی، فرض بر این است. بنابراین، فرض میکنیم  $T$  خطی است.

گیریم کــه مقدار تولید نـــاخالص و خالص در یکــــ هفته، بتـــرتیب | ۱۶۰۰ | و ۹۰۰] ، و در هفتهٔ دیگر، [۲۴۰۰] و [۱۳۰۰] باشند. اگر در هفتهای مقدار تولید<br>۲۰۰۱ ] ، و در هفتهٔ دیگر، [۲۰۰۰] و [۱۲۰۰] باشند. اگر در هفتهای مقدار تولید ناخسالص | ۲۰۰۰ | باشد، مقدار تولید خالص چقدر است؟<br>.  $TroooT I FYcoT$  $1\Gamma$ 1800 $\Gamma$ 

$$
d = \frac{1}{\sqrt{2\pi}} \begin{bmatrix} 1000 \\ 1900 \end{bmatrix} = \frac{1}{\sqrt{2\pi}} \begin{bmatrix} 1000 \\ 1900 \end{bmatrix} + \frac{1}{\sqrt{2\pi}} \begin{bmatrix} 1000 \\ 1900 \end{bmatrix} = \frac{1}{\sqrt{2\pi}} \begin{bmatrix} 1000 \\ 1900 \end{bmatrix} = \
$$

به عنوان مثالی از ماهیت هندسی تبدیلاتخطی، نشان میدهیم که یک عملگر خطی روی R۳، خطوط را به نقاط ویا بهخطوط می برد.

برای ملاحظهٔ این مطلب، گیر بم r (t) =  ${\bf a} + t$  معادلهٔ پارامتری یک خط باشد، که در آن a و b بردارها یی در R۳ هستند و r یک پارامتر حقیقی است. اگـر  $T$  عملگـری خطی روی R۳ باشد، نگـــارهٔ (r (t) عبــارت است از  $\mathbf{r}\left( \mathbf{r}\left( t\right) \right) =F\left( t\right)$ . چـــون  $\mathbf{r}$  خطی است، داریم:

$$
s(t) = T(\mathbf{r}(t)) = T(\mathbf{a} + t\mathbf{b}) = T(\mathbf{a}) + T(t\mathbf{b}) = T(\mathbf{a}) + tT(\mathbf{b})
$$

 $T(\mathbf{a})$  حال، ملاحظه میکنیمکه اگر  $\Rightarrow$  ( $T(\mathbf{b}) \neq \mathrm{s}(t)$  معادلهٔ خطی است که از نقطهٔ در امنداد بردار  $T(\mathbf{b})$  میگذرد. اگر ۵ $T(\mathbf{b}) = \mathbf{s}(t) = \mathbf{s}(t)$  مقدارثابتی است. لذا، توسط  $T$  به یک نقطه برده میشود.  $\mathbf{r}\left( t\right)$ 

مطلب زیر نشان می،دهد که هر دو حالت ممکن است اتفاق بیفتد. عملگـر خطیبی را که به صورت $\begin{bmatrix} x \ y \end{bmatrix} = \begin{bmatrix} x \ y \end{bmatrix} = \begin{bmatrix} x \ y \end{bmatrix} = \begin{bmatrix} x \ y \end{bmatrix} = \begin{bmatrix} x \ 0 \end{bmatrix}$  دوی R تعریف میشود، درنظر میگیریم.

مورت پارامتری خط ۱ = ۷ + ۲ عبادت است از:  
\n
$$
\mathbf{r}(t) = t\mathbf{i} + (1 - t)\mathbf{j}
$$
  
\n $\mathbf{x}(t) = T(t\mathbf{i} + (1 - t)\mathbf{j}) = t\mathbf{i}$   
\n $\mathbf{s}(t) = T(t\mathbf{i} + (1 - t)\mathbf{j}) = t\mathbf{i}$   
\n $\mathbf{y} = \mathbf{y} = \mathbf{y} \mathbf{z}$ 

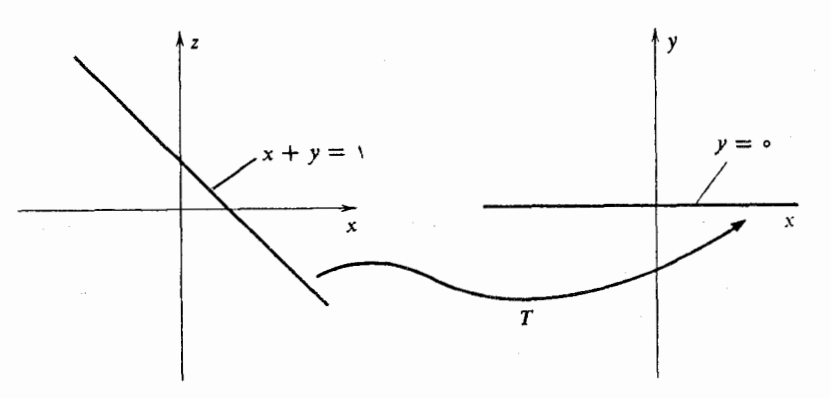

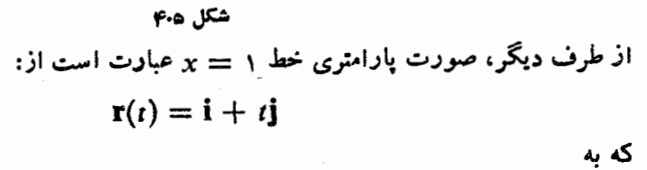

 $s(t) = T(r(t)) = T(i + tj) = i$ که نقطهٔ (0 و۱) است، برده میشود. (ر. ک. شکل ۵.۵)

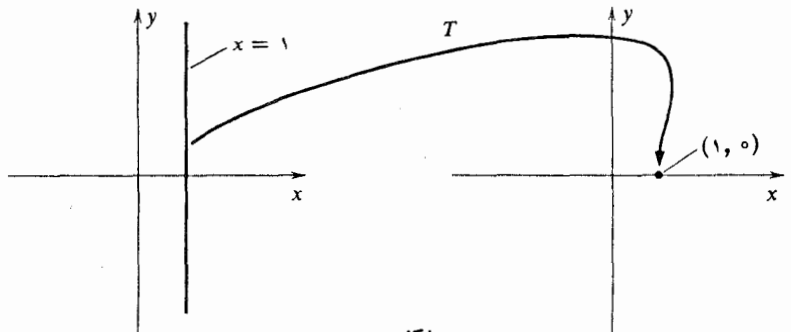

شكل ه٥٠

خواننده می تواند تحقیق کند که تبدیل خطی  $T$ ، هر خط موازی با محور  $y$ ها را به یک نقطه می بر د، حال آنکه همهٔ خطوط دیگر تحت  $T$  به خط  $y=y=0$  برده می شَوند.

تمرينات ۰۱ معین کنید کدامیک از توابع زیر که از 'R به 'R تعریف شدهاند، خطی است.  $T(\begin{bmatrix} x \\ y \end{bmatrix}) = \begin{bmatrix} x + y \\ y \end{bmatrix}$ (-)  $T(\begin{bmatrix} x \\ y \end{bmatrix}) = \begin{bmatrix} y \\ x \end{bmatrix}$ (الف)  $T\left(\begin{bmatrix} x \\ y \end{bmatrix}\right) = \begin{bmatrix} x + y \\ x - y \end{bmatrix}$ (\*)  $T\left(\begin{bmatrix} x \\ y \end{bmatrix}\right) = \begin{bmatrix} x^1 \\ y^1 \end{bmatrix}$  $(z)$  $T\left(\begin{bmatrix} x \\ y \end{bmatrix}\right) = \begin{vmatrix} x \\ (x^{\mathsf{x}} + y^{\mathsf{x}})^{1/\mathsf{x}} \end{vmatrix}$ (b)  $T\left(\begin{bmatrix} x \\ y \end{bmatrix}\right) = \begin{bmatrix} \mathbf{r}x - \mathbf{r}y \\ y \end{bmatrix}$  (a) ۰۲ فرض کنید  $T$  تا بعی از R $^\star$  به R باشد که هر نقطه را به قرینهٔ آن نسبت به محور  $x$ ها  $\cdot$  $\cdot T\binom{\left\lceil \begin{array}{c} x\v \end{array}\right\rceil}=\left\lceil \begin{array}{c} \begin{array}{c} x\v \end{array}\right\rceil$ می برد. نشان دهید که  $T$  خطی است و ۰۳ نشان رهید توابع زیر، که از R۳ به R۳ تعریف شدهاند، خطی هستند.  $T\left(\begin{bmatrix} x \\ y \\ z \end{bmatrix}\right) = \begin{bmatrix} x + ry + rz \\ x + y \\ x + y + z \end{bmatrix}$ (الف)  $T\left(\begin{bmatrix} x \\ y \\ z \end{bmatrix}\right) = \begin{bmatrix} x - y + z \\ x + z \\ x + y \end{bmatrix}$ .  $($   $\div$   $)$ 

۰۴ فرض کنید  $R_{\theta}$  تا بعی باشد که به هر بردار  ${\bf v}$  برداری مانند  $R_{\theta}$  ( ${\bf v}$  نسبت می $\epsilon$ هد که از دوران بردار v به۱ندازهٔ  $\theta$  درجه حول محور  $_{Z}$ ها حاصل میشود. در طی دوران، نقطــهٔ انتهایی v در صفحهای عمود بر محور zها باقی می.اند. (الف) نشان رهید که ه $R_a$  خطی است و

 $-\sin\theta$  o][x]  $R_{\theta}\left(\begin{bmatrix} x \\ y \\ z \end{bmatrix}\right) = \begin{bmatrix} \cos \theta \\ \sin \theta \\ \circ \end{bmatrix}$ [  $\cos\theta$  $\cos\theta$  $\| \cdot \|$   $z \|$  $\bullet$   $\bullet$ (ب) اگر در مطالب فوق محور  $y$ ها را جایگزین محور  $\bm{z}$ ها کنیم، نشان دهید که  $R_{\theta}\left(\begin{bmatrix} x \\ y \\ z \end{bmatrix}\right) = \begin{bmatrix} \cos \theta & \circ & -\sin \theta \\ \circ & \circ & \circ \\ \sin \theta & \circ & \cos \theta \end{bmatrix} \begin{bmatrix} x \\ y \\ z \end{bmatrix}$  $A$  در مثال ۷ متن کتاب، فرض کنید ۷ بردار مقدارتولید تا خالص باشد. یک ماتریس  $A$ 

 $\Gamma(\mathbf{v}) = A\mathbf{v}$  بیابید به طوری که  $T(\mathbf{v}) = A\mathbf{v}$ 

۰۶ در مثال ۷ متن کتاب، فرض کنید v بردار مقدار تولید ناخالص باشد. نشان رهید کــه مقدار مصرف داخلی زغال سنگ و گاز را به عنوان تابعی از v، میرهد نشان  $\mathbf{v}-T(\mathbf{v})$ 

**۲۰۲** جبرخطی

دهید که نگاشت  $S(\mathbf{v}) = \mathbf{v} - \boldsymbol{T}(\mathbf{v})$  خطی است.

۰۷. دو لو لهٔ آزمایش محتوی آب را روی میزی قرار دادهایم. مقدارآب دردو لوله با بردار نشان داده شده است، که در آن  $_{\mathrm{x}}$  مقدار آب در لـو لهٔ اول و  $_{\mathrm{y}}$  مقدار آب در  $_{\mathrm{y}}$ .<br>لو لهٔ دوم است. عملی دومرحلهای روی لو لهها انجام میشود:

- (۱) گم محتوای لولهٔ اول در لولهٔ دوم ریخته میشود.<br>ا
- (۲) سپس <mark>ب</mark> محتوای لولهٔ دوم در لولهٔ اول ریخته م<sub>ی</sub>شود.

فرض کنید  $T(\mathbf{v})$  برداری باشد که مقدار آب رر دو لو لسه را پس از انجام هـر دو مرحله نشان م<sub>ی د</sub>هد.

 $T(\mathbf{v}) = A\mathbf{v}$  اگریسی مانند  $A$  بیا بید به طوری که  $T(\mathbf{v}) = A\mathbf{v}$ ب) نشان دهید که  $T$  خطی است. $\rho$ 

$$
T(\mathbf{i} + \mathbf{j}) = \mathbf{j} \iff \text{if } \mathbf{r} \in \mathbb{R}^7 \text{ and } \mathbf{r} \in \mathbb{R}^8 \text{ and } \mathbf{r} \in \mathbb{R}^9 \text{ and } \mathbf{r} \in \mathbb{R}^9 \text{
$$

۹. دو نفر در مــورد طرح زیر برای تعدیل در آمد خود تــوافق میکنند. فـرد اولی نصف پولش را بـه دومی می٫هدو دومی <mark>\</mark> پــول خــود را به اولی تسلیم میکند. فــرض کنیــد برداری باشد که مؤلفههای x و y آن، بترتیب مقدار پسول فرد اول و مقدار  $\mathbf{y} = \begin{bmatrix} x \ y \end{bmatrix}$ <br>پول فرد دوم، قبل از انجام طرح هستند. فرض کنید (T(v) برداری باشد که مقدار پـول هر<br>کدام رابعد از اجرای طرح نشان میدهد. ماتریسی ما

۰۱۰ اگر A مساتریسی m X n باشد، تابع T از M<sub>np</sub> به M<sub>np</sub> راکسه به صورت زیسر<br>تعریف شده است، در نظر بگیرید:

$$
T(B)=AB,\ \ B\in M_{np}
$$

نشان رهید که  $T$  خطی است.

۰۱۱ تا بعی مانند  $T$  از  $R^\intercal$  به  $R^\intercal$  مثال بزنید که به ازای هر  $\mathsf{v}{\in} \mathsf{R}^\intercal$  و هـــر اسکالر  $\alpha$ ، در صدقی کند ولی خطی نباشد.  $T(\alpha \mathbf{v}) = \alpha T(\mathbf{v})$ 

 $M$ ا. اگر  $B$  ماتریس  $n \times n$  وارون پذیری باشد، نشان دهیدکه تابع  $T$  از  $M_{nn}$  به  $M$ که به صورت  $H(A) = B$  تعریف می شود، یک تبدیل خطی است.

 $M$ ۰۱۳ - اگر  $B$  ماتریس ثابت $n\times n$ ای باشد، نشان دهید توابع زیر که از  $M$  بسه  $B$ 

تعریف می شوند، خطی اند.

 $T(A) = AB + BA$ (ب)  $T(A) = AB - BA$ (الف)  $T(A) = AB - B^{\dagger}A$ (උ)

۰۱۴ اگر  $V$  فضایی برداری و  $\alpha$  یک اسکالرثابت باشد، نشان(هید که تـابـع  $V$ بـــ $r$ که  $V$ بهصورت  $\alpha {\bf x} = T({\bf x}) = T({\bf x})$  تعریف میشود، خطی!ست. اگر  $V = {\bf R}^{\bf v}$ ، این تابـع را بـه طور ہندسی تعبیر کنید.

د فرض کنید  $V$  فضا یی برداری $\mathbf{x}_\chi \colon \mathbf{x}_\chi \colon X_\chi \to \mathbf{x}_\chi$  پا یه $\mathbf{y}$  برای  $V$ . در این $\mathbf{y}$ اگر  $\mathbf x$  برداری در  $V$  باشد، اسکالرهای یکتای  $\alpha_\chi$ ،  $\alpha_\chi$ ،  $\alpha_\chi$  وجود دارند بهطوری کــه تابع  $f(x) = \alpha_1 x_1 + \beta_2 x_2 + \beta_3$  تا بع  $\alpha_1 = \alpha_2$  را در نظر بگیرید، کـه در  $x_1 + \alpha_2 x_2 + \beta_3 x_3$ آن، ہم مختص اول  ${\bf x}$  نسبت به پا یهٔ  ${\bf x}_{\sf v} \cdot {\bf x}_{\sf v} \cdot {\bf x}_{\sf v} \cdot {\bf x}_{\sf v}$  است. نشان دهید که  $f$  خطی است.

و به P و F: $V\to \mathbb{R}$  و P و g: $V\to \mathbb{R}$  دو تبدیل خطی ازفضای برداری P به  $\mathbb{R}$  باشند. نشان دهید که

$$
T(\mathbf{x}) = \begin{bmatrix} f(\mathbf{x}) \\ g(\mathbf{x}) \end{bmatrix}
$$

تبدیلی خطی از F به R است. این مطلب را درمورد n تابع تعمیم دهید.

۰۱۷ فرض کنید  $P_\mathtt{a}$  فضای چند جمله!یهای یک متغیره با متغیر  $\chi$ ، از درجهٔ نابیشتر از  $n$ ، و با ضرایب حقیقی بساشد. نشان دهید تسوابع زیر کسه از P, بـه P, تعسریف مسبیشوند، تبدیلاتی خطیاند.

- الف) ( $f(x + \alpha)$ )، کے در آن  $\alpha$  عدد حقیقی ثـا بنی است. بــه عبارت) دیگر،  $f(x)$  را به  $f(x + \alpha)$  میبرد.
- $f''$ ب)  $f'$ و $f''$ و $f''$  +  $f$ ( $f$  =  $a_s f + (b_s + b_1 x) f' + (c_s + c_1 x + c_2 x^{\gamma}) f''$  (ب) بترتیب مشتقات اول و دوم کر هستند و په، چ $c_\chi$  ،  $c_\chi$ ، و پ $c_\chi$  اعداد حقیقی اند.

$$
f(T(f))(x) = \int_{-\infty}^{\infty} t f''(t) dt
$$
 (z)

$$
\alpha \cdot (T(f))(x) = f(\alpha x) \qquad (*)
$$
\n
$$
\alpha \cdot T(f) = f(\alpha) \qquad (*)
$$
\n
$$
\alpha \cdot T(f) = f(\alpha)
$$

$$
\mathcal{M}_{\mathfrak{m}}\colon \mathfrak{g} \to \mathfrak{g} \text{ and } \mathfrak{m}_{\mathfrak{m}}\colon \mathfrak{m}_{\mathfrak{m}}\colon \mathfr
$$

$$
T\left(\begin{bmatrix} a_{11} & a_{12} & a_{13} \\ a_{21} & a_{22} & a_{23} \\ a_{22} & a_{22} & a_{23} \\ a_{22} & a_{22} & a_{23} \end{bmatrix}\right) = \begin{bmatrix} a_{11} & a_{12} \\ a_{21} & a_{22} \\ a_{22} & a_{23} \end{bmatrix}
$$

۲٥۴ جبرخطی

باشد. نشان دهید که  $T$  خطی است.

۰۲۰ فرضکنید P فضای تمام چندجمله<sub>ا</sub> یهای یک<sup>ی</sup> متغیره بامتغیر <sub>X</sub> وبا ضرای<mark>ب-عقیق</mark>ی باشد.<br>نشان دهید که توابـع S و T از P به P که به صورت

$$
(T(f))(x) = \int_{a}^{x} f(t)dt \quad \text{g } S(f) = xf
$$
  
تبدیلاتی خطی از *P* به *P*ه استند.

$$
(T(f))(x) = \int_{0}^{x} f(t)dt \quad \text{g } S(f) = xf
$$
  
تعریف میشوند، تبدیلاتی خطی از 4 به 4 هستند.  
۲۲۰۰ زوش کنید T تابعی از فضای برداری حقیقی ۲ به باشد به نحوی که  
۲۲۰۰ (۵) 
$$
T(x + y) = T(x) + I(y)
$$
  
 به ازای ه 
$$
\text{g } S(f) = \text{g } T(x) \text{ if } f(x) = \text{g } T(x) \text{ if } f(x) = \text{g } T(x) = \text{g } T(x) \text{ if } f(x) = \text{g } T(x) \text{ if } f(x) = \text{g } T
$$

توریف میشوند، تبدیلاتی خطی از هم مستند.  
\nآمریف میشوند، تبدیاتی خطی از هم مستند.  
\n7 (۲ + بافند به نحوی که  
\n(۱)  
\n(۲)  
\n
$$
T(x + y) = T(x) + T(y)
$$
\n(1)  
\n
$$
T(\alpha x) = \alpha T(x) \cdot \alpha \ge 0
$$
\n
$$
\alpha \ge 0
$$
\n
$$
\alpha \ge 0
$$
\n
$$
\alpha \ge 0
$$
\n
$$
\alpha \ge 0
$$
\n
$$
\alpha \ge 0
$$
\n
$$
\alpha \ge 0
$$
\n
$$
\alpha \ge 0
$$
\n
$$
\alpha \ge 0
$$
\n
$$
\alpha \ge 0
$$
\n
$$
\alpha \ge 0
$$
\n
$$
\alpha \ge 0
$$
\n
$$
\alpha \ge 0
$$
\n
$$
\alpha \ge 0
$$
\n
$$
\alpha \ge 0
$$
\n
$$
\alpha \ge 0
$$
\n
$$
\alpha \ge 0
$$
\n
$$
\alpha \ge 0
$$
\n
$$
\alpha \ge 0
$$
\n
$$
\alpha \ge 0
$$
\n
$$
\alpha \ge 0
$$
\n
$$
\alpha \ge 0
$$
\n
$$
\alpha \ge 0
$$
\n
$$
\alpha \ge 0
$$
\n
$$
\alpha \ge 0
$$
\n
$$
\alpha \ge 0
$$
\n
$$
\alpha \ge 0
$$
\n
$$
\alpha \ge 0
$$
\n
$$
\alpha \ge 0
$$
\n
$$
\alpha \ge 0
$$
\n
$$
\alpha \ge 0
$$
\n
$$
\alpha \ge 0
$$
\n
$$
\alpha \ge 0
$$
\n
$$
\alpha \ge 0
$$
\n
$$
\alpha \ge 0
$$
\n
$$
\alpha \ge 0
$$
\n
$$
\alpha \ge 0
$$
\n
$$
\alpha \ge 0
$$
\n
$$
\alpha \ge 0
$$
\n
$$
\alpha \ge 0
$$
\n
$$
\alpha \ge 0
$$
\n
$$
\alpha \ge 0
$$
\n

$$
T(\mathbf{o}) = \mathbf{o} \quad (\mathbf{o})
$$
  

$$
T(\alpha \mathbf{x} + \beta \mathbf{y}) = \alpha T(\mathbf{x}) + \beta T(\mathbf{y}) \quad (\mathbf{o})
$$
  

$$
T(\sum_{i=1}^{n} \alpha_i \mathbf{x}_i) = \sum_{i=1}^{n} \alpha_i T(\mathbf{x}_i) \quad (\mathbf{o})
$$

$$
T(\mathbf{o}) = T(\mathbf{o} \cdot \mathbf{x}) = \mathbf{o} \cdot T(\mathbf{x}) = \mathbf{o} \quad (\text{if } \mathbf{o})
$$
\n
$$
T(\alpha \mathbf{x} + \beta \mathbf{y}) = T(\alpha \mathbf{x}) + T(\beta \mathbf{y}) = \alpha T(\mathbf{x}) + \beta T(\mathbf{y}) \quad (\text{if } \mathbf{o})
$$
\n
$$
T(\alpha \mathbf{x} + \beta \mathbf{y}) = T(\alpha \mathbf{x}) + T(\beta \mathbf{y}) = \alpha T(\mathbf{x}) + \beta T(\mathbf{y}) \quad (\text{if } \mathbf{o})
$$
\n
$$
T(\mathbf{y}) = \alpha \mathbf{y} \quad \text{if } \mathbf{o} \quad \text{if } \mathbf{o} \quad \text{if } \mathbf
$$

$$
T\left(\sum_{i=1}^{n} \alpha_{i} \mathbf{x}_{i}\right) = T\left(\sum_{i=1}^{n-1} \alpha_{i} \mathbf{x}_{i} + \alpha_{n} \mathbf{x}_{n}\right)
$$
  
\n
$$
= T\left(\sum_{i=1}^{n-1} \alpha_{i} \mathbf{x}_{i}\right) + T(\alpha_{n} \mathbf{x}_{n})
$$
  
\n
$$
T\left(\sum_{i=1}^{n-1} \alpha_{i} \mathbf{x}_{i}\right) = \sum_{i=1}^{n-1} \alpha_{i} T(\mathbf{x}_{i}) \quad \text{and} \quad \alpha_{i} \in \mathcal{F}
$$
  
\n
$$
T\left(\sum_{i=1}^{n} \alpha_{i} \mathbf{x}_{i}\right) = \sum_{i=1}^{n-1} \alpha_{i} T(\mathbf{x}_{i}) + \alpha_{n} T(\mathbf{x}_{n})
$$

$$
T\left(\sum_{i=1}^{n} \alpha_{i} \mathbf{X}_{i}\right) = \sum_{i=1}^{n-1} \alpha_{i} T(\mathbf{X}_{i}) + \alpha_{n} T(\mathbf{X}_{n})
$$

$$
= \sum_{i=1}^{n} \alpha_{i} T(\mathbf{X}_{i})
$$

 $N$  برای هر فضای برداری  $V$ ، دو تبدیل خطی مهم میتوان تعریف کرد. اولی تابع است کسه روی V، بسه ازای هر xeV، بسه صورت ه $\chi(\mathbf{x}) = N(\mathbf{x}) = N(\mathbf{x})$  تعریف میشود. چـّــون  $N(x + y) = N(x) + N(y)$ و ه $N(y) = N(x) = N(x) = N(x + y) = 0$ ،می بینیم $N(x + y) = N(x + y)$  $N(\alpha \mathbf{x}) = \alpha N(\mathbf{x})$  همچنین از آنجا ک $\alpha \mathbf{x} = N(\alpha \mathbf{x}) = N(\alpha \mathbf{x})$ . از اینرو، X خطی است. مناسب اسَت که X را تبدیل صفو بنامیم.

تبدیل خطی دیگری که در هر فضای برداری  $V$  تعریف میشود، تا بـع  $I_{\it V}$  است که به ازای هر  $\mathbf{x}$  بهصورت  $\mathbf{x} = I_{\mathit{F}}(\mathbf{x}) = I_{\mathit{F}}(\mathbf{x})$  تعریف  $I_{\mathit{F}}$  ازای هر اطبق تعریف  $I_V(x+y) = I_V(x) + I_V(y)$   $\cup$   $I_V(y) = y \cdot I_V(x) = x \cdot I_V(x+y) = x+y$ . همچنین(x) همچنین(x) همانی روی فضای بر داری  $I_V \cdot I_V(\alpha \mathbf{X}) = \alpha \mathbf{X} = \alpha I_V(\mathbf{X})$ هرگاه فضای برداری  $V$ آزفحوای مطلب معلوم باشد، معمولاً  $I_{\mathfrak{p}}$  را فقط با I نشان $\epsilon$ یردهیم.  $\stackrel{.}{W}$ فرض کنیم  $T\ _\gamma$  و  $T\ _\gamma$  دو تبدیسل خطی از فضای برداری  $V$  به فضــای بـرداری

باشند.  $T$  و  $T$  در چه صورتی مساویا $\mu$ ؟ گوییم  $T$  و  $T$  مساوی $\mu$ ، اگر و فقط اگر به عنوان دو تابع مساوی باشند. به عبارت دیگر  $T\sqrt{T}$ و  $T\sqrt{T}$ مساوی $\mathbf{I}$ اند اگر و فقط اگر به ارای هر بردار xEV، داشته باشیم:  $T_{\chi}({\bf x})=T_{\chi}({\bf x})$ . اگر  $T_{\chi}$  و  $T_{\chi}$  مساوی باشند، می نویسیم  $\cdot T_{\rm v}=T_{\rm v}$ 

روشی کلی برای ساختن تبدیلات خطی در قضیهٔ زیر ارائه شده است:

قضیهٔ ۱ فرض کنبم  $V$  فضا یی برداری باشد و  $\mathbf{x}_{\mathbf{x}} \cdot \mathbf{x}_{\mathbf{x}} \cdot \mathbf{x}_{\mathbf{x}}$  با یهای برای  $V$ . گیریسم فضای برداری دیگری باشد و ۰٫۰٫۰ پر ۰٫۰۰ به ردار دلخواه در  $W$  باشند. در این  $W$ صورت یک و فقط یک تبدیـــل خطی  $T$  از  $V$  به  $W$  وجود دارد بـــه نحوی کـــه به ازای  $\cdot T(\mathbf{x}_i) = \mathbf{y}_i \cdot i = \mathbf{y}, \mathbf{y}, \dots, n$ 

**اثبات** ابندا، نشان می دهیم که چنین تبدیل خطیمی وجود دارد.

چون , $\mathbf{x}_{\star}$ ، . . . ، یکتای (x یا است، اگر x برداری در I باشد، اسکالرهــای یکتای وجود دارند به طوري که  $x_x x + \alpha_x x_x + \alpha_x x_x + \alpha_x x_y + \alpha_x \alpha_y$ حال $\alpha_x \ldots \alpha_x \alpha_x$ را به صورت  $\alpha_s \mathbf{y}_s + \alpha_\gamma \mathbf{y}_r + \alpha_\gamma \mathbf{y}_s + \alpha_\gamma \mathbf{y}_s + \alpha_\gamma \mathbf{y}_s$  تعریف مسیکنیم. چون اسکالسرهای  $\alpha_\mathsf{y}$  ،  $\alpha_\mathsf{z}$  ، به طور یکتا تــوسط  $\mathbf{x}$  معین می $\mathbb{R}_-$ ردند، تـــا بــع  $T$  خــوش۔ تعريف است.

$$
\mathbf{y} \text{ s.t. } \mathbf{y} \text{ is } \mathbf{y} \text{ s.t. } \mathbf{y} \text{ is } \mathbf{y} \text{ s.t. } \mathbf{y} \text{ is } \mathbf{y} \text{ s.t. } \mathbf{y} \text{ is } \mathbf{y} \text{ is } \mathbf
$$

$$
\mathbf{x} = \alpha_1 \mathbf{x}_1 + \alpha_2 \mathbf{x}_2 + \cdots + \alpha_n \mathbf{x}_n
$$

و

$$
\mathbf{y} = \beta_1 \mathbf{x}_1 + \beta_2 \mathbf{x}_2 + \cdots + \beta_n \mathbf{x}_n
$$

 $\mathbf{x} + \mathbf{y} = (\alpha_1 + \beta_1)\mathbf{x}_1 + (\alpha_2 + \beta_3)\mathbf{x}_3 + \cdots + (\alpha_n + \beta_n)\mathbf{x}_n$  بنا براین  $\mathbf{x} + \mathbf{y} = (\alpha_1 + \beta_2)\mathbf{x}_1 + \cdots + (\alpha_n + \beta_n)\mathbf{x}_n$ 

$$
T(\mathbf{x}) = \alpha_1 \mathbf{y}_1 + \alpha_2 \mathbf{y}_2 + \cdots + \alpha_n \mathbf{y}_n
$$
  

$$
T(\mathbf{y}) = \beta_1 \mathbf{y}_1 + \beta_2 \mathbf{y}_2 + \cdots + \beta_n \mathbf{y}_n
$$

$$
T(\mathbf{x}) = \alpha_1 \mathbf{y}_1 + \alpha_2 \mathbf{y}_2 + \cdots + \alpha_n \mathbf{y}_n
$$
  
\n
$$
T(\mathbf{x}) = \beta_1 \mathbf{y}_1 + \beta_2 \mathbf{y}_2 + \cdots + \beta_n \mathbf{y}_n
$$
  
\n
$$
T(\mathbf{x} + \mathbf{y}) = (\alpha_1 + \beta_1) \mathbf{y}_1 + (\alpha_2 + \beta_2) \mathbf{y}_2 + \cdots + (\alpha_n + \beta_n) \mathbf{y}_n
$$

$$
T(\mathbf{x} + \mathbf{y}) = T(\mathbf{x}) + T(\mathbf{y})
$$

 $\alpha_\mathbf{x}$ اگر  $\mathbf{x}$  متعلق به  $V$  و  $\alpha$  یک اسکالر باشد،به ازای اسکالرهای مناسب  $\alpha_\mathbf{x}$ ، . . .  $\alpha_1 \mathbf{x} = \alpha_1 \mathbf{x}_1 + \alpha_2 \mathbf{x}_2 + \cdots + \alpha_n \mathbf{x}_n$  داریم  $\alpha \mathbf{x} = (\alpha \alpha_1) \mathbf{x}_1 + (\alpha \alpha_1) \mathbf{x}_2 + \cdots + (\alpha \alpha_n) \mathbf{x}_n$ 

 $T$  از اینرو، بنا به تعریف

$$
T(\mathbf{x}) = \alpha_1 \mathbf{y}_1 + \alpha_2 \mathbf{y}_2 + \dots + \alpha_n \mathbf{y}_n
$$
  
\n
$$
T(\alpha \mathbf{x}) = (\alpha \alpha_1) \mathbf{y}_1 + (\alpha \alpha_2) \mathbf{y}_2 + \dots + (\alpha \alpha_n) \mathbf{y}_n
$$
  
\n
$$
T(\alpha \mathbf{x}) = \alpha T(\mathbf{x}) \quad \text{if } \alpha \in \mathbb{N}.
$$

از این قرار ( 
$$
T(\alpha x) = \alpha T(x)
$$
  
بنا بساراین می تروانیم نتیجه بگیری—م کـه T خطی است. طبن تمسریف T، داریم:  
بنا بسراین می تـوانیم نتیجه اول قضیه ٹابت شده است.  
نیمهٔ دوم قضیه میگوید که قمط یک تبدیل خطی وجود دارد به طوری که

$$
T(\mathbf{x}_n) = \mathbf{y}_n \cdots T(\mathbf{x}_\gamma) = \mathbf{y}_\gamma \cdot T(\mathbf{x}_\gamma) = \mathbf{y}_\gamma
$$

برای اثبات این مطلب، فرض میکنیم S و T دو عملگر خطی باشند بهنحوی که به ازای  $n$ و. ۰۰٫۰٫۰ داشته باشیم پر $\mathbf{y}_i = \mathbf{y}_i$  و پر $\mathbf{y}_i = \mathbf{y}_i$  . میخو اهیم نشان دهیم  $T(X) = S(X)$ ، یعنی به ازای هر  $X \in V$  . یعنی به ازای هر

$$
\alpha_{\mathbf{x}} \cdots \alpha_{\mathbf{x}} \alpha_{\mathbf{x}} \cdots \alpha_{\mathbf{x}} \cdots \mathbf{x} \mathbf{x}
$$
 اشد، اسکارهای
$$
\alpha_{\mathbf{x}} \cdots \alpha_{\mathbf{x}} \alpha_{\mathbf{x}} \cdots \alpha_{\mathbf{x}} \cdots \mathbf{x} = \alpha_{\mathbf{x}} \mathbf{x}_{\mathbf{x}} + \alpha_{\mathbf{x}} \mathbf{x}_{\mathbf{x}} + \cdots + \alpha_{\mathbf{x}} \mathbf{x}_{\mathbf{x}}
$$

$$
T(\mathbf{x}) = \alpha_1 T(\mathbf{x}_1) + \alpha_1 T(\mathbf{x}_1) + \cdots + \alpha_n T(\mathbf{x}_n)
$$
  
=  $\alpha_1 Y_1 + \alpha_1 Y_1 + \cdots + \alpha_n Y_n$   
=  $\alpha_1 Y_1 + \alpha_1 Y_1 + \cdots + \alpha_n Y_n$ 

$$
S(\mathbf{x}) = \alpha_1 S(\mathbf{x}_1) + \alpha_2 S(\mathbf{x}_2) + \cdots + \alpha_n S(\mathbf{x}_n)
$$
  
=  $\alpha_1 \mathbf{y}_1 + \alpha_2 \mathbf{y}_2 + \cdots + \alpha_n \mathbf{y}_n$ 

 $\cdot T = S$  از اینرو، $T(\mathbf{x}) = \mathcal{F}(\mathbf{x})$ . چون  $\mathbf{x}$  برداری دلخواه بود، نتیجه میشودکه

توجه کنید که قضیهدارای دو قسمت است. قسمت اول، با تبدیل مناسبی از بردارهای پایه، که در نتیجه نگارهٔ بقیهٔ بردارها با استفاده از خطی بودن به دست میآیند، مـا را قادر به ساختن تبدیلات خطی مسی سازد. برای مثال، تبدیل خطی صفر را می تسوان با انتخساب و = ، ، ، ، و =  $\mathbf{y}_\mathrm{s} = \mathbf{y} = \mathbf{y}_\mathrm{s} = \mathbf{y}_\mathrm{s} = \mathbf{y}_\mathrm{s}$  و  $\mathbf{y}_\mathrm{s} = \mathbf{y}_\mathrm{s} = \mathbf{y}_\mathrm{s}$  و  $\mathbf{y}_\mathrm{s} = \mathbf{y}_\mathrm{s}$  و  $\mathbf{y}_\mathrm{s} = \mathbf{y}_\mathrm{s}$  و می توان ساخت. همچنین می توان یک تبدیل خطی  ${\bf y}_{\rm a}={\bf x}_{\rm a}\ldots\cdot{\bf y}_{\rm y}={\bf x}_{\rm y}\cdot{\bf y}_{\rm v}={\bf x}_{\rm v}$ روی په $P_\star$  ساخت به نحوی که  $T$ 

$$
\cdot x^{\mathbf{v}} \to \mathbf{w} x^{\mathbf{v}} \bullet x^{\mathbf{v}} \to \mathbf{v} x \bullet x \to 1 \bullet 1 \to 0
$$

عملگر خطی حاصل، همان عملگر مشتقگیری مثال ۶ از بخش ۱.۵ است.

نیمهٔ دوم قضیه دارای صورتبندی دیگری است. اگر  $T$  و S دو تبدیل خطی از فضای برداری  $V$  به فضای برداری دیگر  $W$  باشند و اثر آنها روی بردارهای یک پـایهٔ  $V$  یکی باشد، آنگاه اثر  $T$  و S روی تمامی  $V$  یکی است. این گزاره، مطلبی را که در بخش قبلی ثابت کردیم به فضاهای برداری متناهی البعد دلخواهتعمیم میدهد. در آنجا، دیدیم که یک تبدیل خطی از R<sup>۲</sup> به R<sup>۲</sup> توسط نگارههای بردارهای پایهٔ j و j کاملاً معین میشود.

حال وقت آن است که با تعمیم نتیجهای از بخش قبلی، نشان دهیم هر تبدیل خطی از «R به «R را می توان از ضرب بردارهای «R در ماتریس مناسبی به دست آورد.

قضیهٔ ۲ فرضکنیم \*R → R یک تبدیل خطی باشد. دراین صورت ماتریس  $m\times n$ ای  $T(\mathbf{x}) = A\mathbf{x}$  مانند A با درایههای حقیقی وجود دارد به طوری که به ازای هر  $A^*$ ،  $X \in \mathbb{R}^n$ .

™R باشد.

جون ،e، ، ،، ،e، پایهای برای  $\mathbf{R}^m$  است، اسکالرهسای  $a_{ij}$  وجسود دارنمد به خلوری که 'R" باشد، داریم:  $\mathbf{x} = \sum_{j=\infty}^n x_j \mathbf{e}_j$  برداری در  $\mathbf{R}^*$  باشد، داریم:

$$
T(\mathbf{x}) = T\left(\sum_{j=1}^{n} x_j \mathbf{e}_j\right) = \sum_{j=1}^{n} x_j T(\mathbf{e}_j)
$$
  
= 
$$
\sum_{j=1}^{n} x_j \left(\sum_{i=1}^{n} a_{ij} \mathbf{e}'_i\right) = \sum_{j=1}^{n} \sum_{i=1}^{n} a_{ij} x_j \mathbf{e}'_i
$$
  
= 
$$
\sum_{i=1}^{n} \left(\sum_{j=1}^{n} a_{ij} x_j\right) \mathbf{e}'_i.
$$

از اینرو، مؤلفهٔ liم بردار ( $T(\mathbf{x})$  دقیقاً برابر  $a_{ij}$ رست  $\sum_{j=-1}^n a_{ij}$  است. اگر فرض کنبم  $A=\left[a_{ij}\right]_{\left(\mathfrak{m}\mathfrak{n}\right)}$ ، آنگاه مؤلفهٔ  $i$ ام حــاصل ضرب  $A\mathbf{x}$  دقیقــاً عبارت . $\sum_{j=\sqrt{a_{ij}}}\mathbf{X}_j$ است از

از این قرار مؤلفههای  $i$ ام ( $r,\ldots,m$ و ۱ = i) بردارهای  $A\mathbf{x}$  و  $T(\mathbf{x})$  یکسان اند، و بنا براین  $A\mathbf{x}$   $\mathbf{x}$ . پس تبدیل خطی  $T$  دقیقاً از ضرب بــردارهای \*R در مــاتریس ، القا شده است. $A$   $A$  اگر  $A$  ماتریس  $\forall n$ ای باشد، غالباً تبدیل خطیبی از \*R به \*R را کـــه توسط القا میشود با  $\overline{T}_A$  نشان میدهیم. توجه به این نکته مهم است کــه ستون نرام مـاتریس  $A$ ، بردار ( $T(\mathbf{e}_j)$  است. لذا، اگر  $T$  عملگری خطی از \*R به \*R باشد، برای محاسبهٔ مـاتر پس وابسته بَه آن، فقط بــه محاسبهٔ نگارهٔ بـردارهای پایهٔ ,e و د. . . . e و تشکیل مـــاتریس  $A$  احتیاج داریم. همچنین واضح است ک $A\equiv [T({\bf e}_\backslash ), T({\bf e}_\gamma ),\cdots ,T({\bf e}_n )]$ به طور یکتا، توسط نگارهٔ بردارهای پایهٔ ،e,، $\cdot\cdot\cdot$ ،e,،، تحت  $T$ ، معین میگردد

 $\bm{\theta}$  به عنوان مثال، تبدیل خطی  $T_{\bm{\theta}}$  را به باد آورید که بردارهای صفحه را به اندازه درجه دوران میدهد . (ر. ک. شکل ۶.۵)

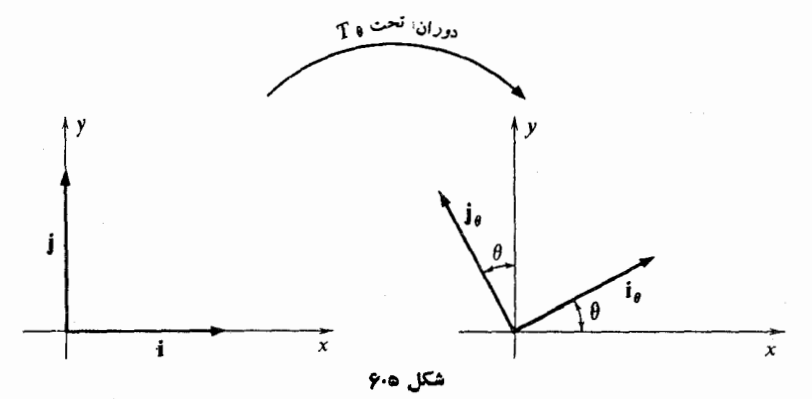

$$
\mathbf{i}_{\theta} = T_{\theta}(\mathbf{i}) = (\cos \theta)\mathbf{i} + (\sin \theta)\mathbf{j}
$$
  
\n
$$
\mathbf{j}_{\theta} = T_{\theta}(\mathbf{j}) = -(\sin \theta)\mathbf{i} + (\cos \theta)\mathbf{j}
$$
  
\n
$$
\mathbf{j}_{\theta} = T_{\theta}(\mathbf{j}) = -(\sin \theta)\mathbf{i} + (\cos \theta)\mathbf{j}
$$
  
\n
$$
\mathbf{r}_{\theta} = \mathbf{r}_{\theta} \mathbf{i} + \mathbf{j} \mathbf{j} + \mathbf{k} \mathbf{k}
$$

$$
A_{\theta} = \begin{bmatrix} \cos \theta & -\sin \theta \\ \sin \theta & \cos \theta \end{bmatrix}
$$

این فرمول از نوشتن بردار  $\mathbf{i}_{\,\boldsymbol{\theta}}$  در ستون اول و بسردار  $\mathbf{j}_{\,\boldsymbol{\theta}}$  در ستون دوم مساتریس  $A_{\,\boldsymbol{\theta}}$  بـه دست می آید.

تبديلات خطى ٢٥٩

 $T([0,0] = \begin{bmatrix} 0 & 0 \\ 0 & 0 \end{bmatrix}) = \begin{bmatrix} 0 & 0 \\ 0 & 0 \end{bmatrix}$ و ۲۵۵ $C + 1$  ۵۵۵ $C + 1$  ۵۵۵ $d = 0$ داریم ۸۵۰۵ = ۸۵۰۵ + ۱۲۰۰۵ و ۴۰۰ = A۰۰۵ + ۱۲۰۰۵ + ۵۰۰۵. پس از تقسیم بر ه ۱۰، دستگاههای

> $\Delta c + 1 \circ d = 8$  $\Delta a + \ln b = r$  $\lambda c + \lambda \gamma d = \gamma$  $\lambda a + \lambda b = f$

> > را به دست میآوریم. با حل این دستگاهها، درمی یا بیم که

$$
A = \begin{bmatrix} \frac{\mathbf{v}}{\mathbf{0}} & -\frac{1}{\mathbf{0}} \\ -\frac{\mathbf{v}}{\mathbf{0}} & \frac{\mathbf{v}}{\mathbf{0}} \end{bmatrix} \quad \text{if} \quad d = \frac{\mathbf{v}}{\mathbf{0}} \quad \text{if} \quad c = -\frac{\mathbf{v}}{\mathbf{0}} \cdot b = -\frac{1}{\mathbf{0}} \cdot a = \frac{\mathbf{v}}{\mathbf{0}}
$$

**مثال ۲** به عنوان مثال<sub>ی</sub> دیگر، تبدیل تصویری زیر را مورد بسررسی قرار میدهیم. فـرض کنیم I خطی در صفحه است که از مبدأ میگذرد و با محور <sub>x</sub>ها زاویهٔ θ درجه میسازد.اگر برداری در صفحه با انتهای $R$  باشد، فرض میکنیم (v)  $\,P_{\,\theta}\,$  بسرداری در امتدادخط $l$  باشد  $\,$ که انتهایش نقطهٔ S، یعنی پای عمودی است که از نقطهٔ R بر خط I رسم <sub>می</sub>شود. خط I رسم (ر. ک. شکل ۷۰۵) ل ۷۰۵)

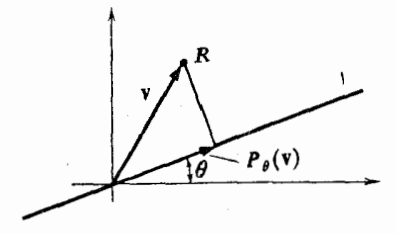

شکل ۵.γ

خطی بودن تابع Pg را، که به طور هندسی تعریف شد، می توان بهروشی ثابت کرد که کاملاً مشابه است با روشی که در بخش ۲.۲ برای اثبات  $v(x, y) + v(x', y') = v(x + x', y + y')$ (پعنی اثبات این امر که تعریف جبری و تعریف هندسی بسردارها هم ارزند) بهکاررفت. در واقع، اگر ہ $\theta=0$ ، یعنی اگر خط ] خود محور  $_{\rm X}$ ها باشد، اثباتها کاملاً کِکسان!نسد، زبرا  $\cdot \boldsymbol{P}_{\theta}(\mathbf{v}(x,y)) = x\mathbf{i}$  دراین صورت با آثبات خطمی بودن تابع ه $\bm{P}_{\bm{\theta}}$  به روش هندسی، می بینیم کــه ماتریسی، مثلاً  $\bm{B}_{\bm{\theta}}$ ،  $P_{\theta}(\mathbf{v}) = B_{\theta}\mathbf{v}$  وجود دارد به طوری که  $P_{\theta}(\mathbf{v})$ . تعیین تابع  $\bm{P}_g$  را با یافتن ماتریس  $\bm{B}_g$  به پایان می $\bm{\psi}$ سیم. برای به دست آوردن  $(\cdot \wedge \cdot \wedge \varphi)$ ما تریس  $B_{\theta}$  فقط لازم است (j) و P و (j) را تعیین کنیم. (ر. ک. شکل ۱۰۸.)

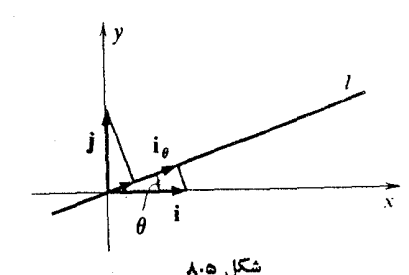

اگر 1<sub>8</sub> برداری به طول واحد در امتداد خط *[* باشد، واضح است که  $i_{\theta} = (\cos \theta)i + (\sin \theta)j.$ 

 $\bm P_{\bm \theta}(\mathbf{j})$  از درس مثلثات می $\cos \theta$  که  $\cos \theta$  طول بردار  $\sin \theta$  و  $\sin \theta$  طول بردار می باشند. از اینرو،

$$
P_{\theta}(\mathbf{i}) = (\cos \theta)\mathbf{i}_{\theta} = (\cos^{\gamma}\theta)\mathbf{i} + (\cos \theta \sin \theta)\mathbf{j}
$$
  

$$
P_{\theta}(\mathbf{j}) = (\sin \theta)\mathbf{i}_{\theta} = (\sin \theta \cos \theta)\mathbf{i} + (\sin^{\gamma}\theta)\mathbf{j}
$$

بنابراين

$$
P_{\theta}\left(\begin{bmatrix} x \\ y \end{bmatrix}\right) = \begin{bmatrix} \cos^{5}\theta & \cos\theta \sin\theta \\ \cos\theta \sin\theta & \sin^{5}\theta \end{bmatrix} \begin{bmatrix} x \\ y \end{bmatrix}
$$

**هثال ۳** یک کارخانهٔ تولید کنندهٔ چادر، سه نسو ع چادر تولید میکند. بسرای تولید یک چادر از نوع اول، ۴ متر مـــربـع پارچهٔ کــــربـــاس و ۱۰ متر طناب لازم است. برای دومی ع مترمر بـع کَر باس و ۱۶ متر طنّاب و بر ای سومی ۱۵ مترمر بـع کر باس و ۳۰ مترطناب لازم است. فرض کنیم  $\mathbf{v} = \begin{bmatrix} x_{1} \ x_{2} \end{bmatrix}$  برداری باشدکه هریک ازمؤلفههایآن، تعدادچادرهای تولید  $\mathbf{v} = \begin{bmatrix} x_{1} \ x_{2} \end{bmatrix}$ 

شده ازیک نوع چادرباشد. فرض $\Sigma_{\mathfrak{g}}[a] \left.\begin{matrix} a \ b \end{matrix}\right|$ ، که درآن،  $a$  مقدارکرباس برحسب متر مربع است که برای تولید  $x_{\chi}$  چادر از نوع اول،  $_{\chi}$  چادر از نوع دوم، و  $_{\chi}$  چادراز نوع سوّم لازم است، و b مقـــدار طناب مـــورد نیــاز بـــرحسب متر است. در ایـــن صورت کرباس و طناب لازم برای تولید یک چادر از نوع liم هستند.

 $T({\bf v})$  در ایـن مثال، تبدیل  $T$ ، بـــردار محصول  ${\bf v}$  را بـــه بردار مـــواد مــورد نیاز، تبدیل میکند.

تمرينات

۰۱ . تمام آن عملگرهای خطی روی R۲ را بیابید که بردارهای واقع بـر خط ه $x=\pm$  را به بردارهای روی خط ه $x=s$ ، وبردارهای واقع بر خط ه $y=y$  را به بردارهای روی خط  $u \cdot y = y$ ه ی $y = 0$ 

$$
T(\mathbf{v}) = A\mathbf{v} \Leftrightarrow T(\mathbf{v}) = \mathbf{v} \Leftrightarrow \mathbf{v} \Leftrightarrow \mathbf{
$$

 $\mathbf{R}^\chi$  . فرض کنید  $T$  عملگری خطی روی  $\mathbf{R}^\chi$  باشد و  $\mathbf{u}$  و  $\mathbf{v}$  بسردارهایی مستقل خطی در باشند. اگر  $\mathbf{u} = T(\mathbf{u}) = T(\mathbf{v})$ ، نشان دهید که  $T$  همانی است.

۰۴ اگر  $T$  تبدیلیخطی بین دوفضای برداری  $V$  و  $W$  باشد، و  $\chi_{\chi}$ ،  $\ldots$   $\chi_{\chi}$  بردارها یی $\cdot$ در  $V$  باشند به $\iota$ محریکه  $T(x_\star)$ ، $\cdot\cdot\cdot$ ( $T(x_\star)$  مستقل خطی باشند، نشان رهیدکه  $\nu$ ها در  $V$  مستقل خطی اند.

$$
x_n \cdots x_{\gamma} x_{\gamma} x_{\gamma} \vdash x_{\gamma} \vdash x_{\gamma} x_{\gamma} \vdash x_{\gamma} x_{\gamma} \vd
$$

$$
T(x_1) = S(x_1), T(x_2) = S(x_2), \ldots, T(x_n) = S(x_n)
$$

 $T = S$  نشان دهبد که  $T = S$ 

**9.** مثالی از یک تبدیل خطی  $T$  از R<sup>۲</sup> به R<sup>۲</sup> بیاورید بـه قسمی که <sub>X</sub>, و <sub>X</sub>, مستقل خطی ولمی  $T(\mathbf{x}_\gamma)$  و  $T(\mathbf{x}_\gamma)$  وابستهٔ خطی باشند.

۰۸ در نوع معینی از حیوانات، سهگروه سنی وجود دارد. تعدادحیوانات در هریک از سه گروہ سنی را با یک بردار  $\begin{bmatrix} x \ y \ z \end{bmatrix}$  نمایش میدہیم. فرض کنید  $T(\mathbf{v})$  نشانگسر جمعیت در هر یک از سه گروه سنی پس از طی یک سال باشد. همــانند مثال ۳، از بخش ۵.۲، فرض کنید  $T$  خطی باشد. مشاهده شده است که بردارهای جمعیت در چهار سال متوالی عبارت اند از:

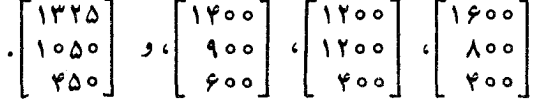

٢١٢ جبر خطي

نشان دهید که 
$$
\begin{bmatrix} x \\ y \\ z \end{bmatrix} = \begin{bmatrix} \frac{y}{r} & \frac{y}{r} & \frac{1}{r} \\ \frac{y}{r} & \frac{y}{r} & \frac{1}{r} \\ \frac{y}{r} & \frac{1}{r} & \frac{1}{r} \end{bmatrix}
$$
  
\n1.  $\begin{bmatrix} 2 \\ 2 \end{bmatrix}$   
\n2.  $\begin{bmatrix} 1 \\ 1 \end{bmatrix}$  دهید که  $\begin{bmatrix} x \\ y \\ z \end{bmatrix}$   
\n3.  $\begin{bmatrix} 2 \\ 2 \end{bmatrix}$   
\n4.  $\begin{bmatrix} 2 \\ 2 \end{bmatrix}$   
\n5.  $\begin{bmatrix} 1 \\ 1 \end{bmatrix}$  (10.  $\begin{bmatrix} 1 \\ 2 \end{bmatrix}$   
\n5.  $\begin{bmatrix} 1 \\ 2 \end{bmatrix}$   
\n6.  $\begin{bmatrix} x \\ y \\ z \end{bmatrix}$   
\n7.  $\begin{bmatrix} 1 \\ 2 \end{bmatrix}$   
\n8.  $\begin{bmatrix} 1 \\ 2 \end{bmatrix}$   
\n9.  $\begin{bmatrix} 1 \\ 2 \end{bmatrix}$   
\n10.  $\begin{bmatrix} 1 \\ 2 \end{bmatrix}$   
\n11.  $\begin{bmatrix} 2 \\ 3 \end{bmatrix}$   
\n12.  $\begin{bmatrix} 1 \\ 2 \end{bmatrix}$   
\n13.  $\begin{bmatrix} 1 \\ 2 \end{bmatrix}$   
\n14.  $\begin{bmatrix} 1 \\ 2 \end{bmatrix}$   
\n15.  $\begin{bmatrix} 1 \\ 2 \end{bmatrix}$   
\n16.  $\begin{bmatrix} 1 \\ 2 \end{bmatrix}$   
\n17.  $\begin{bmatrix} 1 \\ 2 \end{bmatrix}$   
\n18.  $\begin{bmatrix} 1 \\ 2 \end{bmatrix}$   
\n19.  $\begin{bmatrix} 1 \\ 2 \end{bmatrix}$   
\n10.  $\begin{bmatrix} 1 \\ 2 \end{bmatrix}$   
\n11.  $\begin{bmatrix} 2 \\ 2 \end{bmatrix}$   
\n12.  $\begin{bmatrix} 1$ 

$$
T(v) = \begin{bmatrix} 1 - a + ba & b & x \\ a - ba & 1 - b & y \end{bmatrix} \begin{bmatrix} x \\ y \end{bmatrix}
$$
 (10)  
(41)  
(51)  
(61)  
(71)  
(81)  

$$
a \cdot b \cdot a \cdot \begin{bmatrix} a \circ \\ a \circ \end{bmatrix} \rightarrow \begin{bmatrix} 10 \circ \\ 0 \circ \end{bmatrix} \rightarrow \begin{bmatrix} 10 \circ \\ 0 \circ \end{bmatrix} \rightarrow \begin{bmatrix} 16 \circ \\ 0 \circ \end{bmatrix}
$$

۰۱۰ فرض کنید  $V$  یک فضای برداری دوبعدی و  $\mathbf{x}_{\mathsf{y}}$  ، تر  $\mathbf{x}_{\mathsf{y}}$  بردارهایی در $V$  باشند به طوری که هر دوتا از آنها نسبت به هم مستقل خطی اند. ونیزفرض کنید  $V\rightarrowtail Y$  تبدیلی خطی باشد به نحوی که به ازای اسکالرهای ۵٫، ۵٫، و ۵٫،

$$
T(\mathbf{x}_{\gamma}) = \alpha_{\gamma} \mathbf{x}_{\gamma}, T(\mathbf{x}_{\gamma}) = \alpha_{\gamma} \mathbf{x}_{\gamma}, T(\mathbf{x}_{\gamma}) = \alpha_{\gamma} \mathbf{x}_{\gamma}.
$$

 $\Gamma_{\nu}$   $\Gamma$ 

 $\cdot T(\mathbf{x}) = \alpha \mathbf{x} \cdot \mathbf{x} \in V$  نشان دهید که اسکالری مانند  $\alpha$  وجود دارد بهطوری که به ازای هر اگر  $V = \mathbb{R}^{\mathsf{Y}}$ ، این مطلب را به طور هندسی تعبیر کنید.

 $\Gamma_{\mathbf{v}}$ '7

۰۱۱ فرض کنید

$$
\begin{bmatrix} x_1 \\ x_2 \end{bmatrix} = \begin{bmatrix} x_1 \\ x_2 \end{bmatrix}
$$
  
g<sup>1</sup>h<sup>2</sup>h<sup>3</sup>h<sup>4</sup>h<sup>5</sup>h<sup>6</sup>h<sup>7</sup>h<sup>2</sup>h<sup>2</sup>h<sup>3</sup>h<sup>2</sup>h<sup>3</sup>h<sup>2</sup>h<sup>2</sup>h<sup>3</sup>h<sup>2</sup>h<sup>2</sup>h<sup>3</sup>h<sup>2</sup>h<sup>2</sup>h<sup>3</sup>h<sup>2</sup>h<sup>2</sup>h<sup>2</sup>h<sup>2</sup>h<sup>3</sup>h<sup>4</sup>h<sup>2</sup>h<sup>2</sup>h<sup>3</sup>h<sup>4</sup>h<sup>2</sup>h<sup>2</sup>h<sup>3</sup>h<sup>4</sup>h<sup>2</sup>h<sup>2</sup>h<sup>3</sup>h<sup>4</sup>h<sup>2</sup>h<sup>2</sup>h<sup>3</sup>h<sup>2</sup>h<sup>2</sup>h<sup>3</sup>h<sup>4</sup>h<sup>2</sup>h<sup>2</sup>h<sup>3</sup>h<sup>4</sup>h<sup>2</sup>h<sup>2</sup>h<sup>3</sup>h<sup>2</sup>h<sup>2</sup>h<sup>3</sup>h<sup>2</sup>h<sup>2</sup>h<sup>3</sup>h<sup>2</sup>h<sup>3</sup>h<sup>2</sup>h<sup>3</sup>h<sup>2</sup>h<sup>3</sup>h<sup>2</sup>h<sup>3</sup>h<sup>2</sup>h<sup>3</sup>h<sup>2</sup>h<sup>2</sup>h<sup>3</sup>h<sup>2</sup>h<sup>2</sup>h<sup>2</sup>h<sup>3</sup>h<sup>2</sup>h<sup>2</sup>h<sup>3</sup>h<sup>2</sup>h<sup>2</sup>h<sup>3</sup>h<sup>2</sup>h<sup>2</sup>h<sup>3</sup>h<sup>2</sup>h<sup>2</sup>h<sup>3</sup>h<sup>2</sup>h<sup>2</sup>

است.

۰۱۲ فرضکنید  $T$  تبدیلی خطی از R۳ به R۳ باشد. نشان دهید کــه  $T$  هر صفحهای را کـه $\gamma$ از مبدأ میگذرد به یک صفحه یا یکب خط مار بر مبدأ، و یا به خود مبدأ، مـی برد. مثالبی برای هر یک از این حالات بیاورید.

۰۱۳ جمعیت پایتختی با بردار $\frac{x}{y}=\frac{x}{y}$  مشخص میگردد، کـه در آن $x$  جمعیت شهر و $\blacksquare$  $\sigma$  جمعیت حومهٔ آن است. در طی یکـــــ دورهٔ دهساله، معلــوم شده است که کسر معین  $a$  از  $\sigma$ ساکنین شهر به حسومه تغییر مکان میدهند، و کسر معین b از حومه نشینان در شهر سکــونت میگزینند. بجز این مــوارد، عامل دیگری جمعیت را تغییر نمی،دهد. در سه دهــهٔ متــوالی بردارهای جمعیت عبارت اند از: ( ۱۰۰۰۰۰۰۰ ) و ۹۲۰٬۰۰۰ ) و ( ۸۵۲٬۰۰۰ )<br>۱۳۸٬۰۰۰ – ۱۰۰۰ ( ۴۸۰٬۰۰۰ ) و ۴۸۰٬۰۰۰ ) تا بعی ما نند  $T$  بیا بید به طوری کـــه  $\tau(\mathrm{v})$  جمعیت پایتخت پس از ده سال بـاشد. مقـــادیر  $s_{z}$ و  $b$  چیست؟

۰۱۴ اگر  $f: \mathbb{R}^n \longrightarrow f: \mathbb{R}^n \longrightarrow f: \mathbb{R}^n \longrightarrow \mathbb{R}$ ۰۱۴ اگر  $\mathbb{R}^n \longrightarrow f: \mathbb{R}^n \longrightarrow \mathbb{R}$  وجود دارند به نحوی که

$$
f\left(\begin{bmatrix} x_1 \\ x_2 \\ \vdots \\ x_n \end{bmatrix}\right) = a_1x_1 + a_2x_2 + \cdots + a_nx_n
$$

۰۱۵ اگر  ${\bf e}_{\sf a} \ldots {\bf e}_{\sf v}$  پا یهٔ متعارف \*R باشد، نمایش ماتریسی،عملگرخطی  $T$  را بیابید،  $\bullet$ در صورتی که

$$
T(e_n) = \circ T(e_{n-1}) = e_n \cdots T(e_{\gamma}) = e_{\gamma} T(e_{\gamma}) = e_{\gamma} (i\omega)
$$
  
\n
$$
T(e_n) = e_{\gamma} T(e_{n-1}) = e_n \cdots T(e_{\gamma}) = e_{\gamma} T(e_{\gamma}) = e_{\gamma} (\rightarrow)
$$
  
\n
$$
T(e_{n-1}) = e_{n-1} + e_{n-1} \cdots T(e_{\gamma}) = e_{\gamma} + e_{\gamma} T(e_{\gamma}) = e_{\gamma} (\rightarrow)
$$
  
\n
$$
T(e_n) = e_n + e_{n-1}
$$

۰۱۶ نمایش ماتریسی تبدیل خطی از  $\mathbf{R}^{\mathbf{a}}$  به  $\mathbf{R}^{\mathbf{a}}$  را بیابید که بردار  $\mathbf{x}$  را به بردار  $\alpha \mathbf{x}$ ، که درآن a اسکالری ثابت است، می برد.

### ۳ فضای مقادیر

فرض کنیم  $T$  تبدیلی خطی از فضای برداری  $V$  بـه فضای برداری  $W$  باشد. می خواهیم آن بردارهای  $W$ را که هریک، نگارهٔ برداری از $V$  است، مورد مطاکعه قراردهیم. این مجموعه از بـردارها را فضای مقادیر تبدیل خطی  $T$  مـیiامیم، وآن را با  $R_{\scriptscriptstyle T}$  نشان میدهیم. لذا، و بهازای  ${\bf x}$ ای در  $V$ ،  ${\bf y} = {\bf y} \mid {\bf y} = T({\bf x})$ . برای توجیه این نامگذاری قضیهٔ  ${\bf y}$ زیر را ثابت میکنیم. قضیهٔ ۱ فرض کنیم  $W$ (— $T:V$  تبدیلی خطی ازفضای برداری  $V$  به فضای برداری  $W$  باشد.  $R_{\scriptscriptstyle T}=\{ {\rm y} \mid {\rm y}={\scriptstyle T}({\rm x})$  در این صورت مجموعهٔ بردارهای  ${\rm y}$ و به ازای  ${\rm x}$ ای در  $V$ ،  ${\rm y}$ 

۱۴ جبرخطی

 $i$ زیر فضایی از  $W$  است

اثبات فرض میکنیم , $\mathbf{y}_y$  و , $\mathbf{y}_y$  بردارها یی متعلق به  $R_T$  باشند. بنا به تعریف  $R_T$ ، بردارهای و ب $T$  در  $V$  وجور دارند بـه قسمی که  $T(\mathbf{x}_y) = \mathbf{y}_y$  و  $T(\mathbf{x}_y) = T(\mathbf{x}_y) = \mathbf{x}_y$  و با $\mathbf{x}_y$  خطی  ${\bf y}_{y} + {\bf y}_{y}$  است،  ${\bf y}_{y} + {\bf y}_{y}$  و از اینرو چون  $T({\bf x}_{y}) = T({\bf x}_{y}) + T({\bf x}_{y}) = {\bf y}_{y} + {\bf y}_{y}$  و از اینرو چون  $\cdot {\bf y}_\gamma + {\bf y}_\gamma$ و ( $V$ ، یعنی نگارهٔ  ${\bf x}_\gamma + {\bf x}_\gamma$ ، تحت تبدیل  $T$  است، داریم  $R_T$ ،  ${\bf y}_\gamma + {\bf y}_\gamma$ 

حال فرض میکنیم y متعلق به  $R_r$  و  $\alpha$  یک اسکالر باشد. چون y در  $R_r$  است، یک  $\cdot T$  بسردار  $\mathbf x$  در  $V$  وجسود دارد بسه قسمی کسه  $\mathbf y = \mathbf y$ . بسه دلیسل خطسی بودن جون  $\alpha$ تارهٔ برداری در  $V$ ، یعنی نگارهٔ  $\alpha$ تاره تحت تبدیل Gy . $T(\alpha \mathbf{x}) = \alpha T(\mathbf{x}) = \alpha \mathbf{y}$ است، می بینیم که  $\alpha$  متعلق به  $R_r$  است. از آ نجا که زیرمجموعهٔ  $R_r$  تحت اعمال جبری  $T$ جمع، و ضرب اسکالر بسته است، نتیجه میشود که  $R_T$  زیر فضایی از  $W$  است.

 $I_{\nu}:\mathcal{V}\to\mathcal{V}$  برای مثال، فضای مقادیر تبدیل صفر،  $N$ ، دقیقاً زیر فضای صفراست. اگر عملکر همانی روی فضای برداری  $V$  باشد، فضای مقادیر، تمامی فضای  $V$  است.

با استفاده ازاین مطلب که  $R_{\tau}$  زیر فضایبی از فضای برداری  $W$  است وبا بهکاربردن  $\dim R_T \leqslant \dim W$  ia قضیهٔ ۳ از بخش ۰۸.۴، بلافاصله میتوان نتیجه گرفت که

 $T$  کمیت  $\dim R_\tau$  آنقدرمهم استکه نام بخصوصی بهآن دادهشدهاست.آن را وقبهٔ می نامند و با  $r(T)$  نشان می دهند.

مثال ۱ در مثال ۲ از بخش ۲۰۵، تبدیـل تصویری  $P_{\theta}$  از R، بـه R را تعـریف کردیم. بردار (Pa(v به این طریق به دست می آید که بردار v را به طور عمودی روی خطی که با  $\bm{P}_{\theta}$  محور  $\bm{\chi}$ ها زاویهٔ  $\theta$  درجه میسازد تصویر مـی کنیم. (ر.ک۔ شکل ۹.۵.) از تعریف بلافاصله نتیجه میشودک ههر بـردار در فضای مقـادیـر  $P_a$ ، مضرب اسکالـری از بردار نیرفضای یک بعدی R<sup>۲</sup> است که توسط R<sub>۲ و</sub> K<sub>۲</sub> (cos  $\theta$ ) **i** + (sin  $\theta$ ) **j**  $\mathcal{L}(P_{\theta}) = 1$ بردار ۾ يا پديد مي آيد. بعلاوه ١

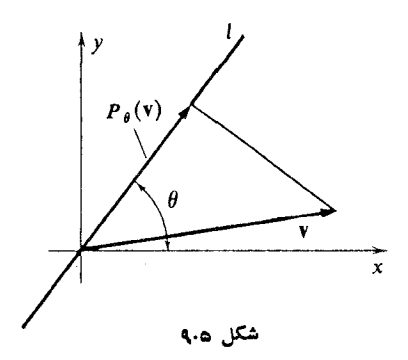

**مثال ۲** فرض میکنیم

 $a_{11}x_1 + a_{12}x_2 + \cdots + a_{1n}x_n = y_1$
$$
a_{\gamma_1}x_1 + a_{\gamma_1}x_{\gamma} + \cdots + a_{\gamma_n}x_n = y_{\gamma}
$$

 $a_{m}x_1 + a_{m}x_2 + \cdots + a_{mn}x_n = y_m$  $\epsilon$ دستگاهی از  $m$  معادلهٔخطی $n$ مجهولی بـاشد.بااستفادهاز نمارگذاری مـاتـریسی بـه صورت دستگاه معادلات فوق تبدیـّل میشود به  ${\bf y}=[y_j]_{(m\setminus)}$  دلا ${\bf x}=[x_i]_{(m\setminus)}$  د $A=[a_{ij}]_{(mn)}$  $\cdot A\mathbf{x} = \mathbf{y}$  معادلهٔ

فرض کنبم « $\mathbf{R}^m\rightarrow \mathbf{R}^m$  تبدیلی خطی باشد که به صورت  $\mathbf{X} \equiv \mathbf{X}$  تعریف میشود. فضای مقادیر  $T_A$  مرکب ازتمام آن بردارهای y در  $\Psi$  است که به ازای آنها یک بردار x در \*R وجود داشته باشد بـه قسمی کـه y = y. بـه عبارت دیگر، فضای مقادیر  $A{\bf x}={\bf y}$  دقیقاً گردآوردهٔ بردارهایی است که به ازایآنها دستگاه  ${\bf x}={\bf x}$  قابل حل باشد.

روش حذفی گاوسی که ررفصل اول مورد بحث قرآرگرفت تکنیکی محاسباتی برای تعیین فضای مقادیر تبدیل خطی وابسته به یک ما تریس به دست میدهد. مثلاً اگرداشته باشیم

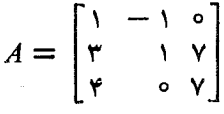

می تو ا نیم تبدیل خطی  $T$  از R به R را که به صورت  $A\mathbf{x}$   $\equiv A\mathbf{x}$  تعریف میشود، در نظر بگیریم. برای به دستآوردن فضای مقادیر  $T_A\,$ ، بایدآن بردارهای ستونی را بیابیم که به ازای مؤلفههایآنهاــــ  $u$ ، و  $\omega$  تـــ دستگاه معادلات زیر قابل حل باشد.

$$
x - y = u
$$
  
\n
$$
x + y + yz = v
$$
  
\n
$$
y + yz = w
$$
  
\n
$$
y = 0
$$

- از روش حذفی پیروی میکنیم:
- $x y = u$  $rx + y + yz = v$  $\forall x \quad + \forall z = w$ مجهول  $x$  و معادلهٔ اول را بکار می بر یم. Ţ  $x - y = u$  $\gamma y + \gamma z = v - \gamma u$  $\gamma y + \gamma z = w - \gamma u$ مجهول z و معادلهٔ دوم را بهکار می بر یم.  $x - y = u$  $\gamma y + \gamma z = v - \gamma u$  $\circ = w - v - u$

چون درتنها معادلهای که بهکار نرفته است، یعنی درسومی، همهٔ متغیرها دارای ضریب صفرند، فرایند متوقف میشود. لذا، برای اینکه دستگاه سازگار بـاشد، بـایـد داشته باشیم ه $y=u-u-u-1$ . از طرف دیگر، اگر فرض کنیم ه $y=v\circ y$  و  $x$  و بر را با استفاده از دو معادلهٔ اول پیدا کنیم، می بینیم که درواقیع دستگاه دارای یک جواب است. پس، فضای مقادیر . $w=v+u$  تبدیل خطی  $\overline{T}_A$  دقیقاً مرکب از بردارهایی است که برایآنها داریم  $u$ 

به منظور تعیین ( $r(T_A$ ، بـایـد بعد فضای مقادیر را بیابیم. واضـح است که بردارهای

هر دو عضـو  $R_{T_A}$  هستند. چـون هیچیک از  ${\bf a}$  و  ${\bf b}$  مضربـی از  ${\bf b} =$  $a =$  $\lfloor \ \cdot \ \rfloor$ دیگری نیست، a و b مستقل خطی!ند. فرض کنیم c برداری در  $R_{T_A}$  باشد کــه مؤ لفهها یش  $w = u + v$ ، و  $w \in u + v$ . لذا،

$$
c = \begin{bmatrix} u \\ v \\ w \end{bmatrix} = \begin{bmatrix} u \\ v \\ u + v \end{bmatrix} = u \begin{bmatrix} v \\ v \\ v \end{bmatrix} + v \begin{bmatrix} v \\ v \\ v \end{bmatrix} = u\mathbf{a} + v\mathbf{b}
$$

 $\sigma_r(T_A) = r(T_A)$  بنابراین، a و b فضای  $R_{T_A}$  را پدید می آورند. از اینرو ۲ $R_{T_A} = \dim R_{T_A}$ .

در بخشهای بعدی روشهای دیگری بر ای تعیین رتبه وفضای مقادیر تبدیل خطی وابسته به یک ماتریس عرضه خـواهیم کـرد. برای تـوضیـح بیشتر مثال فـوق، قضیهٔ ۲ را بیان و ثا بت م<sub>ی</sub>کنیم.

قضیهٔ ۲ فرض کنیم A ما تریسی  $m \times n$  و  $T_A$  تبدیلی خطی از  $\mathbf{R}^n$  به  $\mathbf{R}^m$  باشد که توسط ا لقا می شود. دراین صورت ستونهای ما تریس A فضای مقادیسر  $\overline{T}_A$  را پدید می $\overline{I}$ ورند.  $A$ اثمبات فرض کنیم ،e, ،، . .،e پایهٔ متعارف \*R بـاشد. اگــر  $x$  در \*R باشد اسکالرهای R ، وجوددار ند به نحوی که  $\alpha_n e_\gamma + \alpha_\gamma e_\gamma + \alpha_\gamma e_\gamma + \alpha_\gamma e_\gamma + \alpha_\gamma$ . پس $\alpha_n$  وجوددار ند به نحوی که  $\alpha_n$ 

$$
T_A(\mathbf{x}) = T_A(\alpha_1 \mathbf{e}_1 + \alpha_2 \mathbf{e}_2 + \dots + \alpha_n \mathbf{e}_n)
$$
  
=  $\alpha_1 T_A(\mathbf{e}_1) + \alpha_2 T_A(\mathbf{e}_2) + \dots + \alpha_n T_A(\mathbf{e}_n)$   
=  $\alpha_1 (A\mathbf{e}_1) + \alpha_2 (A\mathbf{e}_2) + \dots + \alpha_n (A\mathbf{e}_n)$ 

اما بهجر همان ستون  $i$ ام مــاتــريس A است· چون هر بــردار در  $R_{T_A}$  را مـیتوان به صورت ترکیبی خطی از <sub>،Ae ،</sub> ، ، ، ، ،Ae نوشت، نتیجهٔ مطلوب، حاصل است.

$$
Y \times Y
$$
\n
$$
Y \times Y
$$
\n
$$
Y \times Y
$$
\n
$$
Y \times Y
$$
\n
$$
Y \times Y
$$
\n
$$
Y \times Y
$$
\n
$$
Y \times Y
$$
\n
$$
Y \times Y
$$
\n
$$
Y \times Y
$$
\n
$$
Y \times Y
$$
\n
$$
Y \times Y
$$
\n
$$
Y \times Y
$$
\n
$$
Y \times Y
$$
\n
$$
Y \times Y
$$
\n
$$
Y \times Y
$$
\n
$$
Y \times Y
$$
\n
$$
Y \times Y
$$
\n
$$
Y \times Y
$$
\n
$$
Y \times Y
$$
\n
$$
Y \times Y
$$
\n
$$
Y \times Y
$$
\n
$$
Y \times Y
$$
\n
$$
Y \times Y
$$
\n
$$
Y \times Y
$$
\n
$$
Y \times Y
$$
\n
$$
Y \times Y
$$
\n
$$
Y \times Y
$$
\n
$$
Y \times Y
$$
\n
$$
Y \times Y
$$
\n
$$
Y \times Y
$$
\n
$$
Y \times Y
$$
\n
$$
Y \times Y
$$
\n
$$
Y \times Y
$$
\n
$$
Y \times Y
$$
\n
$$
Y \times Y
$$
\n
$$
Y \times Y
$$
\n
$$
Y \times Y
$$
\n
$$
Y \times Y
$$
\n
$$
Y \times Y
$$
\n
$$
Y \times Y
$$
\n
$$
Y \times Y
$$
\n
$$
Y \times Y
$$
\n
$$
Y \times Y
$$
\n
$$
Y \times Y
$$
\n
$$
Y \times Y
$$
\n
$$
Y \times Y
$$
\n
$$
Y \times Y
$$
\n
$$
Y \times Y
$$
\n
$$
Y \times Y
$$
\n
$$
Y \times Y
$$
\n
$$
Y \times Y
$$
\n
$$
Y \times Y
$$
\n
$$
Y \times Y
$$
\n
$$
Y \times Y
$$
\n
$$
Y \times
$$

فضای مقادیر  $T_A$  را پدید میآورند. چون بردارهای

$$
\begin{bmatrix} \circ \\ \mathbf{y} \end{bmatrix}, \begin{bmatrix} -1 \\ 1 \end{bmatrix}
$$

$$
r(T_A) = r \cdot R_{T_A} = R^{\gamma} \cdot R^{\gamma} \cdot \mathcal{L}^{(1)} \cdot \mathcal{L}^{(2)}
$$
تیهای برای میدهنده میشود که

مثال ۳ فرض کنیم  $A$  ماتریس وارون پذیر  $n\times n$ ای باشد. اگر  $T_A$  عملگری خطی روی  $\cdot R_{T_A} = \mathbb{R}^{\mathfrak{n}}$  باشد که توسط  $A$  القا میشود، $\vec{\ }$ نگاه  $\mathbb{R}^{\mathfrak{n}}$ 

زیـرا تحت ایــن شرایط، معادلـهٔ  $\mathbf{y} = \mathbf{y}_A(\mathbf{x}) = I_A$ ، یعنــی ( $\mathbf{x} = A\mathbf{x} = \mathbf{x}$ ، همیشه قــابـل حل است. در حقیقت، جواب این معادله،  $\mathbf{x} = A^{-1} \mathbf{y}$  می باشد.

 $S(A) = A + A^T$  مثال ۴ فرض کنیم S تا بعی از  $M_{nn}$  به  $M_{nn}$  باشد ک $\lambda$  به صورت تعريف مي شود.

 $\alpha$  ابتدا، می بینیم کــه S خطی است. زیرا اگر  $A$  و B ماتریسهایی  $\alpha$  X  $n$  باشند و  $\alpha$ یک اسکالر باشد، آنگاه

$$
S(A + B) = A + B + (A + B)^{T} = A + B + A^{T} + B^{T}
$$
  
= A + A<sup>T</sup> + B + B<sup>T</sup> = S (A) + S(B)  

$$
S(\alpha A) = \alpha A + (\alpha A)^{T} = \alpha (A + A^{T}) = \alpha S(A)
$$

ادعا میکنیم که فضای مقادیر S دقیقاً فضای مـاتـریسهای متقارن است. اگر B منعلق به  $R_S$  باشد، آنگاه به ازای ماتریسی مانند  $A^T$  ،  $A+A^T$  . از اینرو

$$
BT = (A + AT)T = AT + A = B
$$

پس، هر ما تریس در  $R_{\scriptscriptstyle S}$  متقارن است.

اکنون، نشان میدهیم که هر ماتریس متقارن متعلق بـه $R_{\scriptscriptstyle S}$  است. اگر  $B$  متقارن باشد،  $B \rightarrow S(B/\gamma) = B/\gamma + (B/\gamma)^T = (1/\gamma + 1/\gamma)B = B$  داریسم  $B = B \rightarrow S(B/\gamma) = B/\gamma + (B/\gamma)^T = (1/\gamma + 1/\gamma)B$ به  $R_S$  است.

از مطالب فوق چنین برمیآ ید که  $R_{\scriptscriptstyle S}$  دقیقاً فضای ماتریسهای متقارن است. چون بعد فضـای ماتـریسهای متقارن ۲ /(۱ + n(n + ۱) است (ر.کب. تمـرین ۱۱، بخش ۰٫۷.۴)، دیده  $\cdot r(S) = n(n + 1)/1$  می شود که ۲

اگر برای تبدیـل خطی مفـروض  $W\rightarrow W$ --۰۱٪ [داشته بـاشیم  $r\cdot R_r=W$  را پوشا می نامند. مثلاً ،  $I_{\gamma}$  عملگر هما نمی روی یک فضای برداری  $V$ ، پوشاست. درمثال ۳ی فوق، تبدیل خطی  $T_A$  از  ${\bf R}^{\bf a}$  به  ${\bf R}^{\bf a}$  کـه توسط ماتریس وارون پذیری القا شده است، پوشاست. اگر A ماتریسی  $m \times n$  باشد، تبدیل خطی  $T_A$  از  $R^m$  بـه  $\mathbb{R}^m$  کـه توسط A القا میشود، بوشاست اگر و فقط اگر دستگاه معادلات  $\mathbf{x}=\mathbf{y}$  همیشه قابل حل باشد.

تمرينات

۰۱ با یهای بر ای فضای مقادیرونیزرتبهٔتبدیل خطی القا شده توسط هر یک از مـاتـریسهای ذير رابيا بيد.

$$
\begin{bmatrix}\n0 & 1 & 1 \\
1 & 1 & 0 \\
0 & -1 & -1\n\end{bmatrix}\n\begin{bmatrix}\n0 & 0 & 0 \\
0 & 1 & 0 \\
0 & 1 & -1\n\end{bmatrix}\n\begin{bmatrix}\n0 & 0 & 0 \\
0 & 1 & 0 \\
0 & 1 & -1\n\end{bmatrix}\n\begin{bmatrix}\n0 & 0 & 0 \\
0 & 1 & 0 \\
0 & 1 & -1\n\end{bmatrix}\n\begin{bmatrix}\n0 & 0 & 0 \\
0 & 0 & 0 \\
0 & 1 & -1\n\end{bmatrix}\n\begin{bmatrix}\n0 & 0 & 0 \\
0 & 0 & 0 \\
0 & 1 & -1\n\end{bmatrix}\n\begin{bmatrix}\n0 & 0 & 0 \\
0 & 0 & 0 \\
0 & 1 & 1\n\end{bmatrix}\n\begin{bmatrix}\n0 & 0 & 0 \\
0 & 0 & 0 \\
0 & 1 & 1\n\end{bmatrix}\n\begin{bmatrix}\n0 & 0 & 0 \\
0 & 0 & 0 \\
0 & 1 & 1\n\end{bmatrix}\n\begin{bmatrix}\n0 & 0 & 0 \\
0 & 0 & 0 \\
0 & 1 & 1\n\end{bmatrix}\n\begin{bmatrix}\n0 & 0 & 0 \\
0 & 0 & 0 \\
0 & 1 & 1\n\end{bmatrix}\n\begin{bmatrix}\n0 & 0 & 0 \\
0 & 0 & 0 \\
0 & 1 & 1\n\end{bmatrix}\n\begin{bmatrix}\n0 & 0 & 0 \\
0 & 0 & 0 \\
0 & 1 & 1\n\end{bmatrix}\n\begin{bmatrix}\n0 & 0 & 0 \\
0 & 0 & 0 \\
0 & 1 & 1\n\end{bmatrix}\n\begin{bmatrix}\n0 & 0 & 0 \\
0 & 0 & 0 \\
0 & 1 & 1\n\end{bmatrix}\n\begin{bmatrix}\n0 & 0 & 0 \\
0 & 0 & 0 \\
0 & 0 & 1\n\end{bmatrix}\n\begin{bmatrix}\n0 & 0 & 0 \\
0 & 0 & 0 \\
0 & 0 & 1\n\end{bmatrix}\n\begin{bmatrix}\n0 & 0 & 0 \\
0 & 0 & 0 \\
0 & 0 & 1\n\end{bmatrix}\n\begin{bmatrix}\n0 & 0 & 0 \\
0 & 0 & 0 \\
0 & 0 & 1\n\end{bmatrix}\n\begin{bmatrix}\n0 & 0 & 0 \\
0 & 0 & 0 \\
0 & 0 & 1\n\end{bmatrix}
$$

۰**،** فرض کنید  $P_n \rightarrow P_n$ : جملگرمشنهگیری روی  $P_n$  باشد. نشان دهیدکه  $P_n \rightarrow P_n$ ،  $\{R_D = P_{n-1}\}$  $\cdot r(D) = n$  )

۰۳ اگر  $V{\rightarrow} V$ : تبدیلی خطی باشد واگر ه $R_T = R$ ، نشان دهید که  $T$  عملگرصفراست. ۰۴ فرض کنید  $A$  ماتریسی  $n \times n$  باشد. اگر  $M_{nn} \rightarrow M_{nn}$ :  $T$  تبدیلی خطی باشد که به  $A$  صورت  $AB = \mathcal{T}(B) = T$  تعریـف شده است، نشان دهیـد کـه  $T$  پوشاست اگـر و فقط اگر وارون يذير باشد.

 $x_n$ ۰۰۰، فرض کنید  $T$  تبدیلی خطی بین دو فضای برداری  $V$  و  $W$  باشد. اگس  $x_\chi$ ۰۰، ۲۰  $x_\chi$ بسردارهایی در V باشند به طسوری کــه  $V = (\mathbf{x}_1, \mathbf{x}_2, \dots, \mathbf{x}_n)$ ، نشان دهیـــد کـــه فضای  $R_T$  را پدید میآورند.  $T(\mathbf{x}_n) \ldots T(\mathbf{x}_\chi)$  نا بدید میآورند.

۰۶ فرضکنبد  $M_{nn} \rightarrow M_{nn}$  عملگری خطی باشدکه روی فضای ماتریسهای  $n \times n$  به $\mathcal{S}$ صورت  $A^T$   $A^T$  تعریف می $\omega$ شود؛ نشان دهید که  $T$  پوشاست.

۰۷ پایهای بسرای فضای مقادیر ونیزرتبهٔ هر یک!زعملگرهـای خطی روی  $P_{\tt n}$  راکه در زیر. آمده الد بيا بيد.

الف) 
$$
f(x) = xf'(x)
$$
 که  $f' = f(x)$ دشق  $f(x)$   
( $(-1)^{x}$ ) $(-1)^{x}$ دیه  $f''(x)$  که  $f''(x)$ دیه  $f'(x)$   
 $(-1)^{x}$  $(-1)^{x}$  $(-1)^{x}$  $(-1)^{x}$ 

 $T$  ، فرض کنید  $V$  فضایی برداری باشد و  $\mathbf{x}_{\mathsf{x}}$ ،  $\mathbf{x}_{\mathsf{x}}$  با یهای بـــرای  $V$ ؛ و همچنین  $\lambda$ تا بعی از  $V$  به "R باشد که بردار  $\mathbf x$  در  $V$  را به  $n$ تا یی مختصات آن در "R نسبت بــه پا یهٔ ست.  $\mathbf{x}_{n}$ ، می برد. نشان دهید که  $T$  تبدیل خطی بوشایی از  $V$  به  $\mathbf{x}_{n}$  است.  $\mathbf{x}_{\gamma}$ 

۰۹ . فرض کنید A ما تریس قطری ۲ × ۲ای باشد که مضرب اسکالسری از ما تریس هما نبی  $C(B) = AB - BA$  نیست وفرض کنید  $M_{\gamma\gamma} \rightarrow M_{\gamma\gamma} \rightarrow M_{\gamma\gamma}$ عملگریخطی باشد که به صورت تعریف می شود. نشان دهید که ما تریسهای تبديلات خطى ٢١٩

$$
\left[\begin{array}{cc} \circ & \circ \\ \circ & \circ \end{array}\right] \circ \left[\begin{array}{cc} \circ & \circ \\ \circ & \circ \end{array}\right]
$$

پایهای برای  $R_c$  تشکیل میدهند.

۰۱۰ فرض کنید o x ± بردار ثابتی در \*R باشد. نشان دهید تابعی از فضای ماتریسهای به \*R، که به ازای هرماتریس  $n \times n$ ای مانند  $A$  به صورت  $A$ X  $P(A) = P(A) = P(A)$ تمریف  $n \times n$ میشود، تبدیل خطی پوشایی روی Rª است.

 $S(A) = A - A^T$ ۰۱۱ فرض کنبد  $M_{nn} \rightarrow M_{nn} \rightarrow M_{nn}$ :  $S: M_{nn} \rightarrow M_{nn}$ تعریف میشود. نشان دهید که  $R_S$  دقیقاً مرکب از ماتریسهای متقارن کـج است. یعنی مرکب از ماتریسهایی است که در شرط  $B^T = -B$  صدق میکنند.

 $\mathbf{R}^{\mathbf{a}}$  . فرض کنید  $D$  ما تـریس قطری  $n \times n$ ای بـاشد و  $T(\mathbf{x}) = D\mathbf{x}$  تبدیلمی خطی از  $\mathbf{Y}$ به \*R باشد که توسط  $D$  القا میشود. نشان دهید که رتبهٔ  $D$  دقیقاً عبارت است।ز تــــــــمداد  $\cdot D$  درایههای غیر صفر روی قطر

۰۱۳ فرض کنید  $A$  و  $B$  ماتریسهای  $n\times n$ ای بیاشند و  $B$  وارون $j$ ذیدر باشد و فرض کنید  $\bullet$  $A$ و  $A$  (x) =  $f(x) = A$  تبدیلاتی خطی روی "R باشند که بتر تیب توسط A>AB  $S(x) = (AB)x$ القا میشوند. نشان دهید که  $T$  و  $S$  دارای فضای مقادیر یکسان۱ند.

**۱۴. فرض کنید \*R+→R: T عملگری خطی بـا رتبهٔ ۱ بـاشد**. نشان دهید کـه اسکالرهای وجود دارند به طوری که  $A\mathbf{x}=(T(\mathbf{x})=T(\mathbf{x})=T)$ ، که در آن  $b_n\cdots b_\mathbf{y} \cdot b_\mathbf{y} \cdot a_\mathbf{x} \cdots a_\mathbf{y} \cdot a_\mathbf{y}$ 

$$
A = \begin{bmatrix} b_{\lambda} a_{\lambda} & b_{\gamma} a_{\lambda} & \cdots & b_{n} a_{\lambda} \\ b_{\lambda} a_{\gamma} & b_{\gamma} a_{\gamma} & \cdots & b_{n} a_{\gamma} \\ \vdots & \vdots & \ddots & \vdots \\ b_{\lambda} a_{n} & b_{\gamma} a_{n} & \cdots & b_{n} a_{n} \end{bmatrix}
$$

برعکس، نشان دهید که هر مـاتـریسی از ایـن نو ع، تبدیلی خطی از Rª به Rª بـا رتبهٔ ۱ ا لقا مے کند.

 ${\bf X}_n \cdots \alpha_{{\bf Y}_1} \alpha_{{\bf X}_1}$  او تبلا بلی خطی با رتبهٔ  $r$  باشد و فرض کنید  ${\bf T}: {\bf R}^n \rightarrow {\bf R}^n$  او فرض د پایهای برای  $R_T$  باشد. اگر  $a_{j\lambda}$  + . . . +  $a_{j\lambda}$  ,  $\mathbf{x}_\lambda + a_{j\lambda}$  ، نشان دهید که

$$
T(\mathbf{x}) = [\mathbf{x}_{\setminus}, \mathbf{x}_{\tau}, \cdots, \mathbf{x}_{r}] \begin{bmatrix} a_{\setminus}, & \cdots & a_{n} \\ \vdots & \vdots \\ a_{\setminus r} & \cdots & a_{nr} \end{bmatrix} \mathbf{x}
$$

 $\mathbf{x}_1, \ldots, \mathbf{x}_n$ کهدر آن $\mathbf{x}_1, \ldots, \mathbf{x}_n$  ماتریسی  $\mathbf{x} \times r$  استکهستونهایش، بترتیب  $\mathbf{x}_1, \ldots, \mathbf{x}_n$ اند. این مطلب نشان میٰدهد که ما تریسی با رتبهٔ r را می تــوان به صورت حــاصلضرب یک ماتریس r  $\times$  r و یک ماتریس r  $\times$  r توشت. چگو نه می $i$ وان از این مطلب، تمرین ۱۴ را نتیجه گرفت؟

و. فرضکنید A و B دو ما تریس  $\pi\times n$  باشند و  $T_{\scriptscriptstyle A}$ ، و  $T_{\scriptscriptstyle A+B}$  تبدیلاتیخطی روی.  $\rho$ 

**۲۲۰** جبرخطی

که بترتیب توسط ماتریسهای  $\iota_A$ ، و  $A+B$  القا شدهاند. نشان دهید که  ${\bf R}^{\bf a}$ 

$$
r(T_A) + r(T_B) \geqslant r(T_{A+B})
$$

۰۱۷. یک تبدیل خطی بیا بیدکه فضای ماتریسهای ۳ × ۳ را بهطور پوشابهفضای.ماتریسهای  $\gamma$ ۲ × ۲ ببرد.

۰۱۸ فرض کنید  $A$  ما تریس ثابت  $n\times n$ ای باشد و  $T$  تـا بعی از  $P_n$  به  $M_{nn}$  بـاشد کـــه  $\cdot$ چندجملهای  $f(x)$  را به ماتریس  $f(A)$  می $\mu$ د. یعنی، اگر

 $T(f) = \alpha_a I_n + \alpha_b A + \cdots + \alpha_n A^n$  آنگاه  $f(x) = \alpha_a + \alpha_b x + \cdots + \alpha_n x^n$ نشان دهید که  $T$  تبدیلی خطی از  $P_n$  به  $M_{nn}$  است. اگر ۱ $\langle n-r \rangle$ ، چرا  $T$  پوشا نیست؟

۴ فضای پوچ ف رض کنیم  $T$  تبدیلی خطــی از فضای بــرداری  $V$  بــه فضای بــرداری  $W$  بــاشد. زیرــ فضایی از  $V$  وجود داردکه به تبدیل  $T$  وابسته است و به تعبیری مکمل فضای مقادیرمی باشد که در بخش قبلی مورد بحث قـرار گرفت. این زیرفضای  $V$ کـــه با  $N_T$  نشان داده میشود مرکب از بردارهای  $\mathbf{x}$ ای است کـــه در شرط ه $\mathbf{y} = \mathcal{T}(\mathbf{x}) = \mathbf{z}$  صدق میکنند. بــه عبارت دیگر،  $N_{T}$  عناصر  $N_{T}$  فقط آن بردارها یی هستند که تحت تبدیل خطی  $T$  به صفر بسرده میشوند. را فضای پوچ T می نامند. این نامگذاری با توجه به قضیهٔ زیر نامگذاری بجای<sub>می</sub> است.

 $W$  قضیهٔ ۱ فرض کنیم  $W \rightarrow T: V \rightarrow T: V \rightarrow \mathbb{R}$  تبدیلی خطی از فضای برداری  $V$  به فضای بسرداری باشد. دراین صورت $\Gamma(\mathbf{x}) = \{ \mathbf{x} \mid \mathbf{x} \in V \text{ , } \mathcal{T}(\mathbf{x}) = V \}$  ذیر فضایی از  $V$  است.

> اثبات فرض کنیم  ${\bf x}$  و  ${\bf y}$  متعلق به  $N_T$  باشند. در این صورت  $T(x + y) = T(x) + T(y) = 0 + 0 = 0.$ نذا  ${\bf x}+{\bf y}$  متعلق ${\bf v}_T$  است. اگر ${\bf x}$  در  $N_T$  و  $\alpha$  یک اسکالر باشد،  $T(\alpha x) = \alpha T(x) = \alpha \cdot \bullet = \bullet$ , و بنا برا ین  $\alpha {\bf x}$  بـه  $N_T$  تعلق دارد، پس  $N_T$  زیرفضا یی از  $V$  است.

اگر  $T$  عملگر صفر از  $V$  به  $W$  باشد، چون  $T$  همهٔ بــردارهای  $V$  را بـه ه مــی $\mu$ رد، دیده میشود ک $V = N$ . اگر  $I_V$  عملگر همانی روی  $V$  باشد و  $\sigma = I_V(\mathbf{x}) = I_V$ ، نتیجــه میشود که ه $\mathbf{x} = \mathbf{x} \in \mathcal{N}_{I_{\mathbf{F}}} = \mathbf{X}$ ، زیـرا  $\mathbf{x} = \mathbf{x}$  . پس ه $N_{I_{\mathbf{F}}} = \mathbf{x}$  .

کمیت $\dim N_T$ ، هما نند  $\dim R_T$ ، مورد توجه است. آن را **پوچی**  $T$  **م**ی $\dim N_T$ نشان م<sub>ی </sub>دهند.  $n(T)$ 

مثال ۱ فرض کنیم  $P_{\theta}$  تبدیل تصویری R<sup>۲</sup> باشد کــه در بخش ۲.۵ تعریف شد. یـــادآور میشویم که (۲) و $\bm{P}_{\theta}(\mathbf{v})$  با رسم عمودی از انتهای  $\mathbf{v}$  بر خط  $l$ ، که با محور  $\mathbf{x}$ ها زاویهٔ  $\bm{\theta}$  درجه میسازد، به دست میآید. بنابراین، انتهای  $P_{\theta}\,$  نقطهٔ تقاطع خط I با عمودی است که از انتهای v رسم میشود. (د. ک. شِکل ۱۰۵٫۵) از این تعــریف هندسی واضح است کـــه

 $\textbf{i}_\theta = (\cos \theta) \textbf{i} + (\sin \theta) \textbf{j}$  بردار  $\textbf{v}$  متعلق بهفضای پو ج $P_\theta$  است وقتی $\sin \theta$  وقتی $\sin \theta$  بردار عمود بساشد؛ یا به عبارت دیسگر، اگسر و فقط اگسر بردار v مضرب اسکالسری از بسودار باشد. لذا، فضای پوچ  $P_{\theta}$  توسط بردار  $j_{\theta}$  پدیدمی آید  $j_{\theta} = -(\sin \theta)i + (\cos \theta)j$  $\cdot n(P_{\theta}) = 1$  و در نتيجه ۱

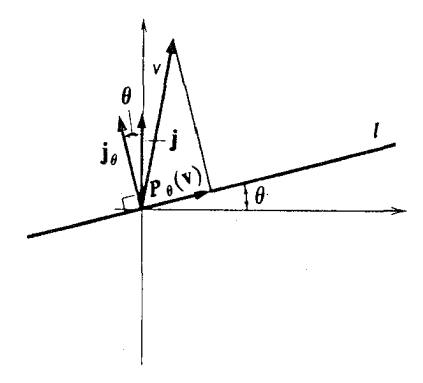

شکل ۱۰۰۵

مثال ۲ فرض کنیم A ما تریسی  $m \times n$  باشد. و  $T_A$  تبدیلــی خطی از  $\mathbf{R}^n$  به  $\mathbf{R}^m$  باشد که  $A\mathbf{x} = A\mathbf{x}$  توسط  $A$  القا شده است. بردار  $\mathbf{x}$  متعلق به فضای پوچ $T_A$  است اگر و فقط اگر ه بنا براین می بینیمکه فضای پوچ  $T_A$  همان فضای جوا بهای دستگاه معادلاتخطی،همگنی است که با نماد ماتریسی به صورت ه $\mathbf{x} = A$  نوشته می شود.

با استفاده از روش حذفی گاوسی، می توان پایهای بىرای فضـای پوچ عملگـــرخطی  $\, {\bf R}^\mathfrak{c} \,$ القا شده توسط یک ماتریس به دست آورد. برای مثال، اگر  $\, T \,$  تبدیلی خطی از  $\, {\bf R}^\mathfrak{c} \,$  به باشدکه به صورت

$$
T\begin{bmatrix} x_1 \\ x_2 \\ x_3 \\ x_4 \\ x_5 \end{bmatrix} = \begin{bmatrix} 1 & -1 & 0 & 0 \\ 0 & 1 & -1 & 0 \\ 0 & 0 & 0 & 0 \\ 0 & 0 & 0 & 0 \end{bmatrix} \begin{bmatrix} x_1 \\ x_2 \\ x_4 \\ x_5 \\ x_6 \end{bmatrix}
$$

تعریف میشود، برای یافتن فضای پوچ آن باید دستگاه معادلات زیر را حل کنیم:  $x_1 - x_7 + \mathbf{v}x_r + \mathbf{v}x_r$  $=$   $\circ$  $\mathbf{x}_x + x_y - \mathbf{x}_r$  +  $x_a = \infty$  $x_1 + r x_2 + x_1$  $+ Y x_{\Delta} = 0$ مجهول  $x_{\Delta}$  و معادلهٔ دوم را به کار می بریم.  $x_1 - x_7 + r x_7 + r x_8$  $= 0$  $+ x_{\Delta} = \circ$  $\mathbf{x}_1 + x_2 - \mathbf{x}_r$  $- yx_1 + x_1 + \Delta x_1$  $= 0$ 

٢٢٢ جبرخطي

مجهول پx و معادلهٔ سوم را به کار می $\mathbf{x}_i$  بریم.  $+ \lambda x_{r} + \gamma x_{r}$  $- \epsilon x$  $= 0$  $+ x_{\Delta} = \circ$  $-\gamma x_{r}$  $\prod x_i$  $- yx_1 + x_1 + \Delta x_1$  $= 0$ فرض میکنیم مجهول <sub>۴</sub>x و معادلهٔ اول را به کار برده!یم تا به این تـرتیب دستگاهی پیدا شود که در آن همهٔ معادلات به کار رفته اند. بافرض $x_{\text{\tiny V}}=c$  و  $x_{\text{\tiny V}}=c$ ، دیده میشودکهعمومیترین جواب به این صورتاست:

$$
\begin{bmatrix} c \\ \gamma c - \Delta d \\ d \\ \tau c - \gamma d \\ -11c + \gamma d \end{bmatrix} = c \begin{bmatrix} 1 \\ \gamma \\ \gamma \\ \gamma \\ \tau \\ -11 \end{bmatrix} + d \begin{bmatrix} 0 \\ -\Delta \\ 1 \\ -\gamma \\ \gamma \end{bmatrix}
$$

جون بردارهای سمت راست تساوی فوق بوضوح مستقل خطی!ند و فضای $N_{\bm{\tau}}$  را پدید میآورند، پایهای برای  $N_T$  تشکیل میدهند. چون  $N_T$  دارای بایسهای مـرکب از دو  $\mathcal{M}(T)=\mathbf{Y}$  بردار است، ذاریم  $\mathbf{Y}$ 

 $\mathbf{a} \mapsto D \colon \boldsymbol{P}_{\boldsymbol{n}} \mapsto \boldsymbol{P}_{\boldsymbol{n}} \mapsto D \colon \boldsymbol{P}_{\boldsymbol{n}} \mapsto \boldsymbol{P}_{\boldsymbol{n}}$  هثال ۳ فرض کنیم  $\boldsymbol{P}_{\boldsymbol{n}} \mapsto D \colon \boldsymbol{P}_{\boldsymbol{n}} \mapsto \boldsymbol{P}_{\boldsymbol{n}}$  $\cdot f'=0$ نا بیشتر از  $n$  باشد،  $f' = \cdot D(f) = \cdot f$ ر چند جملهای  $f$  متعلق به  $N_{B}$  باشد، آنگاه ه  $\left(x\right\vert\left\vert\cdot\right\vert$ با توجه بسه مطالب حساب دیفرانسیل و انتگــرال و یا با استفاده از پایــهٔ متعارف ۱، یده می شودکه  $f$  با یدیک چندجملهای ثا بت $i$ باشد. یعنی،  $f$  مضرب  $r^{\kappa}$  . . . ،  $x^{\kappa}$ اسکالری از چند جملهای ۱ است. پس، چند جملهای ۱ پـایهای برای  $N_{\textit{\textbf{D}}}$  تشکیل می $\epsilon$ هد و  $n(D) = 1$  از اینجا

 $\mathcal{M}_{\mathtt{na}}$  مثال ۴ فرض کنیم S همان عملگر خطی روی  $M_{\mathtt{na}}$  باشد که در مثال ۴ بخش ۳.۵ تعریف  $A$ شد. در این صورت  $A^T+A^T= S(A)=S(A)=\mathcal{S}$ . بنابراین  $N_S$  دقیقاً مرکب از ماتریسهایی مانند استکه در ه $A^T = A + A^T = S(A)$  صدق کنند. از اینرو  $A$  متعلق است` $N_S$  اگر وفقط اگر  $A=-A$ . یعنی،  $A$  باید یک ماتریس متقارن کیج باشد.

تبدیل خطمی  $W\to V\to T:V\to T$  را **یک بهیک گ**ویند اگر  $T(\mathbf{x}_\mathsf{v})=T(\mathbf{x}_\mathsf{v})$  نتیجه دهد به عبارت دیگر، اگر هر بردار از  $W$  نگارهٔ حداکثر یک بردار از  $V$  باشد.  $\mathbf{x}_\gamma = \mathbf{x}_\gamma$  $_{\rm R}$ برای مثال، اگر  $_{\rm A}$  ماتریس وارون $_{\rm L}$ یر  $_{\rm N}$   $_{\rm N}$ ای باشد، عملگری خطی روی  $_{\rm R}$  که

 $\iota A\mathbf{x}_{\text{\tiny V}}=A\mathbf{x}_{\text{\tiny V}}$  به صورت  $A\mathbf{x}_{\text{\tiny V}}=T_A(\mathbf{x})=T_A(\mathbf{x})$ ، به صورت  $A^{-1}$   $(A{\bf x}_1) = A^{-1}(A{\bf x}_1)$  با ضرب طرفیـن ایـن تساوی در ۱ $A^{-1}$ ، خــواهـیـم داشت  $\mathbf{x} \cdot \mathbf{x} = \mathbf{x}$ یا

ازطرف دیگر، بهءنوان مثالی از یک تبدیلِخطیکهیک بهیک نیست، عملگرمشتقگیری  $\cdot \cdot \cdot \cdot \cdot \cdot P_n$  روی  $P_n$  را در نظر میگیریم. داریم ه $D(\circ) = D(\circ) = D$ ، ولی ه $P_n$ 

قضیهٔ ۲ فرض کنیم  $W\rightarrow V$ :  $T:V$  تبدیلی خطی بین دوفضای برداری  $V$  و  $W$  باشد. دراین  $\cdot$ صورت،  $T$  یک به یک است اگر و فقط اگر ه $N_T = N$ ، یعنی، ه $T$  . اثبات ۱بندا فرض میکنیم  $T$  یک ہے یک باشد. گیریم x بـرداری متعلق بـه  $N_T$  باشد.  $\cdot W$ یس، ه $T(\mathbf{x}) = \tau(\mathbf{x})$ . چون ه $T(\mathbf{0}) = \tau(\mathbf{x})$ ، نتیجه می شود که نگارهٔ بسردارهای ه و  $\mathbf{x}$  در یکسان|ند. چون  $T$  یک به یک است، این بردارها باید مساوی باشند. یعنی، ه $\mathbf{x} = \mathbf{x}$ .بس، نا بت کسردیم که هر بردار متعلق به  $N_T$  صفر است، و از ایس قسرار  $N_T$  زیسرفضای صفر می باشد.

 $T(\mathbf{x}_1) = T(\mathbf{x}_2)$  از طرف دیگر، اگر  $N_T$  زیرفضای صفر باشد، فـرض مــیکنیم پس ه $T(\mathbf{x}_\gamma) = T(\mathbf{x}_\gamma) = T(\mathbf{x}_\gamma) = T(\mathbf{x}_\gamma)$ . اما چون ه $N_T = N_\gamma = N$ ، داریم ه $T(\mathbf{x}_\gamma) = T(\mathbf{x}_\gamma)$ ، یا یک به یک است.  $T(x_\gamma) = T(x_\gamma) = \frac{1}{\gamma}$  نتیجه میدهد  $T(x_\gamma) = T(x_\gamma)$  یک به یک است.  $x_\gamma = x_\gamma$ 

فرض کنیم تبدیل خطی  $T$ ،که توسط ماتریس  $n\times m$ ای مانند  $A$  القا شده، یک به یک بساهد. از این مطلب چه نتیجهای دربسارهٔ دستگاه معادلات خطی  $A\mathbf{x} = \mathbf{y}$  می توان گرفت؟ اینفرضبدان معنی نیست که جوابی برای دستگاه وجود دارد ودرحقیقت ممکن!ست هیچ جوابی وجود نداشته باشد. لکن، وقتی که دستگاه قابل حل باشد، جوابها یکتا هستند. بجاست که خاصیت پوشا بودن را با خاصیت یک به یک بودن مقایسه کنیم. وقتی  $T$  پوشا باشد، دستگاه  $\mathbf{x} = \mathbf{y}$  همیشه قابل حل است، ولمی لاذم نیست که جواب $\vec{\mathbf{r}}$ ن یکتا باشد. در مورد رتبه و پــوچــی یکــــ تبدیل خطی، قضیه|ی بنیادی وجــود دارد کــه در زیر

مي آوريم.

قضیه ۳. فرض کنیم 
$$
W \mapsto T : V \mapsto T
$$
 تبدیای خطی بین دونضای بردازی متنامیا لبعد باشد. در  
این صورت،  $\mathcal{F}(T) + n(T) = \dim V^\perp$  د یا $\dim R_T + \dim N_T = \dim V$ 

اثبات فرض کنیسم ۳٫٬۰۰۰ تهر  $X_n \cdots X_n$  با یـهای برای  $N_T$  و ۲٫٬۰۰۰ تهر پایهای برای باشد. دراین صورت  $\dim N_T = \dim N_T = \dim N_T = \dim R_T$ . چون  $\mathbf{y, \cdot \cdot \cdot, \cdot,}$ متعلق به هستند، بردارهای  $\mathbf{z}_\mathsf{v}$  ...،  $\mathbf{z}_\mathsf{n}$  متعلق به  $V$  وجود دارند به طوری که  $R_T$ 

$$
T\left(\mathbf{Z}_{\mathbf{y}}\right)=\mathbf{y}_{\mathbf{y}}, T\left(\mathbf{Z}_{\mathbf{y}}\right)=\mathbf{y}_{\mathbf{y}}, \cdots, T\left(\mathbf{Z}_{\mathbf{n}}\right)=\mathbf{y}_{\mathbf{n}}
$$

میخواهیم نشان دهیمکه 
$$
X_1
$$
 « $X_2$  « $X_3$  « $X_4$  « $X_5$  « $X_6$ » سیخواهیم نشان دهیمکه (نلاچ « $X_1$  « $X_2$ » « $X_3$ » « $X_4$ » « $X_5$ » « $X_6$ » « $X_7$ » « $X_7$ » « $X_7$ » « $X_7$ » « $X_7$ » « $X_7$ » « $X_7$ » « $X_7$ » « $X_7$ » « $X_7$ » « $X_7$ » « $X_7$ » « $X_7$ » « $X_7$ » « $X_7$ » « $X_7$ » « $X_7$ » « $X_7$ » « $X_7$ » « $X_7$ »

 $\alpha_{\gamma} T(\mathbf{x}_{\gamma}) + \alpha_{\gamma} T(\mathbf{x}_{\gamma}) + \cdots + \alpha_{m} T(\mathbf{x}_{m}) + \beta_{\gamma} T(\mathbf{z}_{\gamma}) + \beta_{\gamma} T(\mathbf{z}_{\gamma})$  $+ \ldots + \beta_n T(\mathbf{z}_n) = \mathbf{0}$ 

 $\iota T(\mathbf{x}_1) = T(\mathbf{x}_1) = \cdots = \mathbf{0}$  جون  $\mathbf{x}_m \cdots \mathbf{x}_k \cdot \mathbf{x}_k$  متعلق بـه  $N_T$  هستنــد،  $\iota$ بسای بسرای  $R_T$  است. بسس  $T(z_*) = y_* \cdots T(z_*) = y,$  است. بسس  $R_T(z_*) = y_*$  $\alpha_1\mathbf{x}_1 + \alpha_2\mathbf{x}_2 + \cdots + \alpha_n\mathbf{x}_n = \mathbf{0}$  و بنابرایـن  $\beta_1 = \beta_2 = \cdots = \beta_n = \mathbf{0}$  $\alpha_1 = \alpha_{\tau} = \cdots = \alpha_m = \circ$ چون ، $\mathbf{x}_n \ldots \alpha_{\mathbf{x}} \in \mathbf{X}_n$  بایهای برای  $N_T$  است، داریسم 

 $\mathbf{Z}_\mathbf{v}$  ثانیاً، بهردارهای  $\mathbf{X}_\mathbf{v} \leftarrow \mathbf{Z}_\mathbf{v} \leftarrow \mathbf{Z}_\mathbf{v} \leftarrow \mathbf{Z}_\mathbf{v} \leftarrow \mathbf{Z}_\mathbf{v} \leftarrow \mathbf{Z}_\mathbf{v} \leftarrow \mathbf{Z}_\mathbf{v} \leftarrow \mathbf{X}_\mathbf{w} \leftarrow \mathbf{X}_\mathbf{v} \leftarrow \mathbf{X}_\mathbf{v} \leftarrow \mathbf{X}_\mathbf{v}$ زیرا اگر فرض کنیم  $\mathbf x$  بـرداری در  $V$  باشد، آنگـاه ( $T\left( \mathbf x \right)$  بـرداری در  $R_T$  است و چون یا په ای بر ای  $R_T$  است، اسکالرهای  $\beta_\chi$ ،  $\beta_\chi$ ، ، ، ،  $\beta_\chi$  وجود دارند به نحوی  $\mathbf{y}_\chi$  ، ، ، ،  $\mathbf{y}_\chi$  ،  $\mathbf{y}_\chi$  $T(\mathbf{x}) = \beta_{y} \mathbf{y}, + \beta_{y} \mathbf{y}, + \dots + \beta_{y} \mathbf{y}_{n}$  که

 $\mathbf{a} = \mathbf{x} - \beta_1 \mathbf{z} - \beta_2 \mathbf{z} - \cdots - \beta_n \mathbf{z}_n$  دا درنظر مـی5یریـم. ملاحظه م<sub>ی</sub>کنیم که

$$
T(\mathbf{a}) = T(\mathbf{x}) - \beta_{\gamma} T(\mathbf{z}_{\gamma}) - \beta_{\gamma} T(\mathbf{z}_{\gamma}) - \cdots - \beta_{n} T(\mathbf{z}_{n})
$$
  
=  $\beta_{\gamma} \mathbf{y}_{\gamma} + \beta_{\gamma} \mathbf{y}_{\gamma} + \cdots + \beta_{n} \mathbf{y}_{n} - \beta_{\gamma} \mathbf{y}_{\gamma} - \beta_{\gamma} \mathbf{y}_{\gamma} - \cdots - \beta_{n} \mathbf{y}_{n}$   
=  $\circ$ 

 $\alpha$ ، پس  $\alpha \in N_T$ ، و چلون ۲ $\mathbf{x}_n \cdots \mathbf{x}_n$  پایهای برای  $N_T$  است، اسکالرهسای  $\alpha_1 \cdot \ldots \cdot \alpha_n = \alpha_1 X_1 + \alpha_2 X_2 + \ldots + \alpha_n X_n$  وجود دارنىد بىـه قسمى كــه ...،  $\alpha_n \cdot \ldots \cdot \alpha_n$  $\mathbf{a} = \mathbf{x} - \beta_1 \mathbf{z}_1 - \beta_2 \mathbf{z}_2 - \cdots - \beta_n \mathbf{z}_n = \alpha_1 \mathbf{x}_1 + \alpha_2 \mathbf{x}_2 + \cdots + \alpha_m \mathbf{x}_m$ دیده میشود که

$$
\mathbf{x} = \alpha_1 \mathbf{x}_1 + \alpha_2 \mathbf{x}_2 + \cdots + \alpha_m \mathbf{x}_m + \beta_1 \mathbf{z}_1 + \beta_2 \mathbf{z}_2 + \cdots + \beta_n \mathbf{z}_n
$$

بنا براین، بردارهای ۲٫۰۰۰،  $\mathbf{z}_\mathbf{x}, \mathbf{z}_\mathbf{x}, \mathbf{z}_\mathbf{x}, \mathbf{z}_\mathbf{x}, \mathbf{z}_\mathbf{x}, \mathbf{x}_\mathbf{x}$  فضای  $V$  را پدید می آورند  $\mathbf{z}_k$ و چون در بالا ثابت کردیم کـه مستقل خطی!ند، دیـده میشود کـــه  $\mathbf{x}_k$ ،  $\mathbf{x}_k$ ، ، . . ، ، ین .. .. . یا یه ای بر ای  $V$  تشکیل می دهند. لذا،  $\mathbf{z}_r$ 

$$
\dim V = m + n
$$
  
= 
$$
\dim N_T + \dim R_T
$$

 $\dim R_{\tau}\leqslant \dim V$  نتیجه ۱ اگر  $W\to V$  :  $V\to V$  تبدیلبی خطی باشد،آنگاه  $\dim V$ 

اثبات از قضبهٔ فوق، میدانیم که dim  $R_T \geqslant \dim R_T$  اثبات از قضبهٔ فوق، میدانیم که  $\dim N = 1$ 

حال فرض میکنبم  $\dim V>\dim W> \cdot \dim W$ . چون $\dim R_T$   $\dim V\geqslant 0$ ، باید داشته  $\dim W > \dim R_T$  باشیم  $\dim W > \dim W > \dim R_T$ . پس، اگــر  $W \rightarrow T : V \rightarrow W$  تبدیلی خطــی باشد و بزرگتر از  $\dim V$  باشد،  $T$  پوشا نیست.

مثال ۵ فرض کنیم

$$
a_{\gamma_1}x_{\gamma} + a_{\gamma_1}x_{\gamma} + \cdots + a_{\gamma_n}x_n = y_{\gamma}
$$
  
\n
$$
a_{\gamma_1}x_{\gamma} + a_{\gamma_1}x_{\gamma} + \cdots + a_{\gamma_n}x_n = y_{\gamma}
$$
  
\n
$$
\vdots
$$
  
\n
$$
a_{m_1}x_{\gamma} + a_{m_1}x_{\gamma} + \cdots + a_{mn}x_n = y_m
$$

دستگاهی از m معادلهٔ n مجهولی بـاشد. اگر m  $m > n$ ، یعنی اگـر تعداد معادلات بیشتر از تعداد مجهولات باشد، بنا بـه نتیجهٔ ۱، مـیتوان مقادیری بـرای , $y, y, \ldots, y$  یافت به طوری که دستگاه قابل حل نباشد.

 $\alpha N_{T} \neq 0$  نتیجهٔ ۲ اگر  $W \rightarrow T$ : $V \rightarrow T$  تبدیلی خطمی باشد و  $\dim V < \dim V < 0$ ، آنگاه ه  $\cdot n(T)$ یعنی ہ $( T)$ 

اثبات میدانیم که dim  $N_T+\dim R_T=\dim V$  ذیرفضایی از $W$  است،  $R_T$  $\bullet$  dim  $N_T = \dim V - \dim R_T > \circ \cup \dim R_T \leqslant \dim W < \dim V$ 

هثال ۶ فرض کنیم

$$
a_{\gamma_1}x_{\gamma} + a_{\gamma_1}x_{\gamma} + \cdots + a_{\gamma_n}x_n = 0
$$
  
\n
$$
a_{\gamma_1}x_{\gamma} + a_{\gamma_1}x_{\gamma} + \cdots + a_{\gamma_n}x_n = 0
$$
  
\n
$$
\vdots
$$
  
\n
$$
a_{m_1}x_{\gamma} + a_{m_1}x_{\gamma} + \cdots + a_{mn}x_n = 0
$$

دستگاهی از m معارلهٔ خطی همگن n مجهولی باشد، که درآن m  $<$  m، یعنی تعداد معادلات کمتر از تعداد مجهولات است. طبق معمـول فرض مـيکنيم  $A = [a_{ij}]_{\text{{\small (m}}\pi\text{)}}$  و تبديـل خطي  $\dim \mathbf{R}^m \triangleleft \dim \mathbf{R}^n$  وابسته بـه ماتریس  $A$  را در نظر مـیگیریم. چون  $\dim \mathbf{R}^m \triangleleft \dim \mathbf{R}^m$ بنا به نتیجهٔ ۲،  $N_{T_A}$  علاوه بر بردارصفرباید شامل بردار دیگری نیزباشد. این بیان دیگری از مطلبی است که در فصل اول ثابت کـردیـم، یعنی اینکه دستگاه فوق دارای جواب غیر۔ بديهي است.

 $\dim V = \dim W$  نتیجهٔ ۳ فرض کنیم  $W \to V$ ۰۰۰ تبدیلـی خطــی بــاشد و dim  $V = \dim W$ . در این صورت  $T$  یک به یک است اگر و فقط اگر پوشا باشد.

اثبات بنسا بسه قضيسة ٣، ٧٣ dim  $R_r+\dim N_r=\dim V=\dim W$ . از اينرو بس، ہ $\lim N_T = \dim N_T = \dim W - \dim R_T$  بین) dim  $N_T = \dim N_T = \dim W$ اگر و فقط اگر  $\dim W=\dim R_{\tau}$  (بعنی  $T$  پوشا باشد).

$$
A \times Y = \mathbf{y}
$$
م با تریسی  $n \times n$  باشد. دستگاه معادلات خطی ی $A \times \mathbf{y}$  دا در نظر

میگیریم کسه در آن x و y، n-بردار هستند. طبق نتیجهٔ ۳، مـی بینیم کــه، مقدار y هـر چه باشد دستگاه  $A{\bf x}={\bf y}$  قابل حل است اگرو فقط اگردستگاه ه ${\bf x}=A{\bf x}$  فقط دارای جواب بديھى x = 0 باشد.

مثال ۸ فرضکنیم ه $P_\mathtt{a}$  نشانگرفضای تمام چندجملهایهای حقیقی ازدرجهٔ نابینستر از n باشد. عملگر خطی  $T$  را روی  $\bm{P}_{\bm{n}}$  به صورت

 $T(f) = (c_a + c_1x + c_2x^{\prime}) f'' + (b_a + b_1x) f' + a_s f$ تعریف میکنیم که در آن ab، bها، و eها همگی اعداد حقیقی!نــد. بآسان<sub>ـی</sub> می توان تحقیق کردکه  $T$  خطی است و چند جملهایهای از درجهٔ  $n$  را بهچند جملهایهای ازدرجهٔ نابیشتر از می برد. در واقسع، عملگس  $T$  مثـالـی از یک نوع عملگر دیفـرانسیلی خطی است. چنین  $n$ عملگرهایی در مطالعهٔ معادلات دیفر انسیل دارای اهمیتاند. حال این سؤال پیش می آید که: اگر g یک چند جملهای باشد،آیا میتوانیم معادلهٔ دیفرانسیل

> $(c_s + c_1x + c_1x^r) f'' + (b_s + b_1x) f' + a_s f = g$ را حل کنیم؟ به این سؤال بآسانی می توان جواب داد.

$$
(c_s + c_v x + c_v x^v) f'' + (b_s + b_v x) f' + a_s f = o
$$
ه (۲)  
دارای یک جواب چند جملهای غیر صفر است.

برای ملاحظهٔ این مطلب، فرض میکنیم که  $g$  یک چند جمله!ی از درجهٔ  $n$  باشد. در این صورت  $T$  عملگری خطی روی  $P_{\tt n}$  است. اگر  $\Rightarrow N_T = N$ ، نتیجهگیری دوم برقرار است. لذا، می تو انیم فرض کنیم ہ $N_T = N$ . پس  $T$  یک به یکٹ است. بنا به نتیجهٔ ۳،  $T$  پوشاست. از اینرو معادلهٔ  $g\equiv f\left(f\right)=T\left(f\right)$  را می $i$ وان به ازای هر چند جملهای  $g$  حل کرد.

تمرينات ۰۱ پایهای برای فضای پوچ و نیز پوچی تبدیل خطی وابسته به هر یک از ماتریسهای زیر را بيابيد.

$$
\begin{bmatrix}\n0 & 1 & Y \\
-1 & Y & Y \\
-1 & Y & 1\n\end{bmatrix} \quad \begin{pmatrix}\n0 \\
\overline{C}\n\end{pmatrix} \quad\n\begin{bmatrix}\n1 & 0 & Y \\
-\overline{1} & Y & 1\n\end{bmatrix} \quad \begin{pmatrix}\n\overline{C}\n\end{pmatrix} \quad\n\begin{bmatrix}\n-1 & 0 & Y \\
-\overline{1} & Y & 1\n\end{bmatrix} \quad \begin{pmatrix}\n\overline{C}\n\end{pmatrix} \quad\n\begin{bmatrix}\n-\overline{1} & -\overline{1} & Y \\
\overline{1} & -\overline{1} & -\overline{1} \\
0 & Y & -\overline{1} & 0 \\
0 & Y & -\overline{1} & 0\n\end{bmatrix} \quad \begin{pmatrix}\n0 \\
\overline{1} & -\overline{1} & -\overline{1} \\
0 \\
0 \\
0\n\end{pmatrix} \quad \begin{pmatrix}\n1 & Y & -1 & Y \\
Y & -\overline{1} & 0 \\
Y & -\overline{1} & -\overline{1} & 0 \\
Y & -\overline{1} & -\overline{1} & Y\n\end{pmatrix} \quad \begin{pmatrix}\n0 \\
\overline{1} & 0 \\
0 \\
0 \\
0\n\end{pmatrix}
$$

تبديلات خطى ٧٢٧

نشان دهید که تابع

$$
T\left(\begin{bmatrix} x_{1} \\ x_{2} \\ \vdots \\ x_{n} \end{bmatrix}\right) = a_{1}x_{1} + a_{2}x_{2} + \cdots + a_{n}x_{n}
$$

از R به R خطی است. نشان دهید که فضای پوچ این تابع دارای بعد ۱ – n است· ۰۳ فرض کنید  $D^k$  تبدیلی خطی از  $P_*$  به  $P_*$  باشد که هر چند جمله!ی را به مشتق  $k$ ام)آن $\cdot$ می برد. نشان دهید که فضای پوچ  $D^k$  دارای بعد  $k$  است.

> ۰۴ فرض کنید  $T$  عملگری خطی روی پ $P$  باشد که به صورت $\cdot$  $T(f) = f - xf' + (a - x<sup>3</sup>) f''$

 $N_{\tau}$  تعریف میشود، که در آن  $a$  عدد مفروضی است. نشان دهید کـه چند جملهای  $x$  فضای را پدید می آورد.

۰۵ . یک تبدیل خطی  $T$  از R<sup>۲</sup> به R<sup>۲</sup> بیا بید بهطوری که  $R_T = N_T$ .

۰۶ فرض کنید D ماتریس قطری  $n \times n$ ای باشد و  $T_n(x) = T_n(x) = T_n(x)$  عملگری خطی روی که توسط  $D$  القا شده است. نشان دهیدکـه پوچی  $T_{\,D}$  عبارت است از تعداد صفرهای  $R^{*}$  $\cdot D$  روی قطر  $D$ 

۰۷ فرض کنید  $V$  فضایی برداری باشد و , $\mathbf{x}_{\text{v}}$ ، , ، ، ،  $\mathbf{x}_{\text{v}}$  پـایـهای بـرای  $V$ ، ونیز فرض کنید  $V\rightarrow V$  تبدیلی خطی باشد به نحوی که

 $T(x_1) = x_1, T(x_2) = x_1, \ldots, T(x_{n-1}) = x_n, T(x_n) = o$ را بيابيد.  $n(T)$ 

۰۸ فرض کنید  $V$ ۰۰–  $T:V$  تبدیلی خطی با این خاصیت باشد که  $N_T=V$ . نشان دهید که  $\lambda$ عملگر صفر است.  $\tau$ 

۰۹ اگر A ماتریس  $n \times n$ ای باشد و  $n$ -بسردار غیر صفری مانند  $\mathbf x$  وجـود داشته باشد. به قسمی که ٥ = Ax، نشان دهید که  $\boldsymbol{\gamma}(A)$ . عکس این مطلب را نیز ثابت کنید.

۰۱۰ فرض کنید A ماتریس ثابت  $n \times n$ ای باشد. بعد فضای پوچ عملگر القا شده توسط روی \*R را k بگیرید. اگر  $T$  تبدیلی خطی از فضای ماتریسهای  $\kappa \times n$  به خودش باشد  $A$ که به صورت  $T\left( B\right) =A B$  تعریف می شود،

الف) نشان دهید که B متعلق به  $N_T$  است اگر و فقط اگر هرستون B متعلق به  $N_A$  باشد.  $\lambda n(T) = nk$  نشان دهید که  $(T) = n$ .  $r(T) = nr(A)$  نشان دهید که  $r(T) = nr(A)$ 

د. فسرض کنیسد A یک ماتریس  $m\times n$  باشد. فرض کنید  $\mathbf{R}^m\to \mathbf{R}^n$  تبدیل خطی. $\Lambda$ 

۲۲۸ جبر خطی

باشد که در آن،  $\mathbf{x} \in \mathbb{R}^n$ . احکام زیر را ثابت کنید.  $T_A(\mathbf{x}) = A \mathbf{x}$ الف)  $\overline{I}_A$  پوشاست اگر و فقط اگر ستونهای  $A$  فضای  ${\bf R}^m$  را پدیدآورند. بک به یک است اگر و فقط اگر ستونهای  $A$  مستقل خطی باشند.  $\,T_{\,A}\,$  ( ب )  $m = n$ اگر  $T_A$  یک به یک و پوشا باشد،آنگاه . $m = n$ 

 $\mathbf{y} \in W$  ، فرض کنید  $T$  تبدیلی خطی از فضای برداری  $V$  بهفضای برداری  $W$  باشد و  $W$  ).  $T$  اگر معادلهٔ  $\mathbf{y} = \mathbf{y}$  نسبست بـه  $\mathbf{x} \in V$  بهطور یکتا قابل حل باشد، نشان دهید که یک به یک است.

۰۱۳ فرض کنید  $P_n{\rightarrow}P_n$  : عملگـری خطی روی فضای چند جمله!یهای یکــــ متغیره با متغیر  $x$  و از درجهٔ نابیشتر از  $n$  باشد که به صورت  $f+x$   $f' = f(x)$  تعریف میشود. نشان دهید که  $T$  یک به یک و پوشاست.

۰۱۴. مثالی از یک تبدیل خطی روی R۳ با رتبهٔ ۱، و نیز با رتبهٔ ۲ بیاورید.

 $n(T)$  ه $r(T)$  ، فرض کنبد  $T$  تبدیلی خطی روی R $\mathsf{R}^\star$  باشد،  $T\neq T$  و  $T$  پوشا نباشد.  $r(T)$  و  $\mathsf{A}$ را به دستآورید.

 $\mathbf{x}_{*}\cdots\mathbf{x}_{\mathsf{v}}$  ، فرض کنید  $W\rightarrow V$  تبدیلی خطی با این خاصیت باشد که هرگاه  $\mathbf{x}_{\mathsf{v}}$  ،  $\mathsf{v}$ در  $V$  مستقل خطی باشند، $T(\mathbf{x}_{\mathsf{v}})$ ، . . .  $T(\mathbf{x}_{\mathsf{v}})$  در  $W$  استقلال خطی داشته بساشند.  $T$  نشان دهید که  $T$  یک به یک است. برعکس اگر  $T$  یک به یک باشد، نشان دهید کـــه این خاصیت را دارد.

د. فسرض کنید  $P_n \rightleftharpoons P_n$  تا بعی باشد کسه چند جملهای  $f(x)$  را بسه چند جملهای  $\mathsf{V}$ می برد.  $f(x) + f(-x)$ 

الف) نشان رهید که  $T$  خطی است. $($ الف) . ب ) نشان رهید که  $R_{\scriptscriptstyle T}$  دقیقاً مرکب از چند جمله! یهای زوج در  $P_{\scriptscriptstyle \rm n}$  است. ، نشان دهید که  $N_{\scriptscriptstyle T}$  دقیقاً مرکب از چند جمله۱ یها ی فرد در  $P_{\scriptscriptstyle \pi}$  است  $($  ج

د. فرض کنید  $\mathbf{R}^n \to \mathbf{R}^n$  عملگر خطی. $\lambda$ 

 $T\left[\begin{array}{c} x_1 \\ x_2 \\ x_3 \\ \vdots \\ x_n \end{array}\right] = \left[\begin{array}{cccccc} 1 & -n & 1 & 1 & \cdots & 1 \\ 1 & 1 & -n & 1 & \cdots & 1 \\ 1 & 1 & 1 & \cdots & 1 \\ 1 & 1 & 1 & \cdots & 1 \\ 1 & 1 & 1 & \cdots & 1 \end{array}\right]$  $\begin{array}{c} x_{\lambda} \\ x_{\gamma} \\ x_{\gamma} \end{array}$  $\mathbf{A}$  $\left| \cdot \right|$   $\left| \cdot \right|$   $\left| \cdot \right|$   $\left| \cdot \right|$   $\left| \cdot \right|$   $\left| \cdot \right|$ 

باشد. نشان دهید که  $N_T$  تــوسط آن  $n$ ـبردار ستونی کـــه همهٔ مؤلفههایش ۱ است پـــدیــد  $?$ می آید.  $r(T)$  چقدر است

 $M_{\tt n n}$  ، فرض کنید  $A$  ماتریس ثابت  $n\times n$ ای باشد. فرض کنید  $T$  تبـدیلی خطی از  $M_{\tt n n}$  $T$  به په  $M$  باشد ک $\Delta$  بسه صورت  $A$   $AB - AB - B$  تعریف میشود. نشان دهید ک

یک به یک نیست.

۰۲۰ اگر <sup>م</sup>ر یک چند جملهای ازدرجهٔ نابیشتر از n باشد، نشان دهید که یک چندجملهای  $\cdot$ و از درجه نابیشتراز n وجود دارد به قسمی که  $g' = f + g' = 0$ 

۰۲۱ فسرض کنیمه  $T$  تبدیلسی خطی بین دو فضــای بسرداری  $V$  و  $W$  باشد. فسرض کنید $\cdot$  $\text{sp}(X_1, X_1, \cdots, X_n) = N_T$ بر دارهایی در  $V$ با شند. اگر $y_m \cdots y_\gamma y_\gamma$  بر  $X_n \cdots X_\gamma y_\gamma$ و  $\text{sp}(T(\mathbf{y}_{\text{v}}), T(\mathbf{y}_{\text{v}}), \cdots, T(\mathbf{y}_{\text{m}})) = R_T$ ، نشان دهید که

 $sp(X_1, X_1, \dots, X_n, Y_1, Y_1, \dots, Y_m) = V.$ 

 $\kappa R_T = N_T$ ، فرض $\mathcal{E}$ بد  $V$ : $V$  عملگریخطی روی فضای برداری  $V$  باشد. اگر  $R_T = N_T$ ، نشان دهید که  $\dim V$  زوج است.

۰۲۳ اگر $A$  ما تریسی  $\forall n \times n$  باشد. نشان دهیدکه ما تریس  $n \times n$ ای ما نند B $\neq$ ،وجود  $\forall$  $\cdot r(A)$ دارد به طوری که ه $B = A$  اگر و فقط اگر  $\cdot r(A)$ .

۰۲۴ اگر A ماتریسی  $n \times n$  باشد، نشان رهید که ماتریس $m \times m$ ای مـانند B $\neq$ ،  $\Rightarrow$  $\mathcal{L}_{r}(A)$ وجور دارد به نحوی که ه $A=B$  اگر و فقط اگر  $r(A)$ .

۰۲۵ فرض کنید  $k \leqslant n \leqslant k \leqslant n$  . نشان دهید که تبدیلی خطی روی  $\mathbb{R}^{\mathfrak{a}}$  وجود دارد که پوچی آن  $k$  است.

## ∆ رتبه، و ماتریسهای مقدماتی ٍ

 $T_A(\mathbf{x}) = A\mathbf{x}$  اگر  $A$  ما تریسی  $\forall n \times n$  باشد، $A$  تبدیل $\mathbf{x}$ خطی $T_A: \mathbb{R}^n \rightarrow \mathbb{R}^m$  را، که بهصورت تعریف میشود، القا میکند. رتبهٔ  $T_A$  را بسه عنوان بعد فضای مقادیر  $T_A$  تعسریف کردیم. منظور از **رتبهٔ ماتویس A**ر، همان رتبهٔ تبــدیل خطی  $\boldsymbol{T}_A$  است. همچنین فضای مقادیر  $\boldsymbol{T}_A$  را فضای مقادیر A نیز می نامیم.

فضای مقادیر  $T$  توسط  $m$ -بردارهای  $A,\,$ ،  $A,\,$ ، . . ، $A,\,$  پدیـد می $\top$ ید؛ به همین دلیل فضای مقادیر  $\,T_{\,A}\,$  راگاهی فضای ستونی ماتریس  $\,$  می $\,$  می نامند. لذا، رتبهٔ ماتریس  $\,$  را می $\,$ توان به عنوان بعد فضای پدید آمده تسوسط  $m$ -بردارهای  $A,$ ، $A,$ ، $\mu, \ldots$  نیز تعریف کرد. بنابه قضیهٔ ۱ از بخش ۷.۴، می بینیم که رتبهٔ 4 بیشینهٔ تعداد بردارهای مستقل خطی در گردآوردهٔ ،  $A_\mathbf{a}$ ، ۱۰۰٬ $A_\mathbf{a}$  است، دراین بخش، مسئله محاسبهٔ رتبهٔ یک،اتریس رابا ارائهٔآ لگوریتمی،  $A_\mathbf{a}$ برای این محاسبه، به صورت سادهای درمسیآوریم. قضیهٔ زیـر بـــرای ارائهٔ فرایند محاسبهٔ رتبه، مهم است.

قضیهٔ ۱ فرضکنیم A ماتریسی B ،m  $\times$  n تریسی  $\forall m \times m$ ، و  $C$  ماتریسی  $\forall n \times n$ باشد.  $\mathsf{r}(AC){\leqslant}\mathsf{r}(A)\mathsf{r}(BA){\leqslant}\mathsf{r}(A)$  در این صورت  $\cdot r(BA) \leqslant r(A)$  اثبات ۱ ابتدا ثابت میکنیم که

$$
\mathbf{x} \quad \mathbf{y} \quad \mathbf{y} \quad
$$

از اینرو

$$
(BA)(\mathbf{x}) = B(A\mathbf{x})
$$
  
=  $B(\alpha_1 \mathbf{y}_1 + \alpha_2 \mathbf{y}_2 + \cdots + \alpha_{r(A)} \mathbf{y}_{r(A)})$   
=  $\alpha_1 B \mathbf{y}_1 + \alpha_2 B \mathbf{y}_2 + \cdots + \alpha_{r(A)} B \mathbf{y}_{r(A)}$ 

پس، بردارهای By, ( $\delta$ y،  $\delta$ y، اس  $\delta$ y، اس اور ند. بنا به قضیهٔ  $B$ y، اس بردارهای  $\delta$ y، بنا به قضیه  $\cdot r(BA) \leqslant r(A)$  ، از بخش ۰٫۰۴، می $\lim R_A \leqslant \dim R_A$  از بخش ۰٫۰۴، می

 $AC$  اکنون، نشان مسی $\mathfrak{so}_A(A) \leqslant r(A)$  . ادعا می $\mathcal S$ نیم ک $\mathfrak{so}_A$  اگنون، نشان مسی زیرمجموعهای است از فضای مقادیر  $A$ . فرض میکنیم y متعلق بـهفضای مقادیر  $AC$  باشد،  $A$  بس،  $y$  نگـــارهٔ برداری، یعنی نگـــارهٔ بردار  $X$ ، تحت $\mathbf{y} = A(C\mathbf{x}) = A(C\mathbf{x})$ است و بنا براین y متعلق به فضای مقادیر A می باشد. لذا، فضای مقادیر AC زیسر فضا پی  $\dim R_{AC} \leqslant \dim R_A$  از فضای مقادیر  $A$  است. از اینرو بنا به قضیهٔ ۳ از بخش ۵.۴  $\cdot r(AC) \leqslant r(A)$  یا

از قضیهٔ فوق نتیجهٔ زیر را بلافاصله به دست میآوریم: قضیهٔ ۲ فرضکنیم A ماتریسی B ، $m \times n$  یک ماتریس وارون $\mu$ ندیر  $m \times m$ ، و C ماتریس وارون پذیر  $n \times n$ ای باشد. در این صورت

 $r(AC) = r(A)$   $r(BA) = r(A)$ 

اثبات بنا به قضيهٔ ۱،  $r(A) \leqslant r(A)$ . بـاز طبق قضيهٔ ۱،  $r(BA) \leqslant r(BA)$ ، يا نساوی  $r(A) = r(A) = r(A)$  نینز بسه همین  $r(A) = r(A)$  نینز بسه همین  $r(A) \leqslant r(BA)$ ترتيب است. بامنطان فضاحت

$$
BA = \begin{bmatrix} 1 & \circ & \circ \\ r & \circ & \circ \\ \mathsf{V} & \mathsf{V} & \circ \end{bmatrix} \text{ and } B = \begin{bmatrix} 1 & \circ & \circ \\ r & \circ & \circ \\ \mathsf{V} & \mathsf{V} & \mathsf{V} \end{bmatrix} = A = \begin{bmatrix} 1 & \circ & \circ \\ \mathsf{V} & \mathsf{V} & \mathsf{V} \\ \mathsf{V} & \mathsf{V} & \mathsf{V} \end{bmatrix} = A = \begin{bmatrix} 1 & \circ & -1 \\ \circ & \circ & -1 \\ \circ & \circ & \circ \end{bmatrix}
$$

جون ۱ $A=\det A=0$ ، A وارون پذیر است. پس  $r(BA)=r(B)$ ۰۰ چــون  $BA$  دقبقأدارای دو  $\cdot r(B) = r$ ستون مستقل خطی است، نتیجه میشود که ۲

قضیهٔ ۲ رامی توان بهصورت زیربیانکرد: اگرما تریس وارون پذیری را دریکما تریس ضرب کنیم، رتبهٔ آن عوض نمیشود. هدف بعدی ما یافتن خانوادهای از ماتریسهای سادهٔ وارون پذیر است که به ما امکان میدهد ماتریس مفروضی را با انجام رشتهای از ضربهای ما تربسی، به ما تریسی که محاسبهٔ رتبــهاش آسان است تبدیل کنیم. خــانوادهٔ ما تـــریسهای مقدماتیی که در زیر توصیف میکنیم این خاصیت را دارند.

فرض کنیم ما تریس E حاصل یکی از سه عمل زیر روی ما تریس هما نبی باشد:

(۱) تعویض دو ستون از ماتریس همانی. (۲) ضرب یک ستون از ماتریس همانی در یک اسکالر غیر صفر. (۳) افزودن مضرب اسکالری از یک ستون ماتریس همانی به ستون دیگرش.

> در این صورت،  $E$  را یک ماتویس مقدماتی می نامند. ما تریسهای زیر همگی مثالهایی از ما تریسهای مقدماتی هستند.

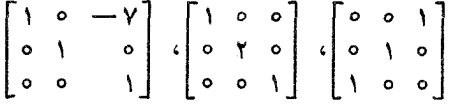

ماتریس اولی با تعویض ستونهای اول و سوم مـاتـریس پر، ، دومی با ضرب ستون دوم <sub>۲</sub> تر ۲، و سومی با افزودن (۷ –) برابر ستون اول <sub>۲</sub>۲ بـه ستون سومش، به دست آمدهاند.

برای توصیف نتیجهٔ ضرب یک ما تریس مقدما نبی دریک ماتریس دیگر، روش بسیار سادهای وجود دارد. ابتدا شرح میbدهیم که مـاتـریس  $\bm{n}$  X  $n$ ای مـانند  $A$ ، وقتی ماتریس مقدماتی  $n\times n$ ای مثل  $E$  را از سمت راست در آن ضرب میکنیم، یعنی وقتی حاصلضرب را تشکیل می(هیم، چه تغییری میکند.  $AE$ 

در آنچه بعداً می آید، از مطلب زیر استفادهٔ فراوان خواهیم کرد که: اگر A ما تریس  $A$  ای باشد و  $_{\rm e}$  بردار  $_{\rm i}$ ا پایهٔ متعارف  $_{\rm R}$ ، آنگاه  $_{\rm A}$ ه همان ستون  $_{\rm i}$ م ما تـریس $_{\rm N}$   $_{\rm A}$ است کهآن را با  $A_i$  نشان میدهیم.

 $(i < j)$  توارهٔ ۱ فرض میکنیم  $E$  ماتریس مقدماتی حاصل از تعویض ستونهای  $i$  و  $i$  ( از ماتریس  $I_{\scriptscriptstyle \rm n}$  بـاشد. در ایــن صورت، حاصلضرب  $AE$  بـه ایــن طریــق حاصل مــیشود که ستونهای *i و j در م*اتریس A با هم تعویض میشوند و بقیهٔ ستونها ثابت میمانند.

اثمبات چون  $E$  از تعویض ستونهای  $i$  و  $j$  ماتریس  $I_{\, \pi}$  به دست می $\, \bar{I}$ بد، ستون  $i$ ام  $E$ ، و و  $\,$  $E\mathbf{e}_i = \mathbf{e}_j$  ستون  $\mathbf{e}_i$  آن،  $\mathbf{e}_i = \mathbf{e}_j$  ستون  $k$ امش  $\mathbf{e}_k$  است. لـفـا،  $\mathbf{e}_i = E$ ، المذای ز  $k \neq i$  و بسه ازای ز  $k \neq i$  داریسم  $E \mathbf{e}_i = \mathbf{e}_i$ 

$$
(AE)\mathbf{e}_i = A(E\mathbf{e}_i) = Ae_j = A_j
$$
  
\n
$$
(AE)\mathbf{e}_j = A(E\mathbf{e}_j) = Ae_i = A_i
$$
  
\n
$$
(AE)\mathbf{e}_k = A(E\mathbf{e}_k) = Ae_k = A_k \qquad k \neq i, j \in \mathbb{N}
$$

 $A_k$  ، پس معلسوم مسی شود ک $A_i$  ستون ناام  $A_i$ ، ،  $A E$  ستون نراام  $A E$ ، و بسه اذای نر  $\neq i$ ، پ  $A$  ستون  $k$ ام  $A E$  است. بـه عبارت دیگـر  $E$  بـا تعویض ستونهــای  $i$  و  $j$  از مـاتـریس به دست می آید.

مثلا اگر 
$$
E = \begin{bmatrix} 1 & 0 & 0 \\ 0 & 0 & 1 \\ 0 & 1 & 0 \end{bmatrix}
$$
 و ما تریس  $A = \begin{bmatrix} a_1 & b_1 & c_1 \\ a_1 & b_1 & c_1 \\ a_1 & b_1 & c_1 \end{bmatrix}$ 

جبر خطى **YMY** 

$$
dE = \begin{bmatrix} a_1 & b_1 & c_1 \\ a_1 & b_1 & c_1 \\ a_1 &
$$

از $^{\backslash}$ اینرو دیده میشود کسه ستون  $k$ ام  $AE$ ( $k\neq i$ ) عبارت از  $A_k$  است، وستون  $i$ ام  $A$  عبارت از  $A_i+\alpha A_j$  می $i$ شد. در نتیجه  $dE$  دا می $\tilde{\iota}$ وان با افزودن  $\alpha$  برابس ستون  $j$ ام به ستون  $i$ ام آن به دست آورد.

تبديلات خطى م م

به عنوان مثال، اگر  $A=\begin{bmatrix} 1 & \circ & \alpha \ \circ & 1 & \circ \ \circ & \circ & 1 \end{bmatrix}$ به عنوان مثال، اگر  $A=\begin{bmatrix} a_{\chi} & b_{\chi} & c_{\chi} \ a_{\chi} & b_{\chi} & c_{\chi} \ a_{\tau} & b_{\tau} & c_{\tau} \end{bmatrix}$  از افىزودن برابر ستون اول به ستون سوم ماتریس همانی حاصل شده باشد، آنگاه  $\alpha$  $AE = \begin{bmatrix} a_1 & b_1 & c_1 \\ a_7 & b_7 & c_7 \\ a_7 & b_7 & c_7 \end{bmatrix} \begin{bmatrix} 1 & \circ & \alpha \\ \circ & 1 & \circ \\ \circ & \circ & 1 \end{bmatrix} = \begin{bmatrix} a_1 & b_1 & c_1 + \alpha a_1 \\ a_7 & b_7 & c_7 + \alpha a_7 \\ a_7 & b_7 & c_7 + \alpha a_7 \end{bmatrix}$ همان ماتریس حاصل از افزودن  $\alpha$  برابر ستون اول  $A$  به ستون سوم آن است. گزارههای ۰٫۱ ، ۲، و ۳ را می توان در قاعدهٔ زیر با هم ترکیب کسرد: ضرب ماتریس مقدماتی  $E$  در ماتریس  $A$  از سمت راست، عملی روی  $_A$  است که از نوع عمل انجامشده برای به دست آوردن  $E$  از ماتریس همانی است. به عنوان نتیجهای از گزارههای ۰۱ ،۲، و ۳ داریم: قضیهٔ ۳ هر ماتریس مقدمات<sub>ی</sub> وارون پذیر است و وارون آن ماتریسی مقدماتی است.

اثبات (الف) فـرض کنیم E ماتریس مقدماتی حاصل از تعویض ستونهـای i و j ماتریس همانی  $(i < j)$  باشد. در این صورت  $EE$ ، مساتریس حاصل از ضرب  $E$  در  $E$  از سمت  $\cdot EE=I_n$  راست، ماتریسی استکه ازتعویض ستونهای  $i$ ام و  $j$ ام  $E$  بهدست می $i$ ید. پس بنا براین  $E$  وارون پذیر است و وارون آن  $E$  است، که خود ماتریس مقدماتی می باشد،

(ب) فرض کنیم E ما تریس مقدماتی حاصل از ضرب ستون i ام ما تـریس هما نبی در یک اسکالر غیر صفر  $\alpha$  باشد. در این صورت ۱ $E^{-\lambda}$  همان ماتریس حــاصل از ضرب ستون ام ماتریس همانی در اسکالر ۵<sup>-۱</sup> است.

ی) فرضگنیم  $E$  ما تریس مقدماتی حاصل از افزودن  $\alpha$  برابس ستون  $j$ ام مسا تریس  $f$ همانی به ستون نمام آن باشد. دراین صورت، ۱– $E$  ماتریس حاصل از افزودن ( $\alpha$  — ) برابر ستون زام ماتریس همانی به ستون iام آن خواهد بود. مثلا

$$
\begin{bmatrix} 1 & 0 & \alpha \\ 0 & 1 & 0 \\ 0 & 0 & 1 \end{bmatrix}^{-1} = \begin{bmatrix} 1 & 0 & -\alpha \\ 0 & 1 & 0 \\ 0 & 0 & 1 \end{bmatrix} \mathcal{I} \begin{bmatrix} 1 & 0 & 0 \\ 0 & 0 & 1 \\ 0 & 1 & 0 \end{bmatrix}^{-1} = \begin{bmatrix} 1 & 0 & 0 \\ 0 & 0 & 1 \\ 0 & 1 & 0 \end{bmatrix}
$$

بهطریقی مشا به می توان نتیجهٔ ضرب یک ماتریس مقدماتی  $m \times m$  مانند  $E$  را در ماتریس n  $\times$  mای مثل A از سمت چپ، یعنی تشکیل حـــاصلضرب EA را، تعیین کـــرد. تذکر اینکه، ماتریس حاصل از تعویض دو سطر از ماتریس همانبی یـا ضرب یک سطر آن ما تریس مقدما تی است.

(الف') اگر E ماتریس مقدماتی حاصل از تعویض سطرهای i و j مـاتریس همانی باشد، EA از تعویض سطرهای i و j ماتریس A به دست می آید.

 $(\hookrightarrow')$  اگر  $E$  ماتریس مقدماتی حاصل از ضرب سطر  $i$ ام مــاتـریس همانی در یک اسکالر غیر صفر a باشد، EA از ضرب سطر i/تم ماتریس A در اسکالر a بـه دست میآید. ج') اگر  $E$  ماتریس مقدماتی حاصل ازافزودن  $\alpha$  برابر سطر  $j$ ام ماتریس هماتی به  $F$  $A$  سطر  $i$ ام آن ( $i\neq i$ ) باشد، آنگاه ماتریس  $FA$  از افزودن  $\alpha$  برابر سطر  $j$ ام مـاتریس به سطر ji آن به دست می آید. به عنوان مثال، دیده میشود که

$$
\begin{bmatrix}\n1 & 0 & 0 \\
0 & 0 & 1 \\
0 & 1 & 0\n\end{bmatrix}\n\begin{bmatrix}\na_1 & b_1 & c_1 \\
a_1 & b_1 & c_1 \\
a_1 & b_1 & c_1 \\
a_1 & b_1 & c_1\n\end{bmatrix} = \n\begin{bmatrix}\na_1 & b_1 & c_1 \\
a_1 & b_1 & c_1 \\
a_1 & b_1 & c_1\n\end{bmatrix}
$$
\n
$$
\begin{bmatrix}\n1 & 0 & 0 \\
0 & \alpha & 0 \\
0 & 0 & 1\n\end{bmatrix}\n\begin{bmatrix}\na_1 & b_1 & c_1 \\
a_1 & b_1 & c_1 \\
a_1 & b_1 & c_1\n\end{bmatrix} = \n\begin{bmatrix}\na_1 & b_1 & c_1 \\
\alpha a_1 & \alpha b_1 & \alpha c_1 \\
a_1 & b_1 & c_1\n\end{bmatrix}
$$
\n
$$
\begin{bmatrix}\n1 & 0 & \alpha \\
0 & 1 & 0 \\
0 & 0 & 1\n\end{bmatrix}\n\begin{bmatrix}\na_1 & b_1 & c_1 \\
a_1 & b_1 & c_1 \\
a_1 & b_1 & c_1\n\end{bmatrix} = \n\begin{bmatrix}\na_1 + \alpha a_1 & b_1 + \alpha b_1 & c_1 + \alpha c_1 \\
a_1 & b_1 & c_1 \\
a_1 & b_1 & c_1\n\end{bmatrix}
$$
\n
$$
\begin{bmatrix}\n1 & 0 & \alpha \\
\alpha a_1 & b_1 & c_1 \\
\alpha a_1 & b_1 & c_1 \\
a_1 & b_1 & c_1\n\end{bmatrix} = \n\begin{bmatrix}\na_1 + \alpha a_1 & b_1 + \alpha b_1 & c_1 + \alpha c_1 \\
a_1 & b_1 & c_1 \\
a_1 & b_1 & c_1\n\end{bmatrix}
$$
\n
$$
\begin{bmatrix}\n1 & 0 & \alpha \\
\alpha a_1 & b_1 & c_1 \\
\alpha a_1 & b_1 & c_1 \\
\alpha a_1 & b_1 & c_1\n\end{bmatrix} = \n\begin{bmatrix}\na_1 + \alpha a_1 & b_1 + \alpha b_1 & c_1 \\
a_1 & b_1 & c_1 \\
a_1 & b_1 & c_1\n\end{bmatrix}
$$

 $A$  (۱) تعویض دو خط موازی  $(A)$ (۲) ضرب یک خط A در یک مقدار ثابت غیرصفر. (۳) افزودن مضرب اسکالری از یک خط <sub>A</sub> به خط دیگری موازی با آن.

در بالا دیده!یم که هر عمل مقدماتی روی A را میتوان از طریق ضرب A در سمت چپ یا راست یکب ماتریس مقدماتسی مناسب انجام داد. هدف از معرفی اعمال مقدماتی، تسهیل فرایند محاسبهٔ رتبهٔ ماتریس است. اهمیت اعمال مقدماتی در فرایند مزبور اساساً از قضیهٔ زیر ناش<sub>ک</sub> م<sub>ی</sub>شود.

قضیهٔ ۴ فرض کنیم A و  $A$  دو ماتریس  $n\times m$  باشند و فرض کنیم  $A'$  توسط یک عمل  $\cdot r(A) = r(A')$  مقدماتی روی  $A$  حاصل شده باشد. در این صورت

اثبات چون *ایم*، مــاتــریس حاصل از انجــام یکــــــــ عمــل مقدمــاتــی روی A است، داریم ، یا  $A^\prime = A$ ، یا  $A^\prime = A$ ، کــه درآن  $E$  یک ماتریس مقدماتی مناسب است. چون بنا به  $A^\prime = E$ قضیهٔ ۳ فوق، هرماتریس مقدماتی وارون،پذیراست، و از آنجا که، طبق قضیهٔ ۲، ضرب یک  $\bullet\cdot r(A')\!=\!r(A)$  ماتریس وارون $\mu$ ید در $A$ ، رتبهٔ آن را عوض نمیکند، دیده میشود که

 $A$  اگر ماتریس  $B$  را بتوان توسط رشته $\mathfrak b$  متناهی از اعمال مقدماتهی روی ماتریس

 $A$ به دستآورد، گوییم ماتریسهای  $A$  و  $B$  هم $f$ وراند ومی نویسیم  $A$ ر $A$ . بنا بهقضیهٔ  $A$ نتیجه میدهد  $r(A)=r(A)=r(B)$ . به خواص هم ارزی زیر توجه کنید:

> $A \sim A$  (1)  $-B \sim A$  نتیجه می دهد  $A \sim B$  (۲)  $A \sim C$  نتیجه میدهند  $A \sim B$  (۳)

خاصیت اول واضح است. بـرای اثبات (۲)، متذکـر مـیشویـم کـه اگـر A مــ A، نابراین،  $B = E_{\gamma}E_{\gamma} \cdots E_{m}AF_{\gamma}F_{\gamma} \cdots F_{n}$ 

$$
\cdot A = E_{m}^{-1} E_{m-1}^{-1} \cdots E_{1}^{-1} B F_{n}^{-1} F_{n-1}^{-1} \cdots F_{1}^{-1}
$$

چون وارون یک ما تریس مقدماتی باز ما تریسی مقدماتی است، بنا بـه قضیهٔ ۳، می بینیم که (۳) را می توان توسط اعمال مقدماتی روی B بـه دست آورد و لـذا  $A\cup A$ . خاصیت (۳) میگوید که اگر B توسط اعمال مقدماتی روی A و C توسط اعمال مقدماتی روی B حاصل شوند، آنگاه  $C$  را می توان با انجام اعمال مقدماتی روی  $_A$  به دست آورد. به عنوان مثالی از موارد استفادهٔ اعمال مقدماتی داریم

$$
\begin{bmatrix}\n1 & -Y & -1 \\
0 & 1 & 1 \\
Y & Y & 0\n\end{bmatrix}
$$
\n
$$
\sim \begin{bmatrix}\n1 & 0 & -1 \\
0 & 1 & 1 \\
0 & 1 & 0 \\
Y & Y & 0\n\end{bmatrix}
$$
\n
$$
\sim \begin{bmatrix}\n1 & 0 & 0 \\
0 & 1 & 1 \\
Y & Y & 0\n\end{bmatrix}
$$
\n
$$
\sim \begin{bmatrix}\n1 & 0 & 0 \\
0 & 1 & 1 \\
Y & Y & 0\n\end{bmatrix}
$$
\n
$$
\sim \begin{bmatrix}\n1 & 0 & 0 \\
0 & 1 & 0 \\
Y & Y & 0\n\end{bmatrix}
$$
\n
$$
\sim \begin{bmatrix}\n1 & 0 & 0 \\
0 & 1 & 0 \\
Y & Y & 0\n\end{bmatrix}
$$
\n
$$
\sim \begin{bmatrix}\n1 & 0 & 0 \\
0 & 1 & 0 \\
0 & 1 & 0\n\end{bmatrix}
$$
\n
$$
\sim \begin{bmatrix}\n1 & 0 & 0 \\
0 & 1 & 0 \\
0 & 1 & 0\n\end{bmatrix}
$$
\n
$$
\sim \begin{bmatrix}\n1 & 0 & 0 \\
0 & 1 & 0 \\
0 & 1 & 0\n\end{bmatrix}
$$

جبر خطى 236

$$
\downarrow
$$
\n
$$
\sim \begin{bmatrix}\n\downarrow & & & \\
0 & 0 & 0 \\
0 & 0 & 0\n\end{bmatrix}
$$
\n
$$
\sim \begin{bmatrix}\n\downarrow & & & \\
0 & 0 & 0 \\
0 & 0 & 0\n\end{bmatrix}
$$

 $\begin{bmatrix} 1 \\ 0 \\ 0 \\ 0 \end{bmatrix}$ 

با یهای برای فضای مقادیر ماتریس اخیر است، دیده میشود که رتبهٔ این ماتریس ۲ است. چون ماتریسهای هم ارز دارای رتبهٔ یکسان!نسد، رتبهٔ ماتریس اولی، و در حقیقت رتبهٔ تمام ما تریسهای وسطی هم، ۲ است.

با استفاده از روشی مشابـه بـا روش حذفی گاوسی و بـر آمده از مثال قبل، می توان نشان داد که هر ماتریسی، هم ارز با یکی از ماتریسهای

$$
I_r \left( \begin{array}{ccc} I_r & \circ \\ \circ & \circ \end{array} \right) \cdot [I_r \mid \circ] \cdot \left[ \begin{array}{c} I_r \\ \circ \end{array} \right]
$$

است .

<sub>به</sub> با تریس هما نبی از مـرتبهٔ r است و o نمایشگر یک بلــوکــه صفر می باشد. ایــن هم|رزی ممکن است با روش زیر حاصل شود:

(1) با استفاده از تمویض سطرها و ستو نها، یکه درایهٔ غیر صفر (که بهتر است یک  
باشد) در اولین سطر و ستون به دستآوریم.  
(7) سترن اول را بر این درایه تقسیم کنیم.  
اوزودن مضرب مناسبی از سفر اول به هر یک از دیگر سترنها و سپس با  
اوزودن مضرب مناسبی از سطر اول به دیگر سطرها، ماتریسی به صودت زیر  
به دست میآوریم که هم ارز با ماتریس اولی است:  
میه دست می آوریم که هم ارز با ماتریس اولی است:  
میان اعمال را روی زیرماتریس  
4<sub>م</sub>م 1747 
$$
\cdots
$$
 4<sub>م</sub>م  
4<sub>م</sub> 1747  $\cdots$  4<sub>م</sub> 1587  $\cdots$  4<sub>م</sub> 1587

$$
\begin{bmatrix}\n a_{\gamma\gamma} & a_{\gamma\gamma} & \cdots & a_{\gamma n} \\
 \vdots & & & \\
 a_{m\gamma} & a_{m\gamma} & \cdots & a_{mn}\n\end{bmatrix}
$$
\n
$$
\begin{bmatrix}\n a_{\gamma\gamma} & a_{\gamma\gamma} & \cdots & a_{\gamma n} \\
 \vdots & & & \\
 a_{m\gamma} & a_{m\gamma} & \cdots & a_{mn}\n\end{bmatrix}
$$
\n
$$
\begin{bmatrix}\n a_{\gamma\gamma} & a_{\gamma\gamma} & \cdots & a_{\gamma n} \\
 \vdots & & & \\
 a_{m\gamma} & a_{m\gamma} & \cdots & a_{mn}\n\end{bmatrix}
$$

تبدیلات خطی **۷۳۷** 

$$
I_{r} \circ \left[ \begin{array}{cc} I_{r} & \circ \\ \circ & \circ \end{array} \right] \circ [I_{r} \mid \circ] \circ \left[ \begin{array}{c} I_{r} \\ \circ \end{array} \right]
$$

چون ،e, ، . . ،e پا یهای برای فضای مقادیر هر یک از ماتریسهای اخیر است، واضح است که رتبهٔ هر یک از این ماتریسها r است.گویند اینگونه ماتریسها بـه صورت فوهال هستند. پس، هرماتریس هم۱رز با ماتریسی بهصورت نرمال است. هثال ۱ رتبهٔ ماتریس زیر را حساب میکنیم:

$$
\begin{bmatrix}\n\begin{bmatrix}\n\end{bmatrix}\n\end{bmatrix}\n\end{bmatrix}\n\end{bmatrix}} \\
\begin{bmatrix}\n\begin{bmatrix}\n\begin{bmatrix}\n\begin{bmatrix}\n\begin{bmatrix}\n\begin{bmatrix}\n\begin{bmatrix}\n\end{bmatrix}\n\end{bmatrix}\n\end{bmatrix}\n\end{bmatrix}\n\end{bmatrix}\n\end{bmatrix}\n\end{bmatrix}\n\end{bmatrix}\n\end{bmatrix} \\
\begin{bmatrix}\n-\begin{bmatrix}\n\begin{bmatrix}\n\begin{bmatrix}\n\begin{bmatrix}\n\begin{bmatrix}\n\begin{bmatrix}\n\begin{bmatrix}\n\end{bmatrix}\n\end{bmatrix}\n\end{bmatrix}\n\end{bmatrix} \\
-\begin{bmatrix}\n\begin{bmatrix}\n\begin{bmatrix}\n\begin{bmatrix}\n\begin{bmatrix}\n\begin{bmatrix}\n\begin{bmatrix}\n\end{bmatrix}\n\end{bmatrix}\n\end{bmatrix}\n\end{bmatrix}\n\end{bmatrix}\n\end{bmatrix}\n\end{bmatrix}\n\end{bmatrix}\n\end{bmatrix}\n\end{bmatrix}\n\begin{bmatrix}\n-\begin{bmatrix}\n\begin{bmatrix}\n\begin{bmatrix}\n\begin{bmatrix}\n\begin{bmatrix}\n\begin{bmatrix}\n\end{bmatrix}\n\end{bmatrix}\n\end{bmatrix}\n\end{bmatrix}\n\end{bmatrix}\n\end{bmatrix}\n\begin{bmatrix}\n-\begin{bmatrix}\n\begin{bmatrix}\n\begin{bmatrix}\n\begin{bmatrix}\n\begin{bmatrix}\n\end{bmatrix}\n\end{bmatrix}\n\end{bmatrix}\n\end{bmatrix}\n\end{bmatrix}\n\end{bmatrix}\n\end{bmatrix}\n\begin{bmatrix}\n-\begin{bmatrix}\n\begin{bmatrix}\n\begin{bmatrix}\n\begin{bmatrix}\n\begin{bmatrix}\n\end{bmatrix}\n\end{bmatrix}\n\end{bmatrix}\n\end{bmatrix}\n\end{bmatrix}\n\begin{bmatrix}\n-\begin{bmatrix}\n\begin{bmatrix}\n\begin{b
$$

مضارب مناسبی از ستون دوم را به هر یک از ستونهای دیگر  $\downarrow$ می!فسز!ییم. سپس، مضارب منساسبی از سطر دوم را به سایر سطرها اضافه مىكنيم. (۱ — ) برابر ستون سوم را به ستون چهارم می[فزاییم.  $\begin{array}{c|c|c|c|c|c} & . & . & . & . & . \\ & . & . & . & . & . \\ & . & . & . & . & . \\ & . & . & . & . & . \\ & . & . & . & . & . \\ & . & . & . & . & . \\ & . & . & . & . & . \\ \end{array}$ سطر سوم را در ۱/۳ ضرب میکنیم و مضارب مناسبی از آن را به هریک از سطرهای دیگراضافه میکنیم. پس رتبهٔ ماتریس اولی ۳ است. این روش محاسباتی کسه برای محاسبهٔ رتبهٔ مساتریس بسه کار رفت، در حل مسائیل دیگری نیز که با بعد سر و کار دارند، قابل استفاده است. هثال ۲ٖ بعد فضای جوابهای دستگاه معادلات خطی همگن زیر را حساب میکنیم:  $x_1 + \gamma x_7 - \gamma x_7 + x_8 + x_9 = 0$  $-rx_1 + x_7 + yx_7 - x_7 + x_8 = 0$  $- r x_1 + r x_2 + r x_1 + r x_2 = 0$ به عبارت دیگر، میخواهیم بعد فضای پــوچ تبدیل خطی \*R → R را بیا بیم. می توان نوشت  $T\begin{bmatrix} x_1 \\ x_2 \\ x_3 \\ x_4 \end{bmatrix} = \begin{bmatrix} 1 & 1 & -1 & 1 \\ -1 & 1 & 1 & 1 \\ -1 & 1 & 1 & 1 \\ -1 & 1 & 1 & 1 \end{bmatrix} \begin{bmatrix} x_1 \\ x_2 \\ x_3 \\ x_4 \end{bmatrix}$ 

ون ۵ $N_T \neq \dim R_T + \dim R_T + \dim R_T + \dim N_T = 3$  کافی است $T$  را،که رتبهٔ ماتریس زیر است، تعیین کنیم.  $\begin{bmatrix} 1 & 1 & -r & 1 & 1 \\ -r & 1 & 1 & -1 & 1 \\ -r & r & r & 0 & r \end{bmatrix}$ مضارب مناسبے از ستون اول را به هر یک از ستو نهای دیگر اضافه میکنیم.  $\sim$   $\begin{bmatrix} 1 & 0 & 0 & 0 & 0 \\ -1 & 1 & 1 & 1 & 1 \\ 1 & 1 & -1 & 1 & 1 & 1 \end{bmatrix}$ مضارب مناسبی از سطر اول را به هر یک از سطرهای دیگر می افزاییم.  $\sim$   $\begin{bmatrix} 1 & 0 & 0 & 0 & 0 \\ 0 & 1 & -1 & 1 & 1 \\ 0 & 1 & -1 & 1 & 1 \\ 0 & 0 & -1 & 1 & 1 \end{bmatrix}$ (۱ – ) برابر سطر دوم را به سطر سوم می افزاییم.  $\sim$   $\begin{bmatrix} 1 & 0 & 0 & 0 & 0 \\ 0 & V & -V & V & V \\ 0 & 0 & 0 & 0 & 0 \end{bmatrix}$ ستــون دوم را در ۱/۷ ضرب میکنیم وسپس مضارب مناسبی از آن را به ستو نهای دیگر اضافه میکنیم  $\sim$   $\begin{bmatrix} 1 & 0 & 0 & 0 & 0 \\ 0 & 1 & 0 & 0 & 0 \\ 0 & 0 & 0 & 0 & 0 \end{bmatrix}$  $\cdot$ dim  $N_T = r$ اندا،  $r(T) = r(T)$ . بنا براین ۳ مثال ۳ بعد زیر فضایی از R<sup>۴</sup> را که توسط بردارهای  $\begin{bmatrix} 1 \\ 1 \\ 2 \\ 3 \\ 4 \end{bmatrix} \cdot \begin{bmatrix} 0 \\ 1 \\ 1 \\ 2 \\ 3 \end{bmatrix} \cdot \begin{bmatrix} 0 \\ 0 \\ 0 \\ -1 \\ -1 \end{bmatrix}$ پدید می آید می،یا بیم. ملاحظه میکنیم، زیرفضایی از R<sup>۴</sup> کـه تــوسط این سه بردار پدیـــد می آید دقیقاً فضای ستونبی ما تریس  $A = \left| \begin{array}{cc} 1 & 0 & 1 \\ -1 & 1 & 1 \\ 1 & 1 & 1 \\ 1 & 0 & 1 \end{array} \right|$ است. بنابراین، کافی است که  $r(A)$  را معین کنیم.

۲۴٥ جبرخطی

$$
\begin{bmatrix} 1 & 0 & 1 \\ -1 & 1 & 1 \\ 1 & 1 & 1 \\ -1 & 1 & 1 \\ 1 & 1 & 1 \\ 1 & 1 & 1 & 1 \\ 1 & 1 & 1 & 1 \\ 1 & 1 & 1 & 1 \\ 1 & 1 & 1 & 1 \\ 1 & 1 & 1 & 1 \\ 1 & 1 & 1 & 1 \\ 1 & 1 & 1 & 1 \\ 1 & 1 & 1 & 1 \\ 1 & 1 & 1 & 1 \\ 1 & 1 & 1 & 1 \\ 1 & 1 & 1 & 1 \\ 1 & 1 & 1 & 1 \\ 1 & 1 & 1 & 1 \\ 1 & 1 & 1 & 1 \\ 1 & 1 & 1 & 1 \\ 1 & 1 & 1 & 1 \\ 1 & 1 & 1 & 1 \\
$$

پس، مجموعهٔ بردارهای داده شده، فضایی بابعد ۲ را پدید می آورد. با استفاده از روش تبدیل به صورت نرمال، قضیهٔ ۵ را به دست میآوریم.

 $r$ قضیهٔ ۵ فرض کنیم  $A$  ماتریس  $m \times n$  ای با رتبهٔ  $r$ ، و  $N$  ماتریس  $m \times n$  ای با رتبهٔ  $r$  $E_k \cdots E_\chi$  به صورت نرمال باشد. دراین صورت، ماتریسهای  $m \times m$  مقدماتی،  $E_\chi$ ،  $E_\chi$ و ماتریسهای  $n\times n$  مقدماتی  $F_\chi$ ،  $F_\chi$ ،  $\cdots$ ، وجود دارند به نحوی که  $A = E_1 E_1 \cdots E_k N F_1 F_2 \cdots F_i.$ 

$$
G_k \cdots G_{\gamma} G_{\gamma} G_{\gamma} \text{ such that } m \times m \text{ is a } M \rightarrow A \rightarrow N \rightarrow S
$$
\n
$$
H_l \cdots H_{\gamma} H_{\gamma} H_{\gamma} \text{ such that } n \times n \text{ is a } \gamma \times n
$$
\n
$$
N = G_{\gamma} G_{\gamma} \cdots G_k A H_{\gamma} H_{\gamma} \cdots H_l
$$
\n
$$
N = G_{\gamma} G_{\gamma} \cdots G_k A H_{\gamma} H_{\gamma} \cdots H_l
$$

$$
A = G_{k}^{-1} \cdots G_{1}^{-1} N H_{1}^{-1} \cdots H_{1}^{-1}
$$

چون بنا بهقضیهٔ ۳، وارون یک ماتریس مقدماتی، یک ماتریس مقدماتی است، با تغییر نام ی، نتیجهٔ مطلوب را به دست می آوریم. (G+ \، . . ،  $G_{\tau}^{-1}$  ، . . . ،  $H_{\tau}^{-1}$  ، . . .  $H_{\gamma}^{-1}$  ،  $H_{\gamma}^{-1}$  ، . . .  $H_{\gamma}^{-1}$ 

$$
G_1 \cdots G_p E_k \cdots E_j A F_l \cdots F_j H_1 \cdots H_q = B
$$
  

 $i$ نتیچه ۲ هر ماتریس وارون پذیر  $n\times n$  را می توان به حاصلضرب ماتریسهای مقدمـاتـی تجزيه كرد.

اثبات چون A وارونپذیراست، رتبهٔ آنn است وصورت نرمالTنهمان ماتریس I است.  $\cdot A = (E_1 E_2 \cdots E_k) I_n (F_1 F_2 \cdots F_i)$  قسمی که

تمرينات ۰۱ رتبهٔ هریک از ماتریسهای زیر را بیابید.  $\begin{bmatrix} 1 & r & \Delta & \Lambda \\ -r & 1 & -r & -r \\ 0 & Y & Y & Y \end{bmatrix} (\cdot \cdot)$  $\left[\begin{array}{rrr} 1 & -r & -r \\ r & 1 & r \\ 0 & r & r \end{array}\right]$  (الف)  $\left[\begin{array}{rrr} -1 & V & 0 \\ -Y & 0 & 1 \\ 0 & -1 & Y \\ Y & Y & 0 \end{array}\right](\zeta)$  $\begin{array}{c|c|c} & & \mathbf{1} & \mathbf{V} \\ \hline & & \mathbf{0} & \mathbf{F} \\ & & \mathbf{0} & \mathbf{F} \\ & & \mathbf{V} & \mathbf{V} \end{array}$  $\left[ \begin{array}{ccc} \gamma & & & \circ \\ \circ & & \circ & \cdot \\ \gamma & - & \gamma & \gamma \\ \omega & & \omega & \cdots \end{array} \right] \left( \begin{array}{c} \circ \\ \circ \\ \circ \\ \end{array} \right)$  $\begin{bmatrix} -1 & 0 & 1 & 1 \\ 1 & 1 & 1 & 1 \\ 1 & 1 & 1 & 1 \end{bmatrix} (0)$ 

۲. بعد فضای جوابهای هریک از دستگاههای معادلات خطی همگن زیر را معین کنید.  $- yx + y - rz = o (1)$  $\mathbf{r} x_1 - \Delta x_7 + \mathbf{r} x_7 - x_7 = \mathbf{0}$  (-)  $x + ry + \Delta z = 0$  $x_1 - x_7 + rx_7 + Yx_7 = 0$  $- yx - y - yz = 0$  $x_1 + x_2 - rx_1 + rx_2 = 0$ ۴. وارون ہر یک از ماتریسهای مقدماتی زیر را بیابید.

 $\left|\begin{array}{cccc} 1 & 0 & 0 & 0 \\ 0 & 0 & 1 & 0 \\ 0 & 1 & 0 & 0 \\ 0 & 0 & 0 & 1 \end{array}\right| (\hookrightarrow)$  $\begin{bmatrix} 1 & \alpha & \circ \\ 0 & 1 & \circ \\ 0 & 0 & 1 \end{bmatrix}$  (الف)  $\left[\begin{array}{rrr} & \circ & \circ \\ \circ & \circ & \circ \\ \alpha & \circ & \circ \end{array}\right](\circ)$  $\alpha \neq \circ \cdot \left[ \begin{array}{ccc} \alpha & \circ & \circ \\ \circ & \cdot & \circ \\ \circ & \circ & \cdot \end{array} \right] \left( \begin{array}{c} \simeq \\ \infty \end{array} \right)$ ۴. هریک از ماتریسهای زیر را به صورت حاصلضرب ماتریسهای مقدماتی بنویسید.  $\left\lceil \begin{array}{cc} -1 & -1 \\ 1 & 0 \end{array} \right\rceil$  (-)  $\begin{bmatrix} 1 & r \\ r & q \end{bmatrix} (0)$ 

## ۲۴۲ جبرخطی

۰۵ - اگر  $A$  ماتریس  $n\times n$  ای باشد، نشان دهید که ماتریسهای وارون پذیر  $B$  و  $C$  وجود دارند به طوری که

> (الف) AB پایین مثلثی است. بالا مثلثی است.  $CA$  ( ب

۰۶ اگر  $A$  ماتریسی  $m \times n$  و  $B$  ماتریسی  $n \times n$  باشند، نشان دهید که $\mathcal{A}$  $r(AB) \leqslant \min(r(A), r(B)).$ 

۰۷ اگر A ما تریسی  $n \times n$  باشد، نشان دهید که ما تریس وارون یذیر  $m \times m$  ای ما نند. و ماتریس وارون پذیر  $n\times n$  ای مانند  $C$  وجود دارند به نحوی که  $BAC$  ماتریسی به  $B$ صورت نرمال است.

۰۸ به دو طریق مختلف ثابت کنید که ضرب از راست ماتریس A دریک ماتریس مقدماتی ، عملی است مقدماتی روی  $A$ ، از همان نوع توصیف شده درمتن  $E$ 

(الف) ازاین مطلب که ترانهاد یک ما تریس مقدماتی، ما تریسی مقدماتی است و از تساوی  $AF$   $A^T E^T = A^T E^T$ )، استفاده کنید. (ب) از یک با یهٔ متعارف برای فضای n ببردارهای سطری استفاده کنید.

- $\cdot r(A) = r(A^T)$  ۹. اگر A ماتریس  $m \times n$  ای باشد، نشان دهید که  $r(A)$ .
	- ۰۱۰ فرض کنید A ماتریس (۱ + ۲n) X (۱ + ۲n) زیر باشد:

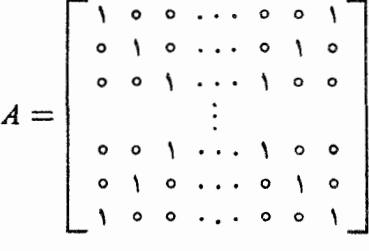

 $\cdot r(A) = n + 1$  نشان دهید که ۱ $r(A) = n + 1$ 

۰۱۱ فرض کنید A ماتریسی از مرتبهٔ ۲n باشد کــه از تعویض سطر ۱ با سطر ۲، سطر ۳ با سطر ۰٫۰۰،۴ سطر ۱ – ۲n بسا سطر ۲n ماتریس همانبی بـه دست آمــده است. نشان  $A^{-1} = A$  دهيد که

۰۱۲ فرض کنید  $A$  ماتریس  $m \times n$  ای باشد و  $H$  زیرفضا یی از  $\mathbb{R}^n$  کـه توسط ستونهای یدید میآید و  $K$  زیرفضایی از  $\mathbf{R}^{\mathfrak{m}}$  که توسط سطرهای  $A$  پدید می $\mathfrak{f}$ ید. نشان دهید ک اراهنمایی: از تمرین ۹ استفاده کنید.]  $\dim H = \dim K$ 

۰۱۳ اگر A ماتریس  $m \times n$ ای با رتبهٔ  $r(A)$  باشد و  $k \leqslant r(A)$  ، نشان دهید که ماتریس  $m\times m$  ای ما نند B وجود دارد به طوریکه  $k = r(B$  و ماتریس  $m\times m$ ای  $r(AC) = k$  ما نند  $C$  وجود دارد به قسمی که تبدیلات خطی **۱۶۳** 

۰۱۴. بعد زیرفضایی از R\* را بیابید که توسط هریک از مجموعههای بسردارهسای زیسر پدید می آید.

 $\left[\begin{array}{c} -\gamma \\ \circ \\ \gamma \\ \gamma \end{array}\right], \left[\begin{array}{c} \gamma \\ \gamma \\ -\gamma \\ -\gamma \end{array}\right], \left[\begin{array}{c} \gamma \\ \circ \\ \gamma \\ -\gamma \end{array}\right] \quad (\hookrightarrow) \qquad \left[\begin{array}{c} \gamma \\ \circ \\ \gamma \\ \gamma \end{array}\right]. \left[\begin{array}{c} \gamma \\ \gamma \\ \gamma \end{array}\right], \left[\begin{array}{c} -\gamma \\ \gamma \\ \gamma \end{array}\right] \quad (\hookrightarrow)$  $\left|\begin{array}{c}1\\ \Delta\\ \rho\\ \gamma\end{array}\right|\cdot\left|\begin{array}{c}0\\ \Delta\\ \gamma\\ \Delta\end{array}\right|\cdot\left|\begin{array}{c}1\\ \rho\\ -\gamma\\ \gamma\end{array}\right|\cdot\left|\begin{array}{c}1\\ \rho\\ \rho\\ \gamma\end{array}\right|\cdot\left(\begin{array}{c}0\\ \zeta\end{array}\right)$ 

۰۱۵ اگر  $A$  و  $B$  دو ماتریس  $m \times m$  باشند، نشان دهید که احکام زیر هم ارزند.  $\cdot r(A) = r(B)$  (الف)

ای ما تریس  $m\times m$ ای ما نند  $C$  و ما تریس  $n\times n$  ای مـا نند (]، کــــه هر دو  $m\times n$  $\cdot A = CBD$  وارون پذیرند، وجود دارند به نحوی که

۰۱۶ اگر  $A$  و  $B$  دو ما تریس  $m\times n$  باشند، نشان دهید که احکام زیر هم ارزند. الف) فضاهای مقادیر  $A$  و  $B$ ، به عنوان زیرفضاهایی از  $\mathbf R^n$ ، مساوی اند.  $\cdot$ ( ب ) ما تریس وارون پذیر  $n\times n$  ای مانند  $C$  وجود دارد به طوریکه  $A=BC$ 

۰۱۷ اگر A ماتریس  $m\times n$ ای با این خاصیت باشد که هر r تا از ستونهای آن مستقل $\sim$  $\cdot r(A)=r$ خطی و هر ۱ $r+1$ تای آنها وابستهٔ خطی $\cdot$ ند، نشان دهید که  $r(A)=r(A)$ 

۰۱۸ نشان دهید که هرما تریس مربعی با رتبهٔ er حاصلجمع r ما تریس با رتبهٔ ۱ است. ۰۱۹ . نشان دهید کسه هـرمـاتـریس وارون پذیر ۲ × ۲ را میتوان به صورت حاصلضرب ما تریسها ی<sub>ی</sub> به شکل

$$
\begin{bmatrix} 0 & 1 \\ 1 & 0 \end{bmatrix} \begin{bmatrix} 1 & 0 \\ 0 & t \end{bmatrix} \begin{bmatrix} t & 0 \\ 0 & 1 \end{bmatrix} \begin{bmatrix} 1 & 0 \\ 0 & 1 \end{bmatrix} \begin{bmatrix} 1 & 0 \\ 1 & 1 \end{bmatrix} \begin{bmatrix} 1 & t \\ 0 & 1 \end{bmatrix}
$$

نوشت.

۲۰ دستگاه معارلات خطی

$$
a_{\gamma_1}x_{\gamma} + a_{\gamma_2}x_{\gamma} + \cdots + a_{\gamma_n}x_n = y_{\gamma}
$$
  
\n
$$
a_{\gamma_1}x_{\gamma} + a_{\gamma_2}x_{\gamma} + \cdots + a_{\gamma_n}x_n = y_{\gamma}
$$
  
\n
$$
\vdots
$$
  
\n
$$
a_{m_1}x_{\gamma} + a_{m_2}x_{\gamma} + \cdots + a_{mn}x_n = y_m
$$

را درنظر بگیرید. نشان دهید که!ین دستگاه دارای جواباست اگر و فقط اگر رتبهٔماتریس

جبرخطي マやや

$$
\begin{bmatrix}\na_{11} & a_{12} & \cdots & a_{1n} \\
a_{21} & a_{22} & \cdots & a_{2n} \\
\vdots & \vdots & \vdots \\
a_{m1} & a_{m2} & \cdots & a_{mn}\n\end{bmatrix}
$$
\n
$$
\vdots
$$

$$
\begin{bmatrix} a_{11} & a_{12} & \cdots & a_{1n} & y_1 \\ a_{21} & a_{22} & \cdots & a_{2n} & y_2 \\ \vdots & \vdots & \ddots & \vdots \\ a_{m1} & a_{m2} & \cdots & a_{mn} & y_m \end{bmatrix}
$$

۰۲۱ فرض کنید ه $C_i = A_i x + B_i y + C_i = A_i$ ، (بیهازای  $A_i x + B_i y + C_i = i$ ) مجموعهای از k خط باشد. نشان دهیدکه اینخطوط دریک نقطه تلاق<sub>ی</sub> میکنند، یا باهم وازی اند، اگر وفقط اگر رتبۂ ما تریس

$$
\begin{bmatrix} A_1 & B_1 & C_1 \\ A_2 & B_2 & C_2 \\ \vdots & \vdots & \vdots \\ A_k & B_k & C_k \end{bmatrix}
$$

کمتر ازبویا مساوی با ۲ باشد.

$$
\begin{bmatrix} x & x \\ x & x \end{bmatrix} \cup \begin{bmatrix} x & x \\ x & x \\ x & x \end{bmatrix}
$$

۶ يکويختي فرض کنیم  $W\rightarrow W$   $\vdash T:V\rightarrow W$  تبدیلی خطی ازفضای برداری  $V$  به فضای برداری  $W$  باشد. اگر هم یک به یک و هم پوشا باشد،آن را **یکریختبی** می $i$ امند. بهعبارت دیگر،  $T$  یکریختبی  $T$  $\cdot N_T = \circ R_T = W$  است اگر  $R_T = W$ 

 $\mathbf{R}^n$  مثال ۱ فرض کنبم  $A$  ماتریسی  $n \times n$  بـاشد و  $T_A$  عـملگری خطی روی  $\mathbf{R}^n$  که به صورت تعريف مي شود.  $T_A(\mathbf{x}) = A\mathbf{x}$ 

گیریم A وارون $\mu$  باشد. دراین صورت بنا به مثال ۳ از بخش ۲۰۵،  $T_A$  پوشاست و دربخش ۴.۵ دیدیم که یک به یک نیز هست. لذا،  $\overline{T}_A$  یکریختی است.

از طرف دیگر، اگـــر A وارون پذیر نباشد، ه $A = \det A = 0$  و بنا به قضیهٔ ۲ از بخش ه، ه $\mathbf{x} = A$  دارای جواب غیرصفر است. پس  $\mathit{T}_A$  یک به یک نیست. در نتیجه،  $T$  یکریختی است اگر و فقط اگر  $A$  وارون پذیر باشد.

 $T(\mathsf{e}_{\mathsf{y}}) = x$  ،  $T(\mathsf{e}_{\mathsf{y}}) = x$  ،  $T(\mathsf{e}_{\mathsf{y}}) = x$  ، مثال ۲  $P_{\mathsf{y}}$  ، دا ک $P_{\mathsf{y}}$  ، د

تبديلات خطى ١٤٥

تعریف میشود در نظر میگیریم. بنا به قضیهٔ بخش ۲۰۵ چنین تبدیل خطیی  $T(\mathbf{e}_{\mathbf{r}})=x^{\mathbf{y}}$  $T$  وجو د دارد. طبق تعريف

$$
T(a\mathbf{e}_{\gamma} + b\mathbf{e}_{\gamma} + c\mathbf{e}_{\gamma}) = a + bx + cx^{\gamma}
$$
  
از اینرو T یک به یک و پوشاست، و بنا براین T یک یکریختی از ۳۳ به پم است.

ه**ثال ۳** در فصل ۲، بردارهای R<sup>۳</sup> را به دو طریق مختلف تعریف کردیم: جبری و هندسی. این بردارها را درتعریفجبری به صورت ستونهایی ازاعداد و درتعریف هندسی بهصورت پاره خطهای جهت:اری که از مبدأ شروع میشوند، در نظر گرفتیم. براساس تعریف جبری بردارها، قواعدی جبری برای جمع برداری و ضرب اسکالر ارائه دادیم. براساس تعریف هندسی، جمع برداری را به وسیلهٔ قا نون متوازیالاضلاع تعریف کردیم و ضرب اسکالر را به عنوان بزرگسازی علامتدار طول درنظر گرفتیم.

حال تبدیل  $T$  را ازفضای بردارهای ستو نی به فضای پاره خطهای جهتداری که از

مباً شروع میشوند بردسی میکنیم، یعنی (v, y, z) = 
$$
\mathbf{v}(x, y, z)
$$
 دا. به عبارت

دیگر، تبدیل  $T$  به یک بردار ستونمی با مؤلفههای  $\chi$ ،  $\gamma$ ، و  $_2$ ، پارهخط جهتداری را که در نقطهٔ (x, y, z) ختم میشود نسبت میدهد. به علت وجود تناظر بین سه تـاییهــای مرتب اعداد حقیقی و نقاط فضا، تبدیل  $T$  یک به یک و پوشاست. دربخش ۲۰۲ دیدیم که

$$
\mathbf{v}(x, y, z) + \mathbf{v}(x', y', z') = \mathbf{v}(x + x', y + y', z + z')
$$
  
 
$$
\alpha \mathbf{v}(x, y, z) = \mathbf{v}(\alpha x, \alpha y, \alpha z)
$$

با استفاده ازتبدیل  $T$  که در بالا تعریفشد، این مطلب را دوباره تفسیرمیکنیم. داریم:

$$
T\left(\begin{bmatrix} x \\ y \\ z \end{bmatrix}\right) + T\left(\begin{bmatrix} x' \\ y' \\ z' \end{bmatrix}\right) = T\left(\begin{bmatrix} x \\ y \\ z \end{bmatrix} + \begin{bmatrix} x' \\ y' \\ z' \end{bmatrix}\right)
$$

و

و

$$
T\left(\alpha \begin{bmatrix} x \\ y \\ z \end{bmatrix}\right) = \alpha T\left(\begin{bmatrix} x \\ y \\ z \end{bmatrix}\right)
$$

به عبارت دیگر،  $T$  تبدیلی خطی از بـردارهـایـی کـــه به طور جبری تعریف شدهانـــد بــه بردارهایی کـــه بـه طــور هندسی تعریف شده! ند، تعریف میکند. چـــون  $T$  یک به یک و پوشاست، پس یکریختی است.

به علمتوجود این تناظر بین بردارهایی که به صورت جبری تعریف شدهاند وآنهایی که تعریف هندسی دارند، قرار براین میگذاریم کــه بردارهای جبری و هندسی را هم ارز با هم در نظر بگیریم. وجـود این تناظر به روشن شدن مفهوم اصلی یکریختی کمک میکند.

واژهٔ «یکریختی» از واژههسای «یک» و «ریخت ==صورت» گـرفته شده است. در اینجا این سؤال مناسب پیش میآید کــه چرا دوفضا دارای «یک صورت» هستند. دو فضا بدین مفهوم دارای یک صورت۱ند کــه  $T$  تناظر یک بـه یکی القا میکند کــه دو تعریف جمع برداری و ضرب اسکالر را هم ارز میسازد. با استفاده ازاین هم ارزی، می توانیم قضایا را در هر فضا یی کسه مناسبتر باشد ثابت کنیم و از یکریختی برای آنتقال قضایا بهفضا های دیگر استفاده کنیم، و بدین وسیله تناظری بین احکام جبری وهندسی برقرار سازیم. برای مثال، بهواسطهٔ یکریختی  $T$ ، دوحکم هندسی وجبری زیر هم ارزند:

(الف) اگسر ۲٫ و ۷٫ دو پارهخط جهت دار ناهمخط در صفحه بـاشندکــه از مبدأ شروع می شوند،آ نگاه هر پاره خط جهت دار درصفحه که ازمبدأ شروع شود قطر متوازی الاضلاعی است که اضلاع مجاورش روی خطوط معین شده توسط امتدادهای ,v و ,v قرار دارند. (ب)اگر  $\mathbf{v}_y$  و  $\mathbf{v}_x$  بردارهـایی مستقل خطی در R باشند، ترکیبات خطی آنها فضای R را پدید می آورند. (ر .ک . شکل ۱۱.۵)

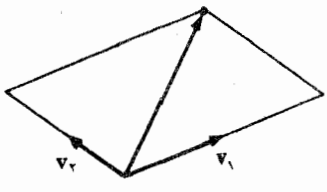

شکل ۱۱،۵

تبدیل  $W\mapsto T:V\rightarrow T$ ، در حالتی کسه یکریختیی بین دو فضای بسرداری باشد، اعمال جبری در  $V$  را هم ارز با اعمال جبری در  $W$  می $\omega$ ازد. قضیهٔ بعدی به بیان دقیقتر این حکم کمک میکند.

قضیهٔ ۱ فرض کنبم  $W\mapsto T:V\rightarrow T$  یکریختیی بین دو فضای برداری باشد. در این صورت،  $T(\mathbf{x}_n)\cdots T(\mathbf{x}_\gamma)$  (الف) اگر  $\mathbf{x}_1\cdots\mathbf{x}_\gamma\in\mathbf{X}_n$  در  $V$  مستقل خطی باشند، ( $T(\mathbf{x}_1)$ ،  $T(\mathbf{x}_2)$ در W مستقل خطی اند.

 $T(\mathbf{x}_{*})\cdots$ اگر  $\mathbf{x}_{\gamma}$  ،  $\mathbf{x}_{*}\cdots\mathbf{x}_{\gamma}$  فضای $V$  را پدیدآورند،  $\mathbf{x}_{\gamma}$ ،  $T(\mathbf{x}_{\gamma})$  ،  $T(\mathbf{x}_{\gamma})$ فضای  $W$  را پدید میآورند.

 $T({\bf x_a})\cdots$ اگر  ${\bf x_{\rm v}}\cdots{\bf x_{\rm v}}\in X_{\rm v}$  با یه ای بر ای ${\cal V}$ تشکیل دهند،  $T({\bf x_{\rm v}})$  ،  $\cdots{\bf x_{\rm v}}\cdots{\bf x_{\rm v}}\cdot{\bf x_{\rm v}}$ پایهای برای W تشکیل می(هند.

 $\dim V = \dim W ($ 

اثبات (الف) فسرض کنیم ,x, ، . . . ،x, ، ، . . ، x, ، و رحم مستقل خطی باشند. اگسر درفضای  $\alpha T$ ، ه $\alpha_n T(\mathbf{x}_n) = \alpha \sqrt{T(\mathbf{x}_n + \alpha_{\mathbf{x}_n}) + \alpha_{\mathbf{x}_n}}$ ، آنگاه بنا به خطبی بسودن  $W$ م =  $T(\alpha_1\mathbf{x}_1 + \alpha_2\mathbf{x}_2 + \cdots + \alpha_n\mathbf{x}_n) = \mathbf{0}$  بحسون  $T$  یک بسه یک است، داریس ، لا تنجا کبه  $x_1, x_2, \ldots, x_n$  در  $X_n$  مستقل  $\alpha_1 x_1 + \alpha_2 x_2 + \cdots + \alpha_n x_n = \infty$ 

 $\alpha_{\rm v} = \alpha_{\rm v} = \cdots = \alpha_{\rm a} = \cdots$ ند، د $\alpha_{\rm a} = \alpha_{\rm a} = \cdots$ . پس، تساوی  $\alpha_{\rm v} T(\mathbf{x}_{\rm v}) + \alpha_{\rm v} T(\mathbf{x}_{\rm v}) + \cdots + \alpha_{\rm n} T(\mathbf{x}_{\rm n}) = \mathbf{0}$ 

 $T(\mathbf{x}_n)\cdots T(\mathbf{x}_\tau)$  ایجاب میکندکه ه $\alpha_n=\alpha_\tau=\cdots=\alpha_\tau=1$  در نتیجه ( در W مستقل خطی اند.

 $W$  (ب) فرض کنیم , $\mathbf{x}_{\mathbf{v}}$  ،  $\mathbf{x}_{\mathbf{x}}$  ،  $\mathbf{x}_{\mathbf{x}}$  ،  $\mathbf{x}_{\mathbf{x}}$  ،  $\mathbf{x}_{\mathbf{x}}$  ،  $\mathbf{x}_{\mathbf{x}}$  ) (ب) باشد. حون  $T$  بوشاست، بردار  $x$ ای در  $V$  وجود دارد به طوری که  $\mathbf{y} = \mathcal{T}(\mathbf{x}) = T(\mathbf{x})$ . از آنجا  $\mathbf{x} = \alpha_1 \mathbf{x}_1 + \alpha_2 \mathbf{x}_2 + \ldots + \alpha_n \mathbf{x}_n$  دارند به نحوی که

$$
\mathbf{y} = T(\mathbf{x}) = T(\alpha_1 \mathbf{x}_1 + \alpha_2 \mathbf{x}_2 + \cdots + \alpha_n \mathbf{x}_n)
$$
  
=  $\alpha_1 T(\mathbf{x}_1) + \alpha_2 T(\mathbf{x}_2) + \cdots + \alpha_n T(\mathbf{x}_n)$ 

پس، اگسر  $\mathbf{y}$  متعلق بسه  $W$  باشد، ترکیبی خطی از  $T(\mathbf{x}_\gamma)$ ،  $T(\mathbf{x}_\gamma)$  ، . . . ،  $T(\mathbf{x}_\gamma)$  است. بنا برا ین (  $T(\mathbf{x},\mathbf{x})$ ،  $T(\mathbf{x}_n)$ ،  $\cdots$ ،  $T(\mathbf{x}_n)$  فضای  $W$  را پدید می آورند.

اج) فسرض کنسیم ۲٫ «x, «x) ، . . . ، x پسایسهای بسرای V بساشد. بنا بسه (الف)،  $Y$  $T(\mathbf{x}_*): \ldots$ ا $T(\mathbf{x}_\mathbf{v}): T(\mathbf{x}_\mathbf{v})$ در  $W$ مستقل خطی ا ندو بنا به $T(\mathbf{x}_\mathbf{v})$ ،  $\ldots$   $T(\mathbf{x}_\mathbf{v})$ ،  $T(\mathbf{x}_\mathbf{v})$ تشکیل می دهد.

( د ) اگر dim  $V = n$  آنگاه پایهای، مثلاً  $x_1, x_2, \ldots, x_k$ ، با  $n$  عنصر برای وجود دارد. چون ( $T(\mathbf{X}_\mathbf{v})$ ،  $T(\mathbf{X}_\mathbf{v})$  ،  $\ldots$  ،  $T(\mathbf{X}_\mathbf{v})$  با یهای بــا  $n$  عنصر بـــرای  $V$  است،  $\dim V = \dim W$  دیده میشود که

فرض میکنیم  $W\rightarrow V\rightarrow T:V\rightarrow T$  تبدیلی خطی بین دو فضای بـرداری متناهی البعد بـــاشد بهقسمی که dim  $V=\dim W=\dim W$  . دراین صورت گزارههای زیر همارزند:

> یکریختی است.  $T$  (۱) (۲) ۲ یک به یک است. بوشاست.  $T_-(\mathfrak{r})$

این حکم را ثابت میکنیم. واضح است که اگـر  $T$  یکریختی باشد، یک به یک و پوشاست. پس فسرض میکنبم  $T$  یک بـه یک بـاشد. در این صورت، ه $\gamma = N$ . چسون از آنجا ( $\dim R_r = \dim V$ ، نتیجه میشود ک $\dim N_r + \dim R_r = \dim V$ که  $W$  کا  $W$  است، dim  $R_r = \dim W$ ، داریم dim  $R_r = \dim W$  . چون  $R_r$  زیرفضایی $\dim V = \dim W$ و  $T$  پوشاست.  $R_T = W$  همین طــور، اگـــر  $T$  پــوشا بــاشد، dim  $K_r=\dim V=\dim V$ . از تساوی  $N_T = \text{dim } N_T = \text{dim } N_T = \text{dim } N_T + \text{dim } R_T = \text{dim } V$ تیجه میشود که ه $\text{dim } N_T = \text{dim } V$ و  $T$  یک به یک است.

پس، در بررسی این امر که یک عملگر خطی یکریختی هست یا نه، کافی است کــه یک<sub>ی</sub> ازموار<sub>د</sub> یک به یک بودن یا پوشا بودن *د*ا دربارهٔ آن تحقیق کنیم.

 $f$  مثال ۴ تبدیلی خطی از پیام به پا $P_*$  را ک $P_*$  به مورت  $f' + f = f + f'$  مشتق است) تعریف میشود، درنظر میگیریم.

 $H$  دراین مورد، بآسانی دیده میشود که  $H$  خطی است. می خواهیم نشان دهیم کــه یکریختی است. بنا بهآنچه هم اکنون نشان دادهایم، کافی است ثابت کنیم کـه H یک بهـ یکٹ است.

پس فسرض میکنیم ه $H(f)=0$ ۰ در ایسن صورت ه $f'+f'+\ldots$  از اینترو اگـــر  $f$  یک چند جملهای غیرصفر از درجـهٔ  $k$  باشد، آنگاه  $f'$  یک چند.  $f = -f'$ جملهای از درجـهٔ ۱ ــــ  $k$  است. از این قرار، اگر ه  $f$ ، ممکن نیست که  $f$  مساوی بــا اشد. بنابراین ه $f = f \in H$  یک به یک است. درنتیجه  $H$  یکریختی است.  $f'$ 

از قضبهٔ ۱ چنبن برمسیآید که اگسر  $f, \, \iota f, \, \iota f$  پایـهای بــرای  $P_n$  باشد، تنگیاه  $f'_1$  ، تنگیاه کی بازیست کی بیست کی بیست کی تاب تنالی کر است. بسرای مثال،  $f'_2 + f'_3$  ، . . ،  $f'_3 + f'_4$  ، . . . . . . ، ا، مست. لذا،  $x^*$  با یهای برای  $P_n$  است. لذا،  $x^*$ 

$$
x^{n} + nx^{n-1} \cdots \cdots x^{n} + \gamma x \cdots + \gamma \cdots
$$

نیز پایهای برای P, است.

بنا به قضیهٔ ۱، اگر یکریختیی بین دوفضای برداری وجسود داشته باشد، آنگاه بعد این دو فضای برداری یکی است. آنچه بیشتر جالب توجه است، آن است کـه اگر بعد دو فضای برداری مساوی باشد، آنگاه یکریختی بینآنها وجود دارد.

قضیهٔ ۲ فرضکنیم  $V$  و  $W$  دوفضای برداری حقیقی  $n$  بعدی باشند.دراین صورت یکریختبی  $V$ بين  $V$  و  $W$  وجود دارد.

 $\mathbf{y}_{\mathtt{a}} \ldots$  ۰٫ ۴ نهات فرض مسیکنیم  $\mathbf{x}_{\mathtt{x}} \ldots \mathbf{x}_{\mathtt{x}}$  با یـهای بــرای  $V$  بــاشــد و  $\mathbf{y}_{\mathtt{x}}$  ،  $\ldots$ پاییهای برای  $W$ . بنا به قضیهٔ بخش ۲.۵، یک تبدیل خطی  $T$  از  $V$  به  $W$  وجود دارد بیه  $\cdot T(\mathbf{x}_i) = \mathbf{y}_i \cdot i = \mathbf{y}_i \cdot \mathbf{y}_i \cdot \mathbf{y}_i$  قسمی که به ازای

ادعا میکنیم که  $T$  یکریختی است. چون  $V$  و  $W$  دارای بعدمساوی $\mu$ ند، بنا به مطالب قبلی، کافی است نشان دهیم که  $T$  یک به یک است.

 $\mathbf{x}_{\mathbf{x}} \cdots \mathbf{x}_{\mathbf{y}} \mathbf{x}_{\mathbf{x}}$  فرض کنیم  $\mathbf{x}_{\mathbf{x}} \mathbf{x} \rightarrow \mathbf{y}$  باشد و ه $\mathbf{x} \in \mathcal{T}(\mathbf{x})$ . ازآ نجا کسه پسایسهای بسرای  $V$  است، اسکالرهسای ۹۵٫ ، ۰۰ ، ۵<sub>۸</sub> وجسود دارنسد به نحوی کسه : دراین صورت  $\mathbf{x} = \alpha_1 \mathbf{x}_1 + \cdots + \alpha_n \mathbf{x}_n$ 

 $T(\mathbf{x}) = T(\alpha, \mathbf{x}, + \dots + \alpha_n \mathbf{x}_n) = \alpha_1 T(\mathbf{x}_1) + \dots + \alpha_n T(\mathbf{x}_n) = \mathbf{o}$ جسون  $T(\mathbf{x}_i) = \mathbf{y}_i$ ، نتیجه می شود کسه  $\alpha, \mathbf{y}_n = \alpha + \alpha, \mathbf{y}_n$ . از آنجا کسه  $\alpha_1 = \alpha_{\tau} = \ldots = \alpha_s = \circ \alpha_s$ پا یهای برای  $W$  است، نتیجه مسی شود که ه $\alpha_s = \ldots = \alpha_{\tau} = \ldots$ یس، ہ $\mathbf{x} = \mathbf{x} \in \mathcal{X}$  و  $T$  یک به یک است.

اغلب وقتی یکریختبی بین دو فضای بسرداری وجـود دارد، گوییم کــه ایــن دو فضا يكريخت اند.

 $\mathbf r$ نتیچه اگر  $V$  یک فضای برداری  $n$  بعدی باشد، با  $\mathbf R^n$  یکریخت است.

مفهوم این نتیجه آن است که یکریختیے از  $V$  به \*R وجود دارد. بههمین معنی است که \*R الگویی برای فضاهای متناهی البعد حقیقی است. با استفاده از اثباتی شبیه به اثبات قضیهٔ ۲، می توانیم نتیجه بگیریم که هر دو فضای برداری n بعدی مختلط یکریخت!ند و هر فضای برداری  $n$  بعدی مختلط با  $\mathbb{C}^n$  بکریخت است.

قبلاً دیدهایم کــه فضای  $P_{\tt a}$  فضایی برداری بـا بعد ۱ $n+n+n$ است. بنابراین،  $P_{\tt a}$  و ۱+\*R یکریخت!ند. به همین نحو، دیده میشود که فضای ماتریسهای ۲ × ۲ی حقیقی، که بعدش ۴ است، با R<sup>۴</sup> یکر یخت است.

تمرينات

۰۱ کدامیک از ماتریسهای زیر یکریختیی روی \*R القا میکند؟

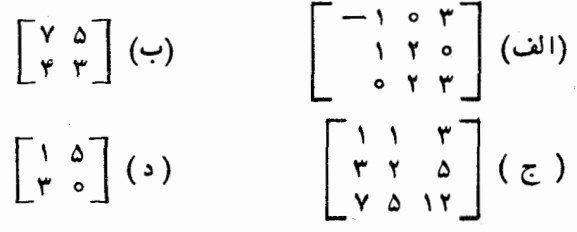

۰۲ فرض کنید  $V$  فضایی بسرداری بسا پسایسهٔ  $\mathbf{x}_1, \dots, \mathbf{x}_N, \mathbf{x}_N$  باشد. و  $T$  تنابعی از ب ه R" بساشید کیه بسه هسر بسردار n ، x تسایسی مختصسات آن نسبت بسه پسایسهٔ  $V$ است.  $\mathbf{x}_{*} \circ \mathbf{x}_{*}$  دا نسبت می $\mathbf{x}_{*} \circ \mathbf{x}_{*}$  دهد. نشان دهیدکه  $T$  یکریختیبی از  $V$  به  $\mathbf{x}_{*} \circ \mathbf{x}_{*}$ ۰۳ فرض کنید  $P$  فضای برداری چند جمله!یهای زوج یک متغیره بـا متغیر  $x$  و از درجــهٔ  $\bullet$ نا بیشتر از ۲*n و P<sub>o</sub> فضای بردادی چند جمله*ایهای فرد از درجهٔ نابیشتر از ۱ + ۲*n* باشد. نشان رهیدکه تابع  $P_e \rightarrow P_e \rightarrow T$  که به صورت  $x f = \mathcal{T}(f) = \tau(f)$  تعریف می شود یکریختبی از  $P_{e}$  برروی  $P_{e}$  است.

۰۴ نشان دهید کــه تا بعی از فضای ماتریسهای  $\boldsymbol{\times}$  به خودش کــه  $A$  را به  $A^T$  می $\boldsymbol{\cdot}$ ود، يكريختي است.

018 جبرخطی

ه. فرض کنید  $T$  نگاشتی از  $P_n$  به  $P_n$  باشد که به صورت $\delta$  $T(f) = f + \alpha_1 f' + \alpha_2 f'' + \cdots + \alpha_n f^{(n)}$ 

اعداد حقیقی $i$ ند) تعریف میشود. نشان دهید که  $T$  یکریختی است.  $\alpha_n \cdots \alpha_\chi \cdot \alpha_\chi$ ۰۶ فرض کنید  $A$  یک ماتریس وارون پذیر  $n\times n$  بـاشد. نشان دهیدکسه تبدیلات خطی زیر از فضای ماتریسهای  $n \times n$  به خودش، یکریختی اند.

- $T(B) = BA$   $(\rightarrow)$   $T(B) = AB$   $(\rightarrow)$
- $T(B) = ABA^{-1}$  (2)  $T(B) = ABA$  (3)

۰۷ فرض کنید  $W\to V\to T:V\to \mathbb{R}$  تبدیلبی خطی بین دو فضای برداری متناهی البعد بـاشد. نشان دهید که احکام زیر هم ارزند.

الف)  $T$  بكريختيٰ است.  $\left( \begin{array}{c} 1 \end{array} \right)$ 

 $T(X_1)$  اگـــر  $X_2, X_3, \ldots, X_n$  در  $Y$  مستقـــل خطبی بـــاشند، آنــگـــــاه ( $T(X_1)$ ، در  $T(\mathbf{x}_\star)$  در  $W$  مستقل خطی! ندو!گر , $\mathbf{y}_\star\cdot\cdot\cdot\cdot\mathbf{y}_\star$  فضای  $V$  را پدید آور ند،  $T(\mathbf{x}_\star)$ آنگاه  $T(\mathbf{y}_\mathbf{v})$ ،  $T(\mathbf{y}_\mathbf{v})$  فضای  $W$  را پدید می $T(\mathbf{y}_\mathbf{v})$ ورند.

 $T(\mathbf{x}_{\mathbf{x}})$ اگر  $\mathbf{x}_{\mathbf{y}}$ ، ۰۰۰ پایهای برای  $V$  باشد،آنگاه ( $T(\mathbf{x}_{\mathbf{x}})$ ، ۲۰۰۰ ( $\mathbf{x}_{\mathbf{y}}$ ، ۲۰۰۰) یا یه<sub>ای</sub> بر ای W است.

۰۸ نشان دهیدکه تبدیلی خطی روی  $P_{\tt a}$  که  $f(x)$  را به  $f(x+\alpha)$  عددی است حقیقی)  $\cdot$ می برد یکریختیی روی  $\boldsymbol{P}_{\boldsymbol{n}}$  است.

۰۹ . فرض کنید  $T$  یکریختبی روی R۳ باشد. نشان دهیدکه  $T$  صفحات گذرنده از مبدأ رابه صفحاتی گذرنده از مبدأ و خطوط گذرنده از مبدأ را به خطوطی گــذرنده از مبدأ می برد. ۰۱۰ یکریختبی بین فضای ماتــریسهای ۴ × ۳ و فضای مـاتریسهای ۶ × ۲ بسازید. در حالت کلی، چه وقت می توان یکریختیی بین فضای ما تریسهای  $k \times l$  و فضای ما تریسهای  $\stackrel{?}{\cdots} m \times n$ 

۰۱۱ نشان(هیدکهفضای ماتریسهای بالامثلثی با فضای ماتریسهای پایین مثلثی یکریخت است. ۰۱۲ نشان دهید که تا بعی از اعداد مختلط (اینجا به عنوان یک فضای بــرداری حقیقی)  $T(a+bi)=$ بهفضای،ماتریسهای ۲  $\times$  ۲ به صورت $\begin{bmatrix} a & b \ -b & a \end{bmatrix}$ که با ضابطهٔ  $\begin{bmatrix} a & b \ -b & a \end{bmatrix}$ تعریف میشود یکریختی است. نشان دهید کـه این یکریختی ضرب را حفظ میکند، یعنی،  $T(a + bi)T(c + di) = T((a + bi)(c + di))$ 

 $V$  ، فرض کنید  $V$  فضایی برداری باشد و  $\mathbf t$  برداری ثابت در  $V$ . اعمال جــدیدی روی  $V$ به صورت

 $\alpha * x = \alpha x + (1 - \alpha)t$   $\beta$   $x \oplus y = x + y + t$ 

تعریف کنید. نشان دهید که V تحت اعمال ⊕ و ۞ فضا یی برداری است. نشان دهید تسا بـع که  $V$  را به عنوان یک فضای برداری تحت اعمال $\mathbf{y} + \mathbf{y}$  به عنوان  $V$  که  $V(\mathbf{x}) = \mathbf{x} + \mathbf{t}$
یک فضای برداری تحت اعمال⊕ و ۞می,برد، یکریختیی القا میکند.  $T(f)=\lambda f-xf'$ ۰۱۴ به ازای چه مقادیری از  $\lambda$  تا بعی از  $P_n$  به به  $P_n$  که به صورت  $f'$ تعریف میشود یکریختیی روی  $\boldsymbol{P}_{\boldsymbol{n}}$  است؟  $\mathbf{y}_r \cdot \mathbf{y}_r \cdot \mathbf{y}_s$ ۰۱ و سرکنید  $\mathbf{x}_r \cdot \mathbf{x}_r \cdot \mathbf{x}_r$  مجموعهای از بر دارهای مستقل خطی در R۳ باشد و  $\mathbf{R}$ مجموعهٔ دیگری از بردارهای مستقل خطی درهمین فضا وفرض کنید  $T$  عملگری خطی روی  $\cdot (i = \Delta, \mathbf{y}, \mathbf{y})$  باشد به طوری که  $\mathbf{y}_i = \mathbf{y}_i$  باشد به طوری که  $\mathbf{R}^{\mathbf{y}}$ الف) نشان دهید که  $T$  یکریختی است.) نشان دهید  $A\mathbf{x}$  =  $T(\mathbf{x}) = I(\mathbf{x})$  که در این رابطه  $A$  ماتریس ۳  $\times$  ۳ ی  $[y_1, y_2, y_3, y_4]$   $[x_1, x_2, x_4]$ <sup>-1</sup>  $[X_1, X_2, X_3]$  است کسه  $[y_1, y_2, y_3]$  ما تریس ۳ × ۳ بسا ستو نهبای ۷٫۰ و  $[y_1, y_2, y_3]$ ماتریس ۳ × ۳ با ستونهای , $\mathbf{x}_{\mathbf{y}}$  ،  $\mathbf{x}_{\mathbf{y}}$  است. ۱۶. کدام زوج از فضاهای زیر یکریخت اند؟ (الف) ماتریسهای متقارن کج ۳ × ۳ با درایههای حقیقی و R<sup>۳</sup>.  $\cdot P_n$  (ب) ما تریسهای قطری  $n \times n$  با در ایههای حقیقی و  $P_n$ .

ح ) ما تریسهای متقارن (1 - n)  $\times$  (1 - n) با درآیههای حقیقی و ) ما تریسهای متقارن کج $n\times n$  با درایههای حقیقی.

√ حبر تيديلات خطي

در فصل ۰٫۲ جمع وضرب ماتریسها را مورد بررسی قرار دادیم. با توجه به ارتباط نزدیک بین تبدیلات خطّی و ماتریسها، جا دارد بپرسیم که آیا می توان اعمال مشابهی روی تبدیلات خطی انجام داد یا خیر. در این بخش، اینقبیل اعمال را تعریف میکنیم و می بینیم کهکاملاً ً مشابه با اعمال نظیر خود روی ماتریسها هستند.

اگر  $V$  و  $W$  دو فضای برداری باشند، خانوادهٔ تمام تبدیــلات خطی از  $V$  به  $W$  را با (  $U$  و  $V$ ) نشان می،دهبم. چند عمل جبری معمولی روی ( $U$  و  $U$ ) تعـریف شدهاند،  $L(V$  که در این بخش مسورد مطالعه قرار میگیرند. فرض کنیم  $\overline{T}$  و  $\overline{T}$  دو عضو  $W$  و  $W$ باشند، یعنی تبدیلاتی خطی ازفضای برداری  $V$  بهفضای برداری  $W$  باشند. حاصلجمع  $T,$  و  $(T\gamma+T_\gamma)(\mathbf{x})\!=\!T_\gamma(\mathbf{x})\!+\!T_\gamma(\mathbf{x})$  راکه با  $T_\gamma+T_\gamma$  نشان داده میشود بهصورت  $T_\gamma$ تعريف ميكنيم.

برای اینکه تعریف فوق جالب باشد، حاصلجمع نیز بایسد یک تبدیل خطی بـاشد. برای اثبات!ینکه واقعاً هم چنین است، فرض کنیم x و y متعلق به V باشند. در این صورت  $(T, +T_Y)(x+y) = T_Y(x+y) + T_Y(x+y)$   $(T, +T_Y \infty)$  (7)  $= T_{y}(x) + T_{z}(y) + T_{z}(x) + T_{z}(y)(T_{x})T_{y}$ (بنا بهخطی بودن  $\eta$  $=T_1(x)+T_2(x)+T_3(y)+T_4(y)$ [(بنا به  $[V_1]$ ]  $=(T, +T,)(x) + (T, +T,)(y)$   $(T, +T, +T)$ (طبق تعریف)

$$
(T, + T_{\gamma})(\alpha x) = T_{\gamma}(\alpha x) + T_{\gamma}(\alpha x)
$$
\n
$$
= \alpha T_{\gamma}(x) + T_{\gamma}(\alpha x)
$$
\n
$$
= \alpha T_{\gamma}(x) + \alpha T_{\gamma}(x)
$$
\n
$$
= \alpha (T_{\gamma}(x) + T_{\gamma}(x)) \qquad (T_{\gamma}, T_{\gamma} \cup \cdots \cup \{T_{\gamma}, T_{\gamma} \cup \{T_{\gamma}\} \cup \{T_{\gamma}\} \cup \{T_{\gamma
$$

با استفاده از ترکیبات خطی تبدیلات خطی شناخته شده، می تو انیم مثالهسای متعددی از تبدیلات خطی بسازیم. با استفاده از قوانین فوق، بدون دردسر مسی توانیم خطی ببودن تبدیلاتی را که بهدست میآوریم تحقیق کنیم. بسیاری از مثالهایی که قبلاً ساختیم، از این طریق به دست آمـــده۱ند. برای مثال، در بخش قبلی، عملگری خطی روی هم را بــــررسی  $I(f)$ کردیمکه با ضابطهٔ  $f'$   $f + f' = H(f)$  تعریف شد. قبل از آن، تعریف کردیم  $f$ و /f =  $D(f) = H$ . از ایـــن قـــرار  $H = I + I$ . در نتیجـــه  $H$  خطی است. همین طـــور و  $P_*$  و  $L(f) = f + \gamma f'$  عملگرها یی خطی روی  $R(f) = \gamma f - f'$ با توجه به نماد گذاری<sub>ی</sub> که انتخاب کرده!یم، احتمالا ً انتظار قضیهٔ زیر را دارید:

قضیهٔ ۱  $L(V,W)$ ، با اعمال جمع بــرداری و ضرب اسکالری که در بــالا تعریف شد، یکٹ فضای برداری است.

اثبات ً فرضکنیم , $T$ ،  $T$  و  $T$  اعضای ( $U, W$  ،  $L(V, W)$ ، و  $\alpha$  و  $\beta$  اسکالر باشند، و  ${\bf x}$  برداری  $L$  دلخواه در  $V$  باشد.

> $(V<sub>1</sub>)$  $(T, +T, \omega)$ بنا به تعریف)  $(T_1 + T_2)(\mathbf{x}) = T_1(\mathbf{x}) + T_2(\mathbf{x})$  $=T_{\mathbf{y}}(\mathbf{x})+T_{\mathbf{y}}(\mathbf{x})$  $[W \cup (V \setminus V)$ در (  $=(T_{\rm Y}+T_{\rm V})(\mathbf{x})$  $(T<sub>x</sub> + T<sub>y</sub>)$ طبق تعريف

 $L(A + B) = T_{A+B}$ 

و

$$
= T_A + T_B
$$
  
=  $L(A) + L(B)$ 

$$
L(\alpha A) = T_{\alpha_A}
$$
  
=  $\alpha T_A$   
=  $\alpha L(A)$ 

دیده میشور که  $L$  خطی است.

در قضیهٔ ۲، از بخش ۲۰۵، دیدیم که هر تبدیل خطی از \*R به \*R بـه وسیلهٔ ضرب بردارهای \*R در یک ماتریس مناسب m  $\times$  n القا میشود. یعنی، به ازای هر تبدیل خطی ، ما تریسی مانند  $A$  وجـود دارد به نحوی کـــه  $T=T$ . به عبارت دیگر،  $T: \mathbf{R}^n \to \mathbf{R}^m$ تابع L از  $M_{\mu}$  به  $\mathbb{R}^m$  و  $L(\mathbb{R}^n)$  پوشاست.

 ${\bf x}$  تا بـم  $L$  یک به یک نیز هست. زیرا اگر ه $L(A)=L(A)$ ، آنگـاه به ازای هربردار در «R»، ه $A\mathbf{x} = \mathbf{X} = \mathbf{X}$ . با فرض  $\mathbf{e}_{\mathbf{y}}, \mathbf{e}_{\mathbf{y}}, \ldots, \mathbf{e}_{\mathbf{x}}$ ، می بینیمکه همهٔ ستونهای  $A = \circ$  صفرند و لذا ہ $A = A$ 

یس، تابع L که دربالا تعریف شد، یکریختیی از فضای ماتریسهای  $m\times n$  بهفضای تبدیلات خطی آز R" به R"، القا میکند.

همچنان کــه اعمال جمع برداری و ضرب اسکالر تبدیلات خطی، مشا به همین اعمال روی ما تریسها هستند، روشی بسرای ترکیب تبدیلات خطی وجسود دارد کسه نظیـر ضـرب ما تر يسهاست.

 $\bm{v} \cdot \bm{U}$  فرض کنیم  $V \rightarrow V \cdot \bm{U} \cdot \bm{V} \rightarrow \bm{S} : V \rightarrow V \cdot \bm{V} \rightarrow V$ ، فرض کنیم  $\langle ST\>$ و  $W\>$  فضاهایی برداری اند. توکیب  $S$  و  $T$  را کسه با  $T$ 50، یا برای سادگی فقط با نشان میردهیم به صورت

$$
(S \circ T)(\mathbf{x}) = S(T(\mathbf{x})) \qquad U \text{ or } \mathbf{x} \text{ is a}
$$

طبعاً انتظار داریم کــه ترکیب دو تبدیل خطی، تبدیلی خطی باشد. درواقـع نیز چنین است، زیرا اگر  $\mathbf{x}_\gamma$  و  $\mathbf{x}_\gamma$  بردارهایی در  $V$  باشند، داریم:

$$
(S \circ T) (\mathbf{X}, + \mathbf{X}_{\gamma}) = S(T(\mathbf{X}_{\gamma} + \mathbf{X}_{\gamma})) \qquad (S \circ T \text{ in } G \circ T)
$$
\n
$$
= S(T(\mathbf{X}_{\gamma}) + T(\mathbf{X}_{\gamma})) \qquad (S \circ T \text{ in } G \circ T)
$$
\n
$$
= S(T(\mathbf{X}_{\gamma}) + S(T(\mathbf{X}_{\gamma})) \qquad (S \circ T \text{ in } G \circ T)
$$
\n
$$
= (S \circ T) (\mathbf{X}_{\gamma}) + S \circ T(\mathbf{X}_{\gamma}) \qquad (S \circ T \text{ in } G \circ T)
$$
\n
$$
= (S \circ T) (\mathbf{X}_{\gamma}) + S \circ T(\mathbf{X}_{\gamma}) \qquad (S \circ T \text{ in } G \circ T)
$$

 $\alpha$  همین طور، برای  $\mathbf{x} \, {\epsilon} \, U$  و اسکالر  $\alpha$ ، داریم

 $(S \circ T)(\alpha x) = S(T(\alpha x))$ (طبق تعريف SoT)  $= S(\alpha T(\mathbf{x}))$  $(T$  بنا به خطی بودن  $(T)$ 

(بنا به خطی بودن S)  $= \alpha S(T(\mathbf{x}))$ (طبق تعريف SoT)  $= \alpha(S \circ T)(x)$ 

 $\mathcal{S}$ ازآنهجا که ثابتکردیم شرایط (الف) و (ب) درتعریف تبدیل خطی، درمورد  $\mathcal{T}$ 50 برقرارند، این تابع تبدیلی خطی از  $U$  به  $W$  است.

هثال ۲ در اینجا هدف ما این است که تناظر بین ترکیب تبدیلات خطی و ضرب ماتریسها را دقيقاً نشان دهيم.

فرض میکنبم " $T_A\colon\mathbf{R}^n\to\mathbf{R}^m\to T_A\colon\mathbf{R}^n\to\mathbf{R}^n$  تبدیلاتی خطی باشند ک $\mathbf{R}^n$  بتر تیب توسط ما تریس p  $\times$  p ای ما نند  $A$  و مـا تـریس  $n\times n$  ای ما نند B القا شده ا نـــد. یعنی در این صورت به ازای هر X در Rn،

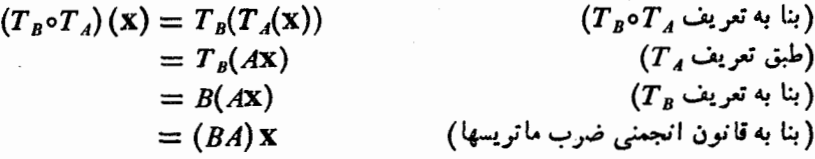

چون x دلخواه بود، داریم  $T_{\scriptscriptstyle BA}$ و $T_{\scriptscriptstyle B}$ ، کــه در آن $T_{\scriptscriptstyle BA}$  تبدیل خطی القا شده توسط ماتریس  $p \times m \times R$  است.

این تناظر طبیعی بین ترکیب تو ابـع خطی و ضرب ماتریسها، غالباً به ما امکان می دهد که ضرب ماتریسی را به صورت هندسی تعبیر کنیم. برای مثال، عملگر  $T_{\theta}$  از R۲ به ۲ $R^{\chi}$  را که در بخش ۱۰۵ مورد بحث قرار گرفت، درنظر میگیریم.  $\mathit{T}_{\theta}(v)$  به عنوان بردار حاصل از دوران یک بردار مفروض v به اندازهٔ  $\theta$  درجه، تعریف شده بود. اگر  $\theta_\chi$  و پ $\theta$  دو عدد باشند، ترکیب پ $T_{\theta\, \gamma}$ ه چیست؟

اگسر v برداری درصفحه باشد،  $\overline{T}_{\theta\,\mathbf{v}}(\mathbf{v})$  از دوران v بـه انبدازهٔ پ $\theta$  درجــه حاصل میشود. بنا براین  $\Gamma_{\,\theta\, ,} (T_{\,\theta\, ,}(\mathrm{v})$  از دوران  $\Gamma_{\,\theta\, ,}(\mathrm{v})$  به اندازهٔ ہ $\theta\,$  درجه به دست می $\top$ ید.  $\theta_{\chi}+\theta_{\chi}$  پس رویهمرفته،  $T_{\theta_{\chi}}(T_{\theta_{\chi}}(v))$  بردار حاصل از دوران بـــردار v بــه انـــدازهٔ ب  $\cdot T_{\,\bm{\theta}\, ,\, +\,\theta\, ,} = T_{\,\bm{\theta}\, ,}\, {}^{\circ}T_{\,\bm{\theta}\, ,\,}$  درجه است. به عبارت دیگر

$$
T_{\theta}\left(\begin{bmatrix} x \\ y \end{bmatrix}\right) = \begin{bmatrix} \cos \theta - \sin \theta \\ \sin \theta & \cos \theta \end{bmatrix} \begin{bmatrix} x \\ y \end{bmatrix}
$$

جون

دیده می شود که  $\begin{bmatrix} \cos\theta_1 - \sin\theta_1 \\ \sin\theta_1 & \cos\theta_1 \end{bmatrix} \begin{bmatrix} \cos\theta_1 - \sin\theta_1 \\ \sin\theta_1 & \cos\theta_1 \end{bmatrix} = \begin{bmatrix} \cos(\theta_1 + \theta_1) - \sin(\theta_1 + \theta_1) \\ \sin(\theta_1 + \theta_1) & \cos(\theta_1 + \theta_1) \end{bmatrix}$ 

جبرخطي 756

مثال ۳ درمثال ۴، ازبخش ۲۰۵، مقدارکرباس وطناب مورد نیازیک کارخانهٔ چادرسازیرا بهعنوان تابعی ازتعدادهریکدازانواع چادرتو لیدشده درنظرگرفتیم. درآن،مثال، فرضکردیم  $x_{1}$ تمایشگر تعداد هریک از انواع چادر باشد. بنابراین  ${\tt v} =$  $|x_{\mathbf{y}}|$  $|x_{r}|$ 

$$
T(\mathbf{v}) = \left[ \begin{array}{rr} \mathbf{v} & \mathbf{v} & \mathbf{v} \\ \mathbf{v} & \mathbf{v} & \mathbf{v} \end{array} \right] \mathbf{v} \; .
$$

برداری است کـــه مقدار کر باس و طناب بهکار رفته درتو لید  $x$  چادر از نوع ۱،  $x_{\rm v}$  چادر از نوع ۰٫۲ و <sub>۲۳</sub> چادر از نوع ۳ را میدهد.

همچنین فرض میکنیم تولیدکننده، کر باس و طناب مورد نیازش را از پنبه، کنف، و انیاف کتان بسازد. یک واحد کرباس احتیاج به ۵ واحـد پنبه، ۲ واحـد کنف، و ۳ واحـد الیاف کتان دارد. یک واحد طناب احتیاج به یک واحـد پنبه، ۲ واحـدکنف، و ه واحـذ الياف كتان دارد.

کنف، و الیاف کنان مورد نیاز در تولید  $a$  واحد کرباس و  $b$  واحد طناب می $\mu$ شند.

می خواهیم بردار پنبه، کنف، و الیافکتان لازمرا به عنوان تابعی ازبردار v محصول چادر بيابيم.

در این حالت،  $T$ ، بردار v محصول چـادر را به بردار  $\mathbf{u} = T(\mathbf{v})$  کرباس و طناب مورد نیاز، تبدیل میکند. S بردار u کرباس و طناب لازم را به بـردار S(u) پنبه، کنف، و الیاف کتان مورد نیاز، تبدیل میکند. لذا، (S(T(**u)،** پنبه، کنف، و الیاف کتان مورد نیاز را به عنوان تابعی از v میدهد. پس، داریم

$$
S(T(v)) = \begin{bmatrix} \alpha & 1 \\ Y & Y \\ Y & 0 \end{bmatrix} \begin{bmatrix} Y & 0 & 1 \\ 0 & Y & Y \\ Y & 0 \end{bmatrix} v = \begin{bmatrix} Y^0 & Y^0 & \Lambda^0 \\ Y \Lambda & Y^0 & \Lambda^0 \\ Y^1 & Y \Lambda & Y^0 \end{bmatrix} v
$$

ازاین ماتریس، میتوانیم مواد لازم برای تولید یک واحد از هرنوع چادر را با خواندن ستون مر بوطه ازبالا به پایین، بیابیم. از اینرو، یک چادر از نوع ۲ احتیاج به ۴۶ واحــد پنبه، ۴۴ واحد کنف، و ۱۸ واحد الیاف کتان دارد.

نقش تبدیل همانی در ترکیب تبدیلات خطی مشابه نقش مـاتـریس همانی در ضـرب ماتر يسهاست. قضیهٔ ۲ فرض کنیم  $W\rightarrow V$  :  $T:V\rightarrow T$  تبدیلی خطی بین دو فضـای بـــرداری  $V$  و  $W$  بـــاشد و د  $I_w:W\to V$  و  $W\to W$  بترتیب، تبدیلات خطی همانی روی  $V$  و  $W$  بساشند. در  $I_v:V\to V$ اين صورت

$$
I_{\mathbf{w}} \circ T = T \quad \text{for} \quad I_{\mathbf{v}} = T
$$

چون این مطلب به ازای هر  $\mathbf{x}$  برقرار است، داریم  $I_{\mathit{F}} = T$ ه ( $I_{\mathit{F}} = T$ ه بنز همين طور است.

اثبات فرض کنیم  $\mathbf x$  برداری در  $V$  باشد. پس  $(T_{\mathbf{y}} \circ (T_{\mathbf{y}} \circ T_{\mathbf{y}}))(\mathbf{x}) = T_{\mathbf{y}}((T_{\mathbf{y}} \circ T_{\mathbf{y}})(\mathbf{x}))$  $[T_{\mathbf{y}} \circ (T_{\mathbf{y}} \circ T_{\mathbf{y}})]$  آبنا به تعریف  $=T_{\rm r}(T_{\rm r}(T_{\rm t}(x)))$  $=(T_{\mathbf{y}}\circ T_{\mathbf{y}})(T_{\mathbf{y}}(\mathbf{x}))$  $(T_{r} \circ T_{r} \circ T_{r})$ بنا به تعریف  $= ((T_{\nu} \circ T_{\nu}) \circ T_{\nu}) (\mathbf{x})$  $[(T_{\mathbf{v}} \circ T_{\mathbf{v}}) \circ T, \mathbf{v}]$ طبق تعریف

چـون به ازای هـر  $\mathbf{x}$  در  $V, \mathbf{v} = ((T_{\mathbf{y}} \circ T_{\mathbf{y}}) \circ T_{\mathbf{y}})$ ، پس ثابت  $T_{\mathbf{y}} \circ (T_{\mathbf{y}} \circ T_{\mathbf{y}}) = (T_{\mathbf{y}} \circ T_{\mathbf{y}}) \circ T_{\mathbf{y}}$  می شود که

 $A$ ازقضیهٔ ۳، چنین برمی آید که ضرب ماتریسها انجمنی است. زیرا اگر  $A_\mathsf{v}$ ، و  $A_\mathsf{v}$ ما تریسهایی با مرتبهٔ مناسب باشند، بنا به قضیهٔ ۳ داریم

$$
T_{A_{\Gamma}} \circ (T_{A_{\gamma}} \circ T_{A_{\gamma}}) = (T_{A_{\Gamma}} \circ T_{A_{\gamma}}) \circ T_{A_{\gamma}}
$$
  
\n
$$
T_{AB} = T_A \circ T_B
$$
  
\n
$$
T_{A_{\Gamma}} \circ T_{A_{\gamma}A_{\gamma}} = T_{A_{\Gamma}A_{\gamma}} \circ T_{A_{\gamma}}
$$
  
\n
$$
T_{A_{\Gamma}}(A_{\gamma}A_{\gamma}) = T_{(A_{\Gamma}A_{\gamma})A_{\gamma}}
$$

 $A_r(A_rA_r)=(A_rA_r)A_r$  جــون رابطهٔ  $T_A=T_B$  ایجاب میکند که  $A=B$ ، داریم  $A_r(A_rA_r)$ 

۸۵۲ جبر خطی

نتیجهای که درفصل ۰٫۲ به روشی کاملا ً متفاوت ثا بت شد.

با توجه به رابطهٔ نزدیک بین ضرب ماتریسی و ترکیب تبدیلات خطی، طبیعی است که قوانین توزیعیذیری زیر نیز برقرار باشند.

$$
T_{\gamma}: V_{\gamma} \to V_{\gamma}: V_{\gamma} \to V_{\gamma}: V_{\gamma} \to V_{\gamma}: V_{\gamma} \to V_{\gamma}: V_{\gamma} \to V_{\gamma} \text{ for all } \gamma \text{ is a finite, and } T_{\gamma}: V_{\gamma} \to V_{\gamma}: V_{\gamma} \to V_{\gamma} \text{ for all } \gamma \text{ is a finite, and } T_{\gamma}: V_{\gamma} \to V_{\gamma} \text{ for all } \gamma \text{ is a finite, and } T_{\gamma}: V_{\gamma} \to V_{\gamma} \text{ for all } \gamma \text{ is a finite, and } T_{\gamma} \to T_{\gamma} \text{ for all } \gamma \text{ is a finite, and } T_{\gamma} \to T_{\gamma
$$

 $T_{\mathbf{y}} \circ (T_{\mathbf{y}} + T_{\mathbf{y}}) = T_{\mathbf{y}} \circ T_{\mathbf{y}} + T_{\mathbf{y}} \circ T_{\mathbf{y}}$ 

اثبات فرض کنیم  $\mathbf x$  برداری در  $V$  باشد. در این صورت

$$
((T_{\gamma} + T_{\gamma}')\circ T_{\gamma})(x)
$$
\n
$$
= (T_{\gamma} + T_{\gamma}')(T_{\gamma}(x)) \qquad ((T_{\gamma} + T_{\gamma}')\circ T_{\gamma} \circ T_{\gamma})
$$
\n
$$
= T_{\gamma}(T_{\gamma}(x)) + T_{\gamma}'(T_{\gamma}(x)) \qquad (T_{\gamma} + T_{\gamma}' \circ T_{\gamma})
$$
\n
$$
= (T_{\gamma}\circ T_{\gamma})(x) + (T_{\gamma}'\circ T_{\gamma})(x) \qquad (T_{\gamma}'\circ T_{\gamma} \circ T_{\gamma} \circ T_{\gamma})
$$
\n
$$
= (T_{\gamma}\circ T_{\gamma} + T_{\gamma}'\circ T_{\gamma})(x) \qquad (T_{\gamma}\circ T_{\gamma} + T_{\gamma}'\circ T_{\gamma})
$$
\n
$$
= (T_{\gamma}\circ T_{\gamma} + T_{\gamma}'\circ T_{\gamma})(x) \qquad (T_{\gamma}\circ T_{\gamma} + T_{\gamma}'\circ T_{\gamma})
$$
\n
$$
= (T_{\gamma} + T_{\gamma}'\circ T_{\gamma})(T_{\gamma} + T_{\gamma}'\circ T_{\gamma})
$$
\n
$$
= (T_{\gamma} + T_{\gamma}'\circ T_{\gamma})
$$
\n
$$
= (T_{\gamma} + T_{\gamma}'\circ T_{\gamma})
$$
\n
$$
= (T_{\gamma} + T_{\gamma}'\circ T_{\gamma})
$$

فرض کنیم  $V \rightarrow V$  + عملگری خطی روی فضای برداری  $V$  باشد. توانهای  $T$  را به طریق معمولی تعریف میکنیم:

 $T^{\tau}(x) = T(T(x)), T^{\tau}(x) = T(T^{\tau}(x)), \dots, T^{n}(x) = T(T^{n-\tau}(x))$ به علت اینکه قانون انجمنی در اینجا صادق است، \*7، حاصل  $n$  بـار ترکیب  $T$  با خودش است (صرفنظر از ترتیب انجامءمل ترکیب ).

مثال ۴ فرضکنیم D عملگر مشتقگیری روی  $P_{\pi}$  باشد. یعنی،  $f' = D(f) = D(f)$ . دراین $\circ$ مورت دا به مشتق دوم  $f$  می $f$  می برد. در  $f \cdot D^{\gamma}$  . لسذا،  $f \cdot D^{\gamma}$  را به مشتق دوم  $f$  می $f' = f''$ حـالـت کـلــی،  $f^{(k)}$  =  $D^{k}$ . یعنی،  $f$  ،  $D^{k}$  را به مشتق  $f$  ام  $f$  مــی بـــرد. چـــون مشتق ام یک چند جملهای در  $P_n$  صفر است، دیده میشودکه ه $f^{*+1} = \cdot D^{n+1}$ . عملگرها یی  $(n+1)$ با این خاصیت را که توان<sub>ی</sub> از آنها صفر است **پوچ توان** می *ن*امند.

مثال ۵ فرض کنیم  $P_g$  تبدیل تصویری روی R باشد (ر .ک . بخش ۲.۵). به یاد داریم  $\bm P_{\bm \theta}(\bm{\rm v})$  که  $\bm p_{\bm \theta}(\bm{\rm v})$  برداری است واقـع برخط  $l$ ای که بامحور  $x$ ها زاویهٔ  $\bm \theta$  درجهمیسازد و از رسم عمودی از انتهای v بر l به دست می آیـد (ر .کـُ .شکل ۱۲.۵). اگـر l برداری  $\Gamma_{\ell}$ روی  $I$  بساشد، مـی بیـنـیـم کــه II  $\mathbf{P}_{\theta}(\mathbf{u})=\mathbf{u}$  . لسندا، چــون ( $\mathbf{P}_{\theta}(\mathbf{v})$  روی  $I$  قــرار دارد، تا به ازای هر ۷ ( $P_{\theta}(v) = P_{\theta}(v) = P_{\theta}(v)$ . از آنجا که این مطلب به ازای هر ۷ در  $P_{\theta}(P_{\theta}(v)) = P_{\theta}(v)$  $\cdot P_{\theta}^{\gamma} = P_{\theta}$  درست است، داریم  $R^{\gamma}$ 

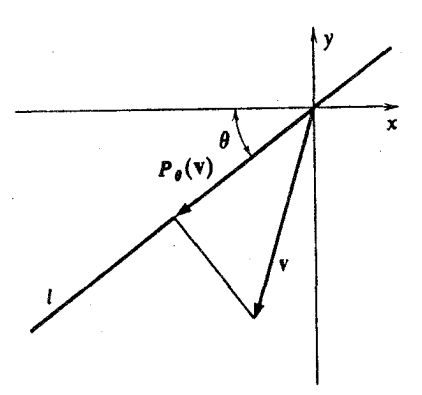

شكل ۲۰۵

اینگونه عملگرها را که مساوی با مربعشان هستند **خود توان** می *ن*امند. درمثال ۴ ازبخش ۱.۵، موردی را بررسی کردیم که درآن، سه شرکت بازارمحصول معینی را در دست داشتند. در آن مثال تبدیلی خطی وجود داشت کسه تغییرات بازار را از یک سال به سال دیگر پیش بینی میکرد. درمثالی که اکنون می آید، می بینیم کــه اگـر چنین جریا نبی درمدت زمانهیطولانبی ادامه یا بد، چه!تفاقی می!فتد. برای ساده شدن مسئله، فرض میکنیم بجای سه شرکت دو شرکت وجود داشته باشند.

ه**ثال ۶** دو شرکت A و B بازار محصول معینی را به طور کامل در دست دارنـد. هـــرسال ۷/۱۰ مشتریان A پا برجا می.انند، ولسی ۳/۱۰ آنها به B روی می آورنـد. همچنین در هرسال ۶/۱۰ مشتریان B، خریدار B باقی میمانند ولسی ۴/۱۰ آنها به A میپیوندند. چشم|نداز وضع هر شرکت را درمدت طولان<sub>ی</sub> توصیف کنید. فرض کنیم $\left\lceil \frac{x}{y} \right\rceil$  و معرف وضع بازار در زمـّان معینی باشد. در اینجا  $x$  کسری

از بازار است که در دست  $A$  است و  $y$  کسری که در اختیار  $B$  میباشد. برای مثال اگـــر ، ۲/۵ بسازار را در دست داشته بساشد داریم ۳/۵ = x و ۰ $y$  = ۰ $y$ . فسرض کنیم وضع بسازار در یک سال بعد باشد. دراین صورت همانند مثال ۴، از بخش ۱۰۵،  $T(\mathbf{v})$ ۷ دره ۷ده  $T\cdot T(\mathbf{v}) = T\cdot T(\mathbf{v}) = T\cdot \mathbf{v}$  عملگری خطی است که وضع بازار را درحال حاضر  $\mathbf{v}$ به وضع بازار دریک سال بعد تبدیل میکند. اگر (T(v وضع بازار دریک سال بعد باشد،  $T^k(\mathbf{v})$  وضـع بازار در ۲ سال بعد است. درحالت کلی، وضـع بازار در  $k$  سال بعد  $T^{\mathsf{v}}(\mathbf{v})$ 

$$
A^{\tau} = \begin{bmatrix} 0.991 & 0.018 \\ 0.0194 & 0.0996 \\ 0.0994 & 0.06996 \\ 0.0994 & 0.06996 \\ 0.0994 & 0.09994 \\ 0.0994 & 0.09994 \\ 0.0994 & 0.09948 \\ 0.0994 & 0.09948 \\ 0.0994 & 0.09948 \\ 0.0994 & 0.09948 \\ 0.0994 & 0.09948 \\ 0.0994 & 0.09948 \\ 0.0994 & 0.09948 \\ 0.0994 & 0.09948 \\ 0.0994 & 0.09948 \\ 0.0994 & 0.09948 \\ 0.0994 & 0.09948 \\ 0.0994 & 0.09948 \\ 0.0094 & 0.09948 \\ 0.0094 & 0.09948 \\ 0.00094 & 0.09948 \\ 0.00094 & 0.099
$$

همانند آنچه در مثال ۴ ازبخش ۱.۵ دیدیم، *A نمون*ـهای از یک ماتریس تصادفی است. بسیاری ازماتریسهای تصادقی این خاصیت را دارندکه دنبالهٔ توانهایآنهاهمگراست. (تذکر: اگسر خوانندهای درمورد حد دنبالهٔ 4/، ۲٫ »، ۵٫۲٪ شک داشته باشد، از طریق استقرا بسادگی می توان نشان داد که

$$
\mathcal{A}^* = \begin{bmatrix} \frac{\varphi}{\gamma} & \frac{\varphi}{\gamma} \\ \frac{\varphi}{\gamma} & \frac{\varphi}{\gamma} \end{bmatrix} + \frac{1}{\gamma} \left( \frac{\varphi}{1 \circ} \right)^* \begin{bmatrix} \varphi & -\varphi \\ -\varphi & \varphi \end{bmatrix}
$$

با توجه به نقش مهمی که وارون ماتریس در بعضی مسائل مربوط به ماتریسها دارد، طبعاً این سؤال پیش می آید که آیا مفهوم وارون برای تبدیلات خطی نیز وجود دارد؟ تعویف فرض کنیم  $W\rightarrow V$   $V\rightarrow T$  تبدیلی خطی بین دوفضای بـرداری  $V$  و  $W$  باشد. اگـــر  $\mathcal{L}\circ T=I_{\mathit{V}}$  بک تبدیل خطی  $V\hookrightarrow V\hookrightarrow S$  وجود داشته باشد به طوریکه  $I_{\mathit{W}}$  و  $\mathit{S}\circ T=I_{\mathit{V}}$ ، آنگاه  $\overline{T}$  وارون پذیر است و  $S$  را وارون  $\overline{T}$  می $i$ امند.

اگر تبدیل خطی  $T$  وارون داشته باشد، این وارون یکتاست. برای ملاحظهٔ این مطلب، فرض می کنیم ,S و ,S دوتبدیل خطی از  $W$  به  $V$  باشند که درشرایط تعریف وارون صدق می کنند. دراین صورت

$$
S_{\gamma} = S_{\gamma} \circ I_{\mathbf{F}}
$$
\n
$$
= S_{\gamma} \circ (T \circ S_{\gamma}) \qquad (T \circ S_{\gamma} = I_{\mathbf{F}} \circ \omega) \Rightarrow (S_{\gamma} \circ T) \circ S_{\gamma}
$$
\n
$$
= (S_{\gamma} \circ T) \circ S_{\gamma} \qquad (S_{\gamma} \circ T = I_{\mathbf{F}} \circ \omega) \Rightarrow (S_{\gamma} \circ T = I_{\mathbf{F}} \circ S_{\gamma})
$$
\n
$$
= S_{\gamma} \qquad (S_{\gamma} \circ T = I_{\mathbf{F}} \circ \omega) \Rightarrow (S_{\gamma} \circ T = I_{\mathbf{F}} \circ \omega) \Rightarrow (S_{\gamma} \circ T = I_{\mathbf{F
$$

لذا، اگر وارون وجسور داشته باشد، یکتاست· وارون تبدیل خطی  $T$  را عموماً بسا نشان م<sub>ی</sub>رهند.  $T^{-\chi}$ 

 $\mathbb{R}^{\mathbf{a}}$  وش کنیم  $A$  ماتریس وارون پذیر  $n \times n$  ای باشد و  $T_A$  عملگری خطی روی  $\mathbf{R}^{\mathbf{a}}$ که بـا ضابطهٔ  $A\mathbf{x} = T_A(\mathbf{x}) = T_A(\mathbf{x})$  تعریف میشود. در این صورت، عملگر ۱– $T_A$  روی  $\mathbf{R}^*$  نیز وجسود دارد کسه بنه صورت  $A^{-1}$ X $\lambda=(\mathbf{x})=T_{A^{-1}}$  تعریف میشود. عملگر ۱– $T_{A^{-1}}$ 0 را می یا بیم.

(11) 
$$
(S \circ T)(f)(x) = (S(T(f)))(x)
$$
  
\n
$$
= (T(f))(x + 1)
$$
\n
$$
= f((x + 1) - 1)
$$
\n
$$
= f(x)
$$
\n
$$
= f(x)
$$

از این قرار، به ازای هر کر، داریم  $f = (S \circ T)$ ، درنتیجه S۰ $T = I$ و . به همین  $T \circ S = I$  ترتیب، می توان نشان داد که  $S = I$ 

مفهوم وارون یک عملگر خطی با مفهوم یکریختی رابطهٔ نزدیکی دارد. ایــن ارتباط درقضیهٔ زیر روشن میگردد.

قضیهٔ ۵ فرض کنیم  $W\rightarrow V$  به یلی خطی بین دوفضای بسرداری  $V$  و  $W$  بـاشد. در  $\ell$ این صورت  $T$  وارون پذیر است اگر و فقط اگر  $T$  یکریختی باشد.

 $\iota T(\mathbf{x}) = \mathbf{0}$  اثبات ً فرض کنیم  $T$  وارون پذیر باشد و  $V \to W \to T^* \colon W \to T$ ، ا تنگاه ه $T^{-1}(T(x)) = T^{-1}(T(x)) = T^{-1}(T(x)) = T^{-1}(0) = 0$ . چـون ہ ہے (  $T({\bf x})$  ایجاب میکند ہ ${\bf x}={\bf x}$ ، دیدہ میشود که ہ $\eta_T=0$ . اکنون نشان می $\tau({\bf x})=0$ بوشاست. اگر y بر داری در  $W$  باشد، فرض کنیم x =  $T^{-\backslash}(\mathrm{y})$  بهس  $T$ 

$$
T(\mathbf{x})=T(T^{-1}(\mathbf{y}))=\mathbf{y}.
$$

از اینرو، y نگارهٔ x تحت T است. از اینجا نتیجه میشودگه T پوشاست. چون T یک به یک و پوشاست، یکریختی است.

 $T$  حال فرض میکنیم  $T$  یکریختی باشد. بسایسد وارونی بسرای آن بسازیم. چون پوشاست، برای  $y \in W$  یک بردار  $Y \in X \in V$  وجود دارد به نحوی کــه  $T(\mathbf{x}) = \mathbf{y}$ . تعریف میکنیم S $({\bf y})={\bf y}$ . در این صورت S خوش تعریف است، زیسرا اگسر F (x, )  ${\bf x}$  و  $S$  ، فرض یک بهیک بودن  $T$  دلالت بــرایـــن میکند کــه  $\mathbf{x}_{\mathsf{y}} = \mathbf{x}_{\mathsf{y}}$ . لذا،  $T(\mathbf{x}_{\mathsf{y}}) = \mathbf{y}$ تابعی از  $W$  به  $V$ است.

 $W$  اکنون بایـد نشان دهیم که S خطی است. فــرض کنیم , $\mathbf{y}_\mathbf{v}$  و بایردارهایی در باشند. دراین صورت بردارهای  $\mathbf{x}_\backslash\geq \mathbf{x}_\backslash$  در  $V$  وجود دارند به قسمی که  $\mathbf{y}_\backslash=\mathbf{y}(\mathbf{x}_\backslash)=T$  و د بنا به خطی بسودن  ${\bf y}_{\rm v} + {\bf y}_{\rm v} + {\bf y}_{\rm v}$ . بنا بسرایس، طبق  $T({\bf x}_{\rm v}) = {\bf y}_{\rm v}$ تعمريف  $S(\mathbf{y}_1) = \mathbf{x}_1 + \mathbf{y}_2 = \mathbf{x}_2 + \mathbf{x}_3$ ، و  $\mathbf{x}_1 + \mathbf{y}_2 = \mathbf{x}_3 + \mathbf{x}_4$ . از اينترو  $S(\mathbf{y}_1 + \mathbf{y}_1) = S(\mathbf{y}_1) + S(\mathbf{y}_1)$ 

حال، فرض میکنیم  ${\bf y}$  متعلق به  $W$  و  $\alpha$  یکث اسکالر باشد. چون  $T$  پوشاست، بهازای ای در  $T(x) = \alpha Y$ . پس بنا بـه خطی بــودن  $\alpha Y$ ،  $\alpha Y = \alpha Y$  ای در  $Y$ ، طبق x S تعریف S(x) = x، S(x) =  $\alpha$  V). از ایسن قسرار S(x) = x، S در نتیجه خطي است.

اکنون ادعا میکنیم که  $I_Y \circ S = I_{\mathbf{w}}$  و  $I = S \circ T = I_Y$ . بردار  $\mathbf{x}$  ای را از  $V$  انتخاب و فرض میکنیم  $\mathbf{y} = \mathbf{X}$ . طبق تعریف S داریم  $\mathbf{x} = \mathbf{y}$ . لذا

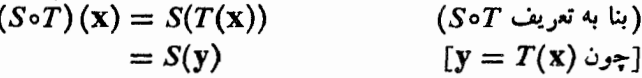

(طبق تعريف S)

 $\cdot$ بنابر این، ثابت کردهایم که  $T = I_y$ ه سپس، بردار  $\mathbf y$  ای را از  $W$  انتخاب میکنیم. چون  $T$  پوشاست،  $\mathbf x$  ای در  $V$  وجود  $\cdot S(y) = \mathbf{x}$  دارد چنان که  $\mathbf{y} = \mathbf{y} \cdot T(\mathbf{x}) = \mathbf{y}$ . دارد

درنتیجه 
$$
I_w
$$
تیجه ی $T \circ S = I_w$   
به این ترتیب، ٹا بت کردهایم که هر یکر یختی داردای وارون است.

دربعضی از انـواع مسائل، روشی را کسـه هم اینکـه شرح داده شد، می توان بــرای یافتن وارون یکٹ تبدیل خطی مفروض بهکاربرد. درواقیع، اگر  $W\to V$  یکریختبی بین و W باشد و X, د X, د X, با یهای برای V، ازقضیهٔ ۱ دربخش ۶.۵ نتیجه میشود V که  $\gamma = y_{\gamma}$  داست. از اینرو  $T(\mathbf{x}_n) = \mathbf{y}_n \cdots T(\mathbf{x}_{\gamma}) = \mathbf{y}_{\gamma}$  داست. از اینرو تا بعمی خطی است که با ضابطهٔ  $T^{-1}$ 

۶.۵ مثال ۹ تبدیل خطی  $f+f' = T(f) = P$  از  $P_{\mathfrak{p}}$  به  $P_{\mathfrak{p}}$  را، کــه در مثال ۴ از بخش ۵.۶ تعریف شد، درنظر میگیریم. دیدیم کسه  $T$  یک یکریختی روی پ $P$  بود. نگارهٔ بردارهـای  $\iota T(x^{\mathsf{Y}})$ پایهٔ  $x^{\mathsf{Y}} \iota x^{\mathsf{Y}}$ ر راحساب $\iota_{\mathsf{S}}$ به اور احساب $\iota_{\mathsf{S}}$ ، راحساب $\iota_{\mathsf{S}}$ پس  $T(x^{\mathfrak{r}}) = \mathfrak{r} x^{\mathfrak{r}} + x^{\mathfrak{r}} T(x^{\mathfrak{r}}) = \mathfrak{r} x^{\mathfrak{r}} + x^{\mathfrak{r}}$ 

$$
T^{-1}(1) = 1, T^{-1}(1 + x) = x, T^{-1}(1 + x^T) = x^T,
$$
  

$$
T^{-1}(rx^T + x^T) = x^T, T^{-1}(r x^T + x^T) = x^T.
$$

 $T^{-\backslash}$  سپس، با استفاده از خطی بودن  $T^{-\backslash}$ 

$$
T^{-1}(1) = 1,
$$
  
\n
$$
T^{-1}(x) = T^{-1}((x + 1) - 1) = x - 1,
$$
  
\n
$$
T^{-1}(x^{r}) = T^{-1}((x^{r} + rx) - rx) = x^{r} - r(x - 1) = x^{r} - rx + r
$$
  
\n
$$
T^{-1}(x^{r}) = T^{-1}((x^{r} + rx^{r}) - rx^{r}) = x^{r} - r(x^{r} - rx + r)
$$

## جبرخطي

تم ىنات

در صورت وجود بيابيد.

$$
= x^{r} - rx^{r} + \epsilon x - \epsilon,
$$
  

$$
T^{-1}(x^{r}) = T^{-1}((x^{r} + rx^{r}) - rx^{r}) = x^{r} - rx^{r} + 1rx^{r} - 1rx + 17x^{r}
$$

جون نگارهٔ هریک از عناصر پایه تحت ۱–7 معلوم است، با استفاده از خطی بودن میتوانیم نگارهٔ هربردار را تحت ۱ $T^{-\backslash}$  تعیین کنیم.

1. 
$$
U \cdot S = \begin{pmatrix} 1 & 0 \\ 0 & 1 \end{pmatrix}
$$
  
\n
$$
S\left(\begin{bmatrix} x \\ y \end{bmatrix}\right) = \begin{pmatrix} 1 & 0 \\ 0 & 1 \end{pmatrix} \begin{pmatrix} x \\ y \end{pmatrix}, \qquad T\left(\begin{bmatrix} x \\ y \end{bmatrix}\right) = \begin{pmatrix} 0 & 1 \\ 0 & 1 \end{pmatrix} \begin{pmatrix} x \\ y \end{pmatrix},
$$
\n
$$
U\left(\begin{bmatrix} x \\ y \end{bmatrix}\right) = \begin{pmatrix} 1 & 0 \\ 0 & -1 \end{pmatrix} \begin{pmatrix} x \\ y \end{pmatrix}.
$$
\n2. 
$$
S^{-1} \cdot (A) \qquad S^{T} \cdot (A) \qquad S^{T} \cdot (A) \qquad S^{T} \cdot (B) \qquad S^{T} \cdot (C) \cdot (B^{T}) = \begin{pmatrix} 1 & 0 \\ 0 & 1 \end{pmatrix} \begin{pmatrix} 1 & 0 \\ 0 & 1 \end{pmatrix}.
$$
\n3. 
$$
S^{-1} \cdot (A) \qquad S^{T} \cdot (A) \qquad S^{T} \cdot (B) \qquad S^{T} \cdot (C) \cdot (B^{T}) = \begin{pmatrix} 1 & 0 \\ 0 & 1 \end{pmatrix} \begin{pmatrix} 1 & 0 \\ 0 & 1 \end{pmatrix}.
$$
\n4. 
$$
S^{-1} \cdot (A) \qquad S^{T} \cdot (A) \qquad S^{T} \cdot (B) \qquad S^{T} \cdot (C) \cdot (B^{T}) = \begin{pmatrix} 1 & 0 \\ 0 & 1 \end{pmatrix}.
$$
\n5. 
$$
S^{-1} \cdot (A) \qquad S^{T} \cdot (C) \cdot (S^{T}) = \begin{pmatrix} 1 & 0 \\ 0 & 1 \end{pmatrix} \qquad S^{T} \cdot (C) \cdot (S^{T}) = \begin{pmatrix} 1 & 0 \\ 0 & 1 \end{pmatrix}.
$$
\n5. 
$$
S^{-1} \cdot (A) \qquad S^{T} \cdot (C) \cdot (S^{T}) = \begin{pmatrix} 1 & 0 \\ 0 & 1 \end{pmatrix}.
$$

۳. فرِضرکنید *C*. *T*، و *U* عملگرها ییخطیروی ۳۲ باشندکه بهضورت ۲+ *۲- (S(f) = f' + xf')*  
تید.  
۲/۲) 
$$
T(f) = f + xf'
$$
  
حساب کنید.  
۲۰۷ - U • $T$  (ه)  $T •U$  (s)  $U •T$  (t)  $U •S$  (t)  $S •U$   
(t)  $S •U$  (t)  $S •U$  (t)

 $\begin{bmatrix} -1 & 0 & 1 \\ 0 & Y & -Y \\ Y & Y & Y \end{bmatrix}$  (2)  $\begin{bmatrix} 1 & 0 & Y \\ Y & 1 & 0 \\ Y & Y & Y \end{bmatrix}$  (5)  $\begin{bmatrix} -Y & Y \\ 0 & -A \end{bmatrix}$  (4)  $\begin{bmatrix} Y & Y \\ Y & Y \end{bmatrix}$  (4) **۴.** کدامیک از عملگرهای زیر روی پ*P و*ارون پذیرند؟

 $T(f) = f + \gamma f'$   $(\zeta) S(f)(x) = f(x) + f(-x)$   $(\gamma) D(f) = f'(\omega)$ ه. فسرض کنید  $b$ ، و  $c$  اعدادی حقیقی باشند و  $T$  عملگـری خطی روی  $\bm{P}_{\mathtt{a}}$  باشد که با ضا بطهٔ  $T(f) = af + bxf' + cx'f''$  تعریف میشود.  $\cdot T(x^n) = (a + bn + cn(n-1))x^n$  الف) نشان دهید که) اگر  $a$ ،  $b$ ، و  $c$  مثبت باشند، نشان رهید که  $T$  وارون پذیر است.  $\left( \begin{array}{c} 1 \end{array} \right)$ (ج) مقادیرغیرصفری از b ،a، و c راانتخابکنیدبهطوریکه T وارون ناپذیرباشد.

تبديلات خطي ٢٦٥

و. تبدیلی خطی از ہ4 به ۳۳ به صورت
$$
f(\cdot) = \begin{bmatrix} f(1) \\ f(\circ) \\ f(-1) \end{bmatrix}
$$
یمیشود، نشان  
دهد که 7 وارون نذ ۱، است.

۷. یک تولید کنندهٔ اثاثهٔ خانه دو نوع قفسهٔ کتاب تولید میکند. نوع اول به ۳ متر مربع چوب، ۴۰ میخ، و ۲ ساعت کار احتیاج دارد. نوع دوم به ۱۰ متر مـربـع چوب، ۶۰ میخ، و ۳ ساعت کار نیاز دارد.

فرض کنید $\left| \begin{array}{cc} x_1 \ x_2 \end{array} \right|$  برداری باشد که مؤلفهٔ  $i$  ام آن تعداد قفسههایی است کسه

با ید از نوع  $i$ ام ساختهشود و نیز فرض $\mathcal{L}(\mathbf{v})=\mathbf{u}=\left|\begin{array}{c}a\b\end{array}\right|$  نما یشگر تعداد واحدهای جوب، میخ، و ساعت کاری باشد که برای تولید x قفسه از نوع ۱ و پ $x$  قفسه از نسوع ۲

$$
m_1, m_2, \ldots, m_n
$$

 $T(\mathbf{v}) = A\mathbf{v}$  (الف) ماتریسی مانند A بیابید به طوری که)

قیمت یک واحد چوب، میخ، و ساعت کار، بترتیب، ۷۰ ریال، ۱/۴ ریـال، و ۲۴۵ ریال است. فرض کنید S(**u**) قیمت a واحسد چوب، b واحسد میخ، و c ساعت کار باشد.  $\cdot S(\mathbf{u}) = B\mathbf{u}$  ( ب ) ماتریسی مانند  $B$  بیابید به نحوٰ ی که  $\mathbf{u}$ 

$$
\mathcal{S} \circ T(\mathbf{v})
$$
 تابع ( $S \circ T(\mathbf{v})$  و اِن دا ت*ف*سر کنید

یک قفسهٔ کمتاب از نوع ۱ را بهقیمت ۷۰۰۰ ریال و یک قفسه کتاب از نوع ۲ را  $x_\mathsf{y}$  به قیمت ۱۱۲۰۰ ریال میفروشند. فرض کنید  $R$  (y) قیمت کل  $x_\mathsf{y}$  واحد از نسو ع ۱ و واحد از نوع ۲ باشد

۰۸. با استفاده از استقرا ثابت کنید که

$$
\begin{bmatrix}\n1 - a & b \\
a & 1 - b\n\end{bmatrix}^n = \frac{1}{a + b} \begin{bmatrix} b & b \\
a & a \end{bmatrix} + \frac{(1 - a - b)^n}{a + b} \begin{bmatrix} a - b \\
- a & b \end{bmatrix}
$$
\n4.46  
\n
$$
b \neq a
$$
\n5.47  
\n
$$
b \neq a
$$
\n6.48  
\n
$$
A = \begin{bmatrix}\n1 - a & b \\
a & 1 - b\n\end{bmatrix}
$$
\n9.48  
\n10.61  
\n11.6  
\n12.61  
\n13.62  
\n24.63  
\n35.64  
\n46.64  
\n47.65  
\n48.67  
\n49.69  
\n40.61  
\n41.68  
\n42.69  
\n43.60  
\n44.61  
\n45.62  
\n46.63  
\n47.64  
\n48.65  
\n49.67  
\n40.69  
\n41.69  
\n42.61  
\n43.62  
\n44.63  
\n45.64  
\n46.65  
\n47.66  
\n48.67  
\n49.69  
\n40.69  
\n41.60  
\n42.61  
\n43.62  
\n44.63  
\n45.64  
\n46.65  
\n47.66  
\n48.67  
\n49.69  
\n40.69  
\n41.60  
\n42.61  
\n43.62  
\n44.63  
\n45.64  
\n46.65  
\n47.66  
\n48.69  
\n49.61  
\n40.62  
\n41.63  
\n42.64  
\n43.65  
\n44.66  
\n45.67  
\n46.69  
\n47.69  
\n48.60  
\n49.61  
\n40.62  
\n41.63  
\n42.64  
\n43.66  
\n44.67  
\n45.69  
\n46.60  
\n47.69  
\n48.60  
\n49.61  
\n40.62  
\n41

نشان دهید که د نبا له ما تریسهای 4، ۲،۲،۲،۲، ۴.۱۰۰۰،۸،۵ وه 
$$
\frac{1}{a+b} \left[ \begin{array}{c} b & b \\ a & a \end{array} \right]
$$

۰۱۰ در مثال ۶ از این بخش، فرض کنید که شرکت A تعداد a – ۱ نفر از مشتریان خود  $B$  را حفظ میکند و  $a$  نفر از مشتریان به  $B$  روی می آورند. همچنین  $b$  — ۱ نفر ازمشتریان خسریدار B می مانند و b نفر از آنهسا به A مسی پیوندند. فسرض کنیسد ۱ $a$   $<$  ۰ و ه

## جبرخطي **199**

متناهی البعد V باشند.

 $\lambda > b$  ) - ، چشم انداز دراز مدت هـــر یک از شرکتهـــا را معین کنید. (راهنمایسی: از تمرینهای ۸ و ۹ استفاده کنید.) ۰۱۱ فرض کنید  $A$  ماتریسی  $n \times n$  باشد و  $T_{\gamma}(A) = \frac{1}{\gamma}(A - A^{T})$   $T_{\gamma}(A) = \frac{1}{\gamma}(A + A^{T})$ الف) نشان دهید که  $T,\,$   $T,\,$ . یعنی  $T,\,$  خود توان است.) ا ب ) نشان دهید که  $T_{\gamma} = T_{\gamma} = T$ . یعنبی  $T_{\gamma}$  خود توان است.  $\cdot T, T_{\mathbf{y}} = T_{\mathbf{y}} T_{\mathbf{y}} = \circ \mathbf{z}$ ا نشان دهید که  $(\tau, \tau)$ ۰۱۲ فسرض کنید  $V\to V$  عملگری خطی روی فضای برداری  $V$  بساشد به طوری که تشان رهند که  $T^{\intercal} = I_{\nu}$ الف) اگر  $T\setminus \overline{\star} = T_1$ ، آنگاه  $T_2 = T_3$ . یعنی  $T_4 = \overline{\star}$  خود توان است. ب ) اگسر  $T_{\gamma}=\frac{1}{\gamma}(I-T)$ ، آنگاه  $T_{\gamma}=T_{\gamma}$ . یعنی  $T_{\gamma}$  خود توان است.  $T_{\gamma} + T_{\gamma} = I_{\nu}$  of  $T_{\gamma}T_{\gamma} = T_{\gamma}T_{\gamma} = \circ (\tau)$  $R_{T_1} = N_{T_2}$   $\bullet$   $R_{T_2} = N_{T_1}$  (  $\circ$  ) ه ) اگر  $V=P_n$ ، فضای چندجملها بهای یک متغیره با متغیر  $\chi$  واز درجهٔ نابیشتر ) از  $\tau$  باشد و  $f(-x) = f(f(x)) = f(-x)$ ، نشان دهیدکه  $I_{p_n}$   $I^* = I_{p_n}$ . عملگرهای  $T$  و  $T$ کـه بر طبق تعـــريف (الف) و (ب) به دست مي آيند، كـــدام!ند؟ كدام چند جمله!يهـــا متعلق به و  $R_T$  می باشند؟  $R_T$ مانند قسمت ( ۵ )، و  $f(\cdot-x)$  (۲ ) )، نشان رهیدکه ( $V=P_n$ )، نشان رهیدکه (  $T^{\prime} = I_{Pn}$ ۰۱۳ قبر  $V$  یک فضای بر داری باشد و  $\mathbf{x}_{\text{v}} \ldots \mathbf{x}_{\text{v}}$  با یه ای بر ای $V$ ، نشان دهیدکه عملگر  $\cdot$  $T^* = \alpha I_V$  دررا بطهٔ  $T(\mathbf{x}_n) = \alpha \mathbf{x}, T(\mathbf{x}_{n-1}) = \mathbf{x}_n \cdots T(\mathbf{x}_N) = \mathbf{x}_r \cdot T(\mathbf{x}_1) = \mathbf{x}_r$ مبدق میکند. اگر ۵کے  $T^{-1}$ چیست؟ ۰۱۴ فرض کنید  $V$ ،  $V$ ، و  $V$  فضای برداری،و  $V$  م $V$ ، و  $V$ ، فضای برداری و  $S$  :  $V$  و  $V$ ، و تبدیل  $\bullet$ خطى باشند. اقر ی و  $T$ ، هردو، یک بهیک باشند، نشان(دهید که  $\mathcal{S}$ ه یک بهیک است.) ب ) اگر S و T، هردو، پوشا باشند، نشان دهید که  $\sigma S$  پوشاست. ج ) اگر  $S$  و  $T$ ، هردو، یکریختی باشند، نشان دهید که  $\mathcal{S}$ ه یکریختی است و  $($  ج  $(T \circ S)^{-1} = S^{-1} \circ T^{-1}$ ۰۱۵ فسرض کنید  $V \dashrightarrow \Gamma$  و  $V \dashrightarrow S$  عملگرهــا یی خطی روی فضــای بـــرداری  $\Lambda$ 

الف) اگر  $\sigma S$ ه یک به یک باشد، نشان دهید که  $T$  یکر پختمی است.) ب) اگر  $T \circ S$  بوشا باشد، نشان دهید که  $T$  یکریختی است. ج) اگر $T^k$ یکر بختی با شد( $k$ یکءدرصحیحمشتاست)، نشاندهیدکه $T$ یکر بختی است.  $\left(\tau\right)$  $\iota(T^k)^{-1} = S$  (د) اگـــــر  $T^k$  وارون پذیر باشد  $k$  یک عدد صحیح مثبت است)، و  $S$  $T^{-1} = T^{k-1} \circ S$  نشان دهد که  $T^{-1}$ 

> و۰۱۶ کر  $T$  و S عملگرها یی خطی روی فضای برداری  $V$  باشند و $\bm{r}$  $(1 + S)^{r} = T^{r} + rS \circ T + S^{r}$

نشان دهید که S و  $T$  جا بجا میشوند. یعنی S۰ $T=T$ ۰S.

۰۱۷ اگر  $T$ تبدیلی خطی از فضای برداری متناهی البعد  $V$  بر روی فضای برداری  $W$  باشد، $\cdot$ نشان دهید که

- $\dim W \leqslant \dim V$  الف)  $\dim W$  متناهی است و  $\dim W$
- $T \circ S = I_{\mathbf{w}}$  تبدیلسی خطبی مانند  $V \rightarrow S : W \rightarrow V$  وجود دارد بهقسمی که  $I_{\mathbf{w}}$ .

۱۸. اگر  $T$  یک تبدیل $\mathcal{A}$ خطی یکٹ به یک ازفضای برداری  $V$  به فضای $\mu$ داریمتناهی البعد باشد، نشان دهید که  $W$ 

- الف)  $V$  متناهى البعد است.  $\blacksquare$
- .So $T=I_{\it v}$  ( ب ) تبدیلی خطی مانند  $V$   $\rightarrow$  : $W$  وجود دارد به طوری که  $I_{\it v}$  ( ب

 $\cdot T^{\chi}-T+I_{\rm F}=0$  اگر  $T$  عملگری خطی روی فضای بــرداری  $V$  باشد و اگـر ه $I_{\rm F}=T+T$ نشان دهید که  $T$  وارون پذیر است.

۰۲۰ فرض کنبد  $\mathbb{R}^n \to T: \mathbb{R}^n \to \mathbb{R}^n$  عملگری خطی روی  $\mathbb{R}^n$  باشد. اگ $m < n$  و تبدیـلات خطی "S :  $\mathbf{R}^n\to S\colon\mathbf{R}^m\to\mathbf{R}^n$  و "R  $\to\mathbf{R}^n\to S\colon\mathbf{R}^n\to\mathbf{R}^n$  نشان دهید که  $m\leqslant r$  و  $T$  و ارون پذیر نیست.

۰۲۱ اگر  $T$  عملگری خطی روی فضــای برداری متناهی البعد  $V$  بــاشد، نشـان دهید کـــه  $T$  اگر و فقط اگر ہ $R_T \cap N_T \cap N$ . یعنی، فضای پوچ و فضای مقــادیر  $r(T) = r(T^{\gamma})$ فقط در بردار صفر اشتراک دارند.

۰۲۲ فـــرض کنید  $D$  عملگــر مشتقگیـــری روی  $P_{_{\rm a}}$  باشد و  $_{\rm a}$  عملگری کـــه بـــا ضابطـــهٔ  $\cdot D \circ T\, \alpha = \alpha T\, \alpha \circ D$  تعریف میشود. نشان دهید که  $T\, \alpha(f)(\mathbf{x}) = f(\alpha \mathbf{x})$ 

۰۲۳ فرض کنید  $T$  عملگری خطی روی فضای بردار<sub>ی</sub>  $V$  باشد.  $\iota R(T^k)=R(T^{k+1})$  (الف) اگر به ازای یک عدد صحیح مثبت  $k$  داشته بـاشیم  $R(T^{k+1}) = R(T^{k+1})$  نشان رهید که

 $\iota_N(T^k)=N(T^{k+1})$  ( ب ) اگر به ازای یک عدد صحیح مثبت  $k$  داشته باشیم (  $\cdot N(T^{k+1}) = N(T^{k+1})$  نشان رهید که

۰۲۴ فرض کنید  $V$  یک فضای برداری باشد و  ${\bf x}_{\rm v} \cdot \bf x_{\rm v}$  با یهای بــرای  $V$ . فرض  $\cdot$  $\cdot T(\mathbf{x}_\gamma) = \lambda_\gamma \mathbf{x}_\gamma \cdot T(\mathbf{x}_\gamma) = \lambda_\gamma \mathbf{x}_\gamma$  کنید  $T: V \to V$  عملگری خطی باشد ک $\Gamma$ ،

888 جبرخطی

نمو یف  $\lambda_i \neq i \neq j$  به ازای اسکالرهای  $\lambda_i$ ۰۰۰، $\lambda_i$ ا،  $\lambda_j \neq \lambda_j$  اگر  $i \neq j$ )، تعریف  $\lambda_n$ میشود. فسرض کنید  $\circ$ 5  $S = \circ T$ ، که  $S$  عملگری خطی روی  $V$  است. نشان دهید کسه اسکالرهای ۵٫،۰۰۰ $\alpha_{\tt x}$ ۰۰۰ وجود دارند به قسمی که  $\cdot S(\mathbf{x}_n) = \alpha_n \mathbf{x}_n \cdots \cdot S(\mathbf{x}_n) = \alpha_n \mathbf{x}_n \cdot S(\mathbf{x}_n) = \alpha_n \mathbf{x}_n$ 

۰۲۵ فرض کنید  $V \mapsto T: V \rightarrow T: V$  عملگری خطی روی فضـای بسرداری متناهی البعد  $V$  بـــاشد. نشان دهید که  $T$  با سایر عملگرهای خطیروی  $V$  جابجا میشود اگر وفقط اگر $T = \alpha I_y$ . یعنی اگر و فقط اگر  $T$  مضرب اسکالری از عملگر همانی روی  $V$  باشد.

۰۲۶ فرض کنید  $V$  و  $W$  دو فضای برداری باشند. فرض کنید  $\mathbf x$  بردار ثابت غیرصفری در باشد. نشان دهیدکه تابعی از  $L(V, W)$  بـه  $W$ ، که به صورت  $L(T) = T(x)$ تعریف  $V$ میشود، یک تبدیل خطی از  $L(V, W)$  بر روی  $W$  است.

۲۷. اگر ™R → R :R عملگری خطی روی ™R با رتبهٔ ۳ باشد، نشان دهید که تبدیل خطی یوشای  $\mathbf{R}^r\rightarrow\mathbf{R}^r$  و تبدیل خطی یک به یک  $\mathbf{R}^n\rightarrow\mathbf{R}^r$ : یوشای  $S\colon \mathbf{R}^n\rightarrow\mathbf{R}^r$ . این نتیجه را برحسب ماتریسها تعبیر کنید.  $T = U \circ S$ 

$$
T^{\gamma} = \phi \iff T \neq 0
$$
۰۲۰ وی ۳۳ به طوری که ه ہے $T \neq 0$ ولسی ه ۲۲۰. ۱۰۰۵

$$
T^{\bullet} = \{T^{\bullet} \rightarrow T^{\bullet - 1} \neq \emptyset \text{ such that } T: \mathbb{R}^n \rightarrow \mathbb{R}^n \text{ such that } T: \mathbb{R}^n \rightarrow \mathbb{R}^n \
$$

**۴۰، اگر**  $V \rightarrow T: V \rightarrow T: V$  **و**  $V \rightarrow V$ **: یمملگرهـــایی خطی روی فضای بـــرداری**  $V$  **بــاشند،**  $R_S \subset N_T$  نشان دهید که ه $S = \sigma \subset T$  اگر و فقط اگر

 $\iota T: V \to V$ . اگر  $V \to V$  : اگر عملگری خطی روی فضای برداری متناهی البعد  $V$  باشد و  $V \to V$ ،  $\cdot r(T) \leqslant \frac{1}{\sqrt{r}} \mathrm{dim}\,V$  نشان دهید کـــه

۸ نمایش ماتریسی تبدیل خطی

فرض کنیم  $W\mapsto T:V\to T:V$  تبدیلی خطی بین دو فضای برداری متناهی البعد  $V$  و  $W$  باشد اگر ، در بخش ۲۰۵، دیدیم که با استفاده از پایههای متعارف «R» و «R»، دیدیم که با استفاده از پایههای متعارف «R»، میتوان ماتریسی  $m \times n$  مانند  $A$  یسافت به قسمی کسه  $T(\mathbf{x}) = A \mathbf{x}$ . در ایسن بخش با استفاده از پایههای دلخواهی برای  $V$  و  $W$ ، عمل مشابهی را انجام میدهیم.

 $\mathcal{C} = \{y_1, y_1, \dots, y_n\}$  فرض کنیم  $\{x_1, x_2, \dots, x_n\}$  و  $\mathcal{D}$  یا یه ای  $\mathcal{D}$  و این پایسهای برای  $W$  بساشد. چون @ پـایهای بسرای  $W$  است، اسکالرهای  $a_{ij}$  وجسود دارند به طوري که

$$
T(\mathbf{x}_j) = \sum_{i=1}^m a_{ij} \mathbf{y}_i
$$

ماتریس  $A_T$ ی M  $\times$  از به صورت  $A_T = [a_{ij}]_{(\texttt{m}\texttt{m})}$  تعریف میکنیم. توجه کنیدکه ستون نر ام  $\alpha$ ، ۲ تا یی مختصات  $T(\mathbf{x}_j)$  نسبت بــه پایهٔ  $\mathbf{y}_1, \ldots, \mathbf{y}_n$  تا یی مختصات  $\theta = \{ \mathbf{y}_j, \mathbf{y}_j, \ldots, \mathbf{y}_n \}$ است. $W$ 

 $\mathcal B$  اگر  $\mathbf x$  متعلق بسه  $V$  باشد، می $\mathbf u$ وان به  $\mathbf x$ ، مختصات  $n$  تا یبی آن را نسبت بسه پایهٔ نظیر کر د.

## $\mathbf{x} \leftarrow \mathcal{B} \begin{bmatrix} \alpha_1 \\ \alpha_2 \\ \vdots \\ \alpha_n \end{bmatrix}$

 $\cdot$ x =  $\alpha_1$ x, +  $\alpha_2$ x, +  $\cdots$  +  $\alpha_n$ x, د. +  $\alpha_n$ x, د. + x + 0. اگر m ـ برداری بهصورت زیر تعریف شود:

$$
\begin{bmatrix}\n\beta_1 \\
\beta_1 \\
\vdots \\
\beta_m\n\end{bmatrix} = \begin{bmatrix}\na_{11} & a_{12} & \cdots & a_{1n} \\
a_{21} & a_{22} & \cdots & a_{2n} \\
\vdots & \vdots & \ddots & \vdots \\
a_{m1} & a_{m2} & \cdots & a_{mn}\n\end{bmatrix} \begin{bmatrix}\n\alpha_1 \\
\alpha_2 \\
\vdots \\
\alpha_n\n\end{bmatrix}
$$
\n
$$
T(\mathbf{x}) \leftarrow \begin{bmatrix}\n\beta_1 \\
\beta_2 \\
\vdots \\
\beta_m\n\end{bmatrix}
$$

يا بەعبارت دىگە

$$
T(\mathbf{x}) = \beta_{\setminus} \mathbf{y}_{\setminus} + \beta_{\triangledown} \mathbf{y}_{\triangledown} + \cdots + \beta_{m} \mathbf{y}_{m}
$$
 برای اثبات این حکم، متنکر میشوبم که

$$
\mathbf{x} = \sum_{j=1}^{n} \alpha_j \mathbf{x}_j
$$
  
\n
$$
T(\mathbf{x}) = \sum_{j=1}^{n} \alpha_j T(\mathbf{x}_j)
$$
  
\n
$$
= \sum_{j=1}^{n} \alpha_j \left( \sum_{i=1}^{m} a_{ij} \mathbf{y}_i \right)
$$
  
\n
$$
= \sum_{i=1}^{m} \left( \sum_{j=1}^{n} a_{ij} \alpha_j \right) \mathbf{y}_i
$$
  
\n
$$
\vdots \qquad \qquad \vdots
$$
  
\n
$$
\beta = \left\{ \mathbf{y}_1, \dots, \mathbf{y}_m \right\} \mathbf{y}_i \qquad \qquad \text{if } T(\mathbf{x}) \in \mathbb{N}
$$

ŀ,

۷۷۰ جبرخطی

$$
\beta_i = \sum_{j=1}^n a_{ij} \alpha_j
$$

به عبارت دیگر، همبن کسه پایهای مانند  $\,R\,$  برای  $\,V$  و پایهای مانند  $\,\sigma$  برای  $\,W$  معین شود، یک ما تریس  $A_{\bm r}$  وجود دارد که دارای خاصیت زیر است: حاصلضرب  $A_{\bm r}$  در بردار مختصات  $\mathbf x$  نسبت به @، بردار مختصات ( $T(\mathbf x)$  نسبت به @ است.

اگر  $V = W$ ، یعنی اگر  $V \rightarrow T: V \rightarrow T$  عملگری خطی روی  $V$  باشد، معمول است کهدر هر دو فضای اول<sub>ت</sub>ی و دومــی از یکـــ پــایــه استفاده شود (یعنی فرض شود @ = @). اگر عملگر همانبی روی  $V$  و  $\mathbf{x}_1, \mathbf{x}_2, \dots, \mathbf{x}_n$  پایه $V$ ی برای  $V$  باشد، از  $I_v: V {\rightarrow} V$  $\mathbf{v}_i$ ، تساوی  $\mathbf{x}_i = I_v$  نتیجه میشود که ما تـریس وابسته به  $I_v$ ، ماتریس همانی از مرتبهٔ یعنی پر است. همین طور ماتریس وابسته به عملگر صفر، ماتریس صفر است.

مثال 1 فرفن کنیم 
$$
M_{\gamma\gamma}
$$
 نشانگر فضای ماتریسهای حقیقی ۲ × ۲ بباشد. تبدیل خطی T  
از<sub>۲γ</sub> M یه<sup>7</sup>۲ بادکه بهصورت
$$
\Gamma(A) = A \begin{bmatrix} \gamma \\ \gamma \end{bmatrix} \begin{bmatrix} \Gamma \\ \gamma \end{bmatrix}
$$
رایه بهمورت
$$
\Gamma(A) = A \begin{bmatrix} \gamma \\ \gamma \end{bmatrix}
$$
و امتمار دیه پرک اسکالر باشند،

$$
T(A + B) = (A + B) \begin{bmatrix} \mathfrak{r} \\ \mathfrak{r} \end{bmatrix} = A \begin{bmatrix} \mathfrak{r} \\ \mathfrak{r} \end{bmatrix} + B \begin{bmatrix} \mathfrak{r} \\ \mathfrak{r} \end{bmatrix} = T(A) + T(B)
$$

$$
T(\alpha A) = \alpha A \begin{bmatrix} r \\ r \end{bmatrix} = \alpha T(A)
$$

$$
E_{\mathfrak{p}} = \begin{bmatrix} \circ & \circ \\ \circ & \cdot \end{bmatrix} \cdot E_{\mathfrak{p}} = \begin{bmatrix} \circ & \circ \\ \circ & \circ \end{bmatrix} \cdot E_{\mathfrak{p}} = \begin{bmatrix} \circ & \circ \\ \circ & \circ \end{bmatrix} \cdot E_{\mathfrak{p}} = \begin{bmatrix} \circ & \circ \\ \circ & \circ \end{bmatrix}
$$
  

$$
\mathfrak{p} \cdot \mathfrak{p} \cdot \mathfrak{p} \cdot \mathfrak{p} \cdot \mathfrak{p}
$$

$$
\mathbf{y}_{\mathbf{y}} = \begin{bmatrix} \circ \\ \mathbf{y} \end{bmatrix} \cdot \mathbf{y}_{\mathbf{y}} = \begin{bmatrix} \mathbf{y} \\ \mathbf{y} \end{bmatrix}
$$

را در نظر میگیریم و با استفاده از آنها نمایش ماتریسی  $T$  را حساب میکنیم.  $T(E_{\gamma}) = \begin{bmatrix} 0 & 1 \\ 0 & 0 \end{bmatrix} \begin{bmatrix} \mu \\ \gamma \end{bmatrix} = \begin{bmatrix} \gamma \\ 0 \end{bmatrix} \cdot T(E_{\gamma}) = \begin{bmatrix} 1 & 0 \\ 0 & 0 \end{bmatrix} \begin{bmatrix} \mu \\ \gamma \end{bmatrix} = \begin{bmatrix} \nu \\ 0 \end{bmatrix}$  $T(E_{\gamma}) = \begin{bmatrix} \circ & \circ \\ \circ & \cdot \end{bmatrix} \begin{bmatrix} \mathfrak{r} \\ \mathfrak{r} \end{bmatrix} = \begin{bmatrix} \circ \\ \mathfrak{r} \end{bmatrix} \cdot T(E_{\gamma}) = \begin{bmatrix} \circ & \circ \\ \cdot & \circ \end{bmatrix} \begin{bmatrix} \mathfrak{r} \\ \mathfrak{r} \end{bmatrix} = \begin{bmatrix} \circ \\ \mathfrak{r} \end{bmatrix}$ نسبت به پیاییهٔ  ${\bf y}_\gamma$  در ستونیهبای متوالسی بِه  $T(E_\gamma)$  ،  $T(E_\gamma)$  ،  $T(E_\gamma)$  ،  $T(E_\gamma)$ ادست می آید.

$$
T(M) \leftarrow \begin{bmatrix} r & r & e \\ 0 & r & r \end{bmatrix} \begin{bmatrix} a \\ b \\ c \\ d \end{bmatrix} \bullet \begin{bmatrix} \ddots \\ \ddots \end{bmatrix} \cdot M = \begin{bmatrix} a & b \\ c & d \end{bmatrix} \cdot S
$$

$$
T(M) \leftarrow \begin{bmatrix} r & r & e & e \\ e & r & r & r \end{bmatrix} \begin{bmatrix} a \\ b \\ c \\ d \end{bmatrix} = \begin{bmatrix} ra + rb \\ rc + rd \end{bmatrix}
$$

مثال ۲ فرض کنیم پا $P$  به طریق معمولی تعریف شده باشد و پا $P_\mathrm{w}$   $\rightarrow$  عملگر مشتقگیری، ، باشد. پایهٔ ۰٫۲۱ ( $x \in x$ ، ۲۰ (ابرای پا $P_{\nu}$  انتخاب میکنیم در ایسن صورت  $D(f) = f'$  $A_D$  و  $A_D$  عبارت  $D(x^{\mathsf{y}}) = \mathsf{y} x^{\mathsf{y}} D(x^{\mathsf{y}}) = \mathsf{y} x^{\mathsf{y}} D(x^{\mathsf{y}}) = \mathsf{y} x \cdot D(x) = \mathsf{y} \cdot D(x) = 0$ است از:

$$
A_D = \left[ \begin{array}{cccc} \circ & \cdot & \circ & \circ \\ \circ & \circ & \cdot & \circ \\ \circ & \circ & \circ & \cdot \\ \circ & \circ & \circ & \cdot \end{array} \right]
$$

که با قرار دادن مختصات (۱) $D(x) \cdot D(x^{\mathsf{v}}) \cdot D(x^{\mathsf{v}}) \cdot D(x^{\mathsf{v}}) \cdot D(x)$  نسبت به پایهٔ ۱،  $x^{\mathsf{v}} \cdot x^{\mathsf{v}} \cdot x$  در ستونهای متوالی به دستآمده است. اگر ۳×۴۳  $\alpha_{\rm x}$ ۲ + ۳ $\alpha_{\rm y}$  + ۵  $f=\alpha_{\rm z}+1$ ، آنگاه

$$
D(f) \leftarrow \mathcal{B} \begin{bmatrix} \circ & \circ & \circ & \circ \\ \circ & \circ & \circ & \circ \\ \circ & \circ & \circ & \circ \\ \circ & \circ & \circ & \circ \end{bmatrix} \begin{bmatrix} \alpha \\ \alpha \\ \alpha \\ \alpha \\ \alpha \\ \alpha \end{bmatrix} = \begin{bmatrix} \alpha \\ \gamma \alpha \\ \gamma \alpha \\ \gamma \alpha \\ \circ \end{bmatrix}, f \leftarrow \mathcal{B} \begin{bmatrix} \alpha \\ \alpha \\ \alpha \\ \alpha \\ \alpha \\ \alpha \end{bmatrix}
$$

$$
D(f) = \alpha_1 + \gamma \alpha_1 x + \gamma \alpha_2 x^{\gamma} \omega
$$

نمایش ماتریسی تبدیل خطی،که به پیایهٔ انتخاب شده بستگی دارد، اغلب می تواند مسائل مربوط بـه تبدیلات خطی را بـه مسائـل مربوط بـه ماتریسها و معادلات خطی، یعنی مسائلی که برایآنها روشهای محاسباتی قابل اجرا ارائه دادهایم، تبدیل کند.

برای مثال، اگسر  $T$  تبدیلی خطی از فضای بـرداری  $V$  بـه فضای بـرداری  $W$  باشد، میخواهیم فضای پــوج و رتبهٔ  $T$  را بیابیم. فرض کنیم  $\mathbf{x}_n, \mathbf{x}_2, ..., \mathbf{x}_n$  پایهای برای  $A_T$  باشد، و  $\mathbf{y}_n, \mathbf{y}_n, \ldots, \mathbf{y}_n$  با یـهای بـرای  $W$ . فـرض کنیم  $A_T$  ماتریس  $\langle \mathbf{x} \leftarrow \mathbb{R} \times m$  وا بسته به $T$  نسبت به پا یههای فوق باشد. اگر $\mathbf{x}$  متعلق به  $V$  باشد،  $\begin{array}{|l|l|}\hline \alpha_\gamma\cr \vdots\end{array}$



